# Parte iv **COBOL**

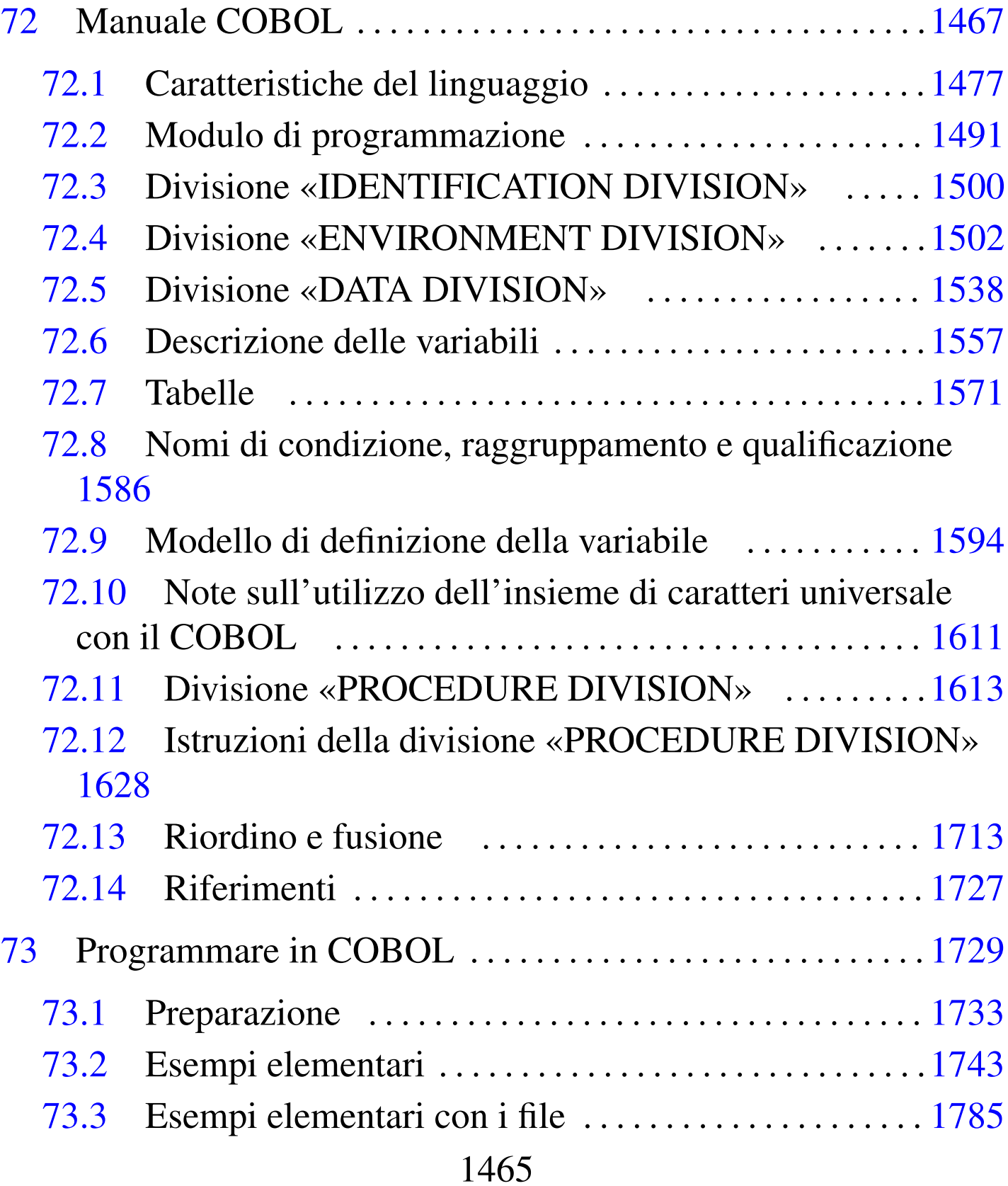

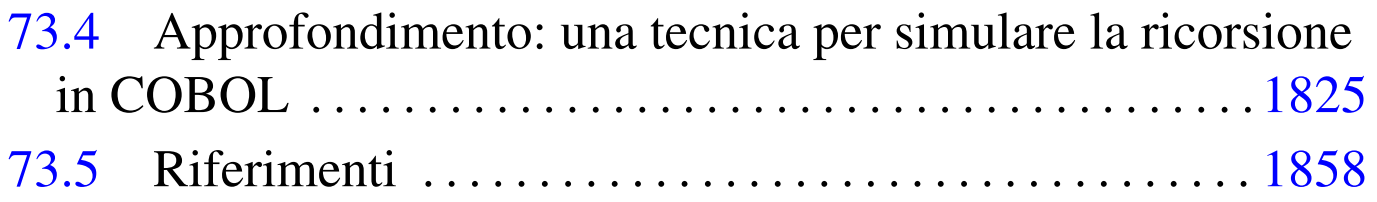

## <sup>1467</sup> *Capitolo* 72 Manuale COBOL

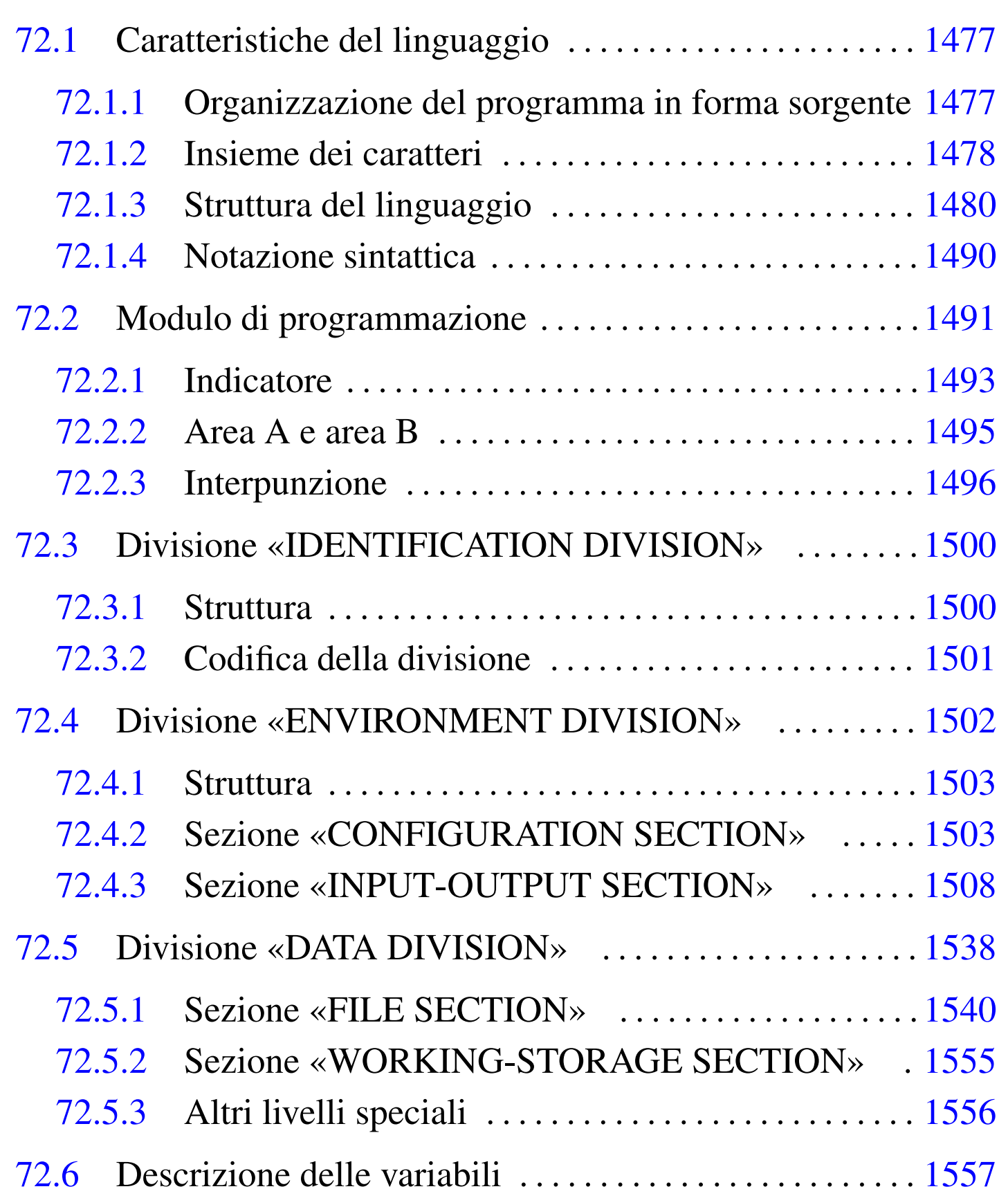

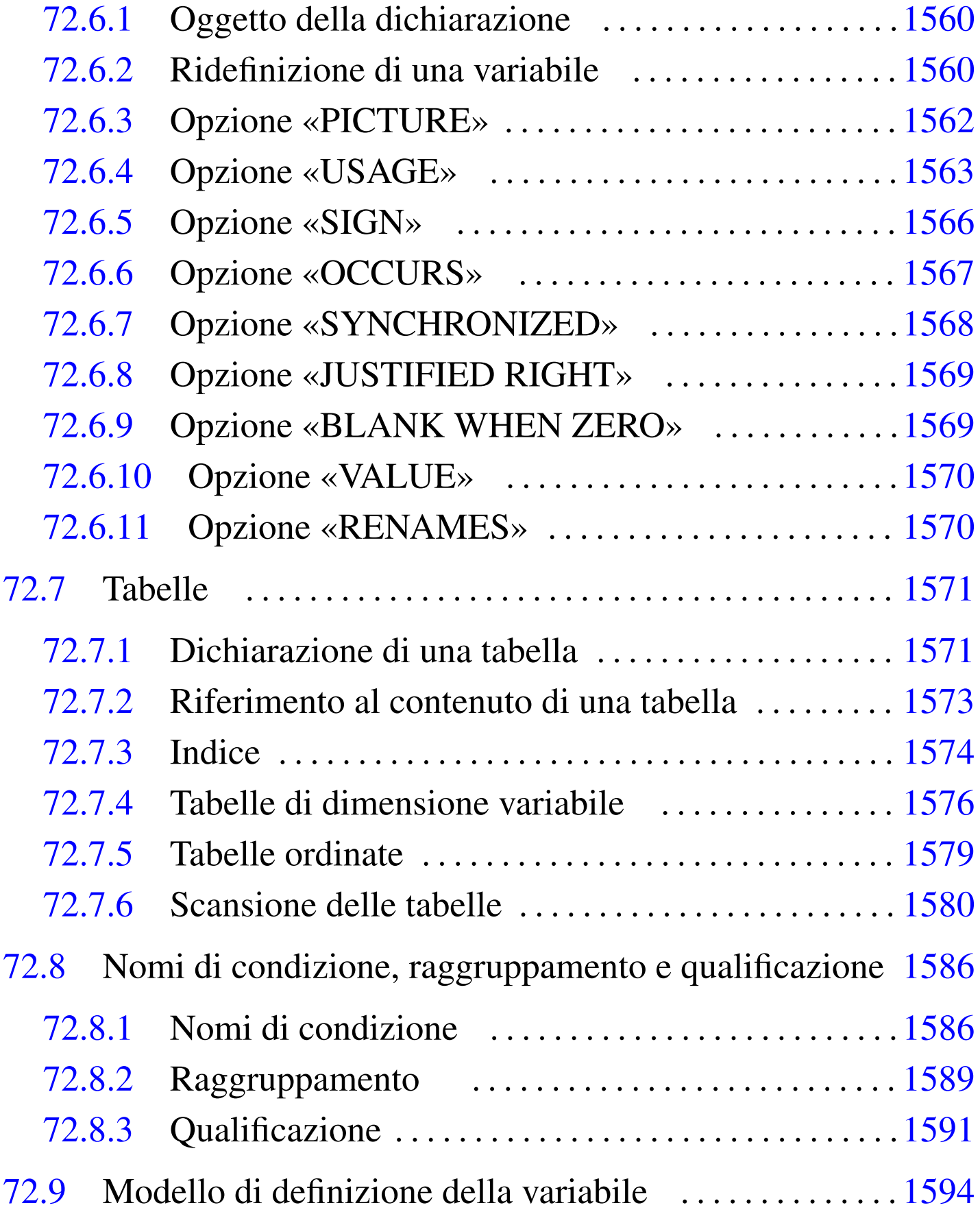

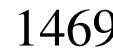

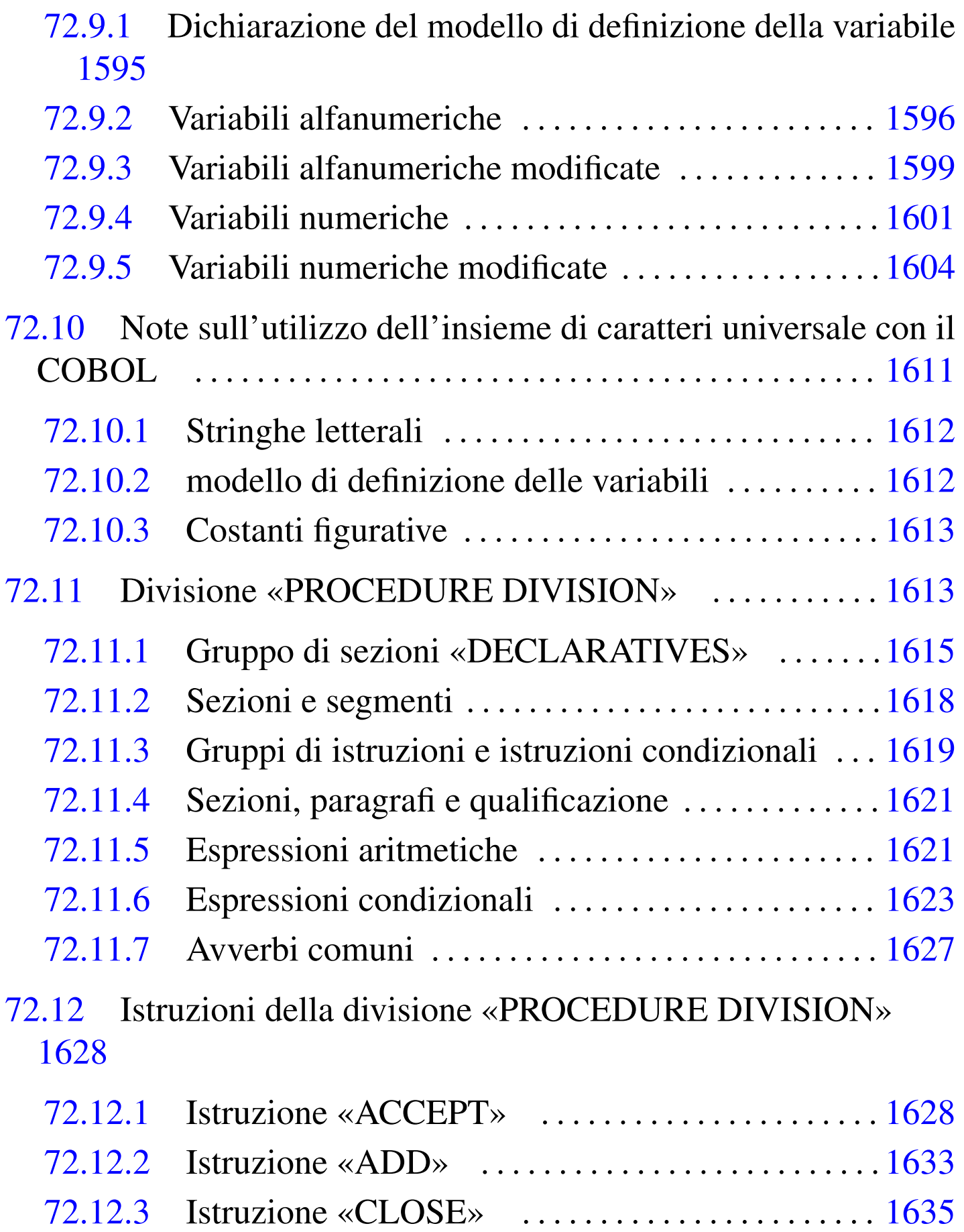

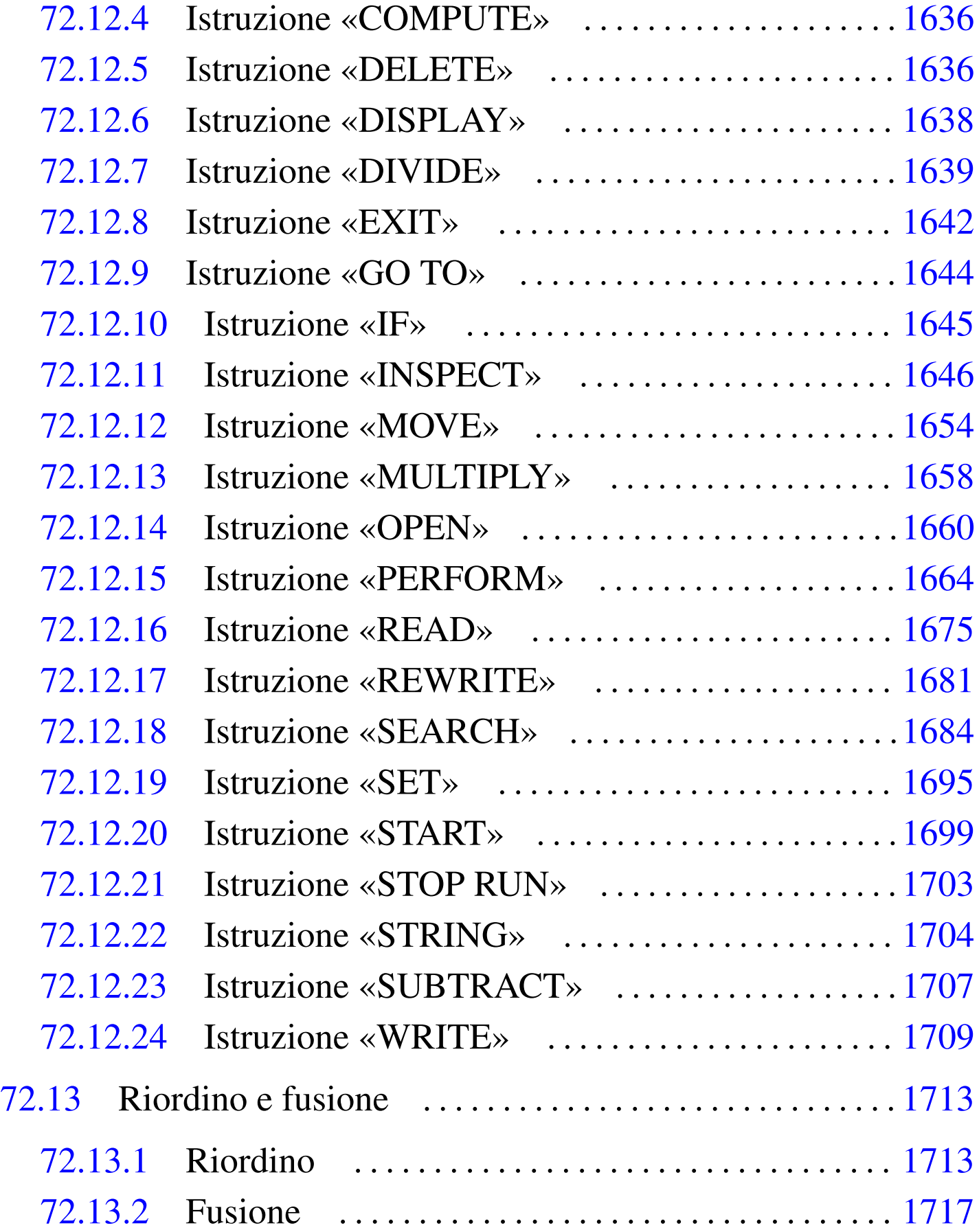

[attraverso una procedura . . . . . . . . . . . . . . . . . . . . . . . . . . .](#page-259-0) 1722

7[2.13.5](#page-259-0) Acquisizione dei dati per il riordino da una procedura [1724](#page-262-0)

72[.14](#page-83-0) Rifer[iment](#page-124-1)i . . . [. . . . .](#page-121-2) . . . . . . . . . . [. . . . .](#page-163-2) . . . . . . [. . . . .](#page-168-1) . . . 1727

01 1548 66 [1589](#page-104-2) 88 1586 ACCEPT 1628 [AD](#page-78-0)D 1633 B[LANK](#page-170-1) WHEN ZERO [156](#page-82-0)9 BLOC[K CO](#page-171-2)NTAINS 1543 CLOSE 1635 [CODE](#page-38-2)-SET 1547 COMPUTE 16[36](#page-73-1) CONFIGURATION SEC[TION](#page-80-0) 1503 DAT[A DIV](#page-150-1)ISION 15[38](#page-171-3) DATA RECORD [1545](#page-111-1) DECLARA[TIVE](#page-173-1)S 1615 [DELE](#page-174-1)TE 1636 DEPENDING ON [1576](#page-37-1) DISP[LAY](#page-177-1) 1638 [DIVI](#page-76-0)DE 1639 ENVIRON[MENT](#page-44-0) DIVISION 1502 [EXIT](#page-75-1) 1642 FD 1[541](#page-95-2) FILE-CON[TROL](#page-179-1) 1509 FILE SECTION 1540 F[ILLER](#page-35-2) 1560 [G](#page-180-1)O TO 1644 IDENTIFICA[TION](#page-43-1) DIVISION [150](#page-181-1)0 IF 1645 I[NPUT](#page-63-0)-OUTPUT SECTION [1508](#page-104-3) INSPECT 1646 I[-O-C](#page-80-1)ONTROL [152](#page-252-1)8 JUS[TIFI](#page-189-1)ED RIGHT [1569](#page-193-1) LABEL RECORD 1545 [MER](#page-39-0)GE 1717 MO[VE](#page-102-1) 16[54](#page-106-2) MULTIPLY [1658](#page-195-1) OBJECT-[COMP](#page-199-1)UTER 1504 [OC](#page-129-1)CURS 1567 1571 OPEN [1660](#page-148-2) [PERF](#page-163-3)[ORM](#page-248-2) 1664 [PICT](#page-210-1)URE 1594 PROCEDUR[E DI](#page-81-0)VISION 1613 [1628](#page-83-1) [1713](#page-95-3) READ 1675 [RECO](#page-259-1)RD CONTAI[NS](#page-124-2) 1546 REDEF[INES](#page-257-1) 1548 1560 [RE](#page-216-1)LE[ASE](#page-78-1) 1724 R[ENAME](#page-220-1)S 1589 [RE](#page-47-0)[TURN](#page-51-0) [1722](#page-57-0) REW[RITE](#page-230-1) 1681 SD 1[543](#page-101-1) SEARCH [168](#page-59-0)4 [SE](#page-248-3)LECT 1512 1516 1522 [SET](#page-39-1) 1695 SIGN IS 1566 [SORT](#page-40-0) 1524 1713 [SO](#page-234-1)URCE-COMP[UTER](#page-238-1) 1504 S[PECI](#page-239-1)AL-NAMES [1505](#page-242-1) START 1699 ST[OP R](#page-103-1)UN 1703 [STRI](#page-98-1)NG 1704 [SUBT](#page-105-2)RACT 1707 S[YNCH](#page-82-1)RONIZED 1568 USAGE 1563 V[ALUE](#page-90-1) 1570 [VALU](#page-244-1)E OF 1547 WORKING-STORAGE SECTION 1555 WRITE 1709

Ogni manuale COBOL tradizionale riporta una premessa che cita le origini del linguaggio e le fonti a cui si fa riferimento. Questo tipo di premessa ha soprattutto un valore storico e con tale spirito viene inserita qui.

Il testo seguente è una traduzione tratta dalla pubblicazione *COBOL*, edita dalla Conferenza sui linguaggi dei sistemi di elaborazione dati, CODASYL (*Conference on data system languages*), stampata a cura dell'ufficio stampa del governo degli Stati Uniti d'America.

«*Questa pubblicazione si basa sul sistema COBOL sviluppato nel 1959 da un comitato composto da utenti governativi e costruttori di elaboratori. Le organizzazioni che hanno preso parte ai lavori iniziali sono state:*

*Air Material Command, U.S. Air Force; Bureau of Standards, U.S. Department of Commerce; Burroughs Corporation; David Tylor Model Basin, Bureau of Ships, U.S. Navy; Electronic Data processing Division, Minneapolis-Honeywell Regulator Company; International Business Machines Corporation; Radio Corporation of America; Sylvania Electric Products, Inc.; UNIVAC Division of Sperry Rand Corporation.*

*Oltre alle suddette organizzazioni, le seguenti altre partecipano ai lavori del Gruppo di revisione:*

*Allstate Insurance Company; The Bendix Corporation, Computer Division; Control Data Corporation;*

*E.I. du Pont de Nemours and Company; General Electric Company; General Motors Corporation; The National Cash Register Company; Philco Corporation; Standard Oil Company (New Jersey); United States Steel Corporation.*

*Questo manuale COBOL è risultato dalla collaborazione fra tutte le organizzazioni citate.*

*Nessuna garanzia, espressa o tacita, è fornita dal comitato o dai singoli collaboratori, circa l'esattezza e il buon funzionamento del sistema di programmazione e del linguaggio. Inoltre, sia il comitato, sia i suoi collaboratori, non si assumono alcuna responsabilità in ordine a quanto esposto.*

*È ragionevole attendersi che molti perfezionamenti e aggiunte vengano fatte al COBOL. Si farà ogni sforzo per assicurare che miglioramenti e correzioni siano apportate con criteri di continuità, tenendo debito conto degli investimenti effettuati dagli utenti nel settore della programmazione. Tuttavia, tali garanzie potranno essere efficacemente mantenute soltanto da coloro che apporteranno perfezionamento o correzioni.*

*Sono state predisposte apposite procedure per l'aggiornamento del COBOL. Le richieste di informazioni circa tali procedure e sulle modalità per proporre modifiche dovranno essere inoltrate al comitato esecutivo della Conferenza sui linguaggi dei sistemi di elaborazione dati.*

*Gli autori e i titolari dei diritti di autore e di riproduzione del materiale così protetto, usato nel presente manuale:* *FLOW-MATIC (marchio depositato dalla Sperry Rand Corporation) - Sistema di programmazione per i calcolatori UNI-VAC I e II, Data Automation Systems 1958, 1959 Sperry Rand Corporation; IBM Commercial Traslator, Codice F28- 8013, 1959 IBM; FACT, DSI 27A5260-2760 1960 della Minneapolis-Honeywell; hanno esplicitamente autorizzato l'uso di tale materiale, in tutto o in parte, nelle specifiche del COBOL. Tale autorizzazione si estende alla riproduzione e all'uso delle specifiche COBOL in manuali di programmazione o in pubblicazioni analoghe.*

*Qualsiasi organizzazione che intenda riprodurre il rapporto COBOL e le specifiche iniziali in tutto o in parte, usando idee ricavate da tale rapporto o utilizzando il rapporto stesso come elemento base per un manuale di istruzione o per qualsiasi altro scopo, è libera di farlo. Tuttavia, si richiede a tutte queste organizzazioni di riprodurre la presente sezione, come parte dell'introduzione. Coloro che invece utilizzano brevi citazioni, come nelle rassegne dei nuovi libri, sono pregati di citare la fonte ma non di riprodurre l'intera sezione.*»

Successivamente alla Conferenza sui linguaggi dei sistemi di elaborazione dati, CODASYL, il compito di definire lo standard del linguaggio COBOL è stato preso dall'istituto ANSI (*American national standards institute*), che chiede nuovamente di citare la fonte nei manuali di tale linguaggio. Il testo seguente è citato in lingua originale.

«*Any organization interested in reproducing the COBOL standard and specifications in whole or in part, using ideas from* *this document as the basis for an instruction manual or for any other purpose, is free to do so. However, all such organizations are requested to reproduce the following acknowledgement paragraphs in their entirety as part of the preface to any such publication (any organization using a short passage from this document, such as in a book review, is requested to mention "COBOL" in acknowledgement of the source, but need not quote the acknowledgement):*

*COBOL is an industry language and is not the property of any company or group of companies, or of any organization or group of organizations.*

*No warranty, expressed or implied, is made by any contributor or by the CODASYL Programming Language Committee as to the accuracy and functioning of the programming system and language. Moreover, no responsibility is assumed by any contributor, or by the committee, in connection therewith.*

*The authors and copyright holders of the copyrighted material used herein have specifically authorized the use of this material in whole or in part, in the COBOL specifications. Such authorization extends to the reproduction and use of COBOL specifications in programming manuals or similar publications.*

*FLOW-MATIC (trademark of Sperry Rand Corporation), Programming for the Univac++ I and II, Data Automation Systems copyrighted 1958, 1959, by Sperry Rand Corporation; IBM Commercial Translator Form No. F 28-8013, copyrighted 1959 by IBM, FACT, DSI 27A5260-2760, copyrighted 1960 by Minneapolis-Honeywell.*»

Il linguaggio COBOL nasce nel 1959, come linguaggio standard per l'amministrazione degli uffici e il nome sta per *Common business oriented language*, descrivendo precisamente il suo obiettivo.

L'origine così lontana del linguaggio COBOL è responsabile della prolissità della sua sintassi e dei vincoli di forma nella struttura che il programma sorgente deve avere. Tuttavia, questo linguaggio è eccezionale nella gestione dei dati, avvicinandosi alle funzionalità di un sistema di gestione di basi di dati (ovvero un DBMS).

Il linguaggio COBOL è nato da un comitato di utenti e di produttori di elaboratori, con lo scopo di rimanere uniforme, il più possibile, su tutte le piattaforme. Generalmente si considera, correttamente, che il C rappresenti l'esempio di linguaggio di programmazione standard per definizione, ma i contesti sono differenti: il linguaggio C serve a consentire la migrazione di un sistema operativo da una macchina all'altra, mentre il linguaggio COBOL è fatto per consentire la migrazione di programmi applicativi su architetture fisiche e sistemi operativi differenti.

Il linguaggio COBOL è fatto per poter funzionare su sistemi operativi che possono anche essere privi di qualunque astrazione dell'hardware; pertanto, una porzione apposita nella struttura del sorgente è riservata alla dichiarazione delle unità fisiche per lo scambio dei dati (la divisione '**ENVIRONMENT DIVISION**'). Utilizzando il COBOL in un ambiente abbastanza evoluto, quanto può esserlo un sistema Unix, molte informazioni diventano inutili e implicite, ma il fatto che con questo linguaggio ci sia la possibilità di operare con la maggior parte degli elaboratori fabbricati dal 1959 in poi, lo rende speciale e degno di apprezzamento per lungo tempo.

Il linguaggio COBOL ha subito nel tempo diverse revisioni, indicate generalmente attraverso l'anno di edizione; un punto di riferimento abbastanza comune è lo standard del 1985, a cui questo manuale, in parte, cerca di adeguarsi. Per quanto riguarda l'ente ISO, è disponibile lo standard ISO 1989.

## <span id="page-12-0"></span>72.1 Caratteristiche del linguaggio

Il linguaggio COBOL si basa convenzionalmente sulla lingua inglese ed è composto sommariamente da *parole*, *istruzioni*, gruppi di istruzioni, *paragrafi* e *sezioni*.

<span id="page-12-1"></span>72.1.1 Organizzazione del programma in forma sorgente

Ogni programma COBOL deve contenere quattro divisioni, anche se queste dovessero essere vuote, rispettando l'ordine seguente:

- 1. '**IDENTIFICATION DIVISION**'
- 2. '**ENVIRONMENT DIVISION**'
- 3. '**DATA DIVISION**'
- 4. '**PROCEDURE DIVISION**'

La divisione '**IDENTIFICATION DIVISION**' serve a identificare il programma. Vi si possono includere informazioni generali, come il nome del programma stesso, la data di edizione, la data di compilazione, il nome dell'elaboratore per il quale è stato scritto e altre annotazioni.

La divisione '**ENVIRONMENT DIVISION**' specifica le apparecchiature usata e i file che servono al programma.

«

La divisione '**DATA DIVISION**' contiene la descrizione dei file e dei record relativi, creati o utilizzati dal programma, assieme a tutte le altre variabili e costanti che servono al programma.

La divisione '**PROCEDURE DIVISION**' specifica il procedimento elaborativo da applicare ai dati.

Le «azioni» descritte nel programma COBOL sono espresse in termini di istruzioni, che possono essere riunite in gruppi di istruzioni e poi in paragrafi.

<span id="page-13-0"></span>72.1.2 Insieme dei caratteri

I compilatori tradizionali del linguaggio COBOL adottano, a seconda dei casi, il codice ASCII o il codice EBCDIC per la rappresentazione interna dei caratteri; inoltre, in un programma sorgente si può usare soltanto un insieme ristretto di simboli, con l'eccezione del contenuto delle costanti alfanumeriche, che invece è abbastanza libero.

| Simboli                  | Descrizione        | Simboli                                            | Descrizione         |
|--------------------------|--------------------|----------------------------------------------------|---------------------|
|                          |                    |                                                    | lettere<br>maiusco- |
| $'0'$ '9'                | cifre numeriche    | $A$ $Z$                                            | dell'alfabeto<br>le |
|                          |                    |                                                    | inglese (latino)    |
| $\overline{\phantom{a}}$ | spazio             |                                                    |                     |
| segno più<br>4'          | $\sim$ $\sim$      | segno meno o tratti-                               |                     |
|                          |                    |                                                    | no                  |
| $\cdot$ *'               | asterisco          | $\cdot$ /'                                         | barra obliqua       |
| $\ddot{\bm{\zeta}}$      | dollaro o segno di | $\begin{array}{ccc} \bullet & \bullet \end{array}$ | virgola             |
|                          | valuta             |                                                    |                     |
| $\dddot{\ }$ , ,         | punto e virgola    | $\begin{array}{ccc} \bullet & \bullet \end{array}$ | punto fermo         |
| $\lq'$                   | parentesi aperta   | $\mathbf{a}$                                       | parentesi chiusa    |

Tabella 72.1. I simboli disponibili nel linguaggio, in generale.

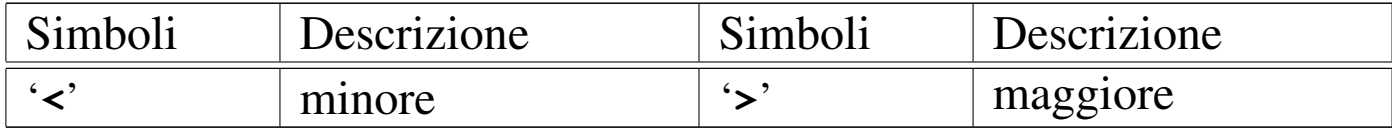

<span id="page-14-0"></span>Si osservi che il segno di valuta, rappresentato normalmente dal dollaro, p[uò ess](#page-14-0)ere ridefinito e rappresentato da un altro simbolo.

Tabella 72.2. Caratteri usati per l'interpunzione.

| Simboli | Descrizione      | Simboli  | Descrizione      |
|---------|------------------|----------|------------------|
|         | spazio bianco    |          |                  |
|         | virgola          | $\ddots$ | punto e virgola  |
|         | punto fermo      | 611      | virgolette       |
|         | parentesi aperta | $\sim$   | parentesi chiusa |

Tabella 72.3. Caratteri usati per formulare le parole.

| Simboli                                     | Descrizione                                                 | Simboli | Descrizione     |
|---------------------------------------------|-------------------------------------------------------------|---------|-----------------|
| $\mathbf{A}^{\prime}$ $\mathbf{Z}^{\prime}$ | lettere alfabetiche<br>maiuscole, senza $'0$ '9'<br>accenti |         | cifre numeriche |
| $\sim$ $\sim$                               | trattino                                                    |         |                 |

Tabella 72.4. Caratteri usati come operatori aritmetici.

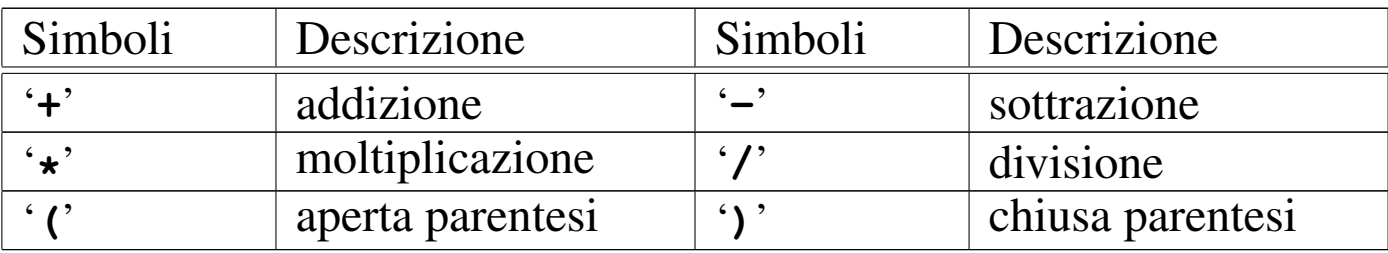

| Tuovin Tenoi varauvit asau hono ronalionii. |             |         |             |
|---------------------------------------------|-------------|---------|-------------|
| Simboli                                     | Descrizione | Simboli | Descrizione |
| $\cdot$ $\div$                              | uguale a    |         |             |
|                                             | minore di   |         | maggiore di |

Tabella 72.5. Caratteri usati nelle relazioni.

Si osservi che, al contrario di tanti altri linguaggi, nati però in momenti successivi, il COBOL non prevede l'uso del trattino basso ('**\_**').

<span id="page-15-0"></span>72.1.3 Struttura del linguaggio

«

Il testo di un programma sorgente COBOL è costruito con stringhe di caratteri e separatori, secondo le regole descritte nelle sezioni successive.

#### 72.1.3.1 Separatori

«

Un separatore è una stringa composta da uno o più caratteri di interpunzione, rispettando le regole seguenti. Si osservi che queste regole non si applicano al contenuto delle costanti non numeriche (le stringhe letterali) e naturalmente non si applicano ai commenti.

- La virgola e il punto e virgola sono separatori, tranne quando appaiono nel modello di definizione di una variabile ('**PICTURE**'), dove invece sono trattati come parte del modello stesso. La virgola e il punto e virgola, se usati come separatori, possono essere impiegati al posto dello spazio.
- Un punto fermo, seguito da uno spazio, è un separatore. Il punto fermo può apparire soltanto dove ciò è permesso esplicitamente dalle regole grammaticali del linguaggio.
- Le parentesi tonde, usate in coppia, aperta e chiusa, sono separatori. Possono essere usate per delimitare indici, espressioni aritmetiche e condizioni.
- Le virgolette sono separatori. Le virgolette di apertura devono essere precedute da uno spazio o da una parentesi aperta; le virgolette di chiusura devono essere seguite, alternativamente da: uno spazio, una virgola, un punto e virgola, un punto fermo oppure una parentesi chiusa.

Le virgolette possono apparire solo in coppia, per delimitare costanti alfanumeriche, tranne quando le costanti continuano nella riga successiva.

• Lo spazio usato come separatore può precedere o seguire tutti gli altri separatori, tranne nei casi previsti dalle altre regole grammaticali del linguaggio. Uno spazio compreso tra una coppia di virgolette è una costante alfanumerica e non costituisce un separatore.

I caratteri di interpunzione che appaiono all'interno di un modello di definizione di una variabile ('**PICTURE**') o di una costante numerica, non sono considerati caratteri di interpunzione, piuttosto sono simboli usati per caratterizzare il modello relativo o la costante (le regole per la dichiarazione di un [mod](#page-129-0)ello di definizione di una variabile sono descritte nella sezione 72.9).

I modelli di definizione delle variabili sono delimitati solo dallo spazio, dalla virgola, dal punto e virgola o dal punto fermo.

«

«

«

## 72.1.3.2 Stringhe: «character-string»

Nei modelli sintattici, una stringa di caratteri (*character-string*) può essere: un carattere o una sequenza di caratteri contigui, che forma una parola per il linguaggio COBOL; il modello di definizione di una variabili ('**PICTURE**'); un commento. Una stringa di caratteri di questi contesti è delimitata da separatori.

## 72.1.3.3 Parole

Una «parola» per il linguaggio COBOL è una stringa composta al massimo da 30 caratteri, che può essere:

- una parola definita dall'utente, ovvero *user-defined word*;
- un nome di sistema, ovvero *system-name*;
- una parola riservata, ovvero *reserved word*.

Le parole riservate o di sistema non possono essere utilizzate per fini diversi, pertanto non possono essere ridefinite dall'utente.

72.1.3.4 Parole definite dall'utente

Una parola definita dall'utente è una parola COBOL che deve essere fornita per soddisfare la sintassi di un'istruzione. Tale parola può essere composta utilizzando soltanto le lettere alfabetiche maiuscole, le cifre numeriche e il trattino ('**-**'), tenendo conto che il trattino non può trovarsi all'inizio o alla fine di tali parole. Si osservi che in alcuni casi le parole sono costituite esclusivamente da cifre numeriche, mentre in tutti gli altri, le parole devono iniziare con una lettera alfabetica.

<span id="page-18-0"></span>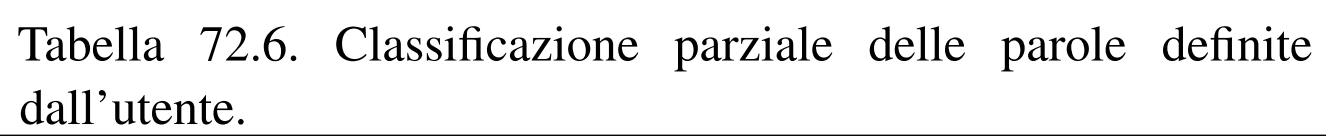

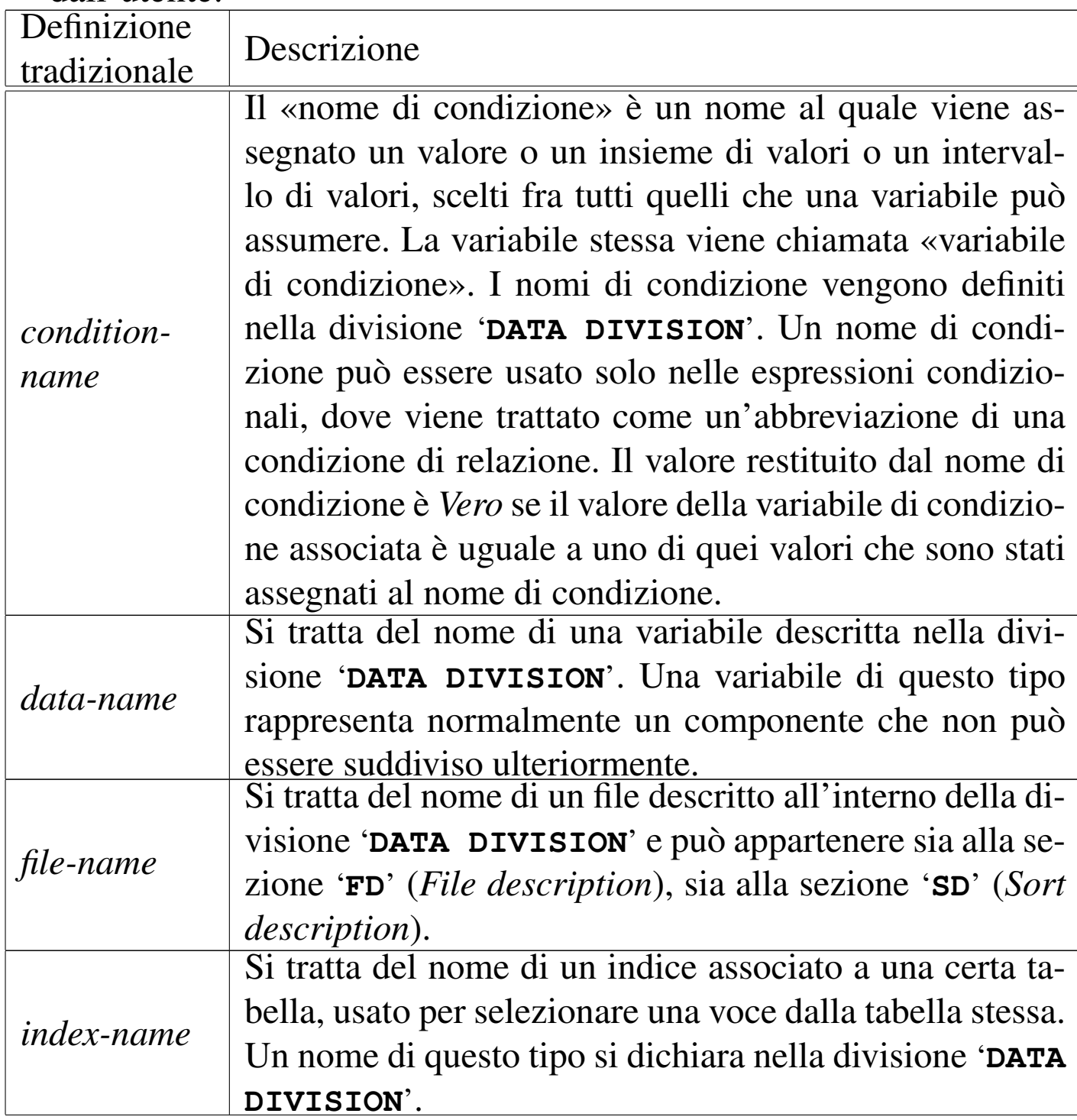

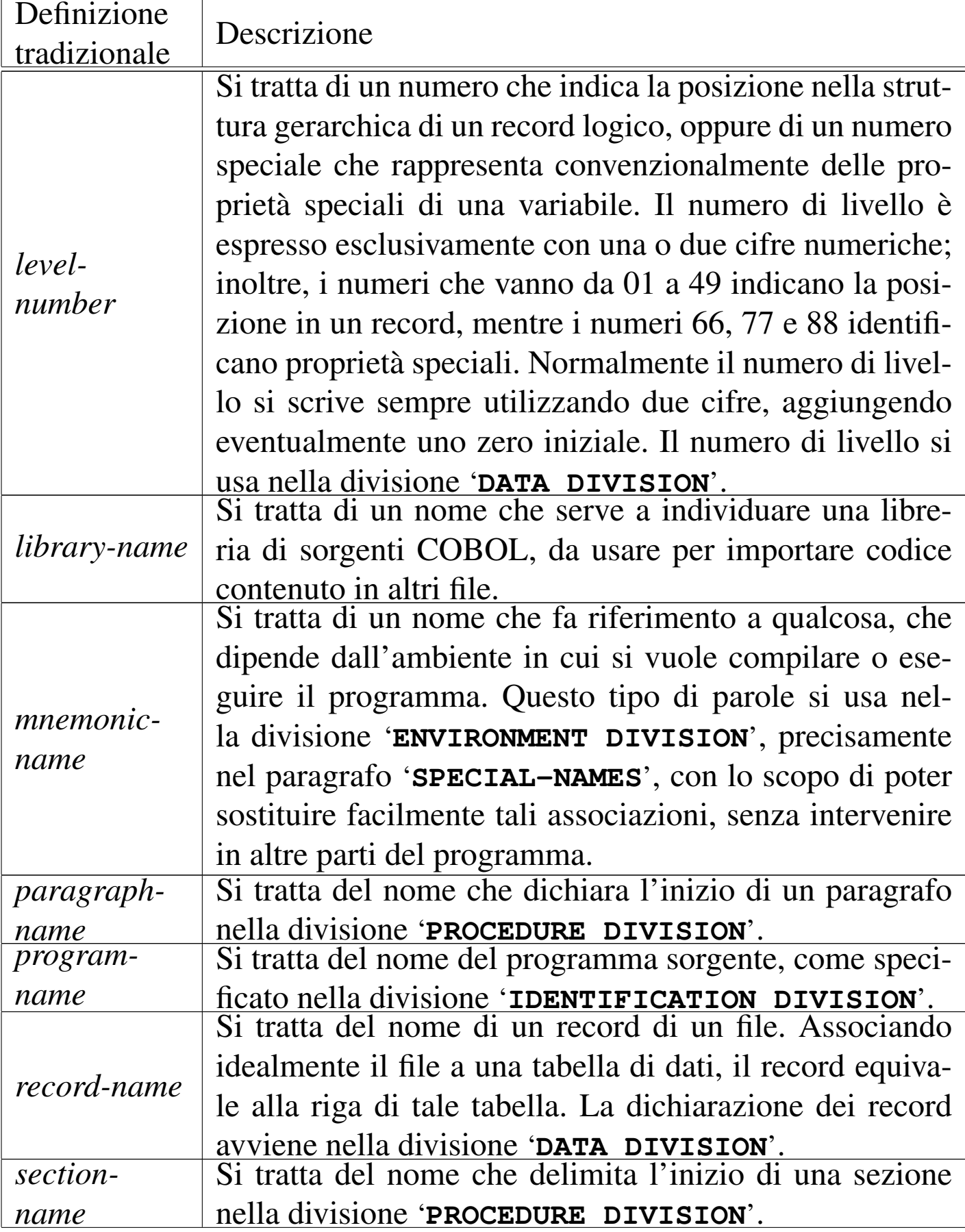

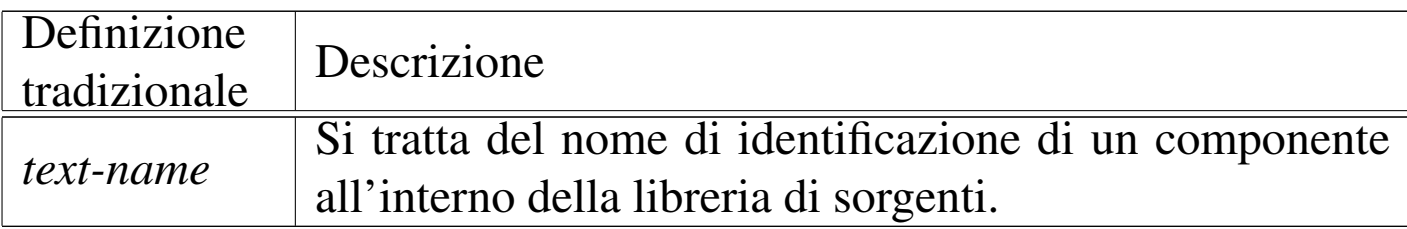

Tutte le parole definite dall'utente, a esclusione dei numeri di livello, possono appartenere soltanto a uno dei vari raggruppamenti previsti e devono essere uniche; tuttavia, in alcuni casi è prevista la possibilità di «qualificare» dei nomi, che non s[ono un](#page-126-0)ivoci, in modo da attribuirli al loro contesto preciso (sezione 72.8.3).

### 72.1.3.5 Parole riservate

Le parole riservate sono quelle parole del linguaggio che fanno parte di un elenco prestabilito e che hanno un significato speciale. Queste parole son[o cla](#page-20-0)ssificate in gruppi in base al loro utilizzo.

<span id="page-20-0"></span>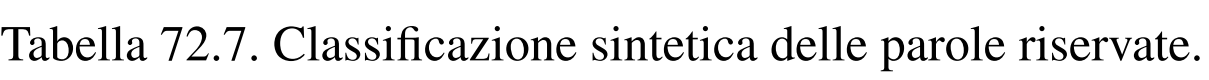

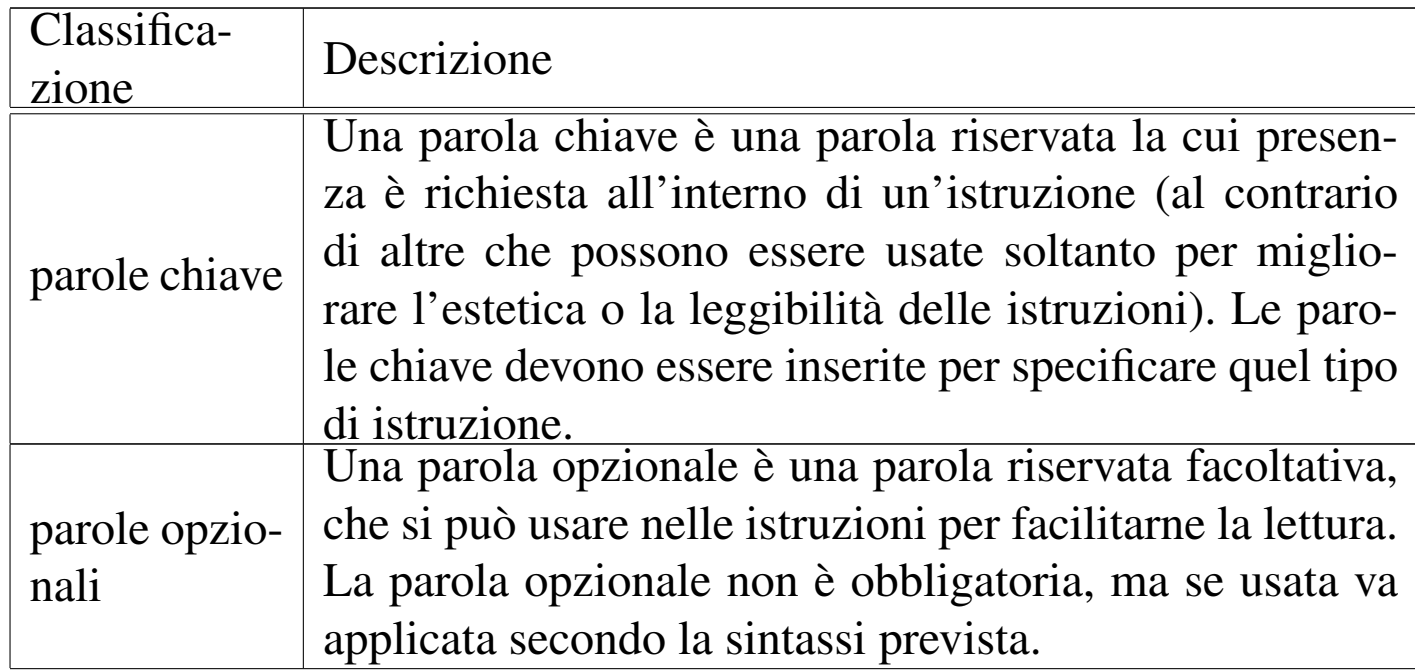

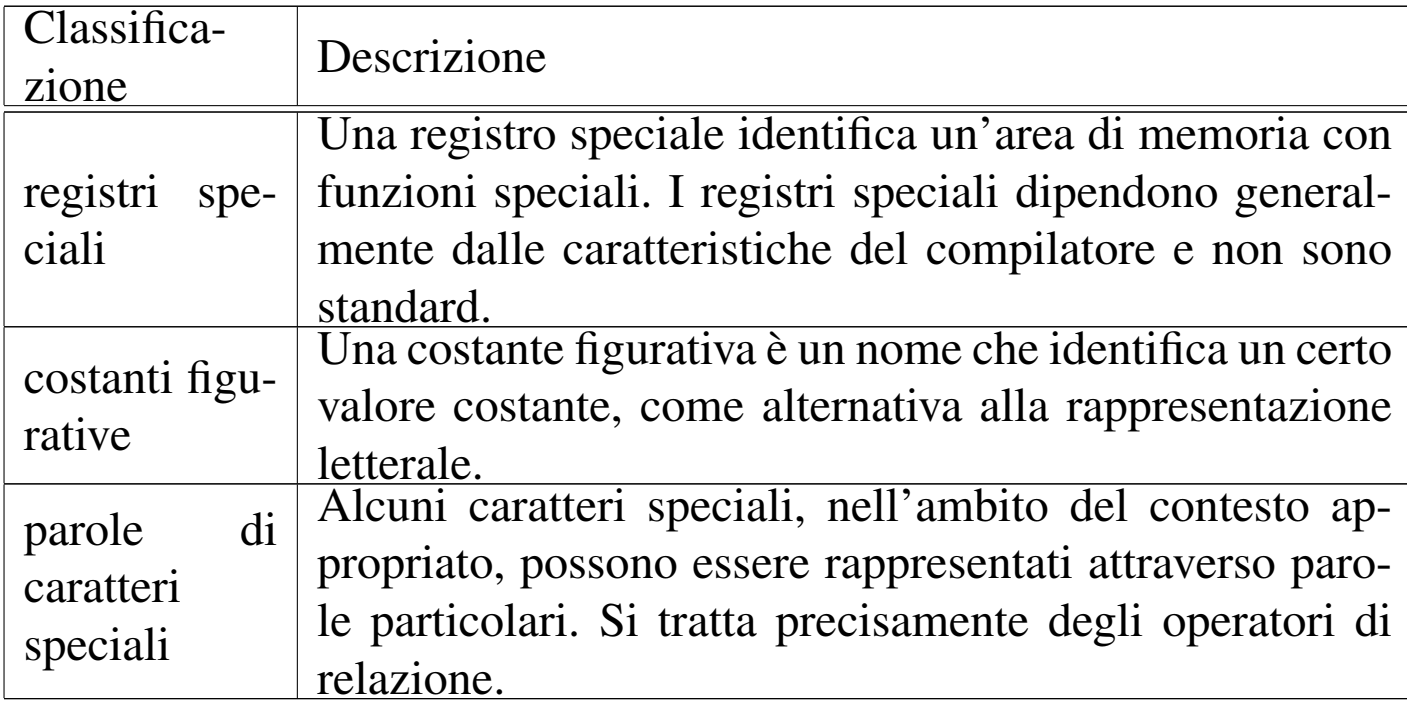

## 72.1.3.6 Costanti figurative

«

Per fare riferimento a valori costanti specifici si possono usare alcune parole riservate, note come costanti figurative. Di queste parole chiave esistono sia versioni al singolare, sia al plurale, ma rappresentano sempre la stessa cosa, ovvero un valore singolo o un valore ripetuto, i[n base](#page-21-0) al contesto.

<span id="page-21-0"></span>Tabella 72.8. Costanti figurative.

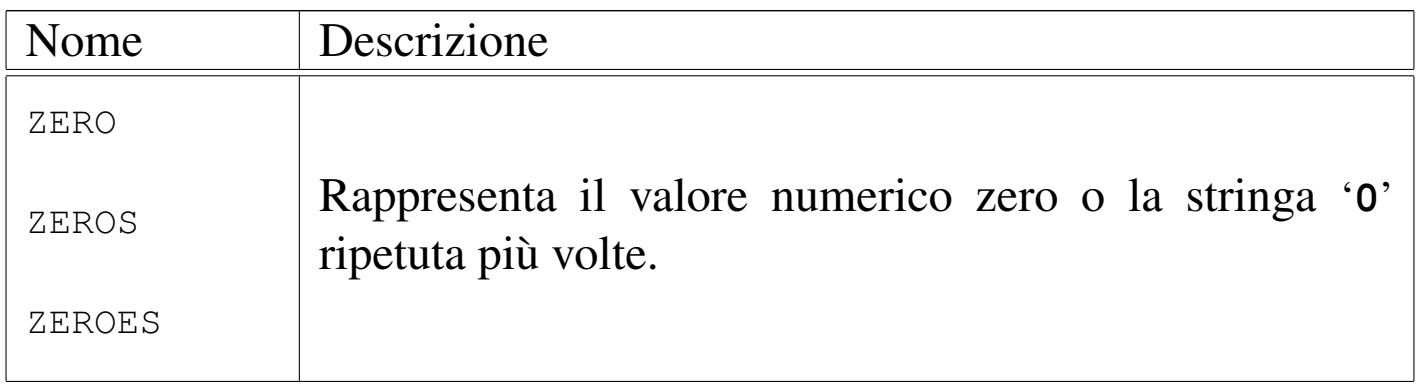

«

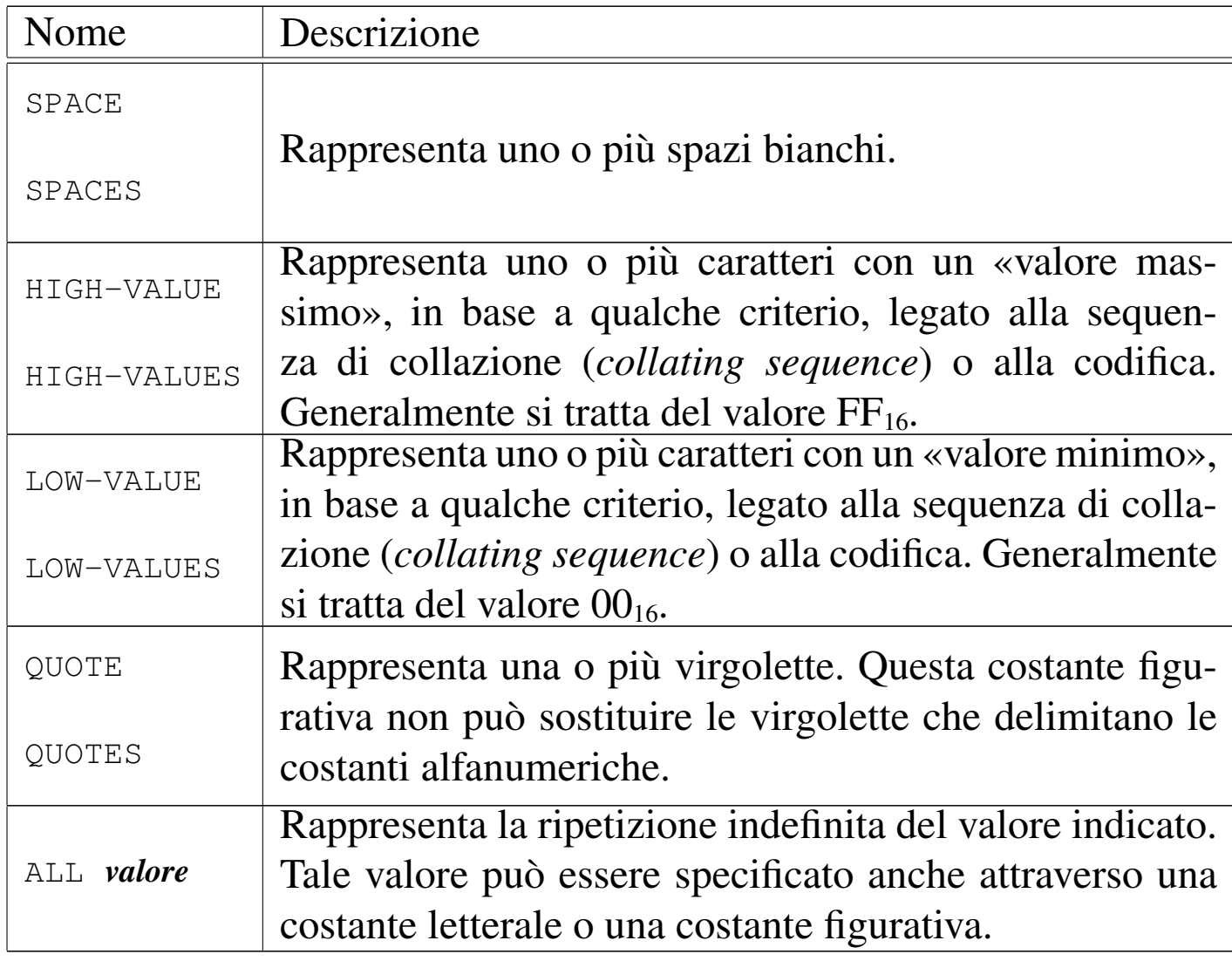

#### 72.1.3.7 Parole di caratteri speciali

Gli operatori di relazione si possono rappresentare con i simboli previsti ('**<**', '**>**', e '**=**') oppure attraverso parole speciali, ovvero «parole di caratteri speciali», note come *special character word*. La tabella successiva riepiloga l'uso degli operatori di relazione, in tutte le loro forme.

«

Tabella 72.9. Modelli sintattici per l'uso degli operatori di relazione.

| Operatore                                                                                                    | Descrizione                       |
|----------------------------------------------------------------------------------------------------|-----------------------------------|
| IS [NOT] GREATER THEN                                                                                                    | maggiore di, non maggio-<br>re di |
| IS $[NOT] >$                                                                                                    | maggiore di, non maggio-<br>re di |
| IS [NOT] LESS THEN                                                                                                    | minore di, non minore di          |
| IS $[NOT] <$                                                                                                    | minore di, non minore di          |
| IS [NOT] EQUAL TO<br>$\begin{array}{cccccccccccccc} \cdots & \cdots & \cdots & \cdots & \cdots & \cdots & \cdots \end{array}$           | uguale a, diverso da              |
| $IS [NOT] =$                                                                                                    | uguale a, diverso da              |
| IS GREATER THAN OR EQUAL TO<br>.                                                                                                    | maggiore o uguale a               |
| $IS$ >=<br>$\qquad \qquad -$                                                                                                    | maggiore o uguale a               |
| IS LESS THAN OR EQUAL TO<br>$\frac{1}{2}$<br>$\begin{array}{cccccccccccccc} \bot & \bot & \bot & \bot & \bot & \bot & \bot \end{array}$ | minore o uguale a                 |
| $IS \leq$                                                                                                    | minore o uguale a                 |

72.1.3.8 Rappresentazione delle costanti

Le costanti possono essere stringhe di caratteri, il cui valore è implicito in base ai caratteri di cui sono composte, oppure sono costanti figurative, che rappresentano un valore in base al significato verbale che hanno. Una costante può essere di tipo numerico o alfanumerico e non sono previsti altri tipi.

```
Manuale COBOL 2008 2009 1489
```
Una costante numerica letterale è una stringa composta da cifre numeriche ed eventualmente anche dai segni '**+**', '**-**' e dal punto per la separazione tra la parte intera e la parte decimale (a meno che il punto sia da sostituire con la virgola, avendone scambiato le funzionalità con un'istruzione apposita). Una costante numerica deve contenere almeno una cifra e ha una dimensione massima di cifre che dipende dal compilatore.

Una costante numerica non può contenere più di un segno. Se viene usato il segno, questo deve collocarsi nella posizione più a sinistra; se non appare alcun segno, il valore si intende positivo.

Una costante numerica non può contenere più di un punto decimale e può apparire in qualunque posizione. Se non viene usato il punto decimale, la costante rappresenta un numero intero.

Se nel paragrafo '**SPECIAL-NAMES**' della divisione '**ENVIRONMENT DIVISION**' è specificata la dichiarazione '**DECIMAL-POINT IS COMMA**', la rappresentazione dei valori numerici avviene scambiando il significato del punto e della virgola (in pratica secondo le convenzioni europee).

Una costante alfanumerica è una stringa di caratteri delimitata da virgolette. La stringa può contenere qualsiasi carattere previsto dalla codifica utilizzata dal compilatore; in generale è ammesso almeno l'uso delle lettere minuscole dell'alfabeto latino.

Per rappresentare le virgolette ('**"**') all'interno di una stringa si usa il concatenamento con la costante figurativa '**QUOTE**', come nell'esempio seguente:

Una costante alfanumerica deve contenere almeno un carattere all'interno delle virgolette. La lunghezza massima di un valore alfanumerico dipende dal compilatore, ma in generale dovrebbe essere garantita la rappresentazione di almeno 200 caratteri.

#### <span id="page-25-0"></span>72.1.4 Notazione sintattica

I manuali COBOL adottano generalmente una forma particolare di notazione per descriverne la sintassi, a cui si adegua anche questo.

Nella sintassi le «parole chiave», secondo la definizione del CO-BOL, sono rappresentate sottolineate, a indicare la loro obbligatorietà, mentre le parole facoltative non sono sottolineate. Nell'esempio seguente, le parole '**IF**', '**NOT**', '**NUMERIC**' e '**ALPHABETIC**' sono parole chiave, mentre la parola '**IS**' è facoltativa:

```
/ / \sim / \sim / \sim| | NUMERIC |
    IF identifier IS [NOT]
                                                                                             | ALPHABETIC |
                                                                                                 \bar{\ } \bar{\ } \bar{\ } \bar{\ } \bar{\ } \bar{\ } \bar{\ } \bar{\ } \bar{\ } \bar{\ } \bar{\ } \bar{\ } \bar{\ } \bar{\ } \bar{\ } \bar{\ } \bar{\ } \bar{\ } \bar{\ } \bar{\ } \bar{\ } \bar{\ } \bar{\ } \bar{\ } \bar{\ } \bar{\ } \bar{\ } \bar{\ } \bar{\ } \bar{\ } \bar{\ } \bar{\
```
Tutte le parole scritte con lettere minuscole rappresentano delle metavariabili sintattiche che devono essere espresse dal programmatore in quella posizione. Nell'esempio precedente appare una sola metavariabile denominata '**identifier**'.

Le parentesi graffe servono a rappresentare la scelta tra alternative differenti. Nell'esempio precedente si deve scegliere tra due parole chiave: '**NUMERIC**' o '**ALPHABETIC**'.

Le parentesi quadre rappresentano parti opzionali di un'istruzione; tuttavia si osservi che non si tratta di «parole facoltative», secondo

la definizione del linguaggio COBOL, perché l'uso o meno di tali porzioni di codice implica un risultato differente dell'istruzione.

La presenza di tre punti consecutivi indica che i dati che precedono la notazione possono essere ripetuti successivamente, in funzione delle esigenze del problema che si intende risolvere.

```
|MOVE identifier-1 TO identifier-2 ...
| <del>====</del>===================
```
Nell'esempio mostrato, i puntini di sospensione indicano che si possono inserire più variabili (precisamente ciò che è rappresentato come *identifier-2*). In questo caso, il contenuto della prima variabile viene copiato all'interno di tutte quelle che sono annotate dopo la parola chiave '**TO**'.

Quando appare il punto fermo nello schema sintattico, l'istruzione reale deve contenerlo nella stessa posizione relativa.

## <span id="page-26-0"></span>72.2 Modulo di programmazione

Il linguaggio COBOL nasce quando l'inserimento dei dati in un elaboratore avveniva principalmente attraverso schede perforate, pertanto, da questo derivano delle limitazioni nel modo in cui vanno scritte le sue istruzioni.

Figura 72.13. La scheda perforata classica, da 80 colonne.

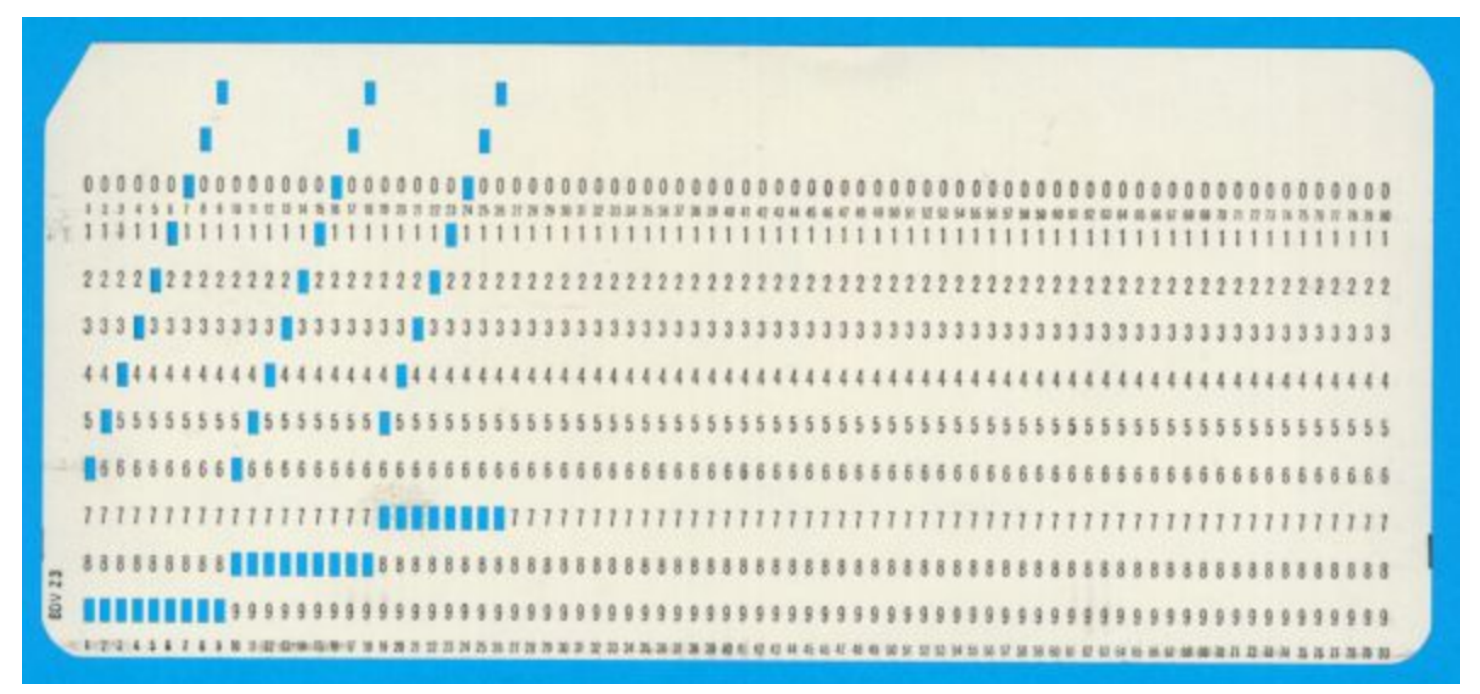

Il modulo di programmazione (*coding form*) era un foglio quadrettato che conteneva la guida per la scrittura di un programma, da passare poi a una persona che si incaricava di perforare le schede, copiando il testo di tale modulo. Attualmente strumenti del genere non si usano più, tuttavia occorre sapere che le direttive vanno scritte in uno spazi[o di co](#page-27-0)lonne prestabilito.

<span id="page-27-0"></span>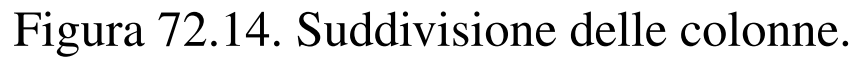

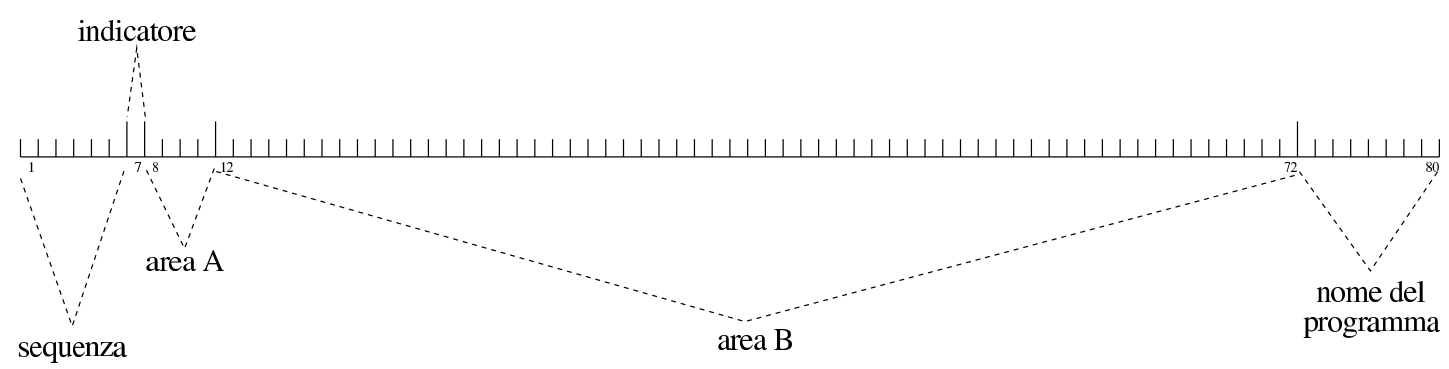

delle righe

In pratica, il codice COBOL si scrive in un file di testo di 80 colonne, rispettando le convenzioni descritte nella tabella successiva.

<span id="page-28-1"></span>Tabella 72.15. Colonne riservate nel codice COBOL.

| Colonne | Utilizzo                                                   |  |
|---------|------------------------------------------------------------|--|
|         | Le prime sei colonne servono a indicare un numero          |  |
|         | di sequenza delle righe. Il numero può essere discon-      |  |
|         | tinuo, purché progressivo. Generalmente si utilizzava      |  |
| 16      | una sequenza maggiore dell'unità, per consentire l'in-     |  |
|         | serzione successiva di righe ulteriori, che si sarebbero   |  |
|         | tradotte nell'aggiunta di schede, senza dover perforare    |  |
|         | nuovamente tutto.                                          |  |
|         | La settima colonna serve a inserire un simbolo «indica-    |  |
|         | tore». Generalmente si tratta dell'asterisco, per specifi- |  |
|         | care che si tratta di una riga di commento, del trattino   |  |
| 7       | per la continuazione delle stringhe, oppure di una barra   |  |
|         | obliqua per richiedere un salto pagina in fase di stampa   |  |
|         | del sorgente.                                              |  |
|         | Le colonne dall'ottava all'undicesima rappresentano        |  |
| 811     | l'«area A», nella quale devono iniziare le dichiarazioni   |  |
|         | più importanti.                                            |  |
| 1272    | Le colonne dalla dodicesima alla settantaduesima rap-      |  |
|         | presentano l'«area B», nella quale si mettono tutte le     |  |
|         | direttive che non possono partire dall'area A.             |  |
|         | Le ultime otto colonne sono riservate per inserire un'e-   |  |
| 7380    | tichetta facoltativa di identificazione del programma.     |  |

#### <span id="page-28-0"></span>72.2.1 Indicatore

La settima colonna serve per diverse funzioni, distinte in base alla presenza di un simbolo speciale; se in questa colonna si trova uno spazio, la riga viene usata per le funzioni normali. La tabella successiva riepiloga i simboli che possono apparire nella settima colonna e come questi dovrebbero essere interpretati dal compilatore.

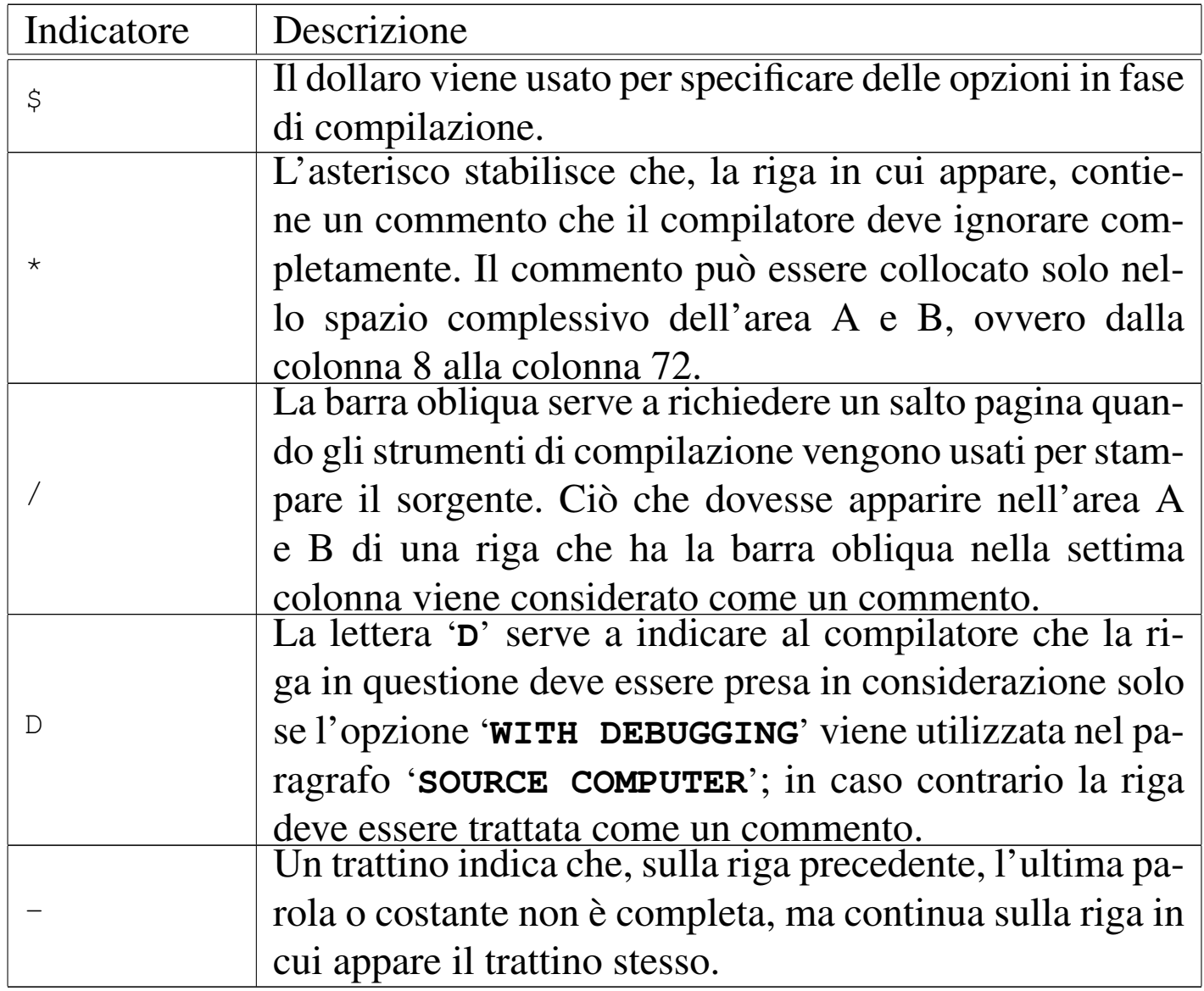

Per quanto riguarda la continuazione di parole e di costanti numeriche su più righe, il troncamento può avvenire in qualsiasi punto, mettendo un trattino nella settima colonna della riga successiva, continuando lì la parola o la costante, a partire dalla colonna 12 fino alla colonna 72 (area B). Gli spazi finali nella riga interrotta e quelli iniziali della riga che riprende, vengono ignorati.

Le costanti alfanumeriche delimitate da virgolette, si separano in modo differente. Sulla riga spezzata, si considerano tutte le informazioni dalle virgolette di apertura fino alla colonna 72 inclusa, mentre nella riga successiva, la costante deve riprendere aggiungendo altre virgolette di apertura.

Si osservi che ci sono compilatori che si limitano a riconosce solo l'asterisco per i commenti, ignorando tutto il resto. Per questo motivo, è bene evitare l'uso di ogni altro simbolo in questa colonna, quando si vuole scrivere un programma abbastanza compatibile, tenendo conto che si può evitare la continuazione nella riga successiva, perché le istruzioni possono collocarsi su più righe senza spezzare le parole, mentre le costanti alfanumeriche si possono dividere in porzioni più piccole da concatenare.

#### <span id="page-30-0"></span>72.2.2 Area A e area B

Le intestazioni dei paragrafi, delle sezioni e delle divisioni devono iniziare nell'area A. L'intestazione di una divisione consiste nel nome della divisione ('**IDENTIFICATION**', '**ENVIRONMENT**', '**DATA**' o '**PROCEDURE**'), seguito da uno spazio bianco e dalla parola '**DIVISION**', seguita a sua volta da un punto fermo. L'intestazione di una sezione consiste di un nome di sezione seguito da uno spazio bianco e dalla parola '**SECTION**', seguita a sua volta da un punto fermo. L'intestazione di un paragrafo consiste di un nome di paragrafo seguito da un punto fermo e da uno spazio bianco; il primo gruppo di istruzioni del paragrafo può apparire anche sulla stessa riga.

All'interno delle divisioni '**IDENTIFICATION DIVISION**' e '**ENVIRONMENT DIVISION**', le sezioni e i paragrafi sono fissi e sono ammessi solo i nomi previsti espressamente, mentre nella divi-

1496 volume III Programmazione

sione '**PROCEDURE DIVISION**' i nomi dei paragrafi e delle sezioni sono stabiliti liberamente.

All'interno della divisione '**DATA DIVISION**', le sezioni '**FD**' e '**SD**', così come i numeri di livello 01 e 77, devono iniziare nell'area A, mentre gli altri numeri di livello devono iniziare nell'area B.

Nell'area B inizia tutto quello che non può iniziare nell'area A.

<span id="page-31-0"></span>72.2.3 Interpunzione

«

La scrittura di un programma COBOL è sottoposta alle regole seguenti che riguardano l'uso dei caratteri di interpunzione.

- Un gruppo di istruzioni termina con un punto seguito da uno spazio bianco. Un punto può apparire in un'altra posizione solo se fa parte di una costante alfanumerica, se si tratta del punto decimale di una costante numerica o se viene usato in un modello di definizione di una variabile ('**PICTURE**').
- Una virgola può essere usata fra le istruzioni per facilitare la leggibilità del programma; diversamente, una virgola può apparire solo dove indicato nello schema sintattico. L'uso delle virgole non è obbligatorio.
- Il punto e virgola può essere usato al posto della virgola.
- Uno spazio delimita sempre una parola o una costante, a meno che tale spazio sia parte di una costante alfanumerica. Lo spazio inteso come delimitatore può essere ridondante; inoltre, quando il testo di un'istruzione termina esattamente alla fine dell'area B (colonna 72), lo spazio successivo viene a mancare.

<span id="page-32-0"></span>Listato 72.17. Un esempio preso da un programma sorgente, dove si mette in evidenza come si continua una parola o una costante alfanumerica nella riga successiva.

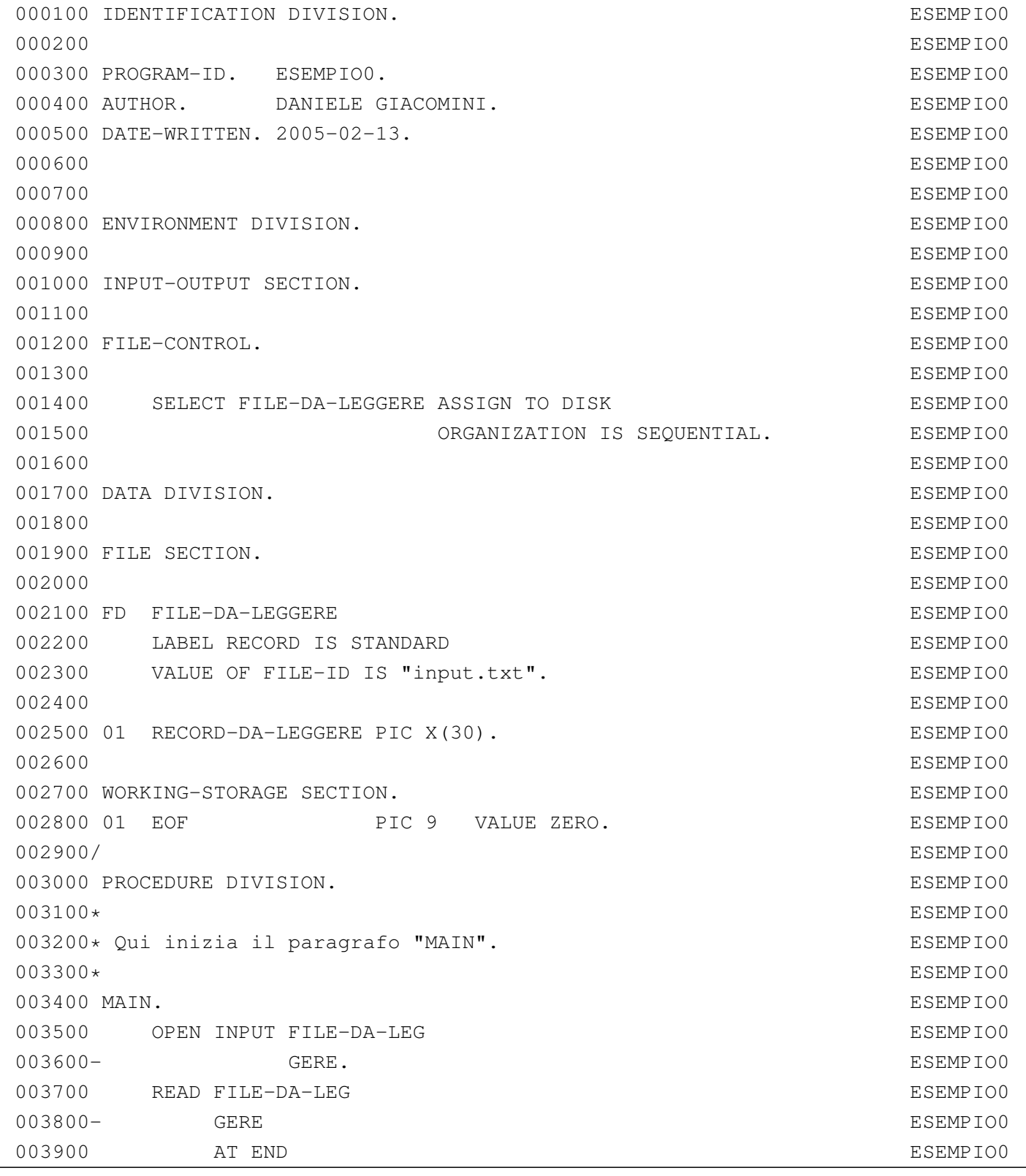

#### volume III Programmazione

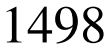

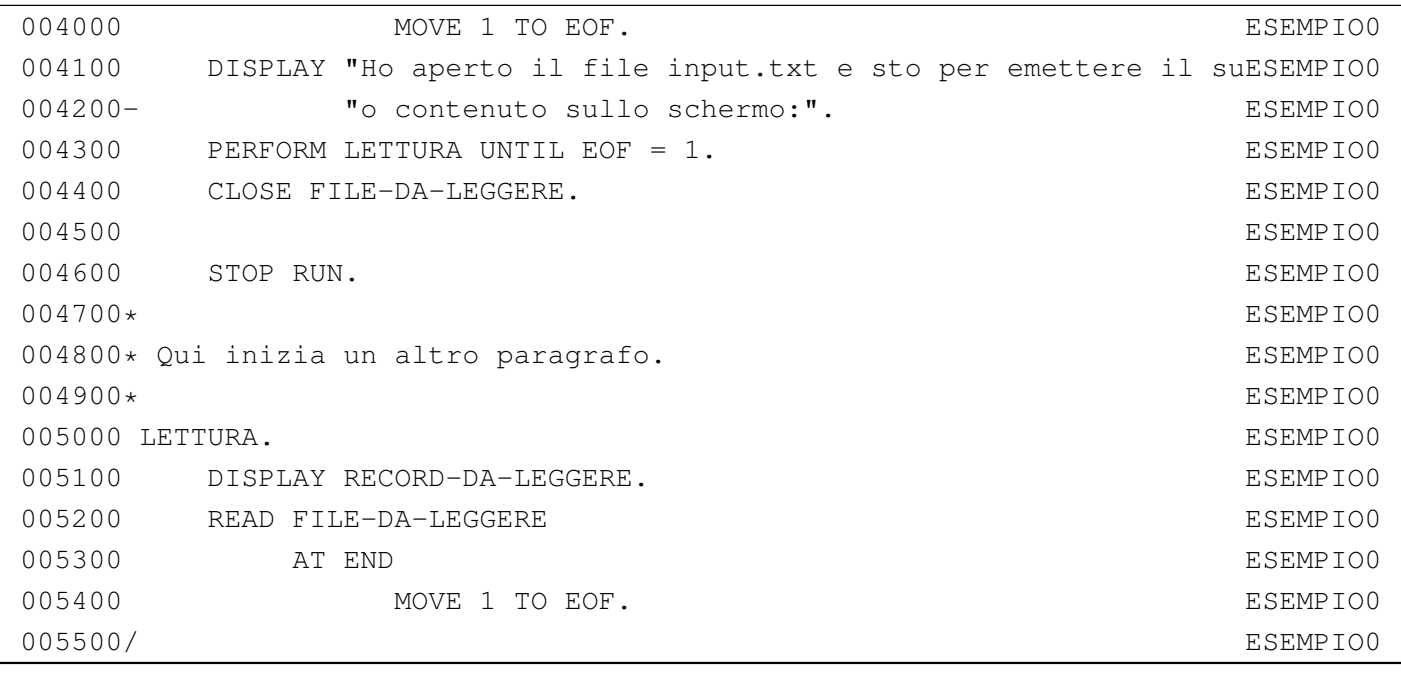

| $^{\circ}$<br>80<br>$^{\circ}$<br>$8 -$<br>౹ౚ౼<br>⊺ຂె                                                                                                    | $\degree$<br>∣ ఐ ా<br>$8 -$<br>౹జె<br>$8-$                                                                                                    | $\frac{8}{10}$<br>$\frac{8}{10}$<br>$\pmb{\mathcal{S}}$<br>$\frac{8}{10}$<br>]ຂີ]ຂ                                                                                             | $\degree$<br>$\pmb{\mathcal{S}}$<br>80<br>  8 –<br>1ຂີ<br>$\infty$<br>$\frac{1}{8}$<br>∃ຂ                                                                                                    |
|----------------------------------------------------------------------------------------------------|----------------------------------------------------------------------------------------------------|----------------------------------------------------------------------------------------------------|----------------------------------------------------------------------------------------------------|
|                                                                                                    |                                                                                                    |                                                                                                    |                                                                                                    |
|                                                                                                    |                                                                                                    |                                                                                                    |                                                                                                    |
| $\frac{1}{1}$                                                                                                    |                                                                                                    |                                                                                                    |                                                                                                    |
|                                                                                                    |                                                                                                    |                                                                                                    |                                                                                                    |
| ह्<br>72<br>72<br>72<br>72<br>ਟ੍ਰਾ                                                                                                    | 72<br>72<br>र<br>A<br>72<br>72                                                                                                    | 72<br>72<br>72<br>72<br>72<br>S.                                                                                                    | য়<br>$\mathcal{L}$<br>72<br>54<br>72<br>5<br>72                                                                                                    |
|                                                                                                    |                                                                                                    |                                                                                                    |                                                                                                    |
|                                                                                                    |                                                                                                    |                                                                                                    |                                                                                                    |
|                                                                                                    |                                                                                                    |                                                                                                    |                                                                                                    |
|                                                                                                    | $\overline{a}$                                                                                                    |                                                                                                    |                                                                                                    |
|                                                                                                    |                                                                                                    |                                                                                                    |                                                                                                    |
|                                                                                                    |                                                                                                    |                                                                                                    |                                                                                                    |
|                                                                                                    |                                                                                                    |                                                                                                    |                                                                                                    |
|                                                                                                    | $\overline{a}$                                                                                                    |                                                                                                    | $\overline{a}$                                                                                                    |
|                                                                                                    |                                                                                                    |                                                                                                    |                                                                                                    |
|                                                                                                    | $\overline{\phantom{a}}$<br>-                                                                                                    |                                                                                                    | $\overline{\phantom{0}}$                                                                                                    |
|                                                                                                    |                                                                                                    |                                                                                                    |                                                                                                    |
|                                                                                                    | $\overline{\phantom{a}}$<br>-                                                                                                    |                                                                                                    | —                                                                                                    |
|                                                                                                    |                                                                                                    |                                                                                                    |                                                                                                    |
|                                                                                                    |                                                                                                    |                                                                                                    |                                                                                                    |
|                                                                                                    | ÷<br>÷                                                                                                    |                                                                                                    | i.<br>-                                                                                                    |
|                                                                                                    | $\overline{a}$                                                                                                    |                                                                                                    | $\overline{\phantom{0}}$                                                                                                    |
|                                                                                                    | ÷,                                                                                                    |                                                                                                    | $\overline{a}$                                                                                                    |
|                                                                                                    |                                                                                                    |                                                                                                    | $\overline{a}$                                                                                                    |
|                                                                                                    |                                                                                                    |                                                                                                    | —                                                                                                    |
|                                                                                                    |                                                                                                    |                                                                                                    |                                                                                                    |
|                                                                                                    |                                                                                                    |                                                                                                    |                                                                                                    |
|                                                                                                    | -                                                                                                    |                                                                                                    |                                                                                                    |
|                                                                                                    |                                                                                                    |                                                                                                    | <sup>-</sup>                                                                                                    |
|                                                                                                    |                                                                                                    |                                                                                                    |                                                                                                    |
|                                                                                                    |                                                                                                    |                                                                                                    |                                                                                                    |
|                                                                                                    | $\qquad \qquad -$<br>-                                                                                                    |                                                                                                    | $\overline{\phantom{0}}$<br>$\overline{\phantom{0}}$                                                                                                    |
|                                                                                                    |                                                                                                    |                                                                                                    |                                                                                                    |
|                                                                                                    |                                                                                                    |                                                                                                    |                                                                                                    |
|                                                                                                    |                                                                                                    |                                                                                                    | -                                                                                                    |
|                                                                                                    |                                                                                                    |                                                                                                    | $\overline{\phantom{a}}$                                                                                                    |
| $\overline{\phantom{a}}$                                                                                                    |                                                                                                    |                                                                                                    |                                                                                                    |
|                                                                                                    |                                                                                                    |                                                                                                    |                                                                                                    |
|                                                                                                    |                                                                                                    |                                                                                                    |                                                                                                    |
| Ξ                                                                                                    |                                                                                                    |                                                                                                    |                                                                                                    |
|                                                                                                    |                                                                                                    |                                                                                                    |                                                                                                    |
| — — — — — — — — —<br>— — — — — — —<br>$\frac{1}{1}$<br>$\overline{\phantom{a}}$<br>$\overline{a}$<br>Ξ                                                                                            | — — — — — — — — — —<br>— — — — — — — —<br>— — — — — — — — —<br>— — — — — — — —<br>$\overline{a}$                                                                                               | $\overline{\phantom{a}}$<br>$\overline{\phantom{a}}$<br>Γ<br>Γ                                                                                                    | — — — — — — — — — —<br>— — — — — — — — —<br>— — — — — — — — — —<br>— — — — — — — — —<br>$\frac{1}{1}$ = $\frac{1}{1}$ = $\frac{1}{1}$ = $\frac{1}{1}$ = $\frac{1}{1}$ = $\frac{1}{1}$ = $\frac{1}{1}$ = $\frac{1}{1}$ = $\frac{1}{1}$ = $\frac{1}{1}$ = $\frac{1}{1}$ = $\frac{1}{1}$ = $\frac{1}{1}$ = $\frac{1}{1}$ = $\frac{1}{1}$ = $\frac{1}{1}$ = $\frac{1}{1}$ = $\frac{1}{1}$ = $\frac{1$<br>$\frac{1}{1}$ = $\frac{1}{1}$ = $\frac{1}{1}$ = $\frac{1}{1}$ = $\frac{1}{1}$ = $\frac{1}{1}$ = $\frac{1}{1}$ = $\frac{1}{1}$ = $\frac{1}{1}$ = $\frac{1}{1}$ = $\frac{1}{1}$ = $\frac{1}{1}$ = $\frac{1}{1}$ = $\frac{1}{1}$ = $\frac{1}{1}$ = $\frac{1}{1}$ = $\frac{1}{1}$ = $\frac{1}{1}$ = $\frac{1$<br>—<br>— |
|                                                                                                    |                                                                                                    | $\overline{a}$                                                                                                    | $\frac{1}{1}$                                                                                                    |
| Ξ<br>Ξ                                                                                                    | $\begin{array}{c} \square \\ \square \\ \square \end{array}$                                                                                                    | $\frac{1}{1}$<br>$\overline{\phantom{0}}$<br>Γ                                                                                                    | $\frac{1}{\sqrt{1-\frac{1}{2}}}$                                                                                                    |
| Γ                                                                                                    |                                                                                                    | $\overline{\phantom{a}}$<br>Ξ                                                                                                    |                                                                                                    |
|                                                                                                    |                                                                                                    | Γ<br>$\overline{\phantom{0}}$                                                                                                    | Ī                                                                                                    |
|                                                                                                    |                                                                                                    |                                                                                                    |                                                                                                    |
| $\overline{\Xi}$<br>$\overline{5}$<br>$\overline{a}$<br>$\overline{\omega}$<br>$\overline{5}$<br>$\overline{a}$                                                                                   | $\overline{5}$<br>$\overline{5}$<br>$\overline{a}$<br>$\overline{a}$<br>$\overline{a}$                                                                                                    | $\overline{a}$<br>$\overline{5}$<br>$\overline{a}$<br>$\overline{a}$<br>$\overline{5}$<br>$\overline{a}$                                                                       | $2 - 2$<br>$\overline{5}$<br>$\overline{a}$<br>$\overline{a}$<br>$\overline{a}$<br>$\overline{5}$<br>$\overline{a}$                                                                                                    |
|                                                                                                    |                                                                                                    |                                                                                                    |                                                                                                    |
|                                                                                                    |                                                                                                    |                                                                                                    |                                                                                                    |
| $\infty$<br>$\infty$<br>$^{\circ}$<br>$\infty$<br>$\infty$<br>$\infty$<br>$\overline{\phantom{a}}$<br>$\overline{\phantom{a}}$<br>$\overline{\phantom{0}}$<br>7<br>P.<br>$\overline{\phantom{a}}$ | $\infty$<br>$\infty$<br>$\infty$<br>$\infty$<br>$\infty$<br>$\infty$<br>$\overline{\phantom{a}}$<br>7<br>$\overline{\phantom{0}}$<br>7<br>$\overline{\phantom{a}}$<br>$\overline{\phantom{a}}$ | $\infty$<br>$^{\circ}$<br>$\infty$<br>$^{\circ}$<br>$\infty$<br>$\overline{\phantom{a}}$<br>$\overline{\phantom{a}}$<br>P.<br>$\overline{r}$<br>P.<br>$\overline{\phantom{0}}$ | $\infty$<br>$\infty$<br>$\infty$<br>$\infty$<br>$\infty$<br>$\infty$<br>$\infty$<br>$\infty$<br>$\overline{\phantom{0}}$<br>$\overline{\phantom{0}}$<br>7<br>$\overline{\phantom{0}}$<br>7<br>$\overline{\phantom{a}}$<br>7                                                                                                    |
|                                                                                                    |                                                                                                    |                                                                                                    |                                                                                                    |
|                                                                                                    |                                                                                                    |                                                                                                    |                                                                                                    |
|                                                                                                    |                                                                                                    |                                                                                                    |                                                                                                    |
|                                                                                                    |                                                                                                    |                                                                                                    |                                                                                                    |
|                                                                                                    |                                                                                                    |                                                                                                    |                                                                                                    |

<span id="page-34-0"></span>Figura 72.18. Esempio di un modulo di programmazione COBOL.

## <span id="page-35-2"></span><span id="page-35-0"></span>72.3 Divisione «IDENTIFICATION DIVISION»

La divisione '**IDENTIFICATION DIVISION**' costituisce la prima parte di un programma COBOL. Il suo scopo è quello di contenere delle informazioni sul programma, secondo una classificazione ben stabilita. Le informazioni tipiche che si inseriscono in questa divisione sono il nome del programma (nome che non coincide necessariamente con il nome del file che contiene il sorgente), il nome dell'autore, la data di scrittura del programma, la data di compilazione.

<span id="page-35-1"></span>72.3.1 Struttura

«

«

La struttura della divisione '**IDENTIFICATION DIVISION**' è sintetizzabile nello schema sintattico seguente:

```
| IDENTIFICATION DIVISION.
  | ¯¯¯¯¯¯¯¯¯¯¯¯¯¯¯¯¯¯¯¯¯¯¯
 |[PROGRAM-ID. program-name].
   | ¯¯¯¯¯¯¯¯¯¯
 |[AUTHOR. [comment-entry]...].
  | ¯¯¯¯¯¯
 |[INSTALLATION. [comment-entry]...].
   | ¯¯¯¯¯¯¯¯¯¯¯¯
 |[DATE-WRITTEN. [comment-entry]...].
| ¯¯¯¯¯¯¯¯¯¯¯¯
 |[DATE-COMPILED. [comment-entry]...].
    | ¯¯¯¯¯¯¯¯¯¯¯¯¯
 |[SECURITY. [comment-entry]...].
  | ¯¯¯¯¯¯¯¯
```
La divisione deve iniziare scrivendo '**IDENTIFICATION DIVISION**' a partire dall'area A, ricordando di aggiungere il punto fermo finale.
Tutti i nomi di paragrafo di questa divisione devono iniziare nell'area A e devono terminare con un punto fermo.

Il nome del programma (*program-name*) deve essere una parola COBOL e serve a identificare il programma sorgente, ma non corrisponde necessariamente al nome del file su disco che contiene il sorgente.

Le voci di commento (*comment-entry*), secondo lo schema sintattico, possono essere costituite da una sequenza qualunque di caratteri e possono occupare anche più righe, senza bisogno di indicare il simbolo di continuazione nella settima colonna, avendo cura però di utilizzare per tali voci solo l'area B e di terminarle comunque con un punto fermo.

La data di compilazione è, o dovrebbe essere, posta automaticamente dal compilatore, quando è prevista la stampa del sorgente da parte di questo strumento.

A parte il caso della data di compilazione, che dovrebbe essere fornita dal compilatore, tutte le altre informazioni rimangono invariate.

72.3.2 Codifica della divisione

Il listato successivo dà un'idea di come può essere codificata la divisione '**IDENTIFICATION DIVISION**'.

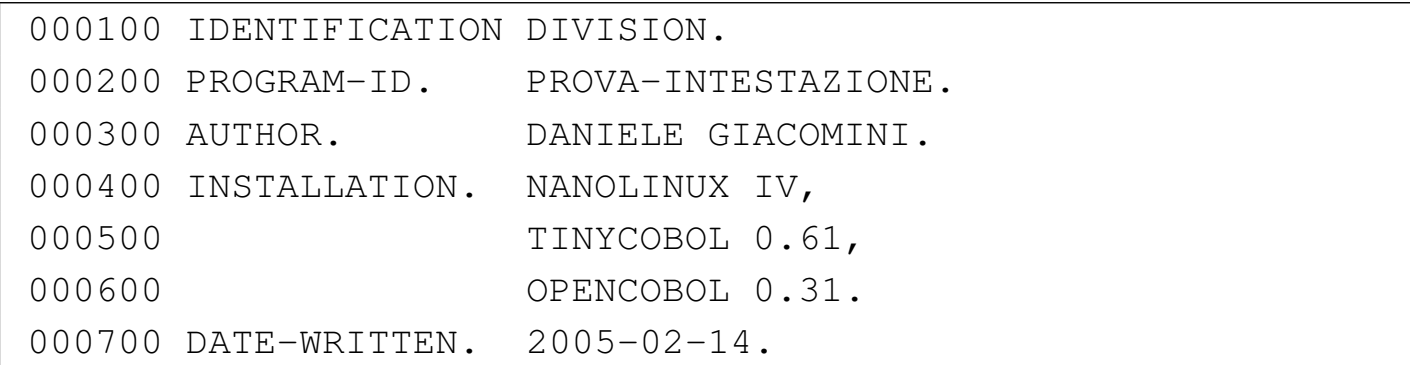

«

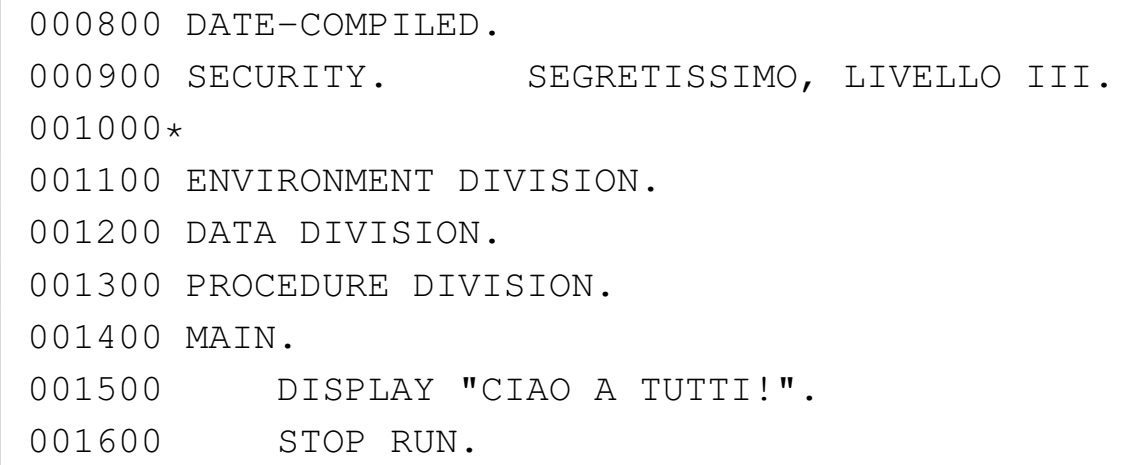

# 72.4 Divisione «ENVIRONMENT DIVISION»

«

La divisione '**ENVIRONMENT DIVISION**' costituisce la seconda parte di un programma COBOL. La divisione si compone di due sezioni: '**CONFIGURATION SECTION**' e '**INPUT-OUTPUT SECTION**'.

La sezione '**CONFIGURATION SECTION**' serve per indicare delle informazioni relative all'elaboratore usato per la compilazione del programma sorgente e a quello nel quale deve essere eseguito il programma, una volta compilato; inoltre, questa sezione permette di stabilire delle sostituzioni, come nel caso della virgola al posto del punto per separare la parte intera di un numero dalla parte decimale.

La sezione '**INPUT-OUTPUT SECTION**' serve per associare i file usati dal programma con le unità fisiche relative, a indicare le caratteristiche di tali file e a stabilire altri aspetti dello scambio di dati.

## 72.4.1 Struttura

La struttura della divisione '**ENVIRONMENT DIVISION**' è sintetizzabile nello schema sintattico seguente:

```
| ENVIRONMENT DIVISION.
    |.--¯¯¯¯¯¯¯¯¯¯¯¯¯¯¯¯¯¯¯¯ --.
   CONFIGURATION SECTION.
     || ¯¯¯¯¯¯¯¯¯¯¯¯¯¯¯¯¯¯¯¯¯ |
 || [SOURCE-COMPUTER. source-computer-entry]. |
|| ¯¯¯¯¯¯¯¯¯¯¯¯¯¯¯ |
  || [OBJECT-COMPUTER. object-computer-entry]. |
|| ¯¯¯¯¯¯¯¯¯¯¯¯¯¯¯ |
  || [SPECIAL-NAMES. special-names-entry]. |
|'--¯¯¯¯¯¯¯¯¯¯¯¯¯ --'
|.-- --.
   INPUT-OUTPUT SECTION.
        || ¯¯¯¯¯¯¯¯¯¯¯¯¯¯¯¯¯¯¯¯ |
  || FILE-CONTROL. file-control-entry... |
|| ¯¯¯¯¯¯¯¯¯¯¯¯ |
 || [I-O-CONTROL. input-output-control-entry...]. |
 \__<sup>____________</sup>
```
## 72.4.2 Sezione «CONFIGURATION SECTION»

La sezione '**CONFIGURATION SECTION**' contiene le informazioni sul sistema usato per la compilazione del programma (nel paragrafo '**SOURCE-COMPUTER**'), il sistema nel quale il programma deve essere eseguito (nel paragrafo '**OBJECT-COMPUTER**') e il paragrafo '**SPECIAL-NAMES**' che consente di effettuare alcune sostituzioni a dei valori che altrimenti resterebbero al loro stato predefinito.

«

«

CONFIGURATION SECTION. | ¯¯¯¯¯¯¯¯¯¯¯¯¯¯¯¯¯¯¯¯¯

```
|[SOURCE-COMPUTER. source-computer-entry].
```
| ¯¯¯¯¯¯¯¯¯¯¯¯¯¯¯

```
|[OBJECT-COMPUTER. object-computer-entry].
       | <mark>= = = = = = =</mark>
```

```
|[SPECIAL-NAMES. special-names-entry].
| <del>===========</del>=
```
# 72.4.2.1 Paragrafo «SOURCE-COMPUTER»

«

Il paragrafo '**SOURCE-COMPUTER**' identifica l'elaboratore presso il quale si intende compilare il programma. Si utilizza secondo lo schema sintattico seguente:

```
|SOURCE-COMPUTER. computer-name [WITH DEBUGGING MODE].
|¯¯¯¯¯¯¯¯¯¯¯¯¯¯¯ ¯¯¯¯¯¯¯¯¯¯¯¯¯¯
```
Al posto della metavariabile *computer-name* deve essere indicata una parola COBOL, che serve solamente a titolo informativo nel sorgente. Se si specifica l'opzione '**DEBUGGING MODE**' si richiede al compilatore di prendere in considerazione, nel sorgente, tutte le righe annotate con la lettera '**D**' nella settima colonna e le istruzioni '**USE FOR DEBUGGING**', che altrimenti verrebbero semplicemente ignorate.

# 72.4.2.2 Paragrafo «OBJECT-COMPUTER»

«

Il paragrafo '**OBJECT COMPUTER**' identifica l'elaboratore presso il quale deve essere utilizzato il programma, una volta compilato. Lo schema sintattico per l'utilizzo di questo paragrafo è quello seguente:

```
OBJECT-COMPUTER. computer-name... .
|¯¯¯¯¯¯¯¯¯¯¯¯¯¯¯¯
```
Il nome dell'elaboratore (*computer name*) deve essere una parola COBOL e ha un significato puramente informativo. Alla fine dell'indicazione dell'ultimo nome, deve apparire un punto fermo.

# 72.4.2.3 Paragrafo «SPECIAL-NAMES»

Il paragrafo '**SPECIAL-NAMES**' serve ad associare un valore a dei nomi prestabiliti, quando si vuole che la funzione loro associata sia diversa da quella predefinita, oppure ad attribuire un «nome mnemonico» a un nome usato dal compilatore, che però non fa parte dello standard. Le dichiarazioni che possono apparire in questo paragrafo dipendono molto dalle caratteristiche del compilatore; quello che si vede nello schema sintattico seguente è il minimo che dovrebbe essere disponibile nella maggior parte dei casi:

```
|SPECIAL-NAMES.
 |¯¯¯¯¯¯¯¯¯¯¯¯¯
     implementor-name IS mnemonic-name
| ¯¯
     | [CURRENCY SIGN IS literal]
      | ¯¯¯¯¯¯¯¯ ¯¯
     | [DECIMAL-POINT IS COMMA].
      | _ _ _ _ _ _ _ _ _ _ _ _
```
Si utilizza la dichiarazione '**CURRENTY SIGN IS**' per fissare il simbolo predefinito da usare come segno di valuta; si usa la dichiarazione '**DECIMAL-POINT IS COMMA**' per rappresentare i valori numerici secondo la forma europea, dove la virgola indica la separazione tra la parte intera e quella decimale.

«

Il segno di valuta può essere costituito da un solo carattere e sono molto pochi i simboli che si possono usare. Per la precisione, sono esclusi tutti i simboli che invece possono essere usati nei modelli di definizione delle variabili oltre a quelli che si usano come delimitatori. In linea di massima sono da escludere: tutte le cifre numeriche (da '**0**' a '**9**'); lo spazio; le lettere alfabetiche '**A**', '**B**', '**C**', '**D**', '**J**', '**L**', '**N**', '**P**', '**R**', '**S**', '**V**', '**X**', '**Z**'; i caratteri speciali '**\***', '**+**', '**-**', '**,**', '**.**', '**;**', '**%**', '**(**', '**)**', '**"**', '**?**'.

Si osservi che anche nel modello di definizione di una variabile ('**PICTURE**'), quando si usa la dichiarazione '**DECIMAL-POINT IS COMMA**', il punto e la virgola si scambiano i ruoli.

L'esempio seguente mostra un pezzo di programma in cui si vede l'uso di queste opzioni. Per la precisione, si assegna la lettera «E» per rappresentare la valuta:

```
|000000 ENVIRONMENT DIVISION.
000000 CONFIGURATION SECTION.
|000000 SPECIAL-NAMES. DECIMAL-POINT IS COMMA
000000 CURRENCY SIGN IS "E".
```
L'attribuzione di un nome mnemonico a una parola non standard che però fa parte delle funzionalità specifiche del compilatore utilizzato, consente di limitare a questa sezione le modifiche per l'adattamento del programma a un compilatore che ha funzioni simili, ma descritte da parole diverse. Nell'esempio seguente, compilabile con OpenCOBOL, si sostituisce la parola '**CONSOLE**' con '**STANDARD-INPUT**', per identificare la fonte dei dati in ingresso per l'istruzione '**ACCEPT**':

Manuale COBOL  $1507$ 

```
000100 IDENTIFICATION DIVISION.
|000200 PROGRAM-ID. TEST-ACCEPT.
000300 AUTHOR. DANIELE GIACOMINI.
|000400 DATE-WRITTEN. 2005-02-27.
|000500*
|000600 ENVIRONMENT DIVISION.
000700 CONFIGURATION SECTION.
|000800 SOURCE-COMPUTER.
000900 OPENCOBOL.
|001000 SPECIAL-NAMES.
|001100 CONSOLE IS STANDARD-INPUT.
001200*|001300 DATA DIVISION.
001400*001500 WORKING-STORAGE SECTION.
001600 77 MESSAGGIO PIC X(30).
|001700*
001800 PROCEDURE DIVISION.
|001900*
|002000 MAIN.
|002100 DISPLAY "INSERISCI IL MESSAGGIO".
|002200 ACCEPT MESSAGGIO FROM STANDARD-INPUT.
002300 DISPLAY "HAI INSERITO: ", MESSAGGIO.
002400*|002500 STOP RUN.
002600*
```
Nell'esempio appena mostrato sono evidenziate le righe più importanti per la comprensione del meccanismo; si può comprendere che l'istruzione '**ACCEPT**' avrebbe potuto essere scritta semplicemente così:

Tuttavia, avendo utilizzato il nome mnemonico '**STANDARD-INPUT**', se con un altro compilatore la console fosse identificata dalla sigla '**SPO**' (*Supervisory printer output*, come avveniva nel COBOL CMS (*Computer management system* della Burroughs negli anni 1980), basterebbe modificare la dichiarazione iniziale:

```
001000 SPECIAL-NAMES.
001100 SPO IS STANDARD-INPUT.
```
Per chiarezza, è il caso di sottolineare che '**STANDARD-INPUT**' ha valore per il compilatore solo in quanto viene dichiarato come nome mnemonico, dal momento che il linguaggio, nella sua veste ufficiale, non prevede la gestione dei flussi standard dei sistemi Unix.

```
72.4.3 Sezione «INPUT-OUTPUT SECTION»
```
«

La sezione '**INPUT-OUTPUT SECTION**' si suddivide in due paragrafi: '**FILE-CONTROL**' e '**I-O-CONTROL**'. Il paragrafo '**FILE-CONTROL**' specifica l'organizzazione e l'accesso dei file che vengono usati dal programma e le informazioni correlate a tali file; il paragrafo '**I-O-CONTROL**' serve a specificare informazioni aggiuntive sui file già dichiarati nell'altro paragrafo.

```
| INPUT-OUTPUT SECTION.
| ¯¯¯¯¯¯¯¯¯¯¯¯¯¯¯¯¯¯¯¯
  | FILE-CONTROL. file-control-entry...
| ¯¯¯¯¯¯¯¯¯¯¯¯
 |[I-O-CONTROL. input-output-control-entry...].
| <del>= = = = = = = = = =</del>
```
# 72.4.3.1 Paragrafo «FILE-CONTROL»

Il paragrafo '**FILE-CONTROL**' serve a dichiarare i file utilizzati dal programma e a definire alcune loro caratteristiche. Tutti i file dichiarati nel paragrafo '**FILE-CONTROL**' devono essere descritti nella divisione '**DATA DIVISION**'; nello stesso modo, tutti i file descritti nella divisione '**DATA DIVISION**', devono essere dichiarati nel paragrafo '**FILE-CONTROL**'.

Il linguaggio COBOL prevede una gestione dei file molto sofisticata, anche se non è detto che i compilatori mettano a disposizione sempre tutte le funzionalità standard. Si distinguono generalmente i tipi, in base alla loro «organizzazione», come sintetizzato nella tabella successiva.

Per il linguaggio COBOL i file sono sempre composti da record, pertanto l'accesso a un file si riferisce sempre a dei record.

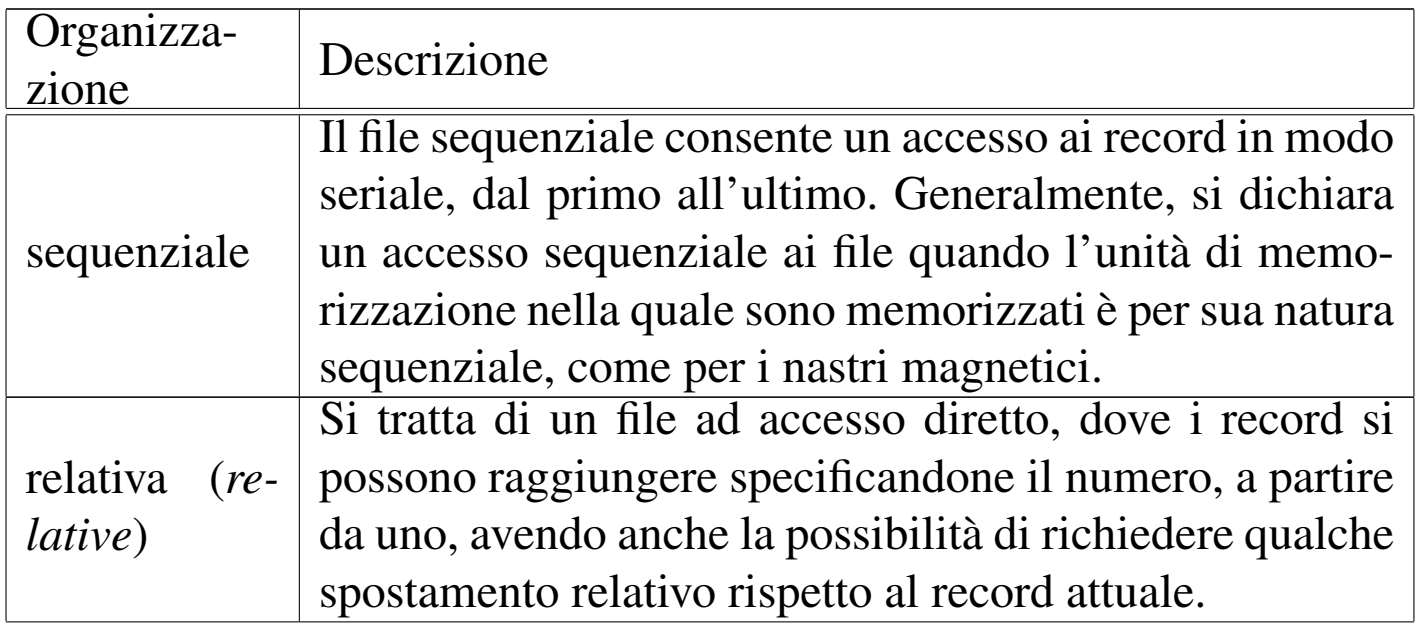

Tabella 72.31. Classificazione dei file in base all'organizzazione.

«

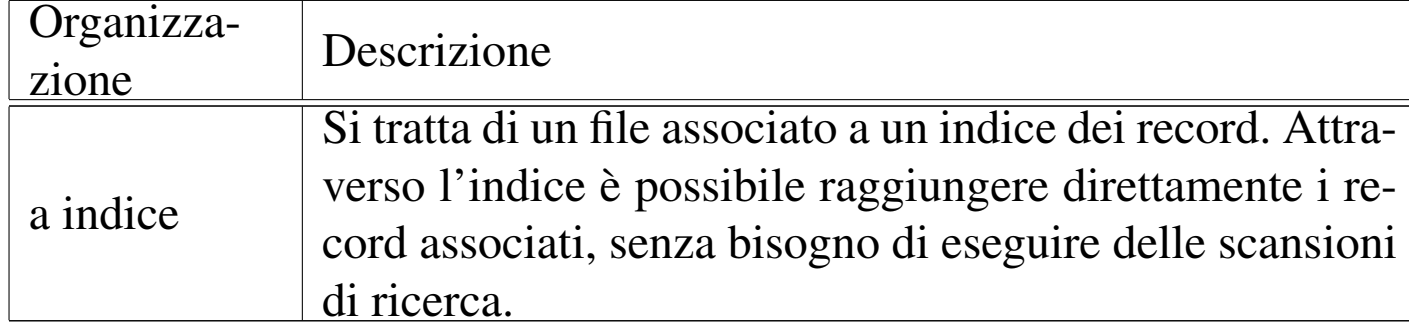

L'organizzazione del file definisce le potenzialità di accesso, ma in generale sono disponibili diverse varianti nel modo particolare di accedere ai record.

Il paragrafo '**FILE CONTROL**' si articola in dichiarazioni '**SELECT**', una per ogni file, secondo lo schema sintattico sintetico seguente:

```
|FILE-CONTROL.
|¯¯¯¯¯¯¯¯¯¯¯¯
    | SELECT file-name ASSIGN TO hardware-name [altre-opzioni].
| ¯¯¯¯¯¯ ¯¯¯¯¯¯
| ....
```
Il modo in cui l'istruzione '**SELECT**' si articola, dipende dall'organizzazione del file e dal metodo di accesso specifico che si vuole attuare sullo stesso. Nella logica originale del linguaggio, in questa fase non viene ancora indicato il nome del file reale, secondo il sistema operativo, perché generalmente per questa informazione si agisce nella divisione '**DATA DIVISION**'; tuttavia, spesso il compilatore permette, o richiede, di specificare il nome del file reale proprio nell'istruzione '**SELECT**'.

## 72.4.3.2 File fisici e file «logici»

L'organizzazione di un file è una caratteristica immutabile, che stabilisce, oltre che le potenzialità di accesso, anche la sua forma fisica «reale», ovvero quella che viene gestita attraverso l'astrazione del sistema operativo.

L'organizzazione sequenziale è quella più semplice, dove normalmente i record logici del linguaggio corrispondono esattamente al contenuto del file fisico che li contiene.

L'organizzazione relativa richiede la capacità di abbinare delle informazioni ai record logici, per esempio per poter annotare che un record è stato cancellato. Per fare questo, il compilatore può inserire tutte le informazioni necessarie in un file solo, oppure può avvalersi di due file reali: uno per i dati, l'altro per le informazioni sui record.

L'organizzazione a indice richiede tutte le funzionalità di quella relativa, con l'aggiunta di poter gestire l'accesso in base a una o più chiavi. Nei compilatori COBOL attuali, è molto probabile che tutte le informazioni necessarie vengano gestite in un file fisico soltanto, ma originariamente era frequente l'uso di un file per i dati e di altri file per le chiavi (uno per ogni chiave).

In base a questa premessa, si deve intendere che un file che viene creato con una certa organizzazione, può essere usato solo con quella; inoltre, si può contare sul fatto che un file creato con un programma realizzato attraverso un certo compilatore COBOL, non può essere utilizzato con un programma generato con un altro.

Di fronte a questo problema di compatibilità dei dati, i file organizzati in modo sequenziale sono sempre l'unica garanzia per un trasferimento dei dati. D'altra parte, negli anni in cui il linguaggio CO-

«

BOL aveva il suo massimo splendore, i nastri magnetici rappresentavano l'unità di memorizzazione «standard» tra le varie architetture proprietarie.

# 72.4.3.3 Istruzione «SELECT» per i file sequenziali

Lo schema sintattico semplificato per l'istruzione '**SELECT**', da usare nel paragrafo '**FILE-CONTROL**', per dichiarare un file sequenziale è quello che si può vedere nella figura successiva:

```
/| | hardware-name |
|SELECT file-name ASSIGN TO < >
------<br>| literal-file-name |
\sqrt{2}| .-- .-- --. --.
            | AREA | |
   | RESERVE integer | |
   | --- - - | AREAS | |
                 \mathbf{v}_{--} \mathbf{v}_{--} \mathbf{v}_{--}| [ ORGANIZATION IS [LINE] SEQUENTIAL ]
     | ¯¯¯¯¯¯¯¯¯¯¯¯ ¯¯¯¯ ¯¯¯¯¯¯¯¯¯¯
   [ ACCESS MODE IS SEQUENTIAL ]
     | ¯¯¯¯¯¯ ¯¯¯¯¯¯¯¯¯¯
    [ FILE STATUS IS data-name ].
         | ¯¯¯¯¯¯
```
Il file sequenziale può essere letto o scritto soltanto in modo sequenziale, a partire dall'inizio. Se l'unità di memorizzazione che lo contiene è sequenziale per sua natura, come avviene per un nastro o un lettore di schede perforate, si può avere solo una fase di lettura o una fase di scrittura, senza la possibilità di mescolare le due operazioni, mentre se si dispone di un'unità di memorizzazione ad accesso di-

«

```
Manuale COBOL 2008 2009 1513
```
retto, come nel caso di un disco, si può leggere e poi sovrascrivere lo stesso record.

Nello schema sintattico, la metavariabile *file-name* deve essere sostituita con il nome che si vuole attribuire al file nell'ambito del programma (non si tratta del nome che questo ha eventualmente per il sistema operativo). La metavariabile *hardware-name* va sostituita con un nome che serve a identificare l'unità di memorizzazione che contiene il file; questo nome dipende dal compilatore ma generalmente si mette '**DISK**' per indicare un file su disco. Altri nomi per la metavariabile *hardware-name* potrebbero essere: '**TAPE**', '**PRINTER**', '**PUNCH**', '**READER**' (gli ultimi due sarebbero un perforatore e un lettore di schede).

Il linguaggio COBOL è fatto per poter essere adattato a sistemi operativi molto diversi. In un sistema Unix, l'accesso alle unità di memorizzazione avviene attraverso dei file di dispositivo, pertanto, a seconda del compilatore, potrebbe anche essere superfluo dichiarare il tipo di unità di memorizzazione in questo modo, anche se in passato il linguaggio obbligava a farlo. Proprio per questo motivo, ci sono compilatori che, al posto di indicare il tipo di unità fisica attraverso un nome prestabilito, richiedono di mettere subito il percorso del file a cui si vuole fare riferimento, nonostante il linguaggio preveda per questo una dichiarazione separata nella divisione '**DATA DIVISION**'. In questo senso, nello schema sintattico appare la possibilità di indicare una stringa alfanumerica con il percorso del file (*literal-file-name*).

Nella dichiarazione '**RESERVE** *integer*', la metavariabile *integer*

rappresenta un numero intero di record da usare come memoria tampone. Se non si usa questa dichiarazione che, come si vede dallo schema sintattico, è facoltativa, viene usata la dimensione predefinita.

La dichiarazione '**ORGANIZATION IS SEQUENTIAL**' è facoltativa e sottintesa; tuttavia va osservato il significato che assume quando si aggiunge la parola '**LINE**'. In generale, il linguaggio COBOL considera i file come composti da record di dimensione uniforme. Quando però si vuole lavorare con i file di testo, le righe di questi file sono suddivise in base alla presenza del codice di interruzione di riga (che può cambiare da un sistema operativo all'altro). Volendo considerare in COBOL le righe di un file di testo pari a dei record di dimensione variabile, occorre aggiungere l'opzione '**LINE**', così da chiarire che si tratta sì di un'organizzazione sequenziale, ma di un file suddiviso in «righe».

La dichiarazione '**ACCESS MODE IS SEQUENTIAL**' è facoltativa, perché l'accesso a un file organizzato in modo sequenziale può essere solo sequenziale.

La dichiarazione '**FILE STATUS IS** *data-name*' consente di indicare una variabile (da specificare nella sezione '**WORKING-STORAGE SECTION**' della divisione '**DATA DIVISION**') da usare eventualmente per conoscere lo stato dell'ultima operazione svolta sul file. Questa variabile deve poter rappresentare un valore di due caratteri (il modello di definizione della variabile deve essere '**XX**') e quando contiene il valore zero indica che l'[ultima](#page-66-0) o[perazi](#page-66-1)one è stata eseguita con successo (si vedano le tabelle 72.48 e 72.49, che appaiono alla fine del capitolo).

Il punto fermo che conclude l'istruzione '**SELECT**' appare una volta sola, alla fine; tutta l'istruzione deve risiedere nell'area B.

<span id="page-50-0"></span>Viene mostrato un esempio completo di un programma COBOL che legge un fil[e sequ](#page-50-0)enziale:

### Listato 72.34. Programma elementare che legge un file sequenziale.

```
000100 IDENTIFICATION DIVISION.
|000200 PROGRAM-ID. ESEMPIO-SEQUENZIALE.
000300 AUTHOR. DANIELE GIACOMINI.
|000400 INSTALLATION. NANOLINUX IV,
000500 TINYCOBOL 0.61.
|000600 DATE-WRITTEN. 2005-02-16.
|000700 ENVIRONMENT DIVISION.
000800 INPUT-OUTPUT SECTION.
|000900*
001000 FILE-CONTROL.
|001100 SELECT FILE-NAME ASSIGN TO DISK
001200 ORGANIZATION IS SEQUENTIAL
001300 ACCESS MODE IS SEQUENTIAL
001400 FILE STATUS IS DATA-NAME.
|001500*
|001600 DATA DIVISION.
001700 FILE SECTION.
|001800 FD FILE-NAME
|001900 LABEL RECORD IS STANDARD
|002000 VALUE OF FILE-ID IS "input.seq".
|002100 01 RECORD-NAME PIC X(20).
|002200 WORKING-STORAGE SECTION.
|002300 01 DATA-NAME PIC XX.
002400 PROCEDURE DIVISION.
|002500 MAIN.
002600 OPEN INPUT FILE-NAME.
|002700 DISPLAY "FILE STATUS: ", DATA-NAME.
```
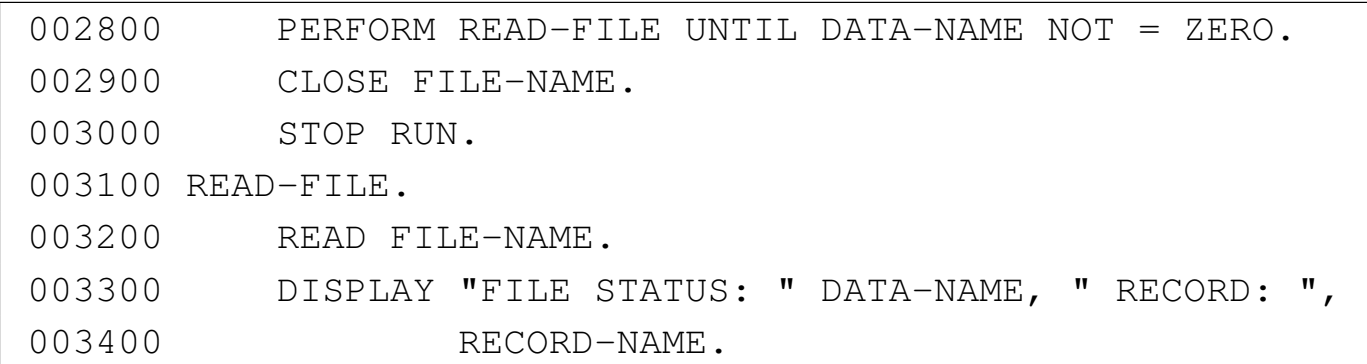

Il file indicato come '**FILE-NAME**' è associato in pratica al file 'input.seq'. Si può supporre che questo file abbia il contenuto seguente, senza alcun codice di interruzione di riga:

|aaaaaaaaaaaaaaaaaaaabbbbbbbbbbbbbbbbbbbb*←- ,→*ccccccccccccccccccccdddddddddddddddddddd

Eseguendo il programma dell'esempio si potrebbe ottenere il testo seguente attraverso lo schermo:

```
|FILE STATUS: 00
FILE STATUS: 00 RECORD: aaaaaaaaaaaaaaaaaaa
|FILE STATUS: 00 RECORD: bbbbbbbbbbbbbbbbbbbb
FILE STATUS: 00 RECORD: ccccccccccccccccccccc
|FILE STATUS: 00 RECORD: dddddddddddddddddddd
|FILE STATUS: 10 RECORD: dddddddddddddddddddd
```
# 72.4.3.4 Istruzione «SELECT» per i file relativi

«

Lo schema sintattico semplificato per l'istruzione '**SELECT**', da usare nel paragrafo '**FILE-CONTROL**', per dichiarare un file organizzato in modo «relativo» è quello che si può vedere nella figura successiva:

| ¯¯¯¯¯¯

```
/|<br>|<br>| DISK
 SELECT file-name ASSIGN TO < -|¯¯¯¯¯¯ ¯¯¯¯¯¯ | literal-file-name |
\sqrt{2}| .-- .-- . .-- . .-- . .-- . .-- . .-- . .-- . .-- . .-- . .-- . . .-- . . .-- . .
| | | AREA | |
      | RESERVE integer | | |
      | --- - | AREAS | |
                   \ddot{\hspace{1cm}} \hspace{1.5cm} \hspace{1.5cm} \hspace{1.5cm} \hspace{1.5cm} \hspace{1.5cm} \hspace{1.5cm} \hspace{1.5cm} \hspace{1.5cm} \hspace{1.5cm} \hspace{1.5cm} \hspace{1.5cm} \hspace{1.5cm} \hspace{1.5cm} \hspace{1.5cm} \hspace{1.5cm} \hspace{1.5cm} \hspace{1.5cm} \hspace| [ ORGANIZATION IS ] RELATIVE
        | ¯¯¯¯¯¯¯¯¯¯¯¯ ¯¯¯¯¯¯¯¯
\cdot -- \qquad / SEQUENTIAL \qquad \qquad \qquad| | | ¯¯¯¯¯¯¯¯¯¯ | |
| | | / \ | |
      | ACCESS MODE IS < | RANDOM | \rightarrow |
      | | ¯¯¯¯¯¯ | < ¯¯¯¯¯¯ > RELATIVE KEY IS data-name-1 | |
      | | | | DYNAMIC | ¯¯¯¯¯¯¯¯ | |
                          \setminus \setminus \setminus| [ FILE STATUS IS data-name-2 ].
```
Il file organizzato in modo relativo può essere utilizzato secondo un accesso sequenziale, oppure facendo riferimento ai record per numero, considerando che il primo ha proprio il numero uno. Quando si individuano i record per numero, si distinguono due modalità di accesso: diretto ('**RANDOM**') e dinamico ('**DYNAMIC**'). L'accesso diretto richiede che per ogni operazione l'indicazione del numero del record a cui si vuole fare riferimento, mentre con l'accesso dinamico è anche possibile eseguire delle operazioni di lettura sequenziali ('**READ NEXT**').

L'organizzazione relativa, oltre alle operazioni di lettura e scrittura, prevede la cancellazione dei record, che comunque possono essere rimpiazzati successivamente attraverso un'operazione di scrittura. Si osservi comunque che un record che risulta essere stato cancellato, non può essere letto.

Osservando lo schema sintattico si può intuire che la prima parte dell'istruzione '**SELECT**' funzioni nello stesso modo di un file organizzato sequenzialmente; la differenza più importante riguarda la definizione del tipo di unità di memorizzazione che, date le caratteristiche dei file organizzati in modo relativo, deve consentire un accesso diretto ai dati.

La dichiarazione '**RESERVE** *integer*' si usa nello stesso modo del file organizzato sequenzialmente.

L'indicazione dell'organizzazione, attraverso la dichiarazione '**ORGANIZATION IS RELATIVE**' è obbligatoria, anche se probabilmente è sufficiente scrivere soltanto '**RELATIVE**'.

Se non viene specificata la dichiarazione '**ACCESS MODE**', si intende che l'accesso debba avvenire in modo sequenziale, altrimenti vale quanto indicato espressamente. Se l'accesso richiesto è diretto o dinamico, è necessario indicare quale variabile usare per specificare il numero del record, nella posizione occupata nello schema sintattico dalla metavariabile *data-name-1* (da specificare ulteriormente nella sezione '**WORKING-STORAGE SECTION**' della divisione '**DATA DIVISION**').

La dichiarazione '**FILE STATUS IS** *data-name-2*' funziona nello stesso modo descritto a proposito dei file organizzati in modo sequenziale.

Il punto fermo che conclude l'istruzione '**SELECT**' appare una volta sola, alla fine; tutta l'istruzione deve risiedere nell'area B.

<span id="page-54-0"></span>Viene mostrato un esempio completo di un programma COBOL che legge un file relativo, ad accesso diretto, scandendo sequenzialmente il numero [del rec](#page-54-0)ord:

```
Listato 72.38. Programma elementare che legge un file relativo,
ad accesso diretto.
```

```
000100 IDENTIFICATION DIVISION.
|000200 PROGRAM-ID. ESEMPIO-RELATIVO-DIRETTO.
000300 AUTHOR. DANIELE GIACOMINI.
|000400 DATE-WRITTEN. 2005-03-08.
|000500 ENVIRONMENT DIVISION.
|000600 INPUT-OUTPUT SECTION.
|000700*
000800 FILE-CONTROL.
|000900 SELECT MIO-FILE ASSIGN TO "input.rel"
|001000 ORGANIZATION IS RELATIVE
001100 ACCESS MODE IS RANDOM
|001200 RELATIVE KEY IS N-RECORD
|001300 FILE STATUS IS STATO-DEL-FILE.
001400*|001500 DATA DIVISION.
001600 FILE SECTION.
|001700 FD MIO-FILE
001800 LABEL RECORD IS STANDARD.
001900 01 MIO-RECORD PIC X(20).
002000 WORKING-STORAGE SECTION.
002100 77 N-RECORD PIC 9999 COMP VALUE IS ZERO.
002200 77 STATO-DEL-FILE PIC XX.
|002300 PROCEDURE DIVISION.
|002400 MAIN.
002500 OPEN INPUT MIO-FILE.
|002600 DISPLAY "FILE STATUS: ", STATO-DEL-FILE.
|002700 PERFORM READ-FILE UNTIL STATO-DEL-FILE NOT = ZERO.
|002800 CLOSE MIO-FILE.
|002900 STOP RUN.
```

```
003000 READ-FILE.
|003100 ADD 1 TO N-RECORD.
|003200 READ MIO-FILE
|003300 INVALID KEY DISPLAY "INVALID KEY!".
|003400 DISPLAY "FILE STATUS: " STATO-DEL-FILE,
|003500 " RECORD: ", N-RECORD, " ", MIO-RECORD.
|003600
```
Il file indicato come '**MIO-FILE**' è associato in pratica al file 'input.rel'. Si può supporre che questo file sia composto dall'elenco seguente di record logici:

- 1. '**aaaaaaaaaaaaaaaaaaaa**'
- 2. '**bbbbbbbbbbbbbbbbbbbb**'
- 3. '**cccccccccccccccccccc**'
- 4. '**dddddddddddddddddddd**'

Eseguendo il programma dell'esempio si potrebbe ottenere il testo seguente attraverso lo schermo:

```
|FILE STATUS: 00
|FILE STATUS: 00 RECORD: 0001 aaaaaaaaaaaaaaaaaaaa
|FILE STATUS: 00 RECORD: 0002 bbbbbbbbbbbbbbbbbbbb
FILE STATUS: 00 RECORD: 0003 cccccccccccccccccccccc
|FILE STATUS: 00 RECORD: 0004 dddddddddddddddddddd
|INVALID KEY!
|FILE STATUS: 23 RECORD: 0005 dddddddddddddddddddd
```
Segue un altro esempio completo per la lettura di un file relativo, utilizzando un accesso dinamico, partendo dal primo record e selezionando i successivi attraverso la richiesta del prossimo:

### <span id="page-56-0"></span>Listato 72.40. Programma elementare che legge un file relativo, ad accesso dinamico.

```
000100 IDENTIFICATION DIVISION.
|000200 PROGRAM-ID. ESEMPIO-RELATIVO-DINAMICO.
000300 AUTHOR. DANIELE GIACOMINI.
|000400 DATE-WRITTEN. 2005-03-08.
|000500 ENVIRONMENT DIVISION.
000600 INPUT-OUTPUT SECTION.
|000700*
|000800 FILE-CONTROL.
|000900 SELECT MIO-FILE ASSIGN TO "input.rel"
|001000 ORGANIZATION IS RELATIVE
|001100 ACCESS MODE IS DYNAMIC
|001200 RELATIVE KEY IS N-RECORD
|001300 FILE STATUS IS STATO-DEL-FILE.
|001400*
|001500 DATA DIVISION.
001600 FILE SECTION.
|001700 FD MIO-FILE
001800 LABEL RECORD IS STANDARD.
|001900 01 MIO-RECORD PIC X(20).
|002000 WORKING-STORAGE SECTION.
002100 77 N-RECORD PIC 9999 COMP VALUE IS 1.
002200 77 STATO-DEL-FILE PIC XX.
|002300 PROCEDURE DIVISION.
|002400 MAIN.
002500 OPEN INPUT MIO-FILE.<br>002600 DISPLAY "FILE STATUS
         DISPLAY "FILE STATUS: ", STATO-DEL-FILE.
|002700 READ MIO-FILE
|002800 INVALID KEY DISPLAY "INVALID KEY!".
|002900 PERFORM READ-FILE UNTIL STATO-DEL-FILE NOT = ZERO.
003000 CLOSE MIO-FILE.
003100 STOP RUN.
|003200 READ-FILE.
|003300 DISPLAY "FILE STATUS: " STATO-DEL-FILE,
```
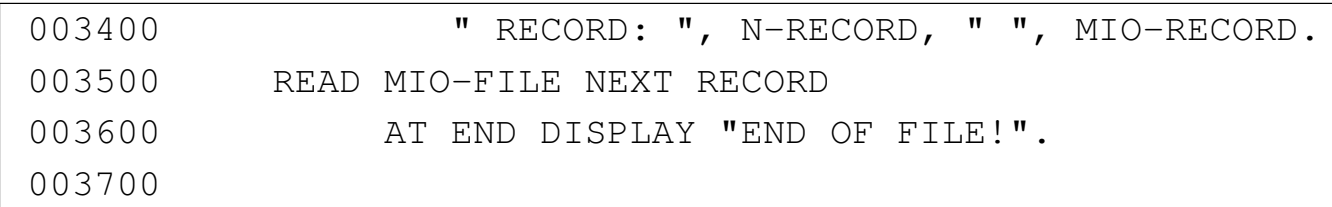

Il file che viene letto è lo stesso dell'esempio precedente e il risultato si dovrebbe ottenere, si può vedere così:

```
|FILE STATUS: 00
|FILE STATUS: 00 RECORD: 0001 aaaaaaaaaaaaaaaaaaaa
|FILE STATUS: 00 RECORD: 0002 bbbbbbbbbbbbbbbbbbbb
FILE STATUS: 00 RECORD: 0003 cccccccccccccccccccc
|FILE STATUS: 00 RECORD: 0004 dddddddddddddddddddd
|END OF FILE!
```
72.4.3.5 Istruzione «SELECT» per i file a indice

«

Lo schema sintattico semplificato per l'istruzione '**SELECT**', da usare nel paragrafo '**FILE-CONTROL**', per dichiarare un file organizzato a indici è quello che si può vedere nella figura successiva:

```
| / \
                  |<br>| DISK<br>< ----
SELECT file-name ASSIGN TO <
|¯¯¯¯¯¯ ¯¯¯¯¯¯ | literal-file-name |
\sqrt{2}\cdot -- \cdot --.
   | | | AREA | |
   | RESERVE integer | |
   | ------ | AREAS | |
              '=- -' -'
   | [ ORGANIZATION IS ] INDEXED
    | ¯¯¯¯¯¯¯¯¯¯¯¯ ¯¯¯¯¯¯¯
\qquad \qquad . \qquad -| | | SEQUENTIAL | |
   | | | | |
| ACCESS MODE IS < RANDOM > |
| | ¯¯¯¯¯¯ | ¯¯¯¯¯¯ | |
| | | DYNAMIC | |
| '-- \ ¯¯¯¯¯¯¯ / --'
   | RECORD KEY IS data-name-1 [WITH DUPLICATES]
                    | ¯¯¯¯¯¯ ¯¯¯¯¯¯¯¯¯¯
   | [ ALTERNATE RECORD KEY IS data-name-2 [WITH DUPLICATES] ]...
| ¯¯¯¯¯¯¯¯¯ ¯¯¯¯¯¯¯¯¯¯
   | [ FILE STATUS IS data-name-3 ].
       | ¯¯¯¯¯¯
```
Un file organizzato a indice è un file che consente un accesso diretto ai record in base a una chiave costituita da una porzione del record stesso. A titolo di esempio, si può immaginare un file contenente i dati anagrafici dei dipendenti di un'azienda, che in una posizione precisa dei record riporta il numero di matricola di ognuno; in tal modo, il numero di matricola può essere usato per definire la chiave 1524 volume III Programmazione

di accesso ai record.

Il file organizzato a indice può disporre di una o più chiavi di accesso e può essere consentita o meno la presenza di record con chiavi uguali.

Rispetto ai file organizzati sequenzialmente o in modo relativo, lo schema sintattico per i file organizzati a indice ha le dichiarazioni '**RECORD KEY**' e '**ALTERNATE RECORD KEY**' per poter specificare la chiave o le chiavi di accesso. Le metavariabili '**data-name-1**' e '**data-name-2**' devono essere nomi di porzioni di record, come dichiarato nella divisione '**DATA DIVISION**', in corrispondenza della descrizione del record stesso. Naturalmente, l'opzione '**WITH DUPLICATES**' serve a dichiarare l'intenzione di gestire chiavi uguali su più record.

72.4.3.6 Riordino e fusione

«

Oltre ai file comuni, per i quali si stabilisce un'organizzazione e un tipo di accesso, sono previsti dei file da usare soltanto per ottenere un riordino o una fusione (*sort*, *merge*). Per questi file occorre una dichiarazione apposita con l'istruzione '**SELECT**', secondo lo schema sintattico seguente:

```
/| | DISK |
SELECT sort-merge-file-name ASSIGN TO
-----<br>
| literal-file-name | literal-file-name
\sqrt{2}
```
Viene proposto un esempio di riordino di file, nel quale, in particolare, si dichiarano i nomi dei file su disco, direttamente nell'istruzione '**SELECT**':

Manuale COBOL 2008 2009 1525

000100 IDENTIFICATION DIVISION. |000200 PROGRAM-ID. ORDINA. 000300 AUTHOR. DANIELE GIACOMINI. |000400 DATE-WRITTEN. 2005-02-25.  $000500*$ |000600 ENVIRONMENT DIVISION.  $000700*$ |000800 INPUT-OUTPUT SECTION. |000900\* 001000 FILE-CONTROL. |001100\* |001200 SELECT FILE-DA-ORDINARE ASSIGN TO "input.seq". |001300 SELECT FILE-ORDINATO ASSIGN TO "output.seq". 001400 SELECT FILE-PER-IL-RIORDINO ASSIGN TO "sort.tmp".  $001500*$ |001600 DATA DIVISION. |001700\* 001800 FILE SECTION. |001900\* 002000 FD FILE-DA-ORDINARE. 002100 01 RECORD-DA-ORDINARE PIC X(80). |002200\* 002300 FD FILE-ORDINATO. 002400 01 RECORD-ORDINATO PIC X(80).  $002500*$ |002600 SD FILE-PER-IL-RIORDINO. |002700\* |002800 01 RECORD-PER-IL-RIORDINO. 002900 02 CHIAVE-ORDINAMENTO PIC X(10). 003000 02 FILLER PIC X(70). |003100\* |003200 PROCEDURE DIVISION. |003300\* |003400 MAIN. |003500 SORT FILE-PER-IL-RIORDINO,

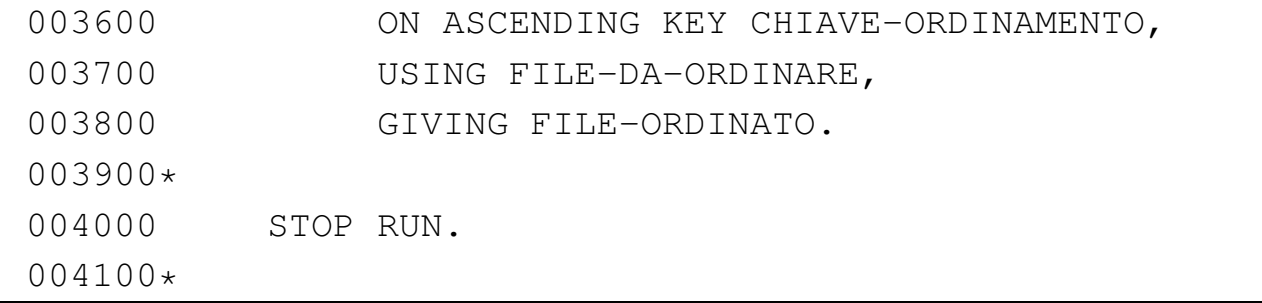

Come si può vedere, si vuole ordinare il file 'input.seq' per generare il file 'output.seq', ordinato. Per fare questo, si usa un file intermedio, denominato 'sort.tmp'. Al termine dell'operazione, non dovrebbe rimanere traccia del file intermedio.

Si osservi che non si rende necessaria l'apertura dei file coinvolti per portare a termine l'operazione.

L'esempio seguente riguarda la fusione: si hanno i file 'input-1. seq' e 'input-2.seq' ordinati e si vuole ottenere il file 'output. seq' con la somma dei record, mantenendo l'ordinamento:

```
000100 IDENTIFICATION DIVISION.
000200 PROGRAM-ID. MERGE.
000300 AUTHOR. DANIELE GIACOMINI.
|000400 DATE-WRITTEN. 2005-02-25.
|000500*
|000600 ENVIRONMENT DIVISION.
|000700*
000800 INPUT-OUTPUT SECTION.
|000900*
001000 FILE-CONTROL.
|001100*
|001200 SELECT FILE-INPUT-1 ASSIGN TO "input-1.seq".
|001300 SELECT FILE-INPUT-2 ASSIGN TO "input-2.seq".
|001400 SELECT FILE-OUTPUT ASSIGN TO "output.seq".
```
Manuale COBOL  $1527$ 

```
|001500 SELECT FILE-PER-LA-FUSIONE ASSIGN TO "merge.tmp".
|001600*
|001700 DATA DIVISION.
|001800*
001900 FILE SECTION.
002000*|002100 FD FILE-INPUT-1
002200 01 RECORD-1 PIC X(80).
002300*|002400 FD FILE-INPUT-2
002500 01 RECORD-2 PIC X(80).
002600*|002700 FD FILE-OUTPUT
002800 01 RECORD-OUTPUT PIC X(80).
|002900*
|003000 SD FILE-PER-LA-FUSIONE.
|003100*
|003200 01 RECORD-PER-LA-FUSIONE.
003300 02 CHIAVE-ORDINAMENTO PIC X(10).
003400 02 FILLER PIC X(70).
003500*003600 PROCEDURE DIVISION.
|003700*
|003800 MAIN.
|003900 MERGE FILE-PER-LA-FUSIONE
|004000 ON ASCENDING KEY CHIAVE-ORDINAMENTO,
004100 USING FILE-INPUT-1,
|004200 FILE-INPUT-2,
004300 GIVING FILE-OUTPUT.
004400*004500 STOP RUN.
004600*
```
Si osservi che esistono compilatori COBOL, di buona qualità, che però non offrono le funzionalità di riordino e di fusione, oppure non in modo completo. È frequente l'assenza della funzione per la fusione dei file ordinati.

# 72.4.3.7 Paragrafo «I-O-CONTROL»

«

Il paragrafo '**I-O-CONTROL**' è opzionale e il suo scopo è quello di specificare l'utilizzo comune delle aree di memoria centrale adibite alla gestione dei file.

```
|I-O-CONTROL.
|¯¯¯¯¯¯¯¯¯¯¯
| .-- .-- --. --.
  | | | RECORD | |
| | | ¯¯¯¯¯¯ | |
| SAME | SORT | AREA FOR file-name-1 [file-name-2]... |... .
| | ¯¯¯¯ | ¯¯¯¯ | |
   | SORT-MERGE |
      | ------------
```
L'utilità dell'utilizzo del paragrafo '**I-O-CONTROL**' dipende molto dal compilatore, che potrebbe anche limitarsi a ignorare l'istruzione '**SAME**...**AREA**', in tutto o solo in parte. Tuttavia, quando l'istruzione '**SAME**...**AREA**' viene presa in considerazione, ci sono delle conseguenze nell'accesso ai file, che bisogna conoscere.

Per cominciare: si intuisce dallo schema sintattico che l'istruzione '**SAME**...**AREA**' inizia nell'area B del modulo di programmazione, si vede che il punto fermo è richiesto solo alla fine del gruppo di istruzioni '**SAME**...**AREA**', inoltre sono evidenti quattro possibilità:

```
SAME AREA FOR file-name-1 [file-name-2]... .
|¯¯¯¯
 SAME RECORD AREA FOR file-name-1 [file-name-2]....
|¯¯¯¯ ¯¯¯¯¯¯
 SAME SORT AREA FOR file-name-1 [file-name-2]... .
|¯¯¯¯ ¯¯¯¯
 SAME SORT-MERGE AREA FOR file-name-1 [file-name-2]....
|¯¯¯¯ ¯¯¯¯¯¯¯¯¯¯
```
Utilizzando la prima forma dell'istruzione '**SAME AREA**', si intende richiedere al compilatore che la gestione dei file elencati sia fatta condividendo tutto quello che si può condividere nella memoria centrale. Così facendo, nell'ambito del gruppo specificato, solo un file può essere aperto simultaneamente; inoltre, se si utilizzano più istruzioni '**SAME AREA**', un file può appartenere soltanto a uno di questi raggruppamenti.

Utilizzando l'istruzione '**SAME RECORD AREA**' si richiede al compilatore di gestire lo spazio della memoria tampone (dei record) di un gruppo di file in modo comune. Così facendo, la lettura di un record di un file del gruppo, comporta il fatto che gli stessi dati siano disponibili come se fossero stati letti da tutti gli altri file del gruppo. I file di un gruppo definito con questa istruzione possono essere aperti simultaneamente, ma le operazioni di accesso ai dati non possono essere simultanee; inoltre, un file può appartenere a un solo raggruppamento di questo tipo.

Teoricamente, i file indicati in un raggruppamento con l'istruzione '**SAME AREA**' possono apparire anche in un raggruppamento con l'istruzione '**SAME RECORD AREA**', ma in tal caso deve trattarsi di tutti quelli che appartengono al primo di questi due (tutti quelli in '**SAME AREA**' devono essere parte di quello in '**SAME RECORD** **AREA**'). Inoltre, questo fatto comporta che i file che si trovano anche in '**SAME AREA**' non possono essere aperti simultaneamente.

Nei manuali COBOL classici si sottolinea il fatto che la condivisione dei record offra dei vantaggi in velocità e in risparmio di memoria; in particolare si suggerisce in tali manuali la possibilità di dichiarare nel dettaglio uno solo dei record del gruppo, oppure la possibilità di ridefinire i record cambiando il punto di vista (il record rispetto a quello di un altro). Tuttavia, considerata la potenza elaborativa degli elaboratori attuali, dal momento che esiste comunque la possibilità di ridefinire la suddivisione di un record, l'uso di questo paragrafo diventa sconsigliabile, se non altro per le complicazioni che si creano nell'interpretazione umana del programma sorgente.

Le istruzioni '**SAME SORT AREA**' e '**SAME SORT-MERGE AREA**' sono equivalenti e consentono di condividere la memoria utilizzata per i file che servono specificatamente per il riordino o la fusione. Premesso che in questi raggruppamenti non possono apparire file che appartengono a un gruppo definito come '**SAME AREA**', è invece possibile inserire anche nomi di file che non sono stati dichiarati per l'ordinamento o la fusione, ma la loro presenza fa sì che questi file non possano essere aperti quando invece lo sono quelli che si utilizzano proprio per tale scopo.

I file dichiarati con l'indicatore '**SD**' nella sezione '**FILE SECTION**' servono per portare a termine le operazioni di riordino e di fusione, ma si avvalgono di file in ingresso e di file in uscita, che vengono dichiarati normalmente con l'indicatore '**FD**'. Tutti i file coinvolti in un procedimento di riordino e di fusione, non devono essere aperti esplicitamente durante questa fase.

<span id="page-66-0"></span>Tabella | 72.48. Codici di due caratteri sullo stato dei file ('**FILE STATUS**'), secondo lo standard del 1985: il significato del primo dei due caratteri.

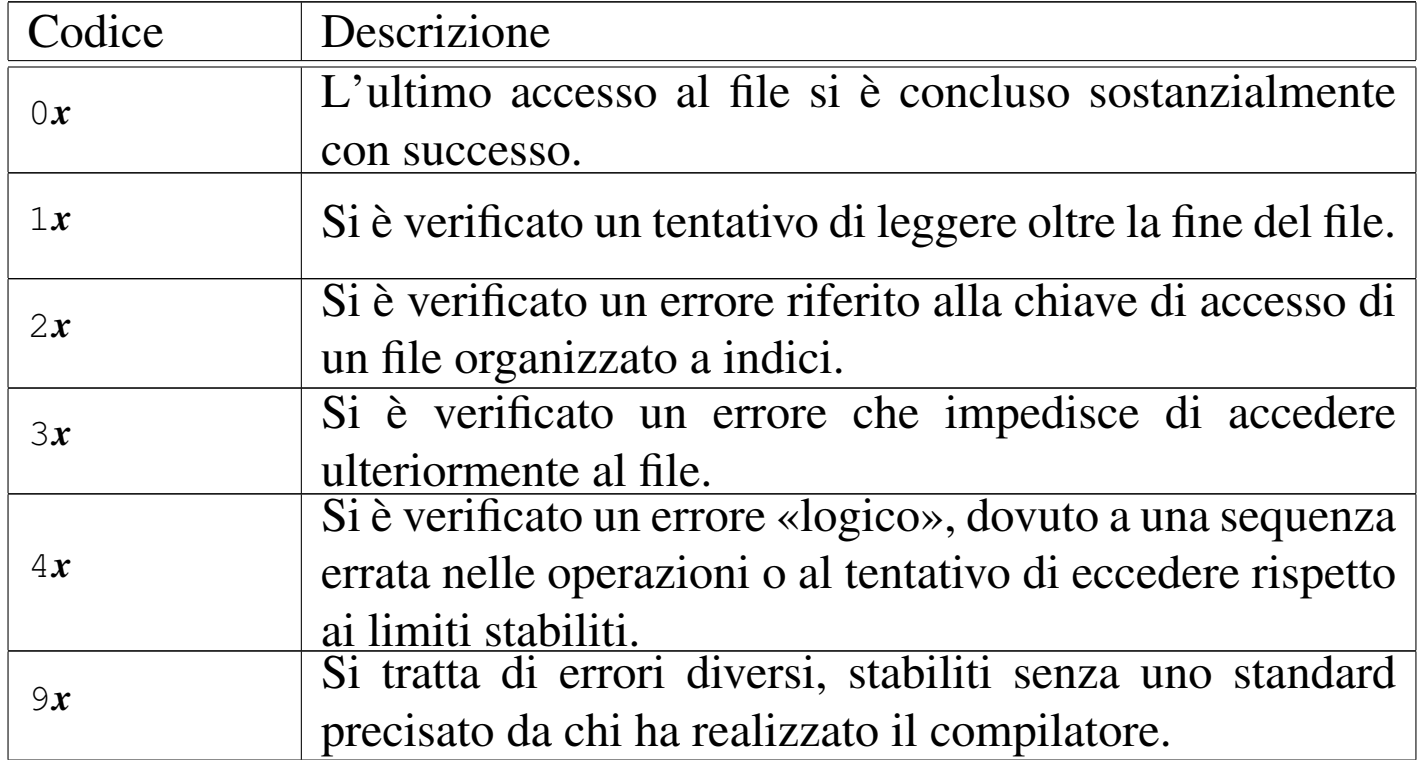

<span id="page-66-1"></span>Tabella | 72.49. Codici di due caratteri sullo stato dei file ('**FILE STATUS**'), secondo lo standard del 1985: significato dettagliato.

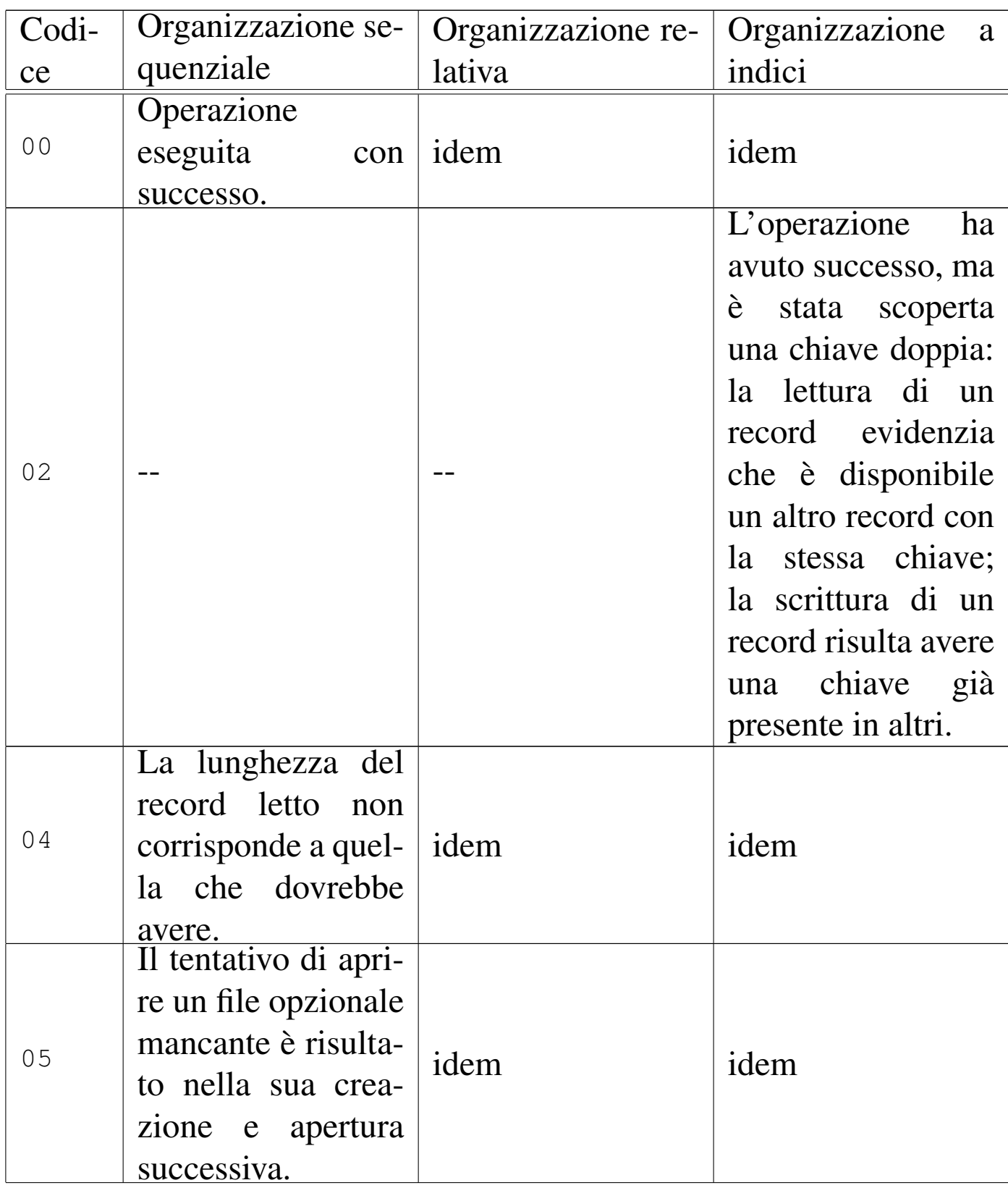

Manuale COBOL

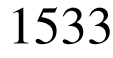

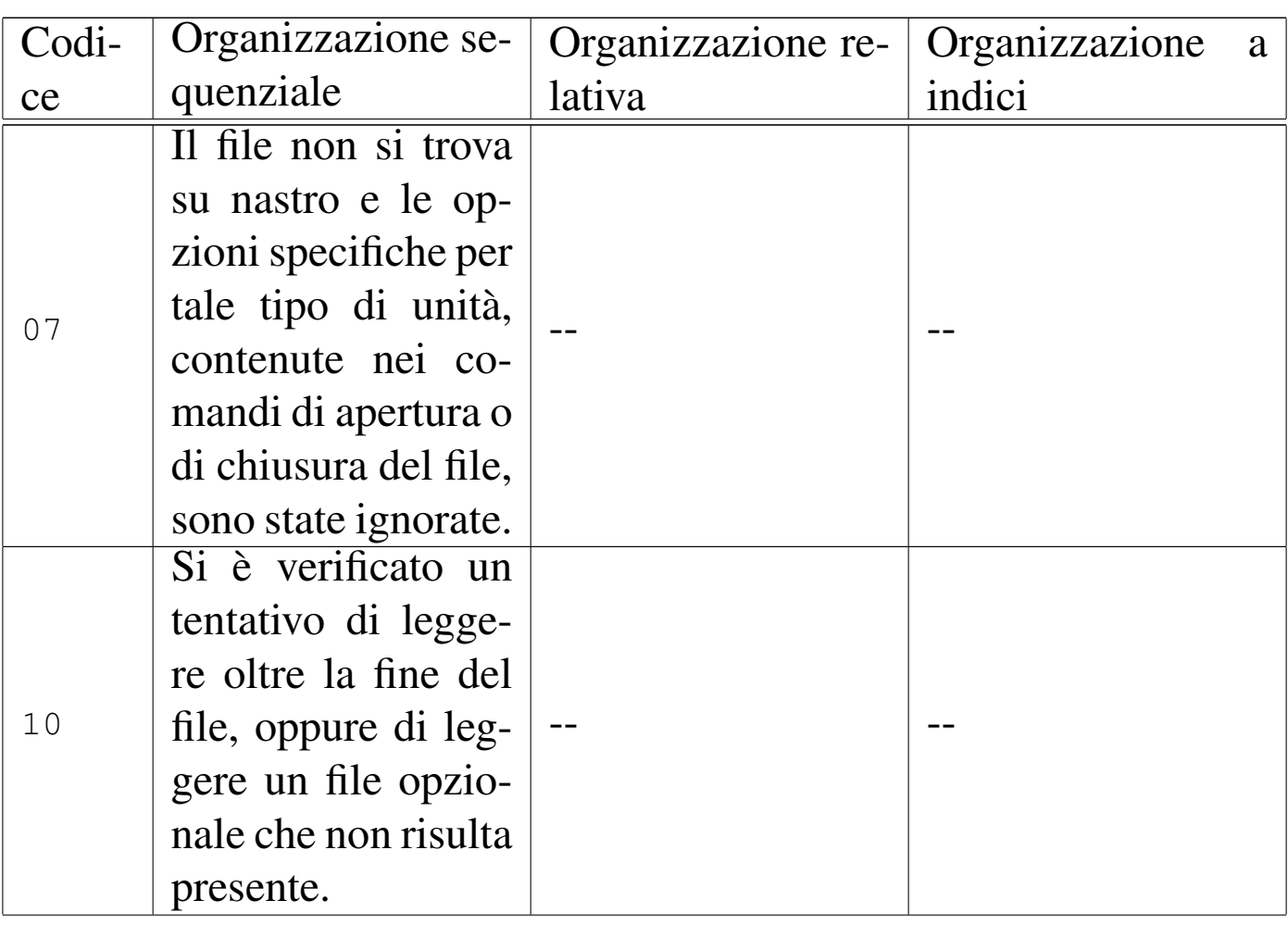

1534 volume III Programmazione

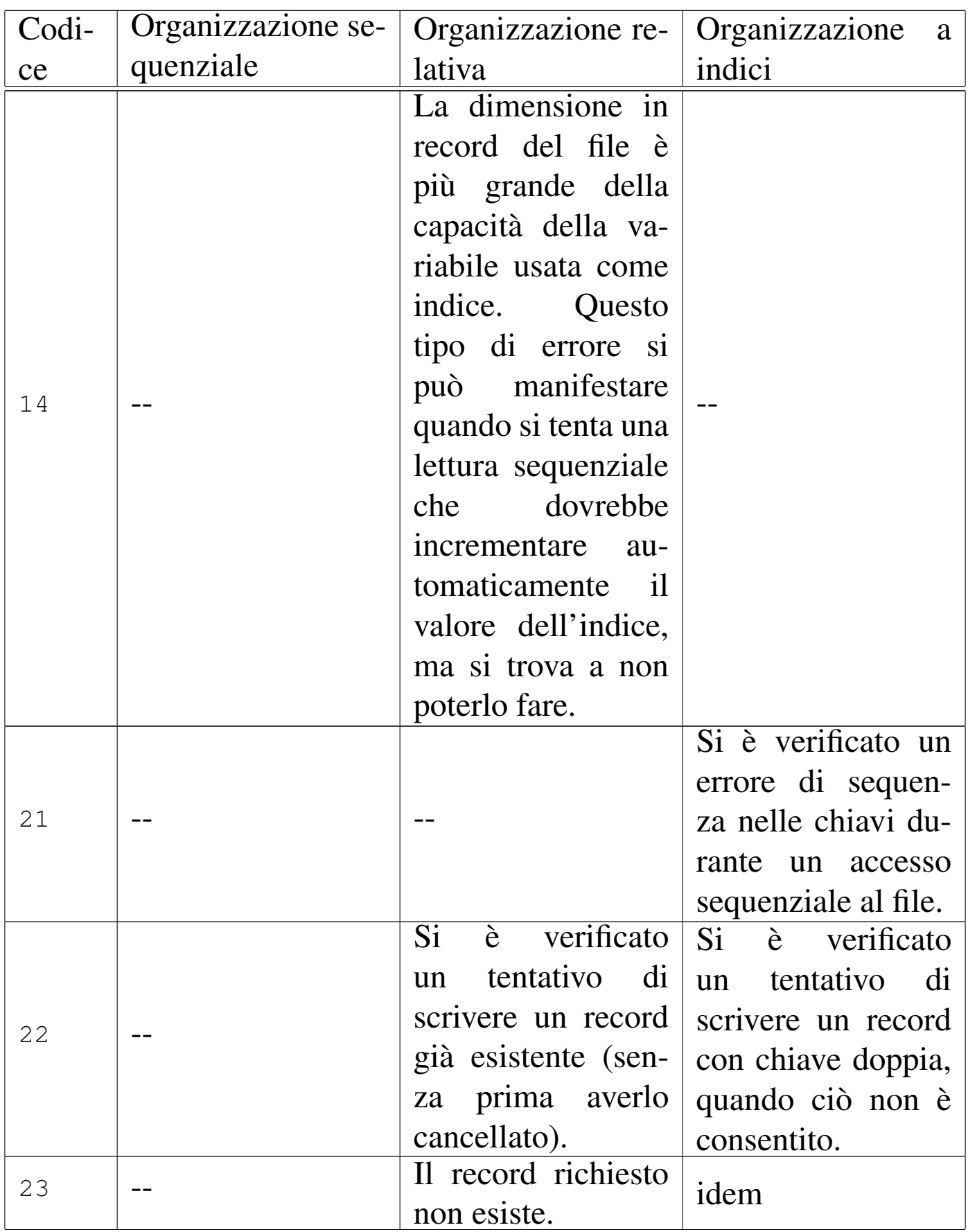

Manuale COBOL 2008 2009 1535

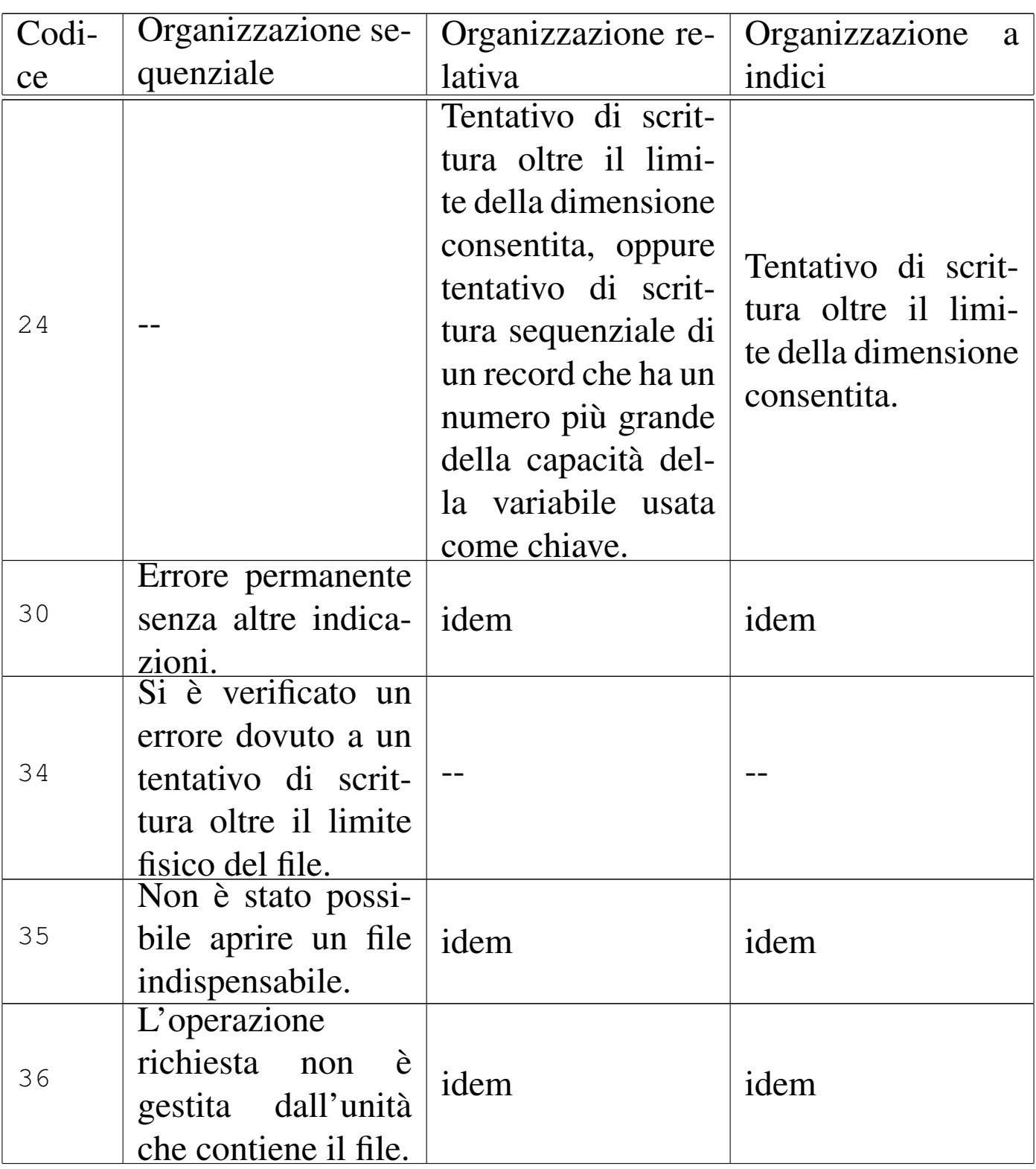

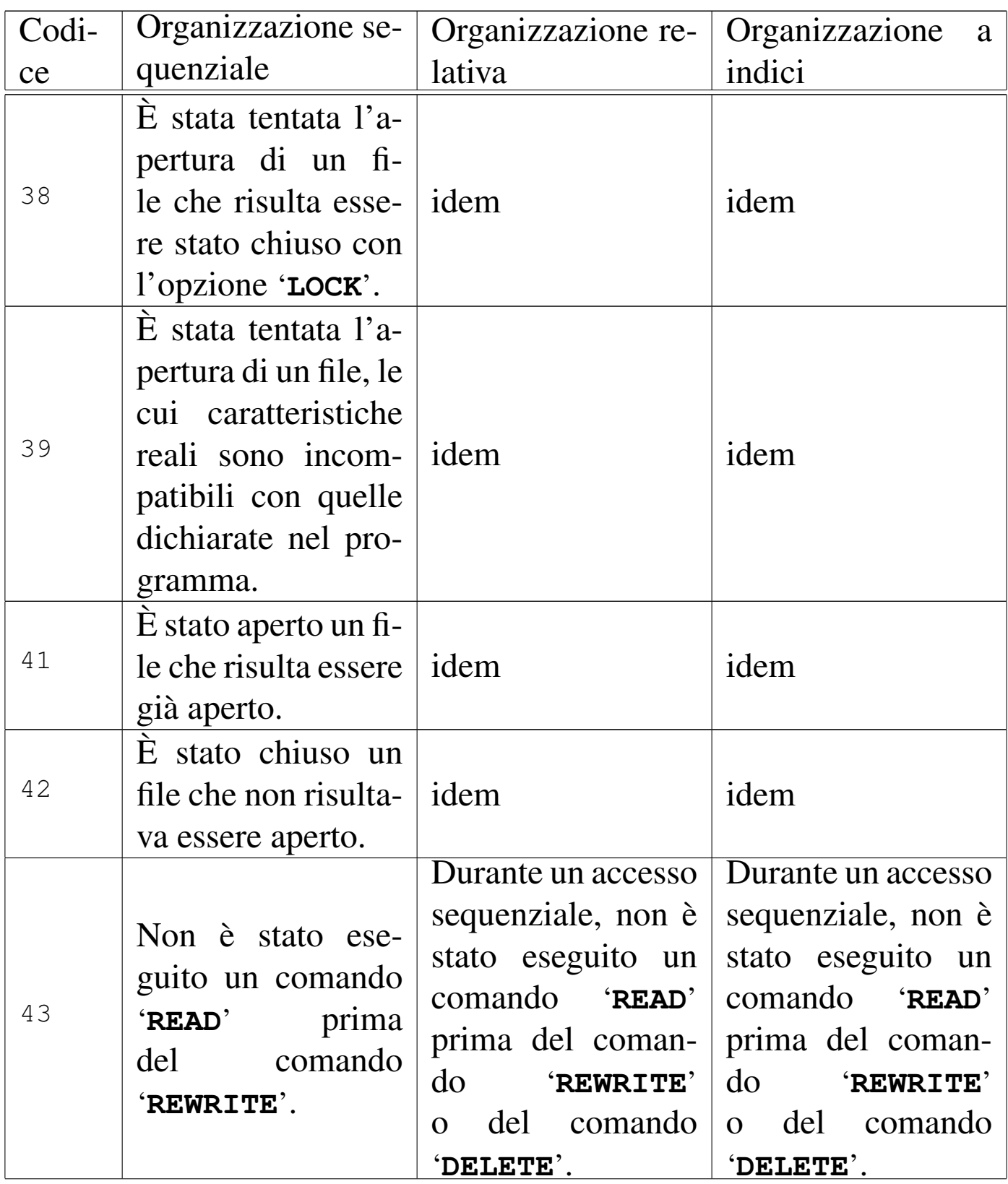
Manuale COBOL 1537

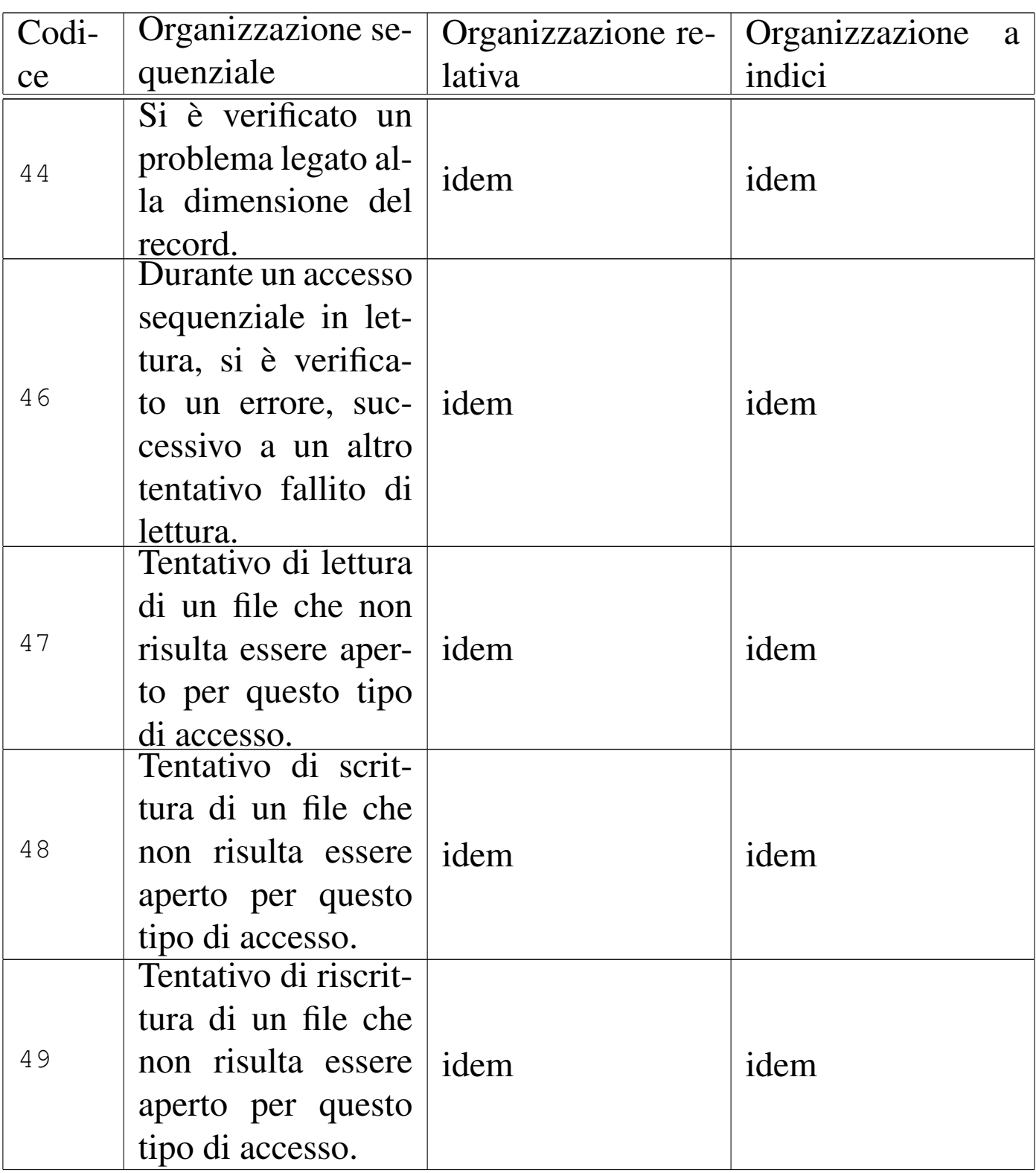

# 72.5 Divisione «DATA DIVISION»

La divisione '**DATA DIVISION**' costituisce la terza parte, la più complessa, di un programma COBOL e ha lo scopo di descrivere tutti i dati (variabili e costanti) utilizzati nel programma. Si distinguono in particolare: i record dei file a cui si vuole accedere, altre variabili e valori costanti creati o utilizzati dal programma.

La divisione si articola normalmente in tre sezioni: '**FILE SECTION**', per tutte le informazioni riguardanti i file dichiarati nella divisione '**ENVIRONMENT DIVISION**', soprattutto per quanto riguarda la struttura del record; '**WORKING-STORAGE SECTION**' per tutte le variabili (che possono essere sia scalari, sia strutturate, ma in questo secondo caso vengono chiamate ugualmente record, anche se non sono associate direttamente ad alcun file) e le costanti necessarie per l'elaborazione; '**LINKAGE SECTION**', per la dichiarazione dei dati condivisi con altri programmi.

In questo manuale la descrizione della sezione '**LINKAGE SECTION**' viene omessa del tutto; pertanto, lo schema sintattico seguente non la riporta:

```
| DATA-DIVISION.
    | ¯¯¯¯¯¯¯¯¯¯¯¯¯
|.--
\|FILE SECTION.
|| <del>===========</del>
\ddot{\phantom{1}}| .-- --. --.
       | | file-description-entry record-description-entry... | |
| | |... |
       | | sort-merge-description-entry record-description-entry... | |
\mathcal{L} --' --' --' --'
\cdot \cdot \overline{\phantom{a}}\||| WORKING-STORAGE SECTION.
       || ¯¯¯¯¯¯¯¯¯¯¯¯¯¯¯¯¯¯¯¯¯¯¯
\ddot{\phantom{1}}| .-- --. --.
       | | 77-level-description-entry | |
                                    | | |... |
       | record-description-entry | |
\ddot{\hspace{1cm}} \hspace{1.5cm} \begin{array}{ccc} -1 & -1 \end{array} \hspace{1.5cm} \hspace{1.5cm} \begin{array}{ccc} -1 & -1 \end{array} \hspace{1.5cm} \end{array}
```
Sulla base della terminologia usata nello schema sintattico, si può intuire il fatto che per il linguaggio COBOL, il termine record ha un significato particolare: si tratta di una variabile strutturata, che pertanto può essere scomposta in campi, in modo più o meno articolato. In questo senso, il contenuto della sezione '**WORKING-STORAGE SECTION**' viene suddiviso in due tipi di dichiarazioni: variabili scalari non suddivisibili (la metavariabile *77-level-description-entry*) e variabili strutturate, ovvero record. Naturalmente, una variabile strutturata (dichiarata come record) può essere gestita e usata tranquillamente come se fosse uno scalare puro e semplice, ma questo fatto ha eventualmente delle ripercussioni nell'efficienza del programma che si ottiene dalla compilazione.

«

#### 72.5.1 Sezione «FILE SECTION»

La sezione '**FILE SECTION**' ha lo scopo di definire le caratteristiche fisiche dei file e la struttura dei record. Tradizionalmente sarebbe in questa sezione che si specifica il nome o il percorso dei file in base al sistema operativo in cui si deve utilizzare il programma, salvo il caso in cui il compilatore voglia questa indicazione direttamente nella divisione '**ENVIRONMENT DIVISION**', precisamente nell'istruzione '**SELECT**' della sezione '**FILE CONTROL**'.

La descrizione di un file nella sezione '**FILE SECTION**' inizia con l'*indicatore di livello* '**FD**' o '**SD**', a seconda che si tratti di un file «normale» o di un file da usare per le operazioni di riordino e fusione. Si osservi che queste due istruzioni iniziano nell'area A del modulo di programmazione, continuando poi nell'area B, ma è importante sottolineare che già il nome del file, evidenziato nello schema sintattico con il nome *file-name*, deve iniziare nell'area B:

```
/|| FD file-name |
 \langle - - \rangle|| SD file-name |
\sqrt{ } \sim \sim \sqrt{ }| .-- --.
     | entry-item | ... .
'-- --'
```
Dopo ogni indicatore di livello '**FD**' o '**SD**' deve apparire la dichiarazione della variabile strutturata che rappresenta il record del file; tale dichiarazione inizia con il livello 01.

#### 72.5.1.1 Indicatore di livello «FD»

I file comuni, ovvero quelli che non sono stati dichiarati esplicitamente per eseguire delle operazioni di riordino o di fusione, si descrivono nella sezione '**FILE SECTION**' con l'indicatore di livello '**FD**' (*File description*), che in pratica è un'istruzione singola. Si ricordi che il nome del file che segue la parola chiave '**FD**' deve iniziare nell'area B del modulo di programmazione:

```
|FD file-name
 |¯¯
\qquad \qquad . - - \qquad \qquad / \qquad \qquad . - .| RECORDS<br>< -------
    | BLOCK CONTAINS [integer-1 TO] integer-2
      | | ¯¯¯¯¯ ¯¯ | CHARACTERS | |
\mathcal{N}_{--} / --' \mathcal{N}_{--} / --'
     [ RECORD CONTAINS [integer-3 TO] integer-4 CHARACTERS ]
| ¯¯¯¯¯¯ ¯¯
| .-- / \ / \ --.
       | RECORD IS | | OMITTED<br>LABEL < ------ > < -------
      \texttt{LABEL} \quad < \quad \texttt{---} \texttt{---} \qquad \qquad > \qquad| | ¯¯¯¯¯ | RECORDS ARE | | STANDARD | |
             | '-- \ ¯¯¯¯¯¯¯ / \ ¯¯¯¯¯¯¯¯ / --'
               | .-- / / \ \ --.
               | | | | data-name-1 | | |
       VALUE OF \langle label-info-1 IS \langle \rangle \rangle \rangle...
               | | ¯¯¯¯¯ | | literal-1 | | |
\lambda -- \lambda and \lambda and \lambda and \lambda and \lambda and \lambda and \lambda and \lambda and \lambda and \lambda and \lambda and \lambda\qquad \qquad . - - / \qquad \qquad \ \qquad \qquad - - .
       | RECORD IS
    | | DATA < ¯¯¯¯¯¯ > data-name-2 [data-name-3]... |
      | | ¯¯¯¯ | RECORDS ARE | |
| '-- \ ¯¯¯¯¯¯¯ / --'
     | [ CODE-SET IS alphabet-name ].
| ¯¯¯¯¯¯¯¯
```
Si osservi che, a seconda del compilatore e del sistema operativo per il quale il programma viene compilato, diverse dichiarazioni inserite nell'indicatore di livello '**FD**' potrebbero essere ignorate in pratica.

# 72.5.1.2 Indicatore di livello «SD»

I file da usare specificatamente per il riordino o la fusione, si descrivono nella sezione '**FILE SECTION**' con l'indicatore di livello '**SD**' (*Sort description*), che in pratica è un'istruzione singola. Si ricordi che il nome del file che segue la parola chiave '**SD**' deve iniziare nell'area B:

```
|SD file-name
 |¯¯
      | [ RECORD CONTAINS [integer-3 TO] integer-4 CHARACTERS ]
| ¯¯¯¯¯¯ ¯¯
\qquad \qquad . - - / \qquad \qquad / / \qquad \qquad . - -| data-name-1 | | |<br>
\langle > >... |
      | | VALUE OF < label-info-1 IS < > >... |
                                                 | | ¯¯¯¯¯ | | literal-1 | | |
\lambda -- \lambda and \lambda and \lambda and \lambda and \lambda and \lambda and \lambda and \lambda and \lambda and \lambda and \lambda and \lambda and \lambda and \lambda and \lambda and \lambda and \lambda and \lambda and \lambda and \lambda and \lambda and \lambda and \lambda and \lambda a
\qquad \qquad . - - / \qquad \qquad \ \qquad \qquad - - .
          | RECORD IS |
        \texttt{DATA} < \texttt{---} > data-name-2 [data-name-3]... | .
           | | RECORDS ARE |
| '-- \ ¯¯¯¯¯¯¯ / --'
```
## 72.5.1.3 Dichiarazione «BLOCK CONTAINS»

All'interno dell'indicatore di livello '**FD**' è possibile dichiarare la dimensione di un blocco fisico per l'accesso ai record del file a cui si sta facendo riferimento.

In generale, si può contare sul fatto che il sistema operativo sia in grado di gestire in modo trasparente il problema dei blocchi fisici dei dati, rispetto ai record «logici» utilizzati dai programmi; tuttavia, ci possono essere contesti in cui il programma che si genera deve

«

provvedere da solo ad accedere all'unità di memorizzazione, pertanto in questi casi conviene dichiarare nel programma la dimensione del blocco di dati da usare per la comunicazione con l'unità stessa. Storicamente la definizione del blocco consente di gestire meglio l'utilizzo di un'unità a nastro; in altre situazioni, come per esempio con un lettore o perforatore di schede, il blocco può contenere un solo record.

```
/| | RECORDS |
BLOCK CONTAINS [integer-1 TO] integer-2 < \leftarrow \leftarrow \rightarrowCHARACTERS
\sqrt{2}
```
Omettendo questa dichiarazione, si intende lasciare al compilatore o al sistema operativo il compito di determinare un valore predefinito valido.

L'unità di misura del blocco dipende dalla parola usata, o non usata, alla fine della dichiarazione: la parola chiave '**RECORDS**' indica che i valori numerici si riferiscono a quantità di record, mentre diversamente si intendono dei «caratteri». Generalmente è da considerare che per caratteri si intendano byte.

Se viene indicato un valore solo (*integer-2*), si intende che il blocco possa avere soltanto quella dimensione, altrimenti, si intende dire al compilatore che c'è la possibilità di usare blocchi che hanno una dimensione minima (*integer-1*) e una massima (*integer-2*).

Manuale COBOL 2008 2009 1545

# 72.5.1.4 Dichiarazione «DATA RECORD»

La dichiarazione '**DATA RECORD**', che riguarda sia l'indicatore di livello '**FD**', sia '**SD**', è superata e generalmente viene ignorata dai compilatori. Il suo scopo è quello di dichiarare il nome di una o più variabili strutturate che descrivono il record del file. Questa dichiarazione è superata soprattutto perché il record viene comunque indicato successivamente attraverso la dichiarazione di una variabile strutturata apposita.

```
/| RECORD IS |
 DATA < \leftarrow \leftarrow \leftarrow \leftarrow \left(\frac{data - name - 2}{data - name - 3}\right) \dots|¯¯¯¯ | RECORDS ARE |
             | \ ¯¯¯¯¯¯¯ /
```
I nomi da inserire al posto delle metavariabili *data-name* dello schema sintattico devono corrispondere a nomi di record (variabili strutturate) descritti con il numero di livello 01. La presenza di più di uno di questi nomi nella dichiarazione '**DATA**' implica che i record del file possono avere una struttura e una dimensione differente.

```
72.5.1.5 Dichiarazione «LABEL RECORD»
```
A seconda del tipo di unità di memorizzazione dei dati, ci può essere la necessità di aggiungere ai record delle informazioni per poterne poi gestire l'accesso. Il linguaggio COBOL prevede la possibilità di dover gestire direttamente questo meccanismo di etichettatura dei record, ma generalmente i sistemi operativi attuali dovrebbero rendere questo meccanismo trasparente, togliendo al programma COBOL l'onere di doversene occupare.

«

La dichiarazione '**LABEL RECORD**' servirebbe per stabilire se siano da gestire le «etichette» dei record, oppure se questa funzione non debba essere considerata dal programma. Attualmente, tale dichiarazione è superata e generalmente i compilatori si limitano a ignorarla:

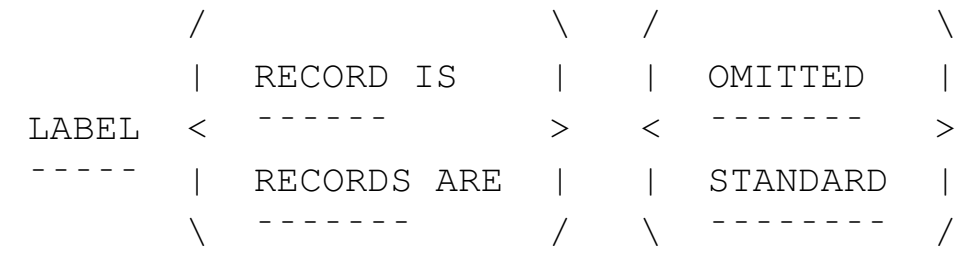

Dovendo o volendo inserire questa dichiarazione, in caso di dubbio la forma '**LABEL RECORD IS STANDARD**' dovrebbe essere quella più adatta, anche se non è più compito del programma occuparsi delle etichette. Di per sé, l'omissione di questa dichiarazione comporta, per il compilatore che dovesse volerla, proprio l'utilizzo della forma standard.

72.5.1.6 Dichiarazione «RECORD CONTAINS»

«

La dichiarazione '**RECORD CONTAINS**', che riguarda sia l'indicatore di livello '**FD**', sia '**SD**', permette di specificare la dimensione del record:

```
RECORD CONTAINS [integer-3 TO] integer-4 CHARACTERS
|¯¯¯¯¯¯ ¯¯
```
Come si può intuire, se si indica un valore solo, si intende che il record abbia una dimensione fissa, altrimenti si prevede un intervallo di valori: da un minimo a un massimo.

Generalmente, i compilatori si limitano a ignorare questa dichiarazione, perché le informazioni che porta sono già incluse nella

variabile strutturata che descrive il record stesso, pertanto è sufficiente associare più variabili strutturate nella dichiarazione '**DATA RECORD**'.

#### 72.5.1.7 Dichiarazione «CODE-SET»

La dichiarazione '**CODE-SET**' riguarda i file a organizzazione sequenziale e serve a specificare l'insieme di caratteri con cui tale file è codificato. Tradizionalmente, questa istruzione è servita per gestire dati in formato EBCDIC, in contrapposizione al codice ASCII, o viceversa.

```
|CODE-SET IS alphabet-name
|¯¯¯¯¯¯¯¯
```
Al posto della metavariabile *alphabet-name* va inserita una parola che definisce l'insieme di caratteri del file, secondo le aspettative del compilatore utilizzato.

#### 72.5.1.8 Dichiarazione «VALUE OF»

La dichiarazione '**VALUE OF**' consente, in un certo senso, di assegnare dei valori a delle voci legate alle caratteristiche del file. La cosa più importante che si potrebbe fare è di specificare il file da utilizzare secondo ciò che richiede il sistema operativo. Per esempio, se si tratta di un file su disco e il sistema operativo richiede di indicare anche i dischi per nome, il compilatore dovrebbe prevedere qui una voce appropriata.

«

«

```
\sqrt{2} / \sqrt{2} / \sqrt{2}\vert data-name-1 \vert \vertVALUE OF < label-info-1 IS <
                       literal-1
| \ \ / /
```
Le voci che si possono dichiarare qui possono essere di ogni tipo, con la possibilità di abbinare un valore costante (una stringa alfanumerica), oppure una variabile il cui contenuto viene poi modificato in fase elaborativa.

L'estratto seguente di un programma COBOL, scritto per il compilatore TinyCOBOL, mostra l'uso della voce '**FILE-ID**' per dichiarare il nome del file da utilizzare:

```
|001000 FILE-CONTROL.
|001100 SELECT FILE-NAME ASSIGN TO DISK
|001200 ORGANIZATION IS SEQUENTIAL
001300 ACCESS MODE IS SEQUENTIAL
|001400 FILE STATUS IS DATA-NAME.
|001600 DATA DIVISION.
001700 FILE SECTION.
|001800 FD FILE-NAME
|001900 LABEL RECORD IS STANDARD
|002000 VALUE OF FILE-ID IS "input.seq".
|002100 01 RECORD-NAME PIC X(20).
|002200 WORKING-STORAGE SECTION.
|002300 01 DATA-NAME PIC XX.
```
# 72.5.1.9 Descrizione del record

Dopo ogni indicatore di livello ('**FD**' o '**SD**') si deve descrivere il record attraverso una variabile strutturata, che si dichiara con quelli che sono noti come *livelli*. I livelli sono in pratica delle dichiarazio-

```
Manuale COBOL 2008 2009 1549
```
ni che costituiscono ognuna delle istruzioni singole, ma in tal caso, a differenza delle istruzioni comuni, iniziano con un numero: il numero di livello.

Il livello 01 è obbligatorio e dichiara il nome della variabile strutturata che descrive il record nella sua interezza; qualunque numero superiore serve a descrivere una porzione inferiore del record, con la possibilità di scomposizioni successive. I numeri di livello che possono essere usati per questo scopo sono limitati all'intervallo da 01 a 49, tenendo conto che, a parte l'obbligo di iniziare da 01, i livelli inferiori possono utilizzare incrementi superiori all'unità. Si osservi l'esempio seguente che contiene un estratto dalla sezione '**FILE SECTION**':

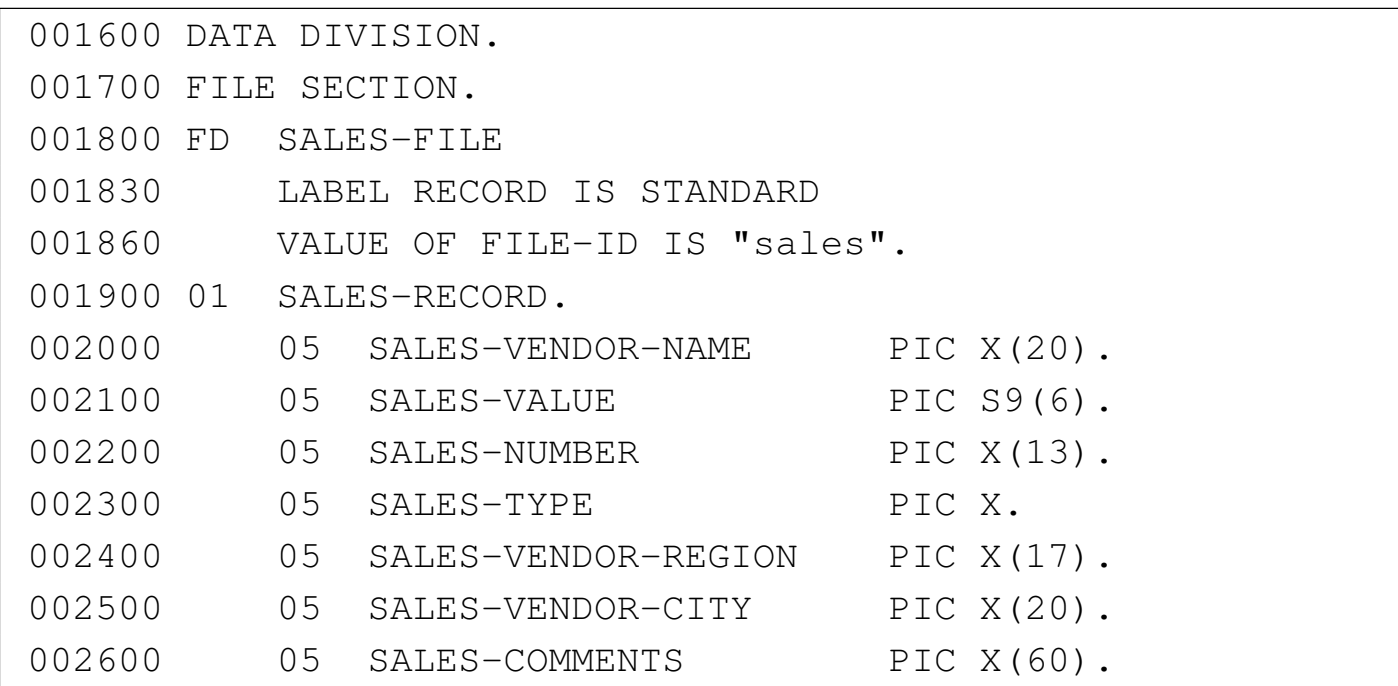

Il file individuato dal nome '**SALES-FILE**' si compone di record a cui si può fare riferimento con la variabile strutturata '**SALES-RECORD**'. Il record si suddivide in sette campi con caratteristiche diverse. Il record nella sua interezza corrisponde al livello 01, evidenziato dalla sigla '**01**' che si trova nell'area A del modulo di programmazione. Come si vede nel livello 01 dell'esempio, la variabile strutturata che rappresenta tutto il record viene solo nominata, senza altre indicazioni, perché la sua dimensione si determina dalla somma dei campi che contiene.

I numeri di livello, mano a mano che si annidano in sottolivelli successivi, devono crescere: non è importante se il numero cresce di una o di più unità. Tradizionalmente, i livelli vengono incrementati con un passo maggiore di uno, per facilitare la modifica del sorgente quando dovesse presentarsi l'esigenza di ristrutturare i livelli.

Per comprendere meglio il senso della descrizione del record attraverso il sistema dei livelli, conviene dare un'occhiata allo schema successivo:

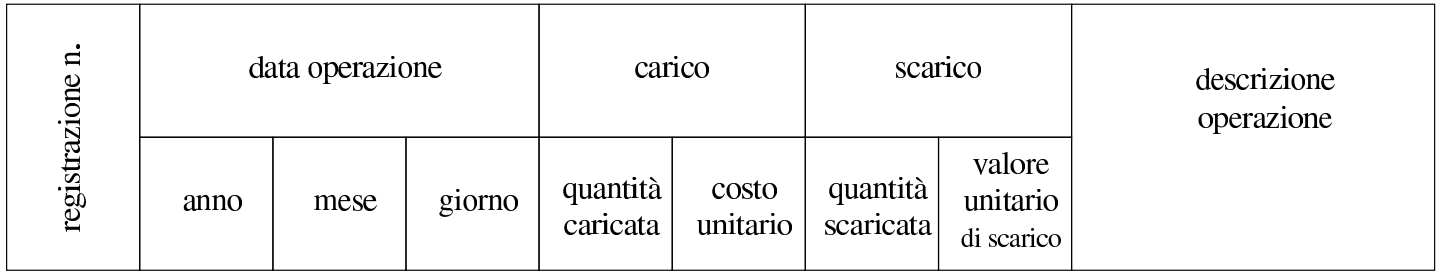

Quello che appare nello schema vuole rappresentare il record di un file da usare per memorizzare carichi e scarichi di un magazzino. Si può osservare inizialmente un campo per numerare le registrazioni (ogni registrazione occupa un record), successivamente, appare la data dell'operazione suddivisa in tre parti (anno, mese e giorno), quindi viene indicato il carico, suddividendo la quantità caricata e il costo unitario di carico, quindi lo scarico, anche questo diviso in quantità scaricata e valore unitario di scarico, infine appare un campo

```
Manuale COBOL 2551
```
descrittivo dell'operazione. Un record di questo tipo potrebbe essere descritto utilizzando i livelli nel modo seguente:

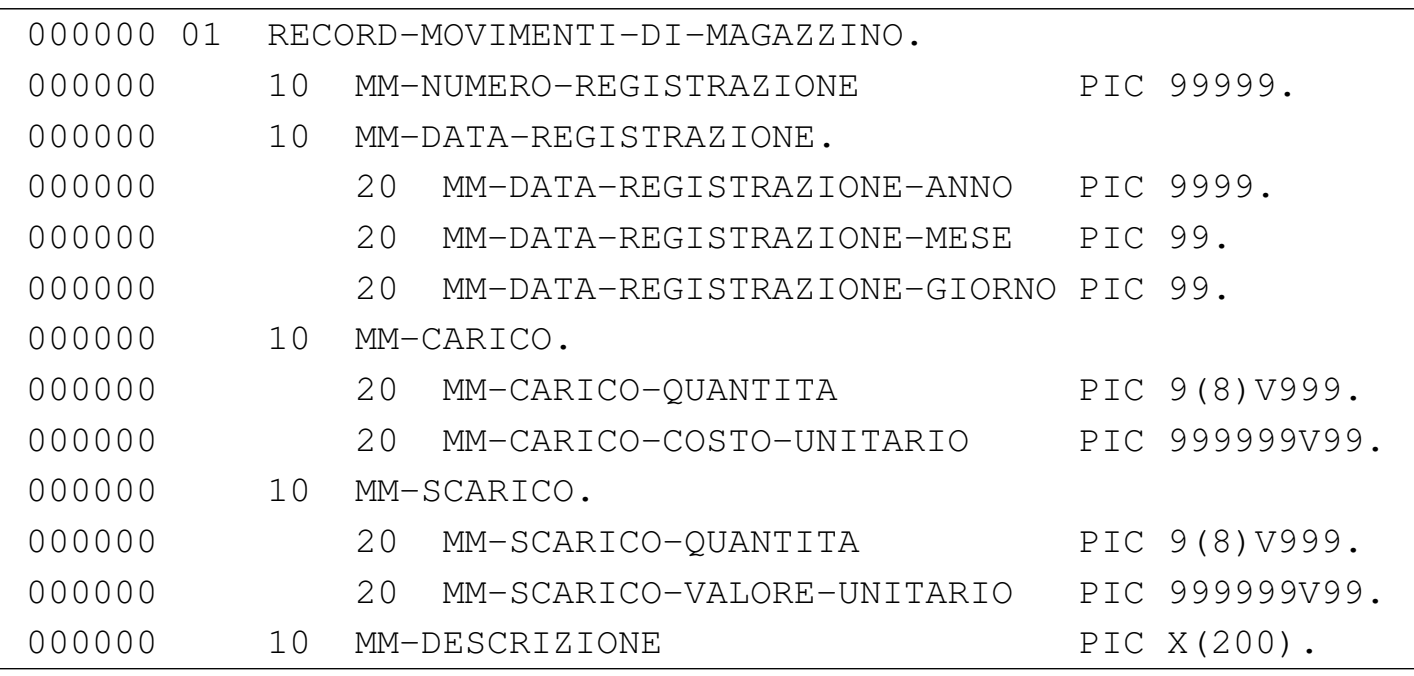

Come si può comprendere dall'esempio e come già accennato in precedenza, per le porzioni di record che non si scompongono ulteriormente, si devono specificare le dimensioni, sommando le quali si ottiene la dimensione dei vari raggruppamenti e infine del record complessivo. La sintassi per rappresentare i livelli si potrebbe semplificare in questa fase nel modo seguente, dove però non si usa la notazione standard del linguaggio COBOL:

```
|nn nome-campo [PIC[TURE] [IS] modello_della_variabile [opzioni]].
```
Ciò che non è stato descritto fino a questo punto è la parte di dichiarazione successiva al nome del campo, che inizia con la parola chiave '**PICTURE**', spesso abbreviata soltanto con '**PIC**'. Ciò che appare qui serve a definire il modello della variabile, ovvero la sua dimensione e le sue caratteristiche.

Il modello di definizione della variabile è una stringa che va composta seguendo regole precise. Con questo modello si specifica se la variabile è di tipo numerico o alfanumerico, la sua dimensione, la presenza eventuale di una virgola (ovviamente per i valori numerici), il segno ed eventualmente una maschera di trasformazione. Dopo il modello di definizione della variabile possono apparire delle opzioni, in forma di dichiarazioni ulteriori, che servono a precisare la modalità con cui la variabile deve essere rappresentata internamente alla memoria centrale.

Quando si dichiara una variabile numerica, è importante chiarire quale rappresentazione deve avere. A seconda del compilatore, la variabile numerica potrebbe essere gestita in forma binaria oppure in forma BCD (*Binary coded decimal*), che a sua volta può essere «normale», dove ogni cifra occupa un byte, oppure *packed*, dove ogni cifra occupa mezzo byte (4 bit, noto anche come nibble). Questa caratteristica della variabile si definisce con le dichiarazioni opzionali che seguono il modello di definizione della variabile.

Il modo in cui si dichi[ara il](#page-129-0) modello di definizione della variabile è descritto nella sezione 72.9, mentre per una visione complessiva del [mod](#page-92-0)o in cui si dichiara una variable, si deve consultare la sezione 72.6; tuttavia, in questa fase si può cominciare ugualmente a interpretare l'esempio mostrato in precedenza, osservando in particolare i campi seguenti:

• il campo '**MM-NUMERO-REGISTRAZIONE**' può contenere un numero intero senza segno di cinque cifre: da zero a 99999;

- il campo '**MM-CARICO-QUANTITA**' può contenere un numero senza segno con otto cifre per la parte intera e tre cifre per la parte decimale;
- il campo '**MM-COSTO-UNITARIO**' può contenere un numero senza segno con sei cifre per la parte intera e due cifre per la parte decimale;
- il campo '**MM-DESCRIZIONE**' può contenere caratteri alfanumerici di qualunque tipo (nell'ambito di una rappresentazione in byte), per una dimensione di 200 caratteri.

Nell'esempio del magazzino si può notare che tutti i nomi usati per individuare le varie componenti del record sono unici, ma oltre a questo è stata usata l'accortezza di mettere un prefisso ('**MM-**') per distinguerli rispetto a campi di altri file che potrebbero avere una struttura del record simile. Tuttavia, non è strettamente necessario che tali nomi siano univoci per tutto il programma, perché è prevista la possibilità di qualifi[carli in](#page-126-0) modo gerarchico. La qualificazione è descritta nella sezione 72.8.3.

Esiste anche la possibilità di ridefinire la struttura di un record, assegnando un nome alternativo a un certo livello che si vuole descrivere diversamente. Si osservi l'esempio seguente:

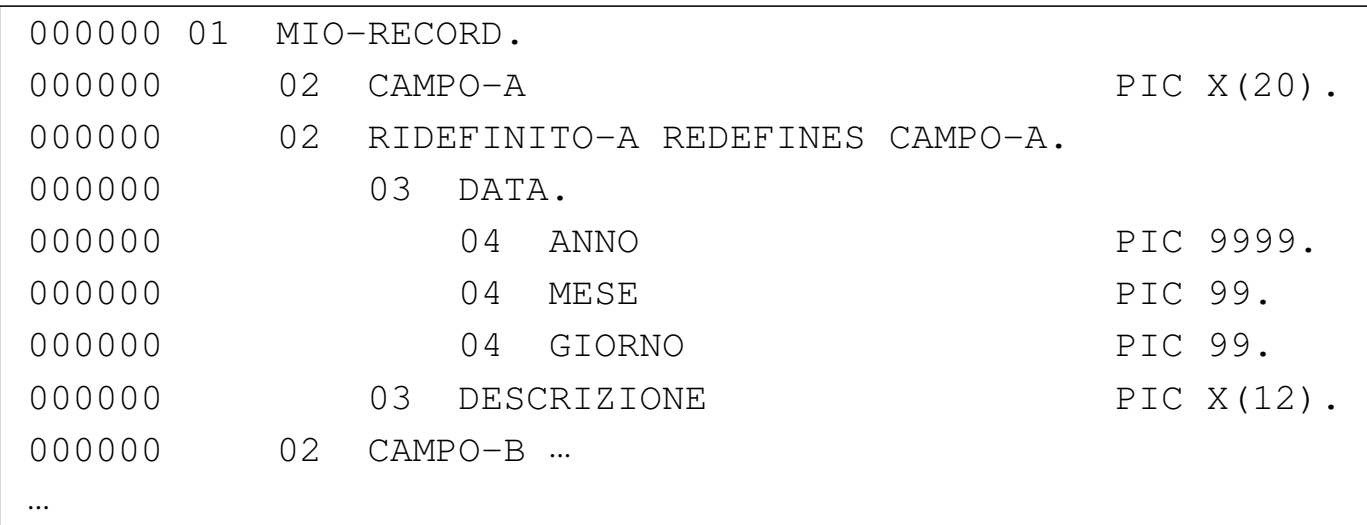

Nell'esempio si vede un record denominato '**MIO-RECORD**', che inizialmente è composto dal campo '**CAMPO-A**' fatto per contenere 20 caratteri. Questo campo viene ridefinito nella riga successiva con il nome '**RIDEFINITO-A**', che si articola in sottocampi, con i quali si vuole descrivere in modo alternativo la variabile '**CAMPO-A**'. In base al contesto si intende che i primi otto caratteri possano essere interpretati come le cifre numeriche di una data (anno, mese e giorno), individuando il resto come una descrizione non meglio qualificabile.

Generalmente, la ridefinizione di un campo che non è suddiviso è di scarsa utilità, mentre è più interessante quando si applica a campi che hanno già una suddivisione, che però si vuole gestire anche in modo differente:

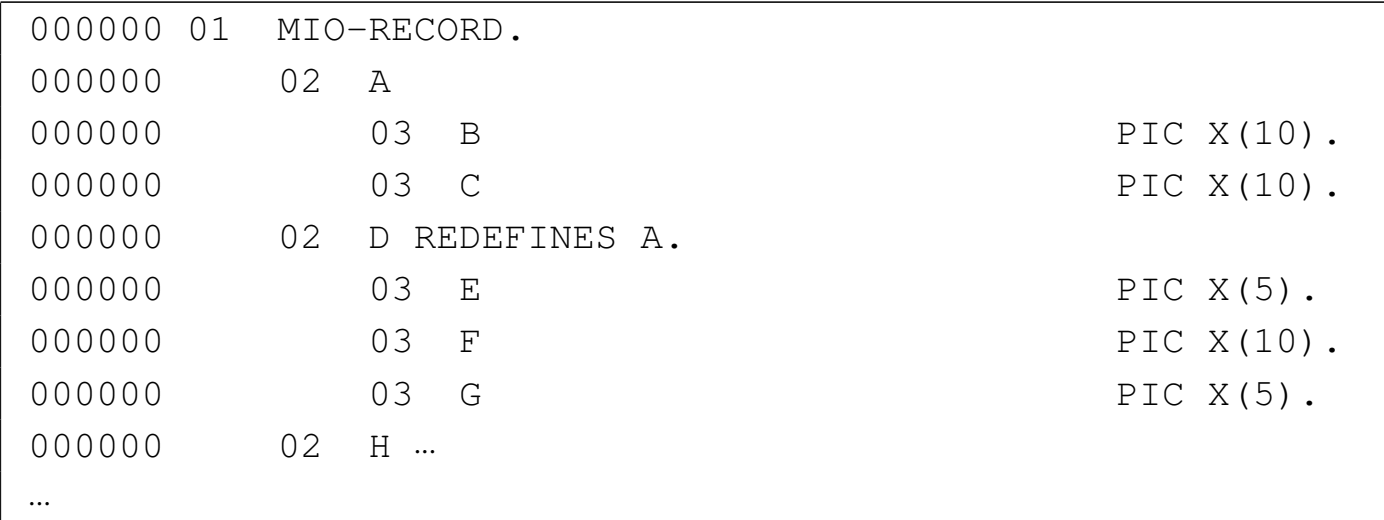

In questo caso, il campo '**A**' è composto complessivamente da 20 caratteri, a cui si accede con i campi '**B**' e '**C**' per i primi 10 e gli ultimi 10 rispettivamente. La ridefinizione successiva, consente di accedere a una porzione centrale, a cavallo dei campi '**B**' e '**C**', con il campo '**F**'.

#### 72.5.2 Sezione «WORKING-STORAGE SECTION»

La sezione '**WORKING-STORAGE SECTION**' serve a dichiarare le variabili, strutturate o scalari, utilizzate dal programma, che non si riferiscono direttamente alla descrizione dei record dei file:

```
| WORKING-STORAGE SECTION.
| ¯¯¯¯¯¯¯¯¯¯¯¯¯¯¯¯¯¯¯¯¯¯¯
\mathcal{L} = -\frac{1}{2} . The contract of \mathcal{L} = -\frac{1}{2}| | 77-level-description-entry |
| | |...
       | record-description-entry |
\mathcal{N}_{--} --'
```
A differenza della sezione '**FILE SECTION**', oltre alla dichiarazione di variabili strutturate, è possibile dichiarare delle variabili scalari (non suddivisibili), utilizzando il livello speciale numero 77.

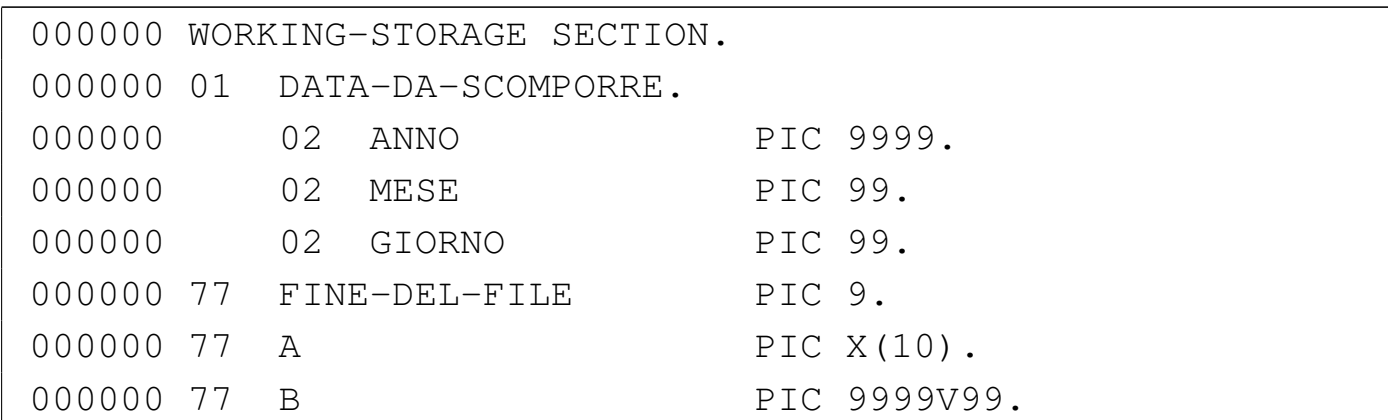

Il livello 77 viene dichiarato mettendo il numero relativo nella colonna dell'area A del modulo di programmazione, così come si fa per il livello 01; nello stesso modo, il nome della variabile scalare si scrive nell'area B. L'esempio che appare sopra dovrebbe essere sufficiente a comprendere l'uso della sezione '**WORKING-STORAGE SECTION**', tenendo conto che vale quanto descritto a proposito delle variabili strutturate che descrivono i record nella sezione '**FILE SECTION**', compresa la ridefinizione.

La dichiarazione di una variabile scalare con il livello 77 consente di specificare dei tipi numerici binari (come '**USAGE IS INDEX**'), per i quali non si può prevedere la dimensione in modo standard. L'uso di questi tipi numerici speciali non è ammesso nei campi di una variabile scalare descrittiva di un record.

### 72.5.3 Altri livelli speciali

«

Oltre ai livelli che servono a descrivere le variabili strutturate (da 01 a 49) e le variabili scalari (77), sono previsti due livelli speciali: 66 e 88. Questi livelli speciali servono a definire dei raggruppamenti di

variabili appartenenti alla stessa struttura o a definire dei «nomi di condizione».

La des[crizio](#page-121-0)ne di questi ulteriori livelli speciali viene fatta nella sezione 72.8.

# <span id="page-92-0"></span>72.6 Descrizione delle variabili

Lo schema sintattico seguente descrive la dichiarazione delle variabili per i livelli da 01 a 49 e per il livello 77:

```
| .-- --.
| data-name-1 |
|level-number | | [REDEFINES data-name-2]
| FILLER | ¯¯¯¯¯¯¯¯¯
\sum_{i=1}^{n} \sum_{i=1}^{n} \sum_{i=1}^{n} \sum_{i=1}^{n} \sum_{i=1}^{n} \sum_{i=1}^{n} \sum_{i=1}^{n} \sum_{i=1}^{n} \sum_{i=1}^{n} \sum_{i=1}^{n} \sum_{i=1}^{n} \sum_{i=1}^{n} \sum_{i=1}^{n} \sum_{i=1}^{n} \sum_{i=1}^{n} \sum_{i=1}^{n} \sum_{i=1}^{n} 
                   \qquad \qquad \overline{\qquad \qquad }| | | PICTURE | |
                   | \langle <sup>-------</sup> > IS character-string |
                   | | | PIC | |
                   \mathcal{N}_{--} \longrightarrow \mathcal{N}_{--} / \longrightarrow / \longrightarrow\qquad \qquad . \qquad - \qquad / \qquad \qquad \qquad .| | | COMPUTATIONAL | |
                   | | | ¯¯¯¯¯¯¯¯¯¯¯¯¯ | |
                   | | | COMP | |
                   | [USAGE IS] < <sup>----</sup><br>| <sup>-----</sup> | הדפסדת עג
                   | | ¯¯¯¯¯ | DISPLAY | |
                   | | | ¯¯¯¯¯¯¯ | |
                   | | | INDEX | |
                    \sum_{i=1}^{n}\qquad \qquad . \qquad -| | | LEADING | |
                   | | [SIGN IS] < ¯¯¯¯¯¯¯ > [SEPARATE CHARACTER] |
                   | | ¯¯¯¯ | TRAILING | ¯¯¯¯¯¯¯¯ |
                    \sqrt{ } \qquad \qquad| .-- / \ --.
                   | | | integer-2 TIMES | |
                   | OCCURS <
                   | <sup>------</sup> | integer-1 TO integer-2 TIMES [DEPENDING ON data-name-3] | |
| | \ ¯¯ ¯¯¯¯¯¯¯¯¯ / |
| | |
| . In the case of the contract \lambda . In the case of the contract of the contract of the contract of the contract of the contract of the contract of the contract of the contract of the contract of the contract of the c
                                  | | | | ASCENDING | | |
                                  | | | < ¯¯¯¯¯¯¯¯¯ > KEY IS {data-name-4}... |... |
                                 | | | | DESCENDING | | |
                                 | | '-- \ ¯¯¯¯¯¯¯¯¯¯ / --' |
| | |
                   | | [ INDEXED BY {index-name-1}... ] |
\mathcal{N}_{-+} , and the set of \mathcal{N}_{-+} , and the set of \mathcal{N}_{-+} , and the set of \mathcal{N}_{-+}| .-- / \ .-- --. --.
                   | | | SYNCHRONIZED | | LEFT | |
                   | | < ¯¯¯¯¯¯¯¯¯¯¯¯ > | ¯¯¯¯ | |
| | | SYNC | | RIGHT | |
\Delta = \Delta = \Delta =| .-- / \ --.
                   | | | JUSTIFIED | |
                   | | < ¯¯¯¯¯¯¯¯¯ > RIGHT |
                   | | | JUST | ¯¯¯¯¯ |
                    \ddot{\hspace{1cm}} \hspace{1.5cm} \hspace{1.5cm} \hspace{1.5cm} \hspace{1.5cm} \hspace{1.5cm} \hspace{1.5cm} \hspace{1.5cm} \hspace{1.5cm} \hspace{1.5cm} \hspace{1.5cm} \hspace{1.5cm} \hspace{1.5cm} \hspace{1.5cm} \hspace{1.5cm} \hspace{1.5cm} \hspace{1.5cm} \hspace{1.5cm} \hspace| [ BLANK WHEN ZERO ]
                      | ¯¯¯¯¯ ¯¯¯¯
                   | [ VALUE IS literal-1 ].
                      \tau \tau \tau \tau \tau
```
Manuale COBOL 2008 2009 1559

#### Formato per il livello 66:

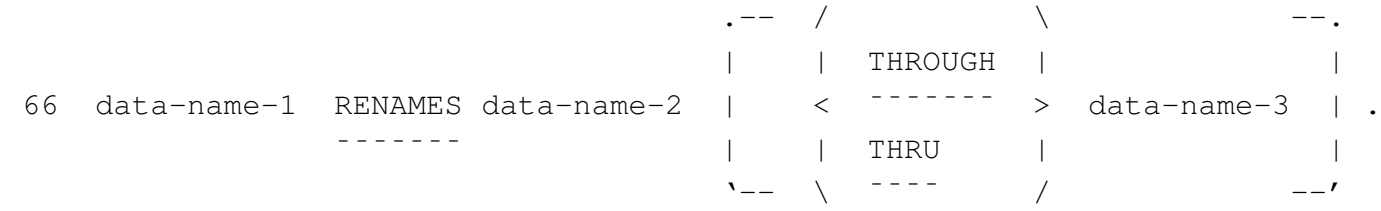

Formato per il livello 88:

```
\begin{array}{cccccccccccccc} / & & & & \sqrt{2} & & & \sqrt{2} & & \sqrt{2} & & \| | VALUE IS | | | | THROUGH | | |
 88 condition-name < \leftarrow \rightarrow < literal-1 | < \leftarrow \rightarrow literal-2 | >....
| | VALUES ARE | | | | THRU | | |
\setminus \setminus \setminus \setminus \setminus \setminus \setminus \setminus \setminus \setminus \setminus \setminus \setminus \setminus \setminus \setminus
```
Nel primo schema, l'indicazione del nome della variabile, che si vede in alternativa alla parola chiave '**FILLER**', deve apparire immediatamente dopo il numero di livello; inoltre, se si usa la parola chiave '**REDEFINES**', questa segue immediatamente il nome della variabile. Il resto delle opzioni può essere inserito con l'ordine che si preferisce, rispettando comunque lo schema e l'eventuale interdipendenza che c'è tra le opzioni stesse.

L'opzione che definisce il modello di definizione della variabile, introdotta dalla parola chiave '**PICTURE**', deve essere usata per ogni variabile che non si scompone ulteriormente e non può essere usata negli altri casi. Nello stesso modo, le opzioni '**SYNCHRONIZED**', '**JUSTIFIED**' e '**BLANK WHEN ZERO**' si possono usare solo per le variabili terminali (che non si scompongono).

Il valore iniziale delle variabili, a eccezione del tipo '**INDEX**', si specifica con l'opzione introdotta dalla parola chiave '**VALUE**'. Quando non si usa o non si può usare questa opzione, il valore iniziale delle variabile non è conosciuto e non può essere previsto.

La descrizi[one de](#page-121-1)i nomi di condizione (livello 88) è disponibile nella sezione 72.8.1, mentre per quella riguardante [i raggr](#page-124-0)uppamenti alternativi di variabili si può consultare la sezione 72.8.2.

## 72.6.1 Oggetto della dichiarazione

«

«

La dichiarazione di una variabile (livelli da 01 a 49 e 77) avviene indicandone il nome subito dopo il numero di livello. Il nome della variable può non essere univoco nell'ambito del programma, purché sia possibile indivi[duare c](#page-126-0)orrettamente la variabile attraverso la qualificazione (sezione 72.8.3).

Al posto di indicare il nome di una variabile, è possibile mettere la parola chiave '**FILLER**', quando il campo a cui fa riferimento non viene mai utilizzato direttamente. Naturalmente, l'uso di questa parola chiave non è ammissibile in un livello '**77**', perché non avrebbe senso dichiarare una variabile scalare, indipendente da qualunque altra, senza avere poi la possibilità di utilizzarla nel programma.

72.6.2 Ridefinizione di una variabile

L'opzione '**REDEFINES**' può essere usata soltanto quando si dichiara una variabile, nell'ambito dei livelli da 01 a 49 (si esclude quindi l'uso della parola chiave '**FILLER**'), allo scopo di ridefinire la struttura di un'altra variabile che si trova allo stesso livello.

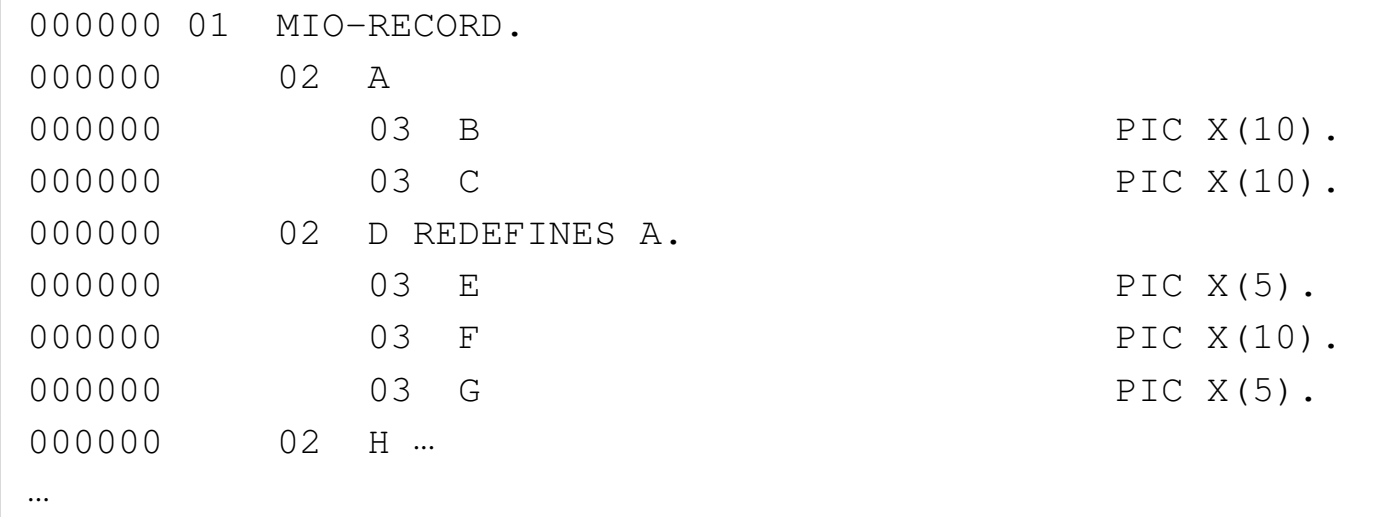

L'esempio mostra che il campo '**A**' è composto complessivamente da 20 caratteri, a cui si accede con i campi '**B**' e '**C**' per i primi 10 e gli ultimi 10 rispettivamente. La ridefinizione successiva, consente di accedere a una porzione centrale, a cavallo dei campi '**B**' e '**C**', con il campo '**F**'.

```
000100 IDENTIFICATION DIVISION.
000200 PROGRAM-ID. PICTURE-REDEFINES.
000300 AUTHOR. DANIELE GIACOMINI.
|000400 DATE-WRITTEN. 2005-02-25.
|000500*
|000600 ENVIRONMENT DIVISION.
|000700*
|000800 DATA DIVISION.
|000900*
001000 WORKING-STORAGE SECTION.
|001100 01 RECORD-A.
001200 02 P PICTURE X(10) USAGE IS DISPLAY.
001300 02 Q PICTURE X(10) USAGE IS DISPLAY.
|001400 01 RECORD-B REDEFINES RECORD-A.
001500 02 R PICTURE X(5) USAGE IS DISPLAY.
001600 02 S PICTURE X(10) USAGE IS DISPLAY.
001700 02 T PICTURE X(5) USAGE IS DISPLAY.
```

```
|001800*
001900 PROCEDURE DIVISION.
|002000*
|002100 MAIN.
|002200 MOVE "ABCDEFGHIJKLMNOPQRST" TO RECORD-A.
|002300 DISPLAY "P: ", P.
|002400 DISPLAY "Q: ", Q.
|002500 DISPLAY "R: ", R.
002600 DISPLAY "S: ", S.
|002700 DISPLAY "T: ", T.
|002800*
|002900 STOP RUN.
|003000*
```
Questo esempio ulteriore mostra un piccolo programma completo, che dimostra il funzionamento della ridefinizione, visualizzando le variabili associate a '**RECORD-A**' e a '**RECORD-B**', che ridefinisce il primo. Se si compila questo programma con TinyCOBOL o con OpenCOBOL, l'avvio dell'eseguibile che si ottiene genera il risultato seguente:

- |P: ABCDEFGHIJ
- |Q: KLMNOPQRST
- |R: ABCDE
- |S: FGHIJKLMNO
- |T: PQRST

#### 72.6.3 Opzione «PICTURE»

«

Attraverso l'opzione '**PICTURE**', che è obbligatoria per le variabili che non si scompongono in livelli inferiori, si definisce precisamente come è fatta la variabile. L'argomento dell'opzione è una stringa che descrive la variabile.

Manuale COBOL 2008 2009 1563

Il modo in cui si rappresenta il mode[llo d](#page-129-0)elle variabili è molto articolato e viene descritto nella sezione 72.9.

72.6.4 Opzione «USAGE»

Per il linguaggio COBOL, il contenuto di una variabile può essere solo di due tipi: alfanumerico o numerico. Una variabile dichiarata per contenere valori alfanumerici, utilizza un formato a «caratteri» (normalmente si tratta della codifica ASCII o EBCDIC), mentre per i valori numerici ci sono delle alternative. Attraverso l'opzione '**USAGE**' si può specificare il modo in cui la variabile deve contenere i dati.

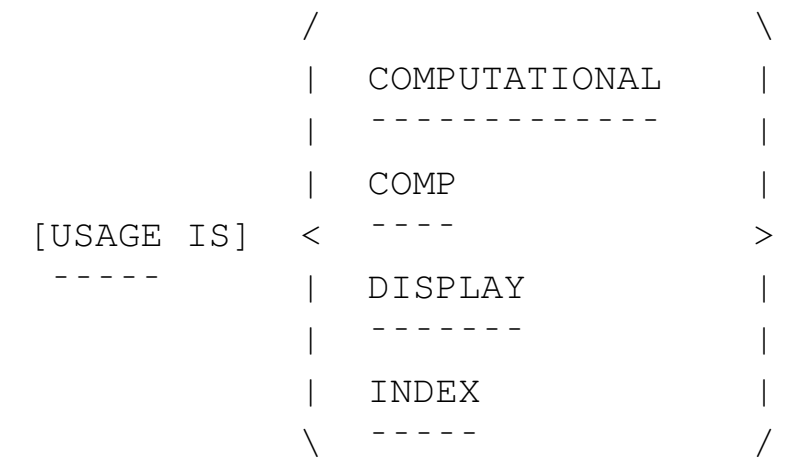

Il formato definito dalla parola chiave '**DISPLAY**' corrisponde a un'organizzazione a caratteri. Si tratta evidentemente del formato necessario per le variabili alfanumeriche, ma può essere usato anche per le variabili numeriche.

Il formato '**COMPUTATIONAL**', abbreviabile anche con '**COMP**', può essere usato soltanto per i valori numerici e richiede l'utilizzo di 4 bit per ogni cifra numerica e anche per il segno (se specificato).

Il formato '**INDEX**' serve a dichiarare una variabile speciale, che può rappresentare soltanto numeri interi senza segno. Non si può asso-

ciare un modello di definizione della variabile quando il formato è '**INDEX**', perché la dimensione è fissa e dipende dal compilatore. L'uso di queste variabili è anche limitato a certi contesti (di solito ne è ammesso l'uso negli indici delle tabelle ed eventualmente nei contatori delle iterazioni) e queste variabili si dichiarano soltanto con un livello 77 in modo da essere svincolati da una struttura a record.

L'opzione '**USAGE**' va usata principalmente nella descrizione di variabili terminali; teoricamente si può indicare l'opzione '**USAGE**' anche per variabili che si suddividono in campi e in tal caso i livelli gerarchicamente inferiori ereditano l'opzione da quelli superiori. Tuttavia, è meglio evitare questa pratica e limitarsi a usare l'opzione '**USAGE**' soltanto sui campi terminali, tenendo conto che così i campi composti sono implicitamente di tipo '**DISPLAY**'.

Volendo assegnare a una variabile strutturata un tipo diverso da '**DISPLAY**', si otterrebbe solamente di assegnare questa caratteristica ai livelli inferiori, perché una variabile strutturata, ammesso che la si voglia utilizzare direttamente, nel suo complesso, può funzionare soltanto come '**DISPLAY**'. Come conseguenza, una variabile strutturata può essere formata soltanto da un numero intero di byte.

Quando si dichiarano su uno stesso livello variabili numeriche organizzate secondo il formato '**COMPUTATIONAL**', queste utilizzano regolarmente lo spazio loro assegnato, condividendo eventualmente i byte che dovessero trovarsi a cavallo tra una e l'altra; tuttavia, nell'ambito della variabile composta che contiene questi livelli, i dati devono occupare una quantità di byte intera, pertanto si può perdere

<span id="page-100-0"></span>eventual[mente u](#page-100-0)n po' di spazio alla fine.

Figura 72.75. Confronto fra due variabili strutturate.

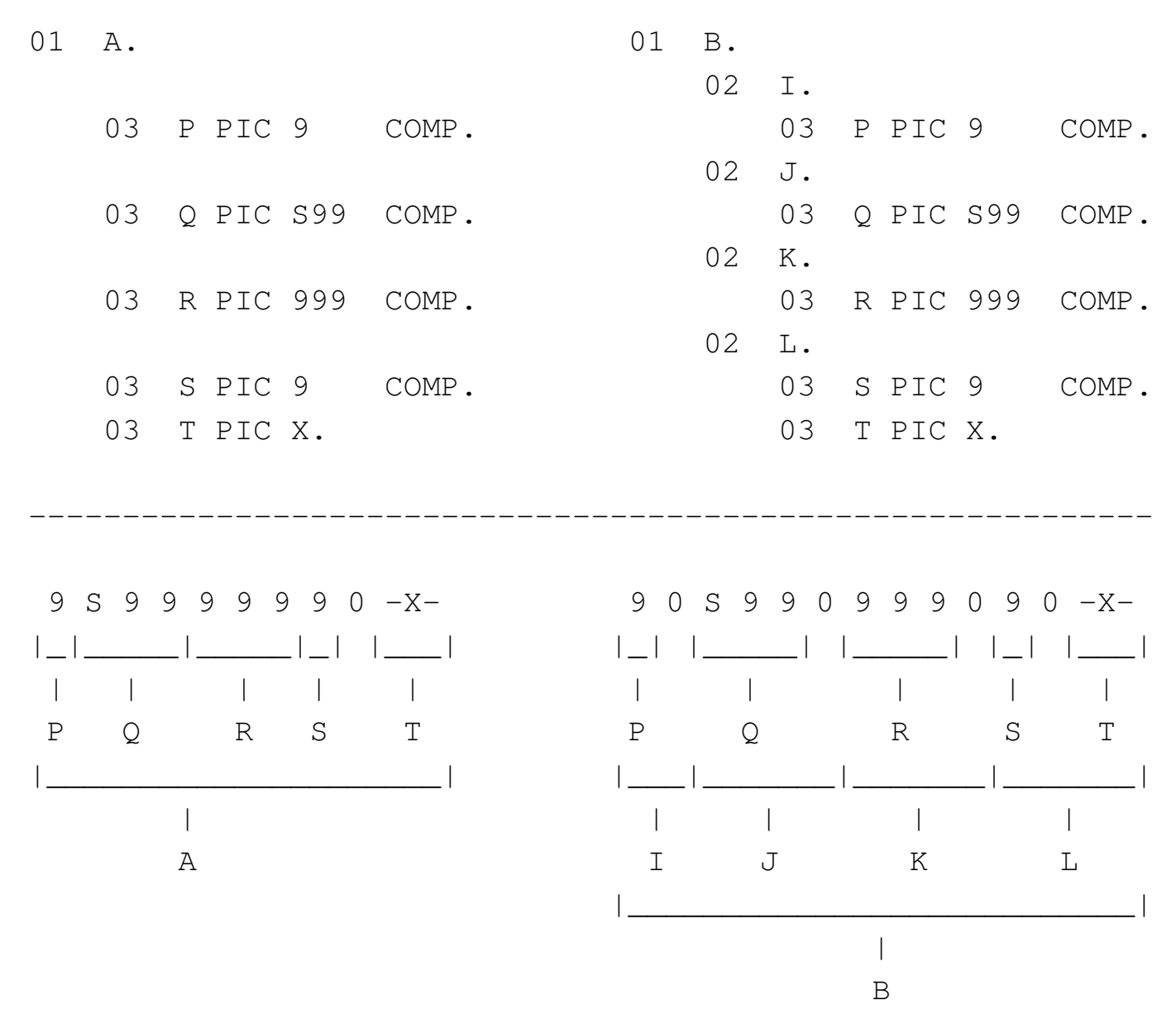

La figura dovrebbe essere sufficiente per capire come viene utilizzata la memoria per la rappresentazione delle variabili '**COMPUTATIONAL**'. Si può osservare che la variabile strutturata '**A**' ha soltanto uno spreco di una cifra '**COMPUTATIONAL**', ovvero 4 bit, mentre la variabile '**B**', avendo un'organizzazione differente nella sua struttura sottostante, spreca più spazio.

Molti compilatori COBOL considerano anche il tipo numerico '**COMPUTATIONAL-3**', o '**COMP-3**'. Si tratta di una variante del tipo '**COMPUTATIONAL**', con l'indicazione del segno o dell'assenza del segno, nel gruppo di 4 bit meno significativo (quello più a destra).

La maggior parte dei manuali COBOL sottolinea il fatto che per eseguire delle elaborazioni numeriche (dei calcoli matematici di qualunque tipo) è bene che le variabili utilizzate siano di tipo '**COMPUTATIONAL**', perché se le variabili sono ti tipo '**DISPLAY**', prima di poter essere utilizzate devono essere convertite.

72.6.5 Opzione «SIGN»

«

Quando si dichiarano variabili numeriche che prevedono l'indicazione del segno, è possibile stabilire in che modo e in quale posizione deve trovarsi, con l'opzione '**SIGN**':

 $/$   $/$ | | LEADING | |[SIGN IS] < ¯¯¯¯¯¯¯ > [SEPARATE CHARACTER] | ¯¯¯¯ | TRAILING | ¯¯¯¯¯¯¯¯ | \ ¯¯¯¯¯¯¯¯ /

Le variabili numeriche di tipo '**DISPLAY**', in condizioni normali, incorporano il segno nel byte più significativo. Quando si vuole richiedere che il segno occupi un byte tutto per sé, è necessario usare la parola chiave '**SEPARATE**'. Per le variabili di tipo '**COMPUTATIONAL**' il segno occupa sempre uno spazio separato rispetto a quello delle cifre numeriche.

Se si utilizza la parola chiave '**LEADING**', il segno viene collocato a sinistra (e di norma questo è il comportamento predefinito); se invece si usa la parola chiave '**TRAILING**', il segno viene collocato nella posizione più a destra.

# 72.6.6 Opzione «OCCURS»

La parola chiave '**OCCURS**' introduce un gruppo di informazioni che consentono di indicare che la variabile a cui fanno riferimento viene ripetuta secondo certe modalità. Attraverso questo meccanismo si creano quelle che per il COBOL sono delle tabelle.

```
/ /| integer-2 TIMES | |
 |OCCURS < >
  ------ | integer-1 TO integer-2 TIMES [DEPENDING ON data-name-3] |
\setminus \setminus \setminus \setminus \setminus \setminus \setminus \setminus \setminus \setminus \setminus \setminus \setminus\cdot -- /
           | | | ASCENDING | |
           | | < ¯¯¯¯¯¯¯¯¯ > KEY IS {data-name-4}... |...
           | | | DESCENDING | |
\mathcal{N}_{--} \qquad \qquad \q| [ INDEXED BY {index-name-1}... ]
              | ¯¯¯¯¯¯¯
```
La variabile ricorrente di una tabella può ripetersi per un numero fisso di elementi (*integer-2*), oppure per un numero variabile, nell'ambito di un intervallo stabilito (da *integer-1* a *integer-2*), sotto il controllo di un'altra variabile (*data-name-3*).

Se l'insieme degli elementi della tabella dichiarata con l'opzione '**OCCURS**' è ordinato in base a una chiave, questa può essere specificata (*index-name-1*); inoltre, l'indice per accedere agli

elementi può essere dichiarato contestualmente già in questa fase (*index-name-1*).

Per maggiori dettagli, si veda la sezione 72.7, dedicata solo alle tabelle del COBOL.

72.6.7 Opzione «SYNCHRONIZED»

«

L'opzione '**SYNCHRONIZED**' avrebbe lo scopo di allineare una variabile numerica nei limiti di una o più «parole», secondo l'architettura usata nell'elaboratore per il quale è realizzato il compilatore.

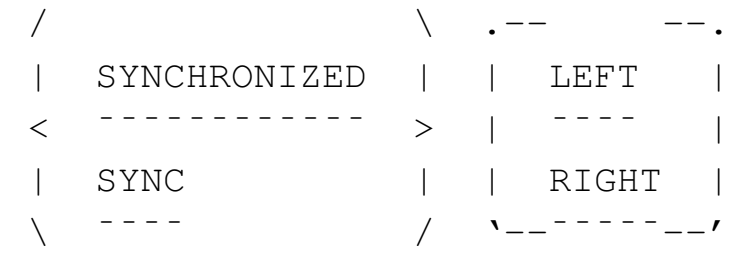

Teoricamente, l'uso dell'opzione '**SYNCHRONIZED**' avrebbe lo scopo di facilitare le elaborazioni numeriche, ma si creano delle complicazioni nel modo di determinare la dimensione effettiva delle variabili, soprattutto quando si vogliono ridefinire.

Per scrivere programmi COBOL compatibili tra i vari sistemi operativi e le architetture fisiche degli elaboratori, è meglio evitare l'uso di variabili '**SYNCHRONIZED**'; tuttavia, se si preferisce comunque usare questa funzione, diventa necessario consultare il manuale specifico del proprio compilatore.

## 72.6.8 Opzione «JUSTIFIED RIGHT»

Le variabili alfabetiche o alfanumeriche possono essere dichiarate con l'opzione '**JUSTIFIED**', per fare in modo che ricevano i dati allineandoli a destra:

```
/|| JUSTIFIED |
 |< ¯¯¯¯¯¯¯¯¯ > RIGHT
 || JUST | ¯¯¯¯¯
\setminus \begin{array}{ccc} & \texttt{---} & \texttt{---} \end{array}
```
Normalmente, quando si «invia» una stringa in una variabile alfanumerica, la copia inizia da sinistra a destra: se la variabile ricevente è più piccola della stringa, questa viene troncata alla destra; se la variabile ricevente è più grande, si aggiungono alla destra degli spazi.

Quando si usa l'opzione '**JUSTIFIED**' per una variabile (ricevente), la copia di una stringa avviene con un allineamento opposto, pertanto il troncamento avviene a sinistra e così anche l'aggiunta degli spazi ulteriori.

72.6.9 Opzione «BLANK WHEN ZERO»

L'opzione '**BLANK WHEN ZERO**' si può utilizzare solo per le variabili numeriche scalari, dove ogni cifra utilizza un byte intero. L'opzione fa sì che gli zeri anteriori vengano sostituiti da spazi, a meno che il modello di definizione della variabile preveda diversamente.

```
|[ BLANK WHEN ZERO ]
| ¯¯¯¯¯ ¯¯¯¯
```
«

# 72.6.10 Opzione «VALUE»

Convenzionalmente, una variabile che viene dichiarata nei livelli da 01 a 49 e 77, non ha inizialmente un valore prestabilito, ma solo casuale. Per stabilire un valore da attribuire a una variabile nel momento della sua creazione, si usa l'opzione '**VALUE**':

```
|VALUE IS literal-1
|¯¯¯¯¯
```
La costante che nello schema sintattico è indicata come *literal-1*, è il valore che viene attribuito inizialmente.

Si osservi che è possibile stabilire un valore iniziale per una variabile, soltanto quando si tratta di qualcosa che viene dichiarato nella sezione '**WORKING-STORAGE SECTION**', perché nella sezione '**FILE SECTION**' ciò non è possibile e non avrebbe senso.

L'opzione '**VALUE**' si usa anche per la dichiarazione dei nomi di condizione, ma in tal caso la funzione di questa opzione ha un valore differente e non c'è più la discriminazione tra le sezioni in cui si può utilizzare.

72.6.11 Opzione «RENAMES»

«

«

L'opzione '**RENAMES**', che si usa nel livello 66, permette di dichiarare delle variabili che rappresentano un raggruppamento di altre variabili, appartenent[i alla s](#page-124-0)tessa struttura, purché queste siano adiacenti. Nella sezione 72.8.2 viene mostrata la dichiarazione dei raggruppamenti.

# 72.7 Tabelle

Il linguaggio COBOL offre la gestione di array attraverso la definizione di variabili multiple, all'interno di variabili strutturate (record); tuttavia, la denominazione usata nel COBOL per queste rappresentazioni dei dati è di *tabella*.

```
|level-number data-name-1
          [omissis]
/integer-2 TIMES
| OCCURS < >
            | ¯¯¯¯¯¯ | integer-1 TO integer-2 TIMES [DEPENDING ON data-name-3] |
\setminus \setminus \setminus \setminus \setminus \setminus \setminus \setminus \setminus \setminus \setminus \setminus \setminus\cdot -- / \cdot --.
                     | | | ASCENDING | |
                         | | < ¯¯¯¯¯¯¯¯¯ > KEY IS {data-name-4}... |...
                      | | | DESCENDING | |
\Delta = \sqrt{1 - 1} \Delta = -1| [ INDEXED BY {index-name-1}... ]
| ¯¯¯¯¯¯¯
          [omissis] .
```
#### 72.7.1 Dichiarazione di una tabella

Si dichiara che un campo è composto da più elementi dello stesso tipo aggiungendo in coda l'opzione '**OCCURS** *n* **TIMES**'. Lo schema sintattico completo dell'opzione è il seguente:

```
/ /| integer-2 TIMES | |
|OCCURS < >
 ------ | integer-1 TO integer-2 TIMES [DEPENDING ON data-name-3] |
\setminus \setminus \setminus \setminus \setminus \setminus \setminus \setminus \setminus \setminus \setminus \setminus \setminus\qquad \qquad \, .- - / \qquad \qquad \qquad \backslash \qquad \qquad --
```
«

```
| | | ASCENDING | |
| | < ¯¯¯¯¯¯¯¯¯ > KEY IS {data-name-4}... |...
                 | | | DESCENDING | |
\mathcal{N}_{--} \qquad \qquad \q| [ INDEXED BY {index-name-1}... ]
| ¯¯¯¯¯¯¯
```
Le tabelle più semplici sono quelle che hanno un numero fisso di elementi. Si osservi l'esempio seguente:

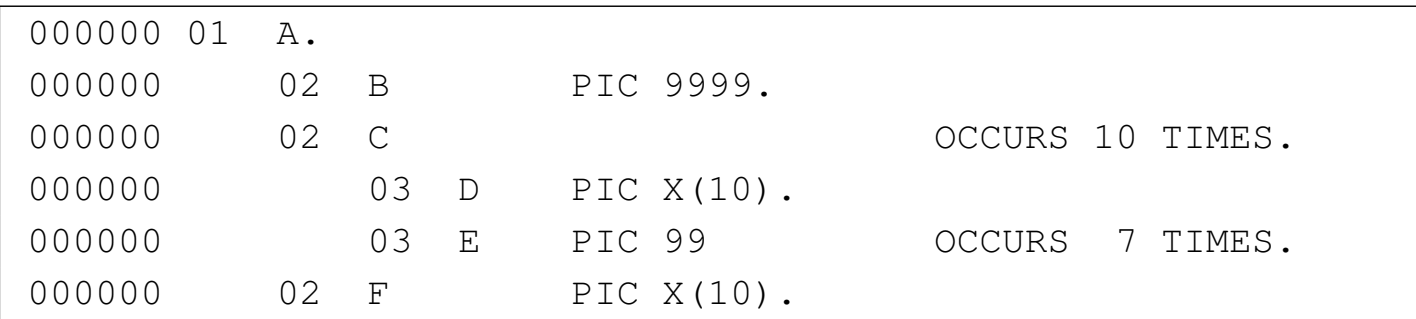

Nell'esempio viene dichiarata una variabile strutturata denominata '**A**', che si articola nelle variabili '**B**', '**C**' e '**F**'. La variabile '**C**' è ripetuta per 10 volte e si articola ogni volta nella variabile '**D**' e nella variabile '**E**'. La variabile '**E**' si ripete per sette volte.

La variabile '**E**' è una tabella a due dimensioni, perché è inclusa nelle ripetizioni della variabile '**C**', mentre la variabile '**C**' è una tabella a una sola dimensione.

È evidente che per fare riferimento ai valori contenuti nelle tabelle sia necessario utilizzare un indice.
L'opzione '**OCCURS**' si può utilizzare per tutte le variabili dichiarate con un numero di livello da 02 a 49. In pratica vengono esclusi i livelli 01 (record), 66 (usato per il raggruppamento delle variabili), 77 (usato esclusivamente per le variabili scalari) e 88 (nomi di condizione).

Lo standard del 1974 del linguaggio COBOL pone come limite un massimo di tre dimensioni per le tabelle.

## 72.7.2 Riferimento al contenuto di una tabella

Per fare riferimento a un elemento di una tabella, nelle istruzioni della divisione '**PROCEDURE DIVISION**' si usa una forma descritta dallo schema sintattico seguente:

```
|data-name (subscript-1 [subscript-2 [subscript-3...]])
```
In pratica, si scrive il nome della variabile ripetuta, seguita dall'indice o dagli indici tra parentesi tonde. Il primo indice riguarda la prima dimensione, intesa come quella più esterna; l'ultimo riguarda l'annidamento più interno.

L'indice è un numero intero positivo che va da uno fino al massimo della dimensione che lo riguarda. Seguendo l'esempio apparso nella sezione precedente, '**E (1 7)**' rappresenta la settima occorrenza della variabile '**E**' nell'ambito della prima della variabile '**C**'. Pertanto, il nome da usare per indicare l'elemento è quello della variabile più interna che si vuole individuare, mentre gli indici partono dalla posizione più esterna.

Si noti che è convenzione comune inserire delle virgole per separare gli indici, anche se si tratta di una forma di rappresentazione facoltativa.

Viene mostrato un altro esempio di tabella a tre dimensioni:

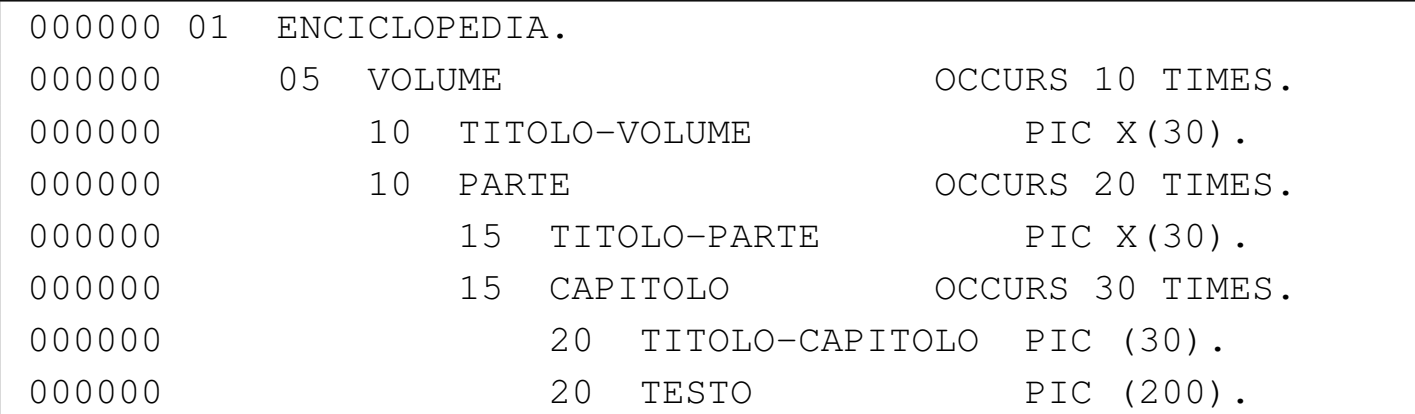

Si tratta di una variabile strutturata che serve a contenere delle informazioni su un'enciclopedia. L'elemento '**VOLUME (5)**' contiene le informazioni su tutto il volume quinto; l'elemento '**TITOLO-VOLUME (5)**' contiene il titolo del volume quinto; l'elemento '**TITOLO-PARTE (5, 3)**' contiene il titolo della terza parte del volume quinto; l'elemento '**TESTO (5, 3, 25)**' contiene il testo del venticinquesimo capitolo contenuto nella terza parte del quinto volume. Naturalmente, in questo esempio si intende che la numerazione delle parti ricominci da uno all'inizio di ogni volume; così si intende che all'inizio di ogni parte la numerazione dei capitoli riprenda da uno.

## 72.7.3 Indice

«

L'indice di una tabella può essere indicato attraverso una costante numerica, una variabile numerica a cui sia stato attribuito preventiva-

```
Manuale COBOL 2008 2009 1575
```
mente un valore appropriato o attraverso un'espressione elementare che risulta in un numero intero appropriato.

Quando si usa una variabile per la gestione di un indice, è possibile ed è consigliabile che il tipo numerico di tale variabile sia '**INDEX**'. In pratica, nella sezione '**WORKING-STORAGE SECTION**' un indice potrebbe essere dichiarato come nell'esempio seguente, dove se ne vedono due, il primo, denominato '**INDICE**', è dichiarato come variabile scalare di livello 77, il secondo, denominato '**INDICE-C**', è sempre costituito da una variabile scalare, che però fa parte di una variabile strutturata:

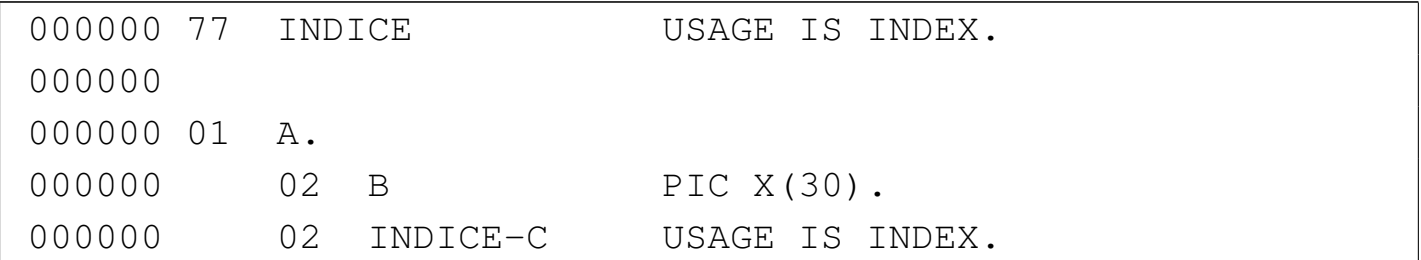

Si può osservare che questo tipo di variabile numerica non prevede la definizione della sua dimensione che è stabilita invece dal compilatore, in base alle caratteristiche dell'elaboratore e del sistema operativo.

In alternativa, l'indice può essere dichiarato contestualmente alla dichiarazione della variabile ricorrente; in tal caso, il compilatore può aggiungere dei controlli tali da impedire che si possa assegnare alla variabile un valore al di fuori dell'ambito della dimensione della tabella:

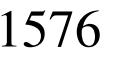

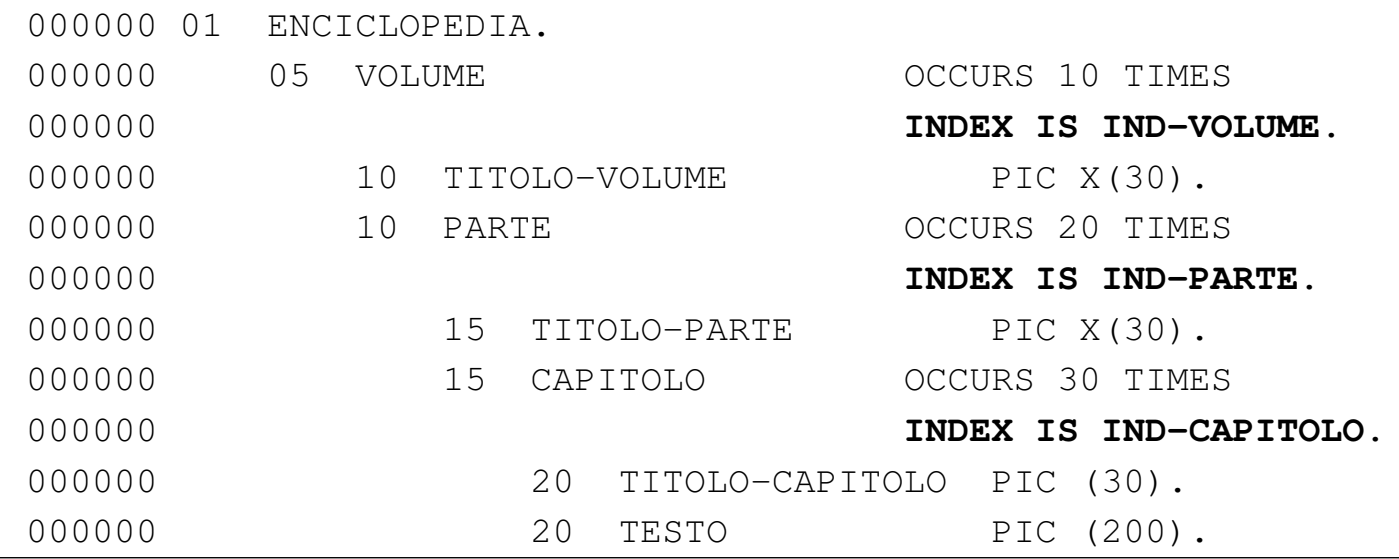

Qui viene ripreso e modificato un esempio già apparso in una sezione precedente. La differenza consiste nell'assegnare l'indice a ogni variabile ricorrente. Pertanto si hanno gli indici: '**IND-VOLUME**', '**IND-PARTE**' e '**IND-CAPITOLO**'.

Come accennato, si può fare riferimento a un elemento di una tabella indicando un indice costituito da un'espressione matematica elementare. Si parla in questo caso di indici relativi, perché si possono sommare o sottrarre dei valori a partire da una posizione di partenza. Per esempio, supponendo che la variabile '**I**' contenga il numero 15, l'elemento indicato come '**ELE (I - 4)**' corrisponderebbe alla notazione '**ELE (11)**'; nello stesso modo, l'elemento indicato come '**ELE (I + 4)**' corrisponderebbe alla notazione '**ELE (19)**'.

72.7.4 Tabelle di dimensione variabile

«

Teoricamente, è possibile dichiarare l'occorrenza di una variabile per una quantità variabile di elementi; si usa in tal caso la forma '**OCCURS** *m* **TO** *n* **TIMES**'. A seconda del compilatore, può essere obbligatorio, o facoltativo, specificare il nome di una variabile che controlla dinamicamente la quantità massima di elementi:

Manuale COBOL 2008 2009 1577

|OCCURS integer-1 TO integer-2 TIMES [DEPENDING ON data-name-3] |¯¯¯¯¯¯ ¯¯ ¯¯¯¯¯¯¯¯¯

Viene mostrato l'esempio di un programma completo, che serve ad accumulare in una tabella alcuni dati personali. Sono previsti un massimo di 60 elementi e la quantità effettiva di elementi è controllata dalla variabile '**UTENTI-MAX**':

```
000100 IDENTIFICATION DIVISION.
000200 PROGRAM-ID. ELM1150.
000300 AUTHOR. DANIELE GIACOMINI.
|000400 DATE-WRITTEN. 2005-02-24.
000500*|000600 ENVIRONMENT DIVISION.
000700*|000800 DATA DIVISION.
|000900*
001000 WORKING-STORAGE SECTION.
001100 01 RECORD-UTENTI.
001200 02 UTENTE OCCURS 1 TO 60 TIMES
|001300 DEPENDING ON UTENTI-MAX
|001400 INDEXED BY IND-UTENTE.
001500 03 COGNOME PIC X(30).
001600 03 NOME PIC X(30).
001700 03 NOTA PIC X(200).
001800 77 UTENTI-MAX USAGE IS INDEX.
001900 77 EOJ PIC 9 VALUE ZERO.
002000 77 RISPOSTA PIC XX.
002100*002200 PROCEDURE DIVISION.
002300*------------------------- LIVELLO 0 -----------------
|002400 MAIN.
|002500 PERFORM INSERIMENTO-DATI
|002600 VARYING IND-UTENTE FROM 1 BY 1
002700 UNTIL EOJ = 1.
```

```
002800 PERFORM SCANSIONE
|002900 VARYING IND-UTENTE FROM 1 BY 1
003000 UNTIL IND-UTENTE > UTENTI-MAX.
003100*|003200 STOP RUN.
003300*-------------------------- LIVELLO 1 --------
|003400 INSERIMENTO-DATI.
|003500 MOVE IND-UTENTE TO UTENTI-MAX.
003600 DISPLAY "INSERISCI IL COGNOME: ".
003700 ACCEPT COGNOME (IND-UTENTE).
|003800 DISPLAY "INSERISCI IL NOME: ".
003900 ACCEPT NOME (IND-UTENTE).
|004000 DISPLAY "INSERISCI UNA NOTA DESCRITTIVA: ".
004100 ACCEPT NOTA (IND-UTENTE).
|004200*
|004300 IF IND-UTENTE >= 60
|004400 THEN
004500 MOVE 1 TO EOJ;
|004600 ELSE
|004700 DISPLAY "VUOI CONTINUARE? SI O NO",
004800 ACCEPT RISPOSTA;
|004900 IF RISPOSTA = "SI"
|005000 THEN
005100 DISPLAY "OTTIMO!";
|005200 ELSE
|005300 MOVE 1 TO EOJ.
|005400*-----------------------------------------------------
005500 SCANSIONE.
|005600 DISPLAY COGNOME (IND-UTENTE), " ",
|005700 NOME (IND-UTENTE), " ",
005800 NOTA (IND-UTENTE).
|005900*
```
# 72.7.5 Tabelle ordinate

Se si devono utilizzare i dati in una tabella per eseguire una ricerca al suo interno (utilizzando l'istruzione '**SEARCH**' nella divisione '**PROCEDURE DIVISION**'), se si può essere certi che le informazioni contenute siano ordinate secondo una certa chiave, lo si può specificare nella dichiarazione:

```
/ /| integer-2 TIMES | |
 \alpha occurs \alpha is a set of the set of the set of the set of the set of the set of the set of the set of the set of the set of the set of the set of the set of the set of the set of the set of the set of the set of the s
  | integer-1 TO integer-2 TIMES [DEPENDING ON data-name-3]
\setminus \setminus \setminus \setminus \setminus \setminus \setminus \setminus \setminus \setminus \setminus \setminus \setminus\qquad \qquad \, .- - / \qquad \qquad \qquad \, \backslash \qquad \qquad \, --.| | | ASCENDING | |
| | < ¯¯¯¯¯¯¯¯¯ > KEY IS {data-name-4}... |...
             | | | DESCENDING | |
\mathcal{N}_{--} \qquad \qquad \qquad \qquad \qquad \qquad \qquad \qquad \qquad \qquad \qquad \qquad \qquad \qquad \qquad \qquad \qquad \qquad \qquad \qquad \qquad \qquad \qquad \qquad \qquad \qquad \qquad \qquad \qquad \qquad \qquad \qquad \qquad \qquad \qquad \qquad \qquad \q| [ INDEXED BY {index-name-1}... ]
| ¯¯¯¯¯¯¯
```
La metavariabile *data-name-4* dello schema sintattico rappresenta una variabile contenuta nell'elemento ricorrente; attraverso la parola chiave '**ASCENDING**' si intende dichiarare che la tabella è ordinata, lessicograficamente, in modo ascendente, secondo il contenuto di quella variabile, se invece si usa la parola chiave '**DESCENDING**', si intende un ordinamento decrescente.

È possibile specificare più chiavi di ordinamento successive, nel caso si vogliano abbinare chiavi secondarie di ordinamento.

Sia chiaro che la tabella deve già risultare ordinata secondo le chiavi specificate, altrimenti le istruzioni '**SEARCH**' della divisione '**PROCEDURE DIVISION**' danno risultati errati o falliscono semplicemente. Naturalmente, all'interno del programma è possibile prevedere un procedimento di riordino, da eseguire prima di utilizzare delle istruzioni '**SEARCH**'.

L'esempio seguente mostra l'indicazione della chiave di ordinamento, costituita precisamente dalla variabile '**COGNOME**', che deve risultare ascendente in fase di ricerca:

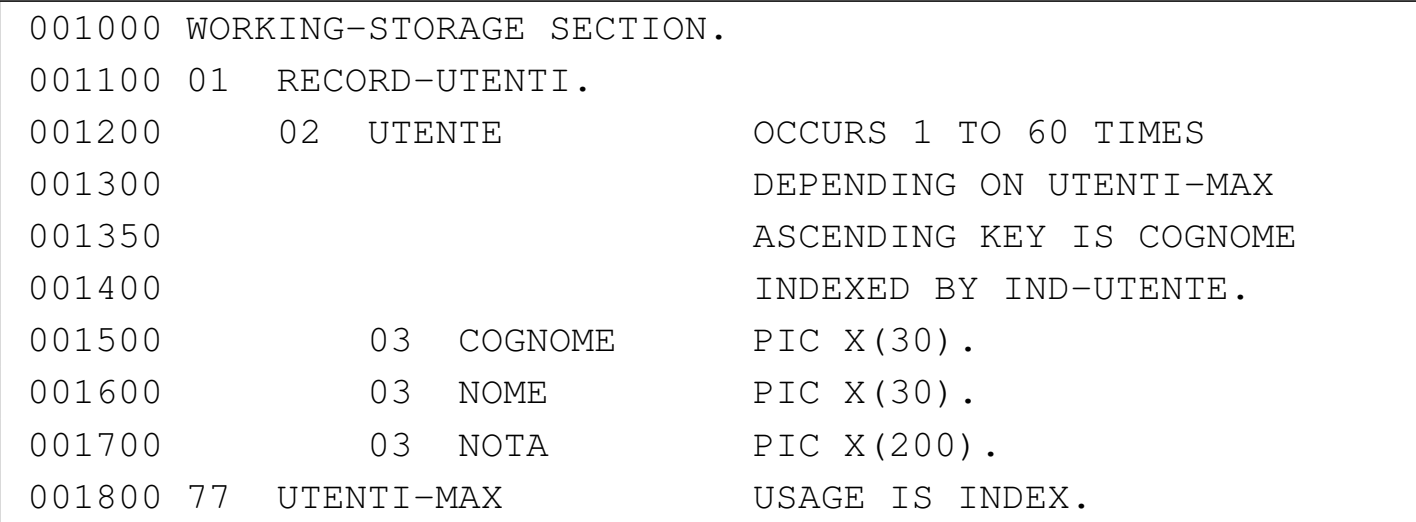

## 72.7.6 Scansione delle tabelle

«

Il linguaggio COBOL prevede un'istruzione apposita per facilitare la scansione delle tabelle. Si tratta di '**SEARCH**', che ha due modalità di funzionamento, a seconda che si voglia eseguire una ricerca sequenziale o una ricerca binaria. Naturalmente, la ricerca sequenziale si presta alla scansione di una tabella i cui dati non sono ordinati, mentre nel secondo caso devono esserlo.

Manuale COBOL 2008 2009 1581

Viene mostrato l'esempio di un programma completo che inizia con l'inserimento di dati all'interno di una tabella, quindi esegue una ricerca sequenziale al suo interno:

```
000100 IDENTIFICATION DIVISION.
000200 PROGRAM-ID. TEST-SEARCH.
000300 AUTHOR. DANIELE GIACOMINI.
|000400 INSTALLATION. NANOLINUX IV,
000500 OPENCOBOL 0.31,
|000600 DATE-WRITTEN. 2005-03-12.
000700*|000800 ENVIRONMENT DIVISION.
|000900*
|001000 DATA DIVISION.
001100*001200 WORKING-STORAGE SECTION.
|001300 01 RECORD-UTENTI.
|001400 02 UTENTE OCCURS 60 TIMES
|001500 INDEXED BY IND-UTENTE.
|001600 03 COGNOME PIC X(30).
|001700 03 NOME PIC X(30).
|001800 03 NOTA PIC X(200).
001900 77 EOJ PIC 9 VALUE ZERO.
|002000 77 RISPOSTA PIC XX.
002100 77 RICERCA PIC X(30).
002200*002300 PROCEDURE DIVISION.
|002400*------------------------- LIVELLO 0 -----------------
|002500 MAIN.
|002600 PERFORM INSERIMENTO-DATI
|002700 VARYING IND-UTENTE FROM 1 BY 1
002800 UNTIL EOJ = 1.
|002900 MOVE 0 TO EOJ.
003000 PERFORM SCANSIONE UNTIL EOJ = 1.
|003100*
```
|003200 STOP RUN.  $0.03300*$ ---------------------------- LIVELLO 1 ----------|003400 INSERIMENTO-DATI. |003500 DISPLAY IND-UTENTE, " INSERISCI IL COGNOME: ". 003600 ACCEPT COGNOME (IND-UTENTE). |003700 DISPLAY IND-UTENTE, " INSERISCI IL NOME: ". 003800 ACCEPT NOME (IND-UTENTE). 003900 DISPLAY IND-UTENTE, |003950 " INSERISCI UNA NOTA DESCRITTIVA: ". 004000 ACCEPT NOTA (IND-UTENTE).  $004100*$ |004200 IF IND-UTENTE >= 60 |004300 THEN 004400 MOVE 1 TO EOJ: |004500 ELSE |004600 DISPLAY "VUOI CONTINUARE? SI O NO", 004700 ACCEPT RISPOSTA; |004800 IF RISPOSTA = "SI" |004900 THEN 005000 NEXT SENTENCE; 005100 ELSE 005200 MOVE 1 TO EOJ.  $005300*$ --------------------005400 SCANSIONE. |005500 DISPLAY "INSERISCI IL COGNOME DA CERCARE:". 005600 ACCEPT RICERCA. |005700 IF RICERCA = SPACES |005800 THEN 005900 MOVE 1 TO EOJ; |006000 ELSE |**006100 SET IND-UTENTE TO 1,** |**006200 SEARCH UTENTE** |**006300 AT END** |**006400 DISPLAY "IL COGNOME CERCATO ",**

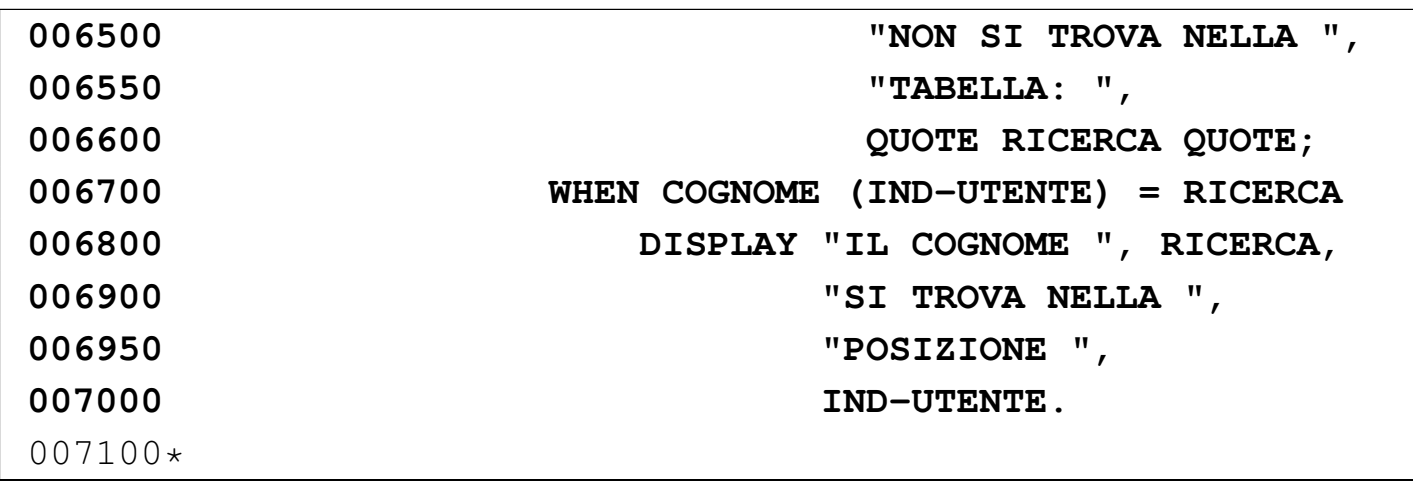

Nell'esempio sono evidenziate le righe in cui si dichiara la tabella e quelle che eseguono la scansione. Si deve osservare che prima dell'istruzione '**SEARCH**', l'indice deve essere collocato manualmente nella posizione iniziale.

L'esempio seguente mostra una variante del programma già descritto, in cui si vuole eseguire una ricerca binaria. Perché la ricerca possa avere successo, la tabella deve essere dichiarata con una dimensione variabile di elementi, inoltre non è più necessario impostare il valore iniziale dell'indice, prima della scansione.

```
000100 IDENTIFICATION DIVISION.
000200 PROGRAM-ID. TEST-SEARCH-KEY.
000300 AUTHOR. DANIELE GIACOMINI.
|000400 INSTALLATION. NANOLINUX IV,
000500 OPENCOBOL 0.31,
|000600 DATE-WRITTEN. 2005-03-12.
|000700*
|000800 ENVIRONMENT DIVISION.
|000900*
|001000 DATA DIVISION.
|001100*
|001200 WORKING-STORAGE SECTION.
|001300 01 RECORD-UTENTI.
```
|**001400 02 UTENTE OCCURS 1 TO 60 TIMES** |**001500 DEPENDING ON UTENTI-MAX** |**001600 ASCENDING KEY IS COGNOME** |**001700 INDEXED BY IND-UTENTE.** |**001800 03 COGNOME PIC X(30).** |**001900 03 NOME PIC X(30).** |**002000 03 NOTA PIC X(200).** |**002100 77 UTENTI-MAX USAGE IS INDEX.** 002200 77 EOJ PIC 9 VALUE ZERO. 002300 77 RISPOSTA PIC XX. 002400 77 RICERCA PIC X(30).  $002500*$ 002600 PROCEDURE DIVISION. |002700\*------------------------- LIVELLO 0 ----------------- |002800 MAIN. |002900 PERFORM INSERIMENTO-DATI |003000 VARYING IND-UTENTE FROM 1 BY 1 003100 UNTIL EOJ = 1. |003200 MOVE 0 TO EOJ. 003300 PERFORM SCANSIONE UNTIL EOJ = 1. |003400\* 003500 STOP RUN. 003600\*------------------------- LIVELLO 1 ---------------|003700 INSERIMENTO-DATI. |003800 MOVE IND-UTENTE TO UTENTI-MAX. |003900 DISPLAY IND-UTENTE, " INSERISCI IL COGNOME: ". 004000 ACCEPT COGNOME (IND-UTENTE). |004100 DISPLAY IND-UTENTE, " INSERISCI IL NOME: ". 004200 ACCEPT NOME (IND-UTENTE). 004300 DISPLAY IND-UTENTE, |004350 " INSERISCI UNA NOTA DESCRITTIVA: ". 004400 ACCEPT NOTA (IND-UTENTE). |004500\* |004600 IF IND-UTENTE >= 60

Manuale COBOL 2008 2009 1585

|004700 THEN 004800 MOVE 1 TO EOJ; |004900 ELSE |005000 DISPLAY "VUOI CONTINUARE? SI O NO", 005100 ACCEPT RISPOSTA; |005200 IF RISPOSTA = "SI" |005300 THEN 005400 NEXT SENTENCE; |005500 ELSE 005600 MOVE 1 TO EOJ.  $0.05700*---------------$ 005800 SCANSIONE. |005900 DISPLAY "INSERISCI IL COGNOME DA CERCARE:". |006000 ACCEPT RICERCA. |006100 IF RICERCA = SPACES |006200 THEN 006300 MOVE 1 TO EOJ; |006400 ELSE |**006600 SEARCH ALL UTENTE** |**006700 AT END** |**006800 DISPLAY "IL COGNOME CERCATO ",** |**006900 "NON SI TROVA NELLA ",** |**006950 "TABELLA: ",** |**007000 QUOTE RICERCA QUOTE;** |**007100 WHEN COGNOME (IND-UTENTE) = RICERCA** |**007200 DISPLAY "IL COGNOME ", RICERCA,** |**007300 "SI TROVA NELLA ",** |**007350 "POSIZIONE ",** |**007400 IND-UTENTE.** |007500\*

La ricerca binaria richiede che gli elementi della tabella siano ordinati in base alla chiave primaria; pertanto, si presume che l'inserimento dei cognomi avvenga tenendo conto dell'ordine

## lessicografico.

# 72.8 Nomi di condizione, raggruppamento e qualificazione

«

Per rappresentare in modo immediato una condizione che verifichi la corrispondenza tra il contenuto di una variabile e un insieme di valori prestabiliti, si possono utilizzare i *nomi di condizione*. I nomi di condizione sono sostanzialmente delle costanti che descrivono un'espressione condizionale di questo tipo e si dichiarano con il numero di livello 88.

Le variabili possono essere raggruppate diversamente, purché si trovino all'interno di una stessa variabile strutturata e siano adiacenti.

I nomi dati alle variabili e ad altri oggetti del programma, in certe situazioni possono richiedere la «qualificazione», che consiste nello specificare il contesto al quale si riferiscono.

72.8.1 Nomi di condizione

«

Attraverso il livello 88 è possibile definire una costante speciale, con lo scopo di rappresentare la possibilità che una variabile contenga certi valori. In pratica, si dichiara una variabile, con i livelli da 01 a 49 o anche con il livello 77. A questa variabile si abbinano una o più costanti dichiarate con il livello 88, che descrivono la possibilità che la variabile a cui si riferiscono contenga un certo insieme di valori. Le costanti di livello 88, dichiarate in questo modo, si usano poi nelle condizioni.

Manuale COBOL 2008 2009 1587

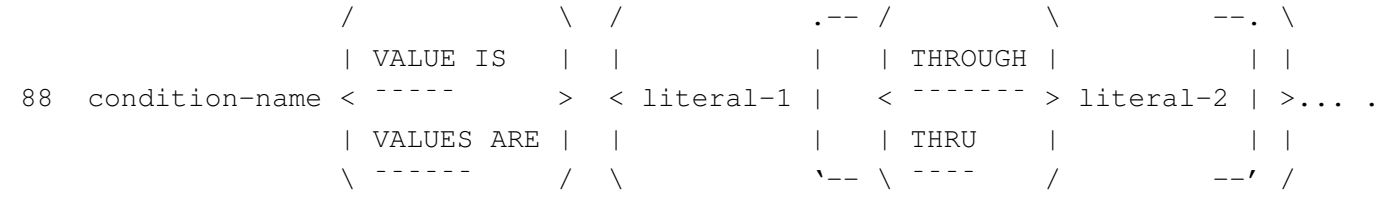

Nello schema sintattico si vede soltanto la dichiarazione del livello 88, ma si deve tenere conto che si tratta di istruzioni che vanno collocate a partire dalla riga successiva a quella di dichiarazione della variabile a cui si riferiscono.

La parola chiave '**THROUGH**' o '**THRU**' si usa per specificare un intervallo di valori (dalla costante *literal-1* a *literal-2*. Il valore singolo o l'intervallo di valori, può essere seguito da altri.

Nell'esempio seguente, si vede la dichiarazione della variabile '**VERNICIATURA**' che può contenere una stringa di 30 caratteri (alfanumerica). A questa variabile si associano due nomi di condizione, '**VERNICE-CHIARA**' e '**VERNICE-SCURA**', che servono a definire due gruppi di colori, descritti per nome. Da questo si intuisce che nella parte procedurale del programma venga attribuito alla variabile '**VERNICIATURA**' il nome di un colore (scritto con lettere maiuscole); poi, per verificare il tipo di colore si può usare uno di questi nomi di condizione, per esprimere il fatto che la variabile contenga uno dei nomi del gruppo a cui quel nome fa riferimento.

```
000000 01 VERNICIATURA PIC X(30).
|000000 88 VERNICE-CHIARA "ARANCIO", "GIALLO", "VERDE",
|000000 "AZZURRO", "GRIGIO", "BIANCO".
|000000 88 VERNICE-SCURA "NERO", "MARRONE", "ROSSO",
|000000 "BLU", "VIOLA".
```
L'esempio seguente descrive la variabile '**CODICE**' che può contenere una sola cifra numerica. A questa variabile si associano dei nomi di condizione, che descrivono raggruppamenti diversi delle cifre che possono essere contenute nella variabile.

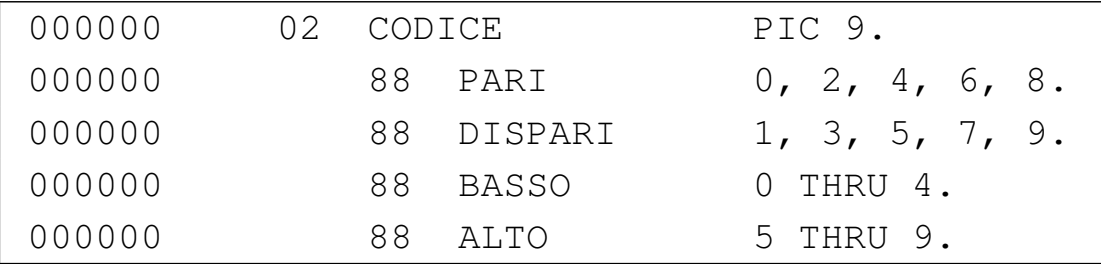

Nella divisione '**PROCEDURE DIVISION**' potrebbero apparire righe come quelle successive, per verificare che la variabile '**CODICE**' contenga certi valori:

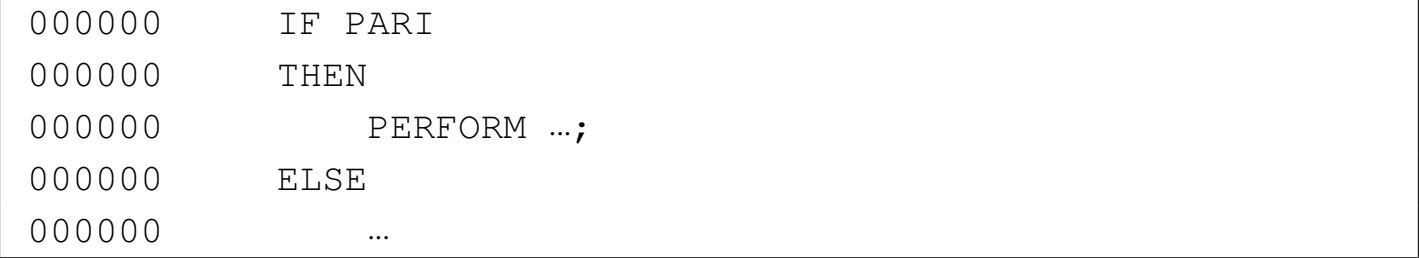

In questo modo si evita di scrivere un'espressione condizionale complessa come nell'esempio seguente:

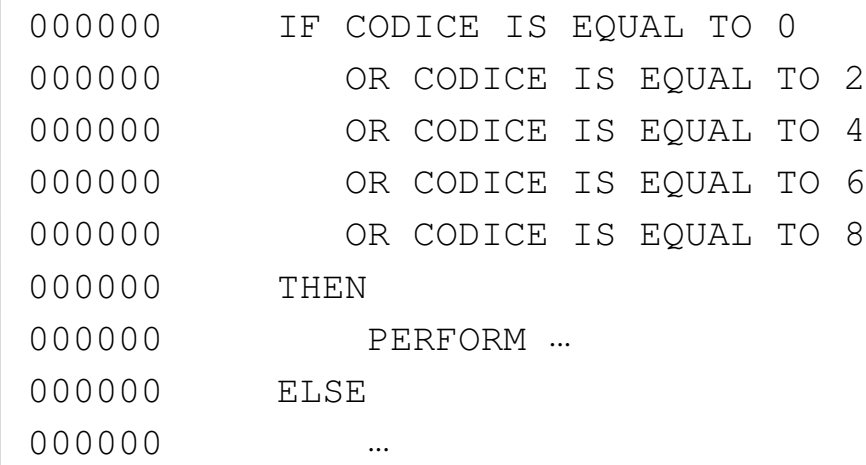

I nomi di condizione si possono associare a variabili che hanno un contenuto alfabetico, alfanumerico e numerico, ma nell'ultimo caso, deve trattarsi di valori rappresentati in forma di stringhe di carat-

teri (pertanto sono escluse le rappresentazioni compatte che usano quattro bit per cifra e quelle binarie).

Un nome di condizione può essere associato a una variabile che costituisce una tabella, oppure che è contenuta in una struttura tabellare. Per fare riferimento al nome di condizione nella cella giusta, occorre utilizzare gli indici, così come si fa normalmente in queste situazioni.

# 72.8.2 Raggruppamento

Il livello 66 permette di raggruppare alcune variabili adiacenti di una stessa struttura:

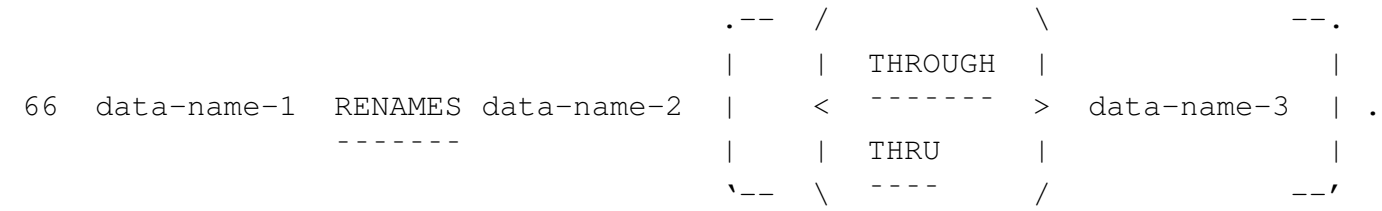

Dopo il numero di livello 66 viene dichiarato il nome del raggruppamento, quindi, dopo la parola chiave '**RENAMES**', si indica il nome della prima variabile; eventualmente, dopo la parola chiave '**THROUGH**' o '**THRU**', si indica l'ultima variabile da riunire. Si osservi l'esempio seguente:

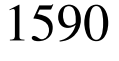

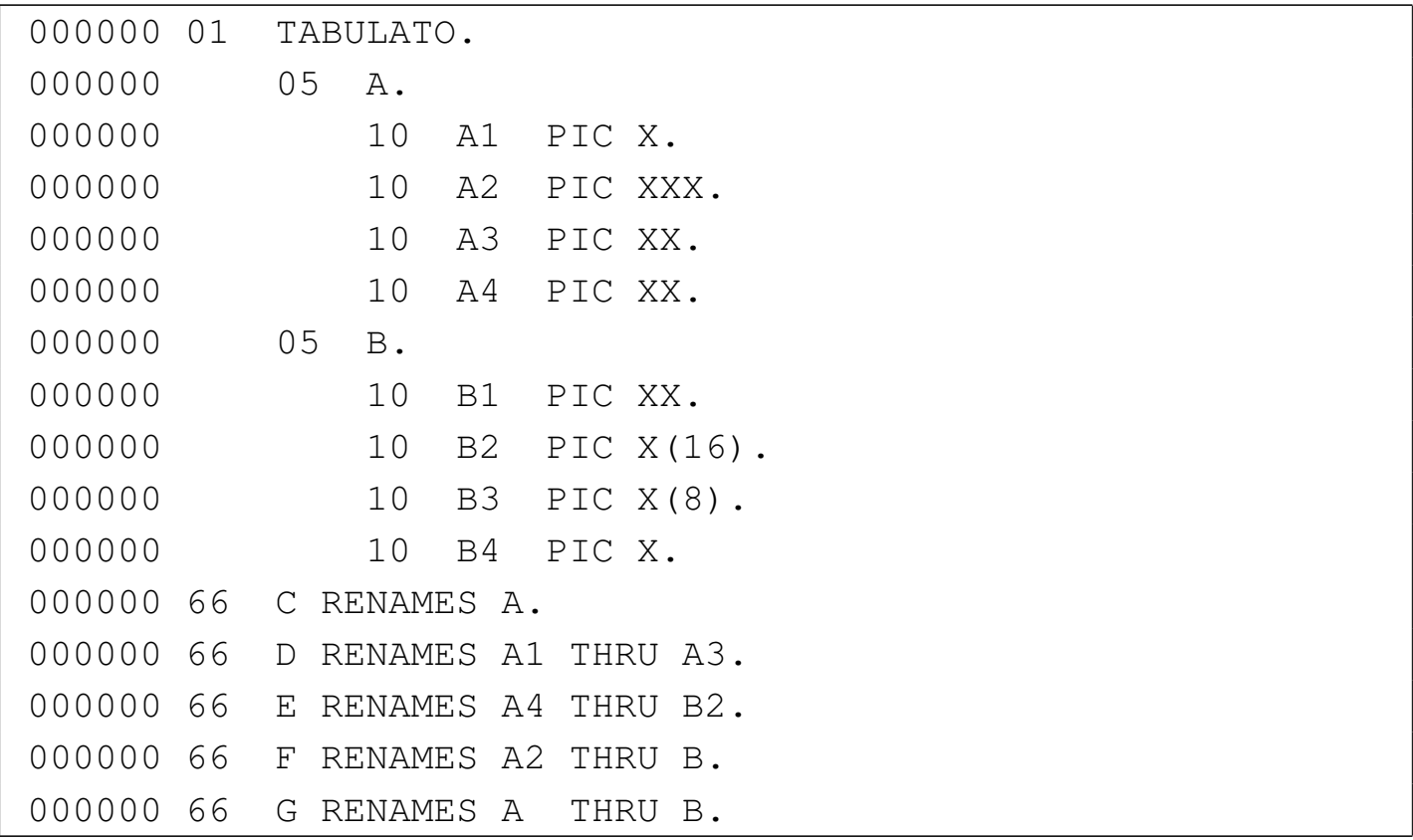

Il disegno successivo, anche se non proporzionato rispetto alla dimensione delle variabili, mostra a cosa si riferiscono i vari raggruppamenti:

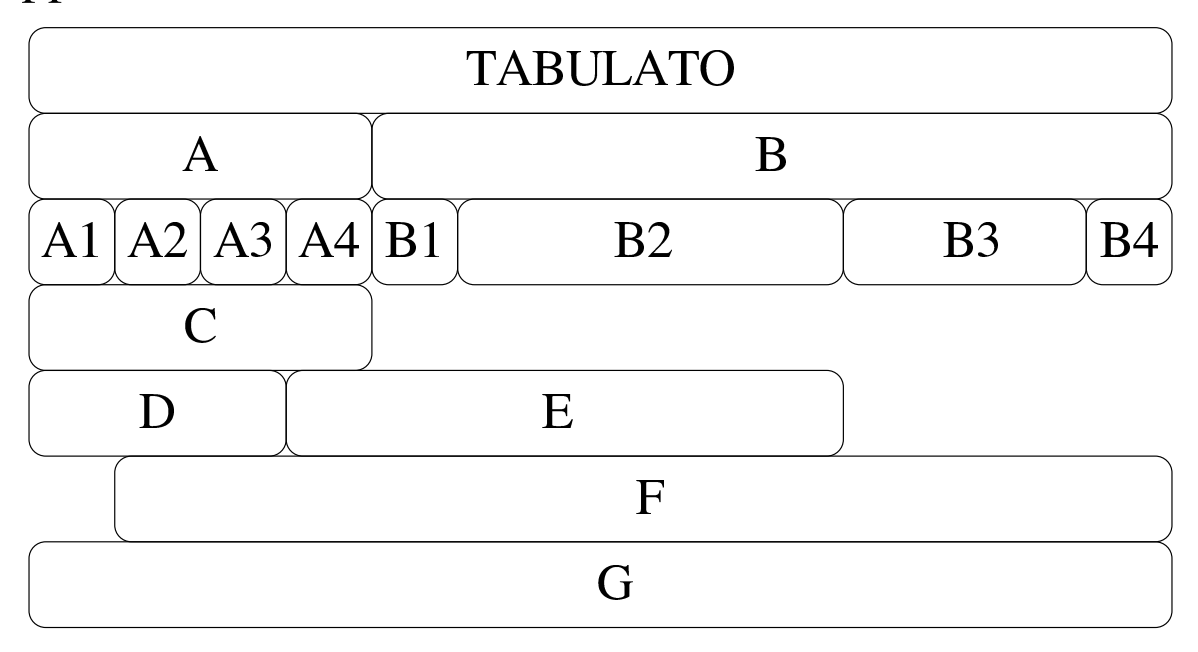

## 72.8.3 Qualificazione

I nomi usati nel linguaggio COBOL, per le variabili e per la delimitazione di porzioni del contenuto della divisione '**PROCEDURE DIVISION**' hanno valore per tutta l'estensione del programma; pertanto, in generale, non possono esserci nomi doppi e non si creano ambiti di funzionamento ristretti.

Dal momento che i nomi usati per dichiarare le variabili, oltre che le sezioni e i paragrafi della divisione '**PROCEDURE DIVISION**', hanno una lunghezza limitata normalmente a soli 30 caratteri, in un programma abbastanza grande si può porre il problema di riuscire a scrivere nomi abbastanza mnemonici e univoci. Per questo, è possibile riutilizzare certi nomi, purché poi questi siano indicati attraverso la qualificazione del loro contesto. Il contesto che consente di qualificare un nome è costituito da una gerarchia di nomi; si osservi l'esempio seguente:

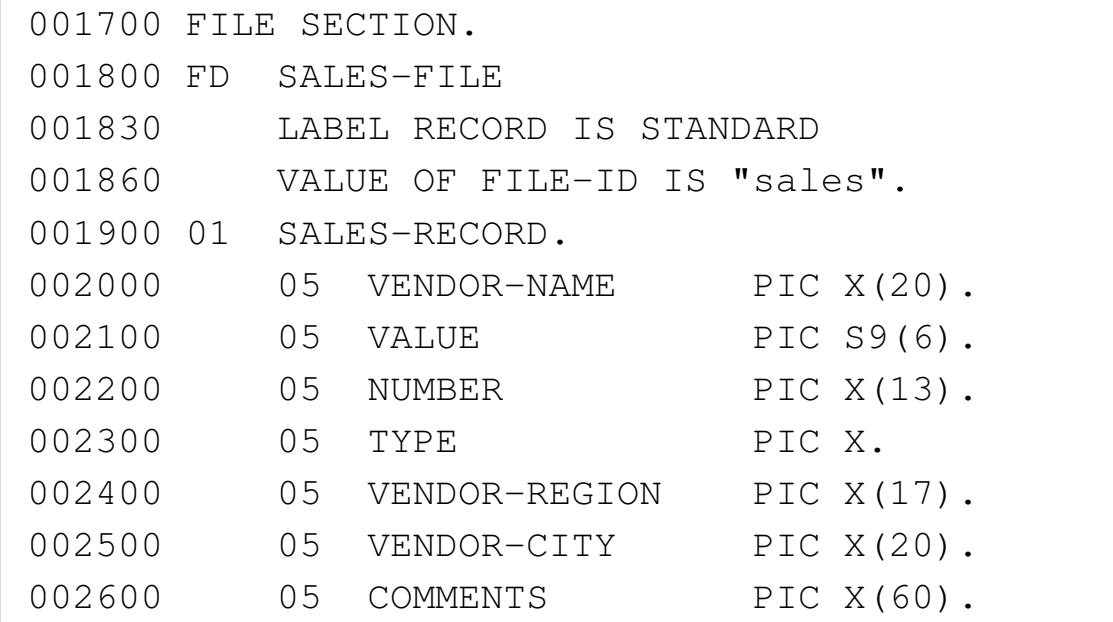

Si vede la dichiarazione del file '**SALES-FILE**', dove la variabile '**SALES-RECORD**' ne rappresenta il record, che a sua volta è suddi-

viso in una serie di campi. La variabile '**TYPE**', di questo esempio, appartiene gerarchicamente alla variabile '**SALES-RECORD**', che a sua volta appartiene al file '**SALES-FILE**'.

Supponendo che in questo programma, per qualche ragione, ci sia un'altra variabile con il nome '**TYPE**', si potrebbe individuare quella abbinata all'esempio specificando che si tratta della variabile '**TYPE**' di '**SALES-RECORD**'; ma volendo supporre che ci siano anche diverse variabili '**SALES-RECORD**', contenenti un campo denominato '**TYPE**', occorrerebbe indicare la variabile '**TYPE**' di '**SALES-RECORD**' di '**SALES-FILE**'.

Nella divisione '**PROCEDURE DIVISION**' può succedere qualcosa di simile, quando si usa una suddivisione delle procedure in sezioni e paragrafi. In questo modo, i nomi dei paragrafi potrebbero richiedere una qualificazione, specificando a quale sezione appartengono.

Ciò che consente di qualificare un nome, in modo sufficiente a renderlo univoco, è il *qualificatore*.

Quando nella divisione '**PROCEDURE DIVISION**' si usa un nome che richiede una qualificazione, si usa indifferentemente la parola chiave '**IN**' oppure '**OF**':

```
... TYPE IN SALES-RECORDS ...
```

```
... TYPE IN SALES-RECORDS OF SALES-FILE ...
```
Segue lo schema sintattico per qualificare una variabile:

Manuale COBOL 2008 2009 1593

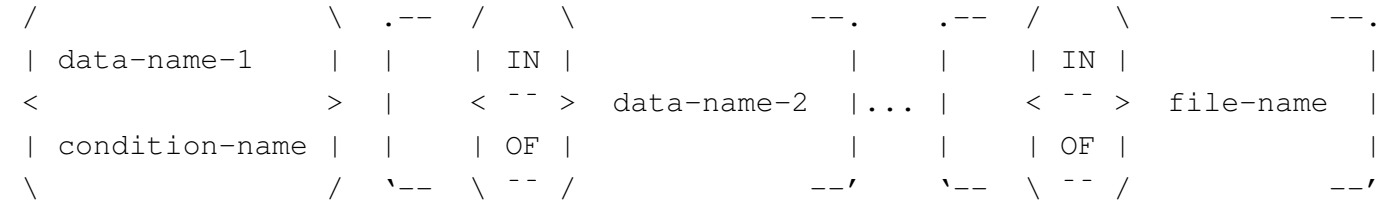

Segue lo schema sintattico per qualificare un paragrafo all'interno della divisione '**PROCEDURE DIVISION**':

$$
--- / \ \ \backslash
$$
  $-- -- -- -- -- -- -- -- -- -- -- -- -- -- -- -- ---$ 

Quando si deve usare la qualificazione per individuare un elemento di una tabella, gli indici tra parentesi tonde appaiono alla fine, dopo la qualificazione stessa. Seguono due modelli sintattici alternativi che descrivono il modo di rappresentare un elemento di una tabella, tenendo conto anche della qualificazione:

```
\cdot -- / \qquad \qquad --.
| | | IN | |
data-name-1 | \langle \overline{\phantom{a}}\rangle ata-name-2 |... [(subscript...)]
           | | | OF | |
            \sqrt{ } \sqrt{ } \sqrt{ } \sqrt{ } \sqrt{ }| .-- / \ --. / literal-1 \
| | | IN | | | |
data-name-1 | \langle \cdot \rangle data-name-2 |... ( \langle index-name-1 [+ literal-2] \rangle... )
| | | OF | | | |
| '-- \ ¯¯ / --' \ index-name-1 [- literal-2] /
```
Le regole che stabiliscono la possibilità o meno di usare la qualificazione, sono intuitive e non vengono descritte qui nel dettaglio. La regola generale da seguire è quella della leggibilità del programma sorgente, che richiede di usare la qualificazione solo quando questa è utile per migliorare la chiarezza dello stesso.

# 72.9 Modello di definizione della variabile

Il COBOL gestisce soltanto due tipi di dati: numerici e alfanumerici. Tuttavia, nel momento in cui si dichiara il modello, le variabili scalari (ovvero quelle che non sono scomposte) si distinguono in classi e in categori[e, seco](#page-129-0)ndo lo schema che si vede nella tabella successiva.

<span id="page-129-0"></span>Tabella 72.109. Classi e categorie delle variabili COBOL.

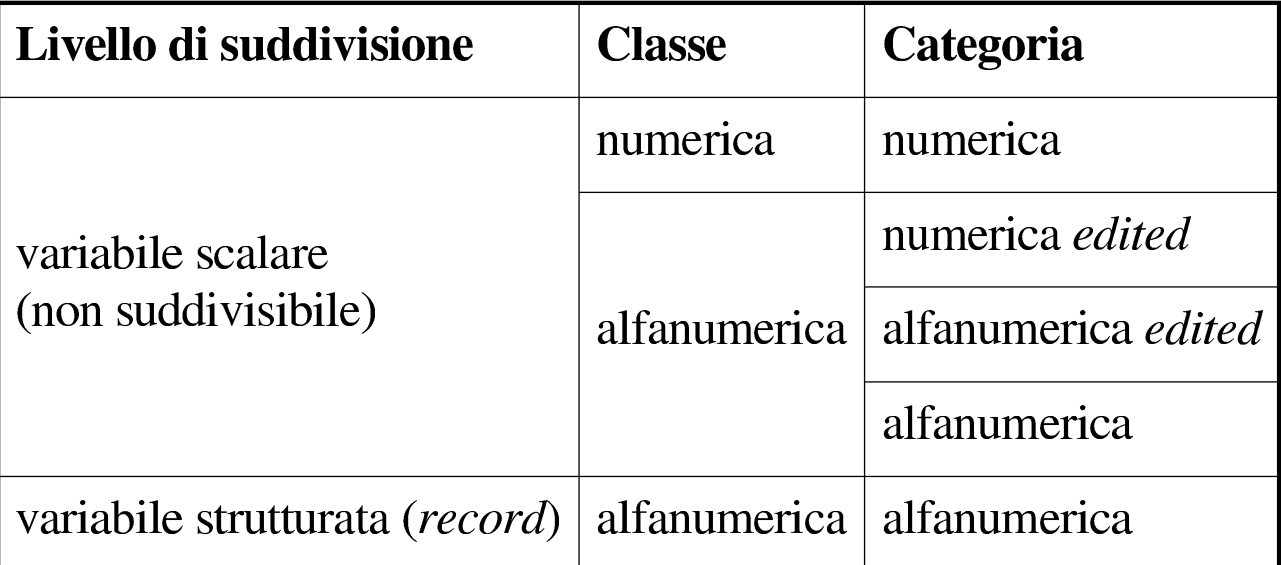

Le variabili che appartengono alla *classe numerica* contengono dei valori che si possono utilizzare per eseguire delle espressioni numeriche; mentre quelle che appartengono alla *classe alfanumerica* si possono utilizzare soltanto come sequenze di caratteri.

Si osservi che una variabile strutturata è sempre solo alfanumerica, ma ciò non toglie che i campi che contiene possano essere di una classe e di una categoria differente.

Le variabili che appartengono alle categorie *edited*, «modificate», servono per ricevere un valore, numerico o alfanumerico, da modificare nell'atto stesso della ricezione. Una variabile di questo tipo fa sempre parte della classe alfanumerica, perché, una volta ricevuti i dati e modificati in base al modello di definizione della variabile, questi sono semplicemente una sequenza di caratteri senza più alcun valore numerico.

72.9.1 Dichiarazione del modello di definizione della variabile

Il modello di definizione della variabile è introdotto dalla parola chiave '**PICTURE**', o '**PIC**':

```
/|| PICTURE |
 < ------- > IS character-string
 || PIC |
|\ ¯¯¯ /
```
La metavariabile *character-string* costituisce il modello vero e proprio, che può essere composto da un massimo di 30 caratteri, anche se in questo modo si possono comunque rappresentare modelli di variabili di dimensioni molto più grandi.

Si osservi che l'indicazione di un modello di definizione della variabile è obbligatorio per tutte le variabili scalari (pertanto riguarda potenzialmente i livelli da 01 a 49 e 77), mentre non è consentito per le variabili strutturate.

La stringa che costituisce il modello di definizione della variabile è composta di simboli che descrivono ognuno le caratteristiche di

un carattere, di una cifra, di un segno, oppure inseriscono qualcosa che nel dato originale è assente, ma spesso possono essere ripetuti mettendo un numero intero tra parentesi:

|*x*(*n*)

Una notazione del genere indica che il simbolo *x* va inteso come se fosse ripetuto *n* volte; per esempio, '**9(3)V9(5)**' è equivalente a '**999V99999**'. È attraverso questo meccanismo che si possono descrivere variabili molto grandi, pur avendo un modello di definizione limitato a soli 30 caratteri.

Nelle sezioni successive vengono descritti i simboli utilizzabili per i modelli di definizione delle variabili scalari. Lo standard del linguaggio COBOL annovera più possibilità di quelle indicate, ma i compilatori non si comportano sempre allo stesso modo e spesso ignorano l'uso di alcuni simboli, oppure li interpretano in modo inesatto. Questo problema riguarda soprattutto i simboli che applicano delle modifiche al valore ricevuto nella variabile, che quindi vanno usati con estrema parsimonia se si vuole scrivere un programma abbastanza compatibile.

# 72.9.2 Variabili alfanumeriche

«

Sono variabili alfanumeriche pure e semplici quelle che possono rappresentare qualunque carattere delle codifica prevista, limitatamente al fatto che la rappresentazione è in forma di byte (ASCII o EBC-DIC). Il modello di definizione di una variabile alfanumerica prevede simboli speciali che limitano l'inserimento di soli caratteri alfa<span id="page-132-0"></span>betici o di sole cifre numeriche, ma in pratica, succede spesso che i compilatori [non ap](#page-132-0)plichino alcuna restrizione.

Tabella 72.111. Simboli del modello di definizione di una variabile alfanumerica.

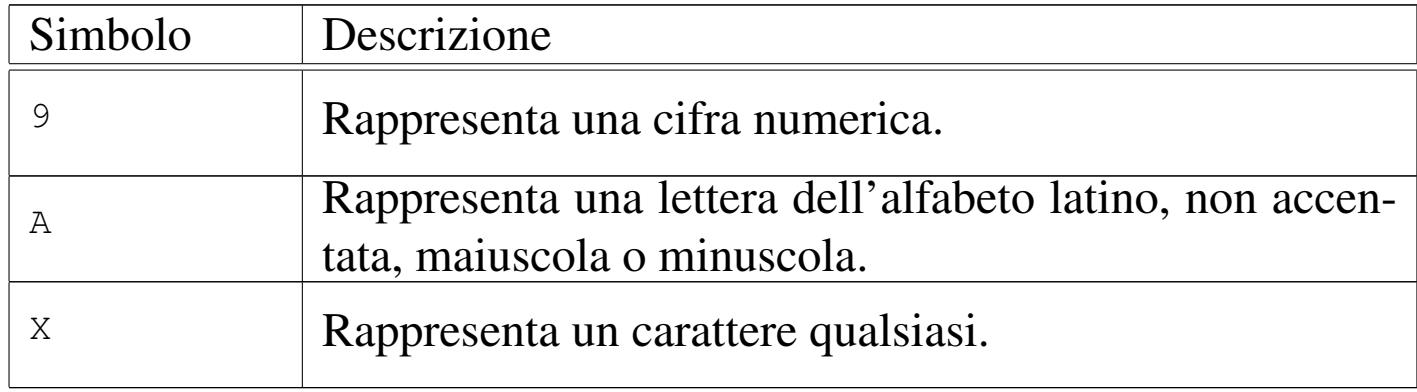

Si osservi che il modello di definizione di una variabile alfanumerica deve contenere almeno un simbolo '**X**' o '**A**', altrimenti, un modello che contenga soltanto il simbolo '**9**' verrebbe interpretato come numerico.

A titolo di esempio, viene mostrato un piccolo programma con tre variabili scalari alfanumeriche, aventi modelli diversi, abbinate ognuna a una variabile strutturata. Alle variabili scalari viene assegnato lo stesso valore, in modo da poter confrontare come questo valore viene inteso e rappresentato.

```
000100 IDENTIFICATION DIVISION.
000200 PROGRAM-ID. PICTURE-ALPHANUMERIC.
000300 AUTHOR. DANIELE GIACOMINI.
|000400 DATE-WRITTEN. 2005-02-23.
|000500*
|000600 ENVIRONMENT DIVISION.
|000700*
|000800 DATA DIVISION.
|000900*
001000 WORKING-STORAGE SECTION.
|001100 01 RECORD-A.
```
1598 volume III Programmazione

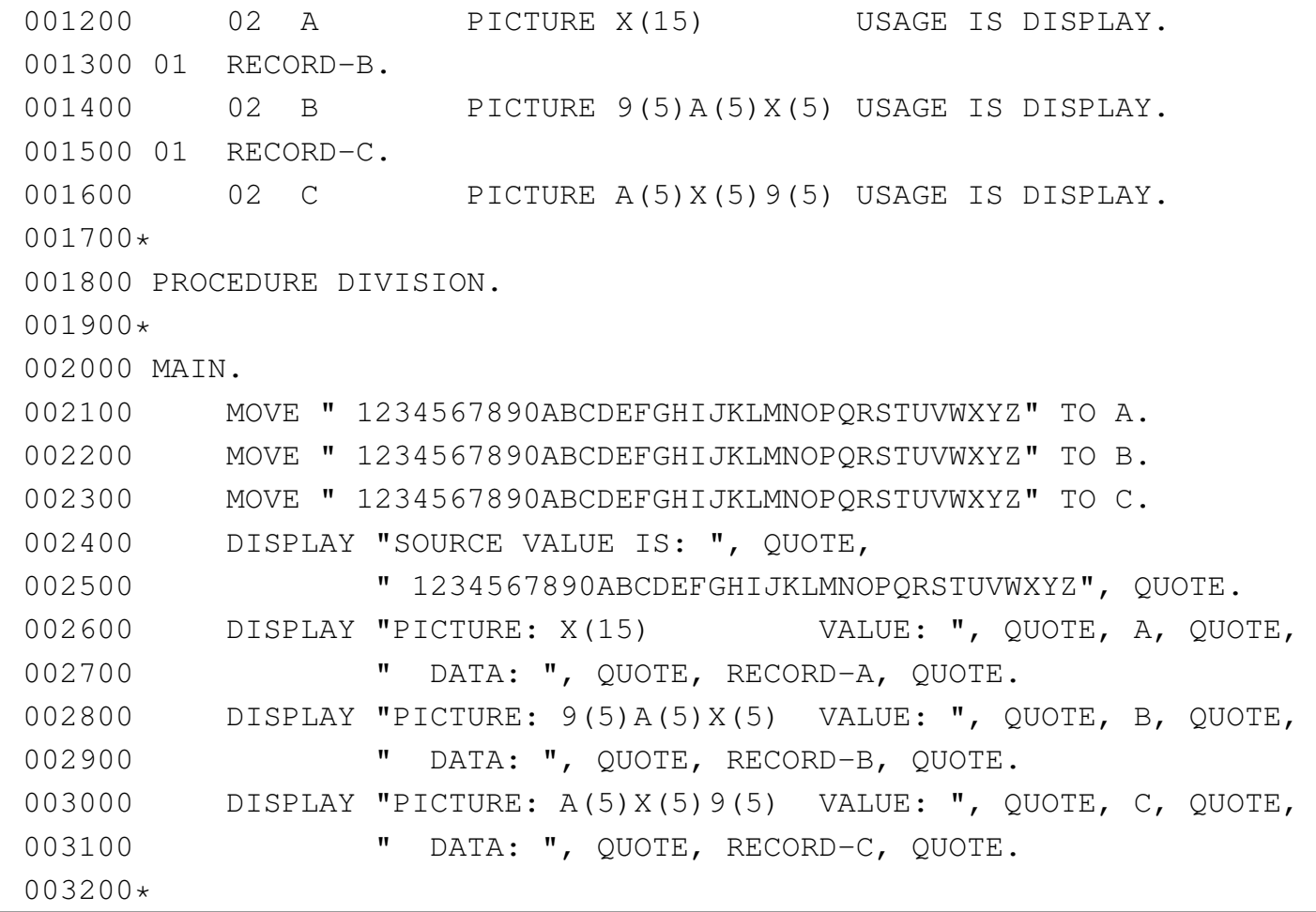

Compilando il programma con TinyCOBOL, l'avvio dell'eseguibile che si ottiene genera il risultato seguente, dove si può vedere che l'uso dei simboli '**A**' e '**9**' non comporta alcuna differenza di funzionamento rispetto a '**X**'; tuttavia, un compilatore più sofisticato potrebbe segnalare qualche tipo di errore:

```
|SOURCE VALUE IS: " 1234567890ABCDEFGHIJKLMNOPQRSTUVWXYZ"
|PICTURE: X(15) VALUE: " 1234567890ABCD" DATA: " 1234567890ABCD"
PICTURE: 9(5)A(5)X(5) VALUE: "1234567890ABCD" DATA: "1234567890ABCD"
|PICTURE: A(5)X(5)9(5) VALUE: " 1234567890ABCD" DATA: " 1234567890ABCD"
```
## 72.9.3 Variabili alfanumeriche modificate

<span id="page-134-0"></span>Il modello di definizione di una variabile alfanumerica può contenere simboli che applicano una modifica al valore stesso. La modifica avviene ne[l mome](#page-134-0)nto in cui il valore viene ricevuto.

Tabella 72.114. Simboli del modello di definizione di una variabile alfanumerica che descrivono una modifica del valore ricevuto.

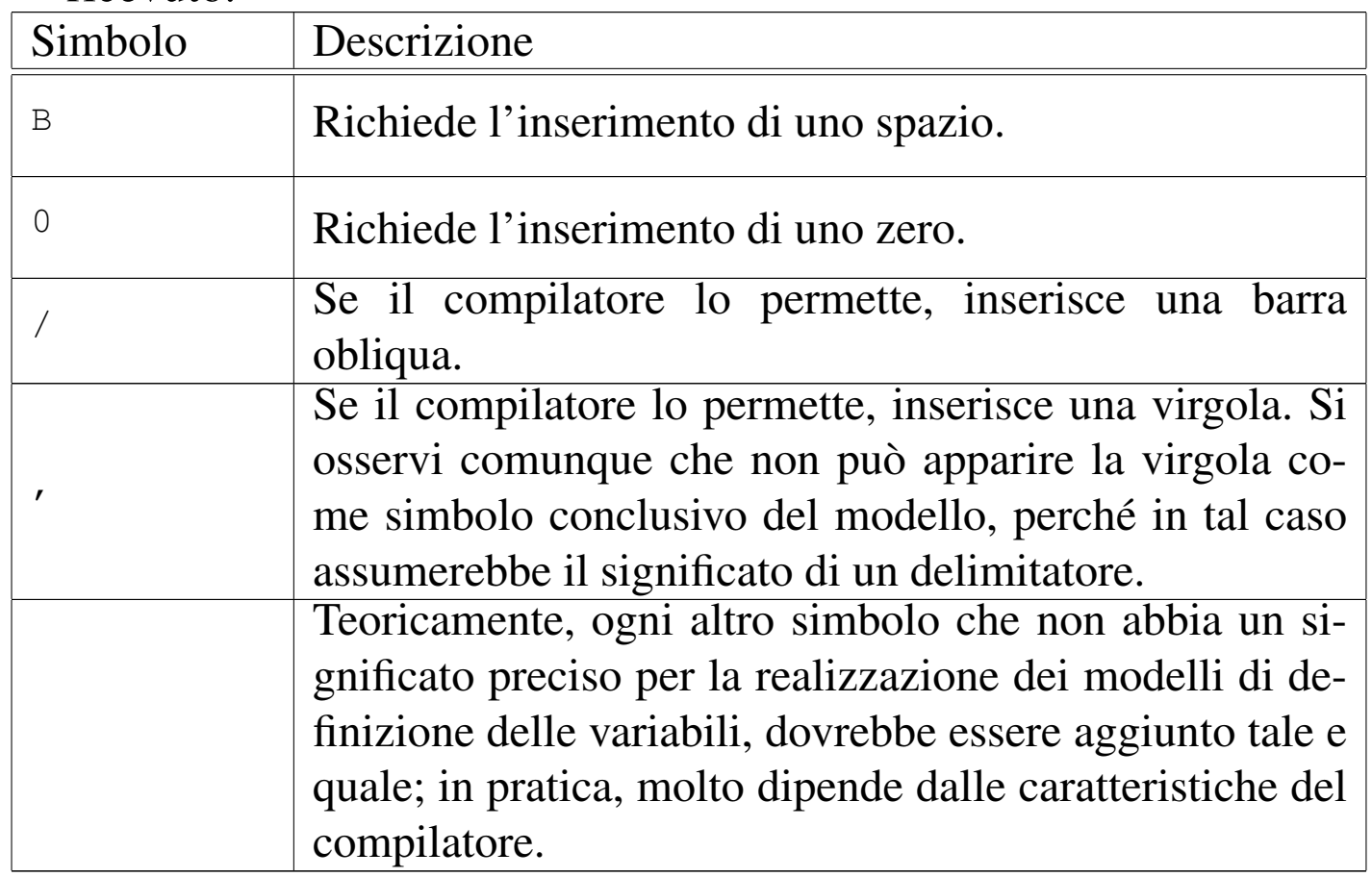

A titolo di esempio, viene mostrato un piccolo programma con due variabili scalari alfanumeriche, aventi modelli diversi, abbinate ognuna a una variabile strutturata. Alle variabili scalari viene assegnato lo stesso valore, in modo da poter confrontare come questo viene inteso e rappresentato. Nell'esempio si tenta in particolare di inserire in un modello una barra obliqua e una virgola.

```
000100 IDENTIFICATION DIVISION.
000200 PROGRAM-ID. PICTURE-ALPHANUMERIC-EDITED.
|000300 AUTHOR. DANIELE GIACOMINI.
|000400 DATE-WRITTEN. 2005-02-23.
|000500*
000600 ENVIRONMENT DIVISION.
|000700*
|000800 DATA DIVISION.
|000900*
001000 WORKING-STORAGE SECTION.
|001100 01 RECORD-A.
001200 02 A PICTURE X(15) USAGE IS DISPLAY.
|001300 01 RECORD-B.
001400 02 B PICTURE ABX09, /X(8) USAGE IS DISPLAY.
001500*001600 PROCEDURE DIVISION.
|001700*
|001800 MAIN.
|001900 MOVE "ABCDEFGHIJKLMNOPQRSTUVWXYZ" TO A.
|002000 MOVE "ABCDEFGHIJKLMNOPQRSTUVWXYZ" TO B.
002100 DISPLAY "SOURCE VALUE IS: ", QUOTE,
|002200 "ABCDEFGHIJKLMNOPQRSTUVWXYZ", QUOTE.
|002300 DISPLAY "PICTURE: X(15) VALUE: ", QUOTE, A, QUOTE,
|002400 " DATA: ", QUOTE, RECORD-A, QUOTE.
|002500 DISPLAY "PICTURE: ABX09,/X(8) VALUE: ", QUOTE, B, QUOTE,
|002600 " DATA: ", QUOTE, RECORD-B, QUOTE.
002700*
```
### Compilando il programma con TinyCOBOL, l'avvio dell'eseguibile che si ottiene genera il risultato seguente:

```
|SOURCE VALUE IS: "ABCDEFGHIJKLMNOPQRSTUVWXYZ"
PICTURE: X(15) VALUE: "ABCDEFGHIJKLMNO" DATA: "ABCDEFGHIJKLMNO"
|PICTURE: ABX09,/X(8) VALUE: "A B0C,/DEFGHIJK" DATA: "A B0C,/DEFGHIJK"
```
## 72.9.4 Variabili numeriche

Le variabili numeriche pure e semplici, sono quelle il cui valore può essere usato per calcolare delle espressioni numeriche. Nel modello di definizione di una variabile di questo tipo, possono apparire solo simboli che descrivono la dimensione del valore rappresentabile, distinguendo la parte intera da quella decimale e specificando eventualme[nte la p](#page-136-0)resenza del segno.

<span id="page-136-0"></span>Tabella 72.117. Simboli del modello di definizione di una variabile numerica.

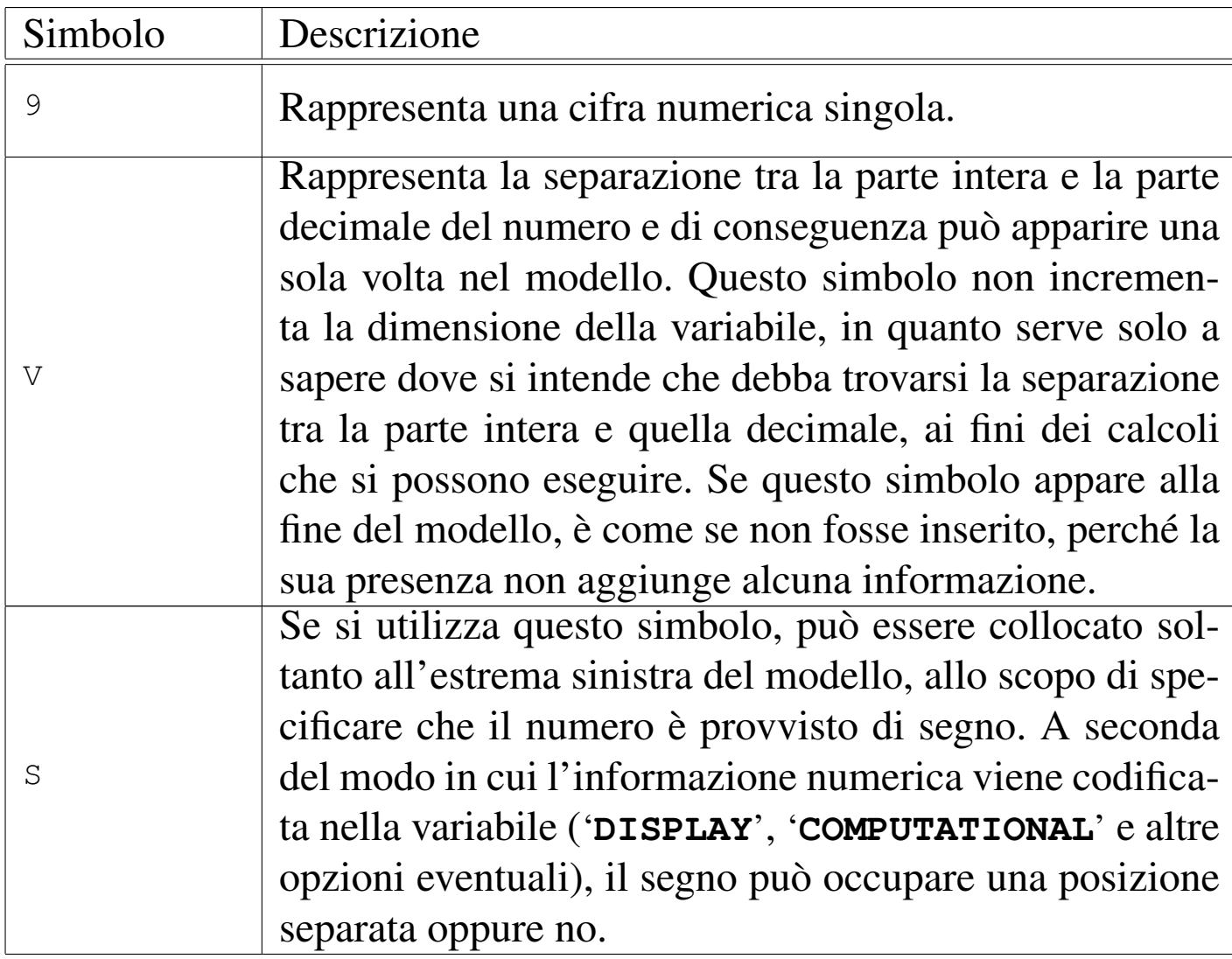

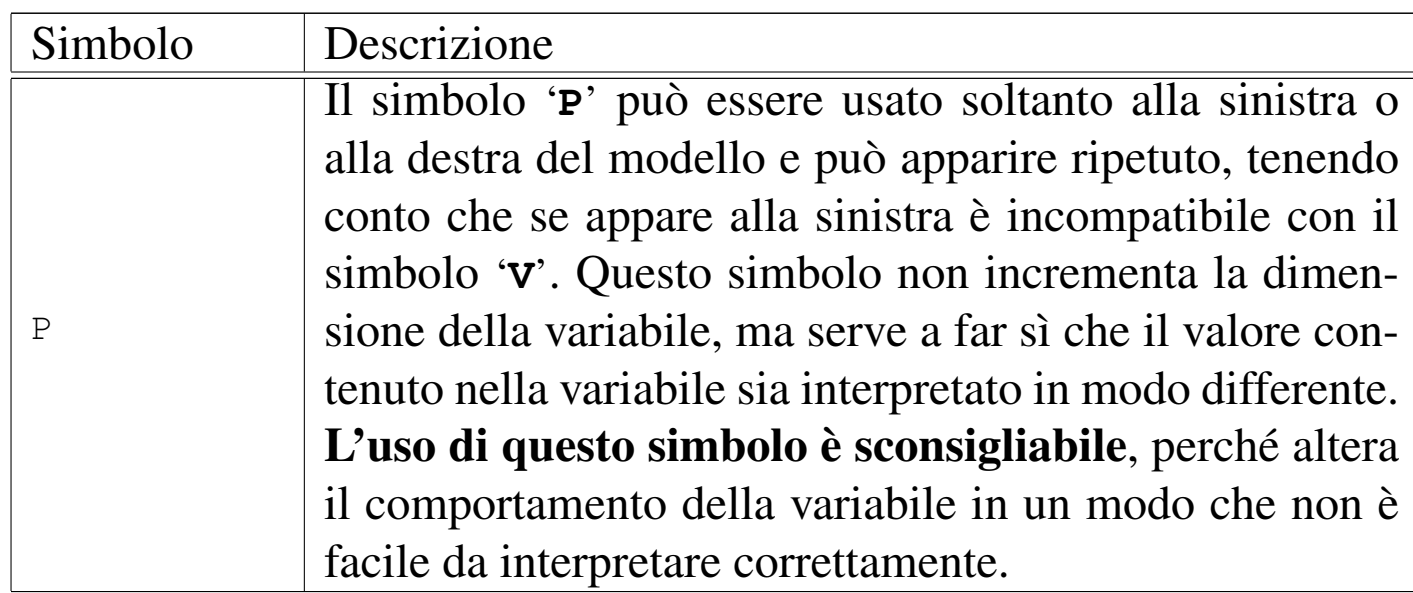

A titolo di esempio, viene mostrato un piccolo programma con cinque variabili scalari numeriche, aventi modelli diversi, abbinate ognuna a una variabile strutturata. Alle variabili scalari viene assegnato lo stesso valore, in modo da poter confrontare come questo valore viene inteso e rappresentato. Nell'esempio appare anche l'uso del simbolo '**P**' a dimostrazione della difficoltà che questo comporta nell'interpretare l'esito degli assegnamenti alle variabili.

```
000100 IDENTIFICATION DIVISION.
000200 PROGRAM-ID. PICTURE-NUMERIC.
000300 AUTHOR. DANIELE GIACOMINI.
|000400 DATE-WRITTEN. 2005-02-22.
000500*|000600 ENVIRONMENT DIVISION.
|000700*
|000800 DATA DIVISION.
|000900*
001000 WORKING-STORAGE SECTION.
|001100 01 RECORD-A.
001200 02 A PICTURE 99999 USAGE IS DISPLAY.
|001300 01 RECORD-B.
001400 02 B PICTURE 999V99 USAGE IS DISPLAY.
```
 $M$ anuale COBOL  $1603$ 

```
001500 01 RECORD-C.
|001600 02 C PICTURE S999V99 USAGE IS DISPLAY.
|001700 01 RECORD-D.
001800 02 D PICTURE 999V99PP USAGE IS DISPLAY.
|001900 01 RECORD-E.
002000 02 E PICTURE PP99999 USAGE IS DISPLAY.
|002100*
|002200 PROCEDURE DIVISION.
|002300*
|002400 MAIN.
002500 MOVE -1234.5678 TO A.
002600 MOVE -1234.5678 TO B.
002700 MOVE -1234.5678 TO C.
002800 MOVE -1234.5678 TO D.
002900 MOVE -1234.5678 TO E.
003000 DISPLAY "SOURCE VALUE IS -1234.5678".
003100 DISPLAY "PICTURE: 99999 VALUE: ", A,
003200 " DATA: ", RECORD-A.
003300 DISPLAY "PICTURE: 999V99 VALUE: ", B,
003400 " DATA: ", RECORD-B.
|003500 DISPLAY "PICTURE: S999V99 VALUE: ", C,
003600 " DATA: ", RECORD-C.
003700 DISPLAY "PICTURE: 999V99PP VALUE: ", D,
003800 " DATA: ", RECORD-D.
003900 DISPLAY "PICTURE: PP99999 VALUE: ", E,
004000 " DATA: ", RECORD-E.
004100 STOP RUN.
|004200*
```
Compilando il programma con TinyCOBOL, l'avvio dell'eseguibile che si ottiene genera il risultato seguente:

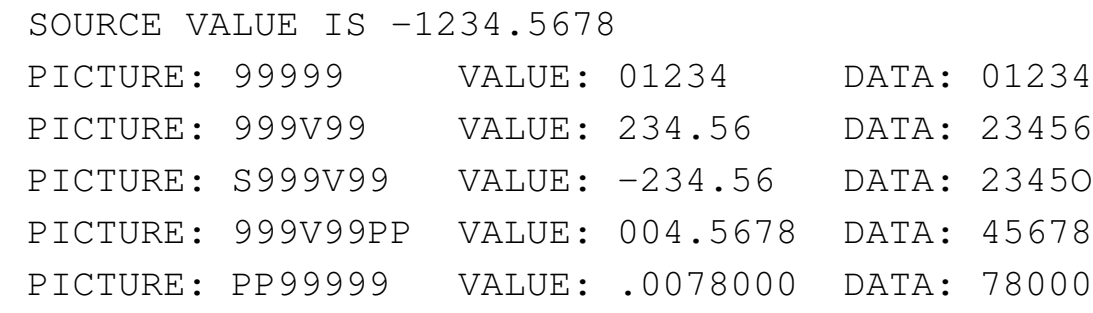

Facendo la stessa cosa con OpenCOBOL:

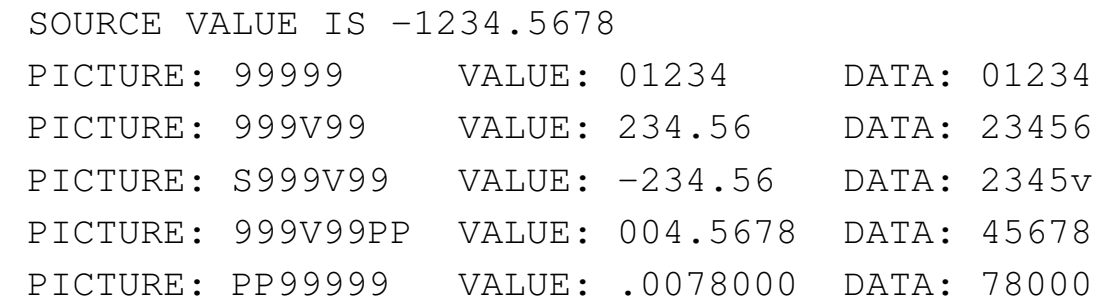

Si osservi che nell'esempio le variabili scalari numeriche sono state dichiarate con l'opzione '**USAGE IS DISPLAY**', che comunque sarebbe stata implicita, in modo da assicurare la visibilità del contenuto leggendo il livello 01.

## 72.9.5 Variabili numeriche modificate

«

Il modello di definizione di una variabile fatta per ricevere un valore numerico, può contenere simboli che applicano una modifica all'apparenza del valore. Nel momento in cui una variabile del genere riceve un valore, ciò che la variabile fornisce è un'informazione alfanumerica, che non può più essere usata per elaborazioni matematiche; al massimo, una variabile del genere può ricevere il risultato di un'espressione che generi un valore numerico.

<span id="page-140-0"></span>Tabella 72.121. Alcuni simboli del modello di definizione di una variabile numerica che descrivono una trasformazione in formato alfanumerico.

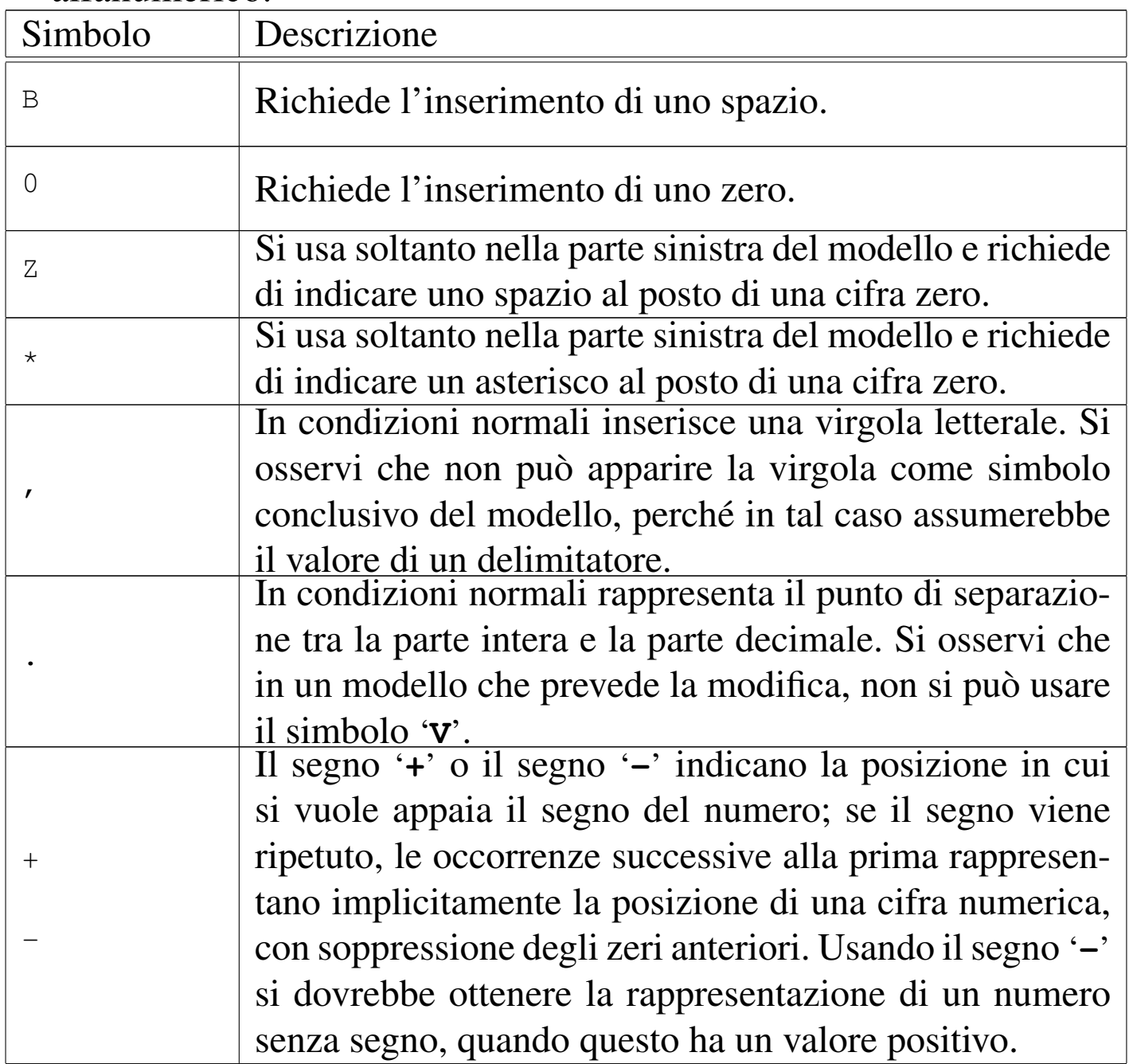

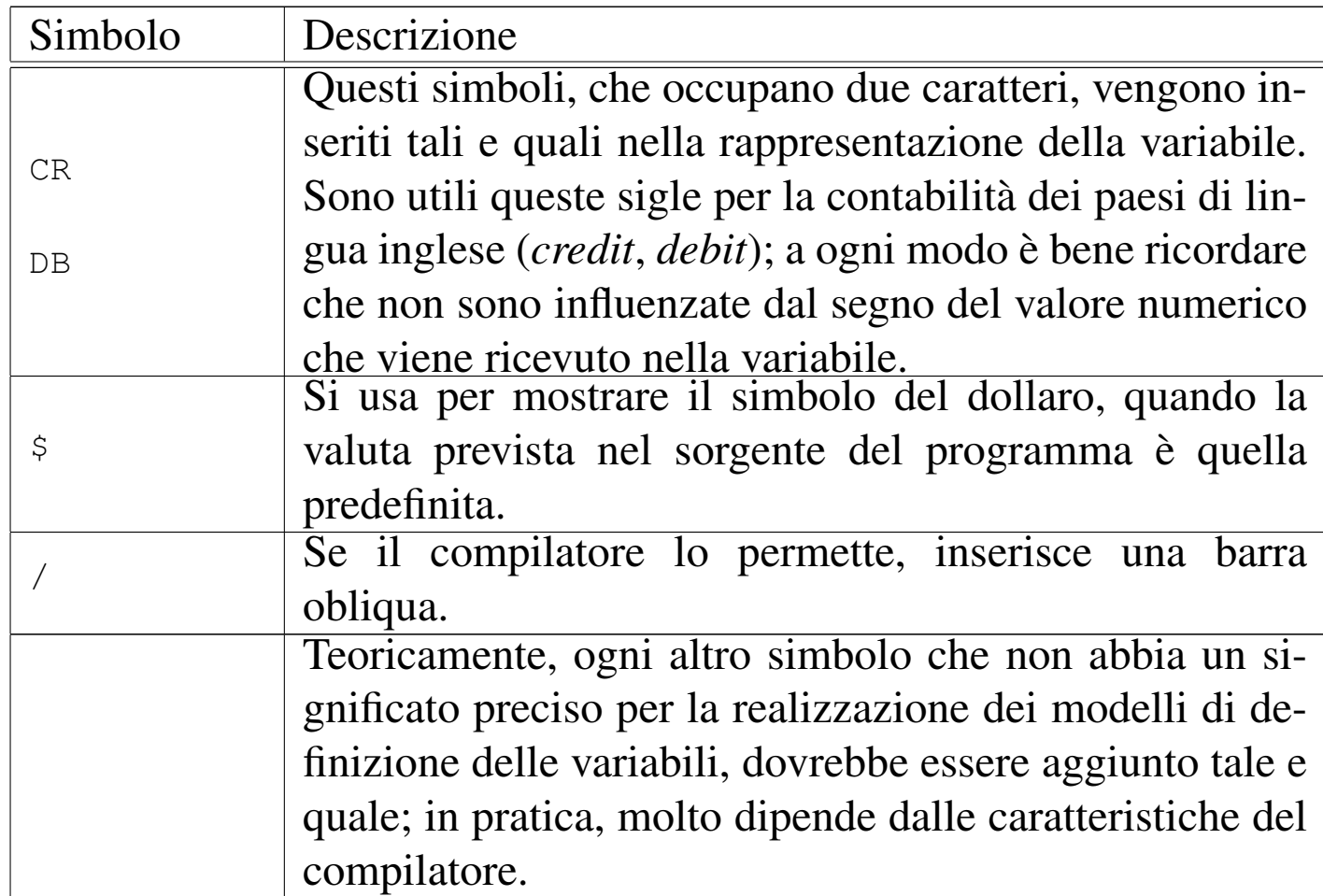

Come esempio viene mostrato un piccolo programma con alcune variabili scalari numeriche modificate (*edited*), aventi modelli diversi, abbinate ognuna a una variabile strutturata. Alle variabili scalari viene assegnato lo stesso valore, in modo da poter confrontare come questo valore viene inteso e rappresentato.

```
000100 IDENTIFICATION DIVISION.
000200 PROGRAM-ID. PICTURE-NUMERIC-EDITED.
000300 AUTHOR. DANIELE GIACOMINI.
|000400 DATE-WRITTEN. 2005-02-25.
|000500*
|000600 ENVIRONMENT DIVISION.
000700*|000800 DATA DIVISION.
|000900*
```
 $\blacksquare$  Manuale COBOL  $1607$ 

001000 WORKING-STORAGE SECTION. |001100 01 RECORD-A. 001200 02 A PICTURE S9(10)V9(5) USAGE IS DISPLAY. |001300 01 RECORD-B. |001400 02 B PICTURE +Z(9)9.9(5) USAGE IS DISPLAY. 001500 01 RECORD-C. 001600 02 C PICTURE CR+Z(7)9.9(5) USAGE IS DISPLAY. |001700 01 RECORD-D. 001800 02 D PICTURE +Z(7)9.9(5)DB USAGE IS DISPLAY. |001900 01 RECORD-E. |002000 02 E PICTURE \*(9)9.9(5)+ USAGE IS DISPLAY. |002100 01 RECORD-F. 002200 02 F PICTURE +\*(9)9.9(4)\$ USAGE IS DISPLAY. |002300 01 RECORD-G. 002400 02 G PICTURE +\*(9)9,9(4)\$ USAGE IS DISPLAY. |002500 01 RECORD-H. 002600 02 H PICTURE -(10) 9, 9(4) \$ USAGE IS DISPLAY. |002700 01 RECORD-I. 002800 02 I PICTURE +(10) 9, 9(4) \$ USAGE IS DISPLAY.  $002900*$ 003000 PROCEDURE DIVISION.  $003100*$ |003200 MAIN. |003300 MOVE +123456.789 TO A. 003400 MOVE +123456.789 TO B. |003500 MOVE +123456.789 TO C. 003600 MOVE +123456.789 TO D. 003700 MOVE +123456.789 TO E. 003800 MOVE +123456.789 TO F. 003900 MOVE +123456.789 TO G. 004000 MOVE +123456.789 TO H. 004100 MOVE +123456.789 TO I. |004200 DISPLAY "SOURCE VALUE IS: +123456.789". |004300 DISPLAY "PICTURE: S9(10)V9(5) VALUE: ", A, |004400 " DATA: ", RECORD-A. |004500 DISPLAY "PICTURE: +Z(9)9.9(5) VALUE: ", B,

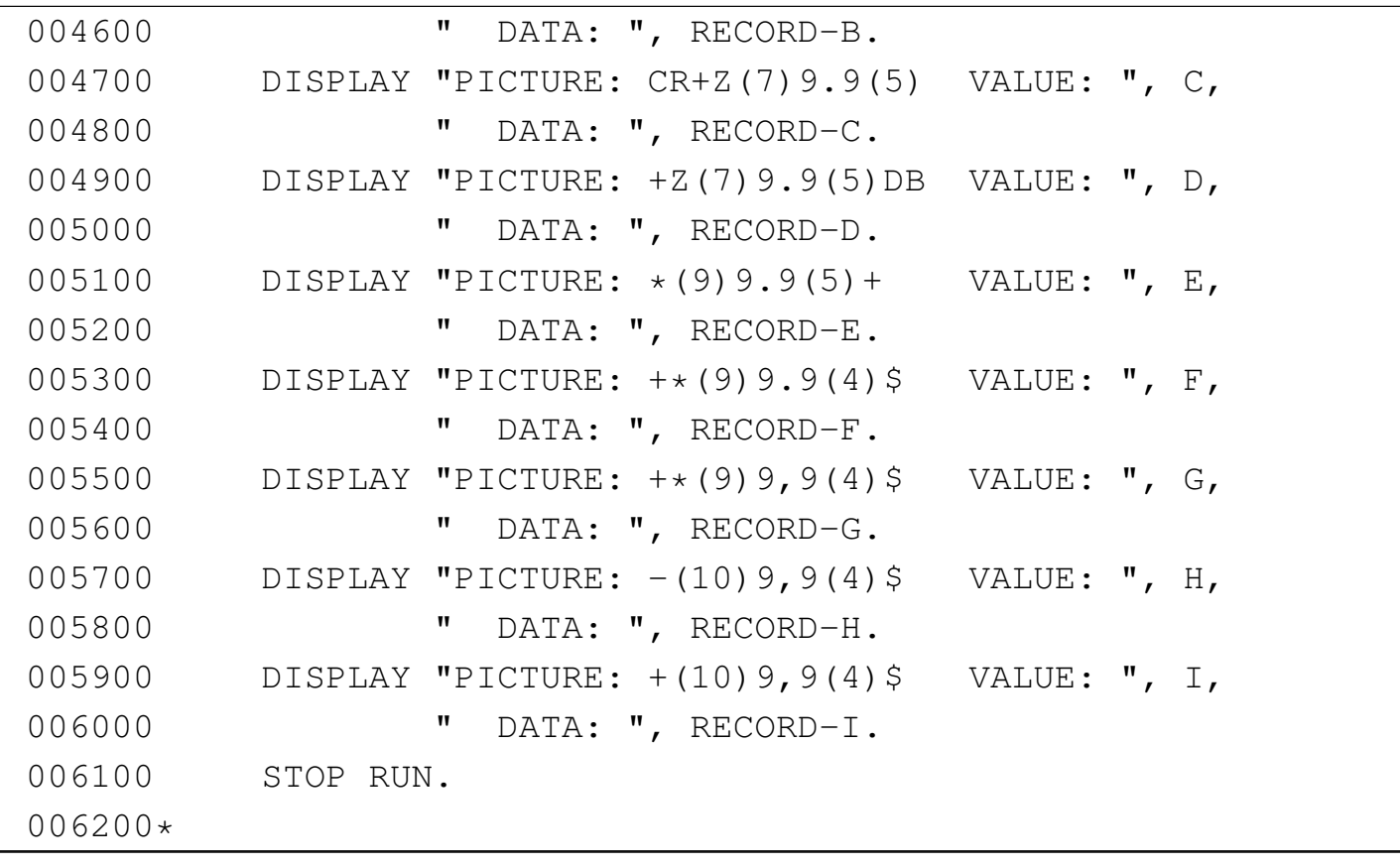

Compilando il programma con TinyCOBOL, l'avvio dell'eseguibile che si ottiene genera il risultato seguente:

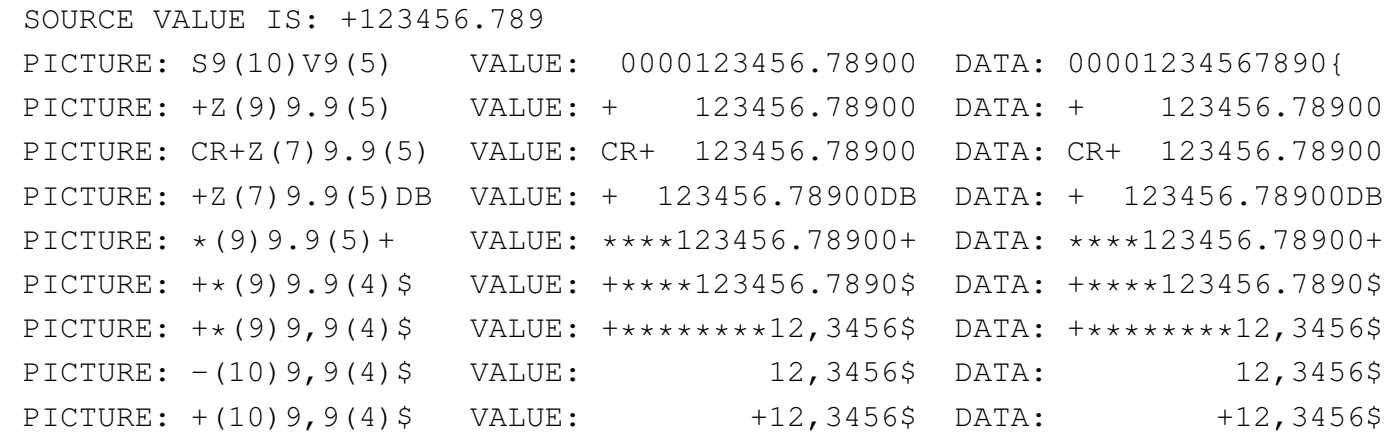

Tra i vari risultati, si può osservare che la virgola è stata interpretata come un segno senza un ruolo preciso, pertanto si colloca semplicemente prima delle ultime quattro cifre, secondo la previsione del modello.
```
Manuale COBOL 1609
```
Intervenendo nella sezione '**CONFIGURATION SECTION**' è possibile invertire il ruolo del punto e della virgola, nella rappresentazione dei numeri; nello stesso modo, è possibile attribuire un simbolo differente per la valuta. L'esempio seguente è una variante di quello appena mostrato, con le modifiche necessarie per questo scopo. Si osservi che come simbolo di valuta è stata scelta la lettera «E».

```
000100 IDENTIFICATION DIVISION.
000200 PROGRAM-ID. PICTURE-NUMERIC-EDITED-BIS.
000300 AUTHOR. DANIELE GIACOMINI.
|000400 DATE-WRITTEN. 2005-02-25.
|000500*
000600 ENVIRONMENT DIVISION.
000700 CONFIGURATION SECTION.
|000800 SPECIAL-NAMES. DECIMAL-POINT IS COMMA
000900 CURRENCY SIGN IS "E".
|001000*
|001100 DATA DIVISION.
|001200*
001300 WORKING-STORAGE SECTION.
|001400 01 RECORD-A.
001500 02 A PICTURE S9(10)V9(5) USAGE IS DISPLAY.
001600 01 RECORD-B.
001700 02 B PICTURE +Z(9)9.9(5) USAGE IS DISPLAY.
001800 01 RECORD-C.
001900 02 C PICTURE CR+Z(7)9.9(5) USAGE IS DISPLAY.
|002000 01 RECORD-D.
002100 02 D PICTURE +Z(7)9.9(5)DB USAGE IS DISPLAY.
|002200 01 RECORD-E.
002300 02 E PICTURE *(9) 9.9(5) + USAGE IS DISPLAY.
|002400 01 RECORD-F.
002500 02 F PICTURE +*(9)9.9(4)E USAGE IS DISPLAY.
|002600 01 RECORD-G.
002700 02 G PICTURE +*(9)9,9(4)E USAGE IS DISPLAY.
|002800 01 RECORD-H.
```
#### 1610 volume III Programmazione

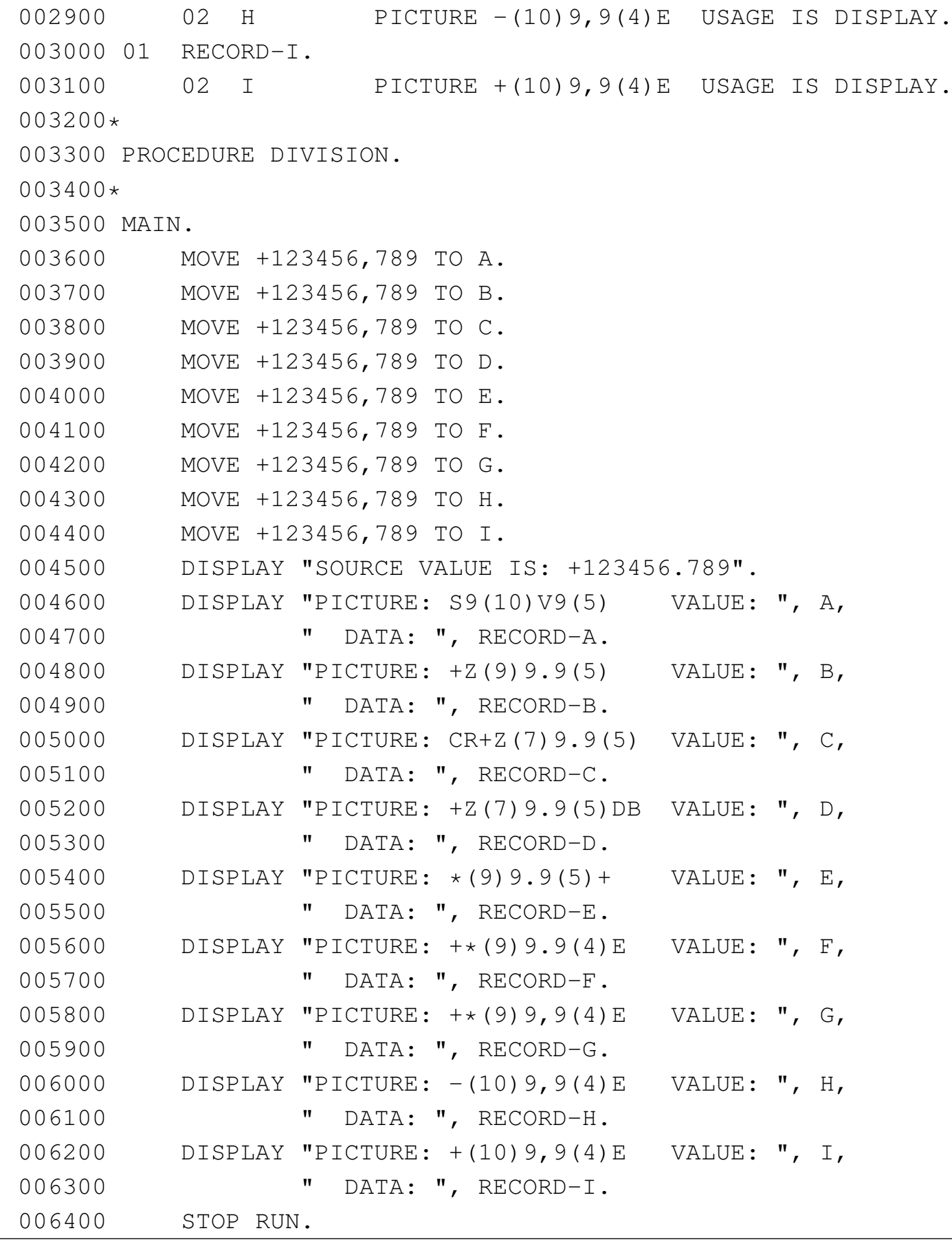

«

|006500\*

Compilando il programma con TinyCOBOL, l'avvio dell'eseguibile che si ottiene genera il risultato seguente:

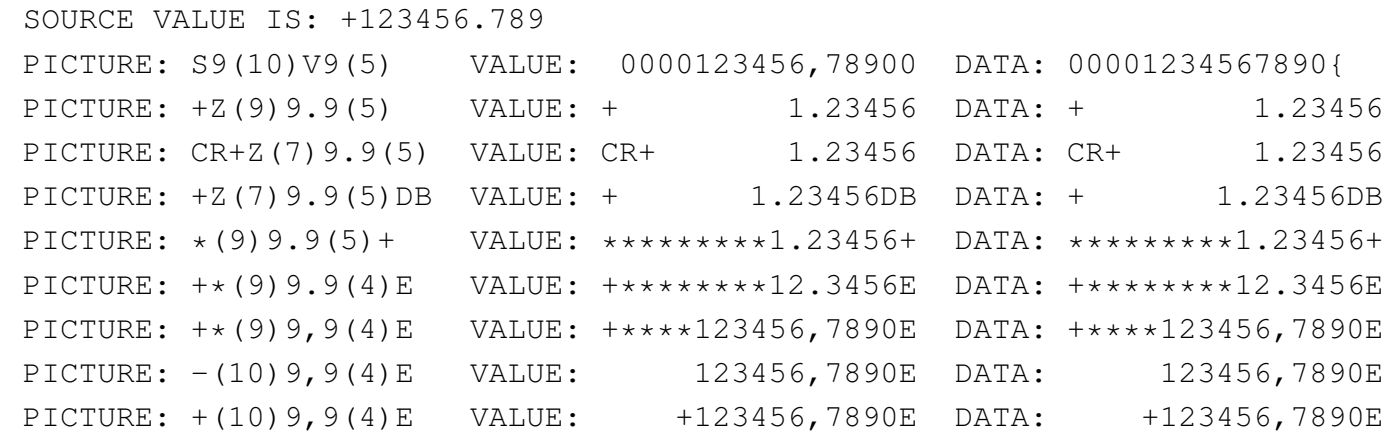

Questa volta si può osservare che nel modello è il punto che perde il suo significato, apparendo nel risultato soltanto nella posizione prevista, allineando le cifre numeriche originali alla destra.

## 72.10 Note sull'utilizzo dell'insieme di caratteri universale con il COBOL

Lo standard COBOL del 1985 prevede sostanzialmente che si possano gestire informazioni alfanumeriche composte di simboli rappresentabili in byte, appartenenti pertanto al codice ASCII o EBC-DIC. Con l'introduzione dell'insieme di caratteri universale, si pone il problema di gestire codifiche di tipo diverso, ben più grandi del solito byte. Purtroppo, però, le soluzioni adottate non sono semplici e lineari come nel passato.

# 72.10.1 Stringhe letterali

«

Le stringhe letterali che devono contenere simboli al di fuori del codice ASCII o EBCDIC, devono essere delimitate in modo differente. Generalmente sono disponibili due forme:

|N"*stringa\_letterale*"

|NX"*stringa\_esadecimale*"

La prima forma riguarda una stringa letterale composta secondo la forma codificata del carattere prevista dal compilatore (UTF-8, UTF-16 o altro); la seconda, ammesso che sia disponibile, viene espressa attraverso cifre esadecimali. Si osservi, però, che per poter esprimere una stringa del genere in forma esadecimale, occorre sapere in che modo il compilatore la interpreta, dato che dipende dalla forma codificata del carattere adottata.

72.10.2 modello di definizione delle variabili

«

Nel modello di definizione di una variabile, la lettera '**N**' rappresenta un carattere espresso secondo la codifica universale; la lettera «N» sta per *National*. Pertanto, si aggiunge anche una voce nuova all'opzione '**USAGE**': '**USAGE IS NATIONAL**'.

A seconda della forma codificata del carattere adottata dal compilatore, cambia la dimensione di una variabile del genere. Se si utilizzano codifiche del tipo UTF-8, che hanno una lunghezza variabile, può diventare impossibile stabilire in anticipo la dimensione in byte

corrispondente. Anche per questo motivo, è improbabile che si possa usare lo standard UTF-8 con il COBOL.

## 72.10.3 Costanti figurative

Tra le costanti figurative, '**HIGH-VALUES**' e '**LOW-VALUES**' perdono di significato, se associate a una variabile dichiarata come '**USAGE IS NATIONAL**'.

# 72.11 Divisione «PROCEDURE DIVISION»

La divisione '**PROCEDURE DIVISION**' costituisce la quarta e ultima parte di un programma sorgente COBOL. La divisione si può suddividere in paragrafi, oppure in sezioni contenenti eventualmente dei paragrafi. All'interno delle sezioni o dei paragrafi, si inseriscono le istruzioni che descrivono la procedura del programma.

Le istruzioni sono inserite a gruppi, terminanti con un punto fermo, seguito da uno spazio; le istruzioni singole, che non costituiscono un gruppo autonomo, possono essere separate graficamente attraverso dei separatori (la virgola, il punto e virgola, la parola '**THEN**').

Alcune istruzioni, quando non costituiscono un gruppo autonomo, possono collocarsi solo alla fine del gruppo. Si tratta precisamente di '**GO TO**' e di '**STOP RUN**'.

La divisione può articolarsi in tre modi diversi; quello che si vede descritto nello schema segue è il più semplice, perché non fa uso delle sezioni:

|[PROCEDURE DIVISION. | ¯¯¯¯¯¯¯¯¯ ¯¯¯¯¯¯¯¯

«

```
|{paragraph-name.
      | [sentence]...}...
```
Se si usano le sezioni, i paragrafi devono essere contenuti tutti all'interno di sezioni:

```
|[PROCEDURE DIVISION.
| ¯¯¯¯¯¯¯¯¯ ¯¯¯¯¯¯¯¯
|/ section-name SECTION [segment-number]. \
|| ¯¯¯¯¯¯¯ |
|< {paragraph-name. >...
|| [sentence]...}... |
\sqrt{2}
```
Eventualmente ci può essere un gruppo iniziale di sezioni speciali; in tal caso, è obbligatorio suddividere il resto del programma in sezioni:

```
|[PROCEDURE DIVISION.
      | ¯¯¯¯¯¯¯¯¯ ¯¯¯¯¯¯¯¯
  | DECLARATIVES.
  | ¯¯¯¯¯¯¯¯¯¯¯¯
  | / section-name SECTION [segment-number]. \
| | ¯¯¯¯¯¯¯ |
        USE statement
  \lt \qquad \qquad \q| | {paragraph-name. |
           | | [sentence]...}... |
\sqrt{2}| END DECLARATIVES.
   | ¯¯¯ ¯¯¯¯¯¯¯¯¯¯¯¯
 |/ section-name SECTION [segment-number]. \
|| ¯¯¯¯¯¯¯ |
 |< {paragraph-name. >...
 || [sentence]...}... |
\sqrt{2}
```
Il primo gruppo di istruzioni a essere eseguito è quello che si trova nel primo paragrafo della prima sezione; escludendo quelli inseriti in un blocco '**DECLARATIVES**'. In condizioni normali, la sequenza dei gruppi di istruzioni eseguiti prosegue con quelli successivi, salvo quando si incontrano istruzioni speciali che richiedono esplicitamente di modificare questo tipo di flusso.

72.11.1 Gruppo di sezioni «DECLARATIVES»

Quando all'inizio della divisione '**PROCEDURE DIVISION**' appare la parola chiave '**DECLARATIVES**', che inizia dall'area A del modulo di programmazione, le sezioni dichiarate fino alla riga dove appare '**END DECLARATIVES**' (sempre a partire dall'area A), non vengono eseguite normalmente, ma solo al verificarsi di certe condizioni.

```
DECLARATIVES.
| ¯¯¯¯¯¯¯¯¯¯¯¯
 | / section-name SECTION [segment-number]. \
| | ¯¯¯¯¯¯¯ |
 | | USE statement |
| < ¯¯¯ >...
 | | {paragraph-name. |
 | | [sentence]...}... |
\sqrt{2}| END DECLARATIVES.
 | ¯¯¯ ¯¯¯¯¯¯¯¯¯¯¯¯
```
Ogni sezione di questo gruppo speciale, inizia con una o più istruzioni '**USE**', prima di procedere con dei paragrafi contenenti altre istruzioni. L'istruzione '**USE**' serve ad abbinare l'esecuzione della sezione (a partire dal primo dei suoi paragrafi), a condizione che si verifichi una certa condizione:

```
| / {file-name}... \
| | |
/ \qquad \qquad \backslash \qquad \qquad \mid INPUT \qquad \mid| EXCEPTION | | - - - - - |
USE AFTER STANDARD < --------- > PROCEDURE ON < OUTPUT
____ ______       | ERROR    | <sup>_________</sup>_    | <sup>_______</sup>__     |
\setminus \begin{array}{ccc} & - & - & - & \\ & \searrow & \end{array} / \begin{array}{ccc} & | & 1 - 0 & | \end{array}| | ¯¯¯ |
\angle EXTEND /| ¯¯¯¯¯¯
```
Tenendo conto che le parole chiave '**EXCEPTION**' e '**ERROR**' del modello sono equivalenti, si intende che questa istruzione serve ad attivare la sezione che la contiene se si verifica una condizione di errore, che non sia stato gestito diversamente all'interno del programma, riguardante: un certo file (*file-name*), un file qualunque aperto in lettura ('**INPUT**'), scrittura ('**OUTPUT**'), lettura e scrittura ('**I-O**') o in estensione ('**EXTEND**').

Viene mostrato l'esempio di un piccolo programma completo, che ha lo scopo di leggere un file ('input.txt') e di mostrarne il contenuto sullo schermo:

```
000100 IDENTIFICATION DIVISION.
000200 PROGRAM-ID. TEST-DECLARATIVES.
000300 AUTHOR. DANIELE GIACOMINI.
|000400 DATE-WRITTEN. 2005-02-26.
000500*000600 ENVIRONMENT DIVISION.
|000700*
|000800 INPUT-OUTPUT SECTION.
|000900*
001000 FILE-CONTROL.
|001100*
```
Manuale COBOL 2008 2009 1617

001200 SELECT FILE-DA-LEGGERE ASSIGN TO "input.txt" |001300 ORGANIZATION IS 001350 LINE SEQUENTIAL |001400 FILE STATUS IS |001450 STATO-FILE-DA-LEGGERE.  $001500*$ |001600 DATA DIVISION. |001700\* 001800 FILE SECTION. |001900\* 002000 FD FILE-DA-LEGGERE. 002100 01 RECORD-DA-LEGGERE PIC X(79).  $002200*$ |002300 WORKING-STORAGE SECTION. 002400 77 STATO-FILE-DA-LEGGERE PIC XX. |002500\* 002600 PROCEDURE DIVISION. |002700\* 002800 DECLARATIVES. |002900 FILE-ACCESS-ERROR SECTION. 003000 USE AFTER STANDARD ERROR PROCEDURE ON INPUT. 003100 FILE-ACCESS-ERROR-RECOVERY. |003200 DISPLAY "FILE ACCESS ERROR: ", 003250 STATO-FILE-DA-LEGGERE. |003300 STOP RUN. 003400 END DECLARATIVES. |003500\* |003550 MAIN-PROCEDURE SECTION. |003600 MAIN. 003700 OPEN INPUT FILE-DA-LEGGERE. 003800 PERFORM LETTURA UNTIL  $0 = 1$ . 003900 CLOSE FILE-DA-LEGGERE. |004000\* 004100 STOP RUN.

```
|004200*
|004300 LETTURA.
004400 READ FILE-DA-LEGGERE.
004500 DISPLAY RECORD-DA-LEGGERE.
|004600*
```
Si può osservare nel programma che il ciclo di lettura non termina mai, perché la condizione '**0 = 1**' non si può avverare. Così facendo, dato che la lettura non prevede alcun controllo del superamento della fine del file, si verifica un errore che viene preso in considerazione dalla sezione '**FILE-ACCESS-ERROR**'.

Compilando il programma con OpenCOBOL, l'avvio dell'eseguibile che si ottiene genera un risultato simile a quello seguente:

```
|aaaaaaaaaaaaaaaaaaa
|bbbbbbbbbbbbbbbbbbb
cccccccccccccccccc
|FILE ACCESS ERROR: 10
```
In pratica, alla fine del file termina la visualizzazione del suo contenuto e si ottiene un messaggio di errore, come organizzato nella sezione '**FILE-ACCESS-ERROR**'.

72.11.2 Sezioni e segmenti

«

Le sezioni della divisione '**PROCEDURE DIVISION**', oltre al nome possono indicare un numero di segmento, che può andare da zero a 99.

```
section-name SECTION [seqment-number].
```
Il numero di segmento serve a raggruppare tutte le sezioni con lo stesso numero in uno stesso segmento, allo scopo di sapere, quale parte del programma deve rimanere simultaneamente nella memoria centrale durante il funzionamento.

Si dividono precisamente due tipi di segmenti: quelli fissi, con numeri da 00 a 49, e quelli indipendenti, da 50 a 99. I segmenti numerati fino al numero 49 devono rimanere sempre in memoria, mentre gli altri devono esserci solo per il tempo necessario al loro funzionamento. Per questa ragione, le sezioni dichiarate nella zona '**DECLARATIVES**', possono essere associate soltanto a segmenti fissi (da 00 a 49).

Naturalmente, questa possibilità di segmentare il programma dipende dal compilatore, che potrebbe limitarsi semplicemente a ignorare il numero di segmento.

## 72.11.3 Gruppi di istruzioni e istruzioni condizionali

Un gruppo di istruzioni si evidenzia per la presenza del punto fermo conclusivo (seguito da uno spazio). Le istruzioni che non costituiscono gruppi singoli possono essere separate, oltre che con lo spazio, con la virgola, il punto e virgola, e con la parola '**THEN**'.

Le istruzioni condizionali sono quelle che alterano la sequenza normale dell'esecuzione delle istruzioni, sulla base della verifica di una condizione. L'istruzione condizionale tipica è '**IF**', ma molte altre istruzioni prevedono delle parole opzionali per descrivere un'azione da compiere al verificarsi di una certa condizione.

 $/$   $\qquad \qquad$   $\qquad \qquad$   $\qquad$   $\qquad$  | | *{* statement-1 *}*... | | | *{* statement-2 *}*... | | IF condition-1 < > > | ELSE < | NEXT SENTENCE | | <sup>----</sup> | NEXT SENTENCE |

Quello che si vede sopra è lo schema sintattico dell'istruzione '**IF**', che incorpora a sua volta altre istruzioni. Naturalmente, le istruzioni incorporate possono contenere altre istruzioni condizionali annidate; in ogni caso, non è possibile suddividere una struttura del genere in gruppi di istruzioni più piccoli, pertanto il punto fermo finale può apparire solo alla fine della struttura più esterna.

| \ ¯¯¯¯ ¯¯¯¯¯¯¯¯ / '-- \ ¯¯¯¯ ¯¯¯¯¯¯¯¯ / --'

```
|000000 IF ALTEZZA IS GREATER THAN 190
|000000 THEN
|000000 DISPLAY "LA PERSONA E' MOLTO ALTA!",
000000 PERFORM PERSONA-MOLTO-ALTA;
|000000 ELSE
|000000 IF ALTEZZA IS GREATER THAN 170
|000000 THEN
|000000 DISPLAY "LA PERSONA E' ABBASTANZA ALTA.",
000000 PERFORM PERSONA-ALTA;
|000000 ELSE
|000000 DISPLAY "LA PERSONA HA UN'ALTEZZA ",
|000000 "MEDIA O BASSA".
```
L'esempio mostra un'istruzione '**IF**' annidata, dove sono stati usati i vari separatori disponibili, per facilitare la lettura: la parola '**THEN**' non fa parte dell'istruzione, ma introduce qui le istruzioni da eseguire nel caso la condizione si avveri; la virgola viene usata per terminare le istruzioni singole, mentre il punto e virgola si usa per concludere quelle istruzioni dopo le quali si passa all'alternativa (introdotta dalla parola chiave '**ELSE**').

Il punto fermo finale è molto importante, perché rappresenta l'unico modo per stabilire dove finisca tutta la struttura, dal momento che  $\blacksquare$  Manuale COBOL  $\blacksquare$ 

nel linguaggio non è previsto l'uso di parole come «end if».

72.11.4 Sezioni, paragrafi e qualificazione

Quando la parte procedurale del programma si suddivide in sezioni, i nomi dei paragrafi devono essere univoci soltanto nell'ambito della sezione in cui vengono dichiarati.

Quando si deve fare riferimento al nome di un paragrafo che non è unico nel programma, si deve usare la qualificazione per distinguere a quale sezione si sta facendo riferimento; eccezionalmente, se si tratta della sezione in cui ci si trova già, la qualificazione è implicita.

La qualificazione si ottiene aggiungendo la parola '**OF**', oppure '**IN**', seguita dal nome della sezione.

```
/ \qquad \setminus| | IN |
|paragraph-name < ¯¯ > section-name
                          | | OF |
                          \backslash \bar{ } \bar{ } /
```
72.11.5 Espressioni aritmetiche

L'espressione aritmetica è ciò che si traduce in un valore numerico, eventualmente attraverso l'uso di operatori. Gli operatori aritmetici disponibili nel linguaggio COBOL sono molto pochi, limitando le possibilità alle quattro operazioni.

«

È importante osservare che gli operatori aritmetici, tranne nel caso delle parentesi, vanno separati dai loro argomenti; diversamente, il segno '**-**' verrebbe confuso come carattere che compone una parola. Per esempio, '**A - B**' è un'espressione che rappresenta una sottrazione, mentre '**A-B**' è una parola.

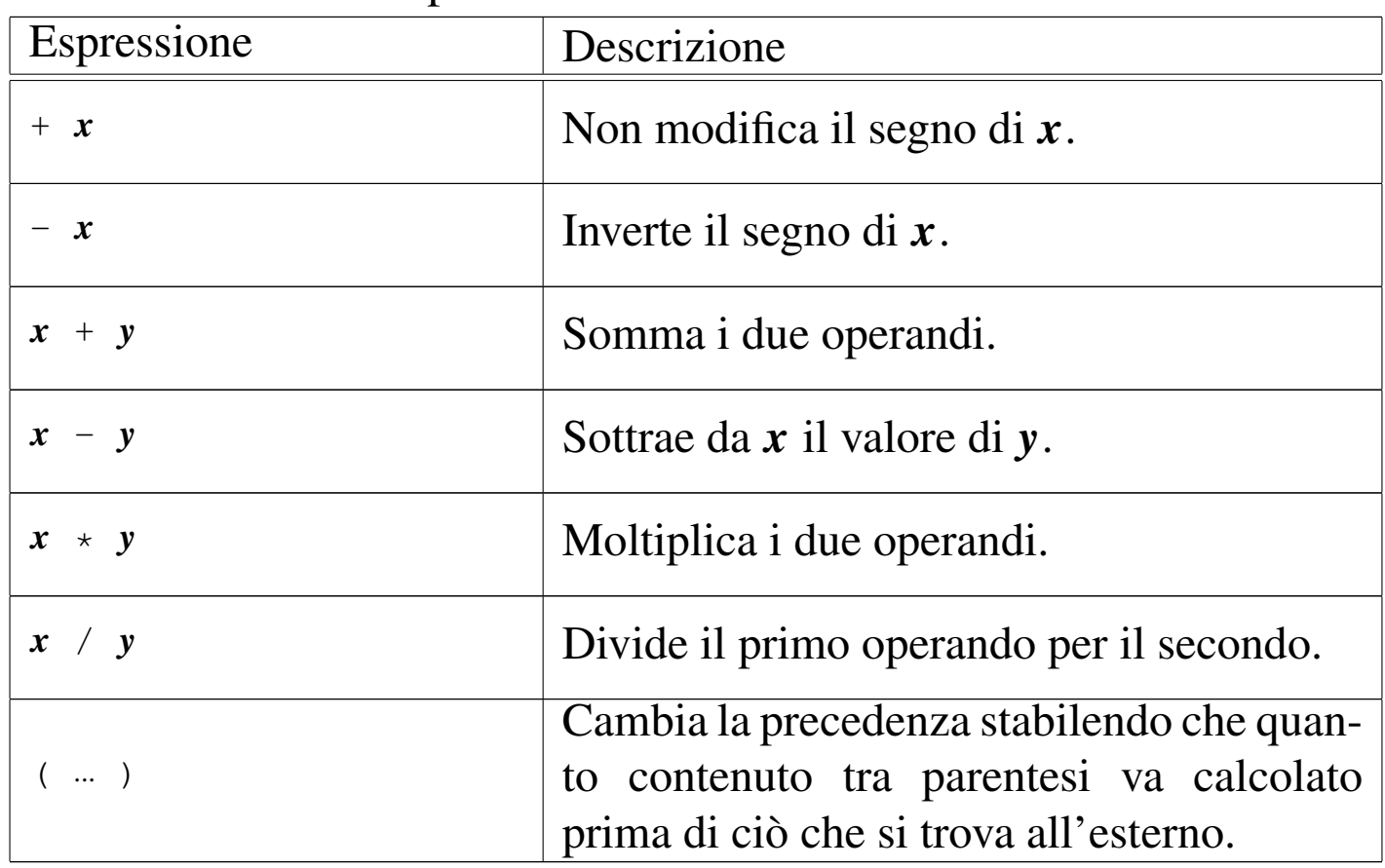

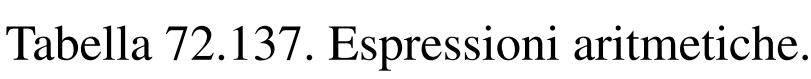

L'ordine di precedenza nelle espressioni aritmetiche è quello consueto: prima gli operatori unari, che si applicano a un operando singolo, poi la moltiplicazione e la divisione, quindi la somma e la sottrazione.

Manuale COBOL 2008 2009 1623

### 72.11.6 Espressioni condizionali

Nel linguaggio COBOL si distinguono diversi tipi di espressioni condizionali elementari, che vengono descritte nelle sezioni successive. Le espressioni elementari, a loro volta, si possono combinare in espressioni composte, con l'uso di operatori booleani ed eventualmente con l'aiuto di parentesi tonde per modificare l'ordine di valutazione.

## 72.11.6.1 Condizioni di relazione

Le condizioni di relazione stabiliscono un confronto tra due valori, che possono essere rappresentati da variabili, costanti o da espressioni aritmetiche. Segue lo schema sintattico:

```
/ IS [NOT] GREATER THAN \setminus| | ¯¯¯ ¯¯¯¯¯¯¯ |
                                  | | IS [NOT] LESS THAN |
 \sqrt{\text{identity}} identifier-1
                             || | | IS [NOT] EQUAL TO | | |
 < literal-1 \rightarrow < \rightarrow \rightarrow \rightarrow + \rightarrow + \rightarrow|| | | IS [NOT] > | | |
 |\ arith-expression-1 / | ¯¯¯ ¯ | \ arith-expression-2 /
                                  | IS [NOT] <
| | ¯¯¯ ¯ |
                                  \setminus IS [NOT] = /
| ¯¯¯ ¯
```
Tabella 72.139. Significato degli operatori di relazione.

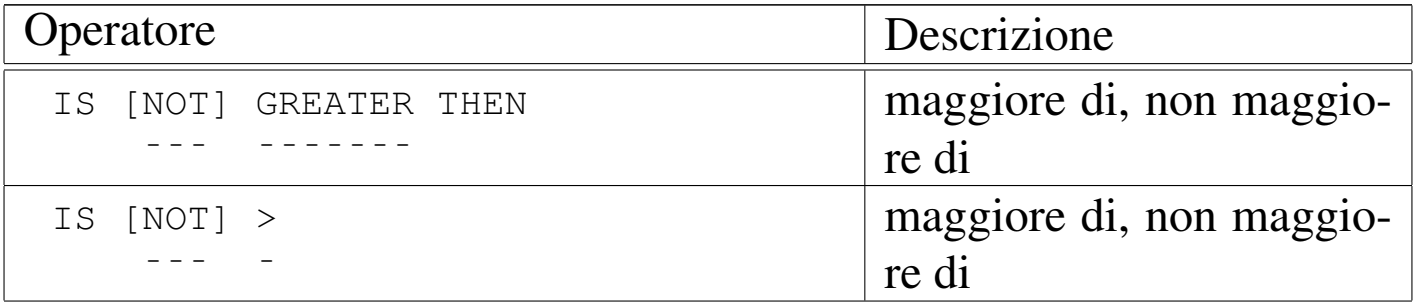

«

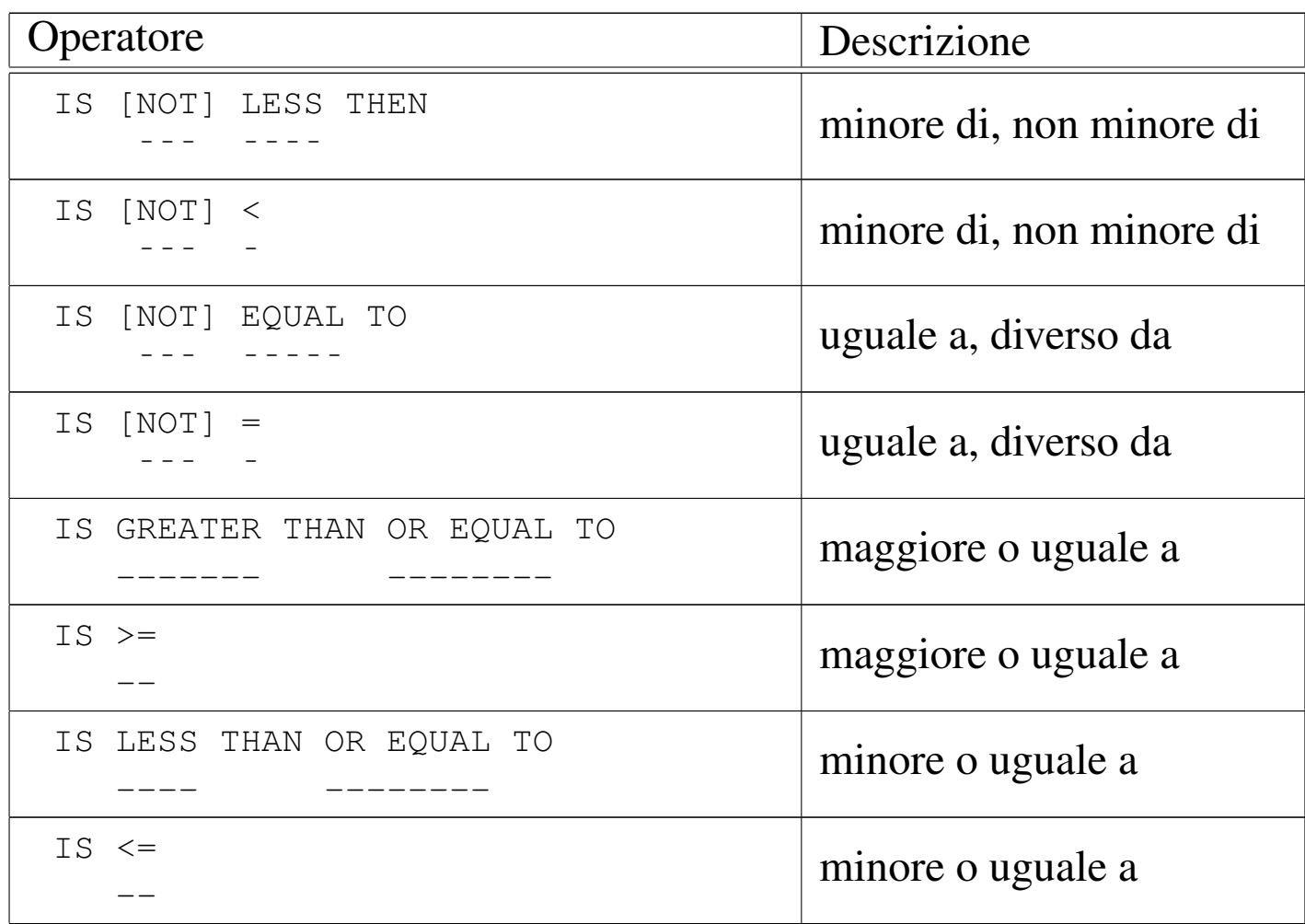

Quando gli operandi sono entrambi numerici, indipendentemente dal fatto che la loro rappresentazione sia in forma di «indice» ('**INDEX**'), compatta ('**COMPUTATIONAL**') o in forma di byte ('**DISPLAY**'), il confronto si basa sul valore numerico che esprimono, tenendo conto del segno, se c'è, considerando positivi i valori senza segno.

Quando si confrontano operandi alfanumerici, o quando anche uno solo è di tipo alfanumerico, il confronto avviene in modo lessicografico (in base all'ordinamento previsto dalla codifica adottata).

## 72.11.6.2 Condizioni di classe

La condizione di classe serve a stabilire se l'operando a cui si applica è numerico o alfabetico. È numerico un operando che è composto soltanto di cifre da '**0**' a '**9**', con il segno eventuale; è alfabetico un operando composto soltanto dal lettere alfabetiche ed eventualmente da spazi.

La condizione di classe si utilizza solo per verificare il contenuto di variabili che sono state dichiarate con una rappresentazione in byte ('**USAGE IS DISPLAY**').

Segue lo schema sintattico per esprimere la condizione di classe:

| / \ | | NUMERIC | |identifier IS [NOT] < ¯¯¯¯¯¯¯ > | ¯¯¯ | ALPHABETIC | | \ ¯¯¯¯¯¯¯¯¯¯ /

Naturalmente, se si usa la parola chiave '**NOT**', si intende invertire il significato della condizione.

72.11.6.3 Nomi di condizione

I nomi di condizione, che si dichiarano nella divisione '**DATA DIVISION**' con il numero di livello 88, servono a descrivere il confronto della variabile a cui si riferiscono con i valori che rappresentano.

Supponendo di avere dichiarato il nome di condizione '**PARI**' nel modo seguente:

«

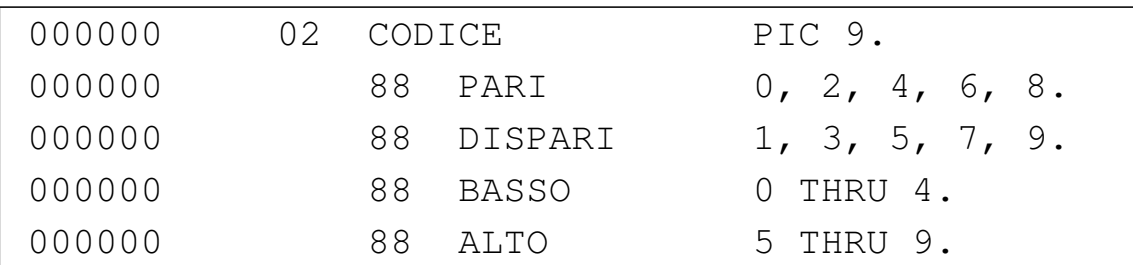

Nella divisione '**PROCEDURE DIVISION**' potrebbero apparire righe come quelle successive, per verificare che la variabile '**CODICE**' contenga un valore pari:

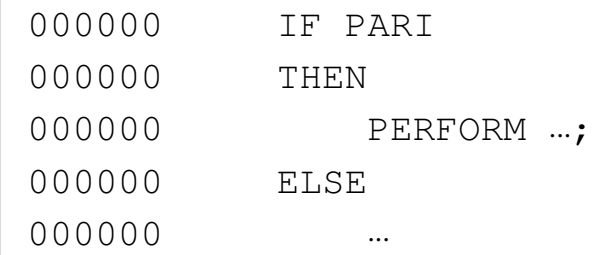

72.11.6.4 Condizioni di segno

«

La condizione di segno permette di stabilire se un'espressione aritmetica (e può essere anche solo una costante o una variabile numerica) è positiva, negativa o se vale esattamente zero:

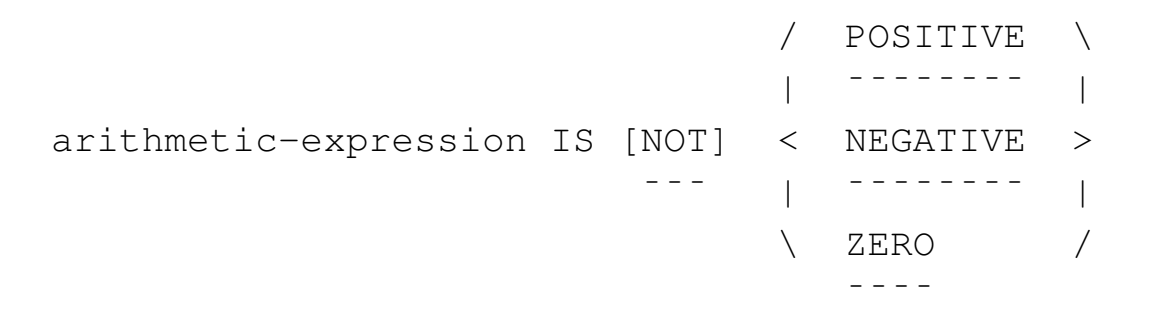

72.11.6.5 Condizioni composte e negate

«

Attraverso gli operatori booleani comuni, si possono definire delle condizioni composte, oppure negate. Si utilizzano le parole chiave '**AND**', '**OR**' e '**NOT**' per esprimere gli operatori booleani noti con lo stesso nome. Con l'ausilio delle parentesi tonde si possono modificare le precedenze nella valutazione delle espressioni.

Il linguaggio COBOL prevede una forma abbreviata per esprimere delle condizioni di relazione composte. Si osservi l'espressione seguente:

 $A > B$  OR  $A > C$  OR  $A < D$ 

Questa potrebbe essere abbreviata così:

 $A > B$  OR  $> C$  OR  $< D$ 

Tuttavia, si comprende che l'abbreviazione comporta maggiore difficoltà interpretativa nella lettura umana del programma sorgente.

### 72.11.7 Avverbi comuni

<span id="page-162-0"></span>Per «avverbi comuni» qui si intendono delle parole chiave che possono far parte di varie istruzioni, fornendo però lo stesso tipo di funzionali[tà.](#page-162-0)

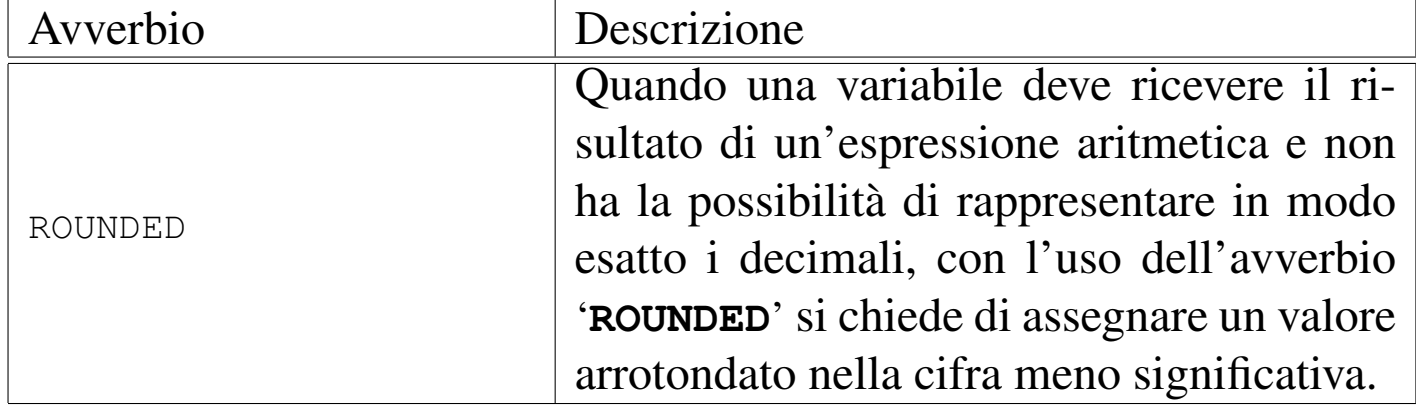

Tabella 72.144. Alcuni avverbi comuni.

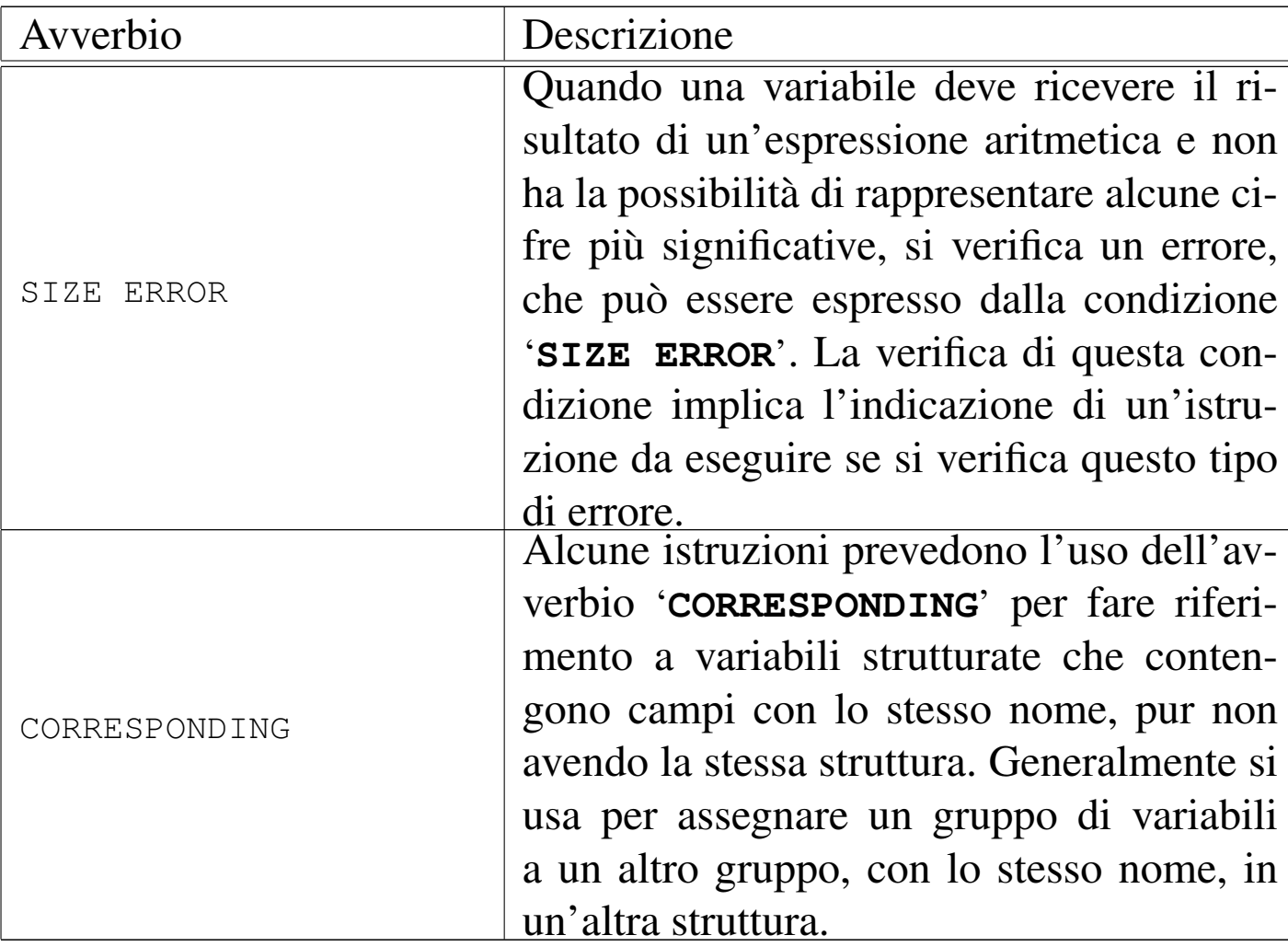

# 72.12 Istruzioni della divisione «PROCEDURE DIVISION»

«

Nelle sezioni successive sono raccolti e descritti, in ordine alfabetico, i modelli sintattici delle istruzioni principali del linguaggio COBOL, da usare nella divisione '**PROCEDURE DIVISION**'.

```
72.12.1 Istruzione «ACCEPT»
```
«

L'istruzione '**ACCEPT**' permette di ricevere un'informazione da una fonte esterna al programma e di assegnarla a una variabile. Generalmente si usa questa istruzione per consentire all'utente l'inserimento Manuale COBOL 2008 2009 1629

di un valore attraverso il terminale che sta utilizzando, ma, a seconda delle possibilità offerte dal compilatore, può servire anche per l'acquisizione di altri dati.

```
/ mnemonic-name
| | | | |
                             | | | implementor-name | |
| | | | |
 ACCEPT identifier | FROM < DATE > >
|¯¯¯¯¯¯ | ¯¯¯¯ | ¯¯¯¯ | |
| | | DAY | |
| | | ¯¯¯ | |
\searrow \searrow \searrow| ¯¯¯¯
```
La fonte di dati per l'istruzione '**ACCEPT**' può essere dichiarata attraverso un nome mnemonico, definito nel paragrafo '**SPE[CIAL-N](#page-43-0)AMES**' della sezione '**INPUT-OUTPUT SECTION**' (sezione 72.4.3), un nome particolare che dipende da funzionalità speciali del compilatore, oppure un nome che fa riferimento alla data o all'orario [attuale \(](#page-164-0)le parole chiave '**DATE**', '**DAY**', '**TIME**').

<span id="page-164-0"></span>Tabella 72.146. Parole chiave standard per definire l'accesso alle informazioni data-orario.

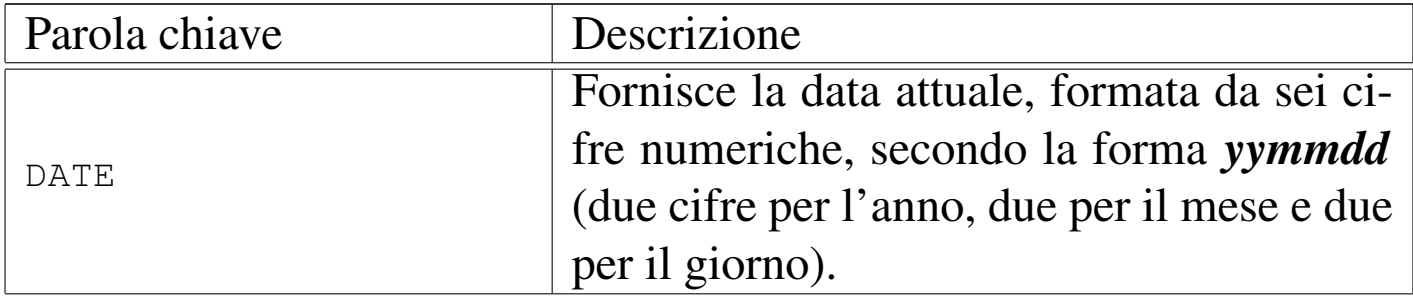

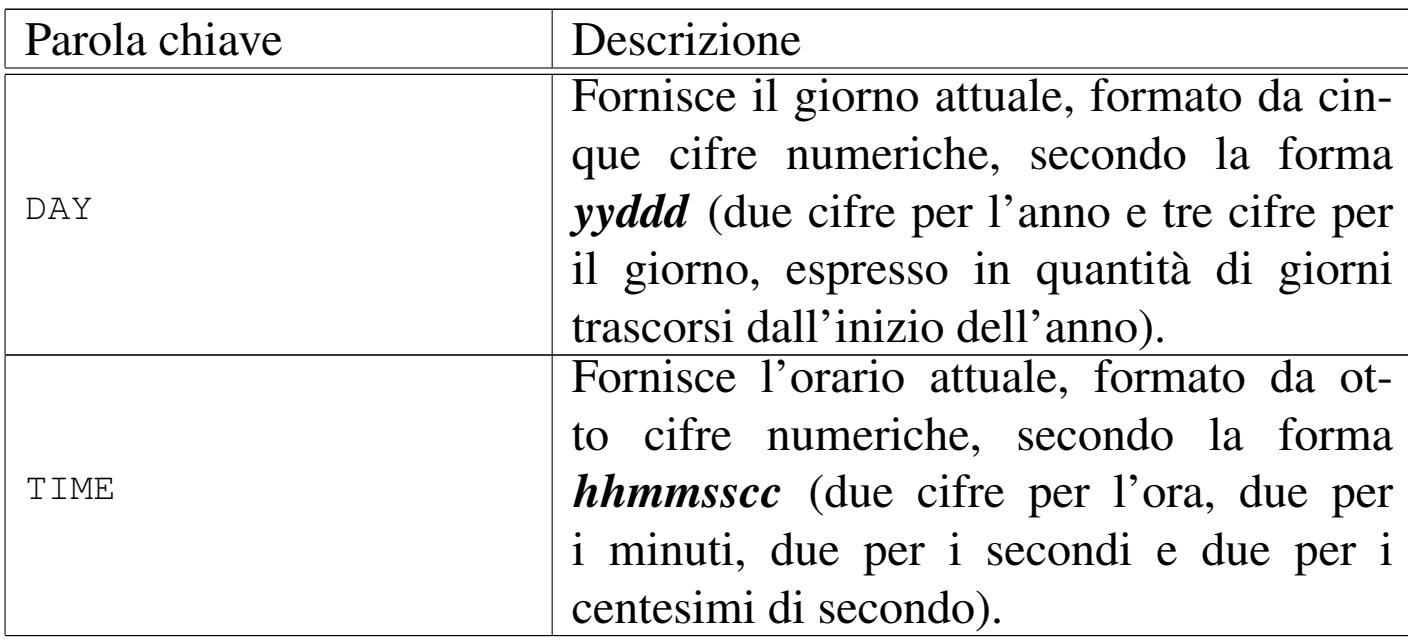

L'esempio seguente dimostra il funzionamento e l'utilizzo di queste parole chiave standard:

```
000100 IDENTIFICATION DIVISION.
|000200 PROGRAM-ID. TEST-ACCEPT-DATE-TIME.
000300 AUTHOR. DANIELE GIACOMINI.
|000400 DATE-WRITTEN. 2005-02-27.
000500*|000600 ENVIRONMENT DIVISION.
000700*|000800 DATA DIVISION.
|000900*
001000 WORKING-STORAGE SECTION.
001100 77 MY-DATE PIC X(30).
001200 77 MY-DAY PIC X(30).
001300 77 MY-TIME PIC X(30).
|001400*
001500 PROCEDURE DIVISION.
|001600*
|001700 MAIN.
001800 ACCEPT MY-DATE FROM DATE.
001900 ACCEPT MY-DAY FROM DAY.
```
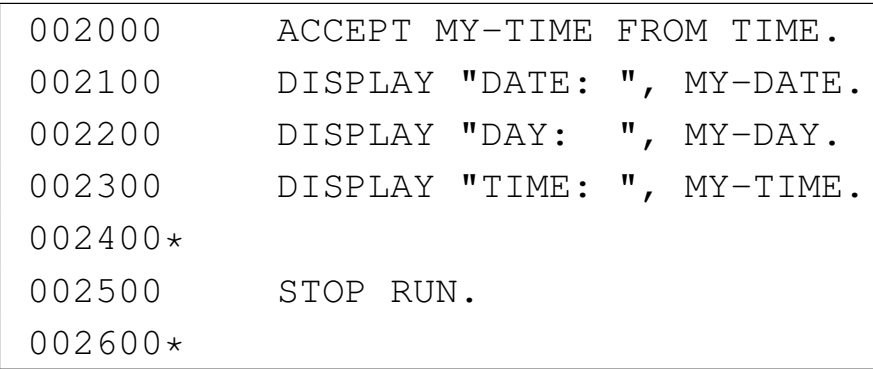

Avviando questo programma il giorno 27 gennaio 2005, alle ore 13:30.45, si dovrebbe ottenere il risultato seguente:

<span id="page-166-0"></span>|DATE: 050227 |DAY: 05058 |TIME: 13[304500](#page-166-0)

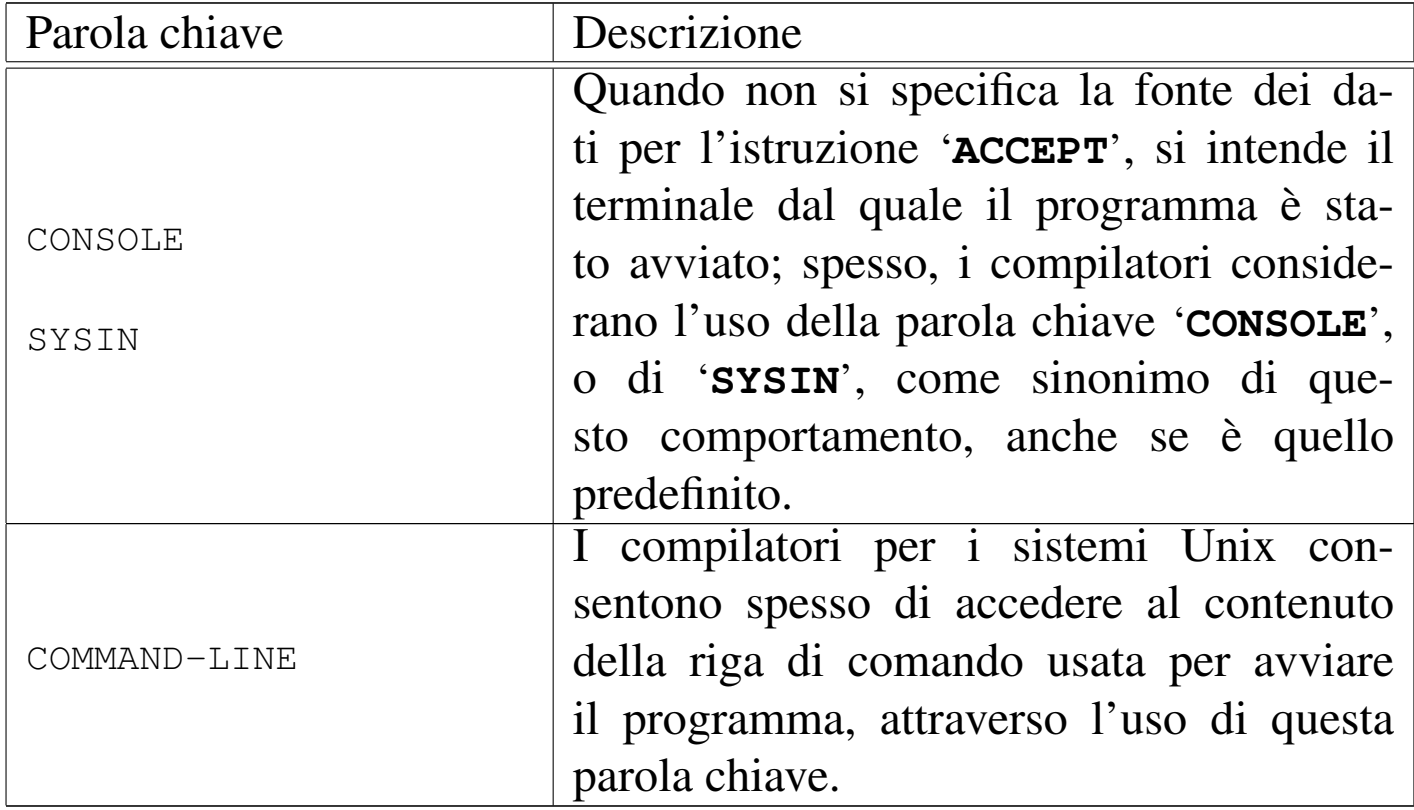

Tabella 72.149. Parole chiave non standard.

L'esempio successivo dimostra l'uso di un nome mnemonico

per dichiarare l'origine dei dati. Sono evidenziate le righe più significative:

```
000100 IDENTIFICATION DIVISION.
000200 PROGRAM-ID. TEST-ACCEPT.
000300 AUTHOR. DANIELE GIACOMINI.
|000400 DATE-WRITTEN. 2005-02-27.
000500*|000600 ENVIRONMENT DIVISION.
000700 CONFIGURATION SECTION.
000800 SOURCE-COMPUTER.
000900 OPENCOBOL.
|001000 SPECIAL-NAMES.
|001100 CONSOLE IS STANDARD-INPUT.
|001200*
|001300 DATA DIVISION.
|001400*
001500 WORKING-STORAGE SECTION.
001600 77 MESSAGGIO PIC X(30).
|001700*
001800 PROCEDURE DIVISION.
|001900*
|002000 MAIN.
|002100 DISPLAY "INSERISCI IL MESSAGGIO".
|002200 ACCEPT MESSAGGIO FROM STANDARD-INPUT.
|002300 DISPLAY "HAI INSERITO: ", MESSAGGIO.
|002400*
002500 STOP RUN.
|002600*
```
#### 72.12.2 Istruzione «ADD»

L'istruzione '**ADD**' consente di eseguire delle somme. Sono previsti diversi formati per l'utilizzo di questa istruzione.

```
/| | identifier-1 |
|ADD < >... TO { identifier-n [ROUNDED] }...
|¯¯¯ | literal-1 | ¯¯ ¯¯¯¯¯¯¯
\sqrt{2}| [ ON SIZE ERROR imperative-statement ]
| ¯¯¯¯ ¯¯¯¯¯
```
Nello schema sintattico appena mostrato, si vede che dopo la parola chiave '**ADD**' si elencano delle costanti o variabili con valore numerico, da sommare assieme, sommando poi quanto ottenuto al contenuto delle variabili specificate dopo la parola chiave '**TO**'. L'opzione '**ROUNDED**' richiede di eseguire un arrotondamento se la variabile ricevente non può rappresentare in modo esatto il valore; l'opzione '**SIZE ERROR**' serve a eseguire un'istruzione nel caso una delle variabili riceventi non possa accogliere la porzione più significativa del valore ottenuto dalla somma. Si osservi l'esempio seguente:

```
|000000 ADD 1, 2, 3, TO A.
```
Supponendo che la variabile '**A**', prima della somma contenga il valore 10, dopo la somma contiene il valore 16 (1+2+3+10).

```
\sqrt{2}| | identifier-1 | | identifier-2 |
 \begin{array}{ccccccc} \text{ADD} & < & \text{~~} & > & < & \text{~~} & > \ldots \end{array}|¯¯¯ | literal-1 | | literal-2 |
      \setminus| GIVING { identifier-n [ROUNDED] }...
| ¯¯¯¯¯¯ ¯¯¯¯¯¯¯
     [ ON SIZE ERROR imperative-statement ]
| ¯¯¯¯ ¯¯¯¯¯
```
Quando al posto della parola chiave '**TO**', si usa '**GIVING**', la somma dei valori che precede tale parola chiave viene assegnata alle variabili indicate dopo, senza tenere in considerazione il loro valore iniziale nella somma. Valgono le stesse considerazioni già fatte a proposito delle opzioni '**ROUNDED**' e '**SIZE ERROR**'. Si osservi l'esempio seguente:

|000000 ADD 1, 2, 3, GIVING A.

Qualunque sia il valore iniziale della variabile '**A**', dopo la somma questa contiene il valore 6 (1+2+3).

```
/ \qquad \qquad \setminus| CORR
|ADD < ¯¯¯¯ > identifier-1 TO identifier-2 [ROUNDED]
 --- | CORRESPONDING | -| \ ¯¯¯¯¯¯¯¯¯¯¯¯¯ /
    | [ ON SIZE ERROR imperative-statement ]
| ¯¯¯¯ ¯¯¯¯¯
```
In questo ultimo caso, la somma fa riferimento a variabili strutturate, dove i campi della prima variabile devono essere sommati ai Manuale COBOL 2008 2009 1635

campi della seconda variabile che hanno lo stesso nome della prima. Valgono le stesse considerazioni già fatte a proposito delle opzioni '**ROUNDED**' e '**SIZE ERROR**'.

## 72.12.3 Istruzione «CLOSE»

Attraverso l'istruzione '**CLOSE**' si può chiudere un file aperto. Questa istruzione non riguarda i file definiti esplicitamente per le funzionalità di riordino e fusione del COBOL, perché questi non vengono aperti. La sintassi dell'istruzione può essere più o meno ricca, a seconda delle estensioni che offre il compilatore; tuttavia, lo schema seguente si adatta alla maggior parte delle situazioni:

```
\sqrt{2} . -- / \sqrt{2} . --. \sqrt{2}| | | | NO REWIND | | |
 CLOSE < file-name-1 | WITH
   |<br>|<br>| | LOCK | | LOCK |
\setminus \setminus \setminus \setminus \setminus \setminus \setminus \setminus \setminus \setminus \setminus \setminus \setminus \setminus \setminus
```
Il file indicato viene chiuso, eventualmente con delle opzioni. Se si tratta di un file sequenziale a nastro, si può utilizzare l'opzione '**NO REWIND**', con la quale si vuole evitare che il nastro venga riavvolto automaticamente dopo la chiusura, così da poter accedere eventualmente a un file successivo, già esistente o da creare sullo stesso nastro. L'opzione '**LOCK**' serve a impedire che il file possa essere riaperto nel corso del funzionamento del programma.

Nel caso si utilizzino dei nastri, quelli che il programma ha chiuso senza riavvolgere, vengono comunque riavvolti alla conclusione del programma stesso; inoltre, alla conclusione del programma vengono chiusi automaticamente i file che sono rimasti ancora aperti.

«

72.12.4 Istruzione «COMPUTE»

L'istruzione '**COMPUTE**' consente di calcolare un'espressione aritmetica, assegnando il risultato a una o più variabili:

```
|COMPUTE { identifier [ROUNDED] }... = arithmetic-expression
|¯¯¯¯¯¯¯ ¯¯¯¯¯¯¯
    [ ON SIZE ERROR imperative-statement ]
| ¯¯¯¯ ¯¯¯¯¯
```
La variabile che nello schema sintattico appare con il nome *identifier* deve essere scalare e di tipo numerico, anche se può contenere una maschera di modifica. Possono essere indicate più variabili a sinistra del segno '**=**' e ognuna riceve una copia del risultato dell'espressione alla destra.

L'opzione '**ROUNDED**' serve a richiedere un arrotondamento se la variabile ricevente non può rappresentare il risultato con la stessa precisione ottenuta dal calcolo dell'espressione; l'opzione '**SIZE ERROR**' consente di richiamare un'istruzione nel caso una delle variabili riceventi non fosse in grado di contenere la parte più significativa del valore ottenuto calcolando l'espressione.

000000 COMPUTE  $D = A * B + C$ .

L'esempio mostra che si vuole assegnare alla variabile '**D**' il risultato dell'espressione '**A \* B + C**' (A moltiplicato B, sommato a C).

72.12.5 Istruzione «DELETE»

«

L'istruzione '**DELETE**' cancella un record logico da un file organizzato in modo relativo o a indice (sono esclusi i file organizzati in modo sequenziale).

|DELETE file-name RECORD [INVALID KEY imperative-statement] |¯¯¯¯¯¯ ¯¯¯¯¯¯¯

Per poter cancellare un record è necessario che il file sia stato aperto in lettura e scrittura ('**I-O**').

Se il file viene utilizzato con un accesso sequenziale, l'opzione '**INVALID KEY**' non è applicabile e non deve essere scritta nell'istruzione. Inoltre, utilizzando un accesso sequenziale, prima di eseguire un'istruzione '**DELETE**' è necessario che il puntatore del record sia stato posizionato attraverso un'istruzione '**READ**'. L'istruzione '**READ**' deve precedere immediatamente l'istruzione '**DELETE**', che così può cancellare il record appena letto.

Quando il file viene utilizzato con un accesso diretto ('**RANDOM**') o dinamico ('**DYNAMIC**'), l'opzione '**INVALID KEY**' è obbligatoria, a meno di avere dichiarato un'azione alternativa, in caso di errore, nella zona di istruzioni definite come '**DECLARATIVES**', all'inizio della divisione '**PROCEDURE DIVISION**'. Per individuare il record da cancellare, si fa riferimento alla chiave, come specificato dalla dichiarazione '**RECORD KEY**', associata al file in questione. Se si tenta di cancellare un record indicando una chiave che non esiste, si ottiene l'errore che fa scattare l'esecuzione dell'istruzione associata all'opzione '**INVALID KEY**'.

Dipende dal compilatore il modo in cui viene trattato effettivamente il record da cancellare: questo potrebbe essere sovrascritto con un valore prestabilito, oppure potrebbe essere semplicemente segnato per la cancellazione; in ogni caso, il record non viene cancellato fisicamente dal file.

Quando si accede al file attraverso un indice, bisogna considerare

che la cancellazione può provocare la comparsa di record con chiavi doppie, se la cancellazione implica la sovrascrittura del record con un certo valore; inoltre, se il file contiene record con chiavi doppie, la cancellazione di un record specificando la sua chiave, può portare a cancellare quello sbagliato. Pertanto, in presenza di file a indice con chiavi doppie, conviene usare un accesso sequenziale per individuare in modo esatto il record da cancellare.

```
72.12.6 Istruzione «DISPLAY»
```
«

L'istruzione '**DISPLAY**' consente di emettere un messaggio attraverso un dispositivo che consenta di farlo. Generalmente, se usata senza opzioni, la visualizzazione avviene attraverso il terminale dal quale è stato avviato il programma.

 $\sqrt{2}$  ,  $\sqrt{2}$  ,  $\sqrt{2}$  ,  $\sqrt{2}$  ,  $\sqrt{2}$  ,  $\sqrt{2}$  ,  $\sqrt{2}$  ,  $\sqrt{2}$  ,  $\sqrt{2}$  ,  $\sqrt{2}$  ,  $\sqrt{2}$ | | literal | | | implementor-name | | |DISPLAY < >... | UPON < > | |¯¯¯¯¯¯¯ | identifier | | ¯¯¯¯ | mnemonic-name | |  $\setminus$   $\qquad$   $\qquad$   $\setminus$   $\qquad$   $\setminus$   $\qquad$ 

Osservando lo schema sintattico si vede che dopo la parola chiave '**DISPLAY**' si possono mettere delle costanti letterali o dei nomi di variabile. Questi elementi possono rappresentare sia valori alfanumerici, sia numerici (tuttavia, il compilatore potrebbe rifiutarsi di accettare delle variabili di tipo '**INDEX**'): è il compilatore che provvede a eseguire le conversioni necessarie. L'elenco di costanti o di variabili viene concatenato prima della visualizzazione.

L'aggiunta dell'opzione '**UPON**' consente di specificare dove deve essere emesso il messaggio. Si può indicare una parola chiave definita dal compilatore, che identifica qualche tipo di di-

<span id="page-174-0"></span>spositivo, oppure un nome mnemonico, da specificare nel paragrafo '**S[PECIAL](#page-43-0)-NAMES**' della sezione '**INPUT-OUTPUT SECTION**' (sezione 7[2.4.3\).](#page-174-0)

| Parola chiave | Descrizione                                 |
|---------------|---------------------------------------------|
|               | Quando non si specifica la fonte dei da-    |
|               | ti per l'istruzione 'ACCEPT', si intende il |
| CONSOLE       | terminale dal quale il programma è sta-     |
|               | to avviato; spesso, i compilatori conside-  |
| SYSOUT        | rano l'uso della parola chiave 'CONSOLE',   |
|               | o di 'SYSOUT', come sinonimo di que-        |
|               | sto comportamento, anche se è quello        |
|               | predefinito.                                |

Tabella 72.161. Parole chiave non standard.

L'esempio successivo mostra un uso abbastanza comune dell'istruzione '**DISPLAY**':

000000 DISPLAY "ATTENZIONE: ", A, " + ", B, " = ", C.

L'esempio mostra in particolare il concatenamento che si vuole ottenere. Si ricorda che non è importante se le variabili utilizzate nell'istruzione sono alfanumeriche o numeriche, perché è il compilatore che provvede a convertire tutto nel modo più appropriato al tipo di dispositivo che deve emettere il messaggio.

### 72.12.7 Istruzione «DIVIDE»

L'istruzione '**DIVIDE**' consente di eseguire delle divisioni, fornendone il risultato ed eventualmente il resto. Sono previsti diversi formati per l'utilizzo di questa istruzione.

```
/ / \sqrt{ }| | identifier-1 |
|DIVIDE < > INTO { identifier-2 [ROUNDED] }...
 ------ | literal-1
\lambda / \lambda / \lambda / \lambda[ ON SIZE ERROR imperative-statement ]
| ¯¯¯¯ ¯¯¯¯¯
```
Nello schema sintattico appena mostrato, si vede che dopo la parola chiave '**DIVIDE**' viene indicato un valore, in forma costante o attraverso una variabile; questo valore viene diviso per la variabile indicata dopo la parola chiave '**INTO**' e il risultato viene assegnato alla stessa variabile che funge da divisore. Se appaiono più variabili dopo la parola '**INTO**', la divisione viene ripetuta per ognuna di quelle, assegnando rispettivamente il risultato.

L'opzione '**ROUNDED**' richiede di eseguire un arrotondamento se la variabile ricevente non può rappresentare in modo esatto il valore; l'opzione '**SIZE ERROR**' serve a eseguire un'istruzione nel caso una delle variabili riceventi non possa accogliere la porzione più significativa del valore ottenuto dalla somma. Si osservi l'esempio seguente:

|000000 DIVIDE 100 INTO A.

Supponendo che la variabile '**A**', prima della divisione contenga il valore 5, dopo l'operazione contiene il valore 20 (100/5). Si potrebbe scrivere la stessa cosa utilizzando l'istruzione '**COMPUTE**':

000000 COMPUTE A = 100 / A.

Lo schema sintattico successivo mostra l'utilizzo di '**DIVIDE**' in modo da non alterare i valori utilizzati come divisori:

```
\begin{matrix} \ddots & \ddots & \ddots & \ddots \end{matrix}| | identifier-1 | | INTO | | identifier-2 |
 \begin{array}{ccccccc} \text{DIVIDE} & & & & & \text{&} & \text{&} & \text------ | literal-1 | | BY | | literal-2 |
\wedge / \wedge \wedge \wedge / \wedge / \wedge| GIVING identifier-3 [ROUNDED]
| ¯¯¯¯¯¯ ¯¯¯¯¯¯¯
          | [ REMAINDER identifier-4 [ROUNDED] ]
| ¯¯¯¯¯¯¯¯¯
          [ ON SIZE ERROR imperative-statement ]
                   | ¯¯¯¯ ¯¯¯¯¯
```
Nella forma appena mostrata, dove le parole '**INTO**' e '**BY**'sono equivalenti, la divisione avviene immettendo il risultato dell'operazione nella variabile indicata dopo la parola '**GIVING**'. Valgono le stesse considerazioni già fatte a proposito delle opzioni '**ROUNDED**' e '**SIZE ERROR**'. Si osservi l'esempio seguente che ripete sostanzialmente l'esempio già mostrato in precedenza:

|000000 DIVIDE 100 BY 5 GIVING A.

Utilizzando l'opzione '**REMAINDER**', si fa in modo che il resto della divisione venga inserito nella variabile che segue tale parola. Tuttavia, si osservi che per resto si intende ciò che rimane moltiplicando il quoziente ottenuto (*identifier-3*) per il divisore (*identifier-2* o *literal-2*), sottraendo poi questo valore ottenuto dal dividendo (*identifier-1* o *literal-1*). Si osservi l'esempio che segue:

```
000100 IDENTIFICATION DIVISION.
000200 PROGRAM-ID. TEST-DIVIDE.
000300 AUTHOR. DANIELE GIACOMINI.
|000400 DATE-WRITTEN. 2005-02-27.
|000500*
```

```
|000600 ENVIRONMENT DIVISION.
|000700*
|000800 DATA DIVISION.
|000900*
|001000 WORKING-STORAGE SECTION.
001100 77 A PIC 9(10) V99.
001200 77 B PIC 9(10) V99.
|001400*
001500 PROCEDURE DIVISION.
|001600*
|001700 MAIN.
|001800 DIVIDE 100 BY 3 GIVING A REMAINDER B.
|001900 DISPLAY "100 / 3 = ", A, " CON IL RESTO DI ", B.
|002000*
002100 STOP RUN.
|002200*
```
Una volta compilato questo programma, se viene messo in funzione si dovrebbe ottenere il risultato seguente, che dovrebbe chiarire di che tipo di resto si parla con questa istruzione:

```
|100 / 3 = 0000000033.33 CON IL RESTO DI 0000000000.01
72.12.8 Istruzione «EXIT»
```
«

L'istruzione '**EXIT**' serve a concludere anticipatamente l'esecuzione di un gruppo di paragrafi, attraverso un'istruzione '**PERFORM**'. L'istruzione '**EXIT**' deve essere usata da sola, all'interno di un paragrafo tutto per sé:

|paragraph-name

EXTT. | ¯¯¯¯

```
Manuale COBOL 2008 2009 1643
```
Si osservi che un programma COBOL scritto in modo ordinato non dovrebbe avere bisogno di questa istruzione.

```
000000 PERFORM UNO THRU TRE.
|000000 ...
000000 UNO.
|000000 ...
|000000 DUE.
|000000 ...
000000 IF ...
|000000 THEN
000000 GO TO TRE.
|000000 ...
000000 TRE.
000000 EXIT.
|000000 QUATTRO.
|000000 ...
```
L'esempio appena mostrato serve a dare un'idea del significato dell'istruzione '**EXIT**': la chiamata iniziale con l'istruzione '**PERFORM**' richiede l'esecuzione sequenziale dei paragrafi da '**UNO**' a '**TRE**', ma nel paragrafo '**DUE**' si verifica una condizione e al suo avverarsi si esegue un salto ('**GO TO**') al paragrafo '**TRE**', che conclude comunque la chiamata principale.

Come già accennato, dal momento che l'uso dell'istruzione '**EXIT**' implica l'utilizzo di '**GO TO**', che notoriamente complica la comprensibilità di un programma in modo eccessivo, entrambe queste istruzioni sono da evitare accuratamente.

«

#### 72.12.9 Istruzione «GO TO»

L'istruzione '**GO TO**' consente di saltare all'inizio di un paragrafo specificato, senza ritorno. Sono previsti due modi di utilizzo:

```
|GO TO procedure-name
|¯¯
```
#### Oppure:

```
|GO TO { procedure-name }... DEPENDING ON identifier
|¯¯ ¯¯¯¯¯¯¯¯¯
```
Nel primo caso, l'esecuzione dell'istruzione passa il controllo al paragrafo indicato; nel secondo, viene scelto il paragrafo a cui passare il controllo in base al valore indicato dopo la parola '**DEPENDING**'. Il valore in questione deve essere un numero intero, rappresentato attraverso una variabile (altrimenti non ci sarebbe motivo di usarlo), dove il valore uno rappresenta il primo paragrafo nominato dopo le parole '**GO TO**' e il valore *n* rappresenta il paragrafo *n*-esimo dello stesso elenco.

L'utilizzo dell'istruzione '**GO TO**' complica la lettura di un programma sorgente COBOL e, secondo il parere di molti, andrebbe abolita. Si veda a questo proposito: [Edsger W. Dijkstra,](http://www.acm.org/classics/oct95/) *[Go To Stateme](http://www.acm.org/classics/oct95/)n[t Considered Harmfu](http://www.cs.utsa.edu/~wagner/CS3723/nogoto/harm2.html)l*[, 1968,](http://www.cs.utsa.edu/~wagner/CS3723/nogoto/harm2.html) http[://www](http://www.cs.utsa.edu/~wagner/CS3723/nogoto/harm2.html).[acm.org/](http://www.cs.utsa.edu/~wagner/CS3723/nogoto/harm2.html) [classics/oct9](http://www.cs.utsa.edu/~wagner/CS3723/nogoto/harm2.html)5/ , http://www.cs.utsa.edu/~wagner/CS3723/nogoto/ harm2.html e altri indirizzi.
# 72.12.10 Istruzione «IF»

L'istruzione '**IF**' consente di eseguire un gruppo di istruzioni solo se si verifica una condizione, o se questa non si verifica. Il formato di questa istruzione è visibile nello schema seguente:

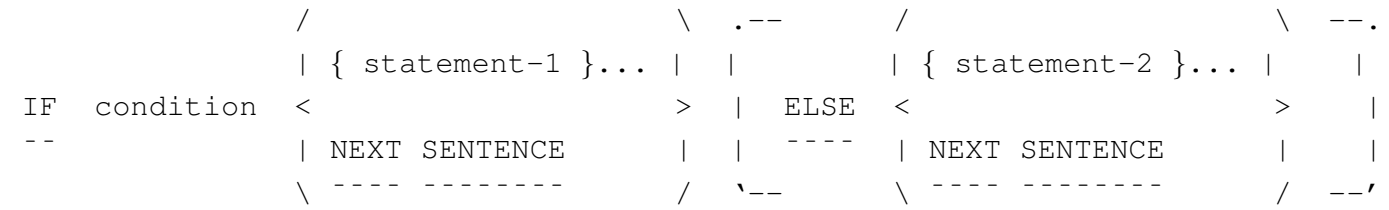

Le istruzioni che seguono immediatamente la condizione (*statement-1*), vengono eseguite se la condizione si avvera; le istruzioni del gruppo che segue la parola '**ELSE**' vengono eseguite se la condizione non si avvera. Le istruzioni del primo e del secondo gruppo, possono contenere altre istruzioni '**IF**'.

Si osservi che la parola '**THEN**' è un separatore, ma viene usata spesso per migliorare la lettura di un'istruzione '**IF**':

```
|000000 IF ALTEZZA IS GREATER THAN 190
|000000 THEN
|000000 DISPLAY "LA PERSONA E' MOLTO ALTA!",
000000 PERFORM PERSONA-MOLTO-ALTA;
|000000 ELSE
|000000 IF ALTEZZA IS GREATER THAN 170
|000000 THEN
|000000 DISPLAY "LA PERSONA E' ABBASTANZA ALTA.",
000000 PERFORM PERSONA-ALTA;
|000000 ELSE
|000000 DISPLAY "LA PERSONA HA UN'ALTEZZA ",
|000000 "MEDIA O BASSA".
```
L'esempio mostra un'istruzione '**IF**' che ne contiene un'altra dopo

«

la parola '**ELSE**'. Si può osservare che il punto fermo che conclude il gruppo di istruzioni appare solo alla fine della prima istruzione '**IF**' e costituisce l'unico modo per poter comprendere dove finisce tutta la struttura. Si osservi che la rappresentazione della struttura con dei rientri appropriati serve per individuare facilmente i livelli di annidamento esistenti.

Data la particolarità di questo esempio, i rientri potrebbero essere gestiti in modo diverso, per sottolineare la presenza di una serie di condizioni alternative ('**ELSE IF**'):

```
|000000 IF ALTEZZA IS GREATER THAN 190
|000000 THEN
|000000 DISPLAY "LA PERSONA E' MOLTO ALTA!",
000000 PERFORM PERSONA-MOLTO-ALTA;
|000000 ELSE IF ALTEZZA IS GREATER THAN 170
|000000 THEN
|000000 DISPLAY "LA PERSONA E' ABBASTANZA ALTA.",
000000 PERFORM PERSONA-ALTA;
|000000 ELSE
|000000 DISPLAY "LA PERSONA HA UN'ALTEZZA MEDIA O BASSA".
```
72.12.11 Istruzione «INSPECT»

«

L'istruzione '**INSPECT**' consente di scandire una variabile contenente una stringa alfanumerica, allo scopo di contare alcuni caratteri o di rimpiazzare alcuni dei caratteri della stringa. Sono previsti tre schemi sintattici per l'uso di questa istruzione, per il conteggio, la sostituzione, oppure per entrambe le cose simultaneamente.

## Conteggio dei caratteri

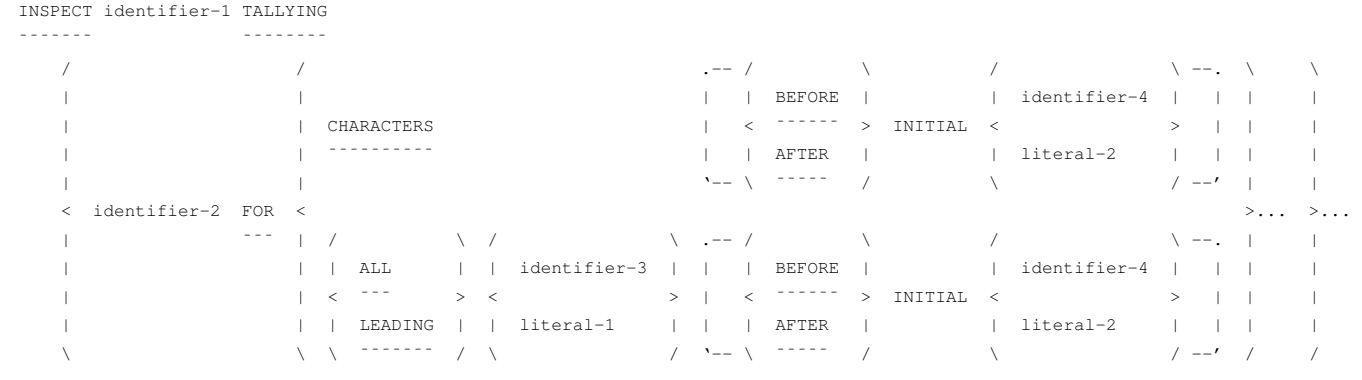

## Sostituzione di caratteri

|INSPECT identifier-1 REPLACING |¯¯¯¯¯¯¯ ¯¯¯¯¯¯¯¯¯

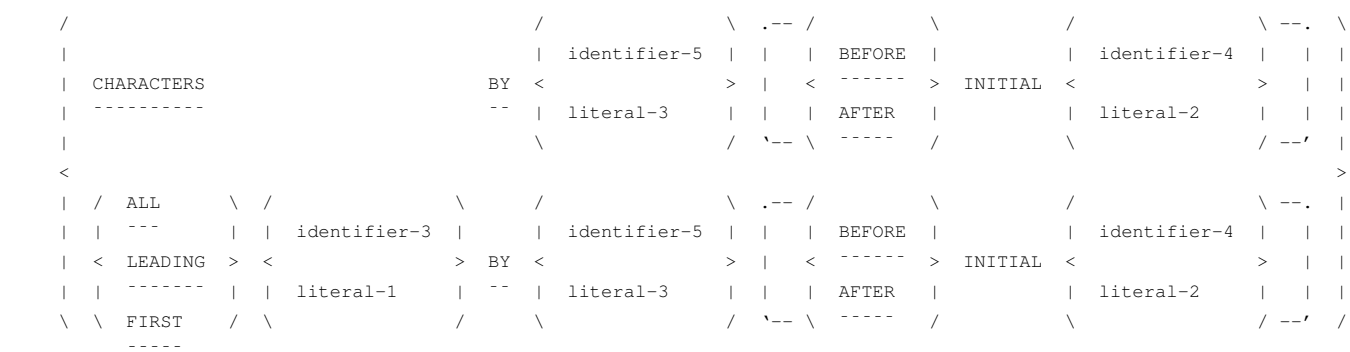

## Conteggio e sostituzione

| <del>−−−−</del>

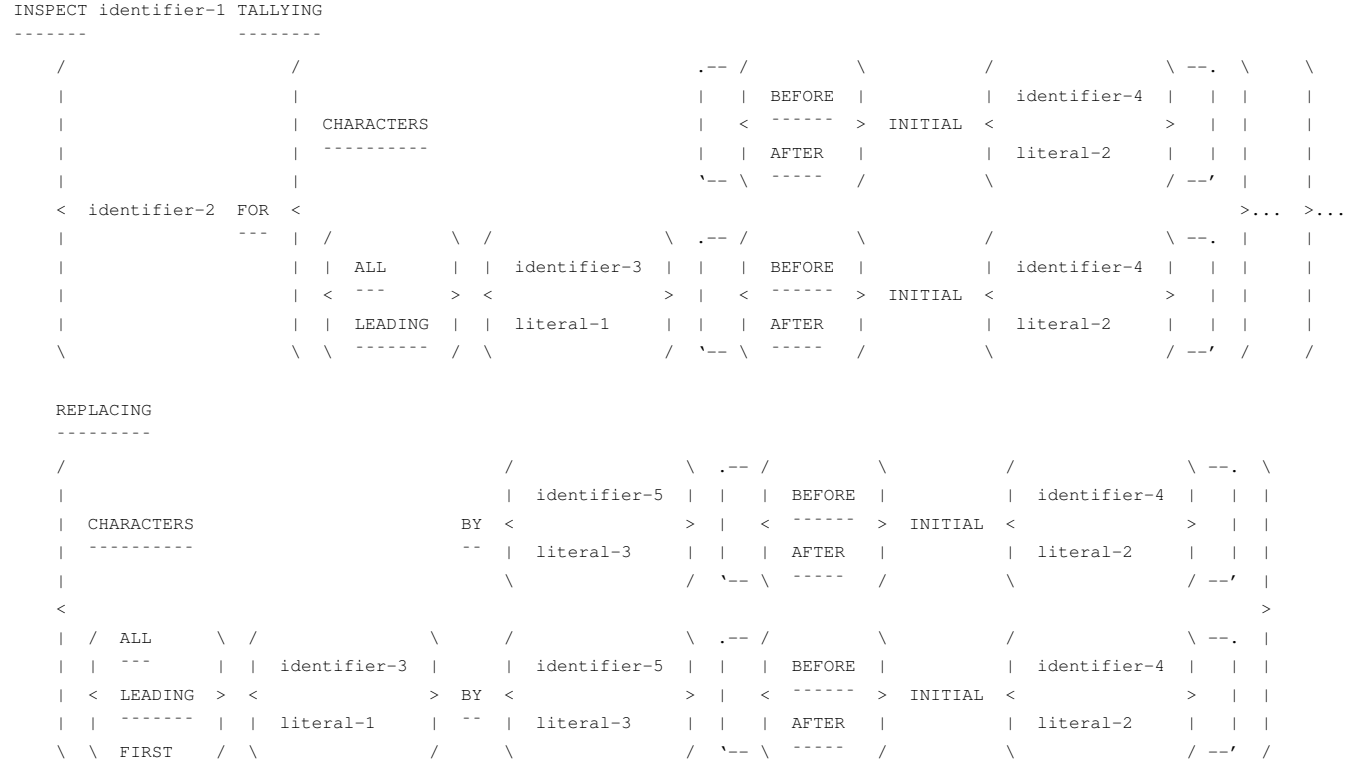

In tutti gli schemi sintattici, la variabile indicata dopo la parola '**INSPECT**', che viene annotata come *identifier-1*, deve contenere una stringa di caratteri, da scandire.

L'opzione '**BEFORE**' o '**AFTER**', permette di individuare una posizione nella stringa, da prendere come limite finale, o come punto iniziale, per l'elaborazione. In pratica, la variabile *identifier-4*, o la costante letterale *literal-2*, serve a rappresentare una sottostringa (anche un solo carattere), che all'interno della stringa complessiva si trova per prima (a partire da sinistra); se si usa la parola '**BEFORE**', l'elaborazione deve avvenire nella parta iniziale della stringa, fino a quella sottostringa di riferimento esclusa; se si usa la parola '**AFTER**', l'elaborazione deve avvenire nella parta finale della stringa, subito dopo quella sottostringa. Naturalmente, se la sottostringa indicata non esiste nella stringa, è come se l'opzione '**BEFORE**' o '**AFTER**' non fosse

Con il primo schema sintattico, si vogliono contare i caratteri della stringa che soddisfano certe condizioni. Il conteggio viene eseguito incrementando il valore contenuto nella variabile indicata nello schema come *identifier-2*, che deve essere numerica. Si osservi che la variabile non viene azzerata automaticamente, pertanto il suo valore iniziale viene sommato al conteggio eseguito.

Il conteggio può riguardare tutti i caratteri della stringa o della porzione iniziale o finale selezionata, utilizzando la parola '**CHARACTERS**'. Si osservi l'esempio successivo che utilizza solo questo tip[o di con](#page-184-0)teggio.

<span id="page-184-0"></span>Listato 72.180. Programma elementare che scandisce una stringa e conta i caratteri contenuti.

```
000100 IDENTIFICATION DIVISION.
000200 PROGRAM-ID. TEST-INSPECT-TALLYING-1.
|000300 AUTHOR. DANIELE GIACOMINI.
000400 INSTALLATION. NANOLINUX IV,
000500 OPENCOBOL 0.31,
|000600 DATE-WRITTEN. 2005-03-15.
|000700*
|000800 ENVIRONMENT DIVISION.
|000900*
|001000 DATA DIVISION.
|001100*
001200 WORKING-STORAGE SECTION.
001300 77 STRINGA-DI-CARATTERI PIC X(30).
001400 77 CONTATORE-1 PIC 99 VALUE IS 0.
001500 77 CONTATORE-2 PIC 99 VALUE IS 0.
001600 77 CONTATORE-3 PIC 99 VALUE IS 0.
|001700*
|001800 PROCEDURE DIVISION.
```
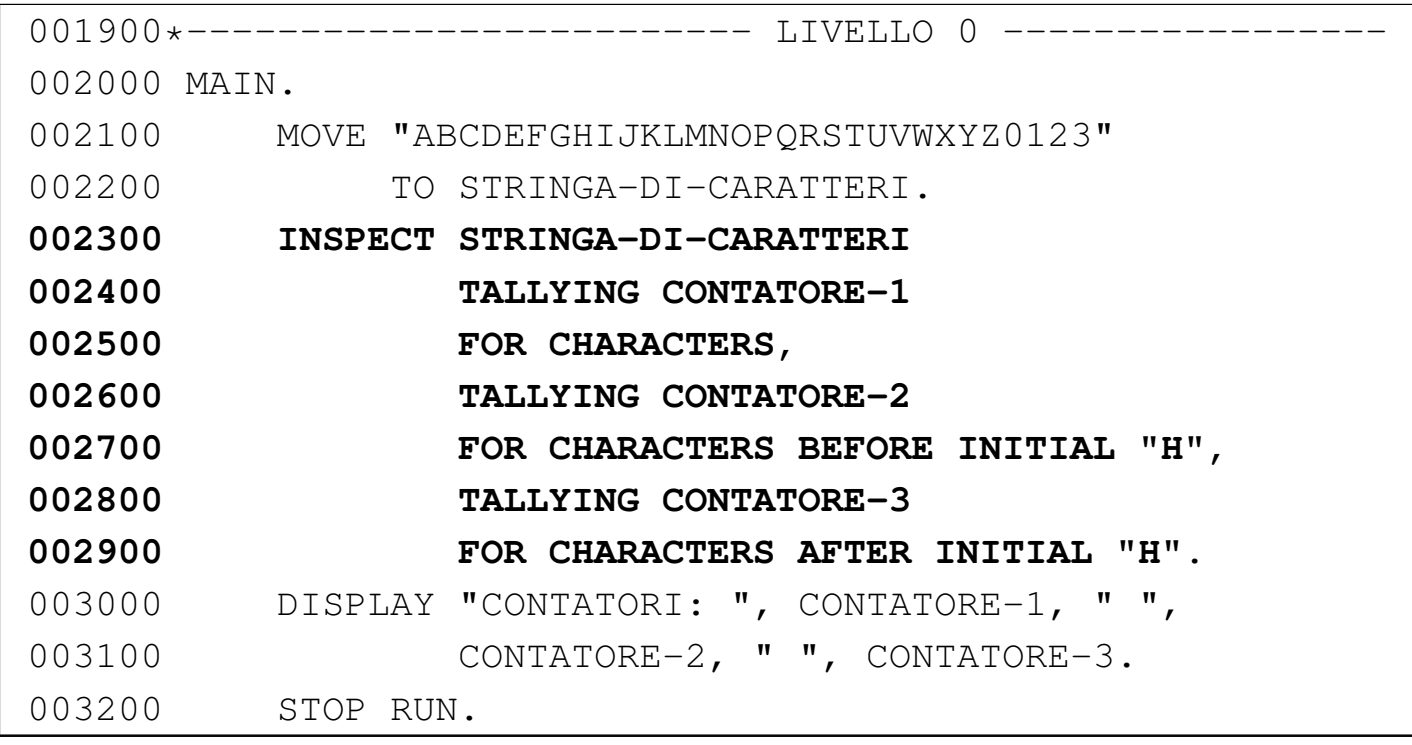

L'esempio appena mostrato utilizza un'istruzione '**INSPECT**' per contare tre cose in una stringa, con una sola scansione: i caratteri contenuti in tutta la stringa; i caratteri fino alla comparsa della prima lettera «H»; i caratteri che si trovano dopo la lettera «H»:

```
| 30 caratteri
| <---------------------------->
     | ABCDEFGHIJKLMNOPQRSTUVWXYZ0123
     | <-----> <-------------------->
  | 7 caratteri 22 caratteri
```
Compilando l'esempio e avviando il programma eseguibile che si ottiene, si dovrebbe vedere il risultato seguente:

```
|CONTATORI: 30 07 22
```
Con la parola '**ALL**' si intendono contare tutte le corrispondenze con una certa sottostringa (*identifier-3* o *literal-1*), contenuta nella stringa complessiva o nella porzione specificata successivamente. Con la <span id="page-186-0"></span>parola '**LEADING**', si vogliono contare solo le corrispondenze che avvengono in modo contiguo, purché inizino dal principio della zona di interess[e.](#page-186-0)

Listato 72.183. Programma elementare che scandisce una stringa e conta i caratteri che corrispondono a delle sottostringhe.

```
000100 IDENTIFICATION DIVISION.
000200 PROGRAM-ID. TEST-INSPECT-TALLYING-2.
000300 AUTHOR. DANIELE GIACOMINI.
|000400 INSTALLATION. NANOLINUX IV,
000500 OPENCOBOL 0.31,
|000600 DATE-WRITTEN. 2005-03-15.
|000700*
|000800 ENVIRONMENT DIVISION.
|000900*
|001000 DATA DIVISION.
|001100*
|001200 WORKING-STORAGE SECTION.
001300 77 STRINGA-DI-CARATTERI PIC X(30).
001400 77 CONTATORE-1 PIC 99 VALUE IS 0.
|001500 77 CONTATORE-2 PIC 99 VALUE IS 0.
001600 77 CONTATORE-3 PIC 99 VALUE IS 0.
|001700*
001800 PROCEDURE DIVISION.
001900*-------------------------- LIVELLO 0 ------------
|002000 MAIN.
|002100 MOVE "ABCDEFGHIAAAABBBBCCCCDDDDEEEEF"
|002200 TO STRINGA-DI-CARATTERI.
|002300 INSPECT STRINGA-DI-CARATTERI
|002400 TALLYING CONTATORE-1
|002500 FOR ALL "E",
|002600 TALLYING CONTATORE-2
|002700 FOR LEADING "A" AFTER INITIAL "I",
|002800 TALLYING CONTATORE-3
```
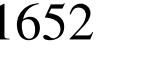

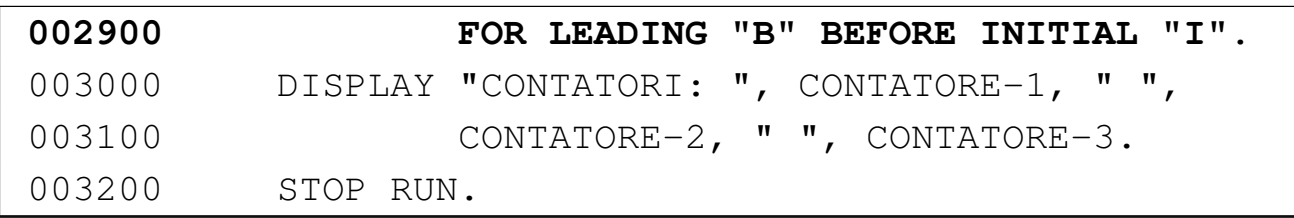

In questo esempio viene cercata la corrispondenza con tutte le lettere «E»; le lettere «A» adiacenti che iniziano a partire dalla prima apparizione della lettera «I»; le lettere «B» adiacenti e iniziali, che si trovano prima di quella stessa lettera «I».

```
| 5 lettere «E»
            | -------------------------
| | ||||
     | ABCDEFGHIAAAABBBBCCCCDDDDEEEEF
              | \setminus \setminus \setminus \setminus| | ¯¯¯¯¯¯4 lettere «A» adiacenti e iniziali
| |
    lettera «I» di riferimento
 |Non ci sono lettere «B» adiacenti e iniziali
|prima del riferimento.
```
Compilando l'esempio e avviando il programma eseguibile che si ottiene, si dovrebbe vedere il risultato seguente:

```
|CONTATORI: 05 04 00
```
Il secondo schema sintattico mostra l'uso di '**INSPECT**' per rimpiazzare delle sottostringhe. L'interpretazione dello schema è simile a quella del conteggio, con la differenza che si aggiunge la parola chiave '**BY**', che ha alla sinistra la sottostringa da rimpiazzare e alla destra il suo nuovo valore. Quando si usa la parola '**CHARACTERS**', si intende rimpiazzare tutta la stringa (o tutta la porzione prima o dopo un

certo riferimento), con qualcosa con un carattere; le parole '**ALL**' e '**LEADING**' funzionano sostanzialmente come nel conteggio, riferendosi a tutte le sottostringhe di un certo tipo o a tutte le sottostringhe iniziali e adiacenti, dello stesso tipo. In questo schema, si aggiunge la parola '**FIRST**', che identifica solo una prima corrispondenza, non ripetuta.

Listato 72.186. Programma che scandisce una stringa e sostituisce alcuni suoi contenuti. Il programma sfrutta un'estensione al linguaggio standard, che permette di eseguire più sostituzioni in una sola istruzione '**INSPECT**'.

```
000100 IDENTIFICATION DIVISION.
000200 PROGRAM-ID. TEST-INSPECT-REPLACING.
000300 AUTHOR. DANIELE GIACOMINI.
|000400 INSTALLATION. NANOLINUX IV,
000500 OPENCOBOL 0.31,
|000600 DATE-WRITTEN. 2005-03-15.
000700*|000800 ENVIRONMENT DIVISION.
|000900*
|001000 DATA DIVISION.
001100*|001200 WORKING-STORAGE SECTION.
001300 77 STRINGA-DI-CARATTERI PIC X(30).
|001400*
001500 PROCEDURE DIVISION.
001600*------------------------- LIVELLO 0 -------------
|001700 MAIN.
001800 MOVE "AAAAAABBBBBBCCCCCCDDDDDDEEEEEE"
|001900 TO STRINGA-DI-CARATTERI.
|002000 INSPECT STRINGA-DI-CARATTERI REPLACING
|002100 CHARACTERS BY "X" AFTER INITIAL "DDD",
|002200 LEADING "BB" BY "YZ"
```
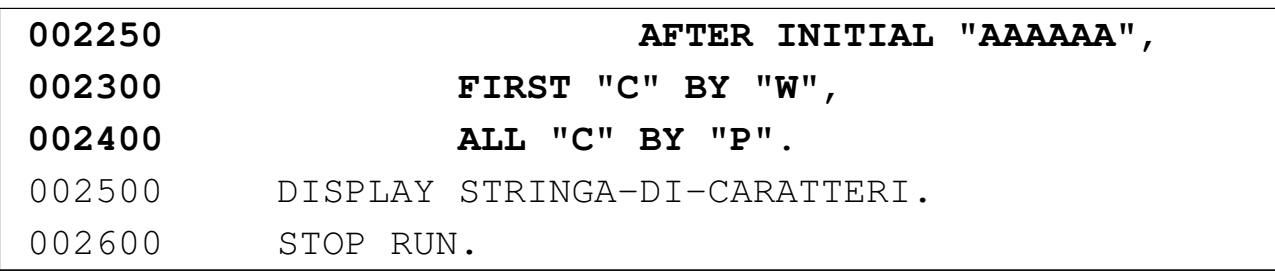

L'esempio appena mostrato sfrutta un'estensione al linguaggio tradizionale, in modo da ottenere più sostituzioni con una sola passata. L'esempio fatto in questo modo permette di capire cosa succede in queste situazioni particolari.

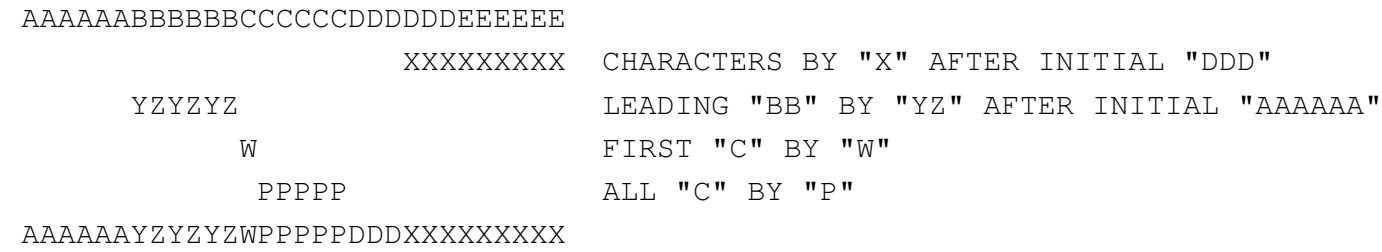

Compilando l'esempio e avviando il programma eseguibile che si ottiene, si dovrebbe vedere il risultato seguente che rappresenta soltanto il contenuto finale della variabile elaborata:

|AAAAAAYZYZYZWPPPPPDDDXXXXXXXXX

72.12.12 Istruzione «MOVE»

«

L'istruzione '**MOVE**' copia o assegna un valore in una o più variabili di destinazione. Sono disponibili due modi di usare questa istruzione:

```
/ / \sqrt{}| | identifier-1 |
|MOVE < > TO { identifier-2 }...
 ---- | literal-1 |
\sqrt{2}
```

```
Manuale COBOL 2008 2009 1655
```
## Oppure:

```
/ / \sqrt{}| | CORRESPONDING |
 |MOVE < ¯¯¯¯¯¯¯¯¯¯¯¯¯ > identifier-1 TO { identifier-2 }...
 |¯¯¯¯ | CORR | ¯¯
\setminus \begin{array}{ccc} & - & - & - \\ \hline \end{array}
```
Nel primo caso, ciò che appare dopo la parola chiave '**MOVE**' può essere il nome di una variabile, oppure una costante. Il valore contenuto nella variabile o rappresentato dalla costante, viene copiato in tutte le variabili indicate dopo la parola '**TO**', rispettando eventualmente le regole di modifica stabilite dai modelli di definizione delle variabili.

Nel secondo caso, avendo aggiunto la parola '**CORRESPONDING**' (o soltanto '**CORR**'), si copia il contenuto di una variabile strutturata in una o più variabili strutturate, abbinando però i campi aventi lo stesso nome. In pratica, con il secondo schema si vogliono copiare i campi della prima variabile strutturata che hanno gli stessi nomi di quelli contenuti nella seconda variabile strutturata. Diversamente, per una copia di una variabile strutturata in altre variabili, mantenendo inalterata la struttura originale dei dati, si usa il primo schema sintattico.

È bene ricordare che in alcuni casi la copia dei dati non può essere eseguita; per esempio non si può assegnare a una variabile numerica un'informazione alfanumerica (tenendo conto che una variabile numerica che contiene delle regole di modifica, all'atto della sua lettura offre un'informazione alfanumerica).

```
000100 IDENTIFICATION DIVISION.
000200 PROGRAM-ID. TEST-MOVE.
```
|000300 AUTHOR. DANIELE GIACOMINI. |000400 DATE-WRITTEN. 2005-02-28. |000500 000600 ENVIRONMENT DIVISION. |000700 |000800 DATA DIVISION. |000900 001000 WORKING-STORAGE SECTION. |001100 01 RECORD-1. 001200 02 A PIC 999V99. 001300 02 B PIC X(10).<br>001400 02 C PIC 99999. 001400 02 C PIC 99999. |001500 |001600 01 RECORD-2. 001700 02 C PIC 9999999. 001800 02 B PIC X(12). 001900 02 A PIC 9999V999. |002000 002100 PROCEDURE DIVISION. |002200 |002300 MAIN. 002400 MOVE 123.45 TO A OF RECORD-1. |002500 MOVE "ABCDEFGHIJ" TO B OF RECORD-1. 002600 MOVE 12345 TO C OF RECORD-1. |002700 DISPLAY "RECORD-1: ", RECORD-1. |002800 DISPLAY " A: ", A OF RECORD-1. 002900 DISPLAY " B: ", B OF RECORD-1. 003000 DISPLAY " C: ", C OF RECORD-1. |003100 |003200 MOVE RECORD-1 TO RECORD-2. |003300 DISPLAY "RECORD-2: ", RECORD-2 003400 DISPLAY " A: ", A OF RECORD-2. 003500 DISPLAY " B: ", B OF RECORD-2. 003600 DISPLAY " C: ", C OF RECORD-2.

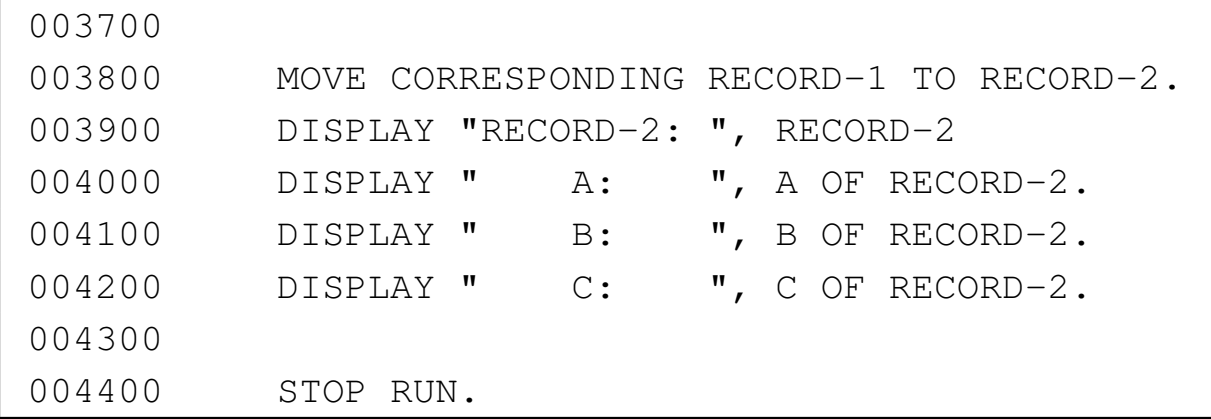

L'esempio mostra un programma in cui ci sono due variabili strutturate, contenenti campi, simili, con lo stesso nome, ordinati in modo differente. Dopo aver assegnato dei valori ai campi della prima variabile, il contenuto della variabile viene copiato nella seconda; successivamente, viene ripetuta la copia in modo corrispondente.

Se si compila il programma con OpenCOBOL e si avvia ciò che si ottiene, si dovrebbe vedere un risultato simile a quello seguente, dove si può notare la differenza tra un tipo di copia e l'altra:

```
|RECORD-1: 12345ABCDEFGHIJ12345
   | A: 123.45
   | B: ABCDEFGHIJ
   | C: 12345
|RECORD-2: 12345ABCDEFGHIJ12345
   | A: 5 .000
   B: CDEFGHIJ1234
   | C: 12345A
|RECORD-2: 0012345ABCDEFGHIJ 0123450
   | A: 0123.450
   | B: ABCDEFGHIJ
   | C: 0012345
```
Si osservi che una variabile di tipo '**INDEX**' non può essere usata con l'istruzione '**MOVE**'. Per assegnare un valore a una tale variabile occorre servirsi dell'istruzione '**SET**'.

## 72.12.13 Istruzione «MULTIPLY»

L'istruzione '**MULTIPLY**' consente di eseguire delle moltiplicazioni. Sono previsti due diversi formati per l'utilizzo di questa istruzione.

```
/ / \sqrt{ }| | identifier-1 |
|MULTIPLY < > BY { identifier-2 [ROUNDED] }...
       | literal-1 |
\sqrt{2}[ ON SIZE ERROR imperative-statement ]
| ¯¯¯¯ ¯¯¯¯¯
```
Nello schema sintattico appena mostrato, si vede che dopo la parola chiave '**MULTIPLY**' viene indicato un valore, in forma costante o attraverso una variabile; questo valore viene moltiplicato per la variabile indicata dopo la parola chiave '**BY**' e il risultato viene assegnato alla stessa variabile che funge da moltiplicatore. Se appaiono più variabili dopo la parola '**BY**', la moltiplicazione viene ripetuta per ognuna di quelle, assegnando rispettivamente il risultato.

L'opzione '**ROUNDED**' richiede di eseguire un arrotondamento se la variabile ricevente non può rappresentare in modo esatto il valore; l'opzione '**SIZE ERROR**' serve a eseguire un'istruzione nel caso una delle variabili riceventi non possa accogliere la porzione più significativa del valore ottenuto dalla somma. Si osservi l'esempio seguente:

«

Manuale COBOL 2008 2009 1659

000000 MULTIPLY 100 BY A.

Supponendo che la variabile '**A**', prima della divisione contenga il valore 5, dopo l'operazione contiene il valore 500 (100×5). Si potrebbe scrivere la stessa cosa utilizzando l'istruzione '**COMPUTE**':

000000 COMPUTE A = 100 \* A.

Lo schema sintattico successivo mostra l'utilizzo di '**MULTIPLY**' in modo da non alterare i valori utilizzati come moltiplicatori:

```
\sqrt{2} / \sqrt{2} / \sqrt{2} / \sqrt{2} / \sqrt{2}| | identifier-1 | | identifier-2 |
|MULTIPLY < > BY < >
        | literal-1 | <sup>--</sup> | literal-2
\wedge \wedge \wedge \wedge \wedge \wedge \wedge \wedge| GIVING identifier-3 [ROUNDED]
| ¯¯¯¯¯¯ ¯¯¯¯¯¯¯
    [ ON SIZE ERROR imperative-statement ]
| ¯¯¯¯ ¯¯¯¯¯
```
Nella forma appena mostrata, la moltiplicazione avviene immettendo il risultato dell'operazione nella variabile indicata dopo la parola '**GIVING**'. Valgono le stesse considerazioni già fatte a proposito delle opzioni '**ROUNDED**' e '**SIZE ERROR**'. Si osservi l'esempio seguente che ripete sostanzialmente l'esempio già mostrato in precedenza:

000000 MULTIPLY 100 BY 5 GIVING A.

«

# 72.12.14 Istruzione «OPEN»

L'istruzione '**OPEN**' serve ad aprire un file, o un gruppo di file, specificando la modalità di accesso. Quando l'accesso a un file richiede l'esecuzione di alcune procedure meccaniche preliminari, questa istruzione serve a eseguirle. L'istruzione '**OPEN**' non riguarda i file dichiarati esplicitamente per il riordino e la fusione.

```
| / INPUT { file-name [ WITH NO REWIND ] }... \
| | ¯¯¯¯¯ ¯¯ ¯¯¯¯¯¯ |
| | OUTPUT { file-name [ WITH NO REWIND ] }... |
|OPEN < ¯¯¯¯¯¯ ¯¯ ¯¯¯¯¯¯ >...
|¯¯¯¯ | I-O { file-name }... |
| | ¯¯¯ |
    | \ EXTEND { file-name }... /
| ¯¯¯¯¯¯
```
Dopo la parola chiave '**OPEN**' inizia l'elenco dei file che si vogliono aprire, cominciando con la parola chiave che definisce la modalità di accesso desiderata: '**INPUT**' richiede un accesso in lettura; '**OUTPUT**' un accesso in scrittura; '**I-O**' un accesso in lettura e scrittura; '**EXTEND**' un accesso in estensione (scrittura).

Il tipo di accesso consentito dipende dall'organizzazione dei file o dalla modalità di accesso; nelle versioni più vecchie del linguaggio, l'apertura in estensione ('**EXTEND**') può essere usata soltanto per i file sequenziali; l'apertura in lettura e scrittura ('**I-O**') richiede che il file sia collocato in un'unità di memorizzazione ad accesso diretto, come nel caso dei dischi.

L'opzione '**NO REWIND**' si riferisce al riavvolgimento automatico del nastro, che riguarda, evidentemente, solo file sequenziali su unità ad accesso sequenziale, che possono richiedere un'operazione di

```
Manuale COBOL 2008 2009 1661
```
riavvolgimento. Se si usa questa opzione, si intende evitare che il nastro venga riavvolto automaticamente alla chiusura del file stesso. Per i file su disco, o comunque su unità ad accesso diretto, anche se si tratta di file con organizzazione sequenziale, questa opzione non deve essere usata.

Quando un file viene aperto (con questa istruzione) è possibile accedervi secondo la modalità prevista, con le istruzioni appropriate. L'apertura va eseguita una sola volta e la chiusura (con l'istruzione '**CLOSE**') dichiara la conclusione delle operazioni con quel file. Se un file deve essere riaperto all'interno del programma, probabilmente perché vi si vuole accedere secondo una modalità differente, o per altri motivi, è necessario che alla chiusura non sia utilizzata l'opzione '**lock**', che altrimenti impedirebbe di farlo.

L'apertura in lettura che si ottiene con la parola chiave '**READ**' serve ad accedere a un file esistente in modo da poter leggere il suo contenuto; l'apertura fa sì che la posizione relativa, iniziale, all'interno del file, corrisponda al primo record logico. Se il file non esiste, si presenta una condizione di errore.

L'apertura in scrittura che si ottiene con la parola chiave '**OUTPUT**' serve a creare un file, ma se il file esiste già, questo viene azzerato completamente.

L'apertura in lettura e scrittura che si ottiene con la parola chiave '**I-O**' serve a permettere l'accesso a un file esistente, sia per leggere i dati, sia per modificarli. La posizione relativa iniziale è quella del primo record logico.

L'apertura in estensione che si ottiene con la parola chiave '**EXTEND**', può essere utilizzata soltanto con file sequenziali e serve a consentire l'aggiunta di record a partire dalla fine del file iniziale. Pertanto, il puntatore relativo iniziale si trova dopo la fine dell'ultimo record logico e l'utilizzo di questo file avviene nello stesso modo di un'apertura in scrittura, con la differenza che il contenuto precedente non viene cancellato.

Se il file che viene aperto è associato a una variabile indicata con l'opzione '**FILE STATUS**' nell'istruzione '**SELECT**' (nella sezione '**FILE-CONTROL**' di '**ENVIRONMENT DIVISION**'), il valore di tale variabile v[iene ag](#page-197-0)giornato.

<span id="page-197-0"></span>Tabella 72.199. File con organizzazione sequenziale (e accesso sequenziale).

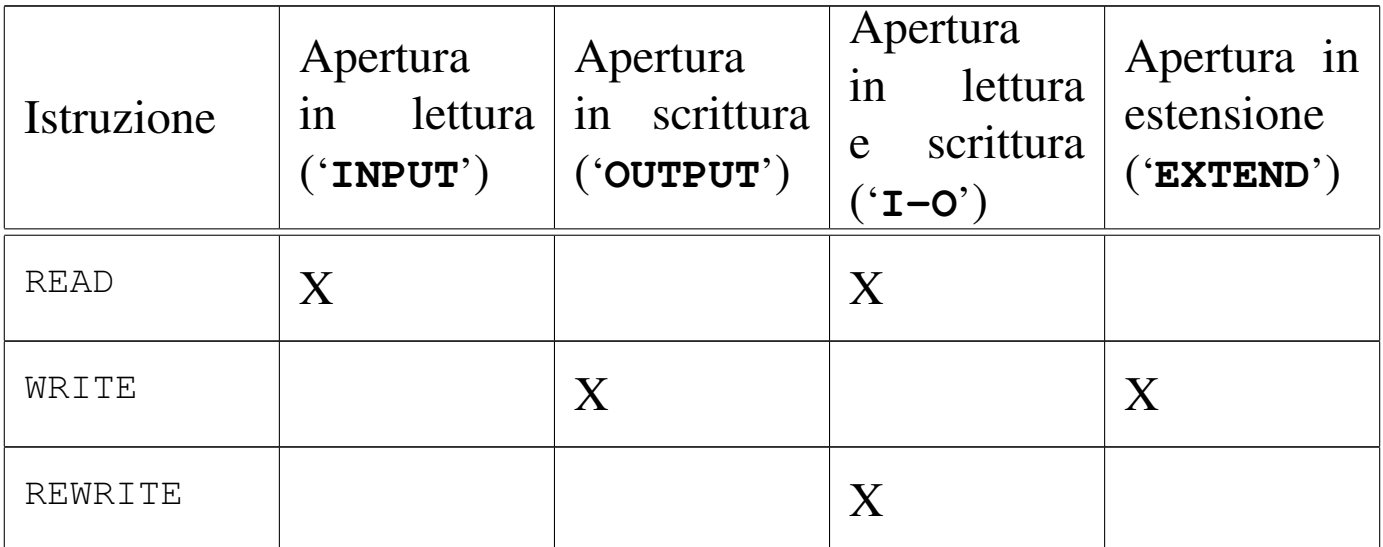

<span id="page-198-0"></span>Tabella 72.200. File con organizzazione relativa o a indice, con accesso sequenziale.

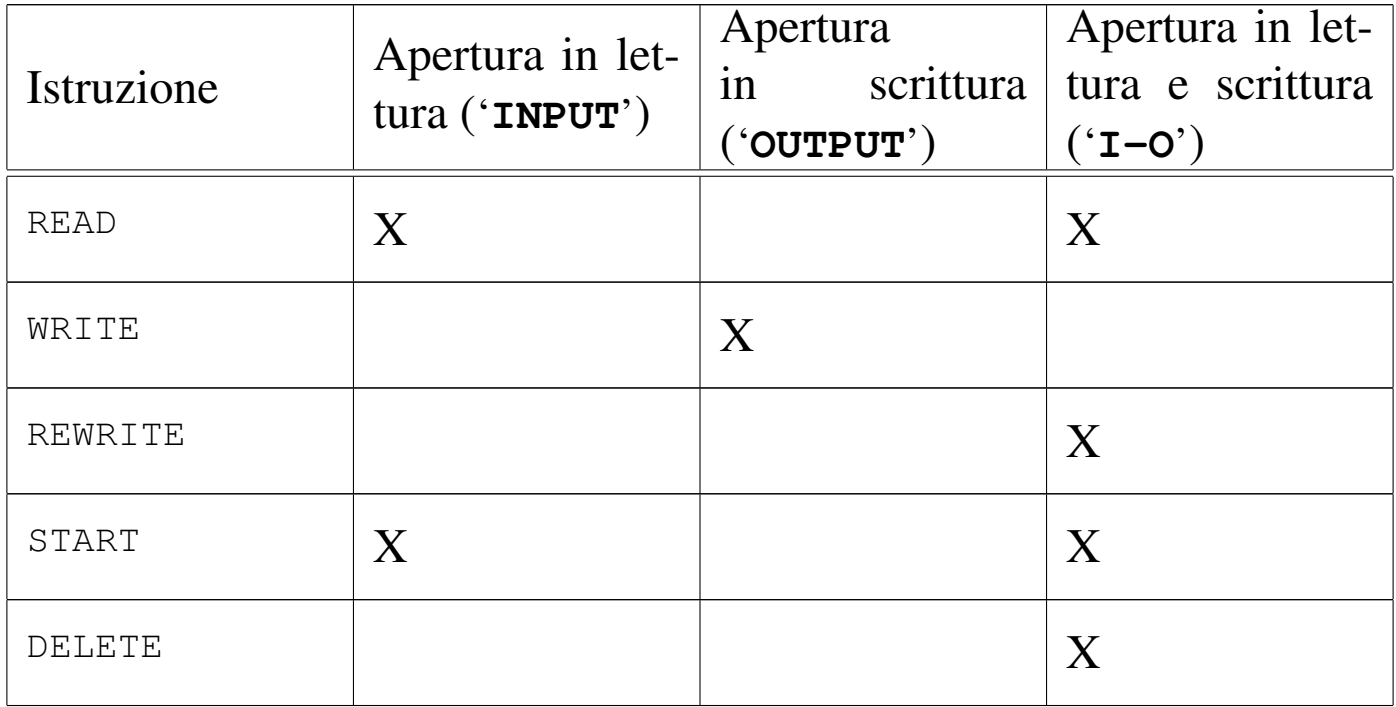

Tabella 72.201. File con organizzazione relativa o a indice, con accesso diretto (*random*).

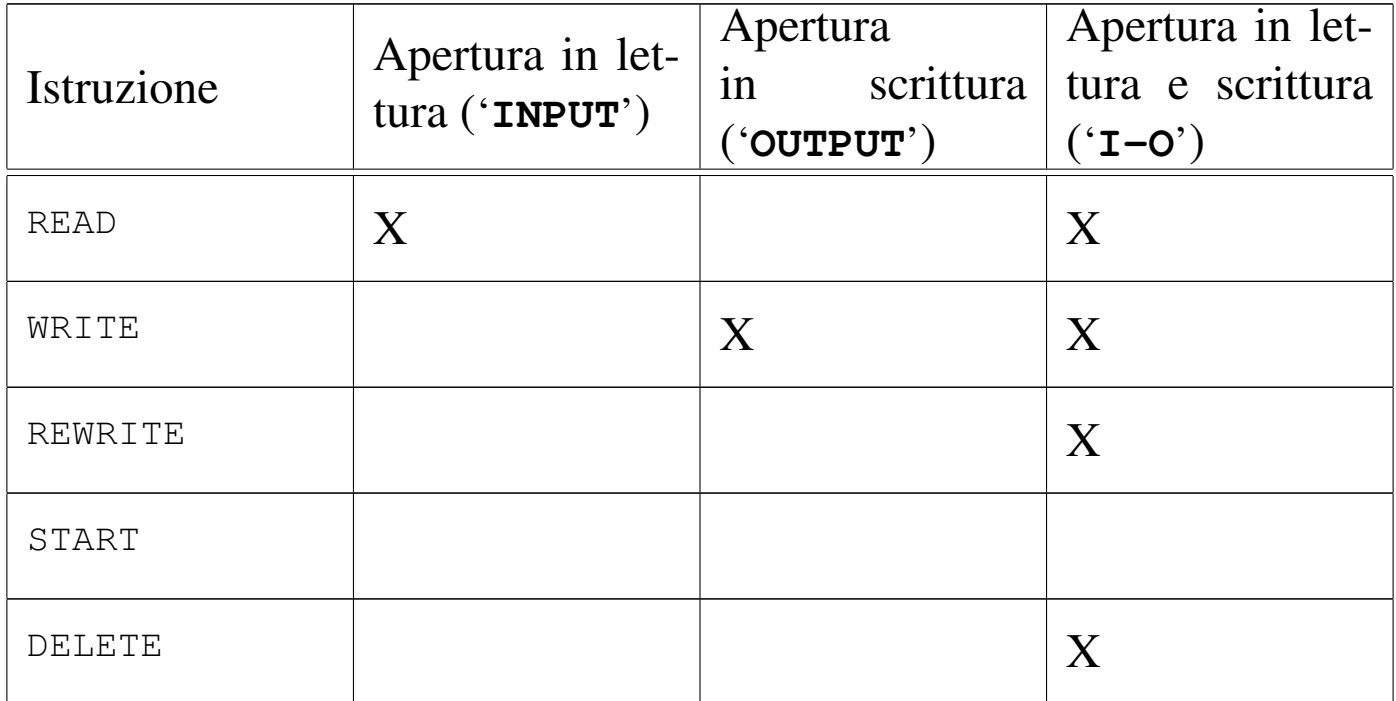

Tabella 72.202. File con organizzazione relativa o a indice, con accesso dinamico.

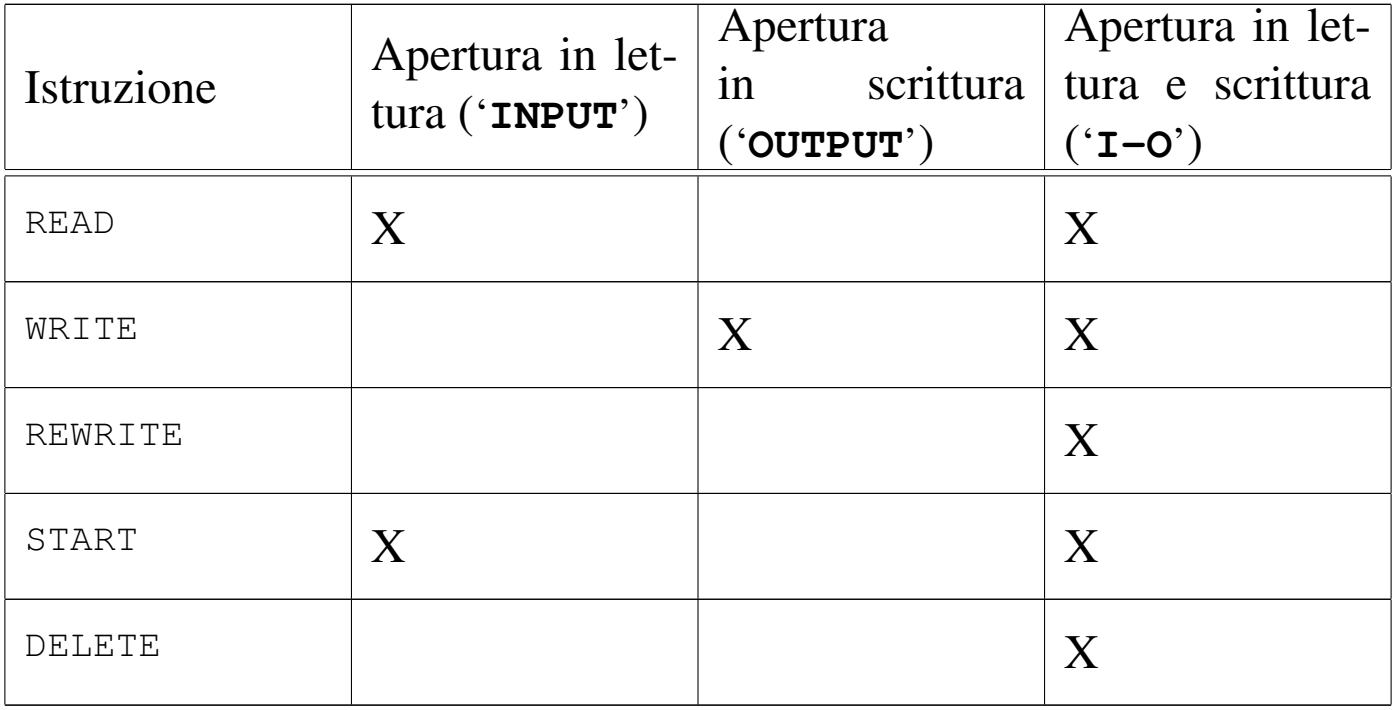

72.12.15 Istruzione «PERFORM»

«

L'istruzione '**PERFORM**' consente di eseguire un gruppo di istruzioni, contenute all'interno di sezioni o di paragrafi della divisione '**PROCEDURE DIVISION**', riprendendo poi il funzionamento nell'istruzione successiva.

Sono disponibili schemi sintattici diversi, perché la chiamata di queste procedure può essere gestita in maniere differenti. In effetti, questa istruzione è il mezzo con cui realizzare delle iterazioni, normali e con enumerazione, pertanto si rende necessaria questa flessibilità da parte dell'istruzione '**PERFORM**'.

Nelle sezioni successive vengono descritte le varie forme di utilizzo dell'istruzione '**PERFORM**', per livelli successivi di complessità. Si tenga conto che la spiegazione riguardo al funzionamento per un certo livello, riguarda anche quelli più complessi successivi.

# 72.12.15.1 Chiamata semplice

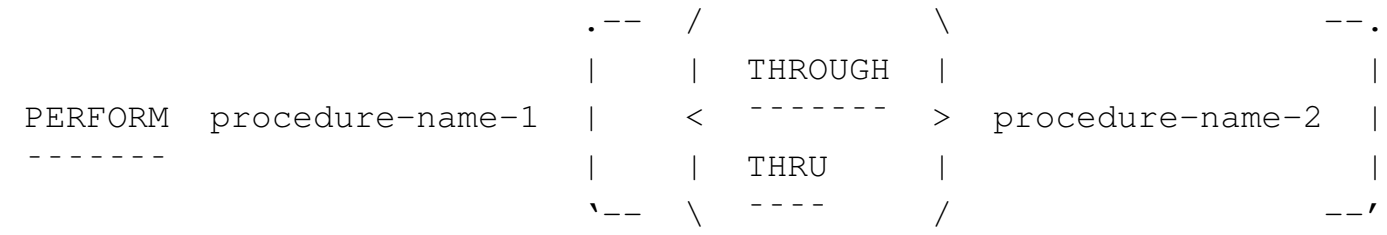

Secondo la forma di utilizzo più semplice dell'istruzione '**PERFORM**', la chiamata esegue una volta sola l'intervallo di procedure indicate. Per procedure qui si intendono dei paragrafi, oppure delle sezioni intere della divisione '**PROCEDURE DIVISION**'.

Se si indica soltanto un nome (di paragrafo o di sezione), si intende eseguire solo la procedura relativa; se si indica la parola '**THROUGH**' o '**THRU**' seguita da un altro nome, si intendono eseguire tutti i paragrafi o tutte le sezioni dal primo al secondo nome incluso.

Il fatto che la chiamata di una procedura avvenga in modo così libero, implica la necessità di stabilire delle restrizioni alle chiamate annidate: una procedura, o un insieme di procedure chiamate attraverso l'istruzione '**PERFORM**', possono contenere delle chiamate annidate. Queste chiamate interne, per poter essere eseguite correttamente, devono riguardare delle procedure più interne, oppure completamente esterne.

«

Figura 72.204. Schematizzazione delle forme di annidamento consentite e di quella non consentita (sbarrata).

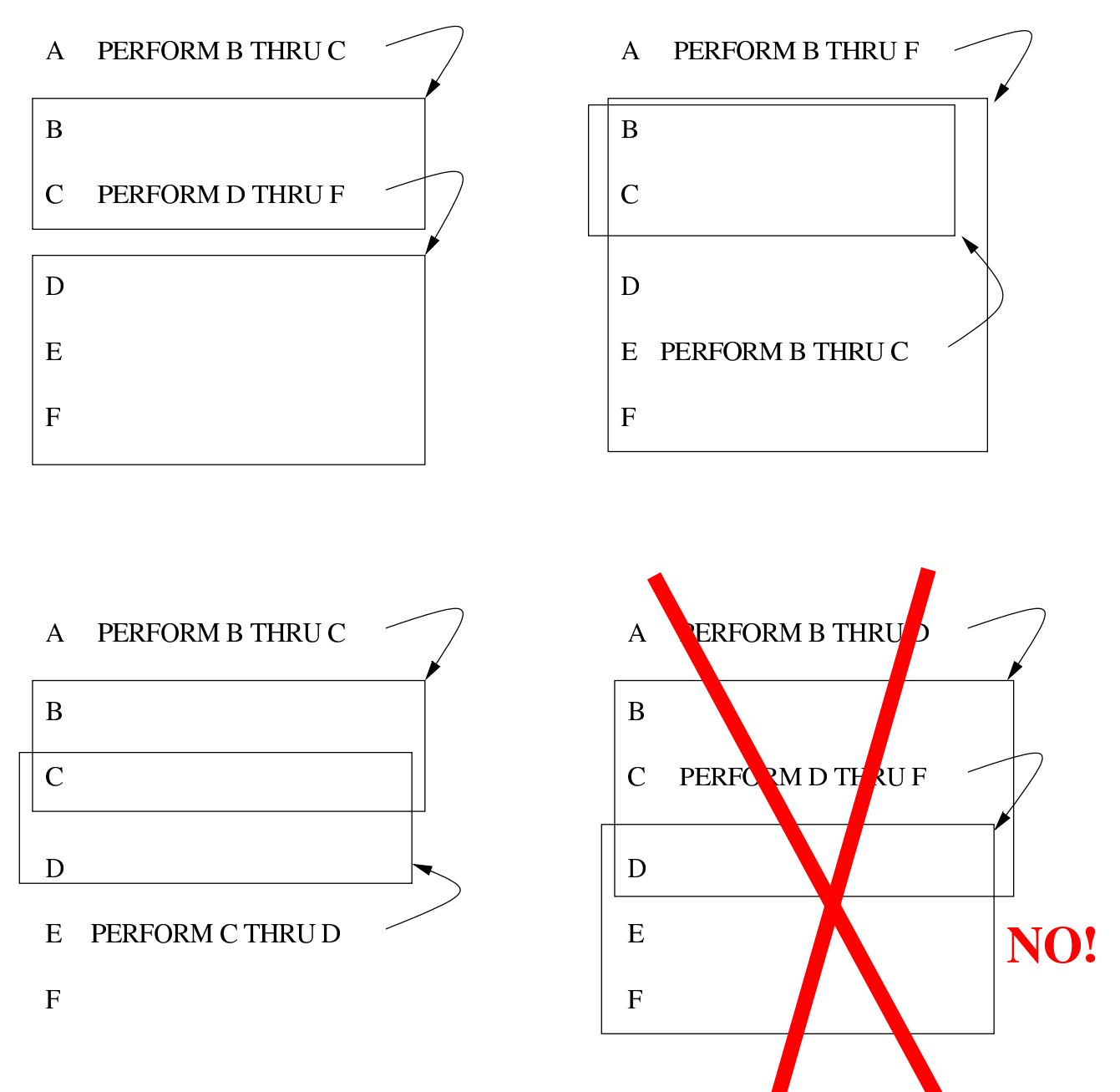

La figura mostra schematicamente i vari modi in cui le istruzioni '**PERFORM**' possono annidarsi, o possono in qualche modo riguardare le stesse porzioni di codice. L'ultimo esempio, in basso a destra, non è ammissibile perché la chiamata dei paragrafi da '**D**' a '**F**' verrebbe interrotta alla conclusione del paragrafo '**D**', con il rientro dalla

## prima istruzione '**PERFORM**'.

72.12.15.2 Chiamata ripetuta un certo numero di volte

 $\begin{array}{ccccccc} . & -- & / & & & \end{array}$ | | | THROUGH | | |PERFORM procedure-name-1 | < ¯¯¯¯¯¯¯ > procedure-name-2 | |¯¯¯¯¯¯¯ | | THRU | |  $\mathcal{N}_{--}$   $\qquad \qquad \mathcal{N}_{--}$  /  $\qquad \qquad -\mathcal{N}_{--}$  $/$  /  $\sqrt{ }$ | | identifier-1 |  $\langle$  > TIMES | | integer-1 | ¯¯¯¯¯  $\sqrt{2}$ 

Aggiungendo allo schema già visto un numero intero, espresso sia in forma costante, sia attraverso una variabile, seguito dalla parola '**TIMES**', si intende ottenere a ripetizione della chiamata del gruppo di procedure indicato per quella quantità di volte.

Se il valore numerico indicato è pari a zero, oppure si tratta di un numero negativo, la chiamata delle procedure viene ignorata semplicemente.

«

| ¯¯¯¯¯

«

# 72.12.15.3 Chiamata ripetuta con condizione di uscita  $/$ | | | THROUGH | | PERFORM procedure-name-1 | < <sup>-------</sup> > procedure-name-2 |¯¯¯¯¯¯¯ | | THRU | |  $\mathcal{N}_{--}$   $\qquad \qquad \mathcal{N}_{--}$  /  $\qquad \qquad -\mathcal{N}_{--}$ UNTIL condition-1

Quando nell'istruzione '**PERFORM**' compare la parola chiave '**UNTIL**', seguita da una condizione, si intende eseguire il gruppo di procedure indicate ripetutamente, fino a quando la condizione specificata restituisce il valore *Falso*.

La condizione di uscita viene verificata prima di eseguire ogni iterazione, pertanto, se risulta *Vero* all'inizio, le procedure non vengono eseguite.

Rispetto ai linguaggi di programmazione comuni, il COBOL attribuisce alla parola '**UNTIL**' un significato opposto, anche se logico: «si esegue il ciclo fino a quanto si verifica la condizione». Il problema è che nel senso comune ciò significa che il ciclo va ripetuto in quanto la condizione continua ad avverarsi, mentre secondo il senso del COBOL il ciclo va ripetuto fino a quando si verifica la condizione di uscita, nel senso che il verificarsi della condizione di uscita fa terminare il ciclo.

<span id="page-204-0"></span>Figura | 72.207. Diagramma di flusso dell'istruzione '**PERFORM**' iterativa con una condizione di uscita.

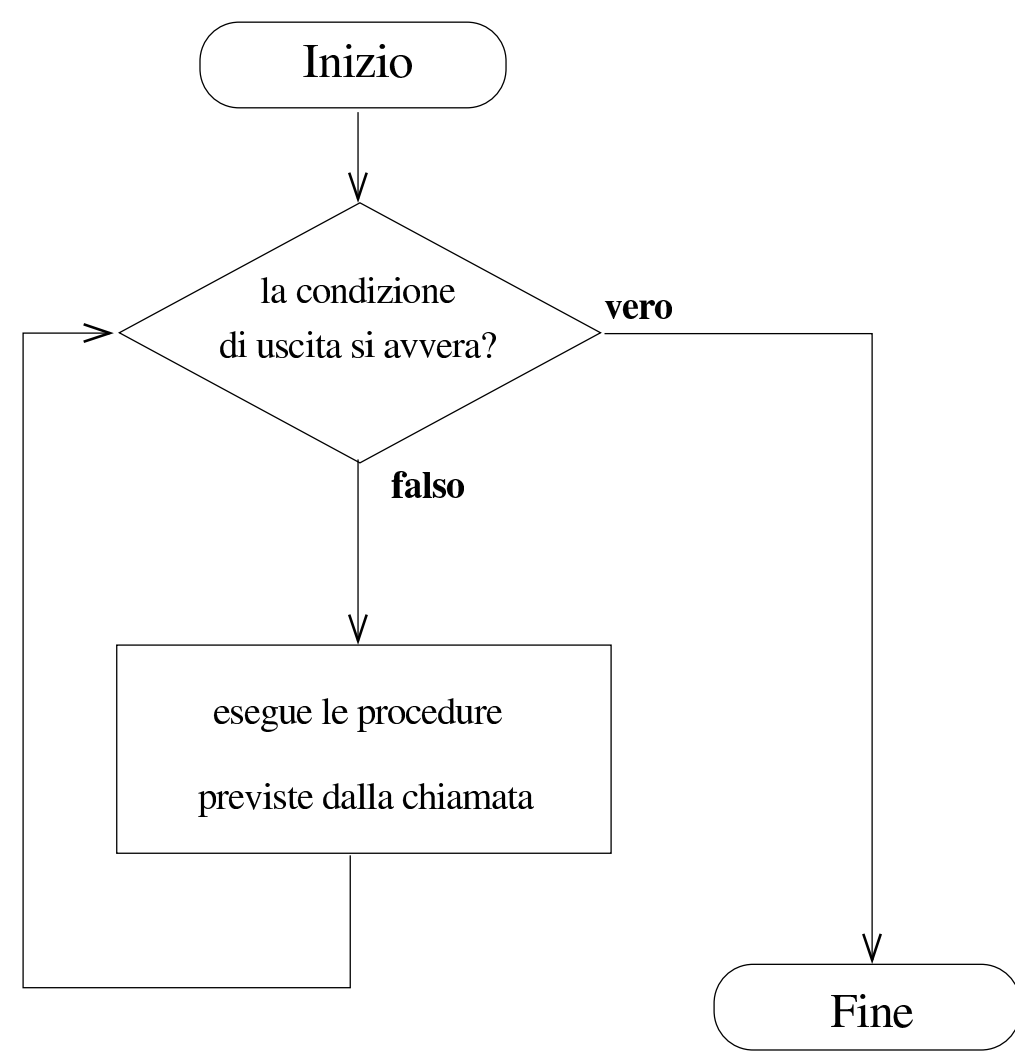

72.12.15.4 Chiamata ripetuta con condizione di uscita e incremento di contatori

```
| .-- / \ --.
| | | THROUGH | |
|PERFORM procedure-name-1 | < ¯¯¯¯¯¯¯ > procedure-name-2 |
|¯¯¯¯¯¯¯ | | THRU | |
\ddot{\phantom{a}} \ddot{\phantom{a}} \phantom{a} \ddot{\phantom{a}} \phantom{a} \phantom{a} \phantom{a} \phantom{a} \phantom{a} \phantom{a} \phantom{a} \phantom{a} \phantom{a} \phantom{a} \phantom{a} \phantom{a} \phantom{a} \phantom{a} \phantom{a} \phantom{a} \phantom{a} \phantom{a} \phantom{a} \phantom{\langle \rangle / identifier-3 \langle| | identifier-2 | | | | identifier-4 |
       VARYING < > FROM < index-name-2 > BY < >
| <sup>-------</sup> | index-name-1 | <sup>----</sup> | | \mid | \mid | \mid | \mid | literal-2 |
\setminus / \setminus literal-1 / \setminus /
            | UNTIL condition-1
            | ¯¯¯¯¯
| / / \ / identifier-6 \ / \ \
| | | identifier-5 | | | | identifier-7 | |
       | | AFTER < > FROM < index-name-4 > BY < > |
       | < ¯¯¯¯¯ | index-name-3 | ¯¯¯¯ | | ¯¯ | literal-4 | >...
       | \qquad \qquad | \qquad \qquad / \qquad \qquad \backslash \text{ literal-3} \qquad \qquad / \qquad \qquad \qquad \backslash \text{|}| | |
       | \ UNTIL condition-2 /
| ¯¯¯¯¯
```
Con l'aggiunta della parola chiave '**VARYING**', si intende gestire un contatore numerico (rappresentato nello schema da *identifier-2* o da *index-name-1*, che pertanto può essere una variabile numerica o un indice di una tabella), specificando il valore di partenza dopo la parola '**FROM**', l'incremento a ogni ciclo dopo la parola '**BY**' e la condizione di uscita dopo la parola '**UNTIL**'.

Possono essere gestiti più contatori, con un limite che dipende dal compilatore. A ogni modo, per aggiungere un contatore si usa la parola '**AFTER**', che ne introduce la descrizione, così come per la parola '**VARYING**'.

Il contatore che viene incrementato a ogni ciclo, è quello più interno, ovvero quello descritto dall'ultima parola '**AFTER**'. Quando per quel contatore si verifica la condizione di uscita, viene incrementato il contatore del livello precedente (la penultima parola '**AFTER**'

```
Manuale COBOL 2008 2009 1671
```
o direttamente '**VARYING**' in mancanza di quella) e azzerato quello interno.

Il ciclo termina quando sono scattate tutte le condizioni di uscita dei vari contatori.

Il linguaggio non pone vincoli alla gestione dei contatori indicati nell'istruzione '**PERFORM**', che possono essere alterati durante l'esecuzione delle procedure chiamate dall'istruzione stessa e in qualche modo possono contaminarsi tra di loro. Sta evidentemente al programmatore evitare di creare confusione nel programma, osservando anche che la sequenza esatta delle operazioni di incremento e azzeramento dei contatori cambia leggermente da uno standard all'altro del linguaggio.

Figura | 72.209. Diagramma di flusso dell'istruzione '**PERFORM**' iterativa con l'incremento di un solo contatore.

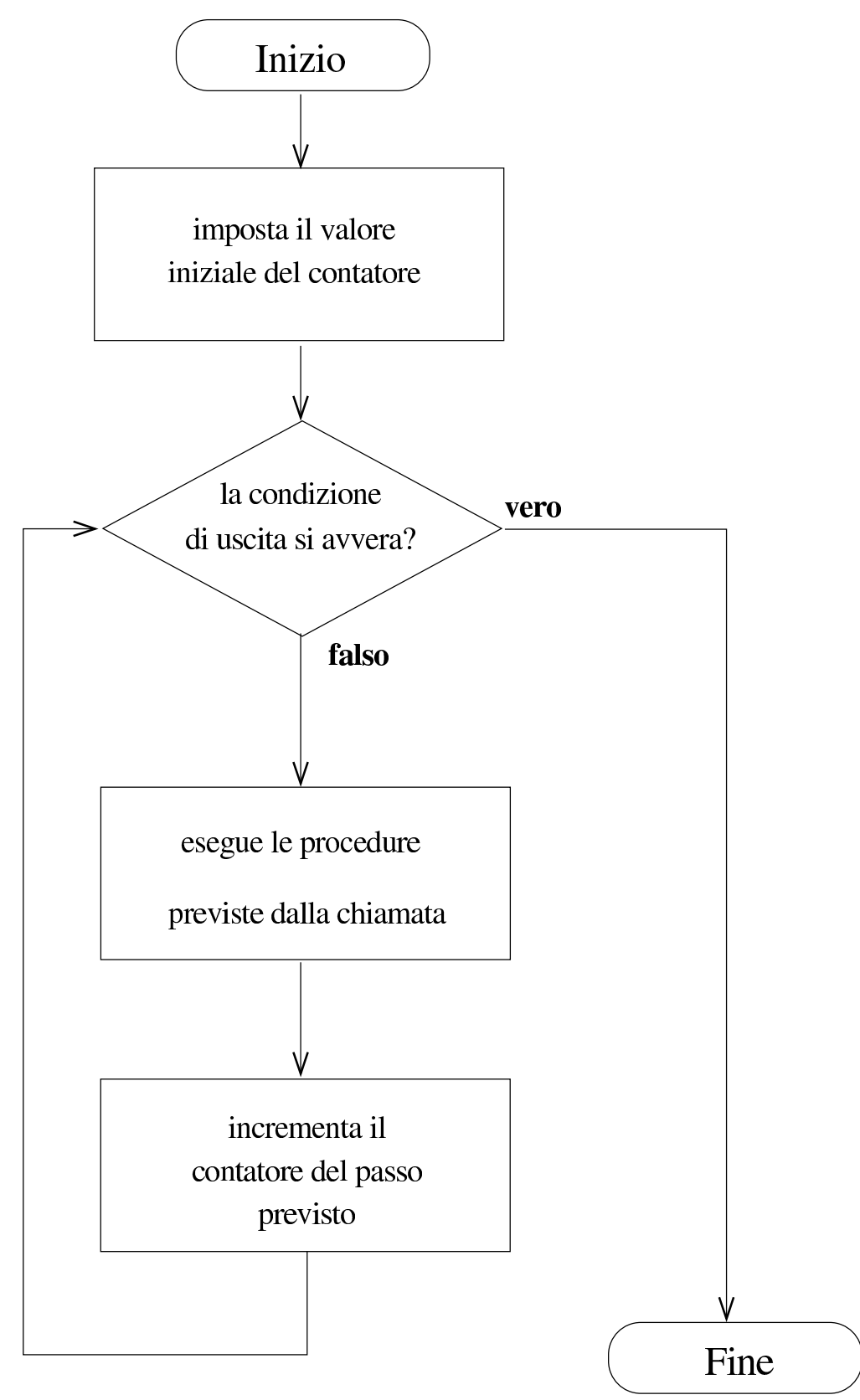

<span id="page-208-0"></span>Figura | 72.210. Diagramma di flusso dell'istruzione '**PERFORM**' iterativa con la gestione di due contatori.

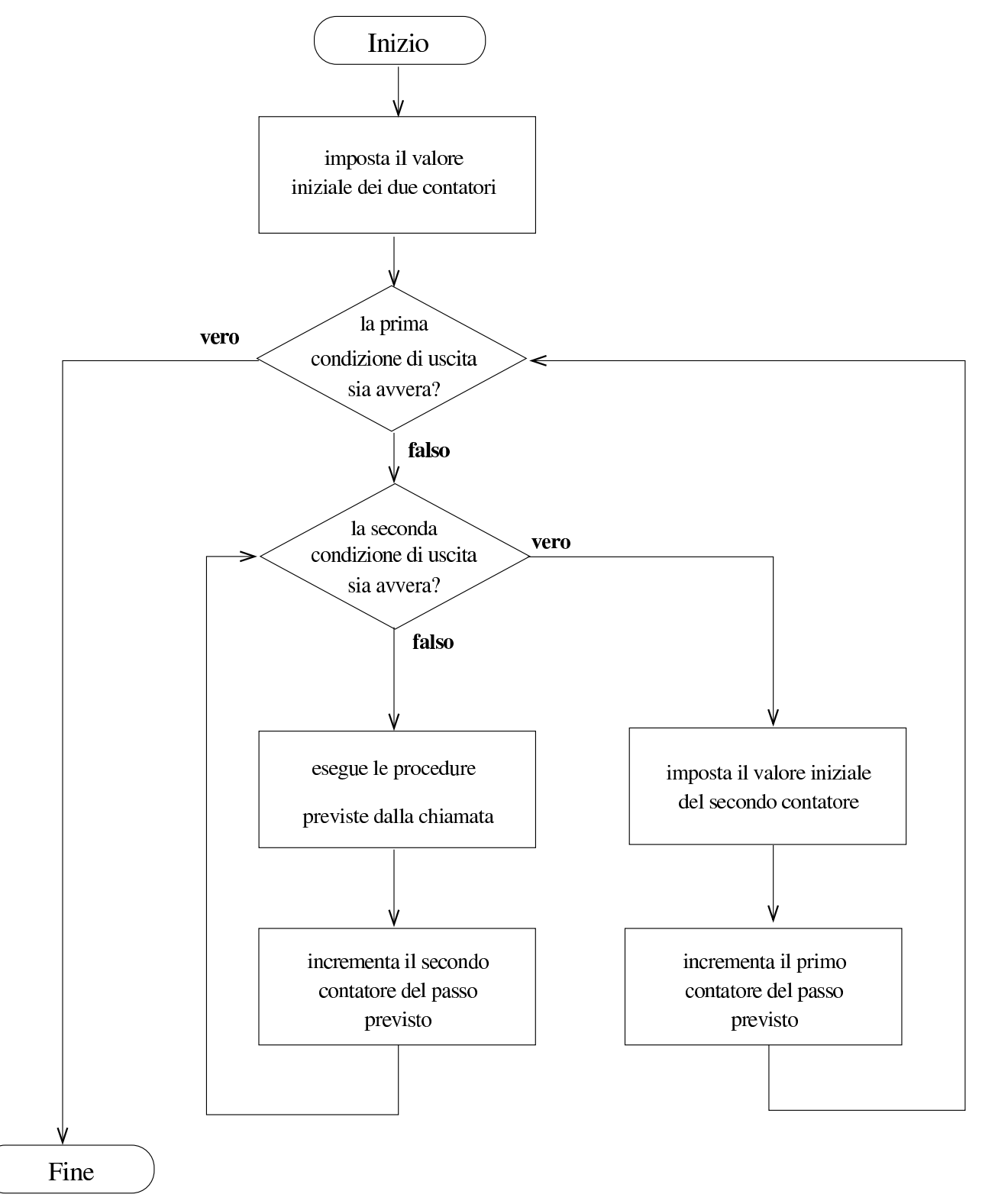

L'esempio seguente mostra in modo molto semplice la gestione di

1674 volume III Programmazione

<span id="page-209-0"></span>tre contatori, che scandiscono valori interi da zero a due, senza fare nulla altro [di part](#page-209-0)icolare.

#### Listato 72.211. Programma chiama un paragrafo incrementando tre contatori.

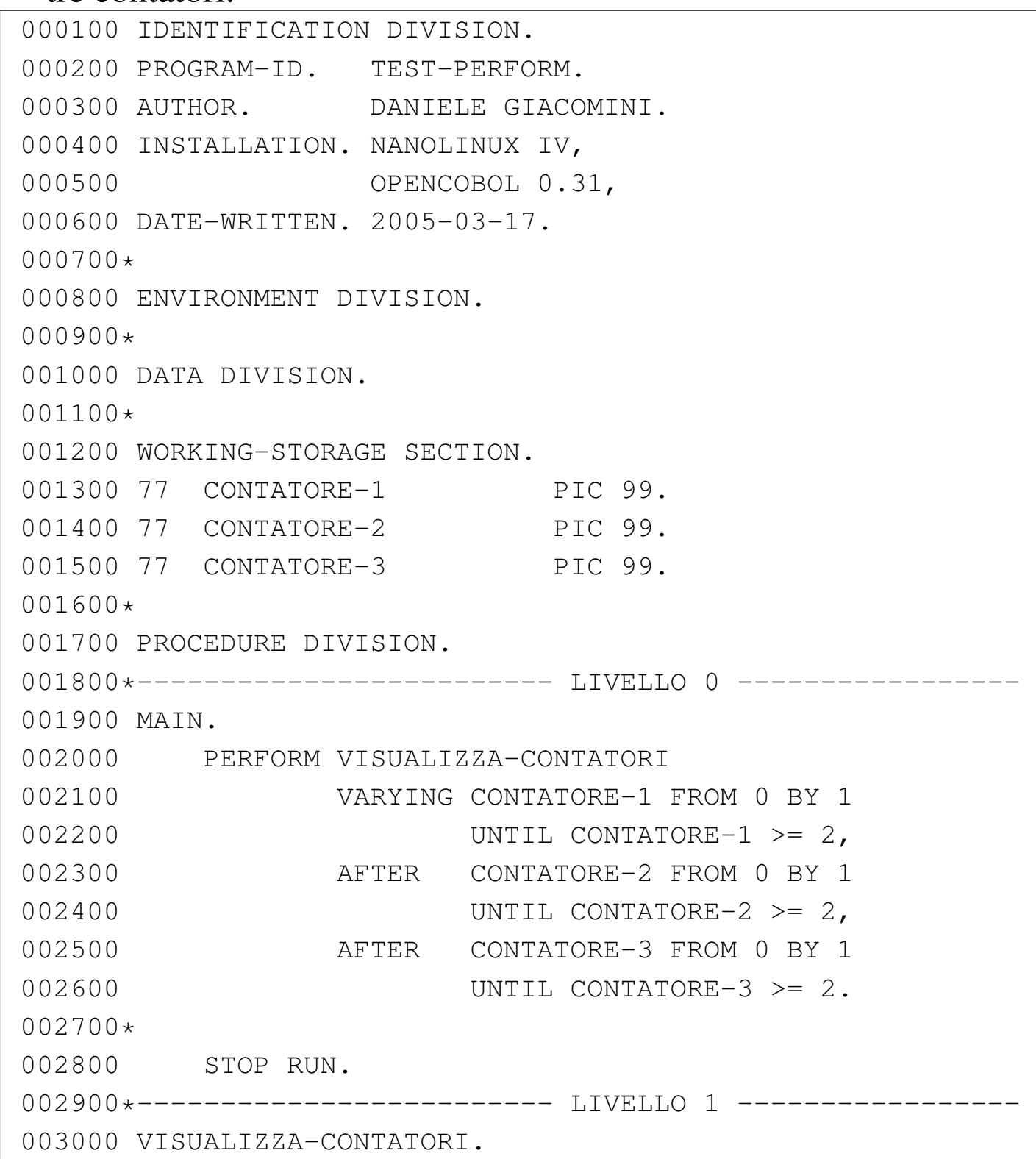

```
|003100 DISPLAY CONTATORE-1, " ", CONTATORE-2, " ",
|003150 CONTATORE-3.
|003200*
```
Una volta compilato questo programma, avviando ciò che si ottiene, si può vedere il risultato seguente:

72.12.16 Istruzione «READ»

L'istruzione '**READ**' serve a ottenere un record logico da un file, che risulta essere già stato aperto, in modo tale da consentire la lettura ('**INPUT**' o '**I-O**'). Sono disponibili formati diversi per l'utilizzo di questa istruzione, che dipendono dall'organizzazione del file a cui si accede.

## Organizzazione sequenziale, relativa e a indice

```
READ file-name [NEXT] RECORD [ INTO identifier ]
|¯¯¯¯ ¯¯¯¯ ¯¯¯¯
    | [ AT END { imperative-statement }... ]
| ¯¯¯
```
«

## Organizzazione relativa

```
READ file-name RECORD [ INTO identifier ]
|¯¯¯¯ ¯¯¯¯
    | [ INVALID KEY { imperative-statement }... ]
| ¯¯¯¯¯¯¯
```
#### Organizzazione a indice

```
READ file-name RECORD [ INTO identifier ]
|¯¯¯¯ ¯¯¯¯
   [ KEY IS data-name ]
| ¯¯¯
    | [ INVALID KEY { imperative-statement }... ]
| ¯¯¯¯¯¯¯
```
In tutti gli schemi sintattici che riguardano l'istruzione '**READ**', si può vedere che viene indicato immediatamente il nome del file (già aperto) che si vuole leggere. Successivamente, appare una parola chiave opzionale, '**INTO**', che precede il nome di una variabile; se viene specificata questa informazione, si intende fare in modo che il record logico ottenuto dal file, oltre che essere disponibile nella variabile strutturata dichiarata appositamente per questo, dopo l'indicatore di livello '**FD**' relativo, sia anche copiato in un'altra variabile. Inoltre, le istruzioni imperative (*imperative-statement*) che si possono inserire dopo le parole '**AT END**' e '**INVALID KEY**', servono a dichiarare cosa deve fare il programma nel caso la lettura fallisca per qualche motivo.

Se il file che viene letto è associato a una variabile indicata con l'opzione '**FILE STATUS**' nell'istruzione '**SELECT**' (nella sezione '**FILE-CONTROL**' di '**ENVIRONMENT DIVISION**'), il valore di tale variabile viene aggiornato.

```
Manuale COBOL 2008 2009 1677
```
Nel caso di un file a cui si accede sequenzialmente, si applica il primo schema sintattico. In questo caso l'istruzione '**READ**' fornisce il record attuale e sposta in avanti il puntatore al record, in modo che una lettura successiva fornisca il prossimo record. Quando l'accesso è dinamico e si vuole leggere un file in modo sequenziale, occorre aggiungere l'opzione '**NEXT**', per richiedere espressamente l'avanzamento al record successivo.

Quando si accede sequenzialmente, oppure in modo dinamico ma specificando che si richiede il record successivo, si può verificare un errore che consiste nel tentativo di leggere oltre la fine del file. Se ciò accade e se è stata specificata l'opzione '**AT END**', vengono eseguite le istruzioni che seguono tali parole.

La lettura sequenziale di un file relativo, comporta l'aggiornamento del valore della «chiave relativa», ovvero di quanto specificato con la dichiarazione '**RELATIVE KEY**' dell'istruzione '**SELECT**'.

La lettura sequenziale può essere applicata anche a un file organizzato a indice; in tal caso, la sequenza di lettura corrisponde a quella della chiave principale.

Quando si accede in modo diretto ai record all'interno di un file relativo, si utilizza il secondo schema sintattico, per ottenere il record specificato dal numero contenuto nella variabile che funge da chiave (come specificato nell'istruzione '**SELECT**', attraverso la dichiarazione '**RELATIVE KEY**'). Se un record con quel numero non esiste, si verifica la condizione controllata dall'opzione '**INVALID KEY**' e il programma esegue le istruzioni che questa controlla.

Il terzo formato sintattico si usa per i file organizzati a indice, con accesso diretto, in base alla chiave specificata. La chiave in questione

è quella primaria, salvo specificarla nell'istruzione '**READ**' con l'opzione '**KEY IS**'. La chiave cercata deve essere scritta in corrispondenza del campo che la contiene, all'interno del record dichiarato dopo l'indicatore di livello '**FD**' relativo al file, secondo le specifiche dell'istruzione '**SELECT**' ('**RECORD KEY**', o '**ALTERNATE RECORD KEY**'). Se la lettura avviene con successo, si ottiene il record che contiene quella chiave; altrimenti si verifica la condizione controllata dall'opzione '**INVALID KEY**' e le istruzioni relative vengono eseguite.

La lettura ad accesso diretto di un file a indice, consente di ottenere il primo record che soddisfa la corrispondenza con la chiave cercata; se sono presenti record con chiavi doppie, le altre corrispondenze devono ess[ere ragg](#page-213-0)iunte attraverso una lettura sequenziale.

<span id="page-213-0"></span>Listato 72.216. Programma elementare che legge un file sequenziale, ad accesso sequenziale.

```
000100 IDENTIFICATION DIVISION.
000200 PROGRAM-ID. TEST-READ-SEQ.
000300 AUTHOR. DANIELE GIACOMINI.
|000400 INSTALLATION. NANOLINUX IV,
000500 TINYCOBOL 0.61,
|000600 OPENCOBOL 0.31.
|000700 DATE-WRITTEN. 2005-03-12.
|000800*
|000900 ENVIRONMENT DIVISION.
001000*001100 INPUT-OUTPUT SECTION.
|001200*
001300 FILE-CONTROL.
001400*|001500 SELECT FILE-DA-LEGGERE ASSIGN TO "input.seq"
001600 ORGANIZATION IS SEQUENTIAL.
```

```
001700*|001800 DATA DIVISION.
|001900*
002000 FILE SECTION.
002100*|002200 FD FILE-DA-LEGGERE
002300 LABEL RECORD IS STANDARD.
002400*002500 01 RECORD-DA-LEGGERE PIC X(30).
|002600*
|002700 WORKING-STORAGE SECTION.
002800 01 EOF PIC 9 VALUE ZERO.
|002900*
003000 PROCEDURE DIVISION.
003100*------------------------- LIVELLO 0 -----------------
|003200 MAIN.
003300 OPEN INPUT FILE-DA-LEGGERE.
|003400 READ FILE-DA-LEGGERE
|003500 AT END
003600 MOVE 1 TO EOF.
003700 PERFORM LETTURA UNTIL EOF = 1.
003800 CLOSE FILE-DA-LEGGERE.
|003900*
004000 STOP RUN.
004100*------------------------- LIVELLO 1 -----------------
|004200 LETTURA.
004300 DISPLAY RECORD-DA-LEGGERE.
|004400 READ FILE-DA-LEGGERE
|004500 AT END
004600 MOVE 1 TO EOF.
|004700*
```
Listato 72.217. Programma elementare che legge un file sequenziale, ad accesso dinamico. Le differenze rispetto all'esempio precedente sono evidenziate.

```
000100 IDENTIFICATION DIVISION.
000200 PROGRAM-ID. TEST-READ-DYN.
000300 AUTHOR. DANIELE GIACOMINI.
000400 INSTALLATION. NANOLINUX IV,
000500 TINYCOBOL 0.61,
000600 OPENCOBOL 0.31.
|000700 DATE-WRITTEN. 2005-03-12.
|000800*
|000900 ENVIRONMENT DIVISION.
001000*001100 INPUT-OUTPUT SECTION.
|001200*
001300 FILE-CONTROL.
|001400*
|001500 SELECT FILE-DA-LEGGERE ASSIGN TO "input.seq"
001600 ORGANIZATION IS SEQUENTIAL
|001700 ACCESS MODE IS DYNAMIC.
|001800*
|001900 DATA DIVISION.
|002000*
002100 FILE SECTION.
|002200*
|002300 FD FILE-DA-LEGGERE
002400 LABEL RECORD IS STANDARD.
002500*002600 01 RECORD-DA-LEGGERE PIC X(30).
002700*002800 WORKING-STORAGE SECTION.
002900 01 EOF PIC 9 VALUE ZERO.
|003000*
```
```
003100 PROCEDURE DIVISION.
 003200*--------------------------- LIVELLO 0 -------
 |003300 MAIN.
 003400 OPEN INPUT FILE-DA-LEGGERE.
 |003500 READ FILE-DA-LEGGERE
 |003600 AT END
 003700 MOVE 1 TO EOF.
|003800 PERFORM LETTURA UNTIL EOF = 1.
|003900 CLOSE FILE-DA-LEGGERE.
 |004000*
 004100 STOP RUN.
 004200*-------------------------- LIVELLO 1 --------------
 |004300 LETTURA.
 004400 DISPLAY RECORD-DA-LEGGERE.
|004500 READ FILE-DA-LEGGERE NEXT RECORD
 |004600 AT END
 004700 MOVE 1 TO EOF.
 |004800*
```
72.12.17 Istruzione «REWRITE»

L'istruzione '**REWRITE**' consente si sovrascrivere un record logico all'interno di un file, purché questo risieda all'interno di un'unità che consente un accesso diretto ai dati (le unità sequenziali come i nastri sono escluse). Per utilizzare l'istruzione '**REWRITE**' il file deve essere stato aperto in lettura e scrittura ('**I-O**'); inoltre, il record deve avere una dimensione fissa.

### File organizzati in modo sequenziale

REWRITE record-name [ FROM identifier ] |¯¯¯¯¯¯¯ ¯¯¯¯

### File organizzati in modo da consentire un accesso diretto

```
REWRITE record-name [ FROM identifier ]
|¯¯¯¯¯¯¯ ¯¯¯¯
    | [ INVALID KEY { imperative-statement }... ]
| ¯¯¯¯¯¯¯
```
Gli schemi sintattici mostrati hanno in comune la prima parte: il nome della variabile che fa riferimento al record, serve a individuare implicitamente il file a cui si fa riferimento; la variabile indicata dopo la parola '**FROM**', permette di copiare tale variabile su quella del record, prima di procedere alla sovrascrittura, come se si usasse l'istruzione '**MOVE**' prima di '**REWRITE**':

```
|MOVE identifier TO record-name;
 |¯¯¯¯
 |REWRITE record-name
|¯¯¯¯¯¯¯
     | [ INVALID KEY { imperative-statement }... ]
| ¯¯¯¯¯¯¯
```
Quando si utilizza l'istruzione '**REWRITE**' con un file aperto in modo sequenziale, prima è necessario che sia stata eseguita una lettura del record che si vuole sovrascrivere; la lettura implica la selezione del record. Nel caso particolare di un accesso sequenziale a un file con indice, oltre che leggere preventivamente il record da sovrascrivere, occorre accertarsi che la riscrittura mantenga la stessa chiave, altrimenti la riscrittura non avviene e si attiva invece l'opzione '**INVALID KEY**' (con l'esecuzione delle istruzioni che questa controlla). Oltre a questo, se il file prevede l'esistenza di una chiave secondaria e non sono ammesse chiavi doppie, se il record da sovrascrivere contiene una chiave secondaria già esistente in un altro, si ottiene, anche in questo caso, l'attivazione dell'opzione '**INVALID KEY**'.

Quando l'istruzione '**REWRITE**' si applica a file aperti attraverso un accesso diretto, dinamico o con chiave, la sovrascrittura non richiede più di procedere prima a una lettura del record, perché è sufficiente indicarlo tramite il numero ('**RELATIVE KEY**') oppure attraverso la chiave primaria. In tal caso, la condizione '**INVALID KEY**' si verifica quando il numero del record o la chiave primaria non corrispondono a nulla di già esistente nel file. Nel caso particolare dei file con indice, la condizione '**INVALID KEY**' si avvera anche quando, non essendo previste chiavi doppie, si tenta di modificare un record, immettendo però una chiave secondaria (non quella primaria) già esistente i[n un alt](#page-218-0)ro.

<span id="page-218-0"></span>Listato 72.221. Programma elementare che legge un file sequenziale, ad accesso sequenziale, che quando incontra un record contenente lettere «A», lo sostituisce con lettere «Z».

```
000100 IDENTIFICATION DIVISION.
000200 PROGRAM-ID. TEST-READ-SEQ-REWRITE.
000300 AUTHOR. DANIELE GIACOMINI.
|000400 INSTALLATION. NANOLINUX IV,
000500 TINYCOBOL 0.61,
|000600 OPENCOBOL 0.31.
|000700 DATE-WRITTEN. 2005-03-12.
|000800*
|000900 ENVIRONMENT DIVISION.
001000*001100 INPUT-OUTPUT SECTION.
001200*001300 FILE-CONTROL.
|001400*
|001500 SELECT FILE-DA-MODIFICARE ASSIGN TO "input.seq"
001600 ORGANIZATION IS SEQUENTIAL.
|001700*
|001800 DATA DIVISION.
```
|001900\* |002000 FILE SECTION.  $002100*$ |002200 FD FILE-DA-MODIFICARE 002300 LABEL RECORD IS STANDARD.  $002400*$ 002500 01 RECORD-DA-MODIFICARE PIC X(30).  $002600*$ |002700 WORKING-STORAGE SECTION. 002800 01 EOF PIC 9 VALUE ZERO. |002900\* 003000 PROCEDURE DIVISION. |003100\*------------------------- LIVELLO 0 ----------------- |003200 MAIN. |003300 OPEN I-O FILE-DA-MODIFICARE. |003400 READ FILE-DA-MODIFICARE |003500 AT END 003600 MOVE 1 TO EOF. 003700 PERFORM LETTURA-RISCRITTURA UNTIL EOF = 1. 003800 CLOSE FILE-DA-MODIFICARE. |003900\* 004000 STOP RUN. 004100\*-------------------------- LIVELLO 1 --------------|004200 LETTURA-RISCRITTURA. |004300 IF RECORD-DA-MODIFICARE  $0.04350$  = "AAAAAAAAAAAAAAAAAAAAAAAAAAAA" |004400 THEN |004500 MOVE "ZZZZZZZZZZZZZZZZZZZZZZZZZZZZZZ" 004600 TO RECORD-DA-MODIFICARE, |004700 REWRITE RECORD-DA-MODIFICARE. |004800 READ FILE-DA-MODIFICARE |004900 AT END 005000 MOVE 1 TO EOF. |005100\*

# 72.12.18 Istruzione «SEARCH»

L'istruzione '**SEARCH**' scandisce una tabella alla ricerca di un elemento che soddisfi una condizione, più o meno articolata, posizionando l'indice della tabella stessa in corrispondenza dell'elemento trovato. Sono disponibili due schemi sintattici: il primo serve per scandire le tabelle in modo sequenziale; il secondo serve per scandire delle tabelle ordinate, attraverso una ricerca binaria.

# Ricerca sequenziale

```
\qquad \qquad . \qquad - / \qquad \qquad .| | | identifier-2 | |
SEARCH identifier-1 | VARYING <
                 |<br>|<br>|<br>| index-name-1 |
| '-- \ / --'
   | [ AT END { imperative-statement-1 }... ]
      \blacksquare \blacksquare \blacksquare/ / / / / / \sqrt{ } / /| | | { imperative-statement-2 }... | |
   < WHEN condition-1 <<br>
| T---<br>
| NEXT SENTENCE<br>
| |
    | | NEXT SENTENCE | | |
| \ \ ¯¯¯¯ ¯¯¯¯¯¯¯¯ / /
```
# Ricerca binaria per tabelle ordinate

```
|SEARCH ALL identifier-1 [ AT END { imperative-statement-1 }... ]
|¯¯¯¯¯¯ ¯¯¯ ¯¯¯
/| | { imperative-statement-2 }... |
   WHEN condition-1 <
   | NEXT SENTENCE
| \ ¯¯¯¯ ¯¯¯¯¯¯¯¯ /
```
In entrambi i formati di utilizzo dell'istruzione '**SEARCH**', la variabile indicata come *identifier-1* deve essere stata dichiarata con l'opzione '**OCCURS**' e con l'opzione '**INDEXED BY**' (pertanto è obbligatorio

che gli sia stato attribuito un indice in modo esplicito). Nel caso del secondo formato, che si utilizza per una ricerca binaria, è obbligatorio che la variabile indicata come *identifier-1* sia stata dichiarata con l'opzione '**KEY IS**', che sta a specificare il fatto che la tabella è ordinata in base a una certa chiave.

L'opzione '**AT END**' di entrambi gli schemi sintattici precede una o più istruzioni da eseguire nel caso la ricerca fallisca.

La parola chiave '**WHEN**' precede una condizione, che deve essere soddisfatta per lo scopo della ricerca, dopo la quale vengono eseguite le istruzioni successive (*imperative-statement-2*). Quando la scansione avviene in modo sequenziale, secondo il primo formato, la condizione può essere espressa in modo abbastanza libero, inoltre si possono indicare condizioni differenti e gruppi diversi di istruzioni da eseguire; quando invece la ricerca avviene in modo ordinato (ricerca binaria), ci può essere una sola condizione, che verifichi la corrispondenza della chiave con il valore cercato (se ci sono chiavi secondarie, si combinano le condizioni con l'operatore '**AND**').

La condizione di una ricerca in una tabella ordinata (ricerca binaria) deve rispettare i limiti dello schema sintattico seguente, dove le metavariabili *data-name* sono le chiavi di ordinamento, che vanno indicate con gli indici necessari:

```
/ / / / / identifier-3 \setminus \setminus|| | IS EQUAL TO | | | |
|| data-name-1 < ¯¯¯¯¯ > < literal-1 > |
\langle | IS = \vert | | \vert | \vert|| \ ¯ / \ arith-expression-1 / |
|| |
 |\ condition-name-1 /
\mathcal{L} = \mathcal{L} \mathcal{L} = \mathcal{L} \mathcal{L} \mathcal{L} = \mathcal{L} \mathcal{L} \mathcal{L} \mathcal{L} \mathcal{L} = \mathcal{L} \mathcal{L}| | / / \ / identifier-4 \ \ |
| | | | IS EQUAL TO | | | | |
| | | data-name-2 < ¯¯¯¯¯ > < literal-2 > | |
| AND < | IS = | | || <sup>---</sup> | \qquad \qquad | \qquad / \qquad / \ arith-expression-2 / | |
| | | | |
    | \ condition-name-2
\mathcal{L}_{--} --'
```
72.12.18.1 Ricerca sequenziale

La ricerca sequenziale con l'istruzione '**SEARCH**', inizia dal valore che si trova già ad avere l'indice, proseguendo fino a soddisfare una delle condizioni, oppure fino alla fine degli elementi. Pertanto, se l'indice dovesse avere un valore maggiore del numero degli elementi della tabella, l'istruzione terminerebbe immediatamente.

L'istruzione '**SEARCH**', usata per una ricerca sequenziale, esegue un ciclo di verifiche delle condizioni poste, quindi incrementa l'indice della tabella e ricomincia i confronti, fino a quando si avvera una delle condizioni, oppure quando la tabella non ha più elementi. Oltre a incrementare l'indice della tabella, può incrementare un altro indice, di un'altra tabella, o semplicemente una variabile numerica, attraverso l'uso dell'opzione '**VARYING**'.

Tradizionalmente, il funzionamento dell'istruzione '**SEARCH**', quan-

do si usa per una scansione sequenziale di una tabella, lo si descrive attraverso un diagramma di flusso, nel quale si immagina di utilizzare due [condiz](#page-224-0)ioni controllate dalla parola '**WHEN**', come si vede nella figura 72.225.

<span id="page-224-0"></span>Figura | 72.225. Esecuzione dell'istruzione '**SEARCH**' secondo il formato per la scansione sequenziale. Si mette in evidenza l'uso di due parole '**WHEN**' e si può comprendere come sarebbe con l'aggiunta di altre condizioni del genere.

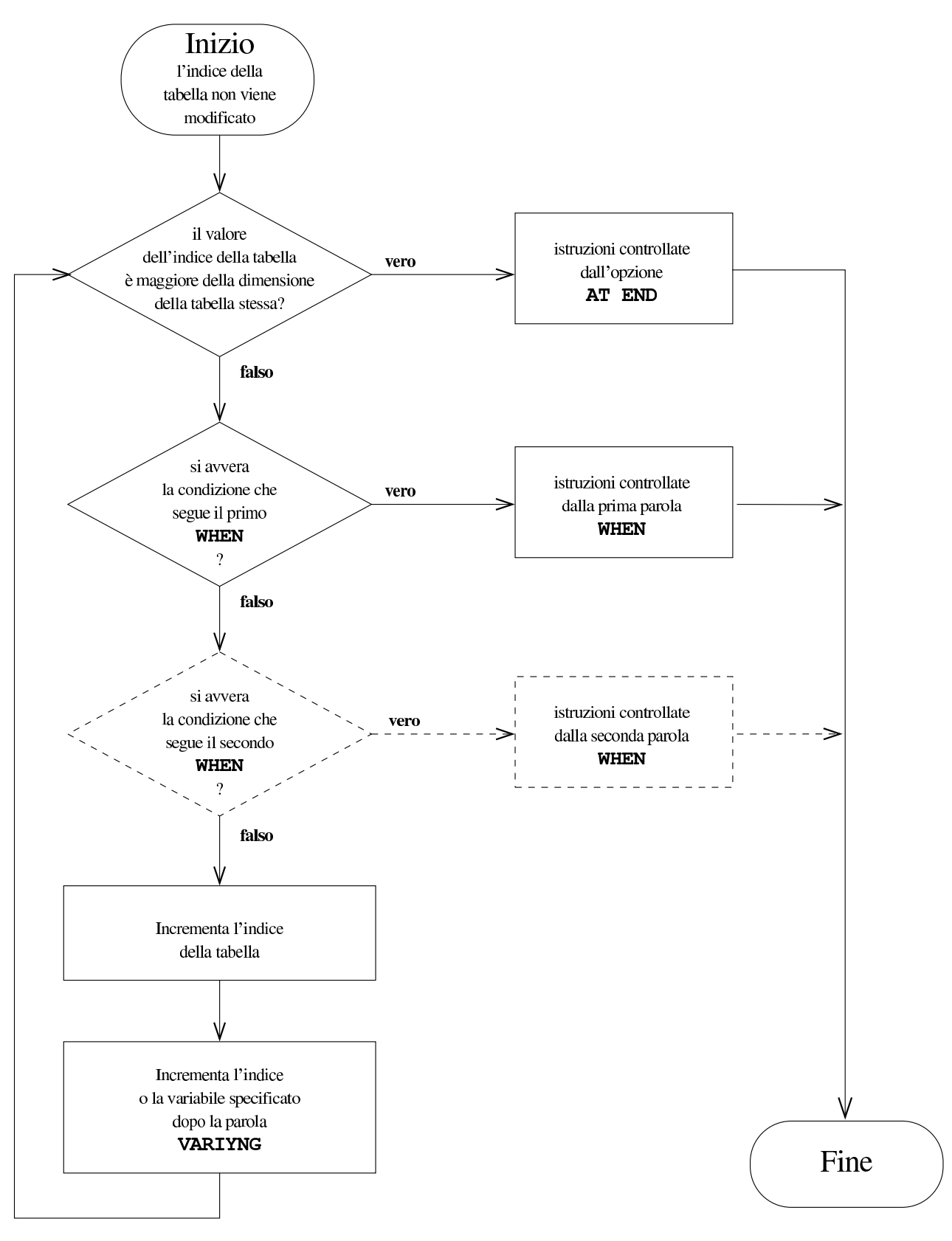

Viene mostrato l'esempio di un programma completo che inizia con l'inserimento di dati all'interno di una tabella, quindi esegue una ricerca sequenziale al suo interno:

```
000100 IDENTIFICATION DIVISION.
000200 PROGRAM-ID. TEST-SEARCH.
000300 AUTHOR. DANIELE GIACOMINI.
|000400 INSTALLATION. NANOLINUX IV,
000500 OPENCOBOL 0.31,
|000600 DATE-WRITTEN. 2005-03-12.
|000700*
|000800 ENVIRONMENT DIVISION.
|000900*
|001000 DATA DIVISION.
001100*001200 WORKING-STORAGE SECTION.
|001300 01 RECORD-UTENTI.
|001400 02 UTENTE OCCURS 60 TIMES
|001500 INDEXED BY IND-UTENTE.
|001600 03 COGNOME PIC X(30).
|001700 03 NOME PIC X(30).
|001800 03 NOTA PIC X(200).
001900 77 EOJ PIC 9 VALUE ZERO.
|002000 77 RISPOSTA PIC XX.
002100 77 RICERCA PIC X(30).
002200*002300 PROCEDURE DIVISION.
|002400*------------------------- LIVELLO 0 -----------------
|002500 MAIN.
|002600 PERFORM INSERIMENTO-DATI
|002700 VARYING IND-UTENTE FROM 1 BY 1
002800 UNTIL EOJ = 1.
|002900 MOVE 0 TO EOJ.
003000 PERFORM SCANSIONE UNTIL EOJ = 1.
|003100*
```
Manuale COBOL 2008 2009 1691

|003200 STOP RUN. |003300\*------------------------- LIVELLO 1 ----------------- |003400 INSERIMENTO-DATI. |003500 DISPLAY IND-UTENTE, " INSERISCI IL COGNOME: ". 003600 ACCEPT COGNOME (IND-UTENTE). |003700 DISPLAY IND-UTENTE, " INSERISCI IL NOME: ". 003800 ACCEPT NOME (IND-UTENTE). 003900 DISPLAY IND-UTENTE, |003950 " INSERISCI UNA NOTA DESCRITTIVA: ". 004000 ACCEPT NOTA (IND-UTENTE).  $004100*$ |004200 IF IND-UTENTE >= 60 |004300 THEN 004400 MOVE 1 TO EOJ: |004500 ELSE |004600 DISPLAY "VUOI CONTINUARE? SI O NO", 004700 ACCEPT RISPOSTA; |004800 IF RISPOSTA = "SI" |004900 THEN 005000 NEXT SENTENCE; 005100 ELSE |005200 MOVE 1 TO EOJ.  $005300*$ ---------------------005400 SCANSIONE. |005500 DISPLAY "INSERISCI IL COGNOME DA CERCARE:". 005600 ACCEPT RICERCA. |005700 IF RICERCA = SPACES |005800 THEN 005900 MOVE 1 TO EOJ; |006000 ELSE |**006100 SET IND-UTENTE TO 1,** |**006200 SEARCH UTENTE** |**006300 AT END** |**006400 DISPLAY "IL COGNOME CERCATO ",**

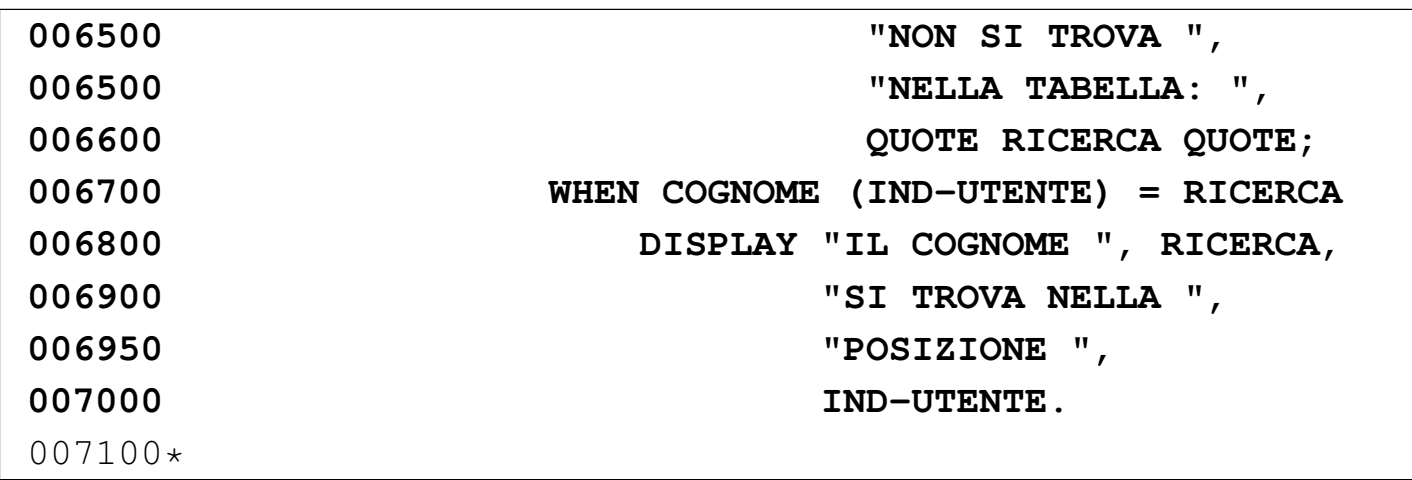

Nell'esempio sono evidenziate le righe in cui si dichiara la tabella e quelle che eseguono la scansione. Si deve osservare che prima dell'istruzione '**SEARCH**', l'indice deve essere collocato manualmente nella posizione iniziale.

72.12.18.2 Ricerca in una tabella ordinata

«

La ricerca che si esegue con l'istruzione '**SEARCH ALL**' richiede che si rispettino alcune condizioni:

- i dati contenuti nella tabella devono risultare ordinati come previsto dalle chiavi già dichiarate;
- i dati contenuti nella tabella devono risultare tutti validi;
- le chiavi a cui si fa riferimento nella condizione di ricerca devono essere sufficienti a raggiungere l'informazione in modo univoco.

È importante considerare correttamente il problema dei dati validi: quando una tabella deve ricevere una quantità imprecisata di dati in elementi separati, questa deve essere stata dichiarata in modo abbastanza grande da poter contenere tutto, ma così facendo si ha la

```
Manuale COBOL 2008 2009 1693
```
certezza di avere una serie di celle vuote alla fine della tabella stessa. Per evitare che la scansione di ricerca tenga conto anche delle celle vuote, si dichiara la tabella con una quantità «variabile» di celle (con l'opzione '**OCCURS** *m* **TO** *n* **TIMES, DEPENDING ON** *identifier*'). In realtà, più che trattarsi di una tabella che ha veramente una quantità variabile di celle, si fa in modo di stabilire qual è la dimensione massima, attraverso il controllo di una variabile apposita.

Dato il tipo di ricerca, non fa alcuna differenza il valore iniziale dell'indice della tabella.

L'esempio seguente mostra una variante del programma già descritto a proposito della ricerca sequenziale, modificato in modo da sfruttare una ricerca binaria. Si osservi che non è più necessario impostare il valore iniziale dell'indice, prima della scansione.

```
000100 IDENTIFICATION DIVISION.
000200 PROGRAM-ID. TEST-SEARCH-KEY.
000300 AUTHOR. DANIELE GIACOMINI.
|000400 INSTALLATION. NANOLINUX IV,
000500 OPENCOBOL 0.31,
|000600 DATE-WRITTEN. 2005-03-12.
|000700*
|000800 ENVIRONMENT DIVISION.
|000900*
|001000 DATA DIVISION.
|001100*
|001200 WORKING-STORAGE SECTION.
|001300 01 RECORD-UTENTI.
|001400 02 UTENTE OCCURS 1 TO 60 TIMES
|001500 DEPENDING ON UTENTI-MAX
|001600 ASCENDING KEY IS COGNOME
|001700 INDEXED BY IND-UTENTE.
```
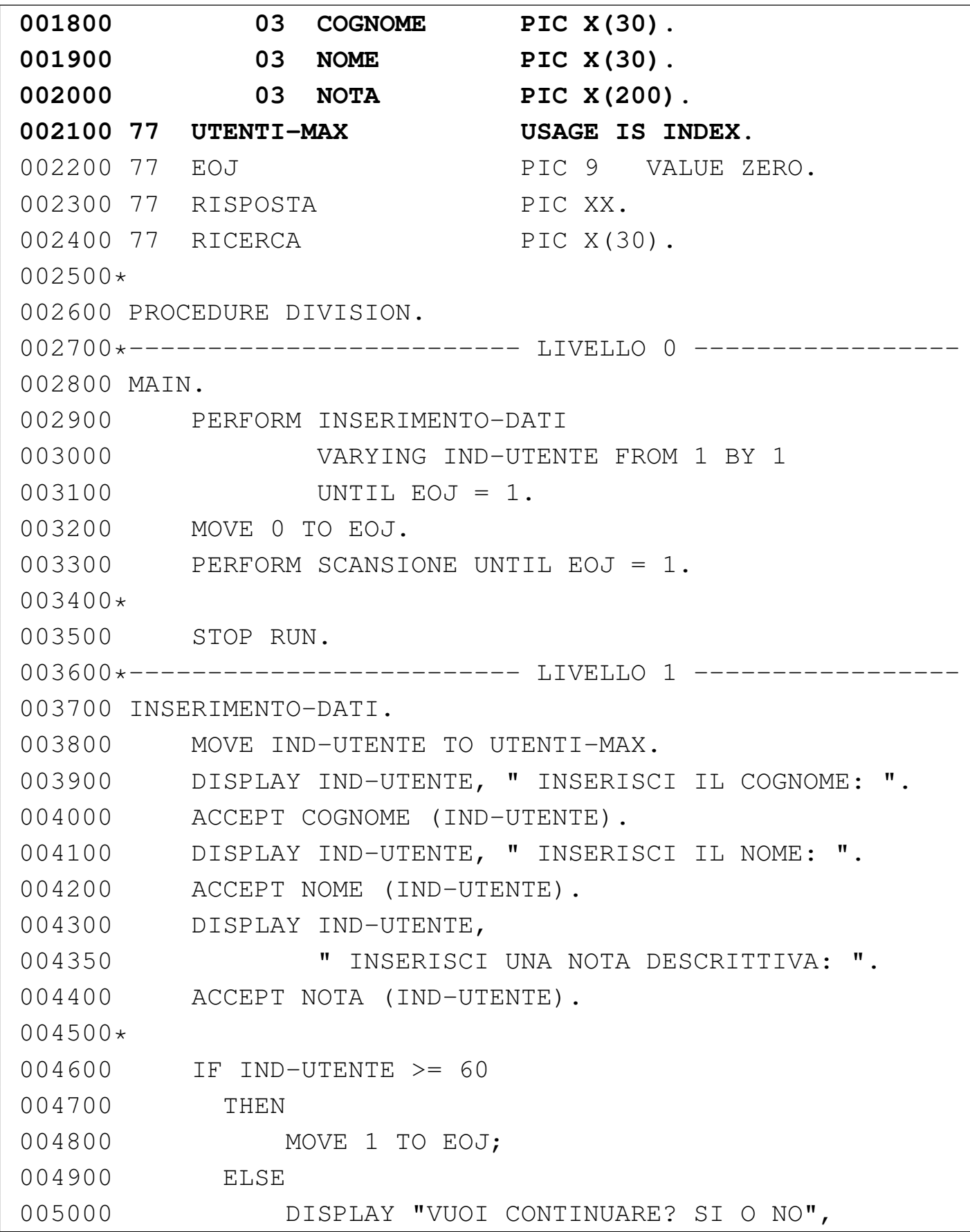

```
005100 ACCEPT RISPOSTA;
|005200 IF RISPOSTA = "SI"
|005300 THEN
005400 NEXT SENTENCE;
|005500 ELSE
|005600 MOVE 1 TO EOJ.
005700*---005800 SCANSIONE.
005900 DISPLAY "INSERISCI IL COGNOME DA CERCARE:".
006000 ACCEPT RICERCA.
|006100 IF RICERCA = SPACES
|006200 THEN
006300 MOVE 1 TO EOJ;
|006400 ELSE
|006600 SEARCH ALL UTENTE
|006700 AT END
|006800 DISPLAY "IL COGNOME CERCATO ",
|006900 "NON SI TROVA ",
|006950 "NELLA TABELLA: ",
|007000 QUOTE RICERCA QUOTE;
|007100 WHEN COGNOME (IND-UTENTE) = RICERCA
|007200 DISPLAY "IL COGNOME ", RICERCA,
|007300 "SI TROVA ",
|007350 "NELLA POSIZIONE ",
|007400 IND-UTENTE.
|007500*
```
72.12.19 Istruzione «SET»

L'istruzione '**SET**' permette di attribuire un valore all'indice di una tabella; valore inteso come la posizione all'interno della stessa. Sono disponibili due schemi sintattici: attraverso il primo si attribuisce una

posizione determinata; con il secondo si incrementa o si decrementa l'indice di una certa quantità di posizioni.

```
/ index-name-2 \backslash| | index-name-1 | | |
 SET < >... TO < identifier-2 ><br>--- | identifier-1 | -- | |
 <sup>---</sup> | identifier-1 |
              / \hbox{integer-1}Oppure:
/ / / / / / /| | UP | | identifier-3 |
|SET { index-name-3 }... < ¯¯ > BY < >
| DOWN | ^{-} | integer-2 |
| \ ¯¯¯¯ / \ /
```
In entrambi gli schemi sintattici, la variabile o le variabili indicate subito dopo la parola chiave '**SET**', sono quelle che rappresentano l'indice di una tabella e devono essere modificate. Nel primo caso, si intende assegnare loro il valore indicato o rappresentato dopo la parola chiave '**TO**', mentre nel secondo caso, l'indice viene incrementato ('**UP**') o diminuito ('**DOWN**') del valore posto dopo la parola chiave '**BY**'.

Quando nell'istruzione si usa una costante numerica, o una variabile numerica normale, deve trattarsi di un valore intero, che può essere senza segno, oppure può avere un segno positivo, con l'eccezione del caso dell'incremento o decremento dell'indice (nel secondo schema), dove può avere senso anche un segno negativo.

Nel primo schema sintattico, non sono ammesse tutte le combinazioni, rispetto a quando sembrerebbe dallo schema stesso. Per prima cosa, il valore che si attribuisce all'indice, deve essere valido nelManuale COBOL 2008 2009 1697

l'ambito della tabella a cui si riferisce; inoltre, valgono gli abbinamenti dello schema successivo. Nello schema si distingue tra variabili intere normali, variabili di tipo indice associate a una tabella e variabili di tipo indice indipendenti.

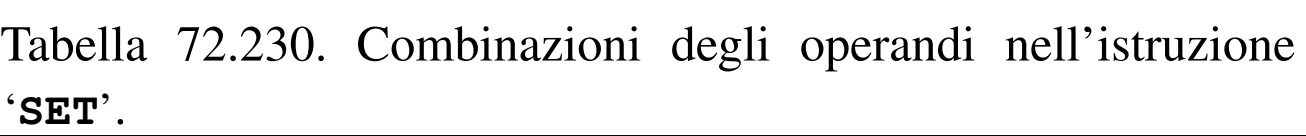

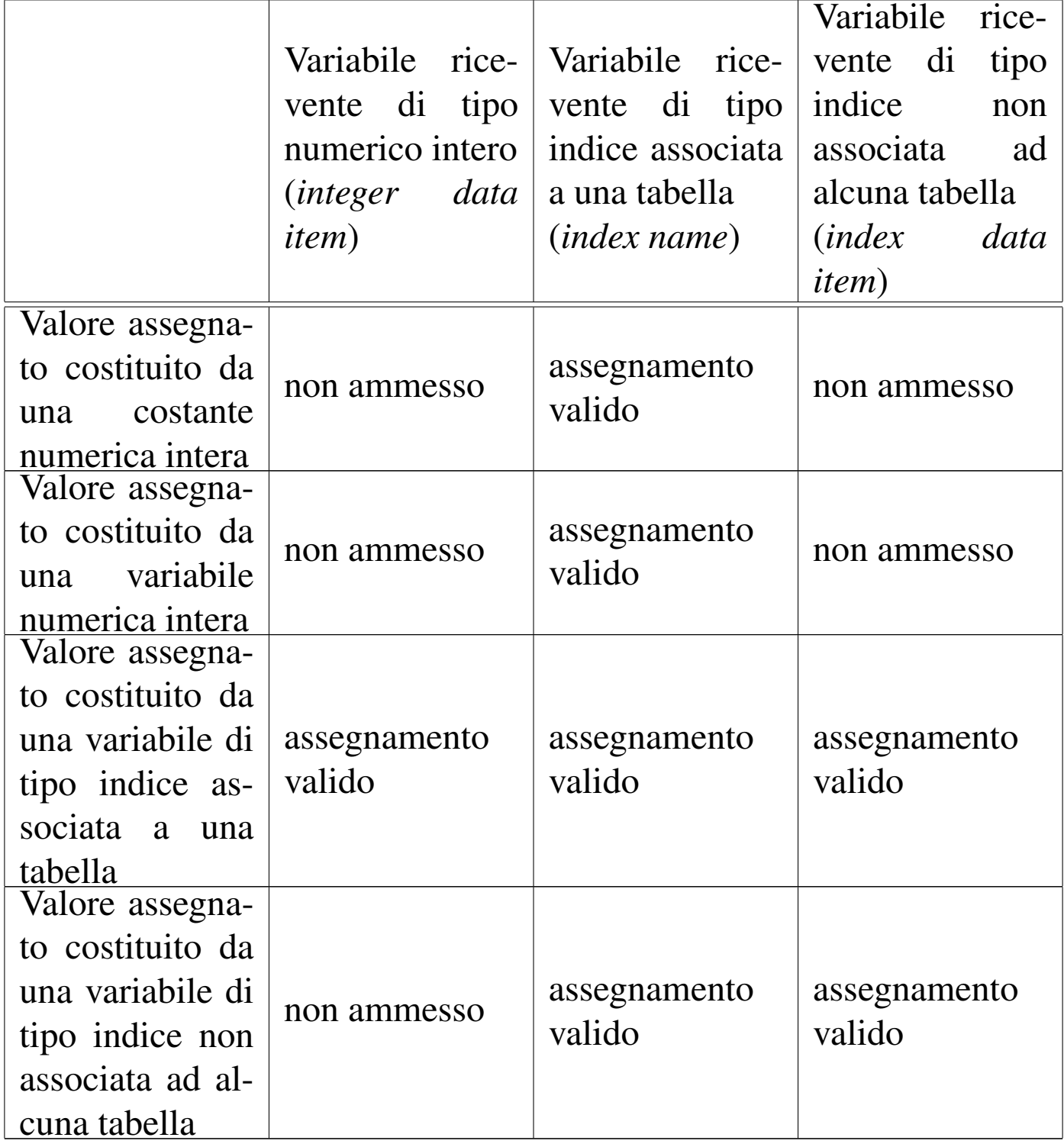

A seconda delle caratteristiche del compilatore, l'assegnamento di un valore a un indice può richiedere l'esecuzione di una conversione numerica appropriata.

Manuale COBOL 1699

# 72.12.20 Istruzione «START»

L'istruzione '**START**' consente di posizionare il puntatore del record logico di un file relativo o a indice, per il quale sia stato previsto un accesso sequenziale o dinamico.

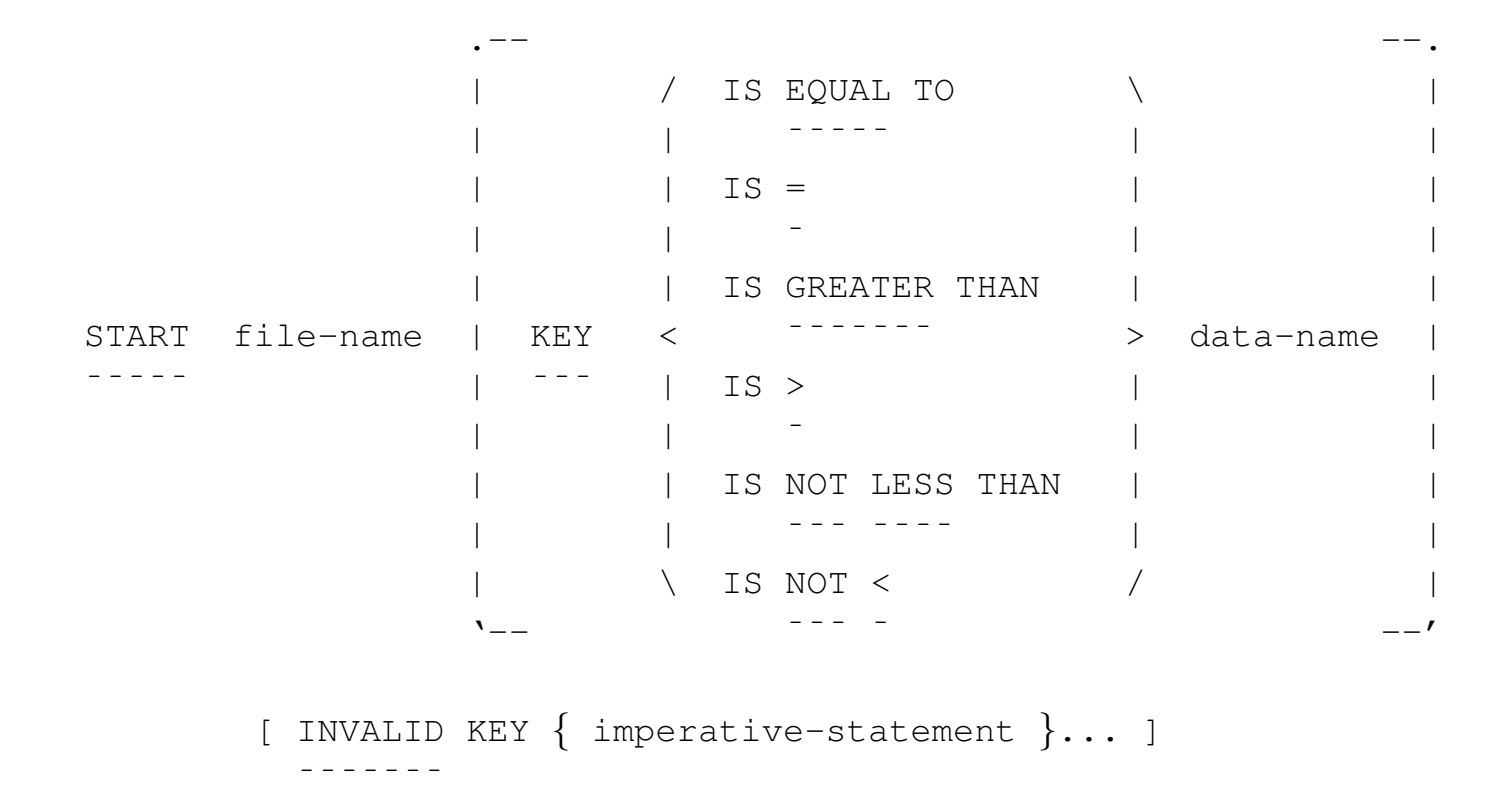

Il file indicato dopo la parola chiave '**START**' è quello all'interno del quale si vuole posizionare il puntatore del record logico. Come accennato, il file deve essere organizzato in modo relativo o a indice; inoltre, deve essere stato aperto in lettura ('**INPUT**') o in lettura e scrittura ('**I-O**').

La variabile che appare alla fine dello schema sintattico (*data-name*), può avere due significati differenti: se si tratta di un file organizzato in modo relativo, questa deve individuare la variabile definita con la dichiarazione '**RELATIVE KEY**' dell'istruzione '**SELECT**' del file stesso; se si tratta di un file organizzato a indice,

deve trattarsi della chiave di ordinamento (dichiarata come '**RECORD KEY**' o '**ALTERNATE RECORD KEY**' nell'istruzione '**SELECT**'), tenendo conto che può trattarsi di una porzione inferiore della chiave stessa, purché questa porzione si trovi a partire dall'inizio (a sinistra) della chiave.

L'opzione '**INVALID KEY**' introduce una o più istruzioni che vengono eseguite nel caso l'istruzione '**START**' fallisca a causa dell'indicazione di una chiave che con combacia secondo il tipo di confronto richiesto.

Nello schema sintattico, la parola chiave '**KEY**' precede un gruppo di parole che servono a stabilire la *condizione di ricerca*. La corrispondenza con la chiave (costituita dal numero del record o dalla chiave di ordinamento vera e propria) può essere richiesta in modo esatto, oppure attraverso un altro tipo di relazione. Il record che per primo soddisfa la condizione di ricerca, è quello che viene selezionato. Una volta eseguita la selezione, il record potrebbe essere letto con l'istru[zione](#page-235-0) '**READ**'.

| Dperatore                                             | Descrizione                                                      |
|-------------------------------------------------------|------------------------------------------------------------------|
| KEY IS EQUAL TO data-name<br>$KEY IS = data-name$     | la chiave, o la sua por-<br>zione, corrisponde esatta-<br>mente  |
| KEY IS GREATER THAN data-name<br>$KEY IS > data-name$ | la chiave del record è su-<br>periore al valore specifica-<br>to |

<span id="page-235-0"></span>Tabella 72.232. Condizione di ricerca.

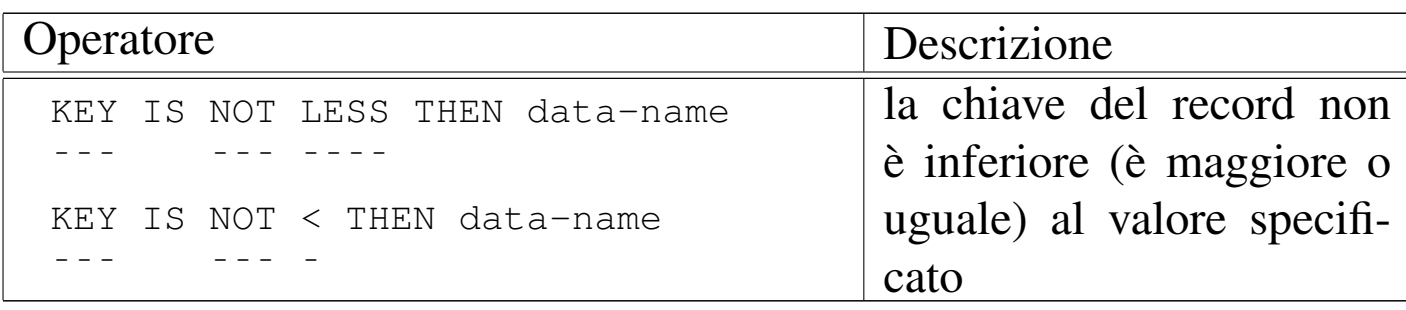

La condizione di ricerca (assieme alla parola chiave '**KEY**') e il nome della variabile che ha il ruolo di chiave, possono essere omessi. In tal caso, la ricerca avviene in base alla corrispondenza esatta con il valore che ha la variabile che costituisce la chiave relativa del file, oppure con quello che ha il campo della chiave primaria dello stesso.

Quando la chiave indicata nell'istruzione '**START**' corrisponde a una porzione iniziale della chiave primaria o secondaria del file, il confronto si basa solo su quella porzione di chiave, ignorando il resto; nello stesso modo, se la chiave indicata nell'istruzione è più grande della chiave primaria o di quella secondaria, il confronto si basa solo sulla dimensione della chiave che ha il file effettivamente (che risulta essere più breve).

<span id="page-236-0"></span>Comunque sia l'esito della ricerca, l'esecuzione dell'istruzione '**START**', provoca l'aggiornamento della variabile che rappresenta lo stato del [file \(](#page-236-0)'**FILE STATUS**').

Listato 72.233. Programma elementare che legge un file relativo, ad accesso sequenziale, partendo dal terzo record.

```
000100 IDENTIFICATION DIVISION.
|000200 PROGRAM-ID. TEST-READ-SEQ-START.
000300 AUTHOR. DANIELE GIACOMINI.
|000400 DATE-WRITTEN. 2005-03-13.
|000500*
000600 ENVIRONMENT DIVISION.
```
1702 volume III Programmazione

|000700\* |000800 INPUT-OUTPUT SECTION. |000900\* 001000 FILE-CONTROL. |001100\* 001200 SELECT FILE-DA-LEGGERE ASSIGN TO "input.rel" |001300 ORGANIZATION IS RELATIVE |001400 RELATIVE KEY IS N-RECORD 001500 ACCESS MODE IS SEOUENTIAL.  $001600*$ |001700 DATA DIVISION. |001800\* 001900 FILE SECTION.  $002000*$ |002100 FD FILE-DA-LEGGERE 002200 LABEL RECORD IS STANDARD. |002300\* 002400 01 RECORD-DA-LEGGERE PIC X(30). |002500\* |002600 WORKING-STORAGE SECTION. 002700 77 EOF PIC 9 VALUE ZERO. 002800 77 N-RECORD PIC 999 VALUE ZERO. |002900\* 003000 PROCEDURE DIVISION. |003100\*------------------------- LIVELLO 0 ----------------- |003200 MAIN. 003300 OPEN INPUT FILE-DA-LEGGERE. |**003400 MOVE 3 TO N-RECORD.** |**003500 START FILE-DA-LEGGERE KEY IS EQUAL TO N-RECORD** |**003600 INVALID KEY** |**003700 MOVE 1 TO EOF.** 003800 READ FILE-DA-LEGGERE |003900 AT END 004000 MOVE 1 TO EOF.

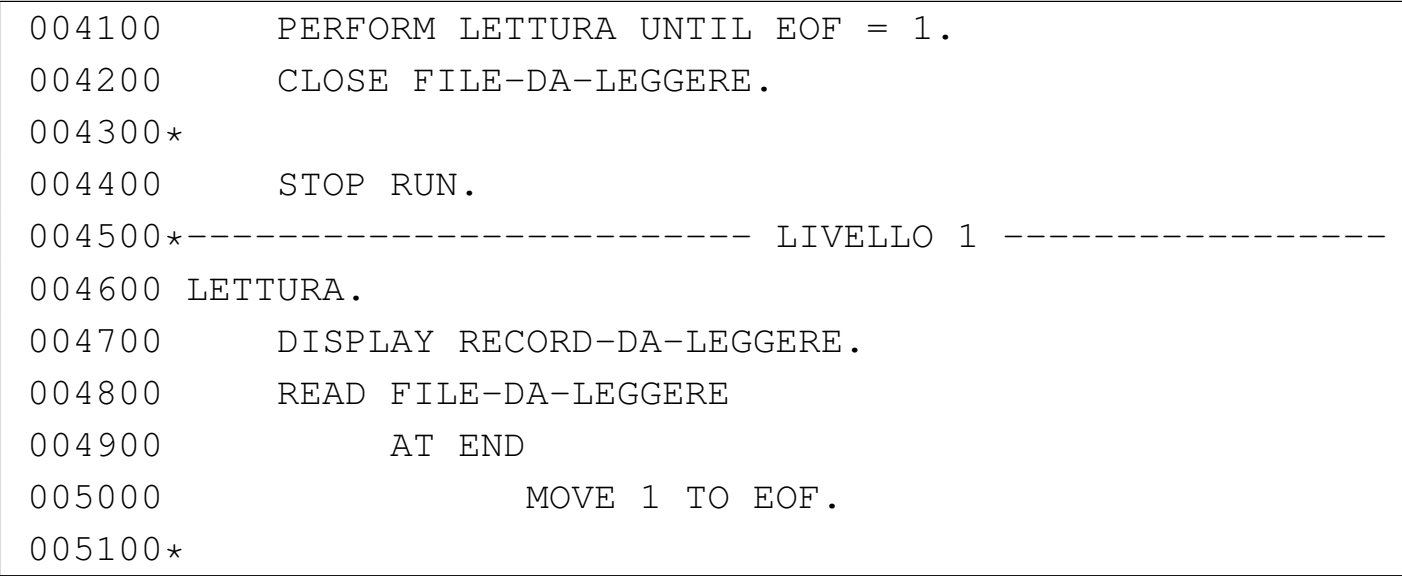

72.12.21 Istruzione «STOP RUN»

L'istruzione '**STOP RUN**' conclude il funzionamento del programma; pertanto, può trovarsi soltanto alla fine di un gruppo di istruzioni.

|STOP RUN. |¯¯¯¯ ¯¯¯

Storicamente esiste una versione alternativa, ma superata, dell'istruzione '**STOP**', alla quale si associa una costante, allo scopo di mostrare tale valore attraverso il terminale principale. In quella situazione, l'esecuzione del programma veniva sospesa e poteva essere fatta riprendere dall'utente.

Considerato che esiste la possibilità di usare istruzioni come '**DISPLAY**' e '**ACCEPT**', è meglio utilizzare esclusivamente l'istruzione '**STOP RUN**' per l'arresto del programma, senza altre varianti.

«

# 72.12.22 Istruzione «STRING»

L'istruzione '**STRING**' consente di riempire delle variabili alfanumeriche specificando un punto di inizio, espresso in caratteri.

```
\setminus / identifier-2 \setminus \setminus| | | identifier-1 | | | |
 STRING < < > > >... DELIMITED BY < literal-2 > >...
 |¯¯¯¯¯¯ | | literal-1 | ¯¯¯¯¯¯¯¯¯ | | |
           \setminus \setminus \setminus \setminus \setminus \setminus \setminus \setminus \setminus \setminus \setminus \setminus \setminus \setminus \setminus \setminus| The second contract of the second contract of the second contract of the second contract of the second contra<br>| \sim 5 \pm 5 \pm 5 \pm 5 \pm 5 \pm 5 \pm 5 \pm 5 \pm 5 \pm 5 \pm 5 \pm 5 \pm 5 \pm 5 \pm 5 \pm| INTO identifier-3
       | ¯¯¯¯
      [ WITH POINTER identifier-4 ]
| ¯¯¯¯¯¯¯
      | [ ON OVERFLOW { imperative-statement-1 }... ]
| ¯¯¯¯¯¯¯¯
```
Quello che si mette dopo la parola chiave '**STRING**' è un elenco di valori che si traducono in informazioni alfanumeriche, che vengono considerati come se fossero concatenati tra di loro. Dopo la parola '**DELIMITED**' si deve specificare un modo per delimitare la stringa complessiva indicata a sinistra. Se si usa la parola chiave '**SIZE**', si intende considerare tutta la stringa alfanumerica complessiva, altrimenti, si seleziona solo la parte che si trova a sinistra, prima di ciò che viene indicato come riferimento.

La stringa complessiva, eventualmente ridotta a destra in qualche modo, viene copiata all'interno della variabile indicata dopo la parola '**INTO**'. La stringa viene copiata a partire dalla prima posizione, oppure dalla posizione specificata dal numero indicato dopo la parola '**POINTER**'. Dopo la parola '**POINTER**' va indicata una variabile numerica, che, oltre a indicare la posizione iniziale dell'inserimento della stringa, viene incrementata di conseguenza, per i caratteri che vengono inseriti effettivamente.

Se si utilizza la parola '**OVERFLOW**', le istruzioni che appaiono subito dopo tale parola vengono eseguite se l'inserimento nella variabile di destinazione va oltre la fine della variabile stessa.

L'esempio successivo mostra un piccolo programma completo che compila in più fasi una variabile ricevente. La variabile ricevente contiene inizialmente una serie di simboli '**#**', per consentire di vedere fac[ilmente](#page-240-0) cosa succede al suo interno, durante le varie fasi.

<span id="page-240-0"></span>Listato 72.236. Programma elementare che dimostra il funziona-

mento di '**STRING**'.

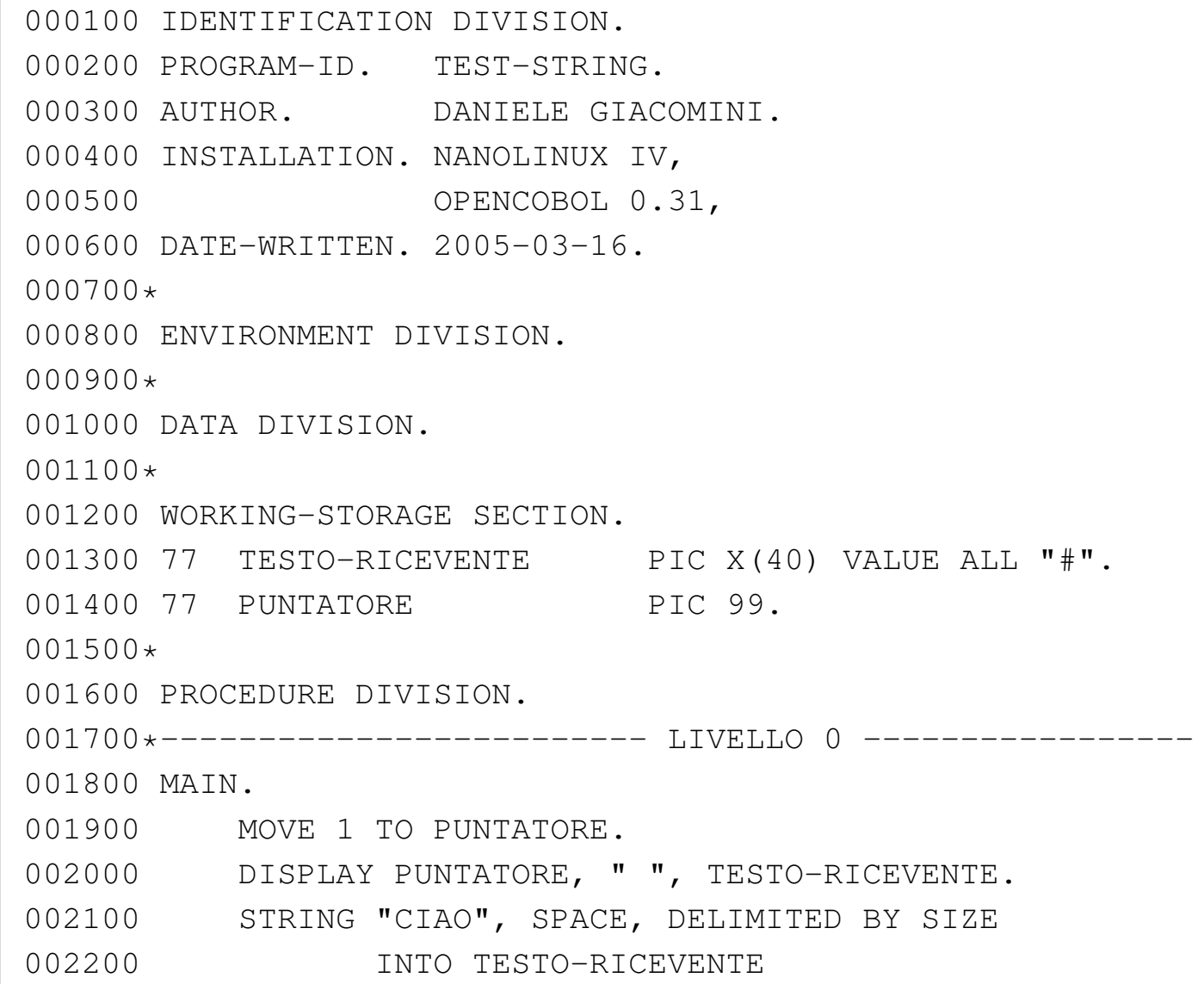

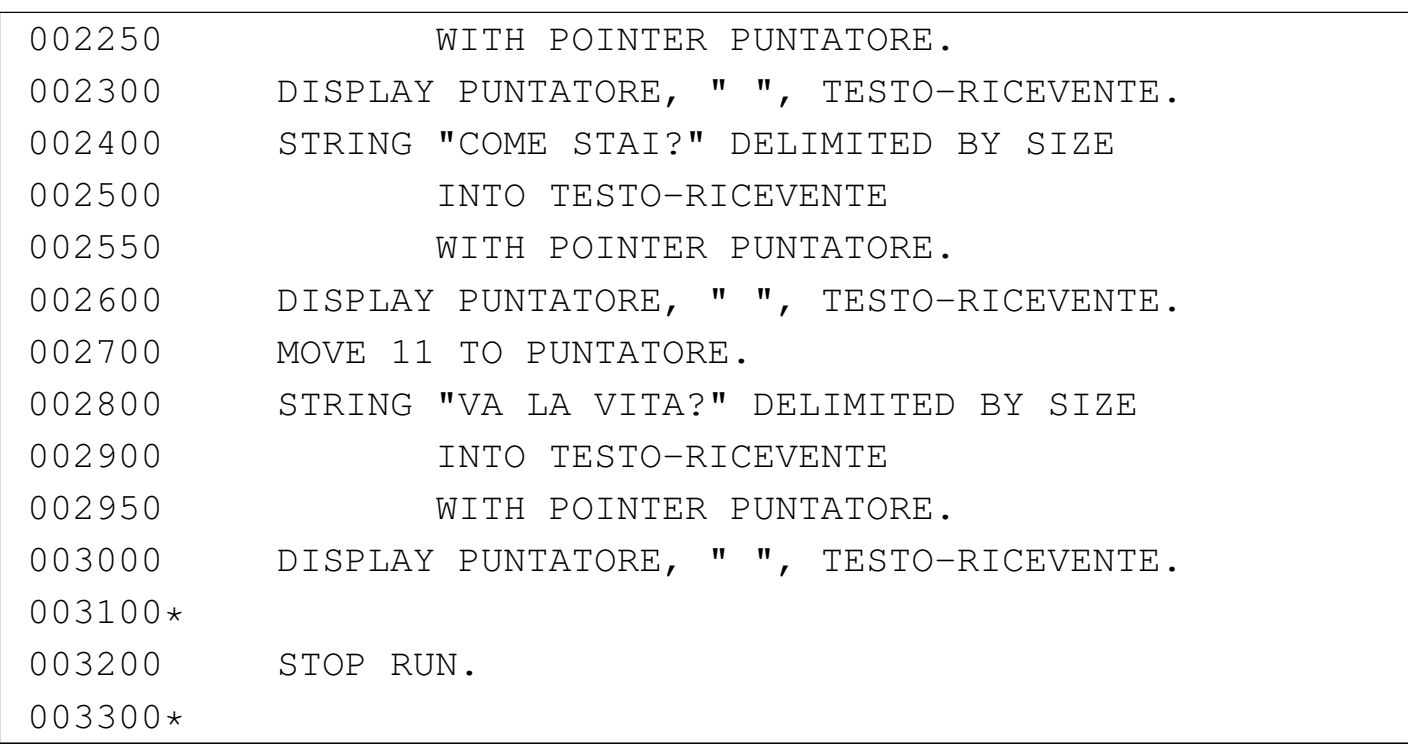

Dopo aver compilato il programma, eseguendo ciò che si ottiene, di dovrebbe vedere il risultato seguente attraverso il terminale:

```
|01 ########################################
|06 CIAO ###################################
|16 CIAO COME STAI?#########################
|22 CIAO COME VA LA VITA?###################
```
Come si può vedere leggendo il sorgente del programma, dopo l'inserimento della stringa '**CIAO** ', la variabile usata come puntatore all'interno della variabile di destinazione, si trova a essere già posizionata sulla sesta colonna, in modo che un inserimento ulteriore si trovi già nella posizione necessaria. Dopo, viene riposizionato il puntatore per sovrascrivere la parola «STAI».

### 72.12.23 Istruzione «SUBTRACT»

L'istruzione '**SUBTRACT**' consente di eseguire delle sottrazioni. Sono previsti diversi formati per l'utilizzo di questa istruzione.

```
/ \qquad \qquad \qquad \qquad \qquad \qquad \qquad \qquad \qquad \qquad \qquad \qquad \qquad \qquad \qquad \qquad \qquad \qquad \qquad \qquad \qquad \qquad \qquad \qquad \qquad \qquad \qquad \qquad \qquad \qquad \qquad \qquad \qquad \qquad \qquad \qquad \qquad \qquad \qquad \qquad \qquad \qquad | | identifier-1 | | identifier-2 |
\texttt{SUBTRACT} \quad < \qquad \qquad > \quad | \qquad \qquad | \ldots|¯¯¯¯¯¯¯¯ | literal-1 | | literal-2 |
\sqrt{2\pi} \sqrt{2\pi} \sqrt{2\pi} \sqrt{2\pi} \sqrt{2\pi} \sqrt{2\pi} \sqrt{2\pi} \sqrt{2\pi} \sqrt{2\pi} \sqrt{2\pi} \sqrt{2\pi} \sqrt{2\pi} \sqrt{2\pi} \sqrt{2\pi} \sqrt{2\pi} \sqrt{2\pi} \sqrt{2\pi} \sqrt{2\pi} \sqrt{2\pi} \sqrt{2\pi} \sqrt{2\pi} \sqrt{2\pi} | FROM { identifier-m [ROUNDED] }...
| ¯¯¯¯ ¯¯¯¯¯¯¯
           [ ON SIZE ERROR imperative-statement ]
| ¯¯¯¯ ¯¯¯¯¯
```
Nello schema sintattico appena mostrato, si vede che dopo la parola chiave '**SUBTRACT**' si elencano delle costanti o variabili con valore numerico, che vengono sommate assieme inizialmente, per poi sottrarre tale valore dal contenuto delle variabili specificate dopo la parola chiave '**FROM**'. L'opzione '**ROUNDED**' richiede di eseguire un arrotondamento se la variabile ricevente non può rappresentare in modo esatto il valore; l'opzione '**SIZE ERROR**' serve a eseguire un'istruzione nel caso una delle variabili riceventi non possa accogliere la porzione più significativa del valore ottenuto dalla somma. Si osservi l'esempio seguente:

|000000 SUBTRACT 1, 2, 3, FROM A.

Supponendo che la variabile '**A**', prima della somma contenga il valore 10, dopo la somma contiene il valore 4 (10-1-2-3).

```
/ \qquad \qquad \qquad \qquad \qquad \qquad \qquad \qquad \qquad \qquad \qquad \qquad \qquad \qquad \qquad \qquad \qquad \qquad \qquad \qquad \qquad \qquad \qquad \qquad \qquad \qquad \qquad \qquad \qquad \qquad \qquad \qquad \qquad \qquad \qquad \qquad \qquad | | identifier-1 | | | identifier-2 | |
 SUBTRACT < > | < > | ...
  |¯¯¯¯¯¯¯¯ | literal-1 | | | literal-2 | |
                                / \qquad \qquad \qquad \qquad \qquad \qquad/ / \sqrt{ }| | identifier-3 |
      FROM < \qquad \qquad [ROUNDED] ...
       <sup>----</sup> | identifier-3 |
             \sqrt{2}| GIVING { identifier-n [ROUNDED] }...
| ¯¯¯¯¯¯ ¯¯¯¯¯¯¯
       [ ON SIZE ERROR imperative-statement ]
| ¯¯¯¯ ¯¯¯¯¯
```
Quando si utilizza la parola chiave '**GIVING**', si può indicare un solo valore dopo la parola chiave '**FROM**' e il risultato della sottrazione viene assegnato alle variabili che sono elencate dopo la parola '**GIVING**', senza tenere in considerazione il loro valore iniziale. Valgono le stesse considerazioni già fatte a proposito delle opzioni '**ROUNDED**' e '**SIZE ERROR**'. Si osservi l'esempio seguente:

```
|000000 SUBTRACT 1, 2, 3, FROM 10 GIVING A.
```
Qualunque sia il valore iniziale della variabile '**A**', dopo la somma questa contiene il valore 4 (10-1-2-3).

«

```
/ / \sqrt{ }| | CORR |
|SUBTRACT < ¯¯¯¯ > identifier-1 FROM identifier-2 [ROUNDED]
|¯¯¯¯¯¯¯¯ | CORRESPONDING | ¯¯¯¯ ¯¯¯¯¯¯¯
       | \ ¯¯¯¯¯¯¯¯¯¯¯¯¯ /
   | [ ON SIZE ERROR imperative-statement ]
| ¯¯¯¯ ¯¯¯¯¯
```
In questo ultimo caso, la sottrazione fa riferimento a variabili strutturate, dove i campi della prima variabile devono essere sottratti ai campi della seconda variabile che hanno lo stesso nome della prima. Valgono le stesse considerazioni già fatte a proposito delle opzioni '**ROUNDED**' e '**SIZE ERROR**'.

```
72.12.24 Istruzione «WRITE»
```
L'istruzione '**WRITE**' scrive un record logico in un file, aperto in modo appropriato. Nel caso di un file organizzato in modo sequenziale, il file può essere aperto in scrittura ('**OUTPUT**') o in estensione ('**EXTEND**'); nel caso di un file ad accesso diretto, organizzato in modo relativo o a indice, questo può essere stato aperto in scrittura ('**OUTPUT**') o in lettura e scrittura ('**I-O**'), inoltre, se si usa l'accesso sequenziale, è consentito anche in caso di apertura in estensione ('**EXTEND**').

L'istruzione '**WRITE**' viene usata con due schemi sintattici alternativi: uno per i file organizzati in modo sequenziale e l'altro per tutti gli altri casi. Il formato adatto ai file sequenziali contiene, in particolare, opzioni specifiche per l'avanzamento della carta di una stampante.

### File organizzati in modo sequenziale

```
WRITE record-name [ FROM identifier-1 ]
|¯¯¯¯¯ ¯¯¯¯
\mathcal{L} . The contract of the contract of the contract of the contract of the contract of the contract of the contract of the contract of the contract of the contract of the contract of the contract of the contract of th
                           | | / / \ .-- --. \ |
                          | | | | identifier-2 | | LINE | | |
                         | | | < > | | | |
     | | / \ | | integer-1 | | LINES | | |
     | | | AFTER | | \ / '-- --' | |
       \langle \begin{array}{ccc} & \text{-} & \text{-} & \text{-} \\ & & \text{2} & \text{2} & \text{2} \\ \end{array} > ADVANCING \langle| | | BEFORE | | / \ | |
                          | | \ ¯¯¯¯¯¯ / | | mnemonic-name | | |
                           | \leftarrow || | | | PAGE | | |
| | \ \ ¯¯¯¯ / / |
'=- -- --'
```
### File organizzati in modo relativo e a indice

```
WRITE record-name [ FROM identifier-1 ]
|¯¯¯¯¯ ¯¯¯¯
    | [ INVALID KEY { imperative-statement }... ]
      | ¯¯¯¯¯¯¯
```
Gli schemi sintattici mostrati hanno in comune la prima parte: il nome della variabile che fa riferimento al record, serve a individuare implicitamente il file; la variabile indicata dopo la parola opzionale '**FROM**', permette di copiare tale variabile su quella del record, prima di procedere alla scrittura, come se si usasse l'istruzione '**MOVE**' prima di '**WRITE**':

```
|MOVE identifier-1 TO record-name;
 |¯¯¯¯
 |WRITE record-name
|¯¯¯¯¯
    [ omissis ]
```
Manuale COBOL 2008 2009 1711

Quando la scrittura avviene con successo, il contenuto del record non è più disponibile in memoria, a meno di averne una copia per altri motivi (per esempio a causa dell'utilizzo dell'opzione '**FROM**').

La scrittura di un file organizzato in modo sequenziale implica l'utilizzo del primo schema sintattico. Nello schema sintattico non è previsto il controllo di alcuna condizione di errore, che comunque potrebbe verificarsi, quando per qualche ragione non è possibile scrivere nel file. Le opzioni '**AFTER ADVANCING**' e '**BEFORE ADVANCING**', servono rispettivamente per richiedere un avanzamento preventivo o successivo alla scrittura. Per un file di dati, non ha significato l'uso di tali opzioni, che invece servono precisamente per la stampa, o per la creazione di file di testo (destinati eventualmente alla stampa). L'avanzamento può essere specificato in un numero intero di righe (*identifier-2* o *integer-1*), oppure richiedendo un salto pagina, con la parola chiave '**PAGE**'. Il nome mnemonico che può essere indicato in alternativa alla parola chiave '**PAGE**' può servire per attribuire un nome alternativo proprio alla parola '**PAGE**', oppure a fare riferimento a un'altra parola chiave (alternativa a '**PAGE**'), che si riferisce a caratteristiche speciali, legate alla stampa, che il proprio compilatore può gestire.

Si osservi che un file organizzato in modo sequenziale, per il quale abbiano senso le opzioni di avanzamento, è bene che sia stato dichiarato con l'opzione '**LINE SEQUENTIAL**'.

Il secondo schema sintattico può essere usato per i file che non hanno un'organizzazione sequenziale. In questo caso vengono a mancare i controlli di avanzamento della riga o della pagina, ma si aggiunge la verifica di un errore di scrittura, attraverso l'opzione '**INVALID KEY**', dopo la quale appaiono le istruzioni da eseguire in caso di problemi.

Nel caso di file organizzati in modo relativo, ad accesso sequenziale, il comportamento è lo stesso che si avrebbe con un file sequenziale puro e semplice, con la differenza che la variabile designata a contenere il numero del record viene impostata automaticamente e che si può verificare la condizione controllata dall'opzione '**INVALID KEY**' se si tenta di espandere il file oltre i limiti imposti esternamente al programma. Se invece questo tipo di file viene usato con un accesso diretto o dinamico, il numero del record (inserito nella variabile definita con la dichiarazione '**RELATIVE KEY**' dell'istruzione '**SELECT**' del file stesso) deve essere indicato espressamente: se il numero indicato corrisponde a un record già esistente, oppure se si tenta di scrivere oltre i limiti stabiliti esternamente al programma, si ottiene la condizione di errore controllata dall'opzione '**INVALID KEY**'.

Nel caso di file organizzati a indice, l'inserimento dei record avviene tenendo conto delle chiavi previste per questo. In linea di principio, le chiavi non devono essere doppie; pertanto, il tentativo di inserire un record che contiene una chiave già esistente nel file (primaria o secondaria che sia), provoca un errore che può essere controllato attraverso l'opzione '**INVALID KEY**'. Naturalmente, se nella dichiarazione delle chiavi è stato stabilito che possono anche essere doppie, tale errore non si verifica e la scrittura avviene con successo.

Un file organizzato a indice può essere scritto utilizzando un accesso sequenziale, ma in tal caso, la scrittura deve avvenire rispettando l'ordine crescente della chiave primaria, altrimenti si verifica un errore che si può controllare con l'opzione '**INVALID KEY**'.

L'utilizzo dell'istruzione '**WRITE**' implica l'aggiornamento della variabile che rappresenta lo stato del file ('**FILE STATUS**').

# 72.13 Riordino e fusione

Il riordino e la fusione del contenuto dei file sono gestite normalmente attraverso funzionalità speciali del linguaggio COBOL. Si utilizzano in particolare file dichiarati con l'indicatore di livello '**SD**' nella sezione '**FILE SECTION**', per svolgere la funzione di riordino o di fusione, mentre i file da ordinare o da fondere, assieme al risultato dell'ordinamento o della fusione, possono essere file normali organizzati secondo le esigenze del programma.

I file che prendono parte alle operazioni di riordino e di fusione, non devono essere aperti o chiusi durante tali operazioni.

72.13.1 Riordino

Il riordino di un file, con l'istruzione '**SORT**' del COBOL, richiede in linea di massima il coinvolgimento di tre file: il file che formalmente serve come appoggio per svolgere la funzione di ordinamento, dichiarato nella sezione '**FILE SECTION**' con l'indicatore di livello '**SD**'; un file per i dati in ingresso da ordinare; un file per accogliere il risultato del procedimento di ordinamento.

«

```
\frac{1}{2} / \frac{1}{2} / \frac{1}{2} / \frac{1}{2}| | | ASCENDING | |
|SORT file-name-1 < ON < ¯¯¯¯¯¯¯¯¯ > KEY { data-name-1 }... >...
|¯¯¯¯ | | DESCENDING | |
                 \setminus \setminus \setminus \setminus \setminus \setminus \setminus \setminus \setminus\mathcal{N} . In the case of the contract of the contract of the contract of the contract of the contract of the contract of the contract of the contract of the contract of the contract of the contract of the contract of the
| | | | THROUGH | | |
     | | INPUT PROCEDURE IS procedure-name-1 | < ¯¯¯¯¯¯¯ > procedure-name-2 | |
       | < ¯¯¯¯¯ ¯¯¯¯¯¯¯¯¯ | | THRU | | >
    \sqrt{2} \sqrt{2} \sqrt{2} \sqrt{2} \sqrt{2} \sqrt{2} \sqrt{2} \sqrt{2} \sqrt{2} \sqrt{2} \sqrt{2} \sqrt{2} \sqrt{2} \sqrt{2} \sqrt{2} \sqrt{2} \sqrt{2} \sqrt{2} \sqrt{2} \sqrt{2} \sqrt{2} \sqrt{2} \sqrt{2} \sqrt{2} \sqrt{2} \sqrt{2} \sqrt{2} \sqrt{2| | |
    | \ USING { file-name-2 }... /
      | ¯¯¯¯¯
                                        \cdot -- / \qquad \qquad \setminus| | | | THROUGH | | |
    | | OUTPUT PROCEDURE IS procedure-name-3 | < ¯¯¯¯¯¯¯ > procedure-name-4 | |
| < ¯¯¯¯¯¯ ¯¯¯¯¯¯¯¯¯ | | THRU | | >
| | '-- \ ¯¯¯¯ / --' |
| | |
    | \ GIVING { file-name-3 }... /
       | ¯¯¯¯¯¯
```
Il file che nello schema sintattico appare nominato come *file-name-1*, è quello che deve essere dichiarato nella sezione '**FILE SECTION**' con l'indicatore di livello '**SD**'. Dopo la parola '**ASCENDING**' si indica un elenco di chiavi di ordinamento crescenti; dopo la parola '**DESCENDING**' si indica un elenco di chiavi di ordinamento decrescenti. Le chiavi di ordinamento sono campi del record del file *file-name-1* e la possibilità di indicare più chiavi serve a definire una gerarchia di ordinamento quando se ne crea la necessità. In pratica, la presenza di più chiavi fa sì che in presenza di chiavi doppie a un certo livello gerarchico, permetta di distinguere l'ordine dei record utilizzando anche le chiavi di livello inferiore.

Nell'ordinamento di un file, la presenza di record con tutte le chiavi previste doppie, ha l'unico inconveniente di non poter stabilire quale sequenza effettiva ottengono tali record dopo l'ordinamento.

Il file da ordinare può essere costituito dal nome che appare dopo la parola '**USING**', oppure può essere generato da un gruppo di procedure del programma, specificate dopo le parole '**INPUT PROCEDURE**'. Il file indicato dopo la parola '**USING**' è un file dichiarato normalmente, con l'organizzazione e l'accesso desiderati.

Il file che risulta dall'ordinamento può essere costituito dal nome che appare dopo la parola '**GIVING**', oppure può essere letto da un gruppo di procedure del programma, specificate dopo le parole '**OUTPUT PROCEDURE**'. Il file indicato dopo la parola '**GIVING**' è un file dichiarato normalmente, con l'organizzazione e l'accesso desiderati.

La gestione dei dati in ingresso o in uscita, attraverso delle procedure, viene descritto in altre sezioni; per il momento viene mostrato un esempio di ordinamento tipico, che coinvolge il file per il riordino, più due fil[e per i](#page-250-0) dati (in ingresso e in uscita).

<span id="page-250-0"></span>Listato 72.247. Programma elementare che dimostra il funzionamento di '**SORT**'.

```
000100 IDENTIFICATION DIVISION.
|000200 PROGRAM-ID. TEST-SORT.
000300 AUTHOR. DANIELE GIACOMINI.
|000400 DATE-WRITTEN. 2005-02-25.
|000500*
|000600 ENVIRONMENT DIVISION.
|000700*
000800 INPUT-OUTPUT SECTION.
```
|000900\* |001000 FILE-CONTROL.  $001100*$ 001200 SELECT FILE-DA-ORDINARE ASSIGN TO "input.seq". 001300 SELECT FILE-ORDINATO ASSIGN TO "output.seq". |**001400 SELECT FILE-PER-IL-RIORDINO ASSIGN TO "sort.tmp".**  $001500*$ |001600 DATA DIVISION. |001700\* 001800 FILE SECTION. |001900\* 002000 FD FILE-DA-ORDINARE. 002100 01 RECORD-DA-ORDINARE PIC X(10).  $002200*$ 002300 FD FILE-ORDINATO. 002400 01 RECORD-ORDINATO PIC X(10). |002500\* |**002600 SD FILE-PER-IL-RIORDINO.**  $002700*$ |**002800 01 RECORD-PER-IL-RIORDINO.** |**002900 02 CHIAVE-ORDINAMENTO PIC X(5).** |**003000 02 FILLER PIC X(5).**  $003100*$ 003200 PROCEDURE DIVISION. 003300\*------------------------- LIVELLO 0 ---------------|003400 MAIN. |**003500 SORT FILE-PER-IL-RIORDINO,** |**003600 ON ASCENDING KEY CHIAVE-ORDINAMENTO,** |**003700 USING FILE-DA-ORDINARE,** |**003800 GIVING FILE-ORDINATO.** |003900\* 004000 STOP RUN. |004100\*

Nell'esempio, il file usato per ottenere il riordino è 'sort.tmp'; il
file da ordinare è 'input.seq' (organizzato in modo sequenziale); il file ordinato che si ottiene è 'output.seq' (anche questo organizzato in modo sequenziale). Come chiave di ordinamento si prendono in considerazione i primi cinque byte del record.

Lo schema sintattico consentirebbe l'indicazione di più file da ordinare e di più file ordinati da generare. Nel primo caso, i dati dei vari file vengono raccolti assieme e considerati parte di un file unico da ordinare; i file ordinati da generare, invece, rappresentano copie dello stesso risultato ordinato.

#### 72.13.2 Fusione

La fusione di due o più file, con l'istruzione '**MERGE**' del COBOL, richiede la presenza di due o più file ordinati nello stesso modo, che si vogliono mettere insieme in un solo file ordinato. Per compiere questa funzione, si aggiunge un file ulteriore, dichiarato nella sezione '**FILE SECTION**' con l'indicatore di livello '**SD**'.

```
|| | | ASCENDING | |
|MERGE file-name-1 < ON < ¯¯¯¯¯¯¯¯¯ > KEY { data-name-1 }... >...
|<br>| DESCENDING |<br>| DESCENDING |
               \setminus \setminus \setminus \setminus \setminus \setminus \setminus \setminus \setminus| USING file-name-2 { file-name-3 }...
   | ¯¯¯¯¯
\mathcal{L} , and the contract of the contract of the contract of the contract of the contract of the contract of the contract of the contract of the contract of the contract of the contract of the contract of the contract o
| | | | THROUGH | | |
   | | OUTPUT PROCEDURE IS procedure-name-1 | < ¯¯¯¯¯¯¯ > procedure-name-2 | |
| < ¯¯¯¯¯¯ ¯¯¯¯¯¯¯¯¯ | | THRU | | >
| | '-- \ ¯¯¯¯ / --' |
| | |
   | \ GIVING { file-name-4 }... /
| ¯¯¯¯¯¯
```
La prima parte dello schema sintattico va interpretata nello stesso modo di quello per il riordino; dove *file-name-1* è il file che de-

ve essere dichiarato nella sezione '**FILE SECTION**' con l'indicatore di livello '**SD**' e le variabili indicate dopo le parole '**ASCENDING**' o '**DESCENDING**' sono le chiavi di ordinamento previste nei file in ingresso.

Successivamente si può osservare nello schema sintattico che sono previsti soltanto file in ingresso, dopo la parola '**USING**', tenendo in considerazione il fatto che devono essere almeno due. Questi file devono risultare già ordinati secondo le chiavi previste, altrimenti il risultato della fusione non è prevedibile.

Il risultato della fusione può essere costituito dal nome che appare dopo la parola '**GIVING**', oppure può essere letto da un gruppo di procedure del programma, specificate dopo le parole '**OUTPUT PROCEDURE**'. Il file indicato dopo la parola '**GIVING**' è un file dichiarato normalmente, con l'organizzazione e l'accesso desiderati.

La gestione dei dati in uscita, attraverso delle procedure, viene descritto in altre sezioni; per il momento viene mostrato un esempio di fusione tipico, si hanno i file 'input-1.seq' e 'input-2.seq' ordinati, si vuole ottenere il file 'output.seq' con la somma dei record, m[antenen](#page-253-0)do l'ordinamento:

<span id="page-253-0"></span>Listato 72.249. Programma elementare che dimostra il funzionamento di '**MERGE**'.

```
000100 IDENTIFICATION DIVISION.
000200 PROGRAM-ID. TEST-MERGE.
000300 AUTHOR. DANIELE GIACOMINI.
|000400 DATE-WRITTEN. 2005-03-18.
|000500*
000600 ENVIRONMENT DIVISION.
|000700*
|000800 INPUT-OUTPUT SECTION.
```
Manuale COBOL 2008 2009 1719

|000900\* 001000 FILE-CONTROL. |001100\* |001200 SELECT FILE-INPUT-1 ASSIGN TO "input-1.seq". |001300 SELECT FILE-INPUT-2 ASSIGN TO "input-2.seq". 001400 SELECT FILE-OUTPUT ASSIGN TO "output.seq". |**001500 SELECT FILE-PER-LA-FUSIONE** |**001550 ASSIGN TO "merge.tmp".**  $001600*$ |001700 DATA DIVISION. |001800\* 001900 FILE SECTION.  $002000*$ |002100 FD FILE-INPUT-1 002200 01 RECORD-1 PIC X(10). |002300\* |002400 FD FILE-INPUT-2 002500 01 RECORD-2 PIC X(10). |002600\* |002700 FD FILE-OUTPUT 002800 01 RECORD-OUTPUT PIC X(10).  $002900*$ |**003000 SD FILE-PER-LA-FUSIONE.** |003100\* |**003200 01 RECORD-PER-LA-FUSIONE.** |**003300 02 CHIAVE-ORDINAMENTO PIC X(5).** |**003400 02 FILLER PIC X(5).** |003500\* 003600 PROCEDURE DIVISION. 003700\*-------------------------- LIVELLO 0 ------------|003800 MAIN. |**003900 MERGE FILE-PER-LA-FUSIONE** |**004000 ON ASCENDING KEY CHIAVE-ORDINAMENTO,** |**004100 USING FILE-INPUT-1,**

```
|004200 FILE-INPUT-2,
|004300 GIVING FILE-OUTPUT.
|004400*
004500 STOP RUN.
|004600*
```
Lo schema sintattico consentirebbe l'indicazione di più file ordinati da generare: se viene indicato più di un file per raccogliere il risultato della fusione, questi ottengono lo stesso contenuto; i file in sé possono essere differenti, se possiedono una diversa organizzazione.

72.13.3 Gestire i dati in ingresso o in uscita attraverso delle procedure

«

Nelle istruzioni '**SORT**' e '**MERGE**', a seconda dei casi, esiste la possibilità di specificare un gruppo di procedure con le forme seguenti:

```
\cdot -- / \qquad \qquad| | | THROUGH | |
|INPUT PROCEDURE IS procedure-name-1 | < ¯¯¯¯¯¯¯ > procedure-name-2 |
|¯¯¯¯¯ ¯¯¯¯¯¯¯¯¯ | | THRU | |
\mathcal{N}_{--} \setminus \begin{array}{ccc} & - & - & - \\ & - & \end{array} / \begin{array}{ccc} & - & \end{array}| .-- / \ --.
                                 | | | THROUGH | |
|OUTPUT PROCEDURE IS procedure-name-1 | < ¯¯¯¯¯¯¯ > procedure-name-2 |
|¯¯¯¯¯¯ ¯¯¯¯¯¯¯¯¯ | | THRU | |
\mathcal{N}_{--} \qquad \qquad / \qquad \qquad --
```
Queste procedure sono da intendere come un intervallo di sezioni o di paragrafi della divisione '**PROCEDURE DIVISION**', da *procedure-name-1* a *procedure-name-2*. Questa porzione di sezione o di paragrafi deve però rispettare delle condizioni: deve servire esclusivamente per lo scopo del riordino o della fusione; non può

contenere chiamate a procedure esterne; non può essere usata nel programma per fini differenti.

In generale, se si intendono usare delle procedure per generare dati da ordinare, leggere i dati ordinati o fusi, conviene gestire la divisione '**PROCEDURE DIVISION**' in sezioni. L'esempio seguente mostra proprio una sezione che potrebbe essere usata per leggere il risultato di un file [ordinato](#page-256-0) o fuso:

<span id="page-256-0"></span>Listato 72.252. Esempio di sezione da usare come procedura di uscita di '**SORT**' o '**MERGE**'.

```
|004100 MOSTRA-FILE-ORDINATO SECTION.
|004200 INIZIO.
004300 PERFORM MOSTRA-RECORD UNTIL EOF = 1.
|004400 GO TO FINE.
004500 MOSTRA-RECORD.
|004600 RETURN FILE-PER-IL-RIORDINO RECORD
004700 AT END MOVE 1 TO EOF,
|004800 DISPLAY "FINE DEL FILE ORDINATO".
|004900 IF EOF = 0
|005000 THEN
|005100 DISPLAY RECORD-PER-IL-RIORDINO.
|005200 FINE.
005300 EXIT.
```
Nell'esempio si vede anche l'uso del famigerato '**GO TO**', allo scopo di uscire dalla sezione dopo l'esecuzione del ciclo di chiamate al paragrafo '**MOSTRA-RECORD**', dal momento che l'istruzione '**EXIT**', secondo lo standard, deve trovarsi da sola in un paragrafo.

72.13.4 Lettura del risultato dell'ordinamento o della fusione attraverso una procedura

«

Quando si usano le istruzioni '**SORT**' o '**MERGE**', invece di generare un file ordinato o fuso, è possibile leggere il risultato dell'ordinamento o della fusione, specificando la chiamata di un intervallo di procedure (paragrafi o sezioni):

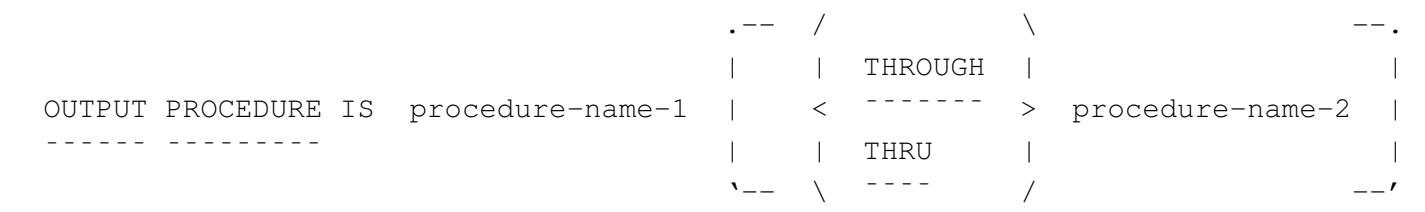

Nell'ambito dell'intervallo di procedure chiamato, occorre usare l'istruzione '**RETURN**' per leggere questi dati dal file di riordino o di fusione:

```
RETURN file-name-1 [NEXT] RECORD [ INTO identifier ]
|¯¯¯¯¯¯ ¯¯¯¯ ¯¯¯¯
   | AT END { imperative-statement }...
| ¯¯¯
```
L'istruzione '**RETURN**' funziona a tutti gli effetti come l'istruzione '**READ**' di un file sequenziale, dove il file indicato è precisamente quello che appare nell'istruzione '**SORT**' o '**MERGE**' chiamante, con la stessa [metavari](#page-257-0)abile.

<span id="page-257-0"></span>Listato 72.255. Esempio di lettura del risultato di un ordinamento attraverso una procedura.

```
000100 IDENTIFICATION DIVISION.
000200 PROGRAM-ID. TEST-SORT-4.
000300 AUTHOR. DANIELE GIACOMINI.
|000400 DATE-WRITTEN. 2005-03-18.
|000500*
000600 ENVIRONMENT DIVISION.
```
Manuale COBOL 2008 2009 1723

 $000700*$ 000800 INPUT-OUTPUT SECTION. |000900\* 001000 FILE-CONTROL.  $001100*$ |001200 SELECT FILE-DA-ORDINARE ASSIGN TO "input.seq". 001300 SELECT FILE-PER-IL-RIORDINO ASSIGN TO "sort.tmp".  $001400*$ |001500 DATA DIVISION. |001600\* 001700 FILE SECTION. |001800\* 001900 FD FILE-DA-ORDINARE. 002000 01 RECORD-DA-ORDINARE PIC X(10).  $002100*$ |002200 SD FILE-PER-IL-RIORDINO. |002300\* |002400 01 RECORD-PER-IL-RIORDINO. 002500 02 CHIAVE-ORDINAMENTO PIC X(5). 002600 02 FILLER PIC X(5). |002700 |002800 WORKING-STORAGE SECTION. 002900 77 EOF PIC 9 VALUE 0. |003000\* 003100 PROCEDURE DIVISION. |003200\*------------------------- LIVELLO 0 ----------------- |003300 MAIN SECTION. |003400 INIZIO. |003500 SORT FILE-PER-IL-RIORDINO, 003600 ON ASCENDING KEY CHIAVE-ORDINAMENTO, 003700 USING FILE-DA-ORDINARE, |**003800 OUTPUT PROCEDURE IS MOSTRA-FILE-ORDINATO.** |003900\* 004000 STOP RUN. |004100\*

```
004200*---------------------- SORT-MERGE PROCEDURE
|004300 MOSTRA-FILE-ORDINATO SECTION.
|004400 INIZIO.
|004500 PERFORM MOSTRA-RECORD UNTIL EOF = 1.
|004600 GO TO FINE.
004700 MOSTRA-RECORD.
|004800 RETURN FILE-PER-IL-RIORDINO RECORD
004900 AT END MOVE 1 TO EOF,
|005000 DISPLAY "FINE DEL FILE ORDINATO".
|005100 IF EOF = 0
|005200 THEN
|005300 DISPLAY RECORD-PER-IL-RIORDINO.
|005400 FINE.
005500 EXIT.
|005600*
```
L'esempio riguarda la visualizzazione di un file ordinato, senza generare il file stesso, ma si applica tale e quale al caso della fusione.

72.13.5 Acquisizione dei dati per il riordino da una procedura

«

Limitatamente al caso del riordino, con l'istruzione '**SORT**', è possibile acquisire i record da riordinare attraverso una procedura:

```
\cdot -- / \cdot --.
| | | THROUGH | |
 |INPUT PROCEDURE IS procedure-name-1 | < ¯¯¯¯¯¯¯ > procedure-name-2 |
|¯¯¯¯¯ ¯¯¯¯¯¯¯¯¯ | | THRU | |
\ddot{\phantom{a}} \phantom{a} \phantom{a} \phantom{a} \phantom{a} \phantom{a} \phantom{a} \phantom{a} \phantom{a} \phantom{a} \phantom{a} \phantom{a} \phantom{a} \phantom{a} \phantom{a} \phantom{a} \phantom{a} \phantom{a} \phantom{a} \phantom{a} \phantom{a} \phantom{a} \phantom{a} \phantom{a} \
```
Nell'ambito dell'intervallo di procedure chiamato, occorre usare l'istruzione '**RELEASE**' per passare formalmente un record. L'istruzione '**RELEASE**' si utilizza e si comporta come l'istruzione '**WRITE**' per i file sequenziali:

```
WRITE record-name [ FROM identifier-1 ]
|¯¯¯¯¯ ¯¯¯¯
```
<span id="page-260-0"></span>Il record è il nome della variabile strutturata corrispondente del file che esegue in pratica l'ordinamento, ovvero quello che nello schema sintattico [dell'istr](#page-260-0)uzione '**SORT**' appare come *file-name-1*.

Listato 72.258. Esempio di acquisizione di record da ordinare attraverso l'inserimento diretto.

```
000100 IDENTIFICATION DIVISION.
|000200 PROGRAM-ID. TEST-SORT-3.
000300 AUTHOR. DANIELE GIACOMINI.
|000400 DATE-WRITTEN. 2005-03-18.
|000500*
|000600 ENVIRONMENT DIVISION.
000700*|000800 INPUT-OUTPUT SECTION.
|000900*
001000 FILE-CONTROL.
001100*|001200 SELECT FILE-PER-IL-RIORDINO ASSIGN TO "sort.tmp".
|001300*
|001400 DATA DIVISION.
|001500*
001600 FILE SECTION.
|001700*
|001800 SD FILE-PER-IL-RIORDINO.
|001900*
|002000 01 RECORD-PER-IL-RIORDINO.
002100 02 CHIAVE-ORDINAMENTO PIC X(5).
002200 02 FILLER PIC X(5).
|002300
002400 WORKING-STORAGE SECTION.
|002500 77 EOJ PIC 9 VALUE 0.
```
1726 volume III Programmazione

002600 77 EOF PIC 9 VALUE 0. 002700 77 DATI-INSERITI PIC X(10). |002800\* 002900 PROCEDURE DIVISION. 003000\*------------------------- LIVELLO 0 ----------|003100 MAIN SECTION. |003200 INIZIO. |003300 SORT FILE-PER-IL-RIORDINO, |003400 ON ASCENDING KEY CHIAVE-ORDINAMENTO, |**003500 INPUT PROCEDURE IS INSERIMENTO-DATI,** |003600 OUTPUT PROCEDURE IS MOSTRA-FILE-ORDINATO.  $003700*$ |003800 STOP RUN.  $003900*$ 004000\*--------------------- SORT-MERGE PROCEDURE -------|004100 MOSTRA-FILE-ORDINATO SECTION. |004200 INIZIO. 004300 PERFORM MOSTRA-RECORD UNTIL EOF = 1. 004400 GO TO FINE. 004500 MOSTRA-RECORD. |004600 RETURN FILE-PER-IL-RIORDINO RECORD 004700 AT END MOVE 1 TO EOF, |004800 DISPLAY "FINE DEL FILE ORDINATO". |004900 IF EOF = 0 |005000 THEN |005100 DISPLAY RECORD-PER-IL-RIORDINO. |005200 FINE. 005300 EXIT. |005400\*----------------------------------------------------- |**005500 INSERIMENTO-DATI SECTION.** |**005600 INIZIO.** |**005700 PERFORM INSERISCI-RECORD UNTIL EOJ = 1.** |**005800 GO TO FINE.** |**005900 INSERISCI-RECORD.**

```
|006000 DISPLAY "INSERISCI UN RECORD DA 10 CARATTERI:".
|006100 ACCEPT DATI-INSERITI.
|006200 IF DATI-INSERITI = SPACES
|006300 THEN
|006400 MOVE 1 TO EOJ;
|006500 ELSE
|006600 MOVE DATI-INSERITI TO RECORD-PER-IL-RIORDINO,
|006700 RELEASE RECORD-PER-IL-RIORDINO.
|006800 FINE.
|006900 EXIT.
|007000*
```
L'esempio è completo, in quanto anche il risultato del riordino viene gestito tramite una procedura. Nella fase di inserimento dati, si può osservare che un inserimento nullo (pari all'inserimento di tutti spazi), implica la conclusione di quella fase.

### 72.14 Riferimenti

- [Christopher Heng,](http://www.thefreecountry.com/compilers/cobol.shtml) *Free [COBOL compilers and in](http://www.thefreecountry.com/compilers/cobol.shtml)terpreters*, http://www.thefreecountry.com/compilers/cobol.sht[ml](http://www.theamericanprogrammer.com/programming/manuals.cobol.html)
- *[Programming manuals and tutorials](http://www.theamericanprogrammer.com/programming/manuals.cobol.html)*, *C[OBOL](http://www.theamericanprogrammer.com/programming/manuals.cobol.html)*, [http://www](http://www.theamericanprogrammer.com/programming/manuals.cobol.html). theamericanprogrammer.com/programming/manuals.cobol.html
- *MPE/iX and HP e3000 Technical Documentation*, *HP COBOL II/XL*
	- *[Programmer's guide](http://wayback.archive.org/web/2006*/http://docs.hp.com/en/424/31500-90014.pdf)*, [http://wayback.archiv](http://wayback.archive.org/web/2006*/http://docs.hp.com/en/424/31500-90014.pdf)e.org/web/2006\*/ http://docs.hp.com/en/[424/31500-90014.pdf](http://wayback.archive.org/web/2006*/http://docs.hp.com/en/425/31500-90015.pdf)
	- *[Quick reference guide](http://wayback.archive.org/web/2006*/http://docs.hp.com/en/425/31500-90015.pdf)*, [http://wayback](http://wayback.archive.org/web/2006*/http://docs.hp.com/en/425/31500-90015.pdf).[archiv](http://wayback.archive.org/web/2006*/http://docs.hp.com/en/425/31500-90015.pdf)e.org/web/2006\*/ http://docs.hp.com/en/425/31500-90015.pdf

- *[Reference manual](http://wayback.archive.org/web/2006*/http://docs.hp.com/en/426/31500-90013.pdf)*[,](http://wayback.archive.org/web/2006*/http://docs.hp.com/en/426/31500-90013.pdf) [http://wayback](http://wayback.archive.org/web/2006*/http://docs.hp.com/en/426/31500-90013.pdf).[archiv](http://wayback.archive.org/web/2006*/http://docs.hp.com/en/426/31500-90013.pdf)e.org/web/2006\*/ http://docs.hp.com/en/426/31500-9[0013.pdf](http://www.helsinki.fi/atk/unix/dec_manuals/cobv27ua/cobrm_contents.htm)
- *[Compaq COBOL Reference Manual](http://www.helsinki.fi/atk/unix/dec_manuals/cobv27ua/cobrm_contents.htm)*, [http://www.he](http://www.helsinki.fi/atk/unix/dec_manuals/cobv27ua/cobrm_contents.htm)lsinki.fi/atk/ unix/dec\_manuals/cobv27ua27/cobrm\_contents.htm

«

# Programmare in COBOL

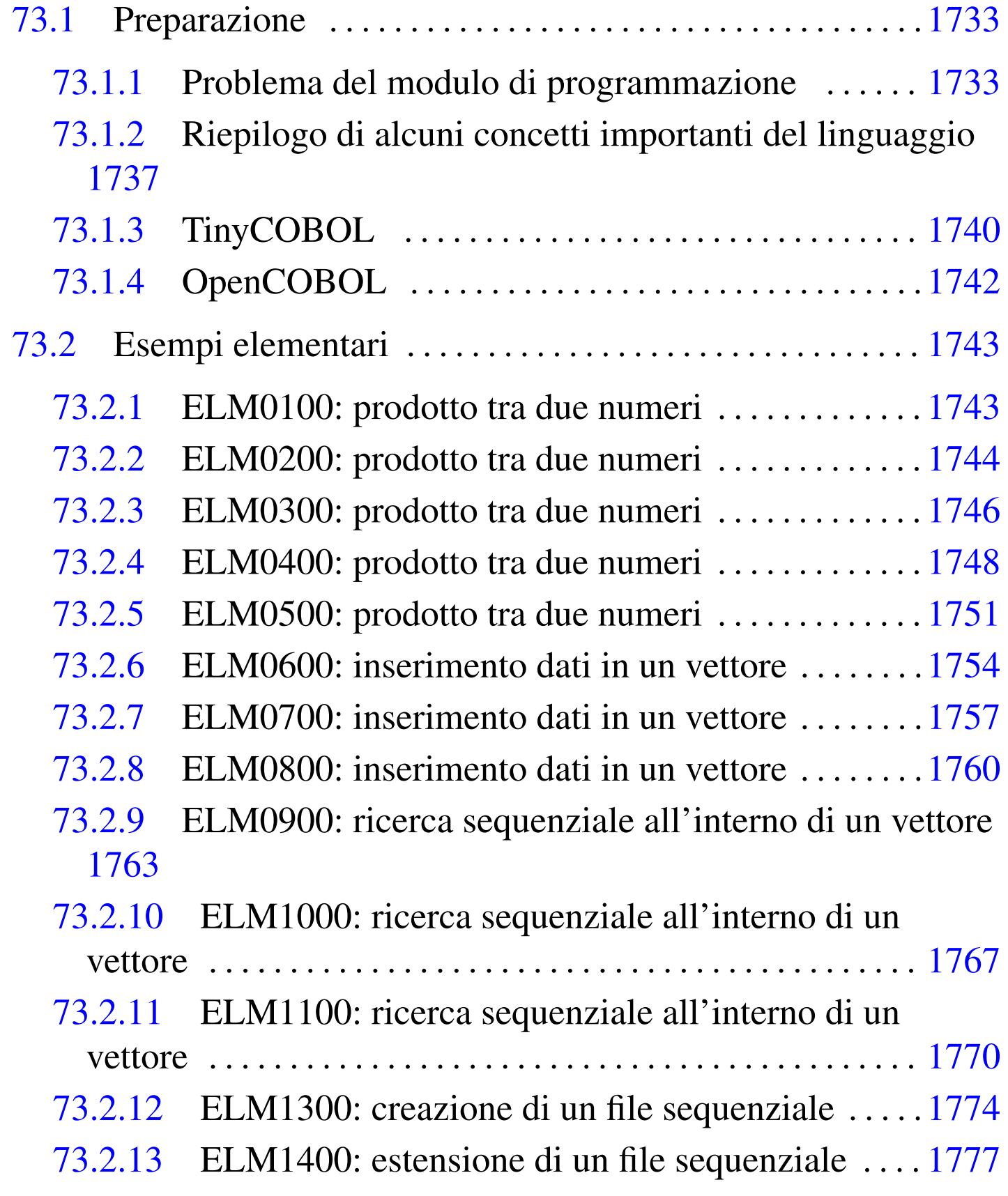

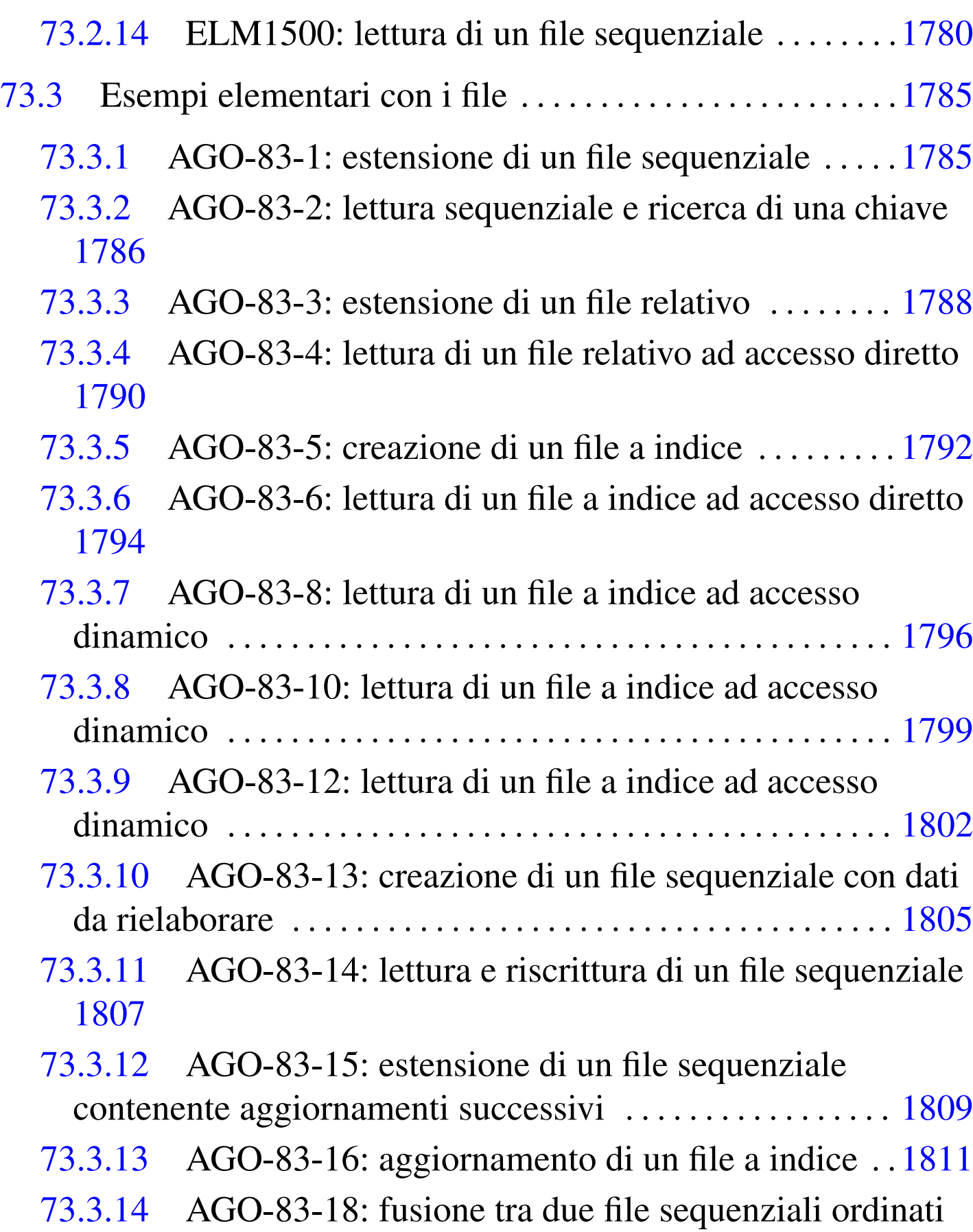

1814

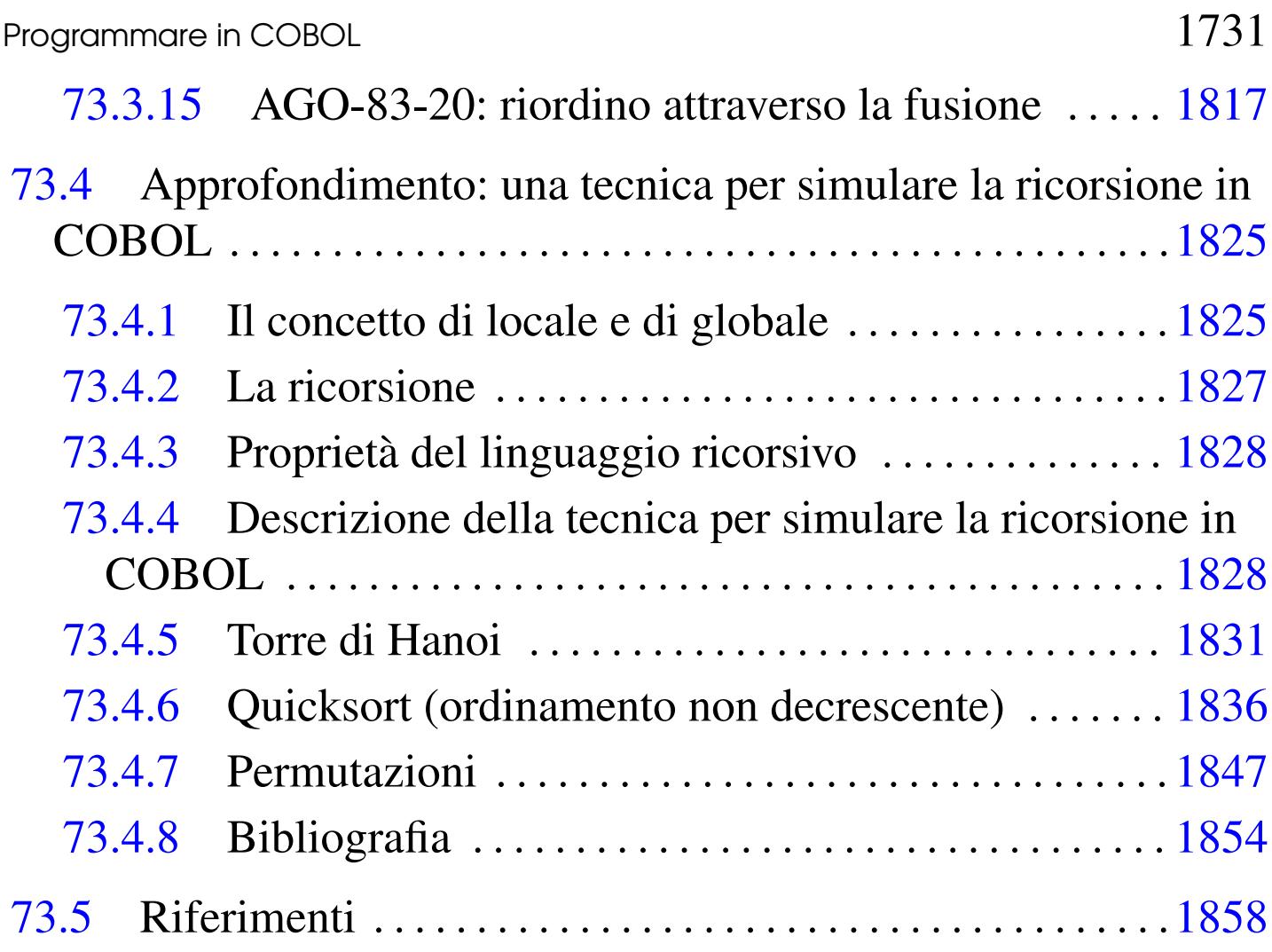

Questo capitolo tratta di casi pratici di programmazione in linguaggio COBOL, con l'intento di recuperare un vecchio lavoro realizzato con il sostegno di Antonio Bernardi, durante i primi anni 1980, utilizzando un elaboratore Burroughs B91.

Figura | 73.1. *Mainframe* Burroughs B1900 del 1[985: un so](http://www.kiwanja.net/photos.htm)[gno mai realizzato. La](http://www.kiwanja.net/photos.htm) foto originale proviene da http://www. kiwanja.net/photos.htm ed è di Ken Banks. La foto viene riprodotta qui con il permesso del suo autore.

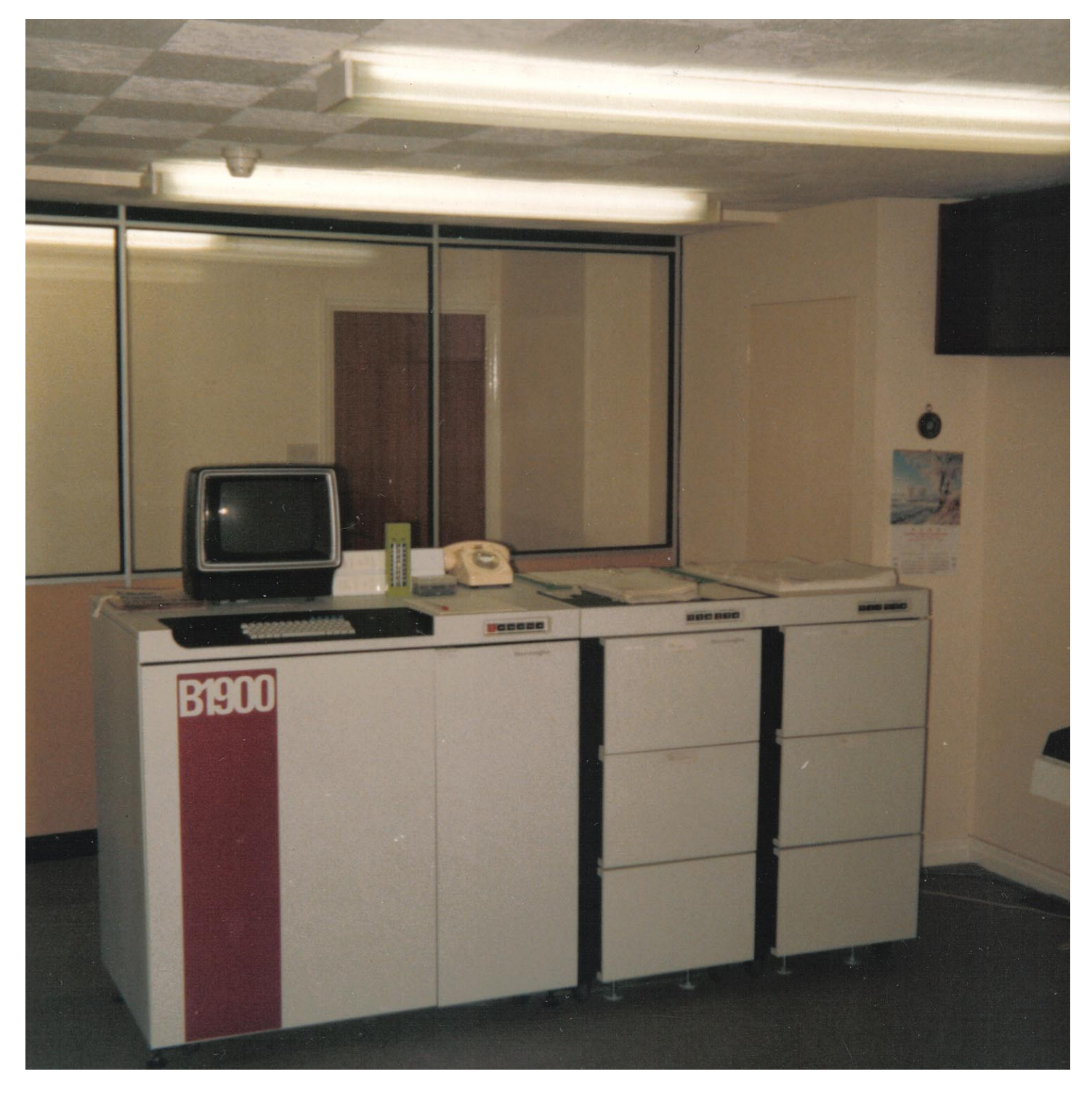

## 73.1 Preparazione

Il linguaggio COBOL nasce quando l'inserimento dei dati in un elaboratore avveniva principalmente attraverso schede perforate, pertanto, da questo derivano delle limitazioni nel modo in cui vanno scritte le sue direttive.

### <span id="page-268-0"></span>73.1.1 Problema del modulo di programmazione

Il linguaggio COBOL nasce imponendo dei vincoli al modo di utilizzare gli spazi orizzontali nel file del sorgente. Questi vincoli consentivano di amministrare con un certo criterio la procedura di perforazione e riutilizzo delle schede perforate.

Terminata l'era delle schede perforate, i compilatori hanno cominciato a essere più disponibili e ad accettare codice COBOL scritto senza rispettare i vincoli del modulo di programmazione tradizionale (normalmente viene eliminato l'obbligo della numerazione delle righe e l'area in cui è possibile scrivere le istruzioni si estende per un numero indefinito di colonne, cancellando la funzione della zona identificativa del programma); tuttavia, il suggerimento che qui viene dato è di continuare a usare il modello originale, considerata la particolarità del linguaggio di programmazione, che perderebbe la sua logica estetica. Il listato successivo mostra l'esempio di un programma COBOL molto breve, dove si può vedere l'utilizzo delle varie aree secondo il criterio del modulo di programmazione del linguaggio.

```
000100 IDENTIFICATION DIVISION.
000200 PROGRAM-ID. ELM0100.
000300 AUTHOR. DANIELE GIACOMINI.
|000400 DATE-WRITTEN. 1985-02-12.
|000500*
```
«

```
000600 ENVIRONMENT DIVISION.
|000700*
|000800 DATA DIVISION.
|000900*
|001000 WORKING-STORAGE SECTION. WSS-0000
|001100 01 A PIC 9(7). WSS-0000
|001200 01 B PIC 9(7). WSS-0000
|001300 01 C PIC 9(14). WSS-0000
001400*001500 PROCEDURE DIVISION.
|001600*-----------------------------------------------------------------
|001700 MAIN.
|001800 DISPLAY "MOLTIPLICAZIONE DI DUE NUMERI".
|001900 DISPLAY "INSERISCI IL PRIMO ELEMENTO".
|002000 ACCEPT A.
|002100 DISPLAY "INSERISCI IL SECONDO ELEMENTO".
002200 ACCEPT B.
002300 COMPUTE C = A * B.
002400 DISPLAY C.
002500*|002600 STOP RUN.
002700*
```
Nell'esempio si può osservare: l'uso dell'asterisco nella settima colonna per indicare un commento; la presenza di direttive che iniziano a dalla colonna ottava e di altre che iniziano dalla colonna dodicesima; l'indicazione di un'etichetta distintiva nelle otto colonne finali ('**WSS-0000**'), in corrispondenza di alcune righe (probabilmente per ricordare che quella porzione proviene da un altro programma).

Si osservi che quanto appare nelle ultime otto colonne non ha valore per il linguaggio di programmazione, ma rappresenta un modo per individuare gruppi di righe che possono avere qualche tipo di importanza, oppure qualunque altro tipo di annotazione.

Generalmente, i compilatori consentono di specificare con qua-

le formato viene fornito il file sorgente; la scelta è normalmente tra un formato «fisso» (tradizionale), oppure libero (senza vincoli particolari).

Dal momento che attualmente la numerazione delle righe è divenuta puramente un fatto estetico, ci si può aiutare con uno script per rinumerare il sorgente. Il listato successivo mostra uno script molto semplice, che presuppone di ricevere dallo standard input un file sorgente con i numeri di riga, anche se errati, emettendo lo stesso sorgente attraverso lo standard output, ma con una numerazione progressiva un[iforme \(una copia di questo file dovre](http://appuntilinux.mirror.garr.it/mirrors/appuntilinux/a2/allegati/cobol/cobol-line-renumber.sh)bbe essere disponibile presso allegati/cobol/cobol-line-renumber.sh).

```
|#!/bin/sh
|#
|# cobol-line-renumber.sh INCREMENT < SOURCE_COB > NEW_SOURCE_COB
|#
|INCREMENT="$1"
LINE=""
NUMBER="0"
|NUMBER_FORMATTED=""
|#
|while read LINE
|do
    | NUMBER=$(($NUMBER+$INCREMENT))
    | NUMBER_FORMATTED='printf %000006d $NUMBER'
    | LINE='echo "$LINE" | sed s/^[0-9][0-9][0-9][0-9][0-9][0-9]//'
    | LINE="$NUMBER_FORMATTED$LINE"
    echo "$LINE"
done
```
In pratica, supponendo che lo script si chiami '**cobol-line-renumber.sh**', si potrebbe usare come nell'esempio seguente:

«

```
$ cobol-line-renumber.sh < sorgente.cob > rinumerato.cob [Invio ]
```
## 73.1.1.1 Compatibilità con i compilatori

I compilatori nati dopo la fine delle schede perforate possono essere più o meno disposti ad accettare la presenza della numerazione delle righe o delle colonne finali di commento. Generalmente questi compilatori consentono di indicare un'opzione che specifica il formato del sorgente; tuttavia si può utilizzare uno script simile a quello seguente, per eliminare le colonne della numerazione delle righe e le colonne descrittive di identificazione del programma:

```
|#!/usr/bin/perl
#|# cobol-compile SOURCE_COB SOURCE_COB_NEW
|#
use utf8;
|binmode (STDOUT, ":utf8");
|binmode (STDERR, ":utf8");
|binmode (STDIN, ":utf8");
|#
|$source=$ARGV[0];
|$source_new=$ARGV[1];
|$line="";
|#
open (SOURCE, "<: utf8", "$source");
open (SOURCE_NEW, ">:utf8", "$source_new");
|#
|while ($line = <SOURCE>)
  | {
     chomp ($line);
    $line =~ m/^{(0-9)}[0-9][0-9][0-9][0-9][0-9][0-9][0-9](...*)$line = $1;if (\frac{\sin x}{\sin x})^{\frac{1}{2}} = \frac{\sin x}{\cos x}.
```

```
| {
        $line = $1;| }
    print SOURCE_NEW ("$line\n");
| }
close (SOURCE_NEW);
 close (SOURCE);
 |#
```
Eventualmente, se il problema consistesse soltanto nella rimozione del numero di riga, si potrebbe usare uno script molto più semplice:

```
|#!/bin/sh
|#
|# cobol-compile SOURCE_COB SOURCE_COB_NEW
|#
SOURCE="$1"
|SOURCE_NEW="$2"
|cat $SOURCE | sed s/^[0-9][0-9][0-9][0-9][0-9][0-9]//g > $SOURCE_NEW
```
<span id="page-272-0"></span>73.1.2 Riepilogo di alcuni concetti importanti del linguaggio

In generale, le istruzioni del linguaggio COBOL sono da intendere come frasi scritte in inglese, che terminano con un punto fermo. In certe situazioni, si riuniscono più istruzioni in un'unica «frase», che termina con un punto, ma in tal caso, spesso si usa la virgola e il punto e virgola per concludere le istruzioni singole.

Le istruzioni del linguaggio si compongono in linea di massima di parole chiave, costanti letterali e operatori matematici. Le parole chiave sono scritte usando lettere maiuscole (dell'alfabeto inglese) e il trattino normale ('**-**'). In generale, i simboli che si possono usare nel linguaggio sono abbastanza limitati, con l'eccezione del conte-

nuto delle costanti alfanumeriche letterali, che teoricamente potrebbero contenere qualunque simbolo (escluso quello che si usa come delimitato[re\) se](#page-273-0)condo le potenzialità del compilatore particolare.

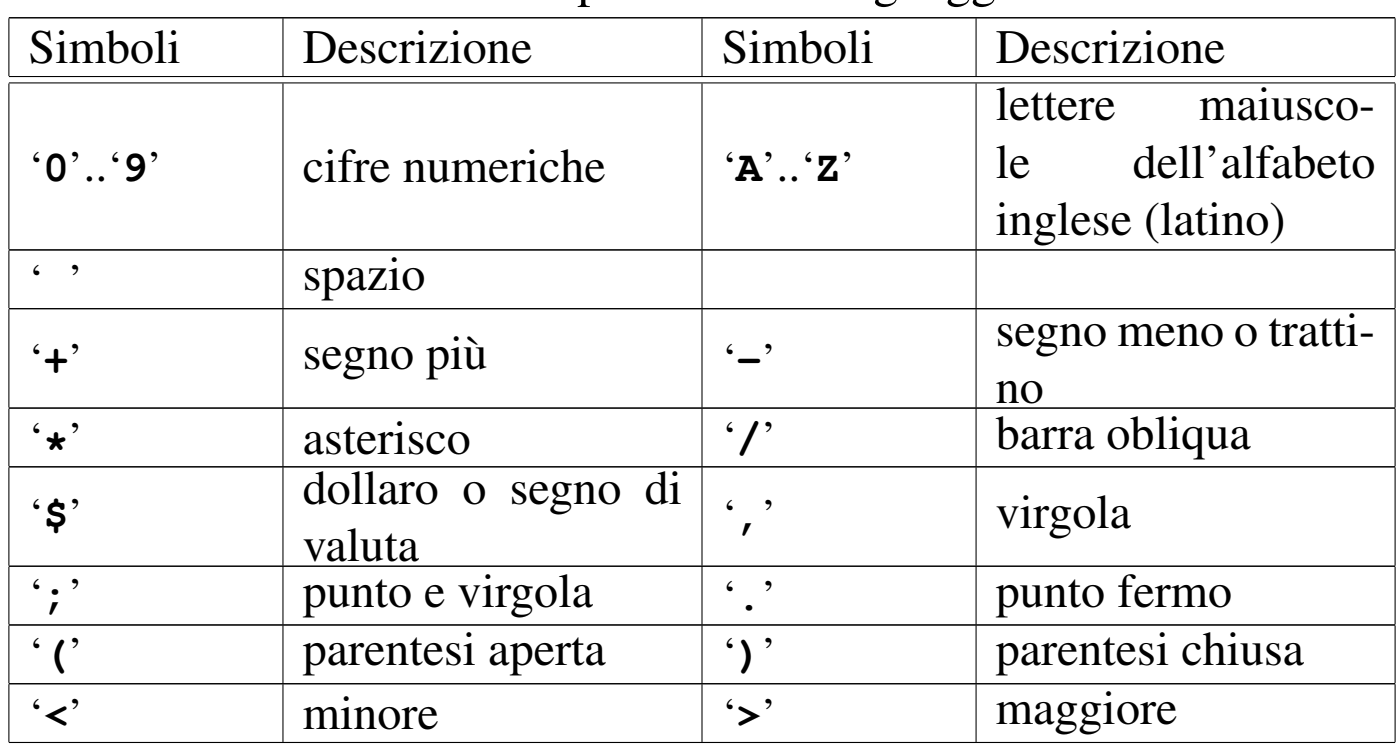

<span id="page-273-0"></span>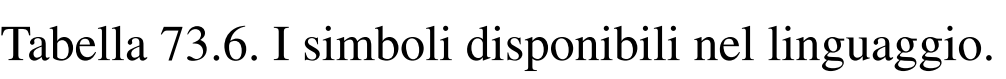

Le parole chiave più importanti del linguaggio sono dei «verbi» imperativi, che descrivono un comando che si vuole sia eseguito. Un gruppo interessante di parole chiave è rappresentato dalle «costanti figurative», che servono a indicare verbalmente delle costanti di uso comune. Per esempio, la parola chiave '**ZERO**' rappresenta uno o più zeri, in base al contesto.

Le stringhe sono delimitate da virgolette (apici doppi) e di solito non sono previste forme di protezione per incorporare le virgolette stesse all'interno delle stringhe: per questo occorre suddividere le stringhe, concatenandole con la costante figurativa '**QUOTE**'.

La gestione numerica del COBOL è speciale rispetto ai linguaggi

Programmare in COBOL 1739

di programmazione comuni, perché le variabili vengono dichiarate con la loro dimensione di cifre esatta, stabilendo anche la quantità di decimali e il modo in cui l'informazione deve essere gestita. In pratica, si stabilisce il modo in cui il valore deve essere rappresentato, lasciando al compilatore il compito di eseguire ogni volta tutte le conversioni necessarie. Sotto questo aspetto, un programma CO-BOL ha una gestione per i valori numerici molto pesante, quindi più lenta rispetto ad altri linguaggi, dove i valori numerici sono gestiti in base alle caratteristiche fisiche della CPU e le conversioni di tipo devono essere dichiarate esplicitamente.

Le variabili usate nel linguaggio sono sempre globali e come tali vanno dichiarate in una posizione apposita. Tali variabili, salvo situazioni eccezionali, fanno sempre parte di un record, inteso come una raccolta di campi di informazioni. Questa gestione particolare costringe a stabilire esattamente le dimensioni che ogni informazione deve avere se registrata nella memoria di massa (dischi, nastri o altro) o se stampata. In un certo senso, questa caratteristica può impedire o rendere difficile l'uso di una forme di codifica dei caratteri che preveda una dimensione variabile degli stessi, considerato che i record possono essere rimappati, trattando anche valori numerici come insiemi di cifre letterali.

Questo particolare, che non è affatto di poco conto, suggerisce di usare il linguaggio per gestire dati rappresentabili con il codice ASCII tradizionale, ovvero con i primi 127 punti di codifica (da U+0000 a U+007F). Naturalmente sono disponibili compilatori che permettono di superare questo problema, ma in tal caso occorre verificare come vengono gestiti effettivamente i dati.

Le istruzioni COBOL possono essere scritte usando più righe, avendo l'accortezza di continuare a partire dall'area «B»; in generale non c'è bisogno di indicare esplicitamente che l'istruzione sta continuando nella riga successiva, perché si usa il punto fermo per riconoscere la loro conclusione. Tuttavia, in situazioni eccezionali, si può spezzare una parola chiave o anche una stringa letterale; in tal caso, nella settima colonna delle riga che continua, va inserito il segno '**-**', inoltre, se si tratta di una stringa, la sua ripresa va iniziata nuovamente con le virgolette. A ogni modo, considerato che difficilmente si devono scrivere parole chiave molto lunghe e che le stringhe letterali si possono concatenare, è auspicabile che la continuazione nella riga successiva con l'indicatore nella settima colonna sia evitata del tutto.

I commenti nel sorgente si indicano inserendo un asterisco nella settima colonna; se invece si mette una barra obliqua ('**/**') si vuole richiedere un salto pagina, in fase di stampa, ammesso che il compilatore preveda questo.

#### <span id="page-275-0"></span>73.1.3 Tiny[C](#page-393-1)OBOL

«

TinyCOBOL<sup>1</sup> è un compilatore COBOL che tende alla conformità con gli standard del 1985. Come per ogni compilatore COBOL ci sono delle differenze rispetto al linguaggio «standard», in par-

ticolare è disponibile la possibilità di recepire gli argomenti della riga di comando e di accedere ai flussi standard dei sistemi Unix (standard input, standard output e standard error).

La compilazione di un programma si ottiene attraverso il programma '**htcobol**', che, salvo l'uso dell'opzione '**-F**', si aspetta di trovare un sorgente senza numerazione delle righe e senza il blocco descrittivo finale delle colonne da 73 a 80. In pratica, ciò consentirebbe si disporre di un'area B (per le istruzioni) molto più ampia.

|htcobol [*opzioni*] *file\_sorgente\_cobol*

Il programma '**htcobol**'si aspetta che il file sorgente abbia un nome con un'estensione '.cob' e, in tal caso, l'estensione può anche essere omessa. Se non si specificano opzioni, si ottiene un file eseguibile con lo stes[so no](#page-276-0)me del sorgente, ma senza l'estensione '.cob'.

<span id="page-276-0"></span>Tabella 73.7. Alcune opzioni.

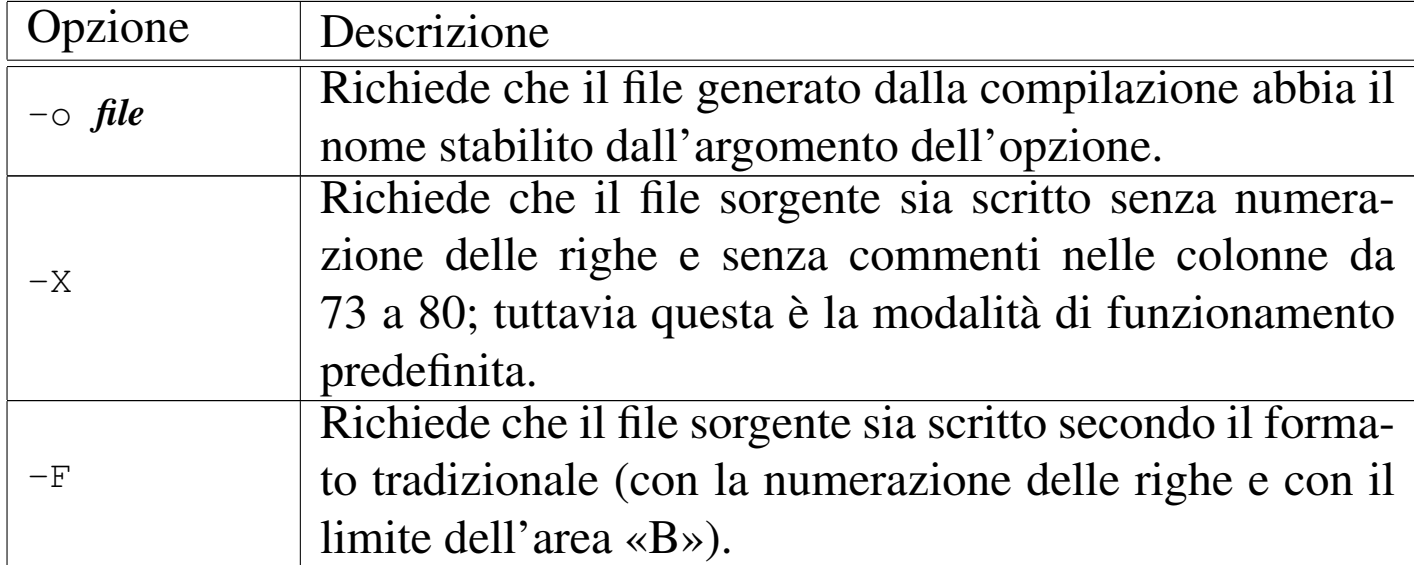

Vengono mostrati alcuni esempi.

• \$ **htcobol -F esempio.cob** [*Invio* ]

Compila il programma 'esempio.cob', generando il file eseguibile '**esempio**'. Se non vengono riscontrati errori, la compilazione non genera alcun messaggio.

```
• $ htcobol -F -o programma esempio.cob [Invio ]
```
Compila il programma 'esempio.cob', generando il file eseguibile '**programma**'. Se non vengono riscontrati errori, la compilazione non genera alcun messaggio.

### <span id="page-277-0"></span>73.1.4 Ope[nC](#page-393-2)OBOL

«

OpenCOBOL<sup>2</sup> è un compilatore COBOL che genera codice in linguaggio C e si avvale di GCC per arrivare a produrre il file eseguibile finale. In generale si utilizza per la compilazione il programma '**cobc**' che si prende cura di tutti i passaggi necessari:

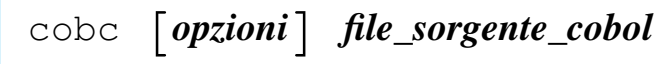

Tabella 73.8. Alcune opzioni.

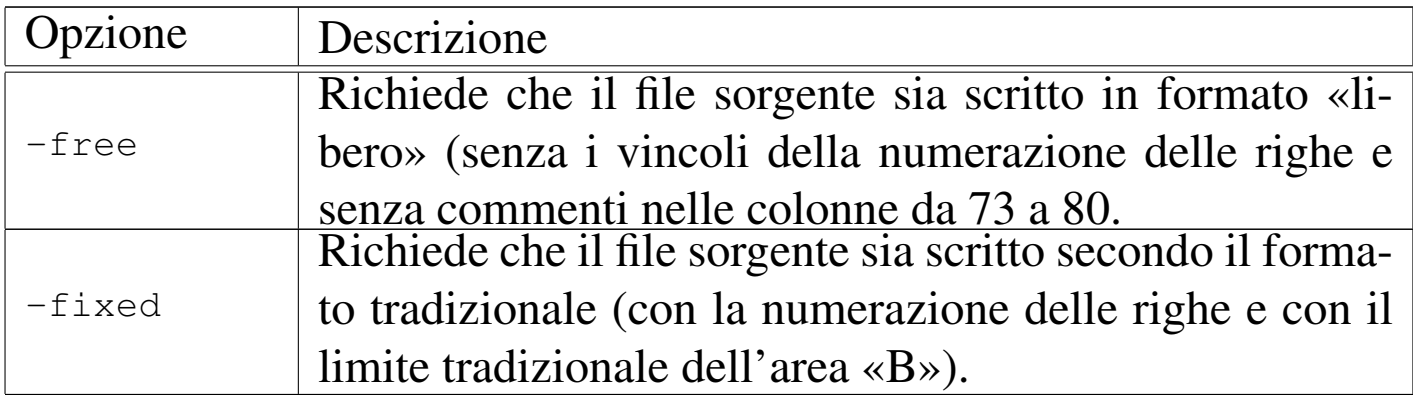

L'esempio seguente compila il file 'esempio.cob' e genera il file eseguibile '**esempio**':

\$ **cobc esempio.cob** [*Invio* ]

Programmare in COBOL 2008 2009 1743

## <span id="page-278-0"></span>73.2 Esempi elementari

Qui si raccolgono alcuni esempi elementari di programmi COBOL, risalenti a un lavoro didattico del 1985. Salvo dove indicato in maniera differente, gli esempi mostrati funzionano regolarmente se compilati con OpenCOBOL 0.31.

<span id="page-278-1"></span>73.2.1 ELM0100: prodotto tra due numeri

Variabili

'**A**' è il moltiplicando;

'**B**' è il moltiplicatore;

'**C**' è il risultato.

Descrizione

Il calcolo viene eseguito attraverso l'istruzione '**COMPUTE**'.

Paragrafo '**MAIN**'

Il programma si svolge unicamente all'interno di questo paragrafo. Il programma riceve dall'esterno i valori per le variabili '**A**' e '**B**', esegue il prodotto tramite l'istruzione '**COMPUTE**' mettendo il risultato nella variabile '**C**'.

Viene visualizzato il contenuto della variabile '**C**' con l'istruzione '**DISPLAY**'.

Il programma si arresta perché incontra l'istruzione '**STO[P RUN](http://appuntilinux.mirror.garr.it/mirrors/appuntilinux/a2/allegati/cobol/ELM0100.cob)**'.

[Una copia di questo fi](http://appuntilinux.mirror.garr.it/mirrors/appuntilinux/a2/allegati/cobol/ELM0100.cob)le dovrebbe essere disponibile presso allegati/ cobol/ELM0100.cob .

```
000100 IDENTIFICATION DIVISION.
|000200 PROGRAM-ID. ELM0100.
```
«

```
000300 AUTHOR. DANIELE GIACOMINI.
|000400 DATE-WRITTEN. 1985-02-12.
|000500*
000600 ENVIRONMENT DIVISION.
|000700*
|000800 DATA DIVISION.
|000900*
001000 WORKING-STORAGE SECTION.
001100 01 A PIC 9(7).
|001200 01 B PIC 9(7).
001300 01 C PIC 9(14).
|001400*
001500 PROCEDURE DIVISION.
001600*-----|001700 MAIN.
001800 DISPLAY "MOLTIPLICAZIONE DI DUE NUMERI".
|001900 DISPLAY "INSERISCI IL PRIMO ELEMENTO".
|002000 ACCEPT A.
|002100 DISPLAY "INSERISCI IL SECONDO ELEMENTO".
002200 ACCEPT B.
002300 COMPUTE C = A * B.
|002400 DISPLAY C.
002500*|002600 STOP RUN.
002700*
```
#### <span id="page-279-0"></span>73.2.2 ELM0200: prodotto tra due numeri

«

Variabili

'**A**' è il moltiplicando;

'**B**' è il moltiplicatore;

'**C**' è il risultato; questa variabile viene inizializzata a zero in fase di dichiarazione.

Descrizione

Il calcolo viene eseguito sommando alla variabile '**C**' la variabile '**A**' per '**B**' volte.

Paragrafo '**MAIN**'

Il programma riceve dall'esterno i valori per le variabili '**A**' e '**B**'. Attraverso l'istruzione '**PERFORM**' viene eseguito il paragrafo '**SOMMA**' per '**B**' volte; al termine di questo ciclo il risultato della moltiplicazione si trova nella variabile '**C**', che viene visualizzato con l'istruzione '**DISPLAY**'.

Il programma si arresta perché incontra l'istruzione '**STOP RUN**'.

Paragrafo '**SOMMA**'

Il paragrafo somma al contenuto della variabile '**C**' il contenuto della variabile '**A**'. Dal momento che questo paragrafo viene eseguito '**B**' volte, la variabile '**C**' finisce con il contenere il risultato del prodotto di «A×B».

[Una copia di questo fi](http://appuntilinux.mirror.garr.it/mirrors/appuntilinux/a2/allegati/cobol/ELM0200.cob)le dovrebbe essere disponibile presso allegati/ cobol/ELM0200.cob .

```
000100 IDENTIFICATION DIVISION.
|000200 PROGRAM-ID. ELM0200.
000300 AUTHOR. DANIELE GIACOMINI.
|000400 DATE-WRITTEN. 1985-02-14.
|000500*
|000600 ENVIRONMENT DIVISION.
|000700*
|000800 DATA DIVISION.
|000900*
```

```
001000 WORKING-STORAGE SECTION.
001100 01 A PIC 9(7).
|001200 01 B PIC 9(7).
001300 01 C PIC 9(14) VALUE ZERO.
|001400*
001500 PROCEDURE DIVISION.
001600*-------------------------- LIVELLO 0 ------------
|001700 MAIN.
|001800 DISPLAY "MOLTIPLICAZIONE DI DUE NUMERI".
|001900 DISPLAY "INSERISCI IL PRIMO ELEMENTO".
|002000 ACCEPT A.
|002100 DISPLAY "INSERISCI IL SECONDO ELEMENTO".
002200 ACCEPT B.
|002300 PERFORM SOMMA B TIMES.
002400 DISPLAY C.
|002500*
|002600 STOP RUN.
002700*-------------------------- LIVELLO 1 ------------
|002800 SOMMA.
002900 COMPUTE C = C + A.
|003000*
```
#### <span id="page-281-0"></span>73.2.3 ELM0300: prodotto tra due numeri

«

Variabili

'**A**' è il moltiplicando;

'**B**' è il moltiplicatore;

'**C**' è il risultato.

Descrizione

Il calcolo viene eseguito sommando alla variabile '**C**' la variabile '**A**' per '**B**' volte. Per ogni esecuzione di tale somma, la variabile

'**B**' viene diminuita di una unità, cosicché il ciclo delle somme viene arrestato quando '**B**' è ormai a zero.

#### Paragrafo '**MAIN**'

Vengono ricevuti dall'esterno i valori per le variabili '**A**' e '**B**'. Viene eseguito tramite l'istruzione '**PERFORM**' il paragrafo '**SOMMA**' fino a quando la variabile '**B**' raggiunge lo zero. A quel punto la variabile '**C**' contiene il risultato del prodotto, che viene visualizzato con l'istruzione '**DISPLAY**'.

Il programma si arresta perché incontra l'istruzione '**STOP RUN**'.

Paragrafo '**SOMMA**'

Inizialmente viene decrementato di una unità il contenuto della variabile '**B**', quindi viene sommato al contenuto di '**C**' il valore di '**A**'.

[Una copia di questo fi](http://appuntilinux.mirror.garr.it/mirrors/appuntilinux/a2/allegati/cobol/ELM0300.cob)le dovrebbe essere disponibile presso allegati/ cobol/ELM0300.cob .

```
000100 IDENTIFICATION DIVISION.
|000200 PROGRAM-ID. ELM0300.
000300 AUTHOR. DANIELE GIACOMINI.
|000400 DATE-WRITTEN. 1985-04-13.
000500*|000600 ENVIRONMENT DIVISION.
|000700*
|000800 DATA DIVISION.
|000900*
|001000 WORKING-STORAGE SECTION.
001100 01 A PIC 9(7).
001200 01 B PIC 9(7).
001300 01 C PIC 9(14) VALUE ZERO.
|001400*
|001500 PROCEDURE DIVISION.
```

```
001600*-------------------------- LIVELLO 0 -----
|001700 MAIN.
|001800 DISPLAY "MOLTIPLICAZIONE DI DUE NUMERI".
|001900 DISPLAY "INSERISCI IL PRIMO ELEMENTO".
|002000 ACCEPT A.
|002100 DISPLAY "INSERISCI IL SECONDO ELEMENTO".
002200 ACCEPT B.
002300 PERFORM SOMMA UNTIL B = 0.
|002400 DISPLAY C.
002500*|002600 STOP RUN.
002700*-------------------------- LIVELLO 1 ---------
|002800 SOMMA.
002900 COMPUTE B = B - 1.
003000 COMPUTE C = C + A.
|003100*
```
#### <span id="page-283-0"></span>73.2.4 ELM0400: prodotto tra due numeri

«

Variabili

'**A**' è il moltiplicando;

'**B**' è il moltiplicatore;

'**C**' è il risultato;

'**EOJ**' quando assume il valore 1 il programma si arresta;

'**RISPOSTA**' è la variabile che riceve la risposta, un '**SI**' o un '**NO**', per la continuazione o meno con un altro calcolo.

Descrizione

Il calcolo viene eseguito sommando alla variabile '**C**' la variabile '**A**' per '**B**' volte. Per ogni esecuzione di tale somma, la variabile '**B**' viene diminuita di una unità, cosicché il ciclo delle somme viene arrestato quando '**B**' è ormai a zero.

Il programma si arresta solo se gli viene dato un comando apposito, altrimenti continua a richiedere altri dati per l'esecuzione di un altro prodotto.

#### Paragrafo '**MAIN**'

Vengono ricevuti dall'esterno i valori per le variabili '**A**' e '**B**' tramite il paragrafo '**INSERIMENTO-DATI**'.

Viene eseguito il paragrafo '**LAVORO**' ripetutamente, terminando il ciclo quando la variabile '**EOJ**' contiene il valore uno.

Il programma si arresta perché incontra l'istruzione '**STOP RUN**'.

#### Paragrafo '**LAVORO**'

Viene eseguito tramite l'istruzione '**PERFORM**' il paragrafo '**SOMMA**' ripetutamente, terminando il ciclo quando la variabile '**B**' contiene il valore zero. A quel punto, la variabile '**C**' contiene il risultato del prodotto, che viene visualizzato con l'istruzione '**DISPLAY**'.

Il programma riceve dall'esterno una parola: un '**SI**' o un '**NO**'; se viene fornita la stringa '**SI**' (scritta con lettere maiuscole) il programma azzera il contenuto della variabile '**C**' ed esegue il paragrafo '**INSERIMENTO-DATI**', altrimenti, viene messo il valore uno nella variabile '**EOJ**'.

#### Paragrafo '**INSERIMENTO-DATI**'

Il paragrafo riceve dall'esterno i valori per le variabili '**A**' e '**B**'.

#### Paragrafo '**SOMMA**'

Inizialmente viene decrementato di una unità il contenuto della variabile '**B**', quindi viene sommato al contenuto di '**C**' il valore di '**A**'.

[Una copia di questo fi](http://appuntilinux.mirror.garr.it/mirrors/appuntilinux/a2/allegati/cobol/ELM0400.cob)le dovrebbe essere disponibile presso allegati/ cobol/ELM0400.cob .

```
|000100 IDENTIFICATION DIVISION.
000200 PROGRAM-ID. ELM0400.
000300 AUTHOR. DANIELE GIACOMINI.
|000400 DATE-WRITTEN. 1985-02-14.
|000500*
|000600 ENVIRONMENT DIVISION.
|000700*
|000800 DATA DIVISION.
|000900*
001000 WORKING-STORAGE SECTION.<br>001100 01 A PIC 9(7).
001100 01 A
001200 01 B PIC 9(7).
001300 01 C PIC 9(14) VALUE ZERO.
001400 01 EOJ PIC 9 VALUE ZERO.
|001500 01 RISPOSTA PIC XX.
|001600*
001700 PROCEDURE DIVISION.
001800*-------------------------- LIVELLO 0 ---------------
|001900 MAIN.
|002000 PERFORM INSERIMENTO-DATI.
002100 PERFORM LAVORO UNTIL EOJ = 1.
|002200*
|002300 STOP RUN.
002400*-------------------------- LIVELLO 1 -----------------
|002500 LAVORO.
002600 PERFORM SOMMA UNTIL B = 0.
002700 DISPLAY C.
```

```
|002800*
|002900 DISPLAY "VUOI CONTINUARE? SI O NO".
|003000 ACCEPT RISPOSTA.
003100*|003200 IF RISPOSTA = "SI"
|003300 THEN
003400 MOVE ZERO TO C,
003500 PERFORM INSERIMENTO-DATI;
|003600 ELSE
003700 MOVE 1 TO EOJ.
003800*-------------------------- LIVELLO 2 ------------
|003900 INSERIMENTO-DATI.
|004000 DISPLAY "INSERISCI IL PRIMO ELEMENTO".
004100 ACCEPT A.
|004200 DISPLAY "INSERISCI IL SECONDO ELEMENTO".
004300 ACCEPT B.
|004400*-----------------------------------------------------
|004500 SOMMA.
004600 COMPUTE B = B - 1.
004700 COMPUTE C = C + A.
|004800*
```
#### <span id="page-286-0"></span>73.2.5 ELM0500: prodotto tra due numeri

Variabili

'**A**' è il moltiplicando;

'**B**' è il moltiplicatore;

'**C**' è il risultato;

'**EOJ**' quando assume il valore 1 il programma si arresta;

'**RISPOSTA**' è la variabile che riceve la risposta, un '**SI**' o un '**NO**', per la continuazione o meno con un altro calcolo.

Descrizione

Il calcolo viene eseguito sommando alla variabile '**C**' la variabile '**A**' per '**B**' volte. Il controllo di questa somma viene effettuato da un ciclo '**PERFORM VARYING**' che decrementa di una unità la variabile '**B**', partendo dal suo valore iniziale, fino a quando si riduce a zero, nel qual caso il ciclo si arresta.

#### Paragrafo '**MAIN**'

Vengono ricevuti dall'esterno i valori per le variabili '**A**' e '**B**' tramite il paragrafo '**INSERIMENTO-DATI**'.

Viene eseguito il paragrafo '**LAVORO**' ripetutamente, terminando il ciclo quando la variabile '**EOJ**' contiene il valore uno.

Il programma si arresta perché incontra l'istruzione '**STOP RUN**'.

Paragrafo '**LAVORO**'

Viene eseguito tramite l'istruzione '**PERFORM**' il paragrafo '**SOMMA**' ripetutamente, decrementando il valore della variabile '**B**', fino a zero, quando il ciclo termina. A quel punto, la variabile '**C**' contiene il risultato del prodotto, che viene visualizzato con l'istruzione '**DISPLAY**'.

Il programma riceve dall'esterno una parola: un '**SI**' o un '**NO**'; se viene fornita la stringa '**SI**' (scritta con lettere maiuscole) il programma azzera il contenuto della variabile '**C**' ed esegue il paragrafo '**INSERIMENTO-DATI**', altrimenti, viene messo il valore uno nella variabile '**EOJ**'.

#### Paragrafo '**INSERIMENTO-DATI**'

Il paragrafo riceve dall'esterno i valori per le variabili '**A**' e '**B**'.
#### Paragrafo '**SOMMA**'

Viene sommato al contenuto di '**C**' il valore di '**A**'.

[Una copia di questo fi](http://appuntilinux.mirror.garr.it/mirrors/appuntilinux/a2/allegati/cobol/ELM0500.cob)le dovrebbe essere disponibile presso allegati/ cobol/ELM0500.cob .

```
000100 IDENTIFICATION DIVISION.
000200 PROGRAM-ID. ELM0500.
000300 AUTHOR. DANIELE GIACOMINI.
|000400 DATE-WRITTEN. 1985-02-14.
|000500*
|000600 ENVIRONMENT DIVISION.
|000700*
|000800 DATA DIVISION.
|000900*
001000 WORKING-STORAGE SECTION.
001100 01 A PIC 9(7).
001200 01 B PIC 9(7).
001300 01 C PIC 9(14) VALUE ZERO.
001400 01 EOJ PIC 9 VALUE ZERO.
|001500 01 RISPOSTA PIC XX.
|001600*
001700 PROCEDURE DIVISION.
001800*------------------------- LIVELLO 0 --------------
|001900 MAIN.
|002000 PERFORM INSERIMENTO-DATI.
002100 PERFORM LAVORO UNTIL EOJ = 1.
002200*|002300 STOP RUN.
002400*------------------------- LIVELLO 1 ---------------
|002500 LAVORO.
|002600 PERFORM SOMMA VARYING B FROM B BY -1 UNTIL B = 0.
002700 DISPLAY C.
|002800*
|002900 DISPLAY "VUOI CONTINUARE? SI O NO".
```

```
|003000 ACCEPT RISPOSTA.
|003100*
003200 IF RISPOSTA = "SI"
|003300 THEN
003400 MOVE ZERO TO C,
003500 PERFORM INSERIMENTO-DATI;
|003600 ELSE
|003700 MOVE 1 TO EOJ.
003800*------------------------- LIVELLO 2 -----------------
|003900 INSERIMENTO-DATI.
|004000 DISPLAY "INSERISCI IL PRIMO ELEMENTO".
|004100 ACCEPT A.
|004200 DISPLAY "INSERISCI IL SECONDO ELEMENTO".
004300 ACCEPT B.
|004400*-----------------------------------------------------
|004500 SOMMA.
004600 COMPUTE C = C + A.
|004700*
```
73.2.6 ELM0600: inserimento dati in un vettore

«

Variabili

'**RECORD-ELEMENTI**' è una variabile che si scompone in un array;

'**ELEMENTO**' è l'array che costituisce '**RECORD-ELEMENTI**';

'**INDICE**' è l'indice usato per scandire gli elementi;

'**EOJ**' quando assume il valore 1 il programma si arresta;

'**RISPOSTA**' è la variabile che riceve la risposta, un '**SI**' o un '**NO**', per la continuazione o meno con un altro calcolo.

Descrizione

Il programma esegue semplicemente un inserimento di dati all'interno degli elementi dell'array, con un accesso libero (bisogna ricordare che l'indice del primo elemento è uno), specificando prima l'indice e poi il valore (il carattere) da attribuire all'elemento.

## Paragrafo '**MAIN**'

Viene eseguito una volta il paragrafo '**INSERIMENTO-INDICE**', che serve a ricevere il valore dell'indice di inserimento dall'utente.

Viene eseguito il paragrafo '**LAVORO**' ripetutamente, terminando il ciclo quando la variabile '**EOJ**' contiene il valore uno.

Viene visualizzato il valore di tutta la variabile '**RECORD-ELEMENTI**', attraverso l'istruzione '**DISPLAY**'.

Il programma si arresta perché incontra l'istruzione '**STOP RUN**'. Paragrafo '**LAVORO**'

Il programma riceve dall'esterno il valore per '**ELEMENTO(INDICE)**'.

Il programma riceve dall'esterno l'assenso o il dissenso riguardo alla continuazione dell'esecuzione; se l'intenzione è di proseguire, viene eseguito il paragrafo '**INSERIMENTO-INDICE**', altrimenti viene messo il valore uno nella variabile '**EOJ**'.

Paragrafo '**INSERIMENTO-INDICE**'

Il programma riceve dall'esterno il valore per la variabile '**INDICE**'.

#### [Una copia di questo fi](http://appuntilinux.mirror.garr.it/mirrors/appuntilinux/a2/allegati/cobol/ELM0600.cob)le dovrebbe essere disponibile presso allegati/ cobol/ELM0600.cob .

```
000100 IDENTIFICATION DIVISION.
000200 PROGRAM-ID. ELM0600.
000300 AUTHOR. DANIELE GIACOMINI.
|000400 DATE-WRITTEN. 1985-02-14.
000500*000600 ENVIRONMENT DIVISION.
|000700*
|000800 DATA DIVISION.
|000900*
001000 WORKING-STORAGE SECTION.
001100 01 RECORD-ELEMENTI.
|001200 02 ELEMENTO PIC X OCCURS 9 TIMES.
001300 01 INDICE PIC 9.
001400 01 EOJ PIC 9 VALUE ZERO.
001500 01 RISPOSTA PIC XX.
|001600*
001700 PROCEDURE DIVISION.
|001800*------------------------- LIVELLO 0 -----------------
|001900 MAIN.
002000 PERFORM INSERIMENTO-INDICE.
|002100 PERFORM LAVORO UNTIL EOJ = 1.
|002200 DISPLAY RECORD-ELEMENTI.
002300*002400 STOP RUN.
002500*-------------------------- LIVELLO 1 ---------------
|002600 LAVORO.
|002700 DISPLAY "INSERISCI I DATI DI UN ELEMENTO ",
|002750 "(UN SOLO CARATTERE)".
002800 ACCEPT ELEMENTO(INDICE).
|002900*
|003000 DISPLAY "VUOI CONTINUARE? SI O NO".
|003100 ACCEPT RISPOSTA.
|003200*
```
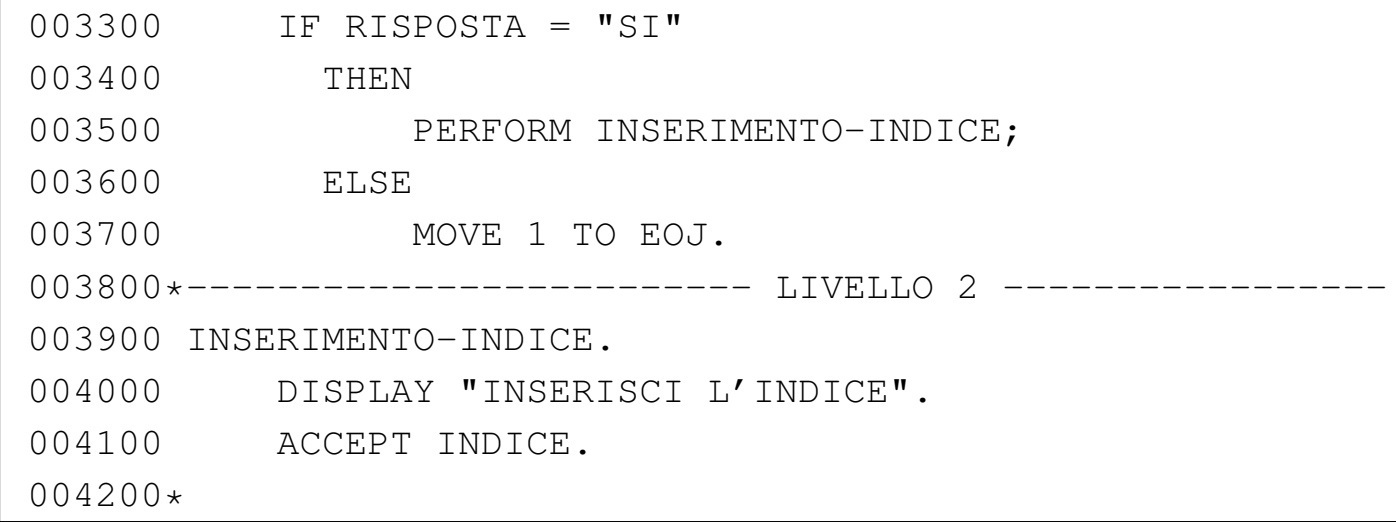

73.2.7 ELM0700: inserimento dati in un vettore

Variabili

'**RECORD-ELEMENTI**' è una variabile che si scompone in un array;

'**ELEMENTO**' è l'array che costituisce '**RECORD-ELEMENTI**';

'**INDICE**' è l'indice usato per scandire gli elementi;

'**EOJ**' quando assume il valore 1 il programma si arresta;

'**RISPOSTA**' è la variabile che riceve la risposta, un '**SI**' o un '**NO**', per la continuazione o meno con un altro calcolo.

Descrizione

Il programma esegue semplicemente un inserimento di dati all'interno degli elementi dell'array, con un accesso libero (bisogna ricordare che l'indice del primo elemento è uno), specificando prima l'indice e poi il valore (il carattere) da attribuire all'elemento.

Se l'indice che si inserisce è zero, viene richiesto nuovamente di fornire un dato valido.

«

## Paragrafo '**MAIN**'

Viene eseguito paragrafo '**INSERIMENTO-INDICE**', che serve a ricevere il valore dell'indice di inserimento dall'utente, ripetendo l'operazione se il valore fornito è minore o uguale a zero.

Viene eseguito il paragrafo '**LAVORO**' ripetutamente, terminando il ciclo quando la variabile '**EOJ**' contiene il valore uno.

Viene visualizzato il valore di tutta la variabile '**RECORD-ELEMENTI**', attraverso l'istruzione '**DISPLAY**'.

Il programma si arresta perché incontra l'istruzione '**STOP RUN**'.

Paragrafo '**LAVORO**'

Il programma riceve dall'esterno il valore per '**ELEMENTO(INDICE)**'.

Il programma riceve dall'esterno l'assenso o il dissenso riguardo alla continuazione dell'esecuzione; se l'intenzione è di proseguire, dopo l'azzeramento della variabile '**INDICE**' viene eseguito il paragrafo '**INSERIMENTO-INDICE**', ripetutamente, ponendo come condizione di conclusione il fatto che la variabile '**INDICE**' abbia un valore maggiore di zero. Se invece l'utente rinuncia a proseguire, viene messo il valore uno nella variabile '**EOJ**'.

Paragrafo '**INSERIMENTO-INDICE**'

Il programma riceve dall'esterno il valore per la variabile '**INDICE**'.

[Una copia di questo fi](http://appuntilinux.mirror.garr.it/mirrors/appuntilinux/a2/allegati/cobol/ELM0700.cob)le dovrebbe essere disponibile presso allegati/ cobol/ELM0700.cob .

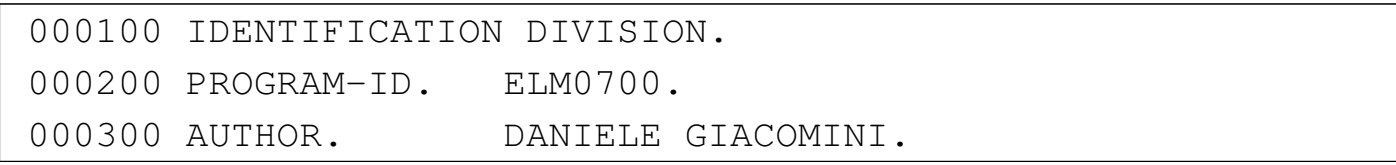

Programmare in COBOL 1759

```
|000400 DATE-WRITTEN. 1985-02-14.
000500*000600 ENVIRONMENT DIVISION.
000700*|000800 DATA DIVISION.
|000900*
001000 WORKING-STORAGE SECTION.
|001100 01 RECORD-ELEMENTI.
|001200 02 ELEMENTO PIC X OCCURS 9 TIMES.
001300 01 INDICE PIC 9.
001400 01 EOJ PIC 9 VALUE ZERO.
001500 01 RISPOSTA PIC XX.
001600*001700 PROCEDURE DIVISION.
001800*------------------------- LIVELLO 0 --------------
|001900 MAIN.
|002000 PERFORM INSERIMENTO-INDICE UNTIL INDICE > ZERO.
002100 PERFORM LAVORO UNTIL EOJ = 1.
002200 DISPLAY RECORD-ELEMENTI.
|002300*
002400 STOP RUN.
|002500*------------------------- LIVELLO 1 -----------------
|002600 LAVORO.
|002700 DISPLAY "INSERISCI I DATI DI UN ELEMENTO ",
|002750 "(UN SOLO CARATTERE)".
002800 ACCEPT ELEMENTO(INDICE).
002900*|003000 DISPLAY "VUOI CONTINUARE? SI O NO".
003100 ACCEPT RISPOSTA.
|003200*
|003300 IF RISPOSTA = "SI"
|003400 THEN
003500 MOVE ZERO TO INDICE,
|003600 PERFORM INSERIMENTO-INDICE
```
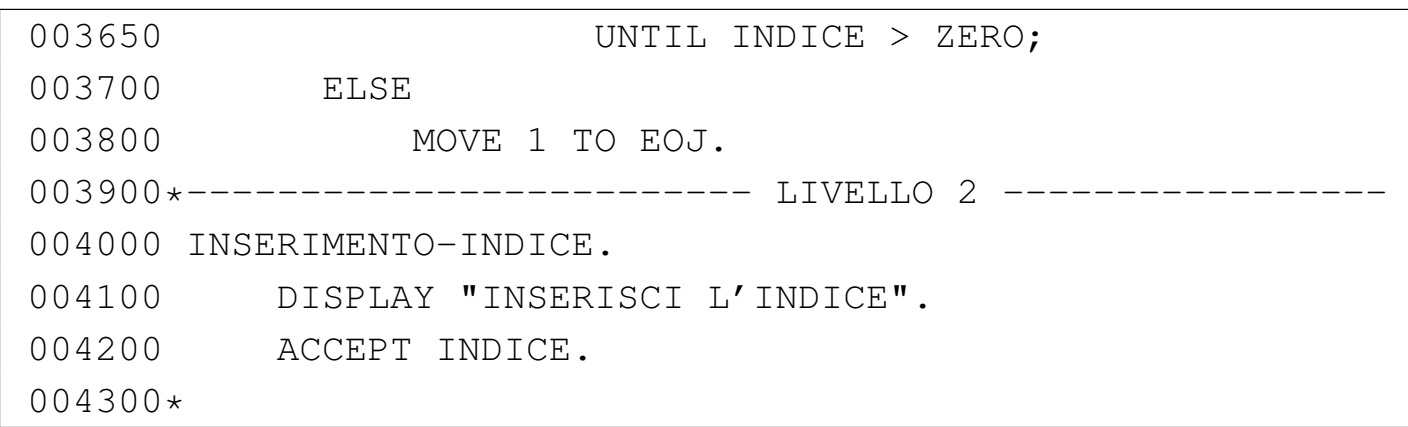

73.2.8 ELM0800: inserimento dati in un vettore

Variabili

«

'**RECORD-ELEMENTI**' è una variabile che si scompone in un array;

'**ELEMENTO**' è l'array che costituisce '**RECORD-ELEMENTI**';

'**INDICE**' è l'indice usato per scandire gli elementi;

'**EOJ**' quando assume il valore 1 il programma si arresta;

'**RISPOSTA**' è la variabile che riceve la risposta, un '**SI**' o un '**NO**', per la continuazione o meno con un altro calcolo.

Descrizione

Il programma esegue semplicemente un inserimento di dati all'interno degli elementi dell'array, con un accesso libero (bisogna ricordare che l'indice del primo elemento è uno), specificando prima l'indice e poi il valore (il carattere) da attribuire all'elemento.

Se l'indice che si inserisce è zero, viene richiesto nuovamente di fornire un dato valido.

## Paragrafo '**MAIN**'

Viene eseguito paragrafo '**INSERIMENTO-INDICE**', che serve a ricevere il valore dell'indice di inserimento dall'utente.

Viene eseguito il paragrafo '**LAVORO**' ripetutamente, terminando il ciclo quando la variabile '**EOJ**' contiene il valore uno.

Viene visualizzato il valore di tutta la variabile '**RECORD-ELEMENTI**', attraverso l'istruzione '**DISPLAY**'.

Il programma si arresta perché incontra l'istruzione '**STOP RUN**'.

Paragrafo '**LAVORO**'

Il programma riceve dall'esterno il valore per '**ELEMENTO(INDICE)**'.

Il programma riceve dall'esterno l'assenso o il dissenso riguardo alla continuazione dell'esecuzione; se l'intenzione è di proseguire viene eseguito il paragrafo '**INSERIMENTO-INDICE**', in caso contrario, viene messo il valore uno nella variabile '**EOJ**'.

### Paragrafo '**INSERIMENTO-INDICE**'

Il programma riceve dall'esterno il valore per la variabile '**INDICE**', quindi controlla che questo sia diverso da zero; in caso contrario, si ha una chiamata dello stesso paragrafo, in modo ricorsivo.

A causa della caratteristica ricorsiva del paragrafo '**INSERIMENTO-INDICE**', nel programma originale era riportato in un commento: «attenzione! può essere nocivo».

[Una copia di questo fi](http://appuntilinux.mirror.garr.it/mirrors/appuntilinux/a2/allegati/cobol/ELM0800.cob)le dovrebbe essere disponibile presso allegati/ cobol/ELM0800.cob .

000100 IDENTIFICATION DIVISION.

|000200 PROGRAM-ID. ELM0800. 000300 AUTHOR. DANIELE GIACOMINI. |000400 DATE-WRITTEN. 1985-02-14. |000500\* 000600 ENVIRONMENT DIVISION.  $000700*$ |000800 DATA DIVISION. |000900\* |001000 WORKING-STORAGE SECTION. |001100 01 RECORD-ELEMENTI. |001200 02 ELEMENTO PIC X OCCURS 9 TIMES. 001300 01 INDICE PIC 9. 001400 01 EOJ PIC 9 VALUE ZERO. |001500 01 RISPOSTA PIC XX. |001600\* |001700 PROCEDURE DIVISION. 001800\*------------------------- LIVELLO 0 -------------|001900 MAIN. 002000 PERFORM INSERIMENTO-INDICE. 002100 PERFORM LAVORO UNTIL EOJ = 1. |002200 DISPLAY RECORD-ELEMENTI. |002300\* |002400 STOP RUN. |002500\*------------------------- LIVELLO 1 ----------------- |002600 LAVORO. |002700 DISPLAY "INSERISCI I DATI DI UN ELEMENTO", |002800 " (UN SOLO CARATTERE)". 002900 ACCEPT ELEMENTO (INDICE). |003000\* |003100 DISPLAY "VUOI CONTINUARE? SI O NO". 003200 ACCEPT RISPOSTA. |003300\* |003400 IF RISPOSTA = "SI" |003500 THEN

003600 PERFORM INSERIMENTO-INDICE; |003700 ELSE |003800 MOVE 1 TO EOJ. 003900\*------------------------- LIVELLO 2 ---------------|004000 INSERIMENTO-INDICE. |004100 DISPLAY "INSERISCI L'INDICE". 004200 ACCEPT INDICE. |004300 IF INDICE = 0 |004400 THEN 004500 PERFORM INSERIMENTO-INDICE. |004600\*

73.2.9 ELM0900: ricerca sequenziale all'interno di un vettore

Variabili

'**RECORD-ELEMENTI**' è una variabile usata per accogliere una stringa;

'**ELEMENTO**' è un array che scompone '**RECORD-ELEMENTI**' in caratteri singoli;

'**POSIZIONE**' è l'indice usato per scandire gli elementi della stringa;

'**EOJ**' quando assume il valore 1 il programma si arresta;

'**RISPOSTA**' è la variabile che riceve la risposta, un '**SI**' o un '**NO**', per la continuazione o meno con un altro calcolo;

'**LETTERA**' è la variabile che contiene la lettera da cercare nella stringa.

Descrizione

Il programma riceve dall'esterno il contenuto di una stringa e di una lettera che dovrebbe essere contenuta nella stringa stessa;

«

successivamente il programma scandisce la stringa come vettore di caratteri e individua la prima posizione in cui appare la lettera cercata.

Paragrafo '**MAIN**'

Viene eseguito paragrafo '**INSERIMENTO-DATI**'.

Viene eseguito il paragrafo '**LAVORO**' ripetutamente, terminando il ciclo quando la variabile '**EOJ**' contiene il valore uno.

Il programma si arresta perché incontra l'istruzione '**STOP RUN**'.

Paragrafo '**LAVORO**'

Il programma esegue il paragrafo '**RICERCA**'.

A questo punto la variabile '**POSIZIONE**' contiene la posizione della lettera contenuta nella variabile '**LETTERA**' e viene visualizzata.

Il programma riceve dall'esterno l'assenso o il dissenso riguardo alla continuazione dell'esecuzione; se l'intenzione è di proseguire, viene eseguito il paragrafo '**INSERIMENTO-DATI**', in caso contrario, viene messo il valore uno nella variabile '**EOJ**'.

Paragrafo '**INSERIMENTO-DATI**'

Il programma riceve dall'esterno una stringa da inserire nella variabile '**RECORD-ELEMENTI**' e la lettera da ricercare nella stringa.

Paragrafo '**RICERCA**'

Viene eseguito un paragrafo che non esegue alcunché (l'istruzione '**EXIT**') scandendo l'indice '**POSIZIONE**' a partire da uno, con passo unitario, terminando quando il contenuto di '**ELEMENTO(POSIZIONE)**' coincide con il valore di '**LETTERA**',

ovvero quando la posizione della lettera nella stringa è stata trovata.

In pratica, il paragrafo '**EXIT-PARAGRAPH**' è una scusa per utilizzare la scansione dell'istruzione '**PERFORM VARYING**'.

#### Paragrafo '**EXIT-PARAGRAPH**'

Il paragrafo non fa alcunché.

[Una copia di questo fi](http://appuntilinux.mirror.garr.it/mirrors/appuntilinux/a2/allegati/cobol/ELM0900.cob)le dovrebbe essere disponibile presso allegati/ cobol/ELM0900.cob .

```
|000100 IDENTIFICATION DIVISION.
000200 PROGRAM-ID. ELM0900.
000300 AUTHOR. DANIELE GIACOMINI.
|000400 DATE-WRITTEN. 1985-02-15.
000500*000600 ENVIRONMENT DIVISION.
|000700*
|000800 DATA DIVISION.
|000900*
|001000 WORKING-STORAGE SECTION.
001100 01 RECORD-ELEMENTI.
001200 02 ELEMENTO PIC X OCCURS 60 TIMES.
001300 01 POSIZIONE PIC 99.
001500 01 EOJ PIC 9 VALUE ZERO.<br>001600 01 RISPOSTA PIC XX.
001600 01 RISPOSTA
001700 01 LETTERA PIC X.
|001800*
001900 PROCEDURE DIVISION.
002000*------------------------- LIVELLO 0 --------------
|002100 MAIN.
|002200 PERFORM INSERIMENTO-DATI.
002300 PERFORM LAVORO UNTIL EOJ = 1.
002400*|002500 STOP RUN.
```

```
|002600*------------------------- LIVELLO 1 -----------------
|002700 LAVORO.
002800 PERFORM RICERCA.
|002900 DISPLAY "LA LETTERA ", LETTERA,
|003000 " E' NELLA POSIZIONE ", POSIZIONE.
|003100*
|003200 DISPLAY "VUOI CONTINUARE? SI O NO".
003300 ACCEPT RISPOSTA.
003400*|003500 IF RISPOSTA = "SI"
|003600 THEN
003700 PERFORM INSERIMENTO-DATI;
|003800 ELSE
|003900 MOVE 1 TO EOJ.
004000*-------------------------- LIVELLO 2 -----------------
|004100 INSERIMENTO-DATI.
|004200 DISPLAY "INSERISCI LA FRASE".
004300 ACCEPT RECORD-ELEMENTI.
|004400*
|004500 DISPLAY "INSERISCI LA LETTERA DA TROVARE".
004600 ACCEPT LETTERA.
|004700*-----------------------------------------------------
|004800 RICERCA.
|004900 PERFORM EXIT-PARAGRAPH
|005000 VARYING POSIZIONE FROM 1 BY 1
|005100 UNTIL ELEMENTO(POSIZIONE) = LETTERA.
005200*------------------------- LIVELLO 3 ----------------
|005300 EXIT-PARAGRAPH.
005400 EXIT.
|005500*
```
## 73.2.10 ELM1000: ricerca sequenziale all'interno di un vettore

Variabili

'**RECORD-ELEMENTI**' è una variabile usata per accogliere una stringa;

'**ELEMENTO**' è un array che scompone '**RECORD-ELEMENTI**' in caratteri singoli;

'**POSIZIONE**' è l'indice usato per scandire gli elementi della stringa;

'**EOJ**' quando assume il valore 1 il programma si arresta;

'**RISPOSTA**' è la variabile che riceve la risposta, un '**SI**' o un '**NO**', per la continuazione o meno con un altro calcolo;

'**LETTERA**' è la variabile che contiene la lettera da cercare nella stringa.

Descrizione

Il programma riceve dall'esterno il contenuto di una stringa e di una lettera che dovrebbe essere contenuta nella stringa stessa; successivamente il programma scandisce la stringa come vettore di caratteri e individua la prima posizione in cui appare la lettera cercata.

Rispetto a '**ELM0900**' la scansione della stringa si arresta anche se non viene trovata alcuna corrispondenza.

Paragrafo '**MAIN**'

Viene eseguito paragrafo '**INSERIMENTO-DATI**'.

Viene eseguito il paragrafo '**LAVORO**' ripetutamente, terminando il ciclo quando la variabile '**EOJ**' contiene il valore uno.

«

Il programma si arresta perché incontra l'istruzione '**STOP RUN**'.

## Paragrafo '**LAVORO**'

Il programma esegue il paragrafo '**RICERCA**'.

A questo punto la variabile '**POSIZIONE**' contiene la posizione della lettera contenuta nella variabile '**LETTERA**' e viene visualizzata.

Il programma riceve dall'esterno l'assenso o il dissenso riguardo alla continuazione dell'esecuzione; se l'intenzione è di proseguire, viene eseguito il paragrafo '**INSERIMENTO-DATI**', in caso contrario, viene messo il valore uno nella variabile '**EOJ**'.

### Paragrafo '**INSERIMENTO-DATI**'

Il programma riceve dall'esterno una stringa da inserire nella variabile '**RECORD-ELEMENTI**' e la lettera da ricercare nella stringa.

## Paragrafo '**RICERCA**'

Viene eseguito un paragrafo che non esegue alcunché (l'istruzione '**EXIT**') scandendo l'indice '**POSIZIONE**' a partire da uno, con passo unitario, terminando quando si supera la dimensione della stringa oppure quando il contenuto di '**ELEMENTO(POSIZIONE)**' coincide con il valore di '**LETTERA**', ovvero quando la posizione della lettera nella stringa è stata trovata.

In pratica, il paragrafo '**EXIT-PARAGRAPH**' è una scusa per utilizzare la scansione dell'istruzione '**PERFORM VARYING**'.

## Paragrafo '**EXIT-PARAGRAPH**'

Il paragrafo non fa alcunché.

### [Una copia di questo fi](http://appuntilinux.mirror.garr.it/mirrors/appuntilinux/a2/allegati/cobol/ELM1000.cob)le dovrebbe essere disponibile presso allegati/ cobol/ELM1000.cob .

```
000100 IDENTIFICATION DIVISION.
000200 PROGRAM-ID. ELM1000.
000300 AUTHOR. DANIELE GIACOMINI.
|000400 DATE-WRITTEN. 1985-02-15.
000500*000600 ENVIRONMENT DIVISION.
000700*|000800 DATA DIVISION.
|000900*
001000 WORKING-STORAGE SECTION.
001100 01 RECORD-ELEMENTI.
|001200 02 ELEMENTO PIC X OCCURS 60 TIMES.
001300 01 POSIZIONE PIC 99.
001400 01 EOJ PIC 9 VALUE ZERO.
001500 01 RISPOSTA PIC XX.
001600 01 LETTERA PIC X.
001700*|001800 PROCEDURE DIVISION.
|001900*------------------------- LIVELLO 0 -----------------
|002000 MAIN.
002100 PERFORM INSERIMENTO-DATI.
|002200 PERFORM LAVORO UNTIL EOJ = 1.
002300*002400 STOP RUN.
002500*-------------------------- LIVELLO 1 ---------------
|002600 LAVORO.
002700 PERFORM RICERCA.
|002800 DISPLAY "LA LETTERA ", LETTERA,
|002900 " E' NELLA POSIZIONE ", POSIZIONE.
|003000*
|003100 DISPLAY "VUOI CONTINUARE? SI O NO".
|003200 ACCEPT RISPOSTA.
|003300*
```

```
|003400 IF RISPOSTA = "SI"
|003500 THEN
003600 PERFORM INSERIMENTO-DATI;
|003700 ELSE
003800 MOVE 1 TO EOJ.
003900*------------------------- LIVELLO 2 ---------------
|004000 INSERIMENTO-DATI.
|004100 DISPLAY "INSERISCI LA FRASE".
|004200 ACCEPT RECORD-ELEMENTI.
004300*|004400 DISPLAY "INSERISCI LA LETTERA DA TROVARE".
004500 ACCEPT LETTERA.
|004600*-----------------------------------------------------
004700 RICERCA.
|004800 PERFORM EXIT-PARAGRAPH
|004900 VARYING POSIZIONE FROM 1 BY 1
|005000 UNTIL POSIZIONE > 60
005100 OR ELEMENTO(POSIZIONE) = LETTERA.
005200*------------------------- LIVELLO 3 -----------------
|005300 EXIT-PARAGRAPH.
005400 EXIT.
005500*
```
### 73.2.11 ELM1100: ricerca sequenziale all'interno di un vettore

«

Variabili

'**RECORD-ELEMENTI**' è una variabile usata per accogliere una stringa;

'**ELEMENTO**' è un array che scompone '**RECORD-ELEMENTI**' in caratteri singoli;

'**POSIZIONE**' è l'indice usato per scandire gli elementi della stringa;

'**EOJ**' quando assume il valore 1 il programma si arresta;

'**RISPOSTA**' è la variabile che riceve la risposta, un '**SI**' o un '**NO**', per la continuazione o meno con un altro calcolo;

'**LETTERA**' è la variabile che contiene la lettera da cercare nella stringa.

Descrizione

Il programma riceve dall'esterno il contenuto di una stringa e di una lettera che dovrebbe essere contenuta nella stringa stessa; successivamente il programma scandisce la stringa come vettore di caratteri e individua la prima posizione in cui appare la lettera cercata.

Rispetto a '**ELM1000**' si ottiene un avvertimento quando si indica una lettera che non è contenuta nella frase.

### Paragrafo '**MAIN**'

Viene eseguito paragrafo '**INSERIMENTO-DATI**'.

Viene eseguito il paragrafo '**LAVORO**' ripetutamente, terminando il ciclo quando la variabile '**EOJ**' contiene il valore uno.

Il programma si arresta perché incontra l'istruzione '**STOP RUN**'.

# Paragrafo '**LAVORO**'

Il programma esegue il paragrafo '**RICERCA**'.

A questo punto la variabile '**POSIZIONE**' contiene la posizione della lettera contenuta nella variabile '**LETTERA**': se il valore della posizione supera la dimensione massima dell'array, si ottiene un avvertimento dell'impossibilità di trovare la corrispondenza, altrimenti viene visualizzata la posizione trovata.

Il programma riceve dall'esterno l'assenso o il dissenso riguardo alla continuazione dell'esecuzione; se l'intenzione è di proseguire, viene eseguito il paragrafo '**INSERIMENTO-DATI**', in caso contrario, viene messo il valore uno nella variabile '**EOJ**'.

#### Paragrafo '**INSERIMENTO-DATI**'

Il programma riceve dall'esterno una stringa da inserire nella variabile '**RECORD-ELEMENTI**' e la lettera da ricercare nella stringa.

#### Paragrafo '**RICERCA**'

Viene eseguito un paragrafo che non esegue alcunché (l'istruzione '**EXIT**') scandendo l'indice '**POSIZIONE**' a partire da uno, con passo unitario, terminando quando si supera la dimensione della stringa oppure quando il contenuto di '**ELEMENTO(POSIZIONE)**' coincide con il valore di '**LETTERA**', ovvero quando la posizione della lettera nella stringa è stata trovata.

In pratica, il paragrafo '**EXIT-PARAGRAPH**' è una scusa per utilizzare la scansione dell'istruzione '**PERFORM VARYING**'.

#### Paragrafo '**EXIT-PARAGRAPH**'

Il paragrafo non fa alcunché.

[Una copia di questo fi](http://appuntilinux.mirror.garr.it/mirrors/appuntilinux/a2/allegati/cobol/ELM1100.cob)le dovrebbe essere disponibile presso allegati/ cobol/ELM1100.cob .

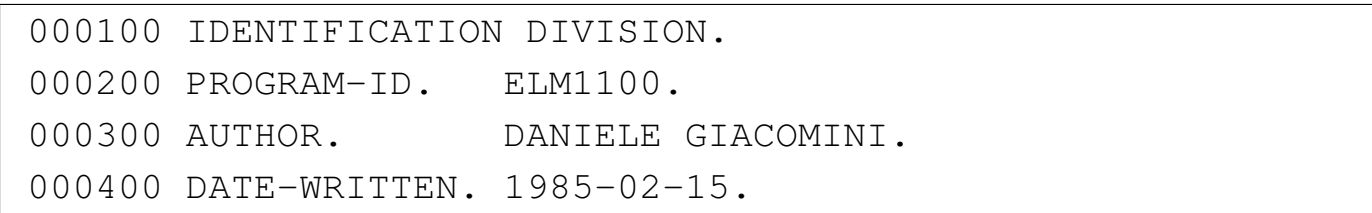

|000500\* |000600 ENVIRONMENT DIVISION. |000700\* |000800 DATA DIVISION. |000900\* 001000 WORKING-STORAGE SECTION. 001100 01 RECORD-ELEMENTI. 001200 02 ELEMENTO PIC X OCCURS 60 TIMES. 001300 01 POSIZIONE PIC 99. 001400 01 EOJ PIC 9 VALUE ZERO. |001500 01 RISPOSTA PIC XX. |001600 01 LETTERA PIC X.  $001700*$ 001800 PROCEDURE DIVISION. 001900\*------------------------- LIVELLO 0 ---------------|002000 MAIN. 002100 PERFORM INSERIMENTO-DATI. 002200 PERFORM LAVORO UNTIL EOJ = 1. |002300\* 002400 STOP RUN. 002500\*------------------------- LIVELLO 1 ---------------|002600 LAVORO. 002700 PERFORM RICERCA. |002800\* |002900 IF POSIZIONE < 61 |003000 THEN |003100 DISPLAY "LA LETTERA ", LETTERA, |003200 " E' NELLA POSIZIONE ", POSIZIONE; |003300 ELSE |003400 DISPLAY "LA LETTERA ", LETTERA, |003500 " NON E' CONTENUTA NELLA FRASE". |003600\* |003700 DISPLAY "VUOI CONTINUARE? SI O NO". 003800 ACCEPT RISPOSTA.

|003900\* |004000 IF RISPOSTA = "SI" |004100 THEN 004200 PERFORM INSERIMENTO-DATI; |004300 ELSE 004400 MOVE 1 TO EOJ. 004500\*-------------------------- LIVELLO 2 -------|004600 INSERIMENTO-DATI. |004700 DISPLAY "INSERISCI LA FRASE". |004800 ACCEPT RECORD-ELEMENTI.  $004900*$ |005000 DISPLAY "INSERISCI LA LETTERA DA TROVARE". 005100 ACCEPT LETTERA.  $005200*$ ------------------------|005300 RICERCA. |005400 PERFORM EXIT-PARAGRAPH |005500 VARYING POSIZIONE FROM 1 BY 1 |005600 UNTIL POSIZIONE > 60 005700 OR ELEMENTO(POSIZIONE) = LETTERA. 005800\*------------------------- LIVELLO 3 -----------------|005900 EXIT-PARAGRAPH. |006000 EXIT.  $006100*$ 

73.2.12 ELM1300: creazione di un file sequenziale

«

File

'**FILE-DA-SCRIVERE**' rappresenta il file che viene creato dal programma (il nome del file è 'output.seq'). Il file è di tipo sequenziale, dove la riga ha una dimensione fissa; non si prevede l'inserimento di un codice di interruzione di riga alla fine delle righe.

Programmare in COBOL 1775

Variabili

'**RECORD-DA-SCRIVERE**' è la riga del file da creare;

'**EOJ**' quando assume il valore 1 il programma si arresta.

## Descrizione

Il programma riceve dall'esterno il contenuto di ogni riga e di volta in volta lo registra nel file. Il programma termina il lavoro quando la stringa inserita contiene solo asterischi (almeno 30, pari alla larghezza massima prevista di ogni riga).

## Paragrafo '**MAIN**'

Viene aperto in scrittura il file da creare.

Viene eseguito il paragrafo '**INSERIMENTO-DATI**'.

Viene eseguito il paragrafo '**LAVORO**' ripetutamente, concludendo il ciclo quando la variabile '**EOJ**' contiene il valore uno.

Viene chiuso il file da creare.

Il programma si arresta perché incontra l'istruzione '**STOP RUN**'.

## Paragrafo '**LAVORO**'

Si controlla se la stringa inserita contiene soltanto asterischi; se è così viene messo il valore uno nella variabile '**EOJ**', altrimenti viene scritta la riga inserita nel file da scrivere e subito dopo viene eseguito nuovamente il paragrafo '**INSERIMENTO-DATI**'.

## Paragrafo '**INSERIMENTO-DATI**'

Il paragrafo riceve dall'esterno il contenuto di una riga da registrare nel file, tenendo conto che vengono prese in considerazione al massimo i primi 30 caratteri, pari alla dimensione della variabile che deve accogliere i dati.

#### [Una copia di questo fi](http://appuntilinux.mirror.garr.it/mirrors/appuntilinux/a2/allegati/cobol/ELM1300.cob)le dovrebbe essere disponibile presso allegati/ cobol/ELM1300.cob .

```
000100 IDENTIFICATION DIVISION.
000200 PROGRAM-ID. ELM1300.
000300 AUTHOR. DANIELE GIACOMINI.
|000400 DATE-WRITTEN. 1985-02-20.
000500*|000600 ENVIRONMENT DIVISION.
000700*000800 INPUT-OUTPUT SECTION.
|000900*
001000 FILE-CONTROL.
|001100*
|001200 SELECT FILE-DA-SCRIVERE ASSIGN TO "output.seq"
001300 ORGANIZATION IS SEQUENTIAL.
001400*|001500 DATA DIVISION.
|001600*
001700 FILE SECTION.
|001800*
|001900 FD FILE-DA-SCRIVERE
|002000 LABEL RECORD IS STANDARD.
002100*002200 01 RECORD-DA-SCRIVERE PIC X(30).
002300*|002400 WORKING-STORAGE SECTION.
002500 01 EOJ PIC 9 VALUE ZERO.
002600*|002700 PROCEDURE DIVISION.
002800*------------------------- LIVELLO 0 ---------------
|002900 MAIN.
003000 OPEN OUTPUT FILE-DA-SCRIVERE.
|003100 PERFORM INSERIMENTO-DATI.
003200 PERFORM LAVORO UNTIL EOJ = 1.
003300 CLOSE FILE-DA-SCRIVERE.
```

```
|003400*
003500 STOP RUN.
003600*-------------------------- LIVELLO 1 --------------
|003700 LAVORO.
003800 IF RECORD-DA-SCRIVERE = ALL "\star"
|003900 THEN
004000 MOVE 1 TO EOJ;
|004100 ELSE
004200 WRITE RECORD-DA-SCRIVERE,
004300 PERFORM INSERIMENTO-DATI.
004400*-------------------------- LIVELLO 2 ---------------
|004500 INSERIMENTO-DATI.
|004600 DISPLAY "INSERISCI IL RECORD".
|004700 DISPLAY "PER FINIRE INSERISCI TUTTI ASTERISCHI".
004800 ACCEPT RECORD-DA-SCRIVERE.
|004900*
```
Per fare in modo che le righe del file siano concluse come avviene di solito nei file di testo, con un codice di interruzione di riga, occorre specificare nell'istruzione '**SELECT**' un accesso di tipo '**LINE SEQUENTIAL**'.

73.2.13 ELM1400: estensione di un file sequenziale

File

'**FILE-DA-SCRIVERE**' rappresenta il file che viene esteso dal programma (il nome del file è 'output.seq'). Il file è di tipo sequenziale, dove la riga ha una dimensione fissa; non si prevede l'inserimento di un codice di interruzione di riga alla fine delle righe.

«

Variabili

'**RECORD-DA-SCRIVERE**' è la riga del file da creare;

'**EOJ**' quando assume il valore 1 il programma si arresta.

## Descrizione

Il programma riceve dall'esterno il contenuto di ogni riga e di volta in volta lo registra nel file. Il programma termina il lavoro quando la stringa inserita contiene solo asterischi (almeno 30, pari alla larghezza massima prevista di ogni riga).

### Paragrafo '**MAIN**'

Viene aperto in scrittura in aggiunta il file da creare.

Viene eseguito il paragrafo '**INSERIMENTO-DATI**'.

Viene eseguito il paragrafo '**LAVORO**' ripetutamente, concludendo il ciclo quando la variabile '**EOJ**' contiene il valore uno.

Viene chiuso il file da creare.

Il programma si arresta perché incontra l'istruzione '**STOP RUN**'.

## Paragrafo '**LAVORO**'

Si controlla se la stringa inserita contiene soltanto asterischi; se è così viene messo il valore uno nella variabile '**EOJ**', altrimenti viene scritta la riga inserita nel file da scrivere e subito dopo viene eseguito nuovamente il paragrafo '**INSERIMENTO-DATI**'.

#### Paragrafo '**INSERIMENTO-DATI**'

Il paragrafo riceve dall'esterno il contenuto di una riga da registrare nel file, tenendo conto che vengono prese in considerazione al massimo i primi 30 caratteri, pari alla dimensione della variabile che deve accogliere i dati.

### [Una copia di questo fi](http://appuntilinux.mirror.garr.it/mirrors/appuntilinux/a2/allegati/cobol/ELM1400.cob)le dovrebbe essere disponibile presso allegati/ cobol/ELM1400.cob .

```
000100 IDENTIFICATION DIVISION.
000200 PROGRAM-ID. ELM1400.
000300 AUTHOR. DANIELE GIACOMINI.
|000400 DATE-WRITTEN. 1985-02-20.
000500*|000600 ENVIRONMENT DIVISION.
000700*000800 INPUT-OUTPUT SECTION.
|000900*
001000 FILE-CONTROL.
|001100*
|001200 SELECT FILE-DA-SCRIVERE ASSIGN TO "output.seq"
001300 ORGANIZATION IS SEQUENTIAL.
001400*|001500 DATA DIVISION.
|001600*
001700 FILE SECTION.
|001800*
|001900 FD FILE-DA-SCRIVERE
|002000 LABEL RECORD IS STANDARD.
002100*002200 01 RECORD-DA-SCRIVERE PIC X(30).
002300*|002400 WORKING-STORAGE SECTION.
002500 01 EOJ PIC 9 VALUE ZERO.
002600*|002700 PROCEDURE DIVISION.
002800*------------------------- LIVELLO 0 ---------------
|002900 MAIN.
003000 OPEN EXTEND FILE-DA-SCRIVERE.
003100 PERFORM INSERIMENTO-DATI.
003200 PERFORM LAVORO UNTIL EOJ = 1.
003300 CLOSE FILE-DA-SCRIVERE.
```

```
|003400*
|003500 STOP RUN.
003600*-------------------------- LIVELLO 1 --------------
|003700 LAVORO.
003800 IF RECORD-DA-SCRIVERE = ALL "\star"
|003900 THEN
004000 MOVE 1 TO EOJ;
|004100 ELSE
004200 WRITE RECORD-DA-SCRIVERE,
004300 PERFORM INSERIMENTO-DATI.
004400*-------------------------- LIVELLO 2 ---------------
|004500 INSERIMENTO-DATI.
|004600 DISPLAY "INSERISCI LA RIGA".
|004700 DISPLAY "PER FINIRE INSERISCI TUTTI ASTERISCHI".
004800 ACCEPT RECORD-DA-SCRIVERE.
|004900*
```
Per fare in modo che le righe del file siano concluse come avviene di solito nei file di testo, con un codice di interruzione di riga, occorre specificare nell'istruzione '**SELECT**' un accesso di tipo '**LINE SEQUENTIAL**'.

73.2.14 ELM1500: lettura di un file sequenziale

File

«

'**FILE-DA-LEGGERE**' rappresenta il file che viene letto dal programma (il nome del file è 'input.seq'). Il file è di tipo sequenziale, dove ogni riga ha una dimensione fissa e non si fa affidamento sulla presenza di un codice di interruzione di riga.

Variabili

'**RECORD-DA-LEGGERE**' è la riga del file da leggere;

'**EOF**' quando assume il valore 1 indica che la lettura ha superato la fine del file.

## Descrizione

Il programma visualizza il contenuto di un file.

La lettura avviene a blocchi di 30 caratteri, indipendentemente dal fatto che siano presenti dei codici di interruzione di riga. Diversamente, per fare in modo che la lettura sia al massimo di 30 caratteri, ma rispettando anche i codici di interruzione di riga, occorre specificare nell'istruzione '**SELECT**' un accesso di tipo '**LINE SEQUENTIAL**'.

## Paragrafo '**MAIN**'

Viene aperto in lettura il file da leggere.

Viene eseguita la lettura di un primo blocco, pari alla dimensione della variabile '**RECORD-DA-LEGGERE**'; se si verifica la condizione '**AT END**', ovvero se il file è vuoto, viene messo il valore uno nella variabile '**EOF**'.

Viene eseguito il paragrafo '**LETTURA**', ripetutamente, utilizzando come condizione di arresto il fatto che la variabile '**EOF**' contenga il valore uno.

Viene chiuso il file da leggere.

Il programma si arresta perché incontra l'istruzione '**STOP RUN**'.

## Paragrafo '**LETTURA**'

Viene visualizzata la porzione di file appena letta.

Viene eseguita la lettura del file da leggere; se si verifica la condizione '**AT END**', ovvero se la lettura non ha acquisito alcunché, viene messo il valore uno nella variabile '**EOF**'.

#### [Una copia di questo fi](http://appuntilinux.mirror.garr.it/mirrors/appuntilinux/a2/allegati/cobol/ELM1500.cob)le dovrebbe essere disponibile presso allegati/ cobol/ELM1500.cob .

```
000100 IDENTIFICATION DIVISION.
000200 PROGRAM-ID. ELM1500.
000300 AUTHOR. DANIELE GIACOMINI.
|000400 DATE-WRITTEN. 1985-02-20.
000500*|000600 ENVIRONMENT DIVISION.
000700*000800 INPUT-OUTPUT SECTION.
|000900*
001000 FILE-CONTROL.
|001100*
|001200 SELECT FILE-DA-LEGGERE ASSIGN TO "input.seq"
001300 ORGANIZATION IS SEQUENTIAL.
|001400*
|001500 DATA DIVISION.
|001600*
001700 FILE SECTION.
|001800*
|001900 FD FILE-DA-LEGGERE
|002000 LABEL RECORD IS STANDARD.
002100*002200 01 RECORD-DA-LEGGERE PIC X(30).
002300*|002400 WORKING-STORAGE SECTION.
002500 01 EOF PIC 9 VALUE ZERO.
002600*|002700 PROCEDURE DIVISION.
002800*-------------------------- LIVELLO 0 -----------------
|002900 MAIN.
003000 OPEN INPUT FILE-DA-LEGGERE.
003100 READ FILE-DA-LEGGERE
|003200 AT END
003300 MOVE 1 TO EOF.
```
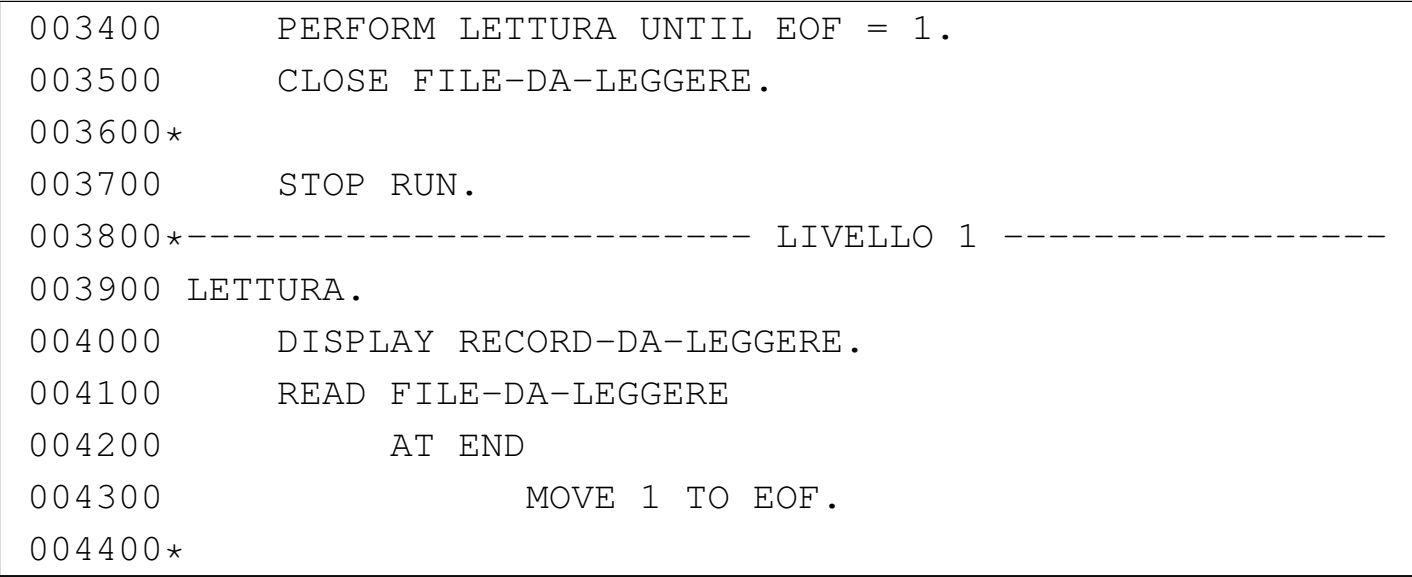

Figura 73.23. Foto ricordo della festa conclusiva di un corso sul linguaggio COBOL realizzato con l'elaboratore Burroughs B91, presumibilmente tra il 1982 e il 1983. Nell'immagine, l'ingegnere che ha tenuto il corso compila un diploma preparato per scherzo dagli studenti che lo hanno frequentato.

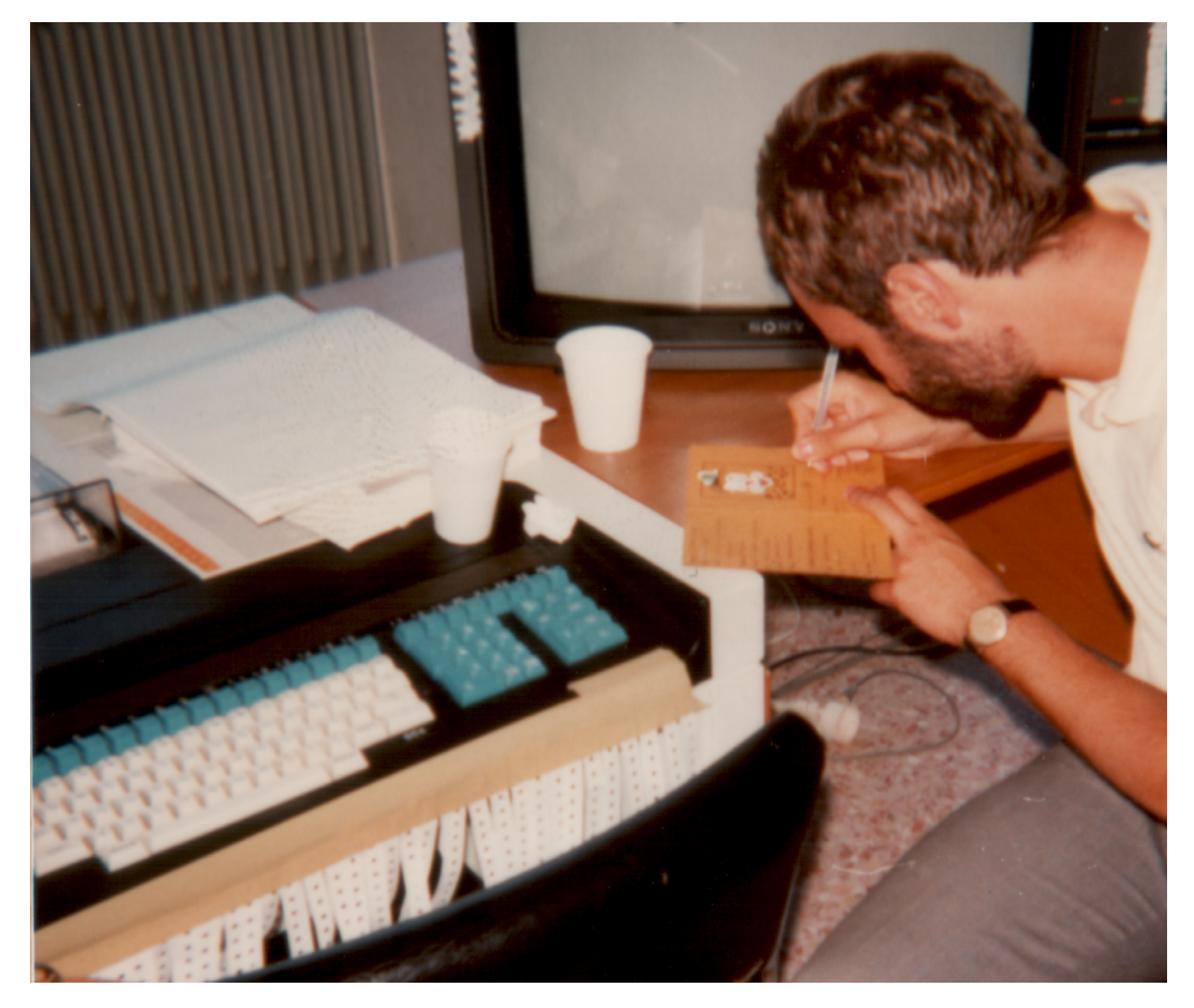

Programmare in COBOL 2008 1785

# 73.3 Esempi elementari con i file

Qui si raccolgono alcuni esempi elementari di programmi COBOL per l'accesso ai file, risalenti a un lavoro didattico del 1983. Salvo dove indicato in maniera differente, gli esempi mostrati funzionano regolarmente se compilati con OpenCOBOL 0.31.

73.3.1 AGO-83-1: estensione di un file sequenziale

[Una copia di questo fi](http://appuntilinux.mirror.garr.it/mirrors/appuntilinux/a2/allegati/cobol/AGO-83-1.cob)le dovrebbe essere disponibile presso allegati/ cobol/AGO-83-1.cob .

```
000100 IDENTIFICATION DIVISION.
|000200 PROGRAM-ID. AGO-83-1.
000300 AUTHOR. DANIELE GIACOMINI.
|000400 DATE-WRITTEN. 2005-03-20.
|000500*
|000600 ENVIRONMENT DIVISION.
|000700*
000800 INPUT-OUTPUT SECTION.
|000900*
001000 FILE-CONTROL.
|001100*
|001200 SELECT FILE-DA-SCRIVERE ASSIGN TO "file.seq"
001300 ORGANIZATION IS SEQUENTIAL.
001400*|001500 DATA DIVISION.
|001600*
001700 FILE SECTION.
|001800*
|001900 FD FILE-DA-SCRIVERE
002000 LABEL RECORD IS STANDARD.
002100*|002200 01 RECORD-DA-SCRIVERE.
002300 02 CODICE-FILE PIC 9(10) COMP.
```
«

«

«

002400 02 TESTO PIC X(75). |002500\* |002600 WORKING-STORAGE SECTION.  $002700*$ |002800 01 CAMPI-SCALARI. 002900 02 EOJ PIC 9 COMP VALUE IS 0. |003000\* 003100 PROCEDURE DIVISION. 003200\*------------------------- LIVELLO 0 ----------------|003300 MAIN. 003400 OPEN EXTEND FILE-DA-SCRIVERE. 003500 PERFORM INSERIMENTO-DATI UNTIL EOJ = 1. 003600 CLOSE FILE-DA-SCRIVERE. 003700 STOP RUN. |003800\*------------------------- LIVELLO 1 ----------------- |003900 INSERIMENTO-DATI. 004000 DISPLAY "INSERISCI PRIMA IL CODICE NUMERICO, ", |004050 "POI IL TESTO" 004100 ACCEPT CODICE-FILE. 004200 IF CODICE-FILE = 0 |004300 THEN 004400 MOVE 1 TO EOJ, |004500 ELSE 004600 ACCEPT TESTO, |004700 WRITE RECORD-DA-SCRIVERE. |004800\*

73.3.2 AGO-83-2: lettura sequenziale e ricerca di una chiave

[Una copia di questo fi](http://appuntilinux.mirror.garr.it/mirrors/appuntilinux/a2/allegati/cobol/AGO-83-2.cob)le dovrebbe essere disponibile presso allegati/ cobol/AGO-83-2.cob .

```
000100 IDENTIFICATION DIVISION.
|000200 PROGRAM-ID. AGO-83-2.
```
Programmare in COBOL 1787

|000300 AUTHOR. DANIELE GIACOMINI. |000400 DATE-WRITTEN. 1983-08. |000500\* 000600 ENVIRONMENT DIVISION. |000700\* 000800 INPUT-OUTPUT SECTION. |000900\* 001000 FILE-CONTROL.  $001100*$ |001200 SELECT FILE-DA-LEGGERE ASSIGN TO "file.seq" 001300 ORGANIZATION IS SEOUENTIAL.  $001400*$ |001500 DATA DIVISION.  $001600*$ 001700 FILE SECTION. |001800\* |001900 FD FILE-DA-LEGGERE 002000 LABEL RECORD IS STANDARD. |002100\* 002200 01 RECORD-DA-LEGGERE. 002300 02 CODICE-FILE PIC 9(10) COMP. 002400 02 TESTO PIC X(75).  $002500*$ |002600 WORKING-STORAGE SECTION.  $002700*$ |002800 01 CAMPI-SCALARI. 002900 02 EOF PIC 9 COMP VALUE IS 0. 003000 02 EOJ PIC 9 COMP VALUE IS 0. 003100 02 CODICE-RECORD PIC 9(10) COMP VALUE IS 0. |003200\* 003300 PROCEDURE DIVISION. 003400\*-------------------------- LIVELLO 0 ----------------|003500 MAIN. 003600 OPEN INPUT FILE-DA-LEGGERE.

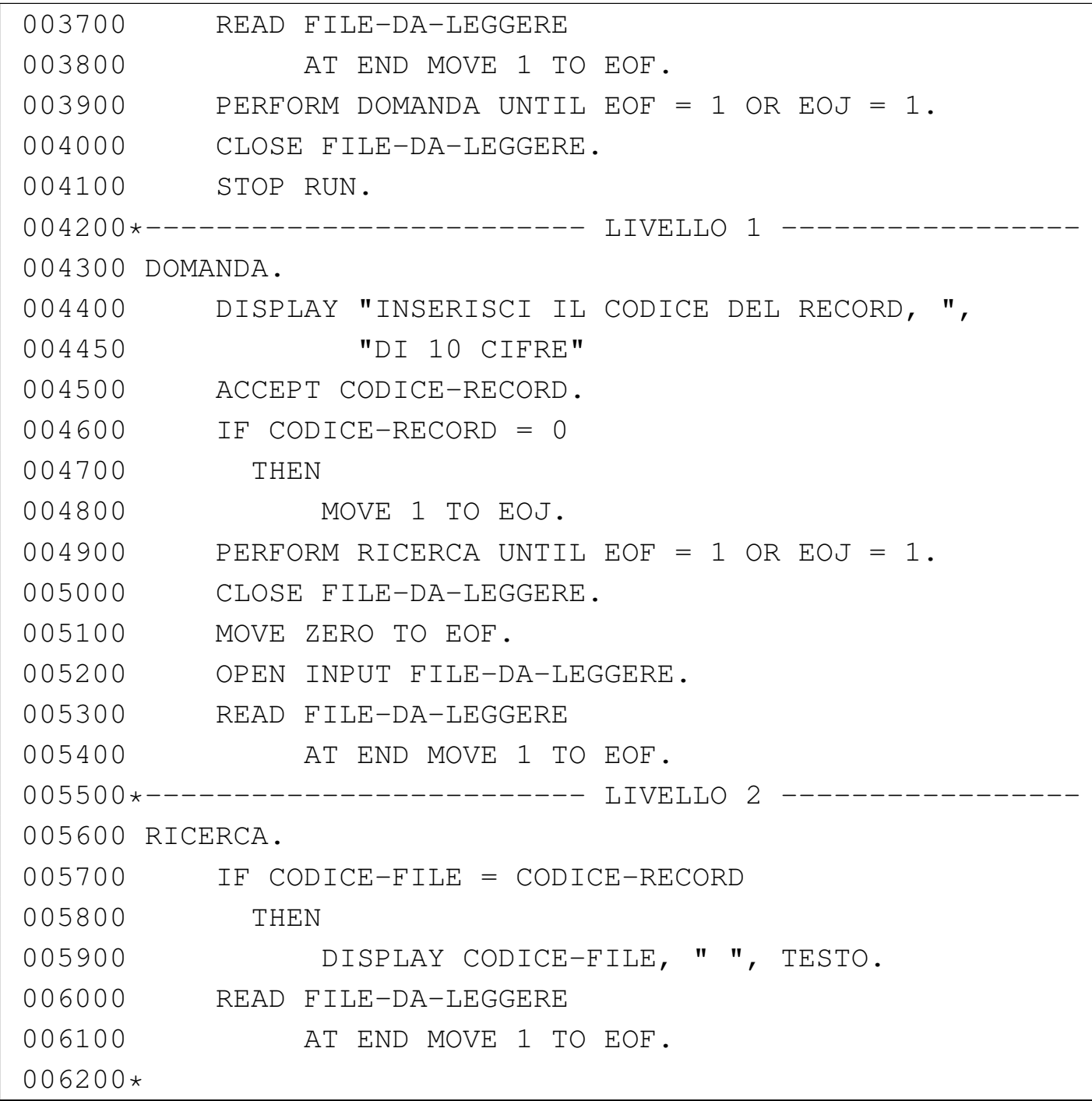

## 73.3.3 AGO-83-3: estensione di un file relativo

«

[Una copia di questo fi](http://appuntilinux.mirror.garr.it/mirrors/appuntilinux/a2/allegati/cobol/AGO-83-3.cob)le dovrebbe essere disponibile presso allegati/ cobol/AGO-83-3.cob .

```
000100 IDENTIFICATION DIVISION.
000200 PROGRAM-ID. AGO-83-3.
```
Programmare in COBOL 1789

000300 AUTHOR. DANIELE GIACOMINI. |000400 DATE-WRITTEN. 2005-03-20. |000500\* 000600 ENVIRONMENT DIVISION. |000700\* 000800 INPUT-OUTPUT SECTION. |000900\* 001000 FILE-CONTROL.  $001100*$ 001200 SELECT FILE-DA-SCRIVERE ASSIGN TO "file.rel" |001300 ORGANIZATION IS RELATIVE 001400 ACCESS MODE IS SEQUENTIAL.  $001500*$ |001600 DATA DIVISION. |001700\* 001800 FILE SECTION. |001900\* |002000 FD FILE-DA-SCRIVERE 002100 LABEL RECORD IS STANDARD. |002200\* 002300 01 RECORD-DA-SCRIVERE. 002400 02 TESTO PIC X(80).  $002500*$ |002600 WORKING-STORAGE SECTION.  $002700*$ |002800 01 CAMPI-SCALARI. 002900 02 EOJ PIC 9 COMP VALUE IS 0.  $003000*$ 003100 PROCEDURE DIVISION. 003200\*-------------------------- LIVELLO 0 ---------------|003300 MAIN. 003400 OPEN EXTEND FILE-DA-SCRIVERE. 003500 PERFORM INSERIMENTO-DATI UNTIL EOJ = 1. 003600 CLOSE FILE-DA-SCRIVERE.

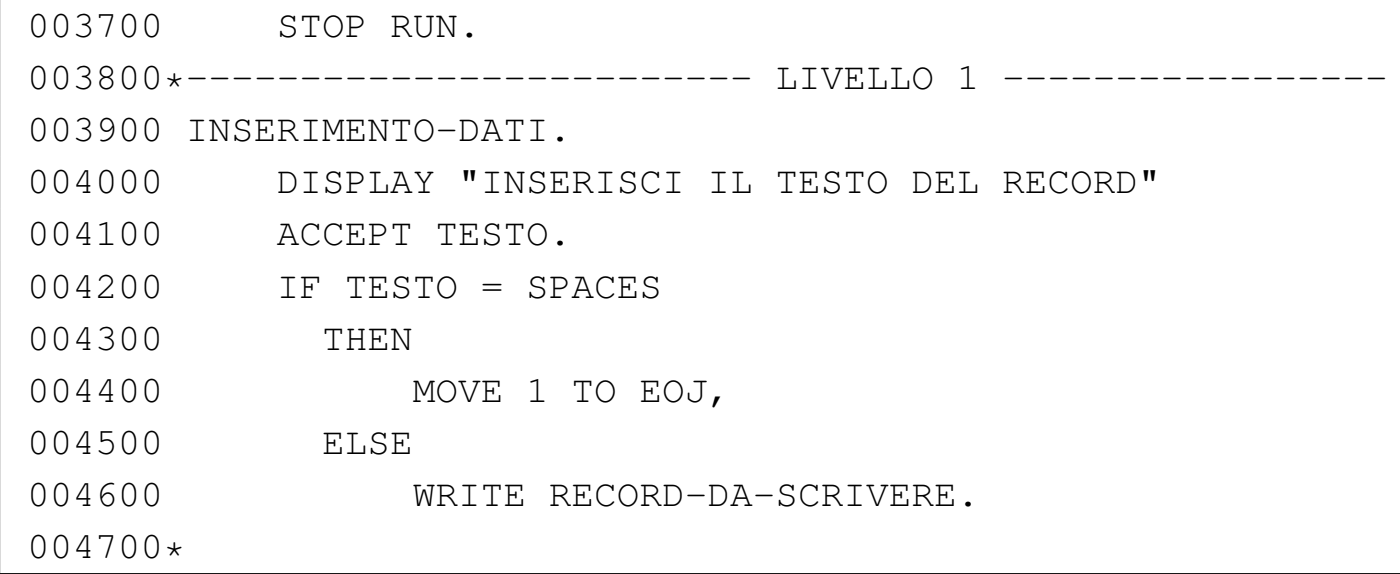

73.3.4 AGO-83-4: lettura di un file relativo ad accesso diretto

«

[Una copia di questo fi](http://appuntilinux.mirror.garr.it/mirrors/appuntilinux/a2/allegati/cobol/AGO-83-4.cob)le dovrebbe essere disponibile presso allegati/ cobol/AGO-83-4.cob .

```
000100 IDENTIFICATION DIVISION.
000200 PROGRAM-ID. AGO-83-4.
000300 AUTHOR. DANIELE GIACOMINI.
|000400 DATE-WRITTEN. 1983-08.
|000500*
|000600 ENVIRONMENT DIVISION.
|000700*
|000800 INPUT-OUTPUT SECTION.
|000900*
001000 FILE-CONTROL.
|001100*
001200 SELECT FILE-DA-LEGGERE ASSIGN TO "file.rel"
|001300 ORGANIZATION IS RELATIVE
001400 ACCESS MODE IS RANDOM
001500 RELATIVE KEY IS N-RECORD.
|001600*
|001700 DATA DIVISION.
```
Programmare in COBOL 2008 2009 1791

```
|001800*
|001900 FILE SECTION.
002000*|002100 FD FILE-DA-LEGGERE
002200 LABEL RECORD IS STANDARD.
002300*002400 01 RECORD-DA-LEGGERE.
002500 02 TESTO PIC X(80).
002600*|002700 WORKING-STORAGE SECTION.
|002800*
|002900 01 CAMPI-SCALARI.
003000 02 INVALID-KEY PIC 9 COMP VALUE IS 0.
003100 02 EOJ PIC 9 COMP VALUE IS 0.
003200 02 N-RECORD PIC 9(10) COMP VALUE IS 0.
|003300*
003400 PROCEDURE DIVISION.
003500*------------------------- LIVELLO 0 --------------
|003600 MAIN.
003700 OPEN INPUT FILE-DA-LEGGERE.
003800 PERFORM ELABORA UNTIL EOJ = 1.
003900 CLOSE FILE-DA-LEGGERE.
004000 STOP RUN.
004100*------------------------- LIVELLO 1 --------------
|004200 ELABORA.
|004300 DISPLAY "INSERISCI IL NUMERO DEL RECORD"
004400 ACCEPT N-RECORD.
|004500 IF N-RECORD = 0
|004600 THEN
004700 MOVE 1 TO EOJ;
|004800 ELSE
004900 PERFORM LEGGI,
005000 IF INVALID-KEY = 1
005100 THEN
```

```
005200 DISPLAY "INVALID KEY";
|005300 ELSE
005400 PERFORM VISUALIZZA.
005500*------------------------- LIVELLO 2 -----------------
|005600 VISUALIZZA.
|005700 DISPLAY N-RECORD, " ", TESTO.
005800*-------------------------------
|005900 LEGGI.
006000 MOVE ZERO TO INVALID-KEY.
|006100 READ FILE-DA-LEGGERE
|006200 INVALID KEY
|006300 MOVE 1 TO INVALID-KEY.
|006400*
```
73.3.5 AGO-83-5: creazione di un file a indice

«

Questo esempio funziona con il compilatore TinyCOBOL 0.61. In questo caso, vengono creati due file: 'file.ind' e 'file.ind1', che insieme costituiscono lo stesso file logico.

[Una copia di questo fi](http://appuntilinux.mirror.garr.it/mirrors/appuntilinux/a2/allegati/cobol/AGO-83-5.cob)le dovrebbe essere disponibile presso allegati/ cobol/AGO-83-5.cob .

```
000100 IDENTIFICATION DIVISION.
|000200 PROGRAM-ID. AGO-83-5.
000300 AUTHOR. DANIELE GIACOMINI.
|000400 DATE-WRITTEN. 2005-03-20.
|000500*
|000600 ENVIRONMENT DIVISION.
|000700*
|000800 INPUT-OUTPUT SECTION.
|000900*
001000 FILE-CONTROL.
001100*001200 SELECT FILE-DA-SCRIVERE
```
Programmare in COBOL 2008 2009 1793

001250 ASSIGN TO "file.ind" |001300 ORGANIZATION IS INDEXED 001400 ACCESS MODE IS SEQUENTIAL 001500 RECORD KEY IS CHIAVE |001600 ALTERNATE RECORD KEY IS CHIAVE2 |001700 WITH DUPLICATES. |001800\* |001900 DATA DIVISION.  $002000*$ 002100 FILE SECTION.  $002200*$ |002300 FD FILE-DA-SCRIVERE |002400 LABEL RECORD IS STANDARD.  $002500*$ |002600 01 RECORD-DA-SCRIVERE. 002700 02 CHIAVE PIC X(5). 002800 02 CHIAVE2 PIC X(5). 002900 02 TESTO PIC X(70). |003000\* 003100 WORKING-STORAGE SECTION. |003200\* 003300 01 CAMPI-SCALARI. 003400 02 EOJ PIC 9 COMP VALUE IS 0. |003500\* |003600 PROCEDURE DIVISION. 003700\*------------------------- LIVELLO 0 -----------------|003800 MAIN. 003900 OPEN OUTPUT FILE-DA-SCRIVERE. 004000 PERFORM INSERIMENTO-DATI UNTIL EOJ = 1. 004100 CLOSE FILE-DA-SCRIVERE. 004200 STOP RUN. 004300\*------------------------- LIVELLO 1 --------------|004400 INSERIMENTO-DATI. |004500 DISPLAY "INSERISCI IL RECORD: ",

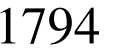

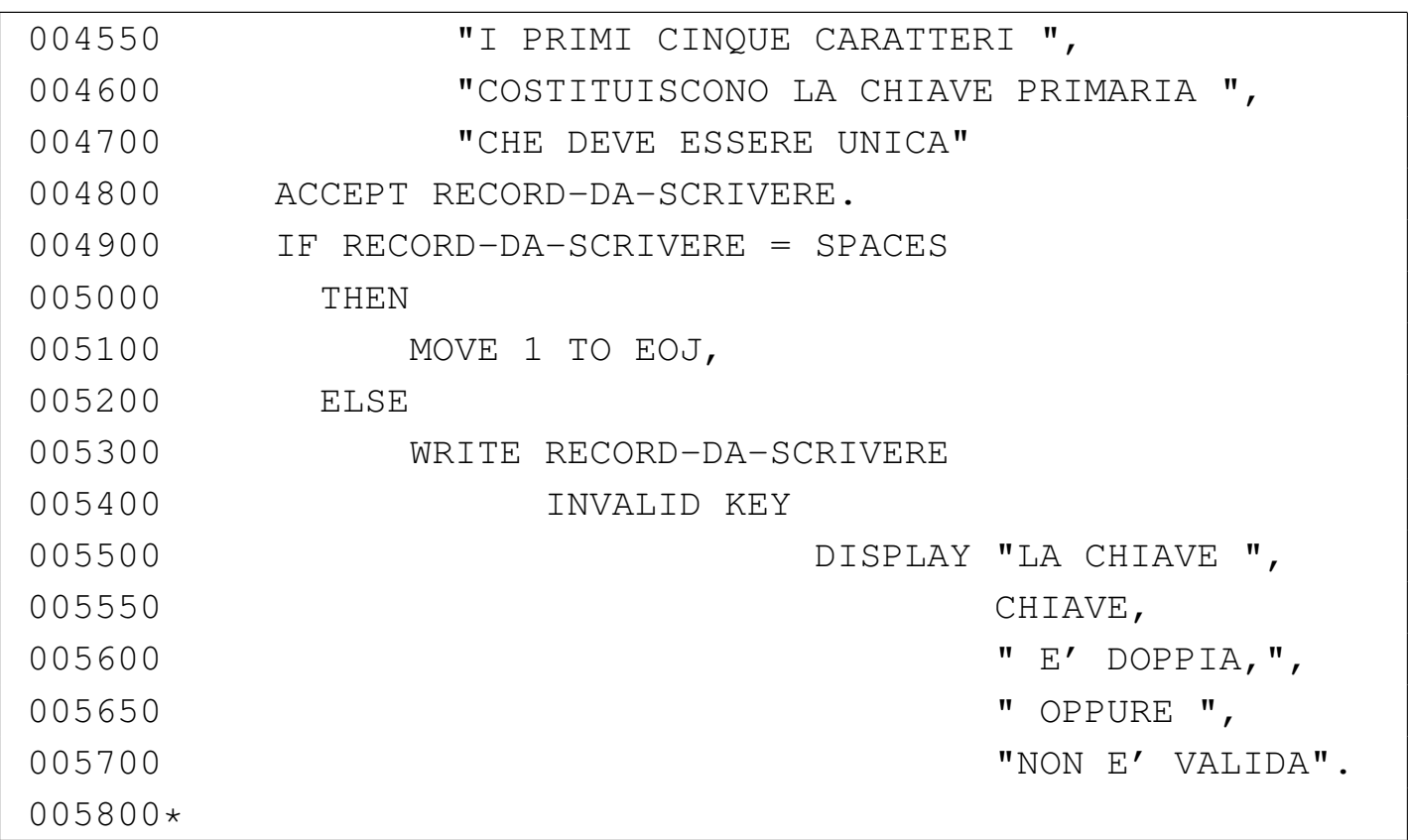

73.3.6 AGO-83-6: lettura di un file a indice ad accesso diretto

«

Questo esempio funziona con il compilatore TinyCOBOL 0.61 e utilizza il file creato con l'esempio precedente.

[Una copia di questo fi](http://appuntilinux.mirror.garr.it/mirrors/appuntilinux/a2/allegati/cobol/AGO-83-6.cob)le dovrebbe essere disponibile presso allegati/ cobol/AGO-83-6.cob .

```
000100 IDENTIFICATION DIVISION.
000200 PROGRAM-ID. AGO-83-6.
000300 AUTHOR. DANIELE GIACOMINI.
|000400 DATE-WRITTEN. 1983-08.
|000500*
|000600 ENVIRONMENT DIVISION.
|000700*
000800 INPUT-OUTPUT SECTION.
|000900*
```
Programmare in COBOL 2008 1795

```
001000 FILE-CONTROL.
001100*001200 SELECT FILE-DA-LEGGERE
001250 ASSIGN TO "file.ind"
|001300 ORGANIZATION IS INDEXED
001400 ACCESS MODE IS RANDOM
001500 RECORD KEY IS CHIAVE
|001600 ALTERNATE RECORD KEY IS CHIAVE2
001700 WITH DUPLICATES.
|001800*
|001900 DATA DIVISION.
002000*002100 FILE SECTION.
002200*|002300 FD FILE-DA-LEGGERE
002400 LABEL RECORD IS STANDARD.
|002500*
002600 01 RECORD-DA-LEGGERE.
002700 02 CHIAVE PIC X(5).
002800 02 CHIAVE2 PIC X(5).
002900 02 TESTO PIC X(70).
|003000*
003100 WORKING-STORAGE SECTION.
|003200*
|003300 01 CAMPI-SCALARI.
003400 02 EOJ PIC 9 COMP VALUE IS 0.
003500 02 INV-KEY PIC 9 COMP VALUE IS 0.
|003600*
003700 PROCEDURE DIVISION.
003800*-------------------------- LIVELLO 0 --------
|003900 MAIN.
004000 OPEN INPUT FILE-DA-LEGGERE.
|004100 PERFORM ELABORAZIONE UNTIL EOJ = 1.
004200 CLOSE FILE-DA-LEGGERE.
```

```
004300 STOP RUN.
004400*--------------------------- LIVELLO 1 -------
|004500 ELABORAZIONE.
|004600 DISPLAY "INSERISCI LA CHIAVE PRIMARIA".
004700 ACCEPT CHIAVE.
004800 IF CHIAVE = SPACES
|004900 THEN
005000 MOVE 1 TO EOJ,
005000<br>|-<br>| DOSSOOD ELSE
005200 PERFORM LEGGI,
|005300 IF INV-KEY = 1
|005400 THEN
|005500 DISPLAY "INVALID KEY: ", CHIAVE,
|005600 ELSE
|005700 DISPLAY CHIAVE, " ", CHIAVE2, " ",
005750 TESTO.
005800*-------------------------- LIVELLO 2 ------------------
|005900 LEGGI.
006000 MOVE 0 TO INV-KEY.
006100 READ FILE-DA-LEGGERE
|006200 INVALID KEY
|006300 MOVE 1 TO INV-KEY.
006400*
```
73.3.7 AGO-83-8: lettura di un file a indice ad accesso dinamico

«

Questo esempio funziona parzialmente con il compilatore TinyCO-BOL 0.61 e utilizza il file già predisposto per quello precedente. Si osservi che si fa riferimento alla chiave secondaria del file, in modo da poter contare sulla presenza di chiavi doppie.

[Una copia di questo fi](http://appuntilinux.mirror.garr.it/mirrors/appuntilinux/a2/allegati/cobol/AGO-83-8.cob)le dovrebbe essere disponibile presso allegati/  $\frac{1}{2}$ cobol/AGO-83-8.cob

Programmare in COBOL 1797

000100 IDENTIFICATION DIVISION. |000200 PROGRAM-ID. AGO-83-8. 000300 AUTHOR. DANIELE GIACOMINI. |000400 DATE-WRITTEN. 1983-08. |000500\* |000600 ENVIRONMENT DIVISION. |000700\* 000800 INPUT-OUTPUT SECTION. |000900\* 001000 FILE-CONTROL.  $001100*$ |001200 SELECT FILE-DA-LEGGERE ASSIGN TO "file.ind" |001300 ORGANIZATION IS INDEXED |001400 ACCESS MODE IS DYNAMIC |001500 RECORD KEY IS CHIAVE2. |001600\* |001700 DATA DIVISION. |001800\* 001900 FILE SECTION.  $002000*$ |002100 FD FILE-DA-LEGGERE 002200 LABEL RECORD IS STANDARD. |002300\* 002400 01 RECORD-DA-LEGGERE. 002500 02 CHIAVE PIC X(5). 002600 02 CHIAVE2 PIC X(5). 002700 02 TESTO PIC X(70). |002800\* |002900 WORKING-STORAGE SECTION. |003000\* |003100 01 CAMPI-SCALARI. 003200 02 EOJ PIC 9 COMP VALUE IS 0. 003300 02 EOF PIC 9 COMP VALUE IS 0. 003400 02 INV-KEY PIC 9 COMP VALUE IS 0.

# 1798 volume III Programmazione

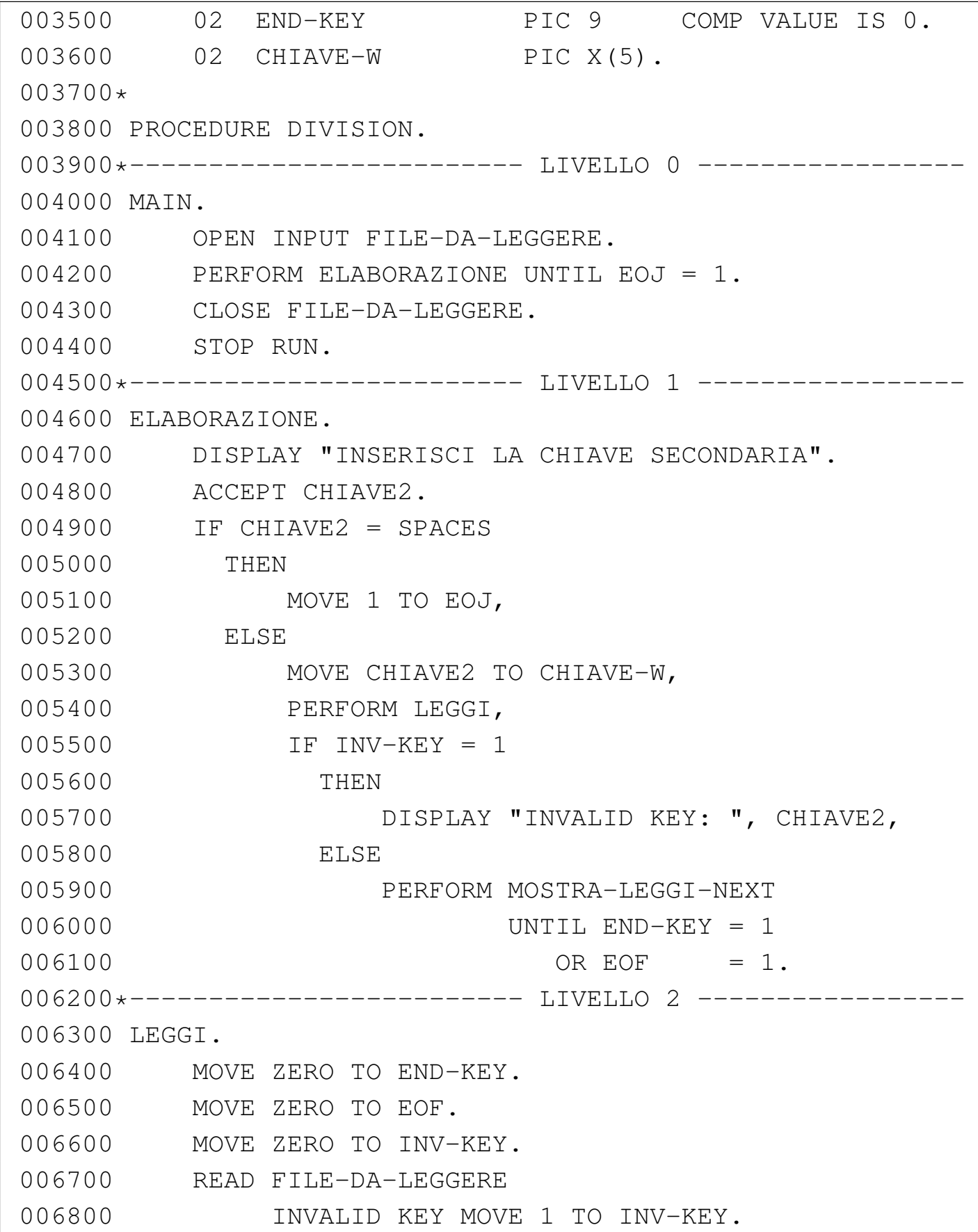

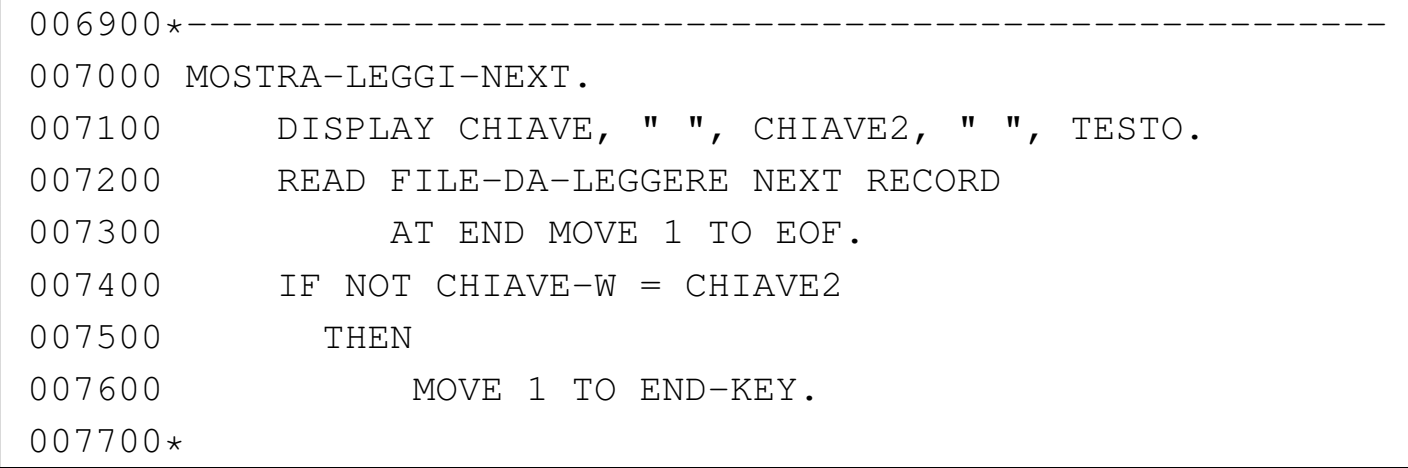

73.3.8 AGO-83-10: lettura di un file a indice ad accesso dinamico

«

Questo esempio funziona con il compilatore TinyCOBOL 0.61 e utilizza il file già predisposto per quello precedente. In questo caso si ritorna a utilizzare la chiave primaria.

[Una copia di questo fil](http://appuntilinux.mirror.garr.it/mirrors/appuntilinux/a2/allegati/cobol/AGO-83-10.cob)e dovrebbe essere disponibile presso allegati/ cobol/AGO-83-10.cob .

```
000100 IDENTIFICATION DIVISION.
|000200 PROGRAM-ID. AGO-83-10.
000300 AUTHOR. DANIELE GIACOMINI.
|000400 DATE-WRITTEN. 1983-08.
|000500*
|000600 ENVIRONMENT DIVISION.
|000700*
|000800 INPUT-OUTPUT SECTION.
|000900*
001000 FILE-CONTROL.
001100*|001200 SELECT FILE-DA-LEGGERE ASSIGN TO "file.ind"
|001300 ORGANIZATION IS INDEXED
|001400 ACCESS MODE IS DYNAMIC
|001500 RECORD KEY IS CHIAVE.
```
|001600\* |001700 DATA DIVISION. |001800\* 001900 FILE SECTION.  $002000*$ |002100 FD FILE-DA-LEGGERE 002200 LABEL RECORD IS STANDARD.  $002300*$ |002400 01 RECORD-DA-LEGGERE. 002500 02 CHIAVE PIC X(5). 002600 02 CHIAVE2 PIC X(5). 002700 02 TESTO PIC X(70). |002800\* |002900 WORKING-STORAGE SECTION. |003000\* 003100 01 CAMPI-SCALARI. 003200 02 EOJ PIC 9 COMP VALUE IS 0. 003300 02 EOF PIC 9 COMP VALUE IS 0. 003400 02 INV-KEY PIC 9 COMP VALUE IS 0. 003500 02 END-KEY PIC 9 COMP VALUE IS 0. 003600 02 CHIAVE-INIZIALE PIC X(5). 003700 02 CHIAVE-FINALE PIC X(5). 003800 02 CHIAVE-SCAMBIO PIC X(5). |003900\* 004000 PROCEDURE DIVISION. 004100\*------------------------- LIVELLO 0 ---------------|004200 MAIN. 004300 OPEN INPUT FILE-DA-LEGGERE. 004400 PERFORM ELABORAZIONE UNTIL EOJ = 1. 004500 CLOSE FILE-DA-LEGGERE. 004600 STOP RUN. 004700\*-------------------------- LIVELLO 1 -----------|004800 ELABORAZIONE. |004900 DISPLAY "INSERISCI LA CHIAVE PRIMARIA ",

Programmare in COBOL 2008 2009 1801

|005000 "INIZIALE, POI QUELLA FINALE". 005100 ACCEPT CHIAVE-INIZIALE. 005200 ACCEPT CHIAVE-FINALE. |005300 IF CHIAVE-INIZIALE > CHIAVE-FINALE |005400 THEN |005500 MOVE CHIAVE-INIZIALE TO CHIAVE-SCAMBIO, 005600 MOVE CHIAVE-FINALE TO CHIAVE-INIZIALE, 005700 MOVE CHIAVE-SCAMBIO TO CHIAVE-FINALE. 005800 IF CHIAVE-INIZIALE = SPACES |005900 THEN 006000 MOVE 1 TO EOJ, |006100 ELSE 006200 MOVE CHIAVE-INIZIALE TO CHIAVE, 006300 PERFORM LEGGI, |006400 IF INV-KEY = 1 |006500 THEN |006600 DISPLAY "INVALID KEY: ", CHIAVE, 006700 ELSE |006800 PERFORM MOSTRA-LEGGI-NEXT |006900 UNTIL END-KEY = 1 007000 OR EOF = 1. 007100\*------------------------- LIVELLO 2 ----------|007200 LEGGI. 007300 MOVE ZERO TO END-KEY. |007400 MOVE ZERO TO EOF. |007500 MOVE ZERO TO INV-KEY. |007600 READ FILE-DA-LEGGERE |007700 INVALID KEY MOVE 1 TO INV-KEY. |007800\*----------------------------------------------------- |007900 MOSTRA-LEGGI-NEXT. |008000 DISPLAY CHIAVE, " ", CHIAVE2, " ", TESTO. |008100 READ FILE-DA-LEGGERE NEXT RECORD 008200 AT END MOVE 1 TO EOF. 008300 IF CHIAVE > CHIAVE-FINALE

```
|008400 THEN
008500 MOVE 1 TO END-KEY.
|008600*
```
73.3.9 AGO-83-12: lettura di un file a indice ad accesso dinamico

«

Questo esempio funziona con il compilatore TinyCOBOL 0.61 e utilizza il file già predisposto per quello precedente. In questo caso si utilizza l'istruzione '**START**' per il posizionamento iniziale.

[Una copia di questo fil](http://appuntilinux.mirror.garr.it/mirrors/appuntilinux/a2/allegati/cobol/AGO-83-12.cob)e dovrebbe essere disponibile presso allegati/ cobol/AGO-83-12.cob .

```
|000100 IDENTIFICATION DIVISION.
|000200 PROGRAM-ID. AGO-83-12.
000300 AUTHOR. DANIELE GIACOMINI.
|000400 DATE-WRITTEN. 1983-08.
|000500*
|000600 ENVIRONMENT DIVISION.
|000700*
000800 INPUT-OUTPUT SECTION.
|000900*
001000 FILE-CONTROL.
|001100*
|001200 SELECT FILE-DA-LEGGERE ASSIGN TO "file.ind"
|001300 ORGANIZATION IS INDEXED
|001400 ACCESS MODE IS DYNAMIC
001500 RECORD KEY IS CHIAVE.
|001600*
|001700 DATA DIVISION.
|001800*
001900 FILE SECTION.
|002000*
|002100 FD FILE-DA-LEGGERE
```
Programmare in COBOL 2003 and 2003 and 2003 and 2003 and 2003 and 2003 and 2003 and 2003 and 2003 and 2003 and 2003 and 2003 and 2004 and 2004 and 2004 and 2004 and 2004 and 2004 and 2004 and 2004 and 2004 and 2004 and 200

|002200 LABEL RECORD IS STANDARD.  $002300*$ 002400 01 RECORD-DA-LEGGERE. 002500 02 CHIAVE PIC X(5). 002600 02 CHIAVE2 PIC X(5). 002700 02 TESTO PIC X(70). |002800\* |002900 WORKING-STORAGE SECTION.  $003000*$ 003100 01 CAMPI-SCALARI.<br>003200 02 EOJ |003200 02 EOJ PIC 9 COMP VALUE IS 0. PIC 9 COMP VALUE IS 0. 003400 02 INV-KEY PIC 9 COMP VALUE IS 0. 003500 02 END-KEY PIC 9 COMP VALUE IS 0. 003600 02 CHIAVE-INIZIALE PIC X(5). 003700 02 CHIAVE-FINALE PIC X(5). 003800 02 CHIAVE-SCAMBIO PIC X(5). |003900\* 004000 PROCEDURE DIVISION. 004100\*------------------------- LIVELLO 0 --------------|004200 MAIN. 004300 OPEN INPUT FILE-DA-LEGGERE. 004400 PERFORM ELABORAZIONE UNTIL EOJ = 1. |004500 CLOSE FILE-DA-LEGGERE. |004600 STOP RUN. 004700\*------------------------- LIVELLO 1 ---------------|004800 ELABORAZIONE. |004900 DISPLAY "INSERISCI LA CHIAVE PRIMARIA ", |005000 "INIZIALE, POI QUELLA FINALE". 005100 ACCEPT CHIAVE-INIZIALE. 005200 ACCEPT CHIAVE-FINALE. |005300 IF CHIAVE-INIZIALE > CHIAVE-FINALE |005400 THEN |005500 MOVE CHIAVE-INIZIALE TO CHIAVE-SCAMBIO,

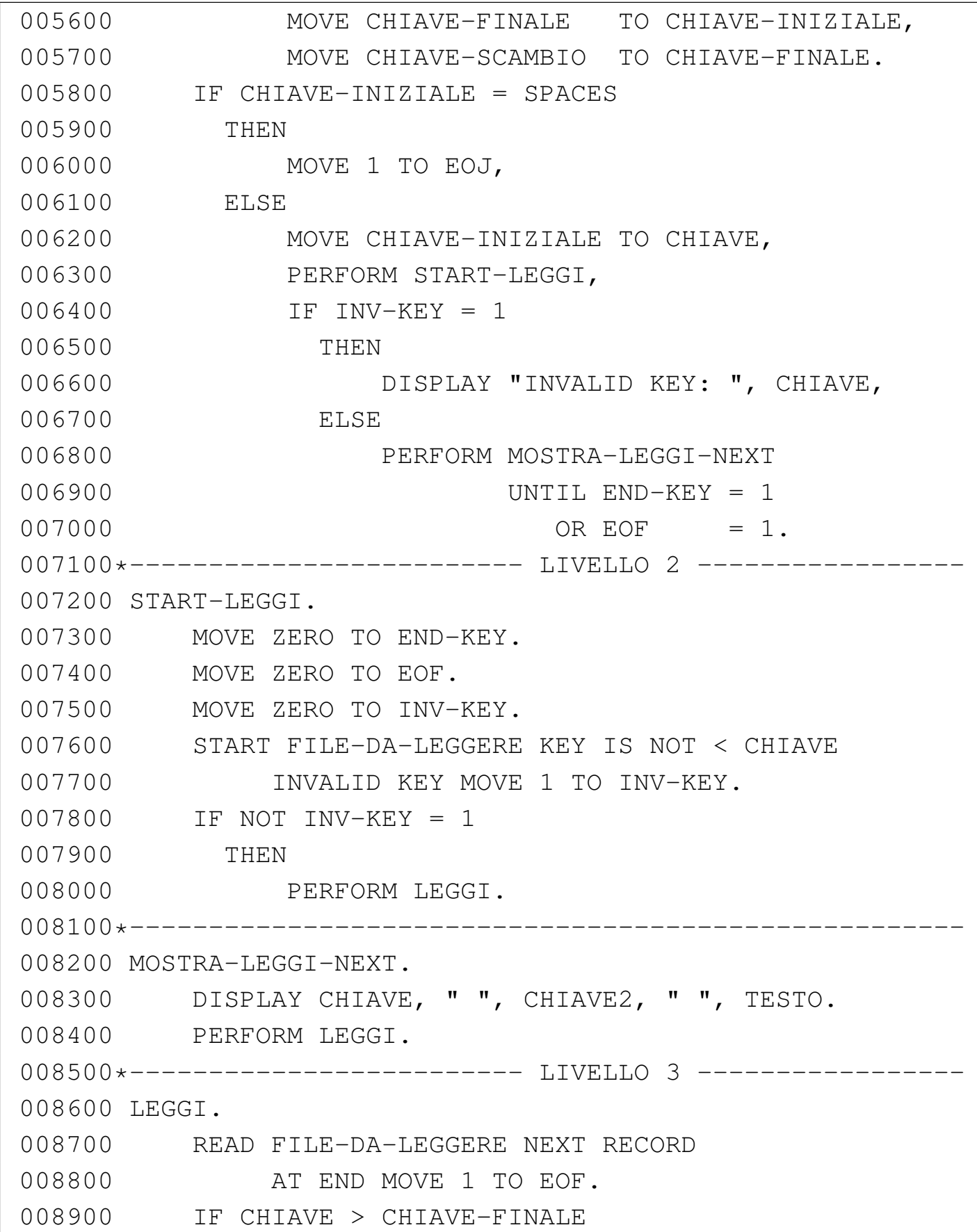

Programmare in COBOL 1805

|009000 THEN 009100 MOVE 1 TO END-KEY. |009200\*

73.3.10 AGO-83-13: creazione di un file sequenziale con dati da rielaborare

Questo esempio serve a creare un file sequenziale, contenente dei calcoli da eseguire, successivamente, con un altro program[ma.](http://appuntilinux.mirror.garr.it/mirrors/appuntilinux/a2/allegati/cobol/AGO-83-13.cob)

[Una copia di questo fil](http://appuntilinux.mirror.garr.it/mirrors/appuntilinux/a2/allegati/cobol/AGO-83-13.cob)e dovrebbe essere disponibile presso allegati/ cobol/AGO-83-13.cob .

```
000100 IDENTIFICATION DIVISION.
|000200 PROGRAM-ID. AGO-83-13.
000300 AUTHOR. DANIELE GIACOMINI.
|000400 DATE-WRITTEN. 2005-03-22.
000500*|000600 ENVIRONMENT DIVISION.
|000700*
000800 INPUT-OUTPUT SECTION.
|000900*
001000 FILE-CONTROL.
|001100*
|001200 SELECT FILE-DA-SCRIVERE ASSIGN TO "calc.seq"
001300 ORGANIZATION IS SEQUENTIAL.
001400*|001500 DATA DIVISION.
001600*001700 FILE SECTION.
|001800*
|001900 FD FILE-DA-SCRIVERE
|002000 LABEL RECORD IS STANDARD.
002100*|002200 01 RECORD-DA-SCRIVERE.
```
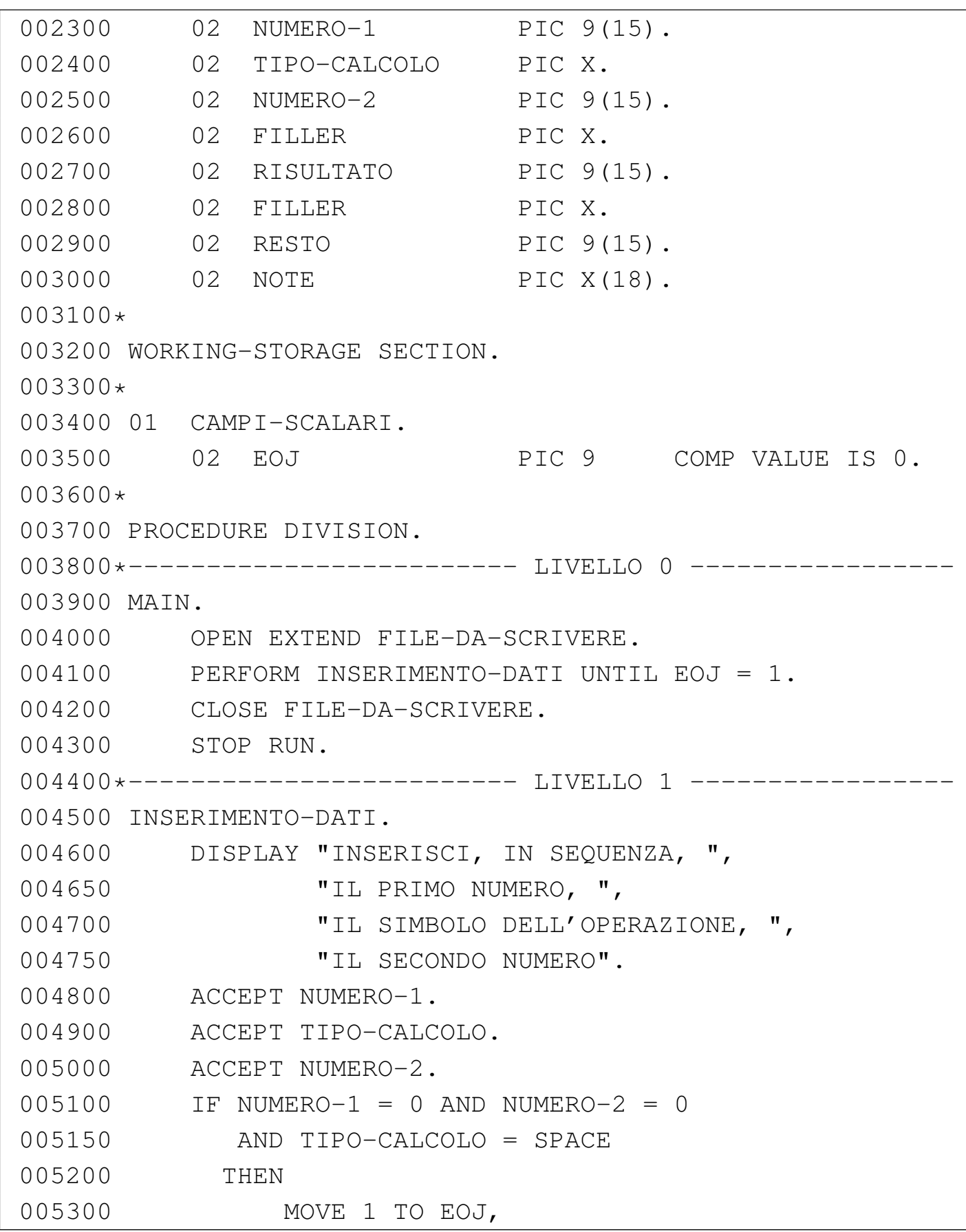

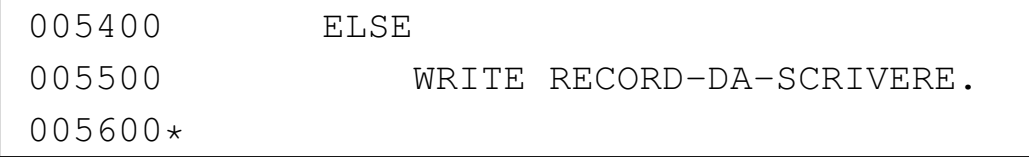

73.3.11 AGO-83-14: lettura e riscrittura di un file sequenziale

Questo esempio legge e riscrive il file generato con l'esempio precedente, eseguendo i calcoli previsti e mostrando anche il risultato a video.

[Una copia di questo fil](http://appuntilinux.mirror.garr.it/mirrors/appuntilinux/a2/allegati/cobol/AGO-83-14.cob)e dovrebbe essere disponibile presso allegati/ cobol/AGO-83-14.cob .

```
|000100 IDENTIFICATION DIVISION.
000200 PROGRAM-ID. AGO-83-14.
000300 AUTHOR. DANIELE GIACOMINI.
|000400 DATE-WRITTEN. 1983-08.
|000500*
|000600 ENVIRONMENT DIVISION.
|000700*
000800 INPUT-OUTPUT SECTION.
|000900*
001000 FILE-CONTROL.
|001100*
|001200 SELECT FILE-DA-ELABORARE ASSIGN TO "calc.seq"
001300 ORGANIZATION IS SEQUENTIAL.
001400*|001500 DATA DIVISION.
|001600*
001700 FILE SECTION.
|001800*
|001900 FD FILE-DA-ELABORARE
002000 LABEL RECORD IS STANDARD.
002100*002200 01 RECORD-DA-ELABORARE.
```
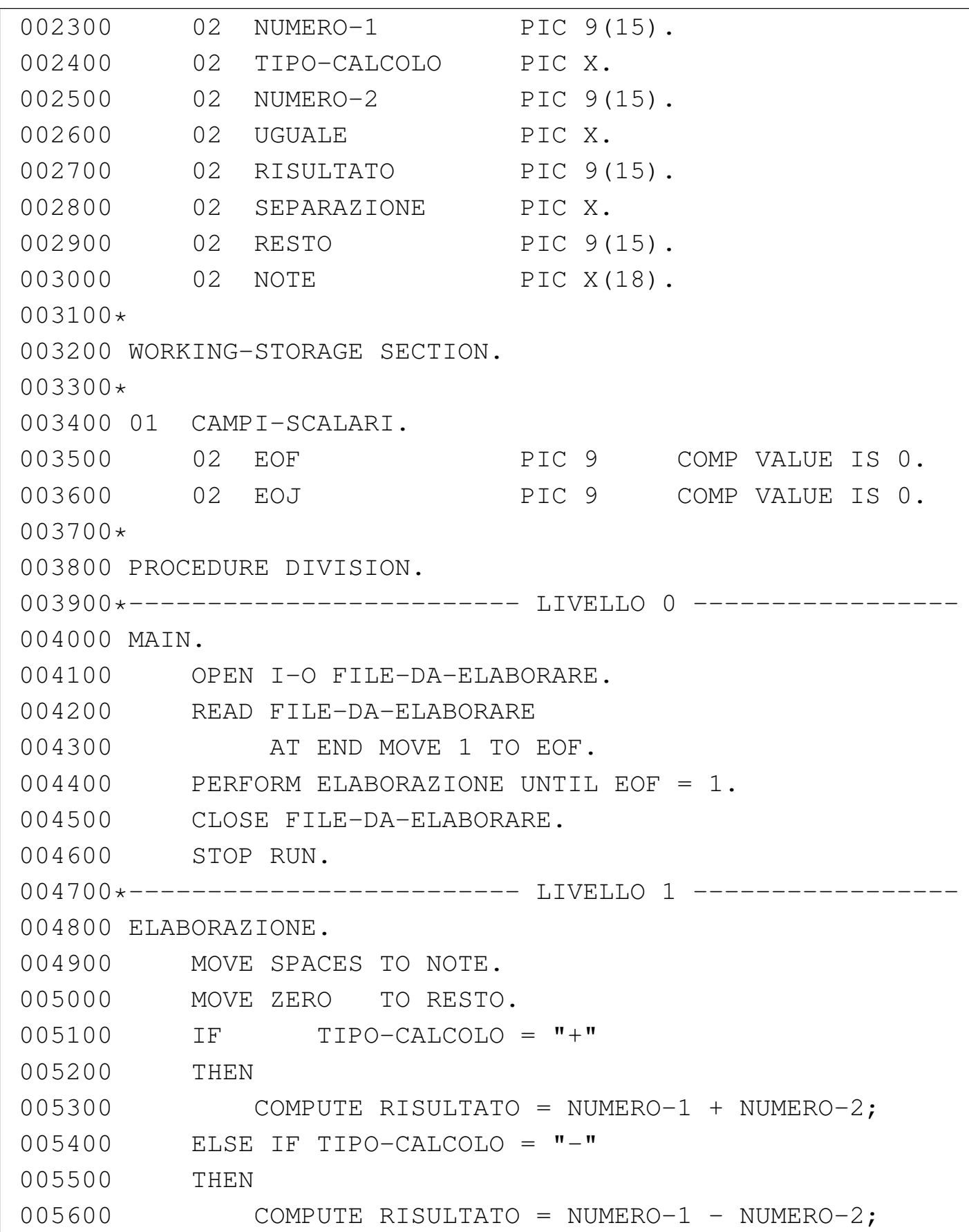

```
005700 ELSE IF TIPO-CALCOLO = "*"|005800 THEN
|005900 COMPUTE RISULTATO = NUMERO-1 * NUMERO-2;
|006000 ELSE IF TIPO-CALCOLO = "/"
|006100 THEN
|006200 DIVIDE NUMERO-1 BY NUMERO-2 GIVING RISULTATO,
006300 REMAINDER RESTO;
|006400 ELSE
006500 MOVE ZERO TO RISULTATO,
|006600 MOVE "CALCOLO ERRATO" TO NOTE.
|006700
006800 MOVE "=" TO UGUALE.
006900 MOVE SPACE TO SEPARAZIONE.
|007000 DISPLAY RECORD-DA-ELABORARE.
|007100 REWRITE RECORD-DA-ELABORARE.
|007200 READ FILE-DA-ELABORARE
|007300 AT END MOVE 1 TO EOF.
|007400*
```
73.3.12 AGO-83-15: estensione di un file sequenziale contenente aggiornamenti successivi

Questo esempio estende un file sequenziale con delle informazioni, che possono essere aggiornate in momenti successivi. I record si considerano contenere la stessa informazione, aggiornata, quando hanno la stessa chiave.

[Una copia di questo fil](http://appuntilinux.mirror.garr.it/mirrors/appuntilinux/a2/allegati/cobol/AGO-83-15.cob)e dovrebbe essere disponibile presso allegati/ cobol/AGO-83-15.cob .

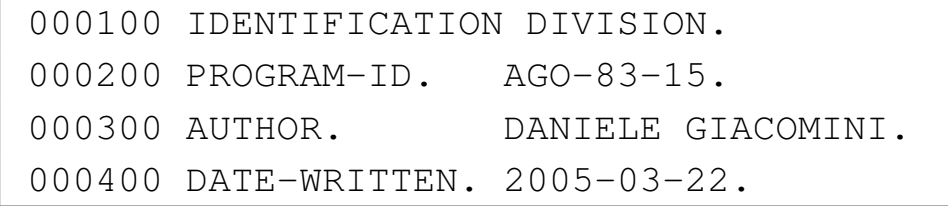

|000500\* |000600 ENVIRONMENT DIVISION. |000700\* 000800 INPUT-OUTPUT SECTION. |000900\* 001000 FILE-CONTROL. |001100\* |001200 SELECT FILE-AGGIORNAMENTI ASSIGN TO "agg.seq" 001300 ORGANIZATION IS SEOUENTIAL.  $001400*$ |001500 DATA DIVISION.  $001600*$ 001700 FILE SECTION. |001800\* |001900 FD FILE-AGGIORNAMENTI 002000 LABEL RECORD IS STANDARD. |002100\* 002200 01 RECORD-AGGIORNAMENTI. 002300 02 CHIAVE PIC X(5). 002400 02 DATI PIC X(67). |002500 02 ANNO-MESE-GIORNO. 002600 03 ANNO PIC 9999. 002700 03 MESE PIC 99. |002800 03 GIORNO PIC 99.  $002900*$ 003000 WORKING-STORAGE SECTION.  $003100*$ 003200 01 CAMPI-SCALARI. 003300 02 EOJ PIC 9 COMP VALUE IS 0. |003400\* 003500 PROCEDURE DIVISION. 003600\*------------------------- LIVELLO 0 -----------------|003700 MAIN. 003800 OPEN EXTEND FILE-AGGIORNAMENTI.

```
003900 PERFORM INSERIMENTO-DATI UNTIL EOJ = 1.
004000 CLOSE FILE-AGGIORNAMENTI.
004100 STOP RUN.
004200*--------------------------- LIVELLO 1 -------------
|004300 INSERIMENTO-DATI.
|004400 DISPLAY "INSERISCI IN SEQUENZA: ",
|004450 "LA CHIAVE, I DATI DEL ",
|004500 "RECORD E LA DATA DI ",
|004550 "INSERIMENTO. LA DATA SI ",
|004600 "SCRIVE SECONDO IL FORMATO AAAAMMGG".
004700 ACCEPT CHIAVE.
004800 ACCEPT DATI.
|004900 ACCEPT ANNO-MESE-GIORNO.
|005000 IF CHIAVE = SPACES
|005100 THEN
005200 MOVE 1 TO EOJ,
|005300 ELSE
005400 WRITE RECORD-AGGIORNAMENTI.
|005500*
```
73.3.13 AGO-83-16: aggiornamento di un file a indice

Questo esempio utilizza il file sequenziale del programma precedente, per aggiornare i record di un file a indice (che deve essere già esistente). Questo esempio funziona correttamente utilizzando il compilatore TinyCOBOL 0.61.

[Una copia di questo fil](http://appuntilinux.mirror.garr.it/mirrors/appuntilinux/a2/allegati/cobol/AGO-83-16.cob)e dovrebbe essere disponibile presso allegati/ cobol/AGO-83-16.cob .

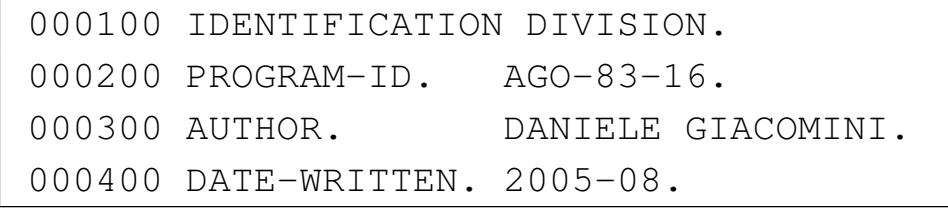

```
|000500*
000600 ENVIRONMENT DIVISION.
|000700*
000800 INPUT-OUTPUT SECTION.
|000900*
001000 FILE-CONTROL.
|001100*
|001200 SELECT FILE-AGGIORNAMENTI ASSIGN TO "agg.seq"
001300 ORGANIZATION IS SEOUENTIAL.
|001400*
|001500 SELECT FILE-DA-AGGIORNARE ASSIGN TO "agg.ind"
001600 ORGANIZATION IS INDEXED,
001700 ACCESS MODE IS RANDOM,
001800 RECORD KEY IS CHIAVE-K.
|001900*
|002000 DATA DIVISION.
|002100*
|002200 FILE SECTION.
|002300*
|002400 FD FILE-AGGIORNAMENTI
002500 LABEL RECORD IS STANDARD.
002600*|002700 01 RECORD-AGGIORNAMENTI.
002800 02 CHIAVE PIC X(5).
002900 02 DATI PIC X(67).
003000 02 ANNO-MESE-GIORNO.
003100 03 ANNO PIC 9999.
003200 03 MESE PIC 99.
003300 03 GIORNO PIC 99.
|003400*
|003500 FD FILE-DA-AGGIORNARE
003600 LABEL RECORD IS STANDARD.
|003700*
003800 01 RECORD-DA-AGGIORNARE.
```
Programmare in COBOL 2008 2009 1813

003900 02 CHIAVE-K PIC X(5). 004000 02 DATI PIC X(67). 004100 02 ANNO-MESE-GIORNO. 004200 03 ANNO PIC 9999. 004300 03 MESE PIC 99. 004400 03 GIORNO PIC 99. |004500\* |004600 WORKING-STORAGE SECTION.  $004700*$ 004800 01 CAMPI-SCALARI. 004900 02 EOF PIC 9 COMP VALUE IS 0. 005000 02 INV-KEY PIC 9 COMP VALUE IS 0.  $005100*$ 005200 PROCEDURE DIVISION. 005300\*------------------------- LIVELLO 0 ---------------|005400 MAIN. 005500 OPEN INPUT FILE-AGGIORNAMENTI. 005600 OPEN I-O FILE-DA-AGGIORNARE. 005700 PERFORM LEGGI-FILE-AGGIORNAMENTI. |005800 PERFORM ELABORAZIONE 005900 UNTIL EOF = 1. 006000 CLOSE FILE-AGGIORNAMENTI. |006100 CLOSE FILE-DA-AGGIORNARE 006200 STOP RUN. |006300\*------------------------- LIVELLO 1 ----------------- |006400 ELABORAZIONE. 006500 MOVE ZERO TO INV-KEY. |006600 READ FILE-DA-AGGIORNARE 006700 INVALID KEY |006800 MOVE 1 TO INV-KEY. |006900 IF INV-KEY = 1 |007000 THEN |007100 PERFORM WRITE-FILE-DA-AGGIORNARE; |007200 ELSE

«

```
|007300 IF ANNO-MESE-GIORNO
|007350 OF RECORD-AGGIORNAMENTI
|007400 > ANNO-MESE-GIORNO
|007450 OF RECORD-DA-AGGIORNARE
|007500 THEN
|007600 PERFORM REWRITE-FILE-DA-AGGIORNARE.
|007700 PERFORM LEGGI-FILE-AGGIORNAMENTI.
|007800*-----------------------------------------------------
|007900 LEGGI-FILE-AGGIORNAMENTI.
|008000 READ FILE-AGGIORNAMENTI
008100 AT END MOVE 1 TO EOF.
|008200 IF NOT EOF = 1
|008300 THEN
008400 MOVE CHIAVE TO CHIAVE-K.
|008500*------------------------- LIVELLO 2 -----------------
|008600 WRITE-FILE-DA-AGGIORNARE.
|008700 WRITE RECORD-DA-AGGIORNARE
008750 FROM RECORD-AGGIORNAMENTI
|008800 INVALID KEY
008900 DISPLAY "ERRORE NON PREVISTO 1".
|009000*-----------------------------------------------------
|009100 REWRITE-FILE-DA-AGGIORNARE.
|009200 REWRITE RECORD-DA-AGGIORNARE
|009250 FROM RECORD-AGGIORNAMENTI
|009300 INVALID KEY
|009400 DISPLAY "ERRORE NON PREVISTO 2".
|009500*
```
73.3.14 AGO-83-18: fusione tra due file sequenziali ordinati

Il programma seguente richiede la presenza di due file sequenziali, ordinati, denominati rispettivamente 'file-ord-1.seq' e 'file-ord-2.seq'. Per creare questi file si può usare il programma

'**AGO-83-1**', avendo cura di inserire una sequenza di record ordinati per codice, modificando poi il nome del file, una volta come 'fileord-1.seq' e un'altra volta come 'file-ord-2.seq'.

[Una copia di questo fil](http://appuntilinux.mirror.garr.it/mirrors/appuntilinux/a2/allegati/cobol/AGO-83-18.cob)e dovrebbe essere disponibile presso allegati/ cobol/AGO-83-18.cob .

```
|000100 IDENTIFICATION DIVISION.
|000200 PROGRAM-ID. AGO-83-18.
000300 AUTHOR. DANIELE GIACOMINI.
|000400 DATE-WRITTEN. 1983-06.
|000500*
|000600 ENVIRONMENT DIVISION.
|000700*
|000800 INPUT-OUTPUT SECTION.
|000900*
001000 FILE-CONTROL.
001100*|001200 SELECT FILE-ORD-1 ASSIGN TO "file-ord-1.seq"
001300 ORGANIZATION IS SEQUENTIAL.
|001400 SELECT FILE-ORD-2 ASSIGN TO "file-ord-2.seq"
001500 ORGANIZATION IS SEQUENTIAL.
|001600 SELECT FILE-MERGE ASSIGN TO "file-merge.seq"
001700 ORGANIZATION IS SEQUENTIAL.
|001800*
|001900 DATA DIVISION.
|002000*
002100 FILE SECTION.
|002200*
|002300 FD FILE-ORD-1
002400 LABEL RECORD IS STANDARD.
002500*002600 01 RECORD-ORD-1.
002700 02 CODICE-1 PIC 9(10) COMP.
002800 02 FILLER PIC X(75).
|002900*
```
1816 volume III Programmazione

|003000 FD FILE-ORD-2 003100 LABEL RECORD IS STANDARD. |003200\* |003300 01 RECORD-ORD-2. 003400 02 CODICE-2 PIC 9(10) COMP. 003500 02 FILLER PIC X(75). |003600\* |003700 FD FILE-MERGE 003800 LABEL RECORD IS STANDARD. |003900\* 004000 01 RECORD-MERGE PIC X(80).  $004100*$ |004200 WORKING-STORAGE SECTION.  $004300*$ 004400 01 CAMPI-SCALARI. 004500 02 EOF-1 PIC 9 COMP VALUE IS 0. 004600 02 EOF-2 PIC 9 COMP VALUE IS 0. |004700\* 004800 PROCEDURE DIVISION. 004900\*-------------------------- LIVELLO 0 ---------------|005000 MAIN. 005100 OPEN INPUT FILE-ORD-1. |005200 OPEN INPUT FILE-ORD-2. 005300 OPEN OUTPUT FILE-MERGE. |005400 PERFORM LETTURA-FILE-ORD-1. |005500 PERFORM LETTURA-FILE-ORD-2. |005600 PERFORM ELABORAZIONE  $005700$  UNTIL EOF-1 = 1 AND EOF-2 = 1. 005800 CLOSE FILE-MERGE. |005900 CLOSE FILE-ORD-2. 006000 CLOSE FILE-ORD-1. 006100 STOP RUN. 006200\*--------------------------- LIVELLO 1 ----------|006300 ELABORAZIONE.

Programmare in COBOL 1817

```
006400 IF (CODICE-1 \leq CODICE-2 AND EOF-1 = 0)|006450 OR EOF-2 = 1
|006500 THEN
|006600 MOVE RECORD-ORD-1 TO RECORD-MERGE,
006700 WRITE RECORD-MERGE,
006800 PERFORM LETTURA-FILE-ORD-1;
006900 ELSE IF (CODICE-1 > CODICE-2 AND EOF-2 = 0)
|006950 OR EOF-1 = 1
|007000 THEN
|007100 MOVE RECORD-ORD-2 TO RECORD-MERGE,
007200 WRITE RECORD-MERGE,
007300 PERFORM LETTURA-FILE-ORD-2;
|007400 ELSE
007500 DISPLAY "ERRORE NON PREVISTO".
007600*-------------------------- LIVELLO 2 ---------------
|007700 LETTURA-FILE-ORD-1.
|007800 READ FILE-ORD-1
|007900 AT END
008000 MOVE 1 TO EOF-1.
|008100*-----------------------------------------------------
|008200 LETTURA-FILE-ORD-2.
|008300 READ FILE-ORD-2
|008400 AT END
|008500 MOVE 1 TO EOF-2.
|008600*
```
# 73.3.15 AGO-83-20: riordino attraverso la fusione

Il programma seguente utilizza un file sequenziale, non ordinato, denominato 'file-in.seq', per generare il file 'file-out.seq' ordinato, utilizzando due file temporanei: 'file-tmp-1.seq' e 'file-tmp-2.seq'. Per creare il file 'file-in.seq', si può usare

il programma '**AGO-83-1**', modificando poi il nome come richiesto in questo esempio.

Nella sezione 62.6.2 viene descritto il problema del riordino ottenuto attraverso la suddivisione in blocchi del file e la fusione suc[cessiva.](http://appuntilinux.mirror.garr.it/mirrors/appuntilinux/a2/allegati/cobol/AGO-83-20.cob)

[Una copia di questo fil](http://appuntilinux.mirror.garr.it/mirrors/appuntilinux/a2/allegati/cobol/AGO-83-20.cob)e dovrebbe essere disponibile presso allegati/ cobol/AGO-83-20.cob .

```
|000100 IDENTIFICATION DIVISION.
|000200 PROGRAM-ID. AGO-83-20.
000300 AUTHOR. DANIELE GIACOMINI.
|000400 DATE-WRITTEN. 2005-03-29.
|000500*
000600 ENVIRONMENT DIVISION.
|000700*
000800 INPUT-OUTPUT SECTION.
|000900*
001000 FILE-CONTROL.
|001100*
|001200 SELECT FILE-IN ASSIGN TO "file-in.seq"
001300 ORGANIZATION IS SEQUENTIAL.
|001400 SELECT FILE-TMP-1 ASSIGN TO "file-tmp-1.seq"
001500 ORGANIZATION IS SEQUENTIAL.
|001600 SELECT FILE-TMP-2 ASSIGN TO "file-tmp-2.seq"
001700 ORGANIZATION IS SEQUENTIAL.
|001800 SELECT FILE-MERGE ASSIGN TO "file-out.seq"
001900 ORGANIZATION IS SEQUENTIAL.
002000*|002100 DATA DIVISION.
|002200*
|002300 FILE SECTION.
|002400*
|002500 FD FILE-IN
002600 LABEL RECORD IS STANDARD.
|002700*
```
Programmare in COBOL 2008 2009 1819

|002800 01 RECORD-IN. 002900 02 CODICE-IN PIC 9(10) COMP. 003000 02 FILLER PIC X(75). |003100\* |003200 FD FILE-TMP-1 003300 LABEL RECORD IS STANDARD. |003400\* |003500 01 RECORD-TMP-1. 003600 02 CODICE-T1 PIC 9(10) COMP. 003700 02 FILLER PIC X(75). |003800\* |003900 FD FILE-TMP-2 004000 LABEL RECORD IS STANDARD. |004100\* |004200 01 RECORD-TMP-2. 004300 02 CODICE-T2 PIC 9(10) COMP. 004400 02 FILLER PIC X(75). |004500\* |004600 FD FILE-MERGE 004700 LABEL RECORD IS STANDARD. |004800\* |004900 01 RECORD-MERGE. 005000 02 CODICE-MERGE PIC 9(10) COMP. 005100 02 FILLER PIC X(75).  $005200*$ 005300 WORKING-STORAGE SECTION.  $005400*$ 005500 01 CAMPI-SCALARI. 005600 02 EOF PIC 9 COMP VALUE IS 0. 005700 02 EOF-1 PIC 9 COMP VALUE IS 0. |005800 02 EOF-2 PIC 9 COMP VALUE IS 0. |005900 02 EOB-1 PIC 9 COMP VALUE IS 0. |006000 02 EOB-2 PIC 9 COMP VALUE IS 0. 006100 02 BIFORCAZIONI PIC 9(10) COMP VALUE IS 0.

### 1820 volume III Programmazione

|006200 02 CODICE-ORIG PIC 9(10) COMP VALUE IS 0. |006300 02 CODICE-ORIG-1 PIC 9(10) COMP VALUE IS 0. |006400 02 CODICE-ORIG-2 PIC 9(10) COMP VALUE IS 0. 006500 02 SCAMBIO PIC 9 COMP VALUE IS 0. |006600\* 006700 PROCEDURE DIVISION. 006800\*-------------------------- LIVELLO 0 ---------|006900 MAIN. 007000 PERFORM COPIA-FILE-MERGE. 007100 PERFORM BIFORCAZIONE. |007200 IF BIFORCAZIONI > 0 |007300 THEN 007400 PERFORM FUSIONE, |007500 PERFORM BIFORCAZIONE-E-FUSIONE |007600 UNTIL BIFORCAZIONI <= 2. |007700 STOP RUN. 007800\*------------------------- LIVELLO 1 ----------007900 COPIA-FILE-MERGE. 008000 OPEN INPUT FILE-IN. 008100 OPEN OUTPUT FILE-MERGE. 008200 MOVE ZERO TO EOF. 008300 PERFORM LETTURA-FILE-IN. |008400 PERFORM COPIA-RECORD-FILE-MERGE 008500 UNTIL EOF = 1. 008600 CLOSE FILE-MERGE. 008700 CLOSE FILE-IN. |008800\*----------------------------------------------------- |008900 BIFORCAZIONE-E-FUSIONE. 009000 PERFORM BIFORCAZIONE. 009100 PERFORM FUSIONE. 009200\*------------------------- LIVELLO 2 --------------|009300 COPIA-RECORD-FILE-MERGE. |009400 MOVE RECORD-IN TO RECORD-MERGE. 009500 WRITE RECORD-MERGE.

Programmare in COBOL  $1821$ 

009600 PERFORM LETTURA-FILE-IN. |009700\*----------------------------------------------------- |009800 BIFORCAZIONE. |009900 MOVE ZERO TO BIFORCAZIONI. 010000 OPEN INPUT FILE-MERGE. 010100 OPEN OUTPUT FILE-TMP-1. 010200 OPEN OUTPUT FILE-TMP-2. 010300 MOVE ZERO TO EOF. 010400 MOVE 1 TO SCAMBIO. 010500 PERFORM LETTURA-FILE-MERGE. 010600 IF EOF = 0 010700 THEN 010800 ADD 1 TO BIFORCAZIONI, |010900 MOVE RECORD-MERGE TO RECORD-TMP-1, 011000 WRITE RECORD-TMP-1, |011100 MOVE CODICE-MERGE TO CODICE-ORIG, 011200 PERFORM LETTURA-FILE-MERGE. 011300 PERFORM BIFORCAZIONE-SUCCESSIVA 011400 UNTIL EOF = 1. 011500 CLOSE FILE-TMP-2. 011600 CLOSE FILE-TMP-1. 011700 CLOSE FILE-MERGE. |011800\*----------------------------------------------------- 011900 FUSIONE. 012000 OPEN INPUT FILE-TMP-1. |012100 OPEN INPUT FILE-TMP-2. 012200 OPEN OUTPUT FILE-MERGE. 012300 MOVE ZERO TO EOF-1. 012400 MOVE ZERO TO EOF-2. 012500 MOVE ZERO TO EOB-1. 012600 MOVE ZERO TO EOB-2. 012700 PERFORM LETTURA-FILE-TMP-1. 012800 IF  $EOF-1 = 0$  AND  $EOB-1 = 0$ 012900 THEN

```
013000 MOVE CODICE-T1 TO CODICE-ORIG-1.
|013100 PERFORM LETTURA-FILE-TMP-2.
013200 IF EOF-2 = 0 AND EOB-2 = 0
013300 THEN
|013400 MOVE CODICE-T2 TO CODICE-ORIG-2.
013500 PERFORM FUSIONE-SUCCESSIVA
|013600 UNTIL EOF-1 = 1 AND EOF-2 = 1.
013700 CLOSE FILE-MERGE.
|013800 CLOSE FILE-TMP-2.
013900 CLOSE FILE-TMP-1.
014000*------------------------- LIVELLO 3 -----------
014100 BIFORCAZIONE-SUCCESSIVA.
|014200 IF CODICE-MERGE >= CODICE-ORIG
014300 THEN
014400 IF SCAMBIO = 1
014500 THEN
014600 MOVE RECORD-MERGE TO RECORD-TMP-1,
014700 WRITE RECORD-TMP-1,
|014800 MOVE CODICE-MERGE TO CODICE-ORIG,
014900 PERFORM LETTURA-FILE-MERGE;
015000 ELSE
015100 MOVE RECORD-MERGE TO RECORD-TMP-2,
015200 WRITE RECORD-TMP-2,
015300 MOVE CODICE-MERGE TO CODICE-ORIG,
015400 PERFORM LETTURA-FILE-MERGE;
|015500 ELSE
015600 ADD 1 TO BIFORCAZIONI,
015700 MOVE CODICE-MERGE TO CODICE-ORIG,
015800 IF SCAMBIO = 1
015900 THEN
016000 MOVE 2 TO SCAMBIO;
016100 ELSE
016200 MOVE 1 TO SCAMBIO.
|016300*-----------------------------------------------------
```
Programmare in COBOL 1823

```
016400 FUSIONE-SUCCESSIVA.
|016500 PERFORM FUSIONE-BLOCCO
016600 UNTIL EOB-1 = 1 AND EOB-2 = 1.
016700 IF NOT EOF-1 = 1
016800 THEN
016900 MOVE ZERO TO EOB-1.
|017000 IF NOT EOF-2 = 1
017100 THEN
017200 MOVE ZERO TO EOB-2.
017300*------------------------- LIVELLO 4 --------------
017400 FUSIONE-BLOCCO.
|017500 IF EOB-1 = 1
017600 THEN
|017700 MOVE RECORD-TMP-2 TO RECORD-MERGE,
017800 PERFORM LETTURA-FILE-TMP-2;
017900 ELSE
018000 IF EOB-2 = 1
018100 THEN
|018200 MOVE RECORD-TMP-1 TO RECORD-MERGE,
018300 PERFORM LETTURA-FILE-TMP-1;
018400 ELSE
|018500 IF CODICE-T1 < CODICE-T2
018600 THEN
|018700 MOVE RECORD-TMP-1
|018750 TO RECORD-MERGE,
018800 PERFORM LETTURA-FILE-TMP-1;
018900 IF EOF-1 = 0 AND EOB-1 = 0
019000 THEN
|019100 IF CODICE-T1
|019150 >= CODICE-ORIG-1
|019200 THEN
|019300 MOVE CODICE-T1
|019400 TO CODICE-ORIG-1;
|019500 ELSE
```
019600 MOVE 1 TO EOB-1; 019700 ELSE 019800 NEXT SENTENCE; 019900 ELSE |020000 MOVE RECORD-TMP-2 |020050 TO RECORD-MERGE, 020100 PERFORM LETTURA-FILE-TMP-2;  $020200$  IF EOF-2 = 0 AND EOB-2 = 0 |020300 THEN |020400 IF CODICE-T2  $020450$   $\rightarrow$   $\qquad$   $\qquad$   $\q$ |020500 THEN |020600 MOVE CODICE-T2 |020700 TO CODICE-ORIG-2; |020800 ELSE |020900 MOVE 1 TO EOB-2. 021000 WRITE RECORD-MERGE. 021200\*------------------------- LIVELLO 5 ---------------021300 LETTURA-FILE-IN. 021400 READ FILE-IN |021500 AT END 021600 MOVE 1 TO EOF. |021700\*----------------------------------------------------- 021800 LETTURA-FILE-MERGE. 021900 READ FILE-MERGE |022000 AT END 022100 MOVE 1 TO EOF. |022200\*----------------------------------------------------- 022300 LETTURA-FILE-TMP-1. |022400 READ FILE-TMP-1 |022500 AT END 022600 MOVE 1 TO EOF-1, 022700 MOVE 1 TO EOB-1.  $022800*---$
```
|022900 LETTURA-FILE-TMP-2.
|023000 READ FILE-TMP-2
|023100 AT END
023200 MOVE 1 TO EOF-2,
023300 MOVE 1 TO EOB-2.
|023400*
```
# 73.4 Approfondimento: una tecnica per simulare la ricorsione in COBOL

Questa sezione contiene la ricostruzione di un documento con lo stesso nome, concluso nel mese di giugno del 1985, dopo un periodo di studio sul linguaggio COBOL. Il COBOL è un linguaggio procedurale che offre esclusivamente la gestione di variabili globali, pertanto non consente di realizzare la ricorsione; tuttavia, qui, come esercizio, si descrive una tecnica per arrivare a ottenere un risultato simile alla ricorsione comune.

Si fa riferimento a tre algoritmi noti: torre di Hanoi, quicksort e permutazioni. Questi algoritmi sono descritti nella sezione 62.2.

Al termine è riportata la bibliografia dello studio originale. Tutti gli esempi originali con il linguaggio MPL II sono omessi, anche se nella bibliografia questo linguaggio viene citato.

73.4.1 Il concetto di locale e di globale

Niklaus Wirth [1] spiega molto bene la differenza tra il concetto di *locale* e di *globale* all'interno di un programma:

*Se un oggetto –una costante, una variabile, una procedura, una funzione o un tipo– è significativo solo all'interno di* «

«

*una parte determinata del programma, viene chiamato «locale». Spesso conviene rappresentare questa parte mediante una procedura; gli oggetti locali vengono allora indicati nel titolo della procedura. Dato che le procedure stesse possono essere locali, può accadere che più indicazioni di procedura siano innestate l'una nell'altra.*

*Nell'ambito della procedura si possono quindi riconoscere due tipi di oggetti: gli oggetti «locali» e gli oggetti «non locali». Questi ultimi sono oggetti definiti nel programma (o nella procedura) in cui è inserita la procedura («ambiente» della procedura). Se sono definiti nel programma principale, sono detti «globali». In una procedura il campo di influenza degli oggetti locali corrisponde al corpo della procedura. In particolare, terminata l'esecuzione della procedura, le variabili locali saranno ancora disponibili per indicare dei nuovi valori; chiaramente, in una chiamata successiva della stessa procedura, i valori delle variabili locali saranno diversi da quelli della chiamata precedente.*

*È essenziale che i nomi degli oggetti locali non debbano dipendere dall'ambiente della procedura. Ma, in tal modo, può accadere che un nome «x», scelto per un oggetto locale della procedura «P», sia identico a quello di un oggetto definito nel programma ambiente di «P». Questa situazione però è corretta solo se la grandezza non locale «x» non è significativa per «P», cioè non viene applicata in «P». Si adotta quindi la «regola fondamentale» che «x» denoti entro «P» la grandezza locale e fuori da «P» quella non locale.*

Programmare in COBOL 1827

### 73.4.2 La ricorsione

«La ricorsione», come spiegano Ledgard, Nagin e Hueras [2], «è un metodo di definizione in cui l'oggetto della definizione è usato all'interno della definizione». Per esempio si può considerare la seguente definizione della parola «discendente»:

Un discendente di una persona è il figlio o la figlia di quella persona, o un discendente del figlio o della figlia.

Quindi, come scrive Lawrie Moore [3], un sottoprogramma ricorsivo «è un sottoprogramma che corrisponde direttamente e utilizza una definizione ricorsiva». Ovvero, molto più semplicemente come dicono Aho, Hopcroft e Ullman 4: «Una procedura che chiama se stessa, direttamente o indirettamente, si dice essere ricorsiva».

Moore [3] inoltre aggiunge quanto segue: «La chiamata genera un nuovo blocco di programma, con il suo proprio ambito, il suo proprio spazio di lavoro, la sua propria esistenza virtuale. [...] Questo processo prende luogo al momento dell'esecuzione del programma (run-time). Al momento della compilazione né la macchina, né l'intelligenza umana possono dire quante volte la procedura sarà richiamata al momento dell'esecuzione. Perciò, la creazione di un nuovo blocco di programma al momento dell'esecuzione è un processo dinamico. La creazione ricorsiva di nuovi blocchi di programma è una struttura di programmazione dinamica».

«

# 73.4.3 Proprietà del linguaggio ricorsivo

La definizione di procedura ricorsiva data da Aho, Hopcroft e Ullman è una condizione necessaria ma non sufficiente perché un linguaggio di programmazione possa definirsi ricorsivo. Infatti, è tale quel linguaggio che oltre a permettere la chiamata di una procedura da parte di se stessa, permette una dichiarazione locale delle variabili, ovvero permette l'allocazione dinamica delle variabili stesse.

Non vi è dubbio che il linguaggio COBOL non sia ricorsivo, eppure ammette che all'interno di un paragrafo si faccia la chiamata dello stesso paragrafo tramite l'istruzione '**PERFORM**'. In effetti non si parla di ricorsione proprio perché il COBOL gestisce solo variabili globali.

73.4.4 Descrizione della tecnica per simulare la ricorsione in **COBOL** 

«

Le variabili di scambio di un sottoprogramma possono collegarsi all'esterno, a seconda del contesto del programma, in tre modi: in input, in output o in input-output, a seconda che importi che i dati entrino nel sottoprogramma ma non escano, che i dati escano soltanto oppure che i dati debbano prima entrare e poi uscire modificati.

La pseudocodifica utilizzata per mostrare gli esempi, prima di presentare la trasformazione in COBOL, si rifà al linguaggio MPL II Burroughs, dove le variabili di scambio di una procedura vengono semplicemente nominate a fianco del nome della procedura tra parentesi. Ciò corrisponde a una dichiarazione implicita di quelle variabili con ambito locale e con caratteristiche identiche a quelle

«

usate nelle chiamate relative. In particolare, se nella chiamata vengono usate costanti alfanumeriche, la variabile corrispondente sarà di tipo alfanumerico di lunghezza pari alla costante trasmittente, se di tipo numerico, la variabile corrispondente sarà di tipo numerico opportuno: intero o a virgola mobile.

Quindi, in questo tipo di pseudocodifica non sono permesse le variabili di scambio in output.

Le variabili di scambio di questa pseudocodifica si collegano per posizione.

Il problema della simulazione della ricorsione si risolve utilizzando una pila (*stack*) per ogni variabile locale.

La tecnica è indicata molto semplicemente da Jerrold L. Wagener [5]. Una volta determinato a priori qual è il numero massimo di livelli della ricorsione, occorre associare a ogni variabile locale, che non sia collegata con l'esterno in input-output, una pila con dimensioni pari a quel numero. Quindi, a una variabile scalare viene associato un vettore, a un vettore viene associata una matrice a due dimensioni e così di seguito. L'indice della pila (*stack pointer*) viene indicato con '**SP**'.

La simulazione si divide in due fasi: la prima deve essere effettuata subito prima della chiamata ricorsiva e consiste nella conservazione delle varie pile dei valori delle variabili di scambio che non sono in input-output con un'operazione di inserimento (*push*); la seconda deve essere effettuata subito dopo la chiamata ricorsiva e consiste nel recupero dalle varie pile dei valori originali delle variabili con un'operazione di estrazione (*pop*).

Figura 73.39. Confronto tra una procedura ricorsiva e la sua trasformazione non ricorsiva, attraverso la pseudocodifica.

```
\# \qquad \qquad \qquad \qquad \qquad \qquad \qquad \qquad \qquad \qquad \qquad \qquad \qquad \qquad \qquad \qquad \qquad \qquad \qquad \qquad \qquad \qquad \qquad \qquad \qquad \qquad \qquad \qquad \qquad \qquad \qquad \qquad \qquad \qquad \qquad \qquad 
    |# Procedura ricorsiva # Trasformazione non ricorsiva
\# \qquad \qquad \qquad \qquad \qquad \qquad \qquad \qquad \qquad \qquad \qquad \qquad \qquad \qquad \qquad \qquad \qquad \qquad \qquad \qquad \qquad \qquad \qquad \qquad \qquad \qquad \qquad \qquad \qquad \qquad \qquad \qquad \qquad \qquad \qquad \qquad 
   PROC1 (V, G, Z) PROC1
\mathcal{L} = \mathcal{L} \times \mathcal{L} . The contract of the contract of the contract of the contract of the contract of the contract of the contract of the contract of the contract of the contract of the contract of the contract of the
\mathcal{L} = \mathcal{L} \times \mathcal{L} . The contract of the contract of the contract of the contract of the contract of the contract of the contract of the contract of the contract of the contract of the contract of the contract of the
\mathcal{L}^{\mathcal{L}}(\mathcal{L}^{\mathcal{L}}) . The contract of the contract of the contract of the contract of the contract of
example to the set of the set of the set of the set of the set of the set of the set of the set of the set of the set of the set of the set of the set of the set of the set of the set of the set of the set of the set of th
                                                                                                                        SP := SP + 1SAVEV(SP) := VSAVEZ(SP) := Z# G è una variabile in \# chiamata
                 \# input-output \qquad \qquad \qquad \text{Z} := \text{Z} -1PROC1 (V, G, Z-1) PROC1
| . # pop
                                                                                                                        V := SAVEV(SP)
                                                                                                                         Z := SAVEZ(SP)
                                                                                                                         SP := SP - 1\mathcal{L}^{\mathcal{L}}(\mathcal{L}^{\mathcal{L}}) . The contract of the contract of the contract of the contract of the contract of the contract of the contract of the contract of the contract of the contract of the contract of the contract 
\mathcal{L}^{\mathcal{L}}(\mathcal{L}^{\mathcal{L}}) . The contract of the contract of the contract of the contract of the contract of the contract of the contract of the contract of the contract of the contract of the contract of the contract 
\mathcal{L}^{\mathcal{L}}(\mathcal{L}^{\mathcal{L}}) . The contract of the contract of the contract of the contract of the contract of the contract of the contract of the contract of the contract of the contract of the contract of the contract 
   END PROC1 END PROC1
```
È bene precisare che la tecnica è valida solo se all'interno di una procedura ricorsiva tutte le iterazioni che contengono una chiamata (diretta o indiretta) alla stessa procedura sono a loro volta espresse in forma ricorsiva (si veda il problema delle permutazioni).

# 73.4.5 Torre di Hanoi

Segue la descrizione dell'algoritmo attraverso la pseudocodifica in forma ricorsiva. Nella sezione 62.5.3 viene descritto il problema della torre di Hanoi.

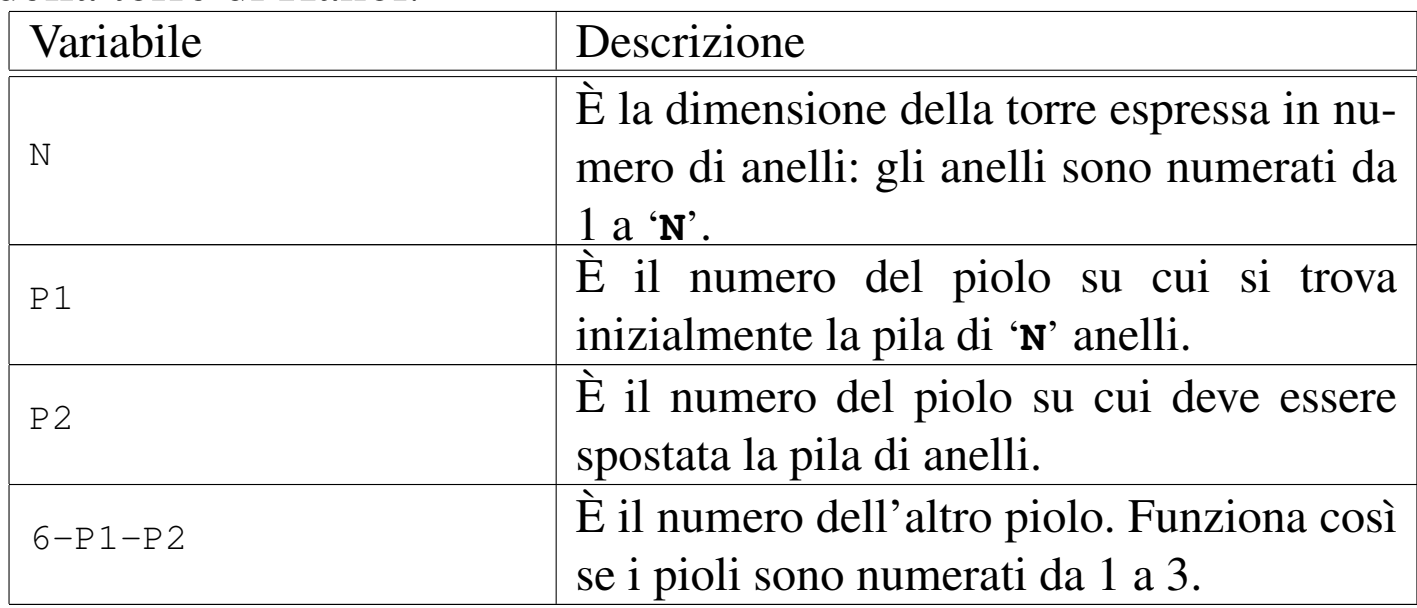

```
HANOI (N, P1, P2)
    | IF N > 0
        | THEN
             HANOI (N-1, P1, 6-P1-P2)| scrivi: "Muovi l'anello" N "dal piolo" P1 "al piolo" P2
             HANOI (N-1, 6-P1-P2, P2)
    | END IF
|END HANOI
```
Segue la descrizione della trasformazione in modo tale da simulare la ricorsione.

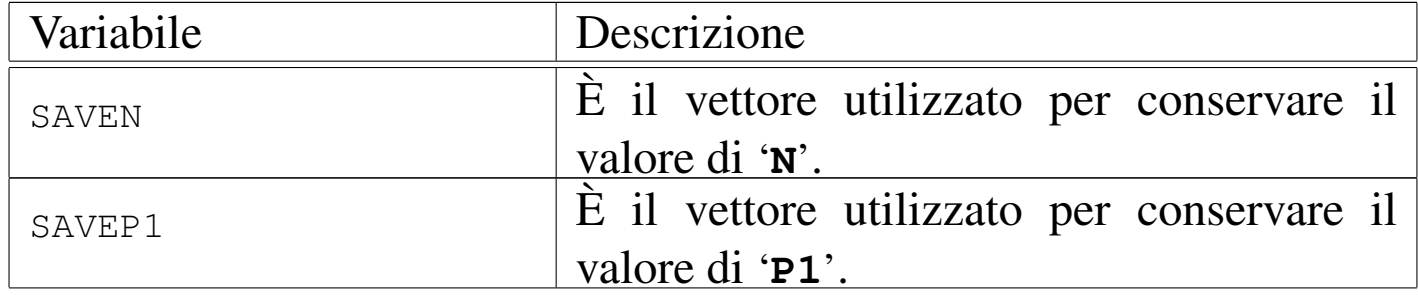

«

1832 volume III Programmazione

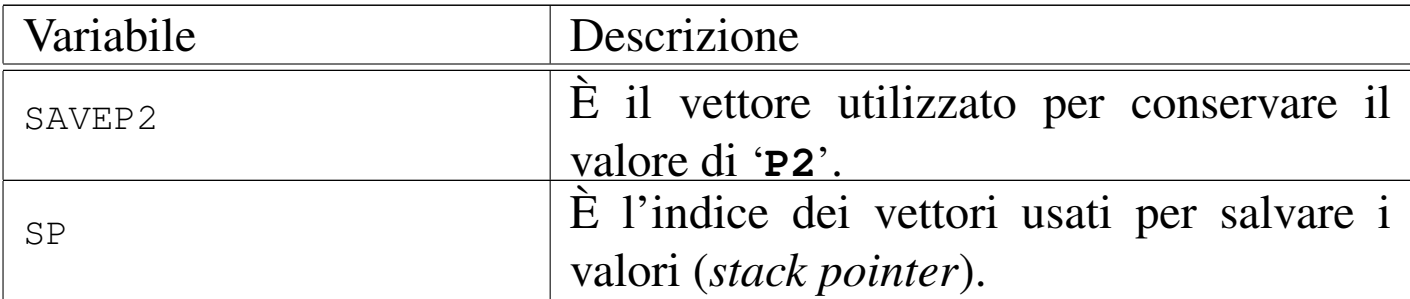

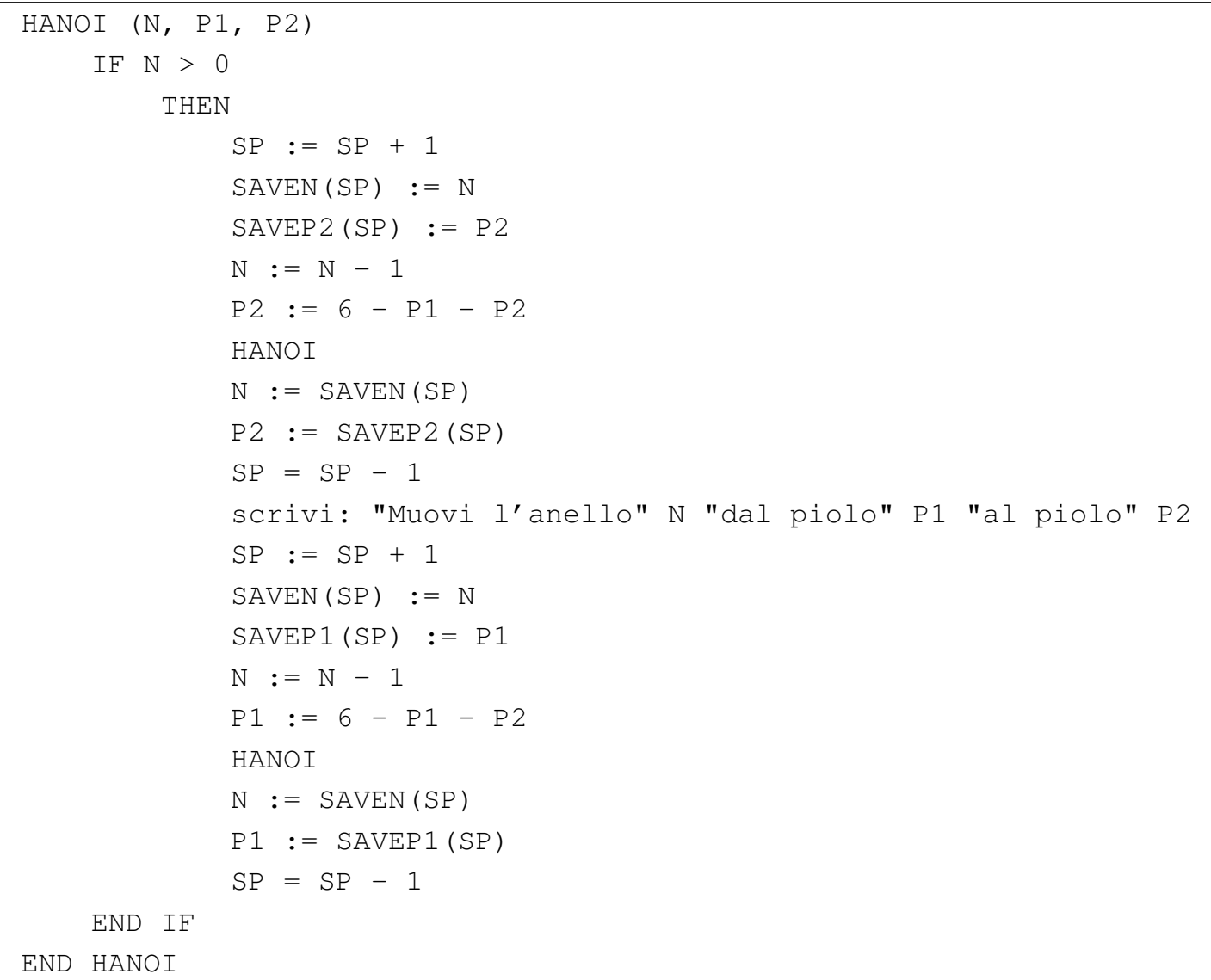

<span id="page-368-0"></span>Listato 73.44. Soluzione in COBOL del problema della torre di Hanoi, con la simulazione della ricors[ione. Una copia di questo](http://appuntilinux.mirror.garr.it/mirrors/appuntilinux/a2/allegati/cobol/HC04.cob) file dovrebbe essere disponibile presso allegati/cobol/HC04.cob .

```
000600 IDENTIFICATION DIVISION.
|000700 PROGRAM-ID. HC04.
|000800 AUTHOR. DANIELE GIACOMINI.
|000900 DATE-WRITTEN. 1984-08-18.
|001000
|001100
|001200 ENVIRONMENT DIVISION.
|001300
|001400
|001500 DATA DIVISION.
|001600
|001700
001800 WORKING-STORAGE SECTION.
|001900
|002000 01 RECORD-STACKS.
|002100 02 SAVEN OCCURS 100 TIMES PIC 99.
|002200 02 SAVEP1 OCCURS 100 TIMES PIC 9.
|002300 02 SAVEP2 OCCURS 100 TIMES PIC 9.
|002400
|002500 01 STACK-POINTER.
002600 02 SP PIC 99 VALUE 0.
|002700
|002800 01 VARIABILI-SCALARI.
|002900 02 N PIC 99.
| 003000 02 P1 PIC 9.
| 003100 02 P2 PIC 9.
|003200
|003300
|003400 PROCEDURE DIVISION.
|003500
 |003600 MAIN.
```
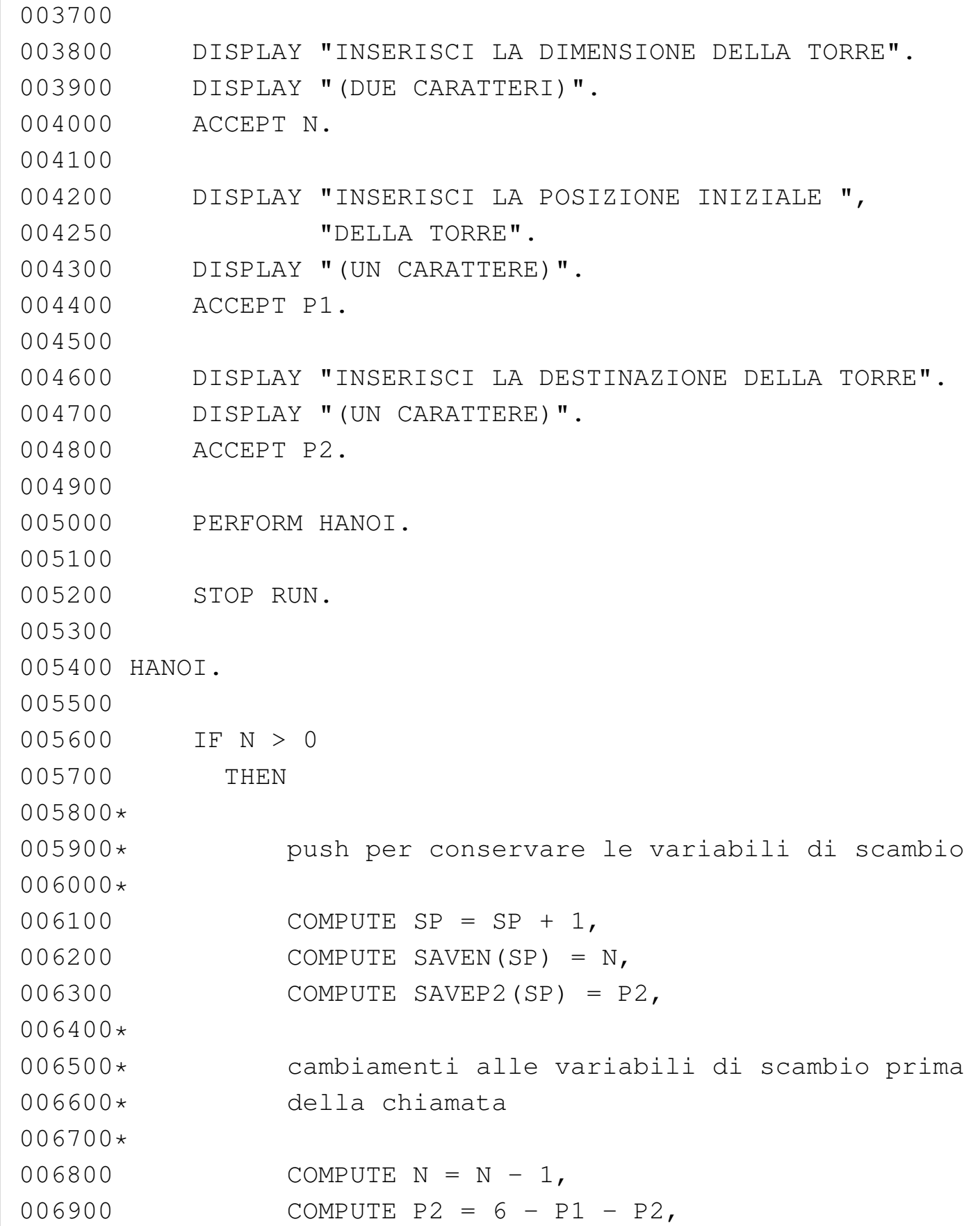

Programmare in COBOL 2008 2009 1835

```
|007000*
007100* chiamata della procedura
|007200*
007300 PERFORM HANOI,
|007400*
|007500* pop per recuperare i valori delle variabili
|007550* di scambio
007600*007700 COMPUTE P2 = SAVEP2(SP),
007800 COMPUTE N = SAVEN(SP),
007900 COMPUTE SP = SP - 1,
|008000
|008100 DISPLAY "MUOVI L'ANELLO ", N,
|008150 " DAL PIOLO ", P1,
|008200 " AL PIOLO ", P2,
|008300
|008400*
|008500* push per conservare le variabili di scambio
|008600*
008700 COMPUTE SP = SP + 1,
008800 COMPUTE SAVEN(SP) = N,
008900 COMPUTE SAVEP1(SP) = P1,
|009000*
|009100* modifica dei valori delle variabili di
0.09159* scambio
|009200*
009300 COMPUTE N = N - 1,
009400 COMPUTE P1 = 6 - P1 - P2,
|009500*
009600* chiamata della procedura
|009700*
|009800 PERFORM HANOI,
|009900*
010000* pop per recuperare i valori delle variabili
```
«

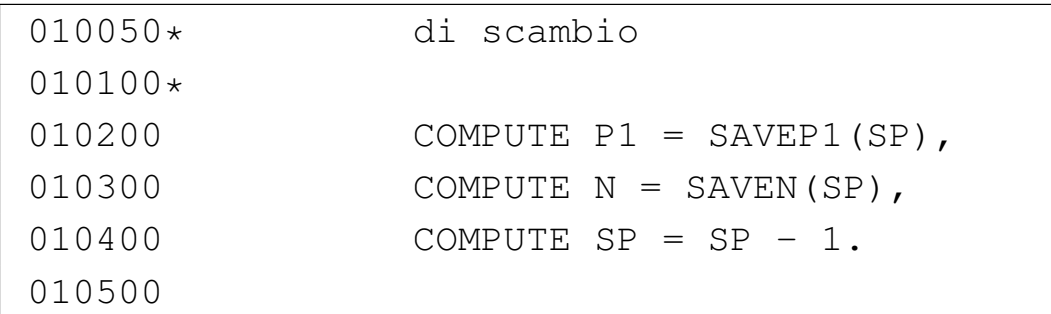

# 73.4.6 Quicksort (ordinamento non decrescente)

Segue la descrizione dell'algoritmo attraverso la pseudocodifica in forma ricorsiva; si ricorda che l'algoritmo del Quicksort si risolve con due subroutine: una serve a suddividere il vettore; l'altra esegue le chiamate ricorsive. Nella sezione 62.5.4 viene descritto il problema del Quicksort in modo dettagliato.

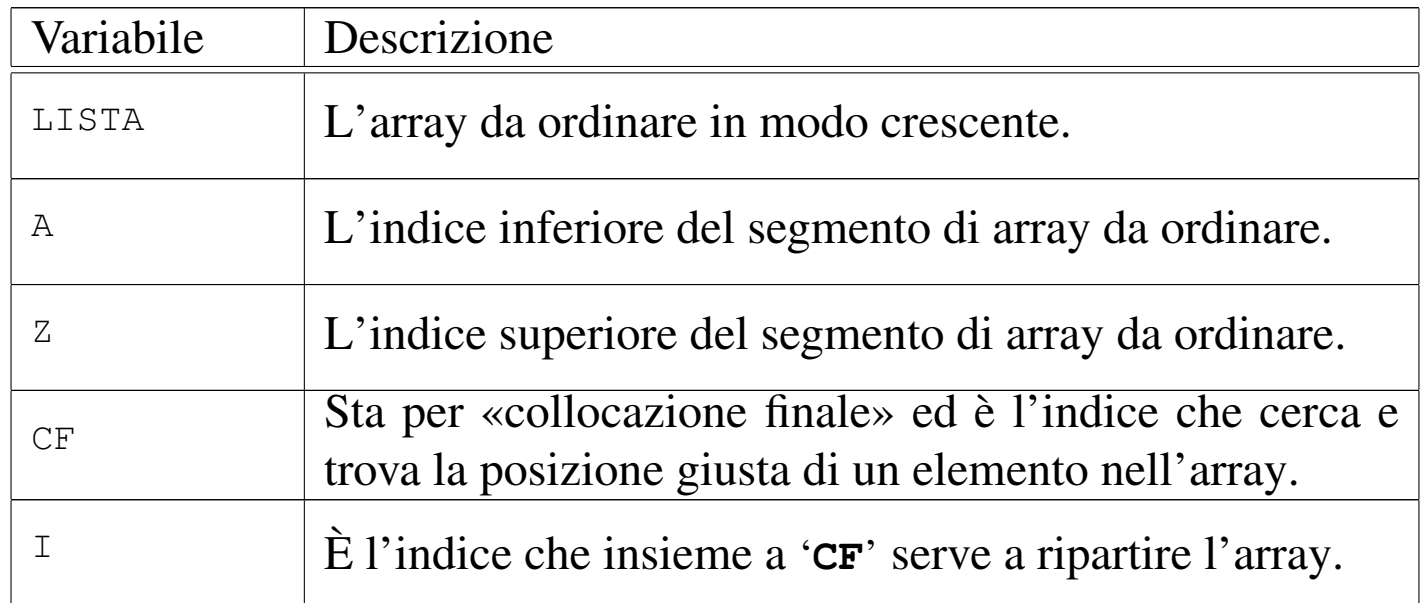

PART (LISTA, A, Z) | LOCAL I INTEGER | LOCAL CF INTEGER

|

|

| # si assume che A < U

|

|

|

|

|

|

|

|

|

|

|

```
I := A + 1CF := ZWHILE TRUE # ciclo senza fine.
    WHILE TRUE
         | # sposta I a destra
         IF (LISTA[I] > LISTA[A]) OR I >= CF
             | THEN
                 | BREAK
             | ELSE
             I := I + 1| END IF
    | END WHILE
    | WHILE TRUE
         | # sposta CF a sinistra
         | IF (LISTA[CF] <= LISTA[A])
             | THEN
                 | BREAK
             | ELSE
                 CF := CF - 1| END IF
    | END WHILE
    IF CF \leq I| THEN
```
1838 volume III Programmazione

```
| # è avvenuto l'incontro tra I e CF
                  | BREAK
              | ELSE
                  | # vengono scambiati i valori
                  LISTA[CF] :==: LISTA[I]I := I + 1CF := CF - 1| END IF
|
     | END WHILE
|
     # a questo punto LISTA[A:Z] è stata ripartita e CF è
     | # la collocazione di LISTA[A]
|
     LISTA[CF] :==: LISTA[A]|
     | # a questo punto, LISTA[CF] è un elemento (un valore)
     # nella giusta posizione
|
     RETURN CF
|
 |END PART
```

```
|QSORT (LISTA, A, Z)
|
     | LOCAL CF INTEGER
|
     | IF Z > A
          | THEN
              CF := PART (GLISTA, A, Z)| QSORT (@LISTA, A, CF-1)
              | QSORT (@LISTA, CF+1, Z)
     | END IF
 |END QSORT
```
Vale la pena di osservare che l'array viene indicato nelle chiamate in modo che alla subroutine sia inviato un riferimento a quello originale, perché le variazioni fatte all'interno delle subroutine devono riflettersi sull'array originale.

La subroutine '**QSORT**' è quella che richiede la trasformazione per la simulazione della ricorsione; tuttavia, anche la subroutine deve essere adattata in modo tale da gestire la variabile '**CF**' come variabile globale (non potendo gestire variabili di '**output**'). Segue la descrizione di tali adattamenti.

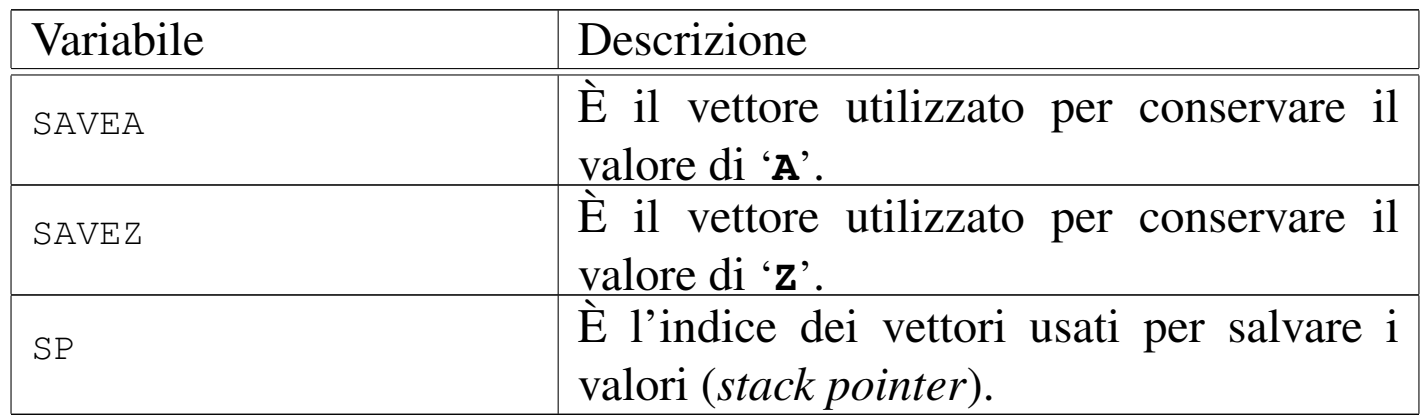

```
PART (LISTA, A, Z)
|
     | LOCAL I INTEGER
|
     | # si assume che A < U
|
     I := A + 1CF := Z|
     WHILE TRUE # ciclo senza fine.
|
         WHILE TRUE
|
              | # sposta I a destra
```
|

|

|

|

|

|

|

|

```
IF (LISTA[I] > LISTA[A]) OR I >= CF
         | THEN
             | BREAK
         | ELSE
             I := I + 1| END IF
| END WHILE
| WHILE TRUE
    | # sposta CF a sinistra
    IF (LISTA[CF] \leq LISTA[A])
         | THEN
             | BREAK
         | ELSE
            CF := CF - 1| END IF
| END WHILE
IF CF \leq I| THEN
         | # è avvenuto l'incontro tra I e CF
         | BREAK
    | ELSE
         | # vengono scambiati i valori
         LISTA[CF] :==: LISTA[I]I := I + 1CF := CF - 1| END IF
```
Programmare in COBOL 1841

```
| END WHILE
    | # a questo punto LISTA[A:Z] è stata ripartita e CF è
    | # la collocazione di LISTA[A]
    LISTA[CF] :==: LISTA[A]| # a questo punto, LISTA[CF] è un elemento (un valore)
    # nella giusta posizione
|END PART
```

```
|QSORT
```
|

|

|

|

```
IF Z > A| THEN
            | PART
            SP := SP + 1SAVEZ(SP) := ZZ := CF - 1| QSORT
        # SP := SP - 1
        # SP := SP + 1
            SAVEA(SP) := AA := CF + 1| QSORT
            A := SAVEA(SP)SP := SP - 1| END IF
|END QSORT
```
Listato 73.51. Soluzione in COBOL del problema del Quicksort, con la simulazione della ricorsione. Si osservi che '**CF**' è una parola riservata del linguaggio, pertanto viene sostituita con '**C-F**'[. Una copia di questo](http://appuntilinux.mirror.garr.it/mirrors/appuntilinux/a2/allegati/cobol/HC06.cob) file dovrebbe essere disponibile presso allegati/cobol/HC06.cob .

```
000600 IDENTIFICATION DIVISION.
|000700 PROGRAM-ID. HC06.
000800 AUTHOR. DANIELE GIACOMINI.
|000900 DATE-WRITTEN. 1984-08-22.
|001000
|001100
|001200 ENVIRONMENT DIVISION.
|001300
|001400
|001500 DATA DIVISION.
|001600
|001700
001800 WORKING-STORAGE SECTION.
|001900
002000 01 RECORD-STACKS.
|002100 02 SAVEA OCCURS 100 TIMES PIC 999.
002200 02 SAVEZ OCCURS 100 TIMES PIC 999.
|002300
|002400 01 STACK-POINTER.
| 002500 02 SP PIC 999.
|002600
|002700 01 VARIABILI-SCALARI.
002800 02 C-F PIC 999.
|002900 02 A PIC 999.
003000 02 Z PIC 999.
003100 02 TEMP PIC X(15).
003200 02 I PIC 999.
003300 02 J PIC 999.
```
Programmare in COBOL 2008 2009 1843

```
|003400
|003500 01 RECORD-TABELLA.
003600 02 TABELLA OCCURS 100 TIMES PIC X(15).
|003700
003800 PROCEDURE DIVISION.
|003900
|004000 MAIN.
|004100
|004200 DISPLAY "INSERISCI IL NUMERO DI ELEMENTI ",
|004250 "DA ORDINARE".
004300 DISPLAY "(TRE CIFRE)".
|004400 ACCEPT Z.
|004500 IF Z > 100
004600 THEN
004700 STOP RUN.
|004800
004900 COMPUTE A = 1.
|005000
|005100 PERFORM INSERIMENTO-ELEMENTI
|005150 VARYING J FROM 1 BY 1
005200 UNTIL J > Z.
|005300
005400 PERFORM OSORT.
|005500
|005600 PERFORM OUTPUT-DATI VARYING J FROM 1 BY 1
|005700 UNTIL J > Z.
|005800
005900 STOP RUN.
|006000
|006100
006200 INSERIMENTO-ELEMENTI.
|006300
|006400 DISPLAY "INSERISCI L'ELEMENTO ", J,
006450 " DELLA TABELLA".
```

```
006500 ACCEPT TABELLA(J).
|006600
|006700
|006800 PART.
|006900
007000*|007100* si assume che A < Z
007200*007300 COMPUTE I = A + 1.
007400 COMPUTE C-F = Z.
|007500
007600 PERFORM PART-TESTA-MAINLOOP.
|007700 PERFORM PART-MAINLOOP UNTIL C-F < I
|007800 OR C-F = I.
|007900
|008000 MOVE TABELLA(C-F) TO TEMP.
008100 MOVE TABELLA(A) TO TABELLA(C-F).
008200 MOVE TEMP TO TABELLA(A).
|008300
|008400
|008500 PART-TESTA-MAINLOOP.
|008600
|008700 PERFORM SPOSTA-I-A-DESTRA
|008750 UNTIL TABELLA(I) > TABELLA(A)
|008800 OR I > C-F
008900 OR I = C-F.
|009000
|009100 PERFORM SPOSTA-C-F-A-SINISTRA
|009200 UNTIL TABELLA(C-F) < TABELLA(A)
009300 OR TABELLA(C-F) = TABELLA(A).
|009400
|009500
009600 PART-MAINLOOP.
|009700
```
Programmare in COBOL 2008 2009 1845

```
|009800 MOVE TABELLA(C-F) TO TEMP.
009900 MOVE TABELLA(I) TO TABELLA(C-F).
010000 MOVE TEMP TO TABELLA(I).
|010100
010200 COMPUTE I = I + 1.
010300 COMPUTE C-F = C-F - 1.
|010400
|010500 PERFORM SPOSTA-I-A-DESTRA
010550 UNTIL TABELLA(I) > TABELLA(A)
|010600 OR I > C-F
010700 OR I = C-F.
|010800
|010900 PERFORM SPOSTA-C-F-A-SINISTRA
|011000 UNTIL TABELLA(C-F) < TABELLA(A)
011100 OR TABELLA(C-F) = TABELLA(A).
|011200
|011300
|011400 SPOSTA-I-A-DESTRA.
|011500
011600 COMPUTE I = I + 1.
|011700
|011800
|011900 SPOSTA-C-F-A-SINISTRA.
|012000
012100 COMPUTE C-F = C-F - 1.
|012200
|012300
|012400 QSORT.
|012500
|012600 IF Z > A
012700 THEN
|012800*
|012900* le variabili che riguardano PART sono tutte
|012950* in I-O
```

```
|013000*
013100 PERFORM PART,
|013200*
013300* push
|013400*
013500 COMPUTE SP = SP + 1,
013600 COMPUTE SAVEZ(SP) = Z,
013700*013800* cambiamenti alle variabili di scambio
013900*014000 COMPUTE Z = C-F - 1,
014100*014200* chiamata
|014300*
014400 PERFORM QSORT,
014500*|014600* pop
|014700*
014800 COMPUTE Z = SAVEZ(SP),
014900 COMPUTE SP = SP - 1,
015000*015100* push
015200*015300 COMPUTE SP = SP + 1,
015400 COMPUTE SAVEA(SP) = A,
015500*|015600* cambiamenti alle variabili di scambio
|015700*
015800 COMPUTE A = C-F + 1,
|015900*
016000* chiamata
|016100*
016200 PERFORM QSORT,
|016300*
```

```
|016400* pop
|016500*
016600 COMPUTE A = SAVEA(SP),
016700 COMPUTE SP = SP - 1.
|016800
|016900
|017000 OUTPUT-DATI.
|017100
017200 DISPLAY "TABELLA(", J, ") = ", TABELLA(J).
|017300
```
### 73.4.7 Permutazioni

La permutazione degli elementi di un vettore si risolve generalmente attraverso un algoritmo iterativo normale; segue la descrizione dell'algoritmo iterativo in forma di pseudocodifica. Nella sezione 62.5.5 viene descritto il problema delle permutazioni in modo dettagliato.

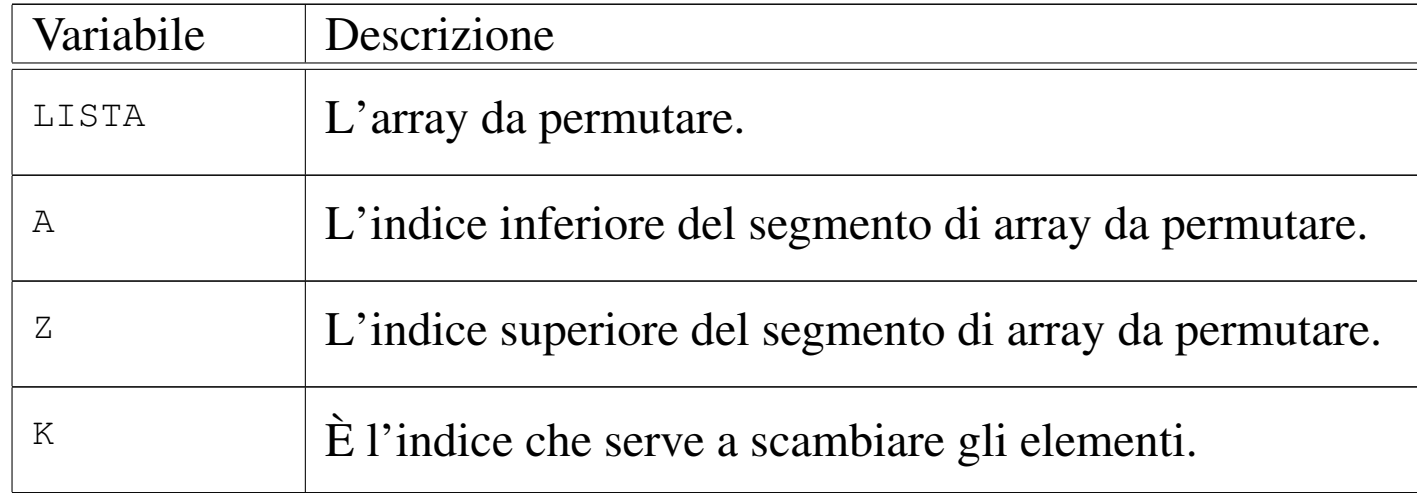

```
|PERMUTA (LISTA, A, Z)
```
|

| LOCAL K INTEGER | LOCAL N INTEGER «

```
IF (Z - A) \geq 1# Ci sono almeno due elementi nel segmento di array.
        | THEN
             FOR K := Z; K >= A; K--
                 LISTA[K] :==: LISTA[Z]| PERMUTA (LISTA, A, Z-1)
                 LISTA[K] :==: LISTA[Z]| END FOR
        ELSE.
            | scrivi LISTA
    | END IF
|END PERMUTA
```
Per esercizio, l'algoritmo iterativo viene trasformato in modo ricorsivo:

```
|PERMUTA (LISTA, A, Z)
    | LOCAL K INTEGER
    | LOCAL N INTEGER
    | SCAMBIO_CHIAMATA_SCAMBIO (LISTA, A, Z, K)
        IF K > = A| THEN
                 LISTA[K] :==: LISTA[Z]| PERMUTA (LISTA, A, Z-1)
                 LISTA[K] ::=: LISTA[Z]SCAMBIO CHIAMATA SCAMBIO (LISTA, A, Z, K - 1)
        | END IF
```
|

|

|

|

|

|

Programmare in COBOL 2008 2009 1849

```
| END SCAMBIO_CHIAMATA_SCAMBIO
    | IF Z > A
         | THEN
              | SCAMBIO_CHIAMATA_SCAMBIO (LISTA, A, Z, Z)
         | ELSE
              | scrivi LISTA
    | END IF
|END PERMUTA
```
Segue l'adattamento della pseudocodifica appena mostrata, in modo da simulare la ricorsione, utilizzando variabili globali:

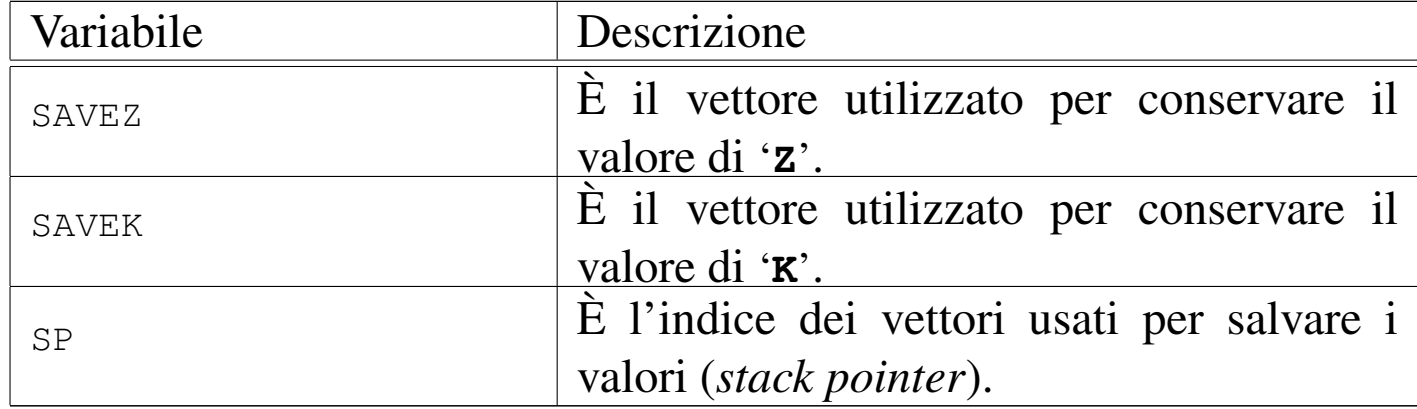

```
|PERMUTA (LISTA, A, Z)
```
|

```
| SCAMBIO_CHIAMATA_SCAMBIO
    IF K > = A| THEN
            LISTA[K] :==: LISTA[Z]SP := SP + 1SAVEZ(SP) := ZZ := Z - 1| PERMUTA
             Z := SAVEZ (SP)
             SP := SP - 1
```
|

```
LISTA[K] :==: LISTA[Z]SP := SP + 1SAVEK(SP) := KK := K - 1| SCAMBIO_CHIAMATA_SCAMBIO
                 K := SAVEK(SP)SP := SP - 1| END IF
    | END SCAMBIO_CHIAMATA_SCAMBIO
    IF Z > A| THEN
            SP := SP + 1SAVEK(SP) := KK := N| SCAMBIO_CHIAMATA_SCAMBIO
            K := SAVEK(SP)
            SP := SP - 1| ELSE
            | scrivi LISTA
    | END IF
|END PERMUTA
```
Listato 73.57. Soluzione in COBOL del problema delle permutazioni, con la simulazione della ricor[sione. Una copia di questo](http://appuntilinux.mirror.garr.it/mirrors/appuntilinux/a2/allegati/cobol/HC07.cob) file dovrebbe essere disponibile presso allegati/cobol/HC07.cob .

```
000600 IDENTIFICATION DIVISION.
|000700 PROGRAM-ID. HC07.
000800 AUTHOR. DANIELE GIACOMINI.
|000900 DATE-WRITTEN. 1985-06-19.
|001000
|001100
|001200 ENVIRONMENT DIVISION.
|001300
```
|001400 |001500 DATA DIVISION. |001600 |001700 001800 WORKING-STORAGE SECTION. |001900 002000 01 RECORD-STACKS. |002100 02 SAVEZ OCCURS 100 TIMES PIC 9. |002200 02 SAVEK OCCURS 100 TIMES PIC 9. |002300 |002400 01 STACK-POINTER. 002500 02 SP PIC 999. |002600 |002700 01 VARIABILI-SCALARI. 002800 02 A PIC 9 VALUE 1. |002900 02 Z PIC 9. 003000 02 K PIC 9. 003100 02 TEMP PIC 9. 003200 02 J PIC 99. |003300 |003400 01 RECORD-LISTA. |003500 02 LISTA OCCURS 10 TIMES PIC 9. |003600 |003700 003800 PROCEDURE DIVISION. |003900 |004000 MAIN. |004100 |004200 DISPLAY "INSERISCI IL NUMERO DI ELEMENTI ", 004250 "DA PERMUTARE". 004300 DISPLAY "(UNA CIFRA)". 004400 ACCEPT Z. |004500\* 004600\* si genera la prima permutazione con numeri in

1852 volume III Programmazione

```
004650* ordine crescente
|004800*
004900 MOVE SPACES TO RECORD-LISTA.
|005000 PERFORM GEN-PRIMA-PERMUTAZIONE
|005050 VARYING J FROM 1 BY 1
005100 UNTIL J > Z.
|005200
005300 PERFORM PERMUTA.
|005400
|005500 STOP RUN.
|005600
|005700
|005800 GEN-PRIMA-PERMUTAZIONE.
|005900
|006000 MOVE J TO LISTA(J).
|006100
|006200
|006300 PERMUTA.
|006400
|006500 IF Z > A
|006600 THEN
006700*|006800* push
|006900*
007000 COMPUTE SP = SP + 1,
007100 COMPUTE SAVEK(SP) = K,
007200*007300* chiamata
|007400*
007500 COMPUTE K = Z,
|007600 PERFORM SCAMBIO-CHIAMATA-SCAMBIO,
|007700*
|007800* pop
|007900*
```
Programmare in COBOL 2008 2009 1853

```
008000 COMPUTE K = SAVEK(SP),
008100 COMPUTE SP = SP - 1,
|008200
|008300 ELSE
|008400
008500 DISPLAY RECORD-LISTA.
|008600
|008700
|008800 SCAMBIO-CHIAMATA-SCAMBIO.
|008900
|009000 IF K >= A
|009100 THEN
|009200*
009300* scambio di LISTA(K) con LISTA(Z)
|009400*
009500 MOVE LISTA(K) TO TEMP,
|009600 MOVE LISTA(Z) TO LISTA (K),
009700 MOVE TEMP TO LISTA (Z),
|009800*
|009900* push
010000*010100 COMPUTE SP = SP + 1,
010200 COMPUTE SAVEZ(SP) = Z,
|010300*
010400* chiamata
010500*010600 COMPUTE Z = Z - 1,
010700 PERFORM PERMUTA,
|010800*
|010900* pop
|011000*
011100 COMPUTE Z = SAVEZ(SP),
011200 COMPUTE SP = SP - 1,
011300*
```

```
011400* scambio di LISTA(K) con LISTA(Z)
|011500*
011600 MOVE LISTA(K) TO TEMP,
011700 MOVE LISTA(Z) TO LISTA (K),
011800 MOVE TEMP TO LISTA (Z),
|011900*
|012000* push
012100*012200 COMPUTE SP = SP + 1,
012300 COMPUTE SAVEK(SP) = K,
|012400*
012500* chiamata
|012600*
012700 COMPUTE K = K - 1,
|012800 PERFORM SCAMBIO-CHIAMATA-SCAMBIO,
|012900*
|013000* pop
|013100*
013200 COMPUTE K = SAVEK(SP),
013300 COMPUTE SP = SP - 1.
|013400
```
73.4.8 Bibliografia

«

- Wagener J. L., *FORTRAN 77 Principles of Programming*, Wiley, 1980, pagine 228..229. [5]
- Knuth D. E., *The Art of Computer Programming Volume 3 Sorting and Searching*, Addison-Wesley, 1973, capitolo 5.
- Dijkstra E. W., *A Discipline of Programming*, Prentice-Hall, 1976, capitolo 13.

### Il concetto di locale e di globale: ambito delle variabili

Programmare in COBOL 2008 2009 1855

- Wirth N., *Principi di programmazione strutturata*, ISEDI, 1977, capitolo 12. [1]
- Moore L., *Foundations of Programming with Pascal*, Ellis Horwood Limited, 1980, capitolo 10. [3]
- Ledgard, Nagin, Hueras, *Pascal with Style*, Hayden, 1979, pagine 126..134. [2]
- Dijkstra E. W., *A Discipline of Programming*, Prentice-Hall, 1976, capitolo 10.
- Nicholls J. E., *The Structure and Design of Programming Languages*, Addison-Wesley, 1975, capitolo 12.

# La ricorsione

- Arsac J., *La construction de programmes structures*, DUNOD, 1977, capitoli 2..5.
- Moore L., *Foundations of Programming with Pascal*, Ellis Horwood Limited, 1980, capitolo 14.
- Aho, Hopcroft, Ullman, *The Design and Analysis of Computer Algorithms*, Addison-Wesley, 1974, pagine 55..60. [4]
- Ledgard, Nagin, Hueras, *Pascal with Style*, Hayden, 1979, pagine 134..139.
- Wirth N., *Algorithms + Data Structures = Programs*, Prentice-Hall, 1976, capitolo 3.
- Wagener J. L., *FORTRAN 77 Principles of Programming*, Wiley, 1980, capitolo 11. [5]

# I linguaggi

• Burroughs Corporation, *Computer Management System CO-BOL*, codice 2007266.

• Burroughs Corporation, *Computer Management System Message Processing Language (MPLII) - reference manual*, codice 2007563.

<span id="page-392-0"></span>Figura | 73.58. Ultima foto del 1988 di un elaboratore Burroughs B91, prima della sua dismissione completa. Alla destra appaiono le unità a disco; in fondo il B91, preso dal lato posteriore, assieme a un terminale MT. Il materiale infiammabile a cui si riferisce la scritta sull'armadio era una bottiglietta di alcool, utilizzato come solvente per pulire manualmente i dischi (sia le unità rimovibili, sia i piatti del disco fisso) a seguito dei continui atterraggi delle testine. I piatti dei dischi venivano sfruttati fino a quando la traccia iniziale non risultava raschiata completamente, arrivando a volte anche a rimontarli fuori asse, allo scopo di utilizzare una superficie ancora efficiente per tale traccia. Le testine delle unità a disco dovevano compiere un tragitto molto lungo per raggiungere tutte le tracce del disco (con tutti i problemi che ne derivano a causa della dilatazione termica) e spesso il loro motorino si incagliava: per fare riprendere l'attività all'elaboratore occorreva colpire le unità sullo stesso asse delle testine, per sbloccare il loro movimento.

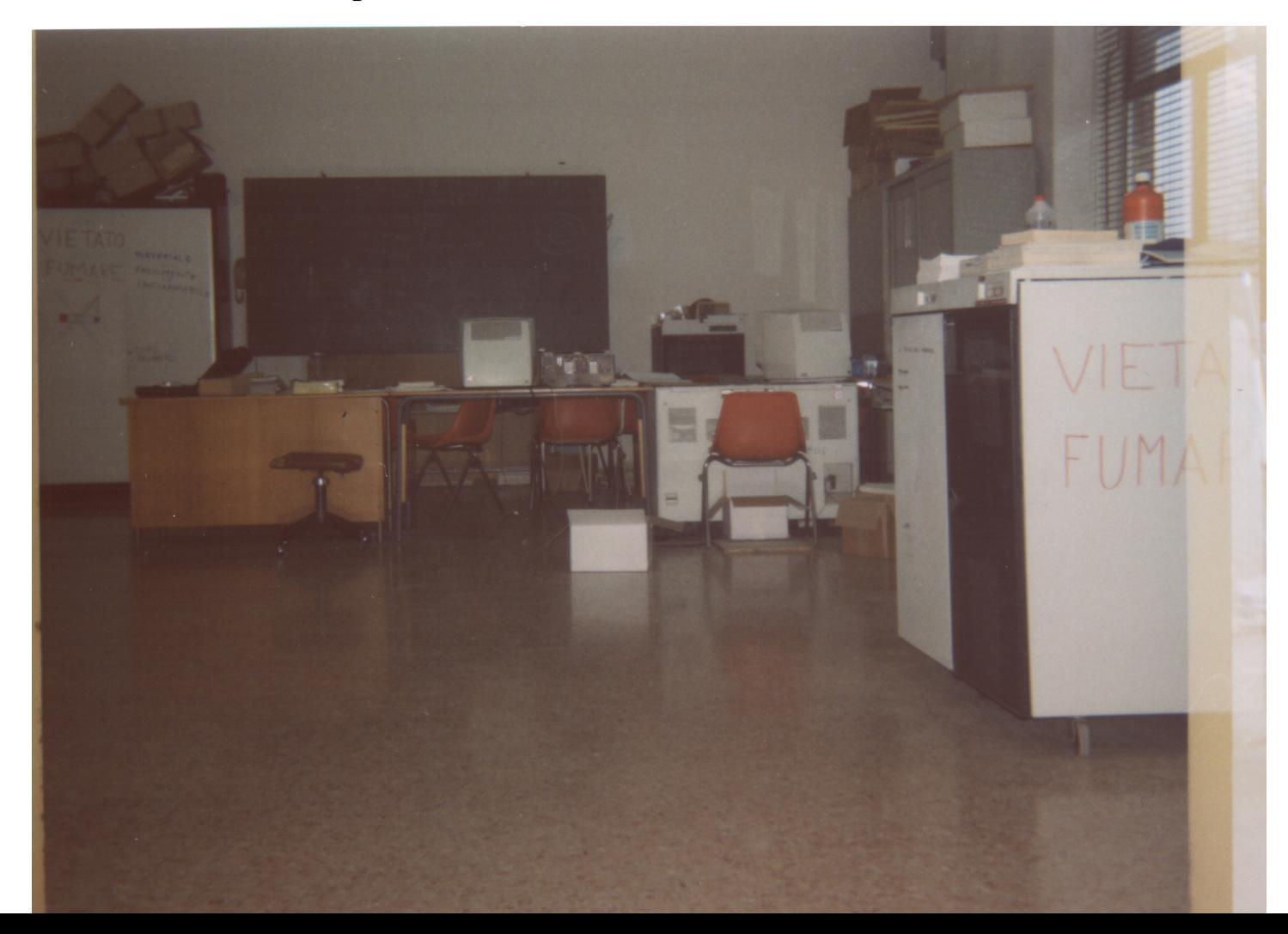

# 73.5 Riferimenti

«

- *TinyCOBOL*, [http://tiny](http://www.opencobol.org)-[cobol.sourceforg](http://www.opencobol.org)e.net
- *OpenCOBOL*, http://www.opencobol.org
- <sup>[1](#page-277-0)</sup> TinyCOBOL GNU GPL e GNU LGPL
- <sup>2</sup> OpenCOBOL GNU GPL e GNU LGPL